Issue 71 ● March 1994 ● £3.25 Overseas price £3.50 ● Hfl 15.95

the electronic

 $W$ c

 $\bullet$ 

# NBROKERS Cross border sex 3UP 133

**Professional 3D graph plotting** program with ProDraw and **PostScript support** 

**PLITOPRESS** 

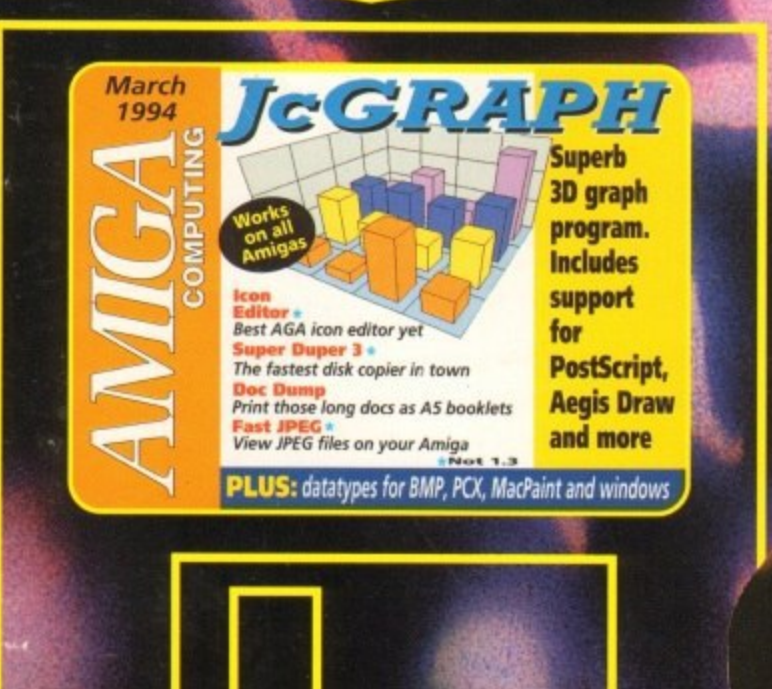

**C. Ron Thornton interview @ Upper Disk Tools** Humanoids . Emplant . BJC-600 . Monitors Amiga Guide . Vidi Amiga 24 (RT) . Panasonic KX-P2123 Amigas at Molyneux  $\bullet$  A2A Font converter and much more!

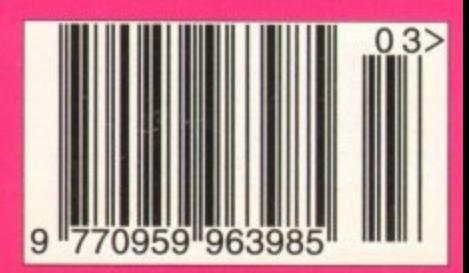

IG

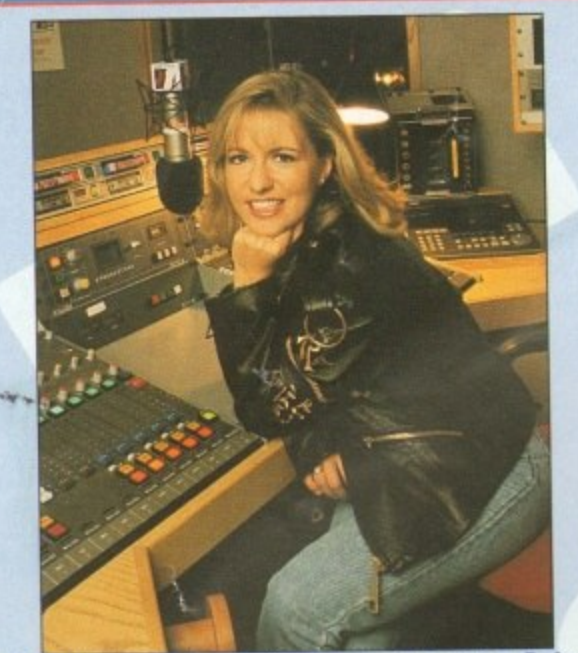

INDI DIRECT MAIL is original and very exciting. Before will receive the product you've ordered and that the supplier will still be there in the future, should you need them.<br>A mail order purchase from INDI is a safe and secure deci-A mail order purchase from INDI is a safe and secure decision and here's why. Indi is a wholly owned subsidiary of a public company now in its eleventh year of trading and specialising in the supply of computer products.

With a group turnover approaching £30 million per annum, INDI have the resources and the purchasing power to offer you the best deals, deliver them next day nationwide and always be around when you need us.

# **No Deposit Credit**

INDI are now able to offer competitive credit facilities on all orders over £100. Payment can be over 12, 24, 36, 48 or 60 Months and can include insurance to cover All credit facilities are subject to status and applicants must be over the age of 18. If you would like a quote, simply call our sales line where acceptance can normally be notified within the hour.

**INDI TELESALES TEL 0543 419999 FAX 0543 418079 9am - 7pm Monday to Friday 9.10am - 4.10pm Saturdays**

**Don't send any Money until you are 100% certain that any advertiser has the product that you want** in stock and will deliver to you immediately. Far too often Jakki Brambles receives letters from customers who are finding it difficult to obtain a refund from an advertiser that has promised to supply but hasn't.<br>To give you the confidence to buy from INDI, we have joined the DMA, a very important Independent Authority that demands the highest possible standards from its members. DMA members agree to abide by the British Code of Advertising Practice and to subscribe to the Advertising Standards Board of Finance (ASBOF). Look out for the DMA Symbol. It is your guarantee signifying to the customer the truly professional edge of the Industry.

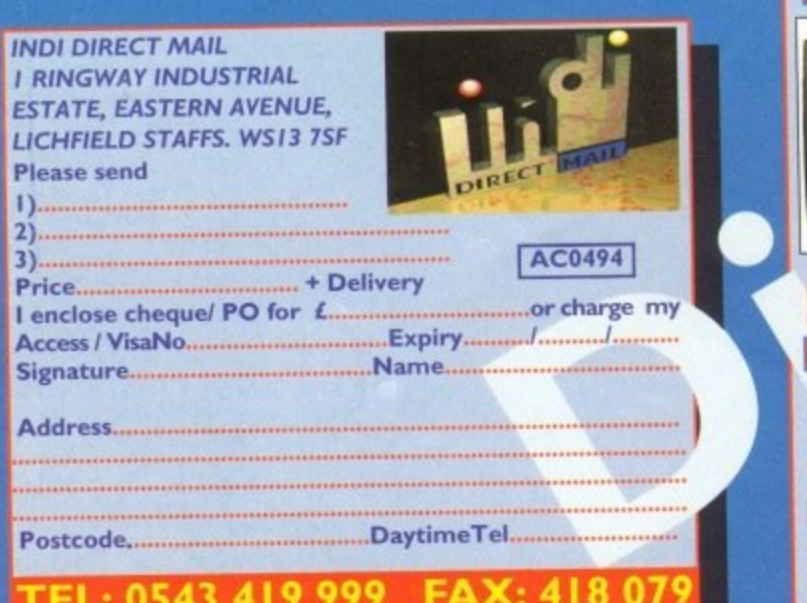

EL: 0543 419 999

**INDI PRICE El 55,99**

a

**INDI PRICE £29.99**

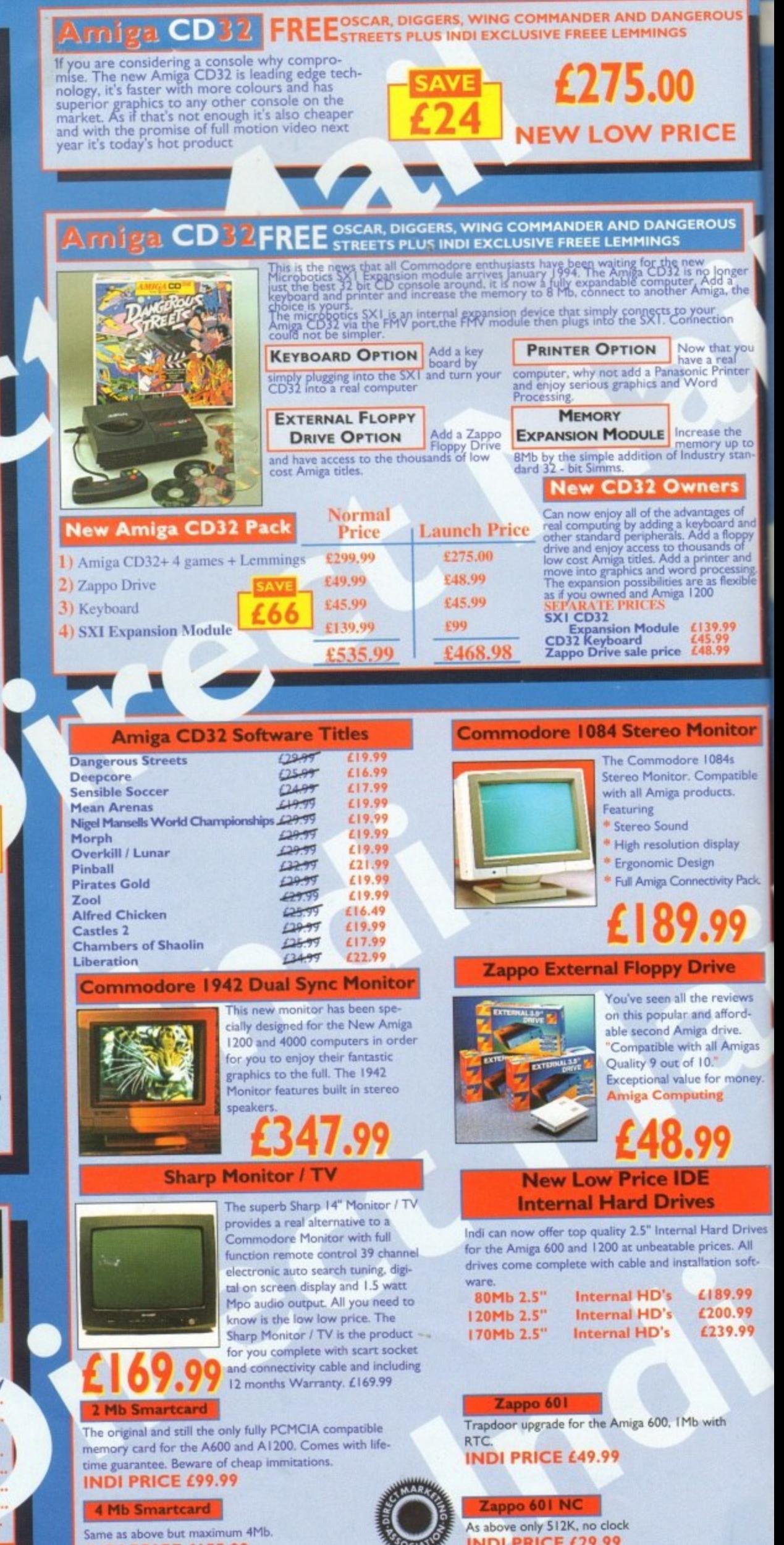

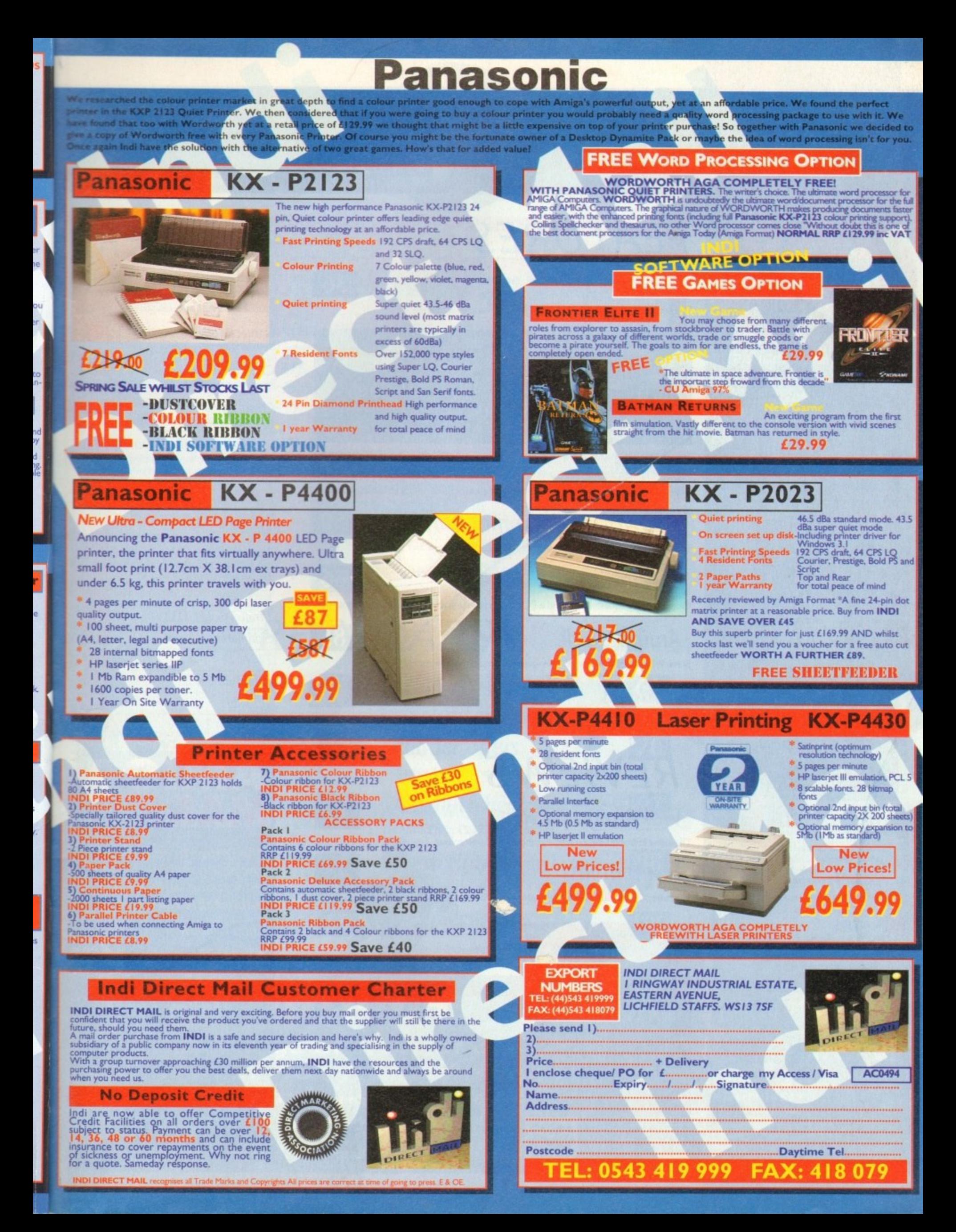

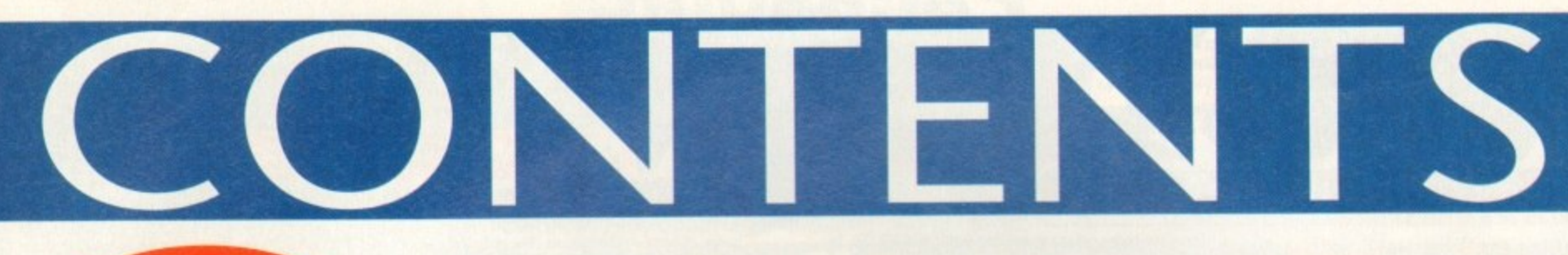

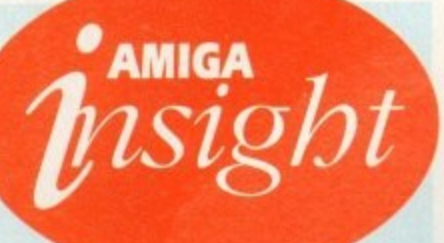

# **Nine pages** for enquiring minds

The most authoritative monthly columns in the business, covering all areas of specialised Amiga activity

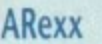

In the second part of his ARexx graphics series, Alex Gian shows bow sometimes ARexx can actually be better than low-level languages

# Video

What to look out for as the rest of the shoot burtles by in the fifth instalment of Adam Phillips's vivid retelling of the video-making story

# **Music**

Paul Overaa takes a look at a piece of Midi diagnostic bardware guaranteed to belp Midi users avoid unnecessary<br>fault-finding grief

# Comms

139

 $132$ 

135

137

Comms bead Phil South proves that he can listen sometimes too by answering some of your comms questions

# Amos

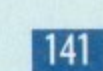

143

Our Amos guru Pbil South looks at DIY file requesters, and examines the best way to program the file-selecting little blighters

# Publishing

Ben Pointer with more hints and tips on how to get the very best results when producing documents on your Amiga

### **Amiga Computing** March 1994

# **FEATURES**

# **Babylon 5**

The man behind the most impressive Amiga movie ever made

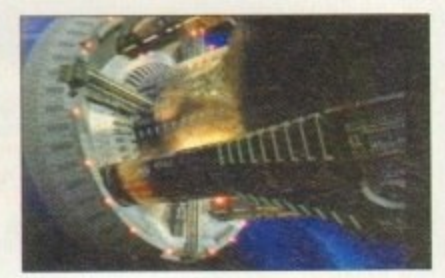

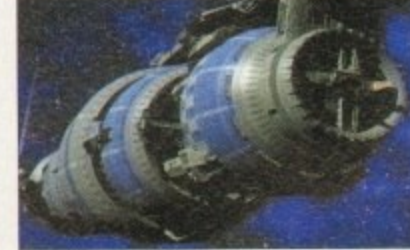

# Wolves

36

50

66

85

9

40

73

81

-89

# Adam Phillips takes a trip to the Molineux to see the biggest Amiga monitor in the world

# **Survival quide to monitors**

Buying a new monitor can be terrifying. Let AC provide a clearer picture

# **Emulation**

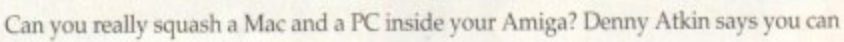

# Amiga guide

Steve White starts the first of a two-part adventure into the Amiga Guide

# **Updates**

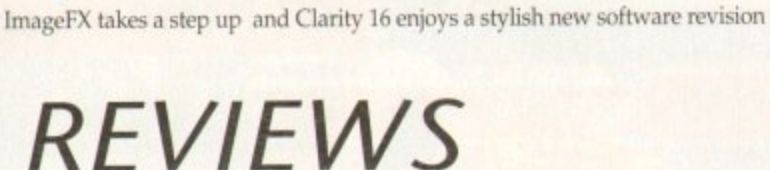

# Vidi Amiga 24 RT

The latest in instantaneous frame grabbing in 24-bit colour

# **Humanoids**

Ultimate 3D modelling from the creator of Cycleman

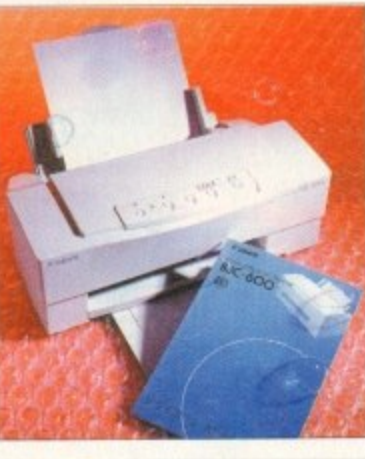

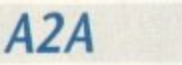

Classy font conversion from Alternative Image

**BJ600** 

The Canon success story goes on

# GAMER

Packed and pulsating with the latest hot releases, Gamer is the definitive guide for true game fans

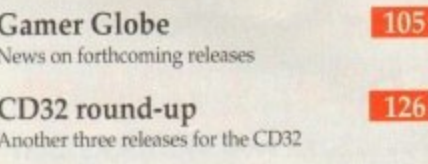

127

**Cheap Seats** Another big bundle of bustling budgets

Cheat Mode: Addams Family 128 How to finish Ocean's spooky platformer

# **GAME REVIEWS**

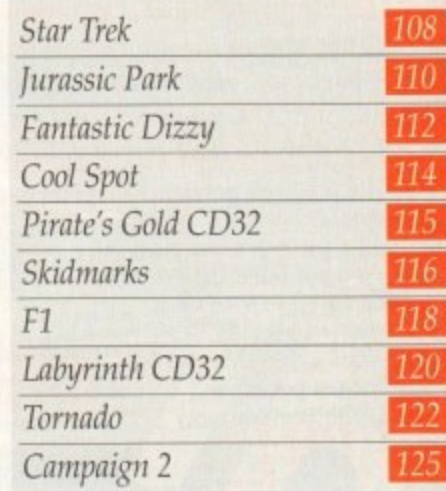

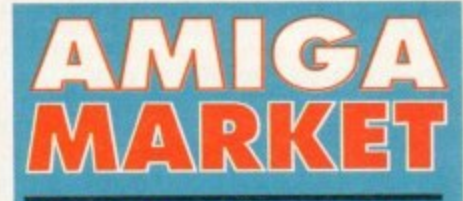

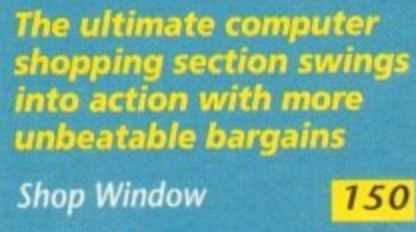

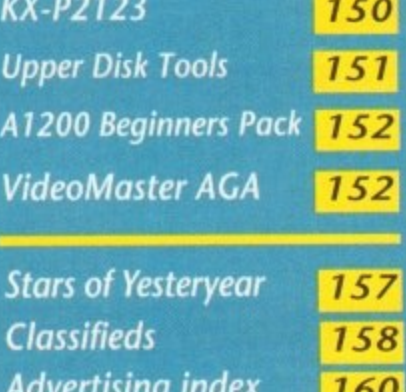

161

**Hard Times** 

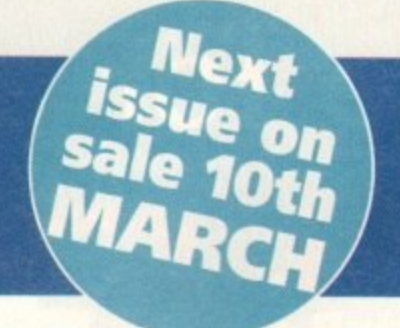

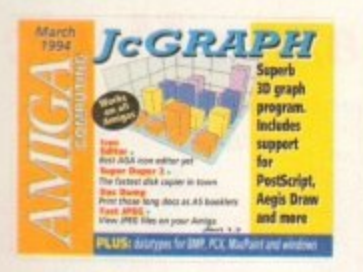

5.

 $\overline{\mathbf{5}}$ 

# The COVERD

# **JcGraph**

Create 26 types of 2D and 3D graphs, then output them as IFF, EPS, Aegis Draw, or Geo 3D files for use in any other package

 $(WB2/3)$  only)

16-colour icons for Workbench screens

are now easier then ever

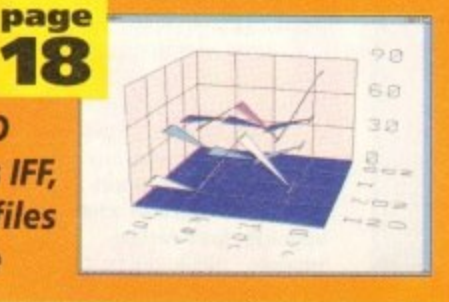

# uperDuper 3:0  $(WB2/3)$  only)

The fastest disk copier in the business now with a new interface and improved performance

# **DocDump**

Output those long text files four to a page or as complete A5 booklets, all at the touch of a button

### lcon Editor v4 **Fast Le**

(ECS and AGA only) View the most popular compressed image format on any ECS or AGA Amiga

# **DataTypes** (WB3 only) New MacPaint, PCX, BMP, and

Windows icon datatypes for MultiView

61

70

97

98

100

**The Publisher** 

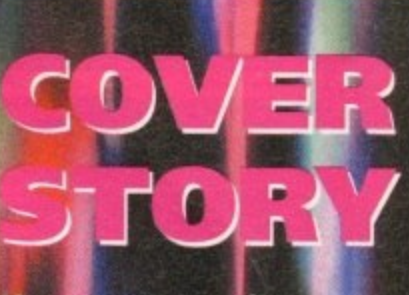

Has recent media attention exposed the evils of computer porn or simply forced it further underground. **AC investigates just** how easy it is to access the very worst type of material imaginable?

# REGULARS

**News ACAS** CD32 in the States and the UK launch of FMV If you've got a problem who do you call? DOS busters... **USA News** 12 Reader offers A glimpse at the latest ADPro plus the transatlantic CD32 Bargains galore with our collection of shopping list essentials

14 *Absolute beginners* Let Adam Phillips lead you into the light Are we in the grip of a technological monster?

 $55$ 

# **Getting Started**

Comment

Delve the inner depths of the Amiga Computing CoverDisk

ESP

It's all here as the proletariat make their presence felt

# **Public Sector**

**Subscriptions** 

Subscribe and get your hands on a few freebies in the process

If it's cheap and cheerful it's here

# Subscriptions

Take advantage of some of our superb offers for new and renewing subscribers, and ensure that Amiga **Computing is delivered to** page your doorstep every month!

# **i r o New software for a New Year**

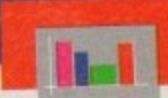

# **Business Applications**

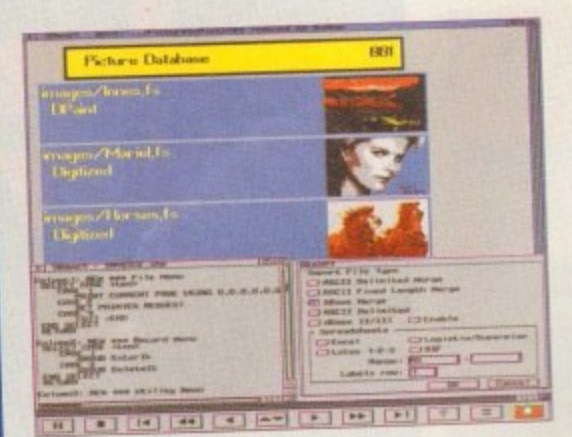

Both SBase Personal and Professional are Both SBase Personal and Professional are<br>full-featured, fully relational and powerful databases with pull-down menus, multiple windows and full o access to your Amiga's multi-tasking entrary of 3.0 a and they are now compatible with things.<br>the AGA chip set. the AGA chip set

SBase Professional includes a powerful database<br>management language and supports ARexx. Please management language and supports are and the supports and the supports. call for our datasheets

superbank of the super

cts.

**ations**<br>We are pleased to announce tact<br>ise 4<br>ee). We<br>SBase<br>SBase ull technical support for<br>
hese programs with our<br>
Silver and Gold support<br>
options. We can also offer<br>
upgrades from earlier<br>
versions - please call or fax that HiSoft is now the authorised UK contact point for Oxxi's SBase 4 Amiga products (formerly known as Superbase). We have stock of both SBase Personal 4.1g and SBase Professional 4.1g and offer full technical support for these programs with our Silver and Gold support options. We can also offer upgrades from earlier for details of upgrades and technical support.

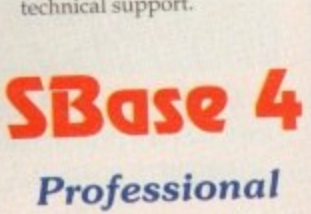

**Personal**

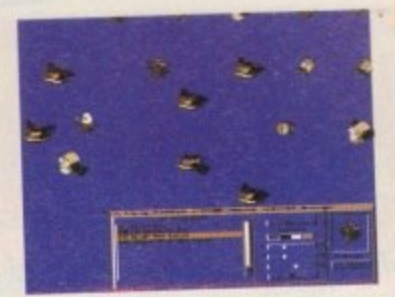

**• Utilities**

This is the utility that you simply must own! Maxon Magic is a funtastic combination of 15 different screen savers, a system event sound player and many amusing sampled sounds that will not only be incredibly useful but will give you and your friends endless enjoyment as well.

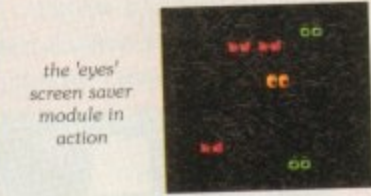

# **Maxon Magic**

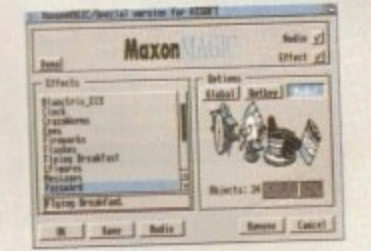

The Maxon Magic screen saver works in all modes, even with graphic cards, and offers you a choice of 15 different amusing and entertaining modules such as Aquarium, Flying Breakfast, Fireworks, Crazy Worms, Messages, Clock etc. As if that isn't enough value for money, Maxon Magic also lets you assign sounds to most system events ncluding Window/Screen open & dose events, Alerts, Keys, Mouse clicks, Requesters and more. Choose from the many sounds provided or simply use your own sampled IFFs 1With Maxon Magic your Amigo will neuer look or sound the same again!

**SAS/C 6.5**

The standard C compiler for AmigaDOS gets a maior upgrade for 1994: now the SAS/C Development System (version 6.5) supports translation of C++ files with Streams and Complex libraries allowing you to write Object Oriented code.

**Video/Music** • • • **NIDEOMASTER -** Edit Aud | Seg | Sun  $\frac{6 \tan \frac{\pi}{4}}{24}$ **A** ut block Cut rest Delete Extend<br>Load pic<br>Grab O<br>Tegale **Rec. film Play film** 

Play Loop Exit

The best-value real-time video digitiser you can buy; Video Master gives monochrome ability to record real-time more mon video with sound at 25 frames per second as well as quality full-screen stills from your camcorder or video recorder. VideoMaster RGB includes our new colour splitter, Colour produces amazing quality colour

VideoMaster AGA works on the Al200 and A600, connects via the PCMCIA slot<br>for extra speed and freedom to use other peripherals, allows high quality stereo peripherals, allows to MAM6 and HAM sound and supports I IAM 6 up to 640 x 512 resolution for stills.

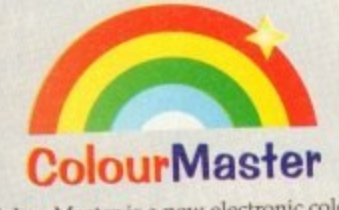

ColourMaster is a new electronic<br>splitter which works in conjunction with<br>VideoMaster for stunning colour stills. splitter which works in contunction with VideoMaster for stunning colour stills.

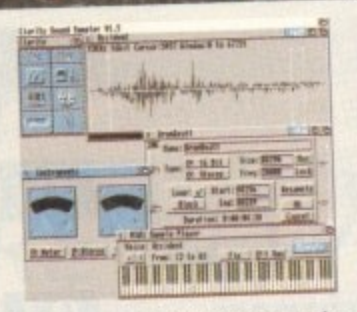

Clarity16 is our premier sound sampler Clarity to is our premier samples in 16 bit sh allowing rates up to  $328112$  in 10  $\mu$  step. and up to 48Kliz in 16 bit mono on an Asset accelerated machines can handle faster sampling rates. The soluting full edit c extensive features including lull edit control. a M1131 keyboard emulator, and I  $\frac{1}{5}$  has an  $\frac{1}{5}$  has an  $\frac{1}{5}$  has an  $\frac{1}{5}$  has an  $\frac{1}{5}$ Workbench 3 look, in its own window and is fully compatible with faster Amigas. analysis. **Version 12** has an updow

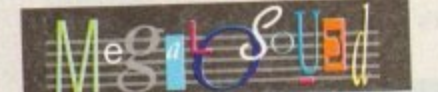

Megalosoting is the new 8-baggy the se direct-to-disk sampler package; the software is packed full of easy-to-use editing features, print waveforms and sample information. The package allows sampling up to S4KHz The package allows sampling up to 84KHz stores for memory and up mono and bonific stereo to memory and up 21KHz stereo to hard disk on an Al200. Supplied With a hardware manual. Megalosound an extensive  $144$ -page manus  $C<sub>24.05</sub>$ is impressive value at only £34.95.

If you have difficulty obtaining our new titles, just call, quoting your Access/Mastercard/Visa/Switch/Connect card number and expiry date and we will Access/Mastercard/Visa/Switch/Connect car on extra F5 we will despatch the day despatch the goods within  $\frac{1}{2}$  we can extra Esternal development of the days. The days of the days of the days of the days of the days of the days of the days of the days of the days of the days of the days of the day **order by ParcelForce 24 hour service. Ask for our new 32-page catalogue.**

# **rogramming**

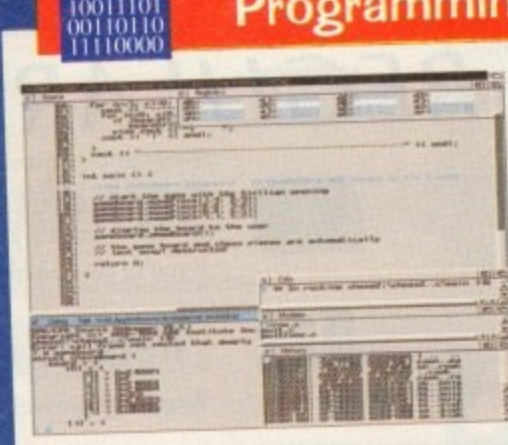

1 he C There's an improved peephole optimiser. more efficient states in the state of the state state state state state state state state state state state state state state state state state state state state state state state st structure return code generation.

 $\overline{1}$ - There are many other improvements in 68882 maths coprocessor, an improvement of the 68040 CPU and the 68882 maths corporation CodeProb profi mo please call for pricing intermediate scheduler for the bound CPU and the exposure for  $C_{++}$  within CodeProbe and profiler, a friendline.  $\frac{1}{2}$  1 include files are supplied. Upgrades start from £59.95 more. Workbench 3.1 include files are supplied. Up

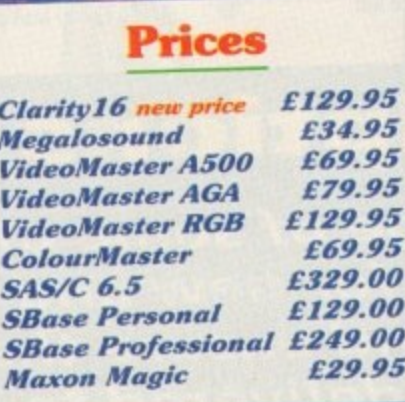

o r

F

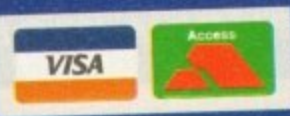

All products on this page are either available now or by the end of January '94 - please call to confirm availability.

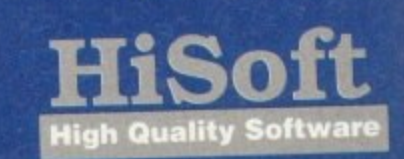

**The Old School Greenfield Bedford MK45 50E UK. Tel +44 (0) 525 718181 Fax +44 (0) 525 713716**

0 Copyright HiSoft 1994. E&OE.

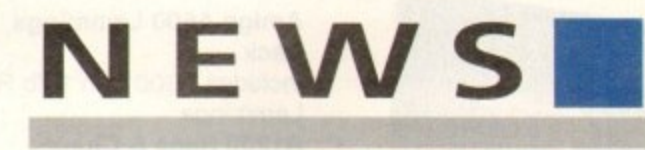

**. by John Bufters**

# **CD32 assault continues**

THE CD32 assault has continued recently with Commodore launching the revolutionary console in the United States and finally announcing availability of the full motion video module.

Industry experts believe that in order to enjoy long-term success the player must take off in the US, a market which Commodore lave so far failed to crack,

But its launch at the Las Vegas Consumer Electronics Show was a low key affair. Software houses gave it their support in small meeting room containing half a dozen machines.

Around 100 games titles were promised by the time it goes on sale there in the next few weeks, It will cost 5399 and be packed with Pinball Fantasies and Sleepwalker.

Back in Britain, the full motion video is now on sale and Commodore claim it can transform the console into the world's best home entertainment package.

When fitted, the £199 device enables up to 74 minutes of movies and music videos to be played from a compact disc.

# **Films** available on a **CD32 near you...**

Fatal Attraction Chost **Raiders of the Lost Ark** Hunt for Red October **Indecent Proposal** Indiana Jones and the Temple of Doom Naked Gun 2 W

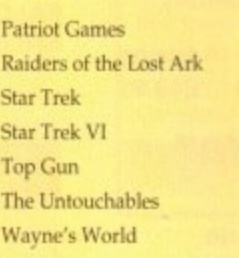

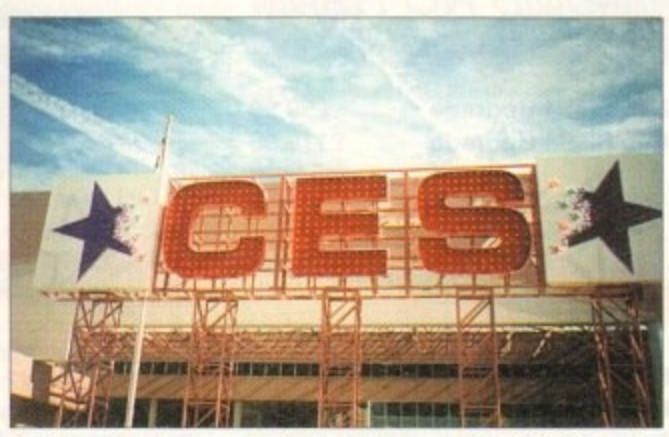

**Las Vegas: Massive Consumer Electronic Show used for US CD32 launch** 

The module is based on Mpegl technology called Video CD - a standard agreed between industry giants Commodore, Philips, Sony, JVC, Matsushita and Paramount Home Video.

Video discs have already started to appear, many of them from Philips using a slightly different format called Video CD•i, but compatible with the Amiga system. They cost from E15.99 each, and among the first 50 films are hits Top Gun, Naked Gun 2 % Patriot Games and Wayne's World.

First music discs, meanwhile, include Andrew Lloyd Webber's Premier Collection, Brian Adams's Waking up the Neighbours and lnxs's Live Baby Live.

Commodore boss David Pleasance said: "Amiga CD32 cannot be matched as a games machine. Now it can offer movies and music video too.

"It really is the first machine on the market to offer all forms of electronic entertainment in one box."

# **Holograms to cut CD piracy**

**A MEASURE aimed at cutting illegal copying of compact discs has been announced as figures from the International Federation of the Phonographic Industry show CD piracy is** on the up.

**According to the !FPI. the number of pirated discs printed** or imported into Britain during 1992 was 700,000 In the year **before there were hardly any.**

**Now with the computer games industry eager to move to** this "piracy free" media, there are worries that it won't be **long before it too becomes noticeably affected by illegal copying.**

**Al least one company has announced details of a counter measure which aims to identify discs as authentic. By printing holograms in colour on CDs, Sussex-** **based Disctronics say they have made ii virtually Impossible to copy discs without expensive equipment.**

**Although copied discs would still work, customers would be able to identify genuine products and avoid buying substandard imitations.**

**Disotronics say the security adds very little cost to the software development.**

**"We feel this must be a good, simple and low-cost step** towards security," said the company's chief executive David **Mackie.**

'We believe it is the responsibility of the company to pro**vide security features which allow customers to know they are buying the real thing."**

# **Graphics zoom along with Warp**

ZORRO-based Amiga owners will soon be able to transform their machines into some of the world's fastest and most advanced computer systems.

Warp uses high-performance parallel Risc processors to deliver super-computer power to people running ray-tracing and other high-end graphics applications.

It consists of a base board containing a single processor and the transputer-based system has slots for two extra processors.

A network connector allows external boxes to be fitted and further processors to be added, and has support for SCSI-II controllers and DSP display modules

# **INCREDIBLE**

Each chip adds 30 million instructions per second to the computer's speed, with 40 modules carrying out an incredible 1,200mips. An unexpanded A4000 operates at about 1Bmips.

A software driver makes the system compatible with Amiga software including Real 3D, Vista Warp, Imagine, Art Department Professional<br>and Aladdin 4D.

ensure the computer is compatible with other programs. But it needs to be switched off to

A April through London-based SatLink (071-371 7471). Prices are expected to be around £1,330 for the base board and £800 for each module. Warp will be sold in Britain from

n year, an even faster version 4 of the product based on the 0 T9000 processor will Increase . the computer's speed in steps of Towards the end of the 200mips

# exloroke<br>Ladbroke

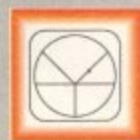

33 Ormskirk Rd. Preston, Lancs, **PR1 2QP** Computing Ladbroke

International are one of the longest established home computer dealers in the U.K. We have developed an extensive customer service policy which involves testing<br>of all hardware prior to despatch to ensure that goods arrive in working order, offering free<br>advice and support over the phone and keeping customers informed. Although our prices are not always the cheapest we do<br>endeavour to offer consistently good service and backup.

All prices/specifications are correct at copy<br>date 24/1/94 (while stocks last), and are subject to change without prior notice. All<br>prices include VAT but exclude delivery.

### How to Pay

You can order by mail Cheques/Postal Orders made payable to Ladbroke Computing. Or give your credit card details over the phone

Postal delivery is available on small items<br>under £40 (Normally £3, phone for details).<br>Add £7 for courier delivery. Next working day<br>delivery on mainland UK subject to stock (£20 for Saturday delivery).

Open Mon-Sat 9.30am to 5.00pm. Ladbroke Computing Ltd trading as Ladbroke<br>Computing International.

Fax: (0772) 561071 Tel: 9am-5.30pm (5 Lines)

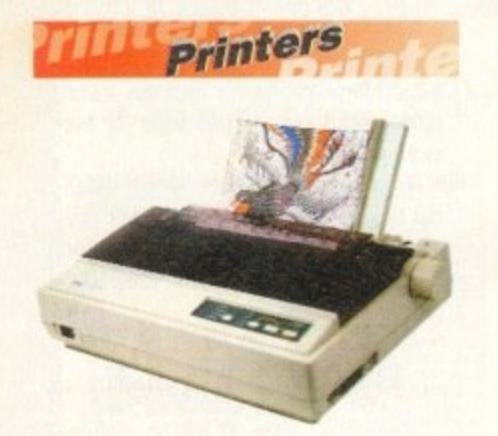

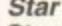

**Star LC100 Colour** Star LC24/100 Mono £249.00 Star LC24/30 Colour

£149.99

£179.00

£699.00

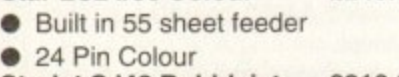

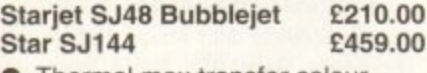

- Thermal max transfer colour printer
- 144 element head
- Glossy colour output
- 360 dpi resolution  $\bullet$

### Citizen

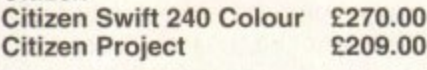

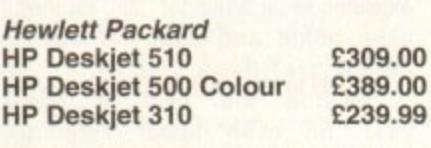

Lasers Ricoh LP1200

> Add £3 for Centronics cable and £7 for next working day courier delivery.

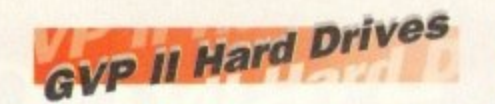

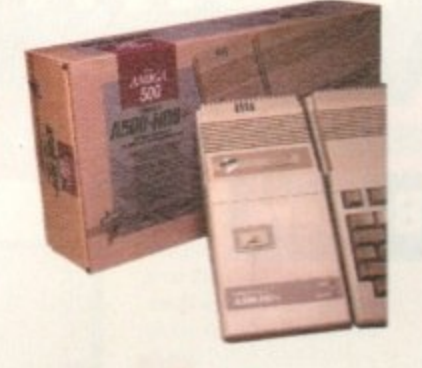

- · Quantum SCSI Hard drive
- $\bullet$ Ultra fast 11ms access
	- Up to 8Mb RAM on board
	- 2 year warranty

# **SPECIAL OFFER** 170MB NO RAM £349 240MB NO RAM £399

2Mb SIMM Upgrade £59.99 4Mb SIMM Upgrade £119.99

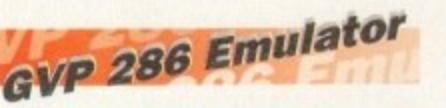

- **16MHz 286 PC Emulator**
- Norton rating 15
- Plugs into GVP II HD
- GVP PC-286 Emulator £89.00

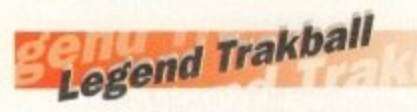

- **Ergonomic design**
- 320 dpi resolution
- $\bullet$ Easy to use
- **Microswitch buttons**

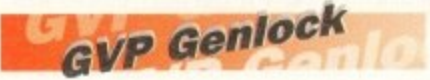

Video processor provides real time software control of brightness, contrast, saturation, hue,

sharpness, filtering, gain etc. Audio processor with two audio inputs, software switchable or mixable, with software control of Volume, Bass and Treble effects. £284.00 **G-Lock Genlock** 

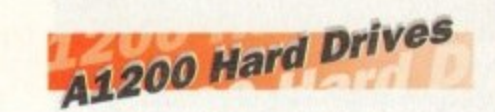

Plugs into PCMCIA slot Fully external, doesn't affect warranty

170Mb Overdrive £349.99 Phone for higher capacities.

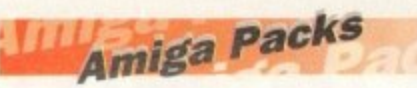

# Amiga A600 Lemmings

Pack £184.99 Includes A600 with 1Mb RAM, Lemmings A1200 Race & Chase £289.99 Includes A1200 with 2Mb RAM. **Trolls and Nigel Mansell** A1200 Desktop Dynamite £339.99 Includes A1200 with 2Mb RAM,

Digita Wordworth, Digita print manager, Deluxe Paint IV, Dennis, Oscar

Amiga CD32 £289.99 2Mb RAM. Dual Speed CD ROM. Multi session, plays music CD's, 256000 colours on screen, includes 2 games Oscar and Diggers Amiga 4000 030 £999.00 Includes A4000, 030 processor, 2Mb Chip RAM, 80Mb Hard drive.

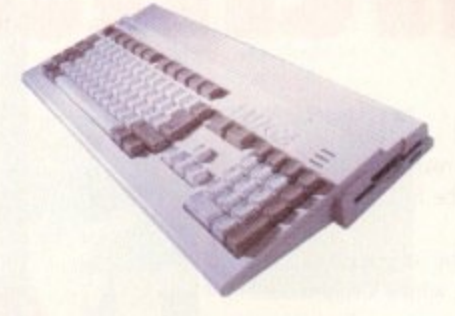

# **Eklipse Mouse**

- 290dpi resolution
- 2 Microswitched buttons Ō
- 6 Opto/Mechanical mechanism
- Switchable between Amiga/ST  $\bullet$ **Direct Mouse Replacement**  $\bullet$

**Eklipse Mouse** £11.99

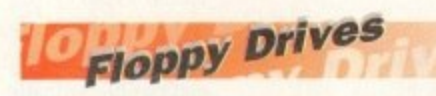

 $\bullet$ 880K formatted capacity Double sided, Double density Through port  $\bullet$ Cumana CAX 354 £54.99 Amiga 500 internal drive £49.99

**RAM Upgrades** A500 512K upgrade £14.99 A500+ 1Mb upgrade £19.99 A600 1Mb no clock £29.99

Plugs straight into A600 trap door compatible with A600, A600HD

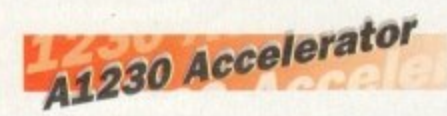

- 40MHz 68030 accelerator  $\bullet$
- Makes your Amiga 1200 run over 7 times quicker.
- Allows up to 32Mb RAM
- Optional FPU  $\bullet$  $A1$

 $A1$ 

 $\mathbf{A}$ <sub>1</sub>

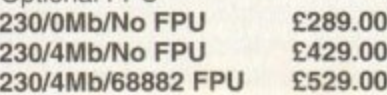

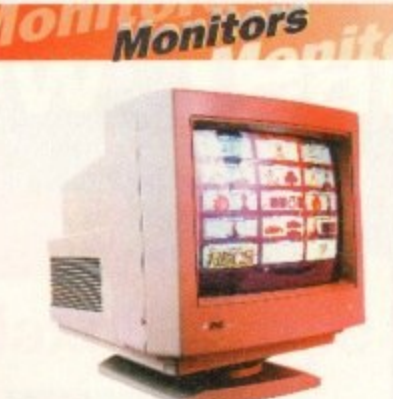

Samsung C13352X £179.99 14" SCART input TV with remote control and on screen display (requires SCART cable for high quality display) Commodore 1085S £189.99 Commodore Colour Stereo Monitor including cable Microvitech 1440 £399.99 The Microvitec 1440 is a multisync monitor compatible with the A1200. Includes setup memory for different resolutions. **Colour SVGA Monitor** £229.99 **High quality Colour SVGA Monitor** .28 dot pitch. A1200 VGA adaptor £14.99 **Falcon VGA Adaptor** £9.99 **Philips SCART to Amiga** £9.99 8833 MKII to Amiga £9.99

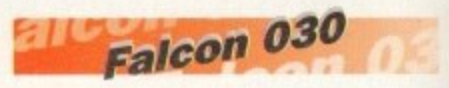

- 16MHz 32 bit 68030 Central Processor, 16MHz Blitter, 32MHz 56001 Digital Signal Processor
- 1.44Mb 3.5" Floppy, up to 14Mb RAM. Displays 65536 colours from 262144 palette
- 8 Channel, 16 bit, high quality Stereo sound sampling

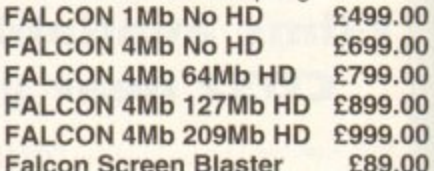

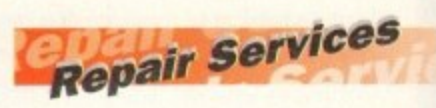

Our Service department can repair Amiga's in minimum time at competitive rates. We can arrange for courier pickup and return delivery of your machine to ensure it's safety. We even have a same day service which will ensure your machine is given priority and subject to fault, completed the same day. We offer a Quotation service for £15 for which we will examine your machine and report back with an exact price for repair. If you do not wish to go ahead with the repairs then just pay the £15. However if you do go ahead then the charge is included in the minimum charge. Please note: The minimum charge covers labour, parts are extra.

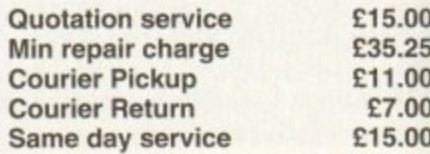

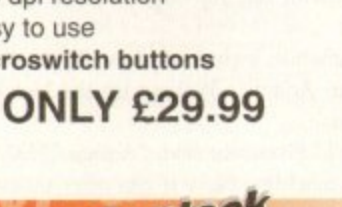

# **Phone help**

**Phone he** A NEW consultancy service has been set up by Videoworld Multimedia (041-641 1142) catering for people who need the technical support for Amiga<br>software and hardware.

.99

,99

99

 $\overline{0}$ . nt

Ċ

99

b

O

OC

OC

 $\overline{0}$  $\overline{0}$ 

O

a to

1ľ

ir e

if

ë

5

Ò

Ō

Services offered include telephone help, scanning/frame grabbing, professional colour printing from IFF files and rabble domain distribution.

The helpline is available between **Ram and 9pm and provides advice on** Workbench, graphics, video, desktop publishing and other productivity seitware.

Customers need to pay an annual registration fee of E15, which gives unlimited access to the helpline - which costs an extra 48p per minute (peak) and 36p per minute (off peak).

# **Accessing CD**

CD-ROM drives which fit into the 5.25in bay of the top-end Amigas are now available to enable owners of the computers to read CDTV, CD32, and Macintosh compact discs.

Three versions are available, each aimed at users who want to access a wide range of clip art and public domain files.

Leeds-based First Computer Centre 0532 319444) expect the £219.99 Toshiba XM4101 to be the most popular. It has a 300 millisecond access tine and 317k per second data transfer.

A driver is supplied to allow the compact discs to be used with A1500, A2000, A3000 and A4000 machines, although none of the drives allows CD32 software to be run..

Prices depend on specification, with each drive offering different access times and transfer rates. The XM4101, however, is the cheapest at £219.

A SCSI interface is also needed, with First Computer Centre supplying a device for E122.

# **Speeding up**

GREAT Valley Products have announced details of their fastest accelerator yet, the A4000 GForce 040.

It uses a 68040 processor running at 40MHz, and can be fitted with up to 128Mb of 32-bit Fast RAM.

An expansion socket provides signals for a SCSI-II fast module that gives data transfer rates up to 10Mb per second when used with high performane hard drives.

The board fits into A3000/T and A4000/1 computers, and is due for imminent release. British distributor Silica Systems (081-309 1111) say the price remains to be fixed. 1

# **First time troubles cut**

FIRST time printer buyers are targeted for Citizen's new ABC 24-pin dot matrix machine which, claim the manufacturer, is the easiestto-use machine on the market.

Billed as a true plug and play printer, Citizen say that newcomers will be able to install and use it within five minutes of opening the box,

The £222 ABC avoids complicated control panels and set-up procedures, and is configured tor use with the Amiga by EasyStart software packaged with the machine.

EasyStart provides users with a step-by. step on-screen graphical guide to installation, walking them through the complete process of setting up the printer and preparing it for use.

It has been designed for use in the home and small office, where Citizen believe that many potential customers find computers and printers intimidating.

"Our mission was to develop a printer that

COMMODORE would have had difficulty finding a cheekier position to place their Sega-knocking C012 advertisement

The aggressive "To be this good will take Sega ages" ad appeared next to Sega's office on Cromwell Road, London throughout the festive

over Christmas.

really is as easy as ABC," said Citizen's group product manager, Andy Martin. "We conceived EasyStart as an interactive, graphical tutorial that guides you through connection, set-up and paper loading.

"Above all, we wanted to make the Citizen ABC amazingly friendly and fun to use." Other features include a print speed of 160 characters per second in draft mode and 53cps at 10 characters per inch. Memory is 8k and it has a resolution of 360 dots per inch.

**Cheeky ad targets Sega**

**ABC: Software makes printing easy** 

Ortional extras are a colour kit, push tractor teed and 128k memory.

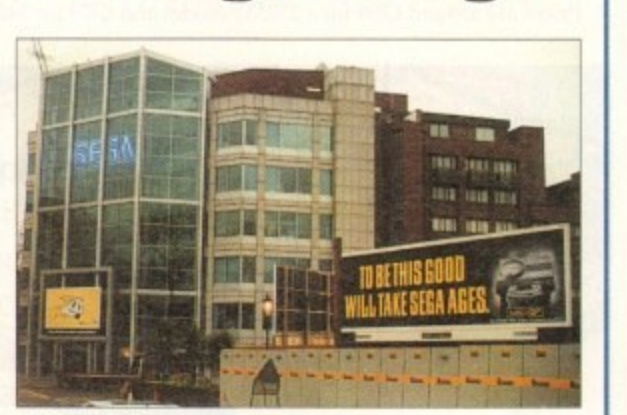

**CD32: Ad strikes close to target** 

# **Upgrades boom follows deal**

**AN AGREEMENT just signed between Power Computing and US-based OKB Software is promised to bring more upgrades to Amiga owners in Britain.**

**The first is a SCSI-II card which enables A3000 and A4000 owners to connect up to seven extra devices to their computer.**

**Once plugged into the machine's Zorro III expansion slot, the DKB4091 allows peripherals such as hard drives. CD-ROM drives, tape back up units, image scanner and printers to be used.**

**Its makers claim the £399 card provides the maximum transfer speed for data intensive multimedia applications, and it has a slot to enable a 3.5in hard drive to** be fitted on the board. Other upgrades include a board which expands the A1200's memory up to 8Mb. It has two sockets and prices start at £169.95 for a 2Mb ver**sion with a maths co-processor.**

**And for people wanting to increase the memory of high-end Amiga& the firm** will soon be selling a board which gives A3000s and A4000s a massive 128Mb of **RAM. Within the next few weeks a 68030 accelerator will be launched for the Al200. ft will also allow up to 128Mb of extra memory to be added,**

**Bedford-based Power Computing can be telephoned on 0234 843388.**

# **Revolutionary painting package nears**

A REVOLUTIONARY method of painting is set to appear on the Amiga with the release of a new high-end package aimed at broadcasters and other graphics professionals.

The as yet unnamed program breaks away from normal ways of painting on the Commodore computer, instead using multiple layers of "glass".

Previously this kind of application cost around E100.000, but the new package just needs an Amiga fitted with a 32-bit graphics board,

Exact details remain sketchy, but its British distributor says the program will be capable of building images from several elements or as a rough

Some television adverts are already made in this way, with up to 50 layers of video producing effects that look realistic to the eye

"After seven years without anybody improving on Deluxe Paint we have a new idea on how painting should be produced - it's revolutionary," said Amiga Centre Scotland boss Martin Lowe,

It is expected to be available from ACS within the next couple of months. ts price remains to be fixed.

### $\overline{a}$ p **CompuServe** e c **slash connect costs**

h have slashed connect charges for hourlyo priced services by around 40 per cent, ONLINE information giant CompuServe

The US-based firm says the cuts have been made possible because advanced technology has resulted in lower operating costs.

We are pleased to pass these savings on to our members in the form of substanl tially lower connect rates," said Barry F a Berkov, CompuServe's executive vice b president.

l "We have the financial strength and stability to allow us to reduce our rates while continuing to offer the most extensive range of services in the industry."

Areas affected by the savings include m interactive forums, premium travel services, financial services, reference databases and entertainment.

Someone accessing the services using a 1,200 or 2,400 baud modem now pays about £3.30 an hour compared to the old rate of E5.50. Other baud rates see similar cuts.

# **•NEWS**

# **Dance record due for Amiga**

MUSICIANS from around the world have joined forces to produce a collection of dance and techno tunes for a record due at the end of May.

Between 15 and 20 tracks are expected to be included on the Amiga Experiment compact disc, all of them generated using the Commodore machine.

The project started last autumn when Newcastle-Upon-Tyne man John Atkinson and local Time Stretch recording studio saw an Amiga demo.

'Seeing the Space Ball rave demo we became impressed by the Amiga's amazing sound capabilities," John Atkinson told Amiga Computing.

An advert was placed in the computer press asking for musicians to contact him and from the 66 people who responded It were picked to be involved with the record.

The collection will be compiled on an A500P using tracker program OctaMed which, with its Midi ability, Atkinson considers to be the best software for the group's needs.

It is planned to cost £6.50 and will be sold by mail order and through public domain libraries.

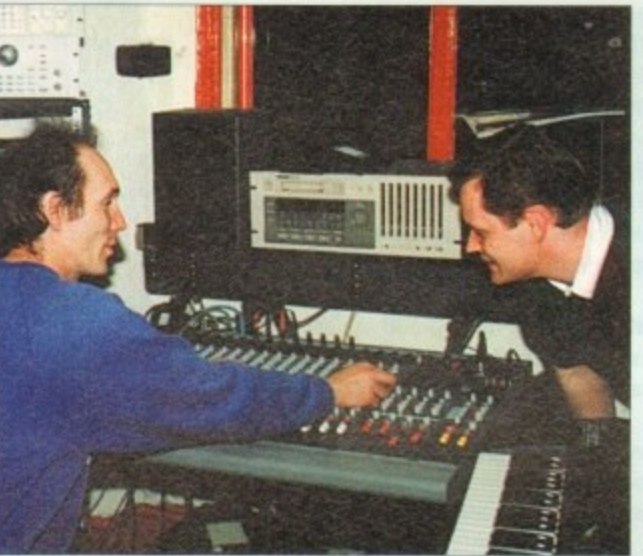

Music: Engineer Rob Meek (left) and John Atkinson mix 16 tracks to DAT master

# **Complaints over computer use**

DESPITE the increased sales of computers over recent years, only one in five Britons find them easy to operate and millions more have other complaints about their use.

That's the finding of a Gallup survey, which also shows people think computers have made business unnecessarily complicated.

Only one in 20 of the 1,000 people questioned believed computers helped running a home or family, with a large number of them saying they will never buy a machine.

The survey also showed concerns about the price of computers. that children spend too much time playing games, and over the spread of computer pornography.

On a more positive note, half of Britons consider computers a must in today's society and nearly as many people think they have made business more sophisticated.

# **Driving quality improves**

THE EXTERNAL Overdrive hard disk for the Al200 has been improved with a new controller and higher quality casing and power supply.

It is available with either 250Mb or 340Mb of storage capacity and has an average data transfer rate of 1.5Mb per second and a maximum of 2,5Mb per second,

Dealer Special Reserve (0279 600205) say early reliability problems have now been overcome.

The new hard drives have been fully tested and found to be reliable, capable and fast," a spokesperson explained. "They are substantially faster than 25in internal hard drives."

Prices are around £299 for a 250Mb model and £379 for 340Mb capacity.

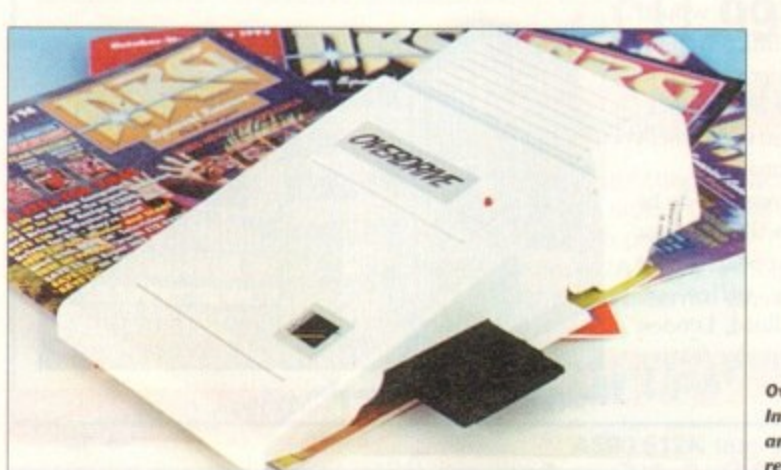

Overdrive: **Improvements** and better reliability

# **Survey to report on security breaches**

**THE Government are carrying out a national survey to find the extent of computer security breaches experienced by British firms.**

**It will find the costs of violations to companies, identify major causes, give evidence about the level of computer misuse and give an indication of user-awareness of security issues,**

**Ten thousand firms are taking part in the survey and its results are expected early this year.**

**The last study in 1991 found that more than half of business had suffered from security problems at an estimated total cost** of £1.1 billion a year.

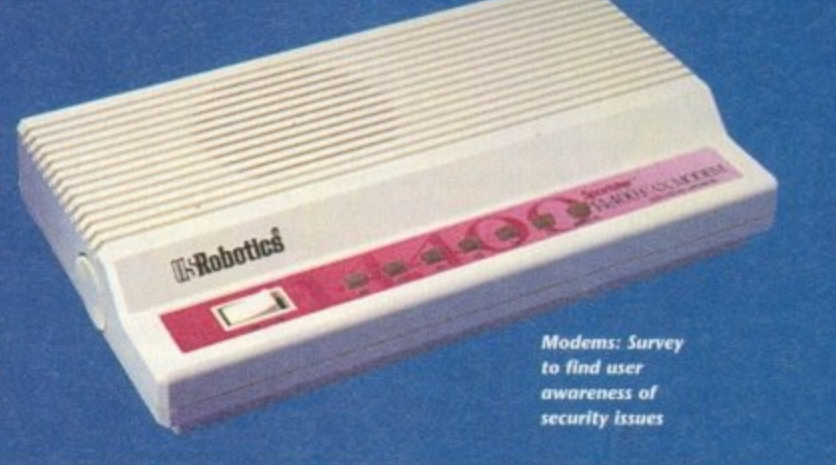

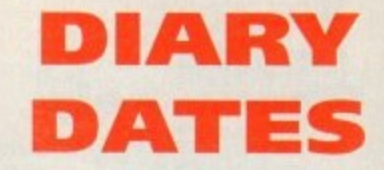

### April 10-12, 1994

European Computer Trade Show Venue: Business Design Centre, London Organiser: Blenheim On-line W81-742 2828) Europe's largest trade show for the computer and video games industry.

### **April 16, 1994**

Spring All Micro Show Venue: Bingley Hall, Staffs Organiser: Sharward Services  $(0473 272002)$ Last autumn's show contained 70 exhibitors - some with Amiga software and hardware.

**April 22 to 24, 1994**

**MEMS '94** Venue: Wembley Conference Centre, London Organiser: Westminster Exhibitions (0222 512128) Britain' leading Midi and electronic music show, with many household name firms attending.

### September 20-25,1994

Live '94 Venue: Earls Court Organiser; News intemational (071-782 6893) Commodore have already pledged their support for this large consumer electronics show,

### **October 6-9, 1994**

BBC Big Bash Venue: NEC, Birmingham Organiser: Haymarket Exhibitions Future World area of this big show will contain the latest computer games and virtual reality.

### **October 26-30, 1994**

Future Entertainment Show Venue: Earls Court 11 Organiser: Future Exhibitions  $(0225442244)$ The biggest public show of computer and video games players and a chance to see Christmas releases.

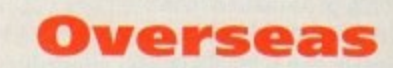

**March 16-23, 1994** CeBIT 94 Venue: Hanover, Germany Organiser: Deutsche Messe (010 49 511 890) Europe's premier information technology show often used by Commodore for the launch of new hardware.

# **TM MediaPoint multimedia magic for the Amiga'**

MediaPoint is the state-of-the-art in interactive presentation software. No other software package on the Amiga has this many features in the standard package. Some of the highlights:

# MediaPoint is professional:

ñ

he

70 ft-

ld

P.

- Script synchronization on standard time, SMPTE and MIDI.
- Play full motion video and samples from harddisk. Supported animation formats: anim-5, 7 & 8 and (AGA) CDXL.
- Over 150 smooth screen and object transitions.
- Use buttons to create interactive scripts for mouse, keyboard and touch screen.
- Script events can be scheduled to be displayed on specific days and times.
- Use ScriptTalk<sup>TM</sup> language to create customized scripts with variables, conditional jumps and ARexx support.

# MediaPoint is easy to use:

- Cut, copy, paste and undo for all page and script editor functions.
- Script parts can be collapsed and exploded.
- Text editor allows a different font, size, color and style per character.
- Antialiasing per character color, not to just one color.
- Frame-oriented page editor with solid, pattern and transparent frames. Over 50 frame transitions.
- Duplicate, centre, align, lock and group move functions for frames.

# **MediaPoint means good looking, fast graphics:**

- Import any Amiga graphics file including 24 bits.
- Scale and remap to any (AGA) graphics mode.
- Save page layout including text and graphics for use in other scripts.
- Ready to use clipart, maps, pictograms, fonts and sounds included.
- Fast color thumbnails in file requester for easy file browsing.

# **MediaPoint is modular:**

• Xapp<sup>TM</sup> modules for GVP's IV-24, Studio 16 cards, MIDI, CDTV, LaserDisc players, VCRs, still video players. Coming soon: Video Toaster xapp.

# **MediaPoint is complete:**

- Standard bundled languages: English, French, German and Dutch.
- Free runtime player.
- No hardware key protection.

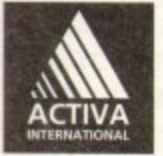

MediaPoint is a trademark of MediaPoint Int. All other brand names are the property of their respective owners. For more information: Activa International Inc: +31-21-538-0639, Fax: +31-21-538-0679. Activa Technical Support UK: 081-402 5770, BBS 081 986 5964. Fax: 081-402 5780

# **Commodore Into Main Menu**

- **L** New Amiga models **CDTV** titles
- $\overline{\mathbf{3}}$ **Multimedia software**
- **Other products**

# **Interactive Information Systems**

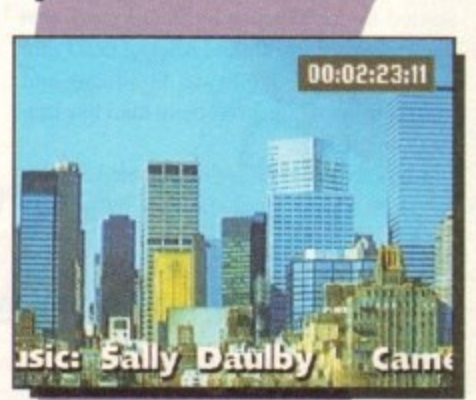

**Video Titling**

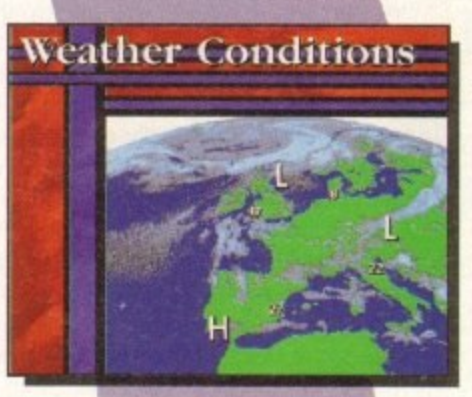

# **Information Channels**

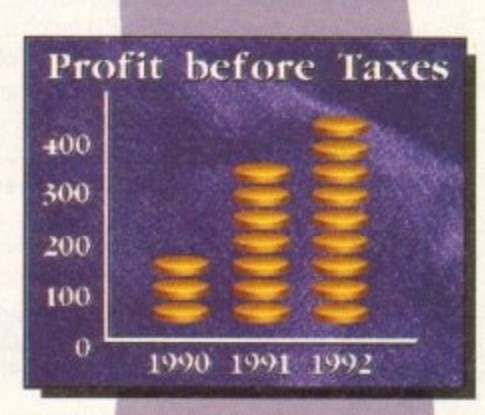

**r - . Presentations**

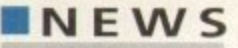

hen Commodore previewed CD32 at North American W World of Amiga shows, they h hinted that the major US unveiling would be held at the Winter Consumer Electronics Show in Las Vegas, Nevada.

but unlike the 3DO, CD-i, and Sega booths -which were smack dab in the middle of the floor with literally thousands of people passing them each hour - Commodore chose to exhibit in a room upstairs away from the hustle and bustle. Commodore did have a tasteful booth,

e ing competitive compared to 3D0 and blowp ing CD-i right out of the water, only about a dozen people were in the room to see it each time I walked by. So while CD32 was there to see, and look-

US for years now. Instead of putting their all into getting the attention of the masses, Commodore have relied on getting the word e out to a small group who actively seek them d out and hoping those folks will tell their That's been Commodore's problem in the friends.

Commodore did stage a press conference, and that played to a packed house. They started the conference by mentioning that the company had annual sales of S600 million (a few years ago it was \$1 billion), and that there have now been more than five million Amigas sold.

Commodore now feel that their US market is in video workstations, while the **Denny Atkin on Commodore's cautious CD32 unveiling at the CES, and the rest of the news from across the water**

# **Low-key US launch for C**

European market is more consumeroriented.

In their bid to become a player in the US consumer market again, the company announced plans to release CD32 here in March. However, the company doesn't have the resources to mount a major national advertising campaign in a country this large, so they're looking to use some innovative techniques to get the word out

These will include a CD32 Club and an attempt to get CD32 units and titles into rental outlets such as video stores.

Commodore said they had sold over

# **ADPro gets better**

Although the version number has only been bumped a little bit - to  $v2.5 -$  ASDG refer **to the new release of Art Department Professional as "the most significant upgrade in** its history".

Many long-time ADPro users will consider the user interface to be the upgrade's biggest improvement.

"We surveyed our customers and found that some preferred a list•oriented graphical user interface (GUI) for speed. while others preferred a button-oriented GUI for ease-of-use. "We implemented both and allowed them to be intermixed configurably."

ADPro 2.5 adds RTG (retargetable graphics) technology, so the new user interface can now be displayed directly on the screens created by third-party display boards such as the Picasso, EGS, Retina, and Video Toaster, ADPro can now render its images in a window on the same screen as its user interface.

ASDG have added CDXL, FLC, and FLI animation formats; Digital Broadcasting JStream; and ICO file format loaders and savers, as well as support for direct reading and writing of Workbench icon files

It you own the Professional Conversion Pack, you'll also get support for SGI, Alias, and Wavefront files - professional stuff indeed!

The Fargo Primera colour printer - an impressive device that creates absolutely beautiful high-resolution colour output for about \$1000 - is now supported by ADPro in its dye sublimation mode. I've seen dye sublimation output from the Primera and it easily rivals photographic or typeset output.

An improved version of the FRED batch program and over 100 included ARexx files provide a wealth of full-motion special effects possibilities. ARexx programs can now be integrated into ADPro's customisable user interface.

Professional video and film users of ADPro will appreciate the new CineMorph utility (no relation to the GVP morphing program) which can convert streams of images between 24 frame-per-second film style and 60 field-per-second video-style time bases.

All of this is supported by much-improved documentation that now includes nine tutorials, more illustrations, and an expanded ARekx section.

The retail price of the program remains at \$295, and current ADPro owners can upgrade for \$45 plus shipping. ASDG have started accepting credit cards, so Visa, Mastercard, and American Express users in a rush for their upgrade can order it via phone now.

**For more information, call 010 608 273 6585, or write to ASIDG at 925 Stewart** Street, Madison, Wisconsin 53713.

100,000 CD32 units as of the January show, and said they hope to be able to sell 300,000 to 500,000 CD32 units in the US in 1994.

Although many question their ability to sell that many units without a major advertising campaign, Amiga users here are hopeful that it will happen.

Recent visitors to Commodore's West Chester offices describe it as "a ghost town", and the entire software development crew is down to fewer than ten people now.

Commodore could certainly use the cash generated by a successful CD32 product to get its stagnant Amiga development back on

track. In Amiga computer-related news., Lew Eggebrecht said that the CD32-compatible CD-ROM add-ons for the Al200 and A4000 were still in the works and he hoped they'd be available soon.

**What's** 

In an interesting side-note, he mentioned that Commodore had even considered the feasibility of creating CD32 add-ons for the PC and Macintosh, but at the moment no such products were planned.

When asked whether Commodore would release any new Amiga computers this year, Eggebrecht said yes, but declined to elaborate.

# **Microbatics sold**

**Microbotics, one of the oldest Amiga hardware developers, have been bought by Paravision, a company with a video and connectivity hardware background.** Paravision say they will continue to support and develop the current Microbotics **product line, and will develop new products with a particular emphasis on Al200 and A4000 products,**

**Microbotics recently announced the Modem 19, a high-speed 19,200 bps modem available in both external and internal models for the Amiga.**

**Paravision's announcement of the purchase said that they have retained the for**mer Microbotics management, technical, and engineering staff. The announcement **also indicated that the team, in addition to developing Amiga products, will also be working on products for PC systems running Windows.**

**Although Paravision are based in North Ridge, California, the company will continue to handle customer service from the former Microbolics location in Texas.**

**For more Information, contact Paravision, 1251 American Parkway, Richardson, Texas 75081. or call 010 214 644 0043.**

# **Morn back the clock**

Did you move up to your Amiga from a Commodore 64? Do you miss those casual old days of waiting for software to load off a 1541 disk drive? If so, Questronix's The A64 Package v3 will let you re-experience those days of eight-bit glory.

Although previous versions of A64 were shareware, this improved product is a commercial program. The package includes a small box that lets you attach C64 serial peripherals (disk drives and printers) as well as a thorough 104-page manual\_

The new version adds compatibility with all Amiga models (although AGA users will have to turn off mode promotion), much better speed and C64 compatibility, new SID sound emulation that sounds just like the real thing, and fast-loader support.

There's also GEOS compatibility for

68000-based Amigas. The emulated C64 can appear to have a REU (RAM Expansion Unit) from 128k to 2Mb attached.

If you have a lot of C64 data files sitting around on 5.25in disks, the A64Tools conversion utility's file-transfer capabilities alone will make the product worth the purchase price

Other features include a utility to convert C64 programs into fast 68000 machine code and a full-featured C64 machine-language monitor.

For price and upgrade information, contact Questronix, PO Box 340265, Hartford CT 06134-0265, or call 010 203 666 8260. You can also reach them at Questronix@genie.geis.com using Internet mail.

**IMI** 

# **You can't use Software this Powerful, and produce Documents this Good...**

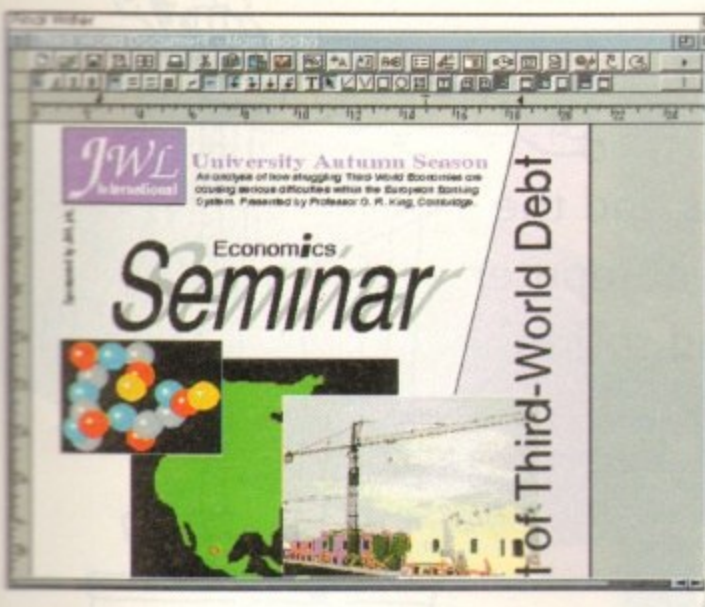

news mpat- $0$  and hoped

tioned ed the

or the nt no

odore puters clined

it by und. otics and

dem

fornent o be

con-

son,

 $C64$ AM M<sub>b</sub>

ting conities the

on*ine* lan-

conord 260. at met If you're looking for a quality Word Processor/Publisher that performs as well as this, you may well start by searching through PC and Apple<sup>TM</sup> Macintosh™ software catalogues.

Even then though, you probably won't find a program that will combine the very best in Word Processing *and*... easy to use integrated DTP type facilities.

You certainly can't find software for your Amiga that's capable of all this... f M s

Unless, you buy an expensive PC or Macintosh<sup>™</sup>, a high priced Colour PostScript™ Laser Printer, and a complex, costly Desk Top Publishing Package...

•

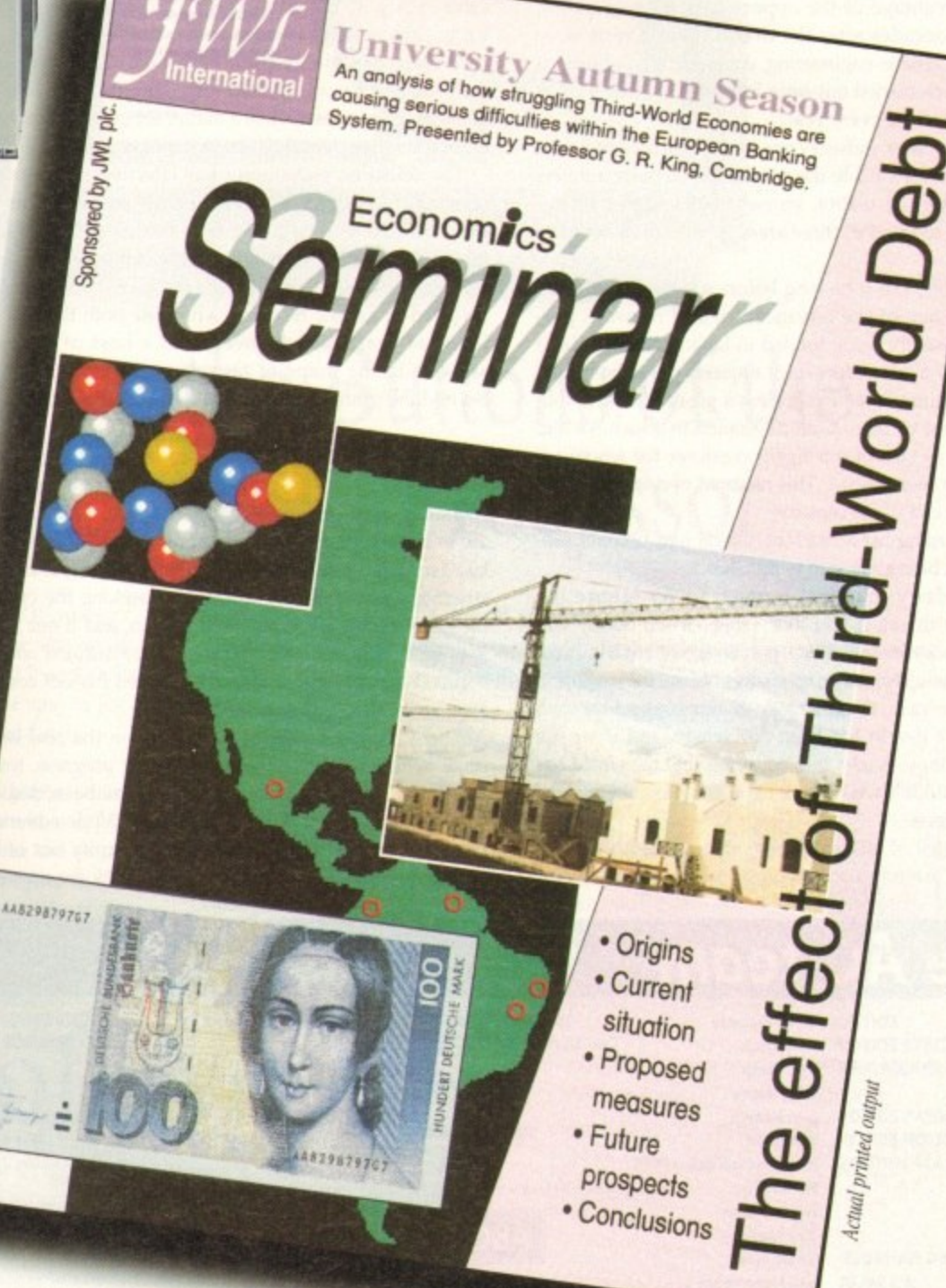

s

# **COMMENT**

thics and technology are two subjects which, though seemingly disparate, have been inextri-**E the subject are the invention of the machine** gun and bolt action rifle brought man the power to kill dozens of his fellow men in the course of a few minutes without ever seeing their faces.

Since then, moral arguments have raged with increasing vehemence over the use of technology. At first in warfare, when Arthur "Bomber" Harris found contempt was his only reward for the near destruction of Nazi Germany's transport and industrial bases at the cost of 55,000 RAF aircrew and hundreds of thousands of German civilians, and more recently in medical science.

The widespread application of techniques developed through genetic research reaffirm that man has never failed to use any of the new technologies he has developed, be they weapons designed to kill tens of thousands of civilians in a single sun-hot flash, or methods by which the stuff of life itself is engineered and altered.

Debates, of course, rage on in the medical and other communities concerning ethical problems, but these debates are usually sidelined by the pace at which industry takes advantage of the opportunity for new profit. Only a few decades after the first serious doubts were raised about genetic engineering, commercial applications for the research carried out since Frick and Watson's DNA work are appearing every year.

In the computer industry we face a similar challenge when we look forward to the application of powerful new processors. Virtual reality, viruses, and artificial intelligence spring to mind as three areas in need of more sober debate.

For example, can it be long before a research engineer working on one of the advanced neural network programmes presently being funded in Japan and the USA is confronted by a computer which requests not to be turned off? If a computer could make such a plea of its own volition, we would be faced with a situation in which we had created a slave race of intelligent creatures for whom we were morally responsible. This moment of decision might be before the end of the century.

Simply turning off a machine which had become selfaware would be tantamount to murder.

In more daily practical terms, can we ignore the promise - or threat, if you like - that virtual reality will change the way in which we perceive our environment and lead to new "unreal" experiences? Since the evolution of the human race, the mainstay of our connection with the world we live in has been our senses, and if we are now to trick those senses into believing that the world has changed, shouldn't we be looking at the possible medical and social effects?

Technologies of all kinds, high among them the computer boom, are forging well ahead of the ordinary per-

# Could human rashness and the drive for progress turn computer technology from friend to foe?

son's ability to assimilate them. Panaceas of all kinds are being promised by scientists who, despite enjoying a less than earned public respect, have nothing in their minds than the next discovery, and for whom the possible consequences of their research is a matter for government legislation rather than personal circumspection.

**Losing the**

race

The scientific community has effectively abrogated its responsibility for the developments it creates. This trend can be traced at least to the half-hearted protests of those involved in the Manhatten Project which produced the first atomic bomb and can be brought down today to those involved in genetic research, who raise both the real problems (as practical advances) and a host of ephemeral answers in the shape of arguments which seldom carry beyond the rarified atmosphere of the scientific journal.

### **SECOND CLASS**

If our washing machines, videos, motorway travel, spending, and almost every other aspect of every day life are to be monitored by computer (as they have been for the last decade), if our bodies are to be made second-class constructions by the efforts of scientists seeking the cypher to the genetic code and the perfect human, and if our intellect is to be challenged by increasingly sophisticated computer brains (Kasparov only narrowly defeated his last computer opponent), can we sit back and watch?

There has been little or no debate on the real issue at stake, which is whether or not constant progress, towards which the whole of Western society has been dedicated since Copernicus, is actually desirable. While advances in so many fields threaten to take the humanity out of being human, shouldn't we be taking a step back for a breather? Since the dawn of time, mankind has never failed to find practical applications for the knowledge our technology has made available, and it is time we recognised this fact. Advances in genetics, artificial intelligence, and other fields will find their way into the commercial market place or the military, and when they do we might find that our world - the one in which we all live, breath, and reproduce - has been irreversibly altered by anonymous lab technicians with respectable jobs.

If we can't control and monitor the pace of our own ingenuity, can't question the sacrosanct religion of "progress'', or are unable to tie our scientists down to the inventions they release on us, with no thought for their own culpability, can we look forward to a future in which the individual has any liberty at all?

Technological progress is the most powerful religion in the West and seems set to blossom into the future as fusion power, space stations, parallel processors, and genetically engineered children come on stream. If this is the religion of the next few decades, and if serious debate on the direction we are taking is not carried out, then I for one am a heretic.

# **The AC team**

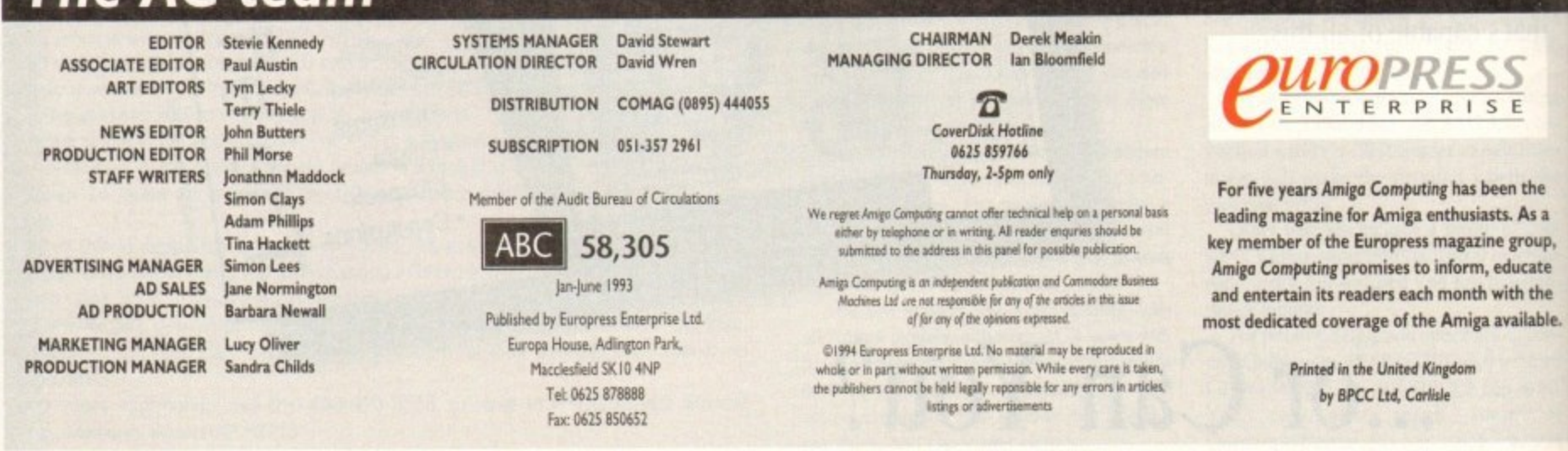

# **You Can Now... with New Final Writer**

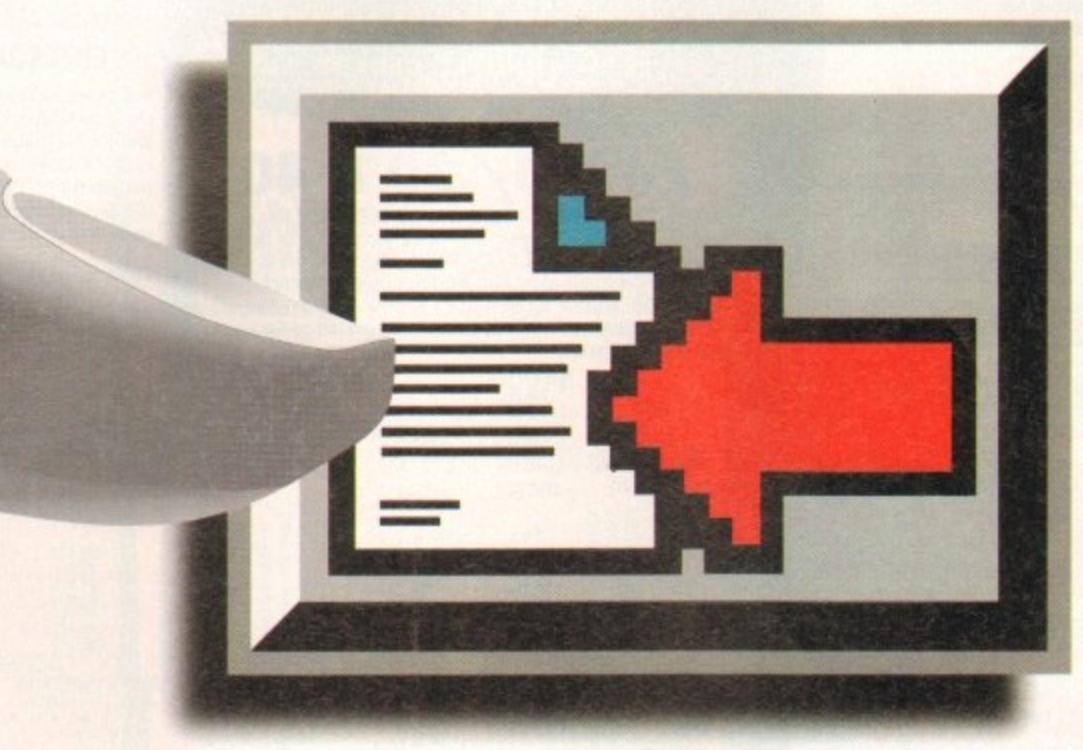

# **Put Your Finger on the Buttons of the Ultimate Amiga Word Processor**

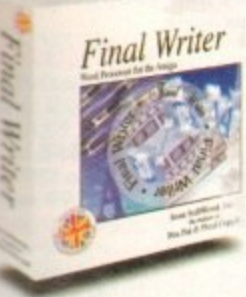

a find ology s fact. other arket t find and mous

 $\mathbb{B}$ 

• own an of to the their vhich

on in re as , and his is ebate (for

le 2 op, ite he ble.

) 4

inal Writer From the publisher of the acclaimed Final Copy II comes its<br>new companion. Final Writer - for the author who needs even more! If you already use an Amiga Word Processor, it won't include the complete and comprehensive array of features found in this latest addition to the SoftWood family. Can your Word Processor.

Output crisp PostScript<sup>186</sup> 1 loot just expensive lasers). and was it supplied with over 110 typefaces? Import, scale, crop, view on screen and output

ed EPS clip-art images (Final Writer is supplied with a hundred), again, on any Also create structured graphics and rotate them along with text to any angle, giving P quality presentation? Provide a huge range of printing options (eg. thumbnails, any pana walling, crop marks etc. on PostScript<sup>TM</sup> printers) and fulfil other advanced Word Processing Thoms easily such as automatic indexing, table of contents, table of illustrations and

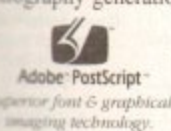

Einal Weiter th is now available to you along with a list of fea-Adobe PostScript along with a list of rea-<br>Note of *PostScript* lures that just goes on

a mer definable Command Buttons and Superb Manual, Final Writer is simply one of the easiest word Processing, but don't be put off by it's att anced capabilities. With its complement of wall be impressed by this revolution in Amiga programs to learn and use.

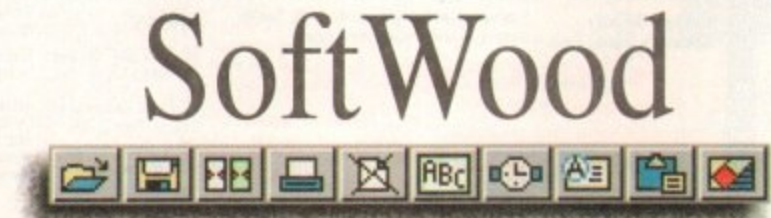

# Quality software for your Amiga

### SoftWood are acknowledged as the World's leading software company publishing for the Amiga and no other system. So. if Final Writer exceeds your current requirements - whatever your Document Processing needs, whatever your Amiga - SoftWood will still have the Perfect Package for you...

# Pen Pal or Final Copy II and Proper Grammar II...a Complete Range.

Final Writer is not just a one-off product...

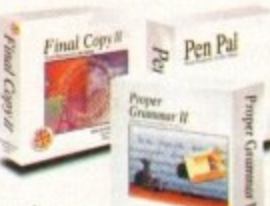

Once you become a registered Soft Wood user. you'll gain

access to unlimited free UK technical support (others often charge you or don't provide support at all) and preferential upgrades to future versions of these and other exciting new products being developed right now.

 $\sim$   $e^{i\theta}$ 

 $\frac{1}{4}$ °

,

o f w)

Jease rasm p

 $\phi$ 

1

o

is't•

. 0 -

-

kos

If you've outgrown your existing package ask<br>about our 'trade up' options from your current Word Processor (other publishers' WP's are eligible too).

> **IDOR** .0

⊞

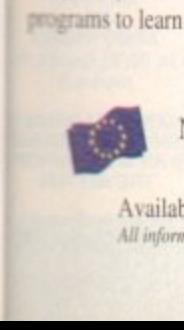

SoftWood Products Europe<br>New Street Alfreton Derbyshire DE55 7BP England

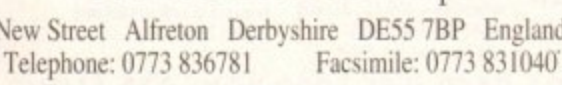

Available from all good dealers or, contact us for a list of nationwide stockists. Antument carreer re mue of *Envil* in biew' corrors can viewelame as ment out the previous page was output on a don cost Camos puttive Jet.

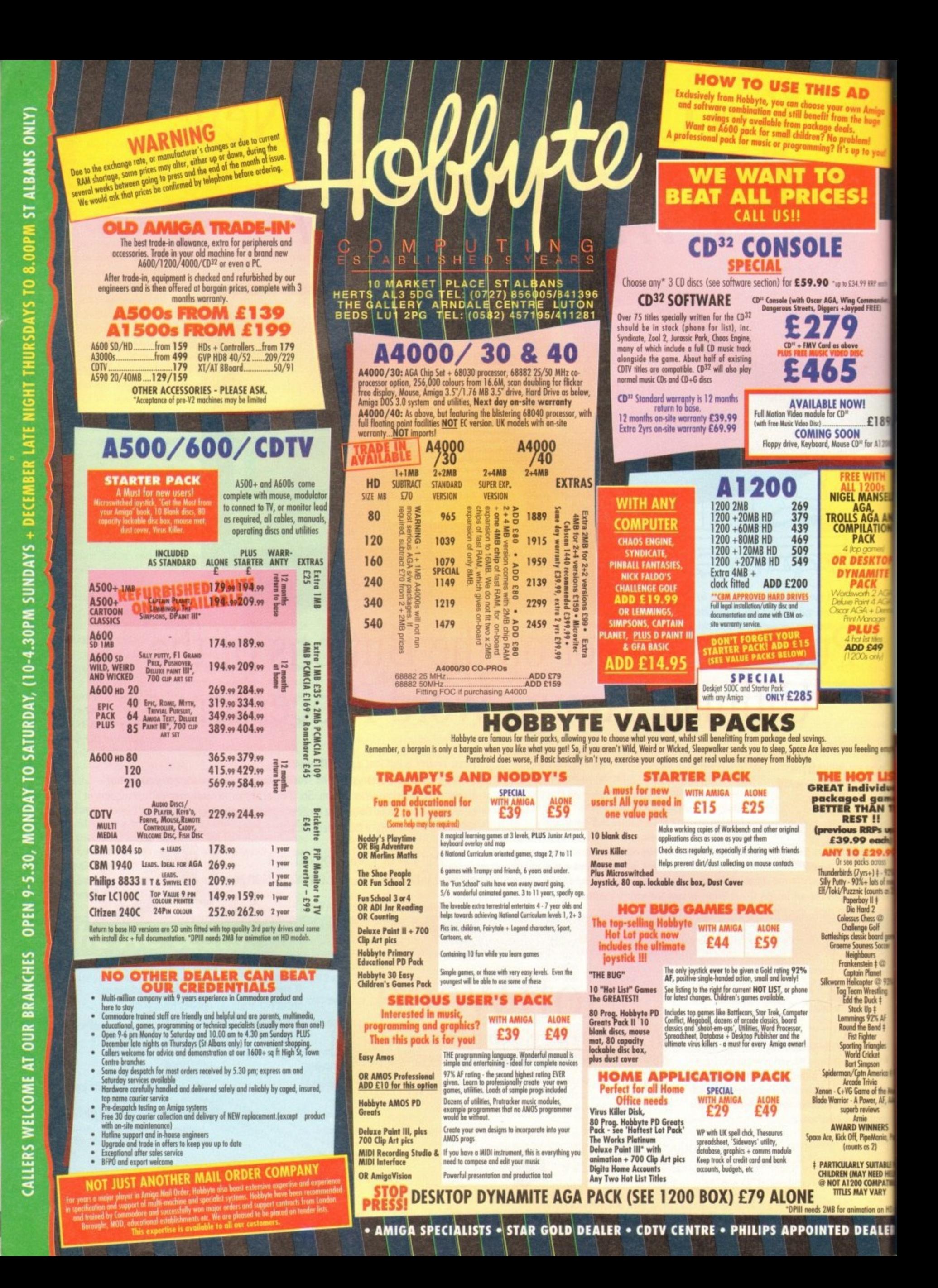

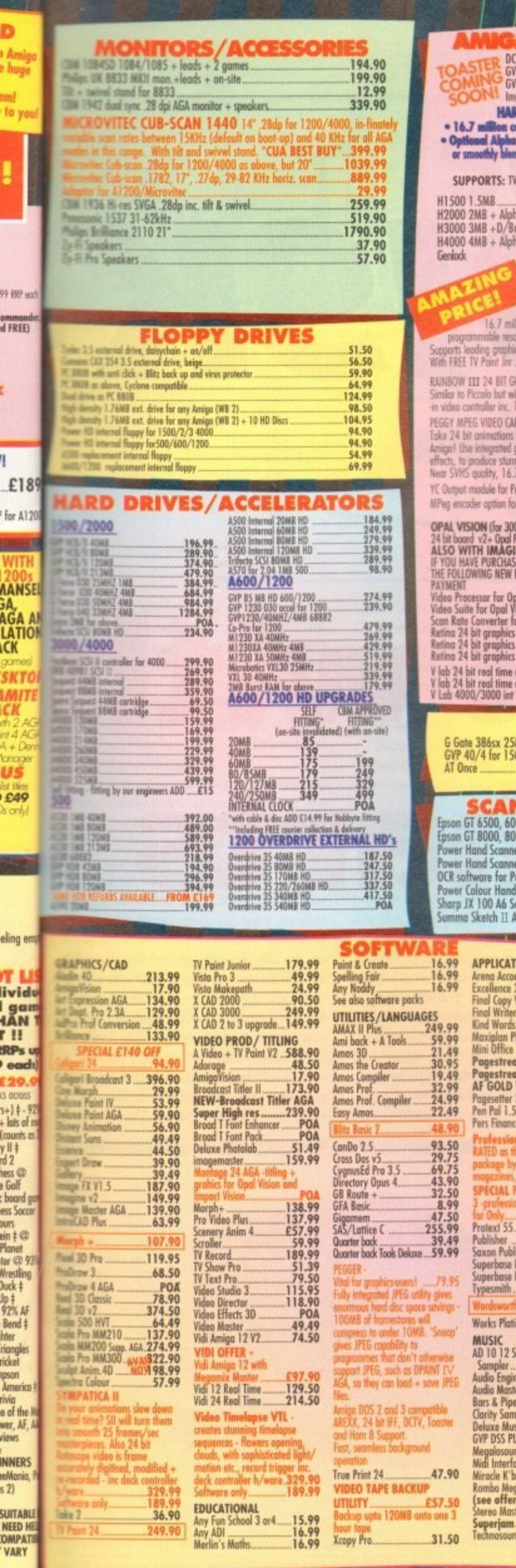

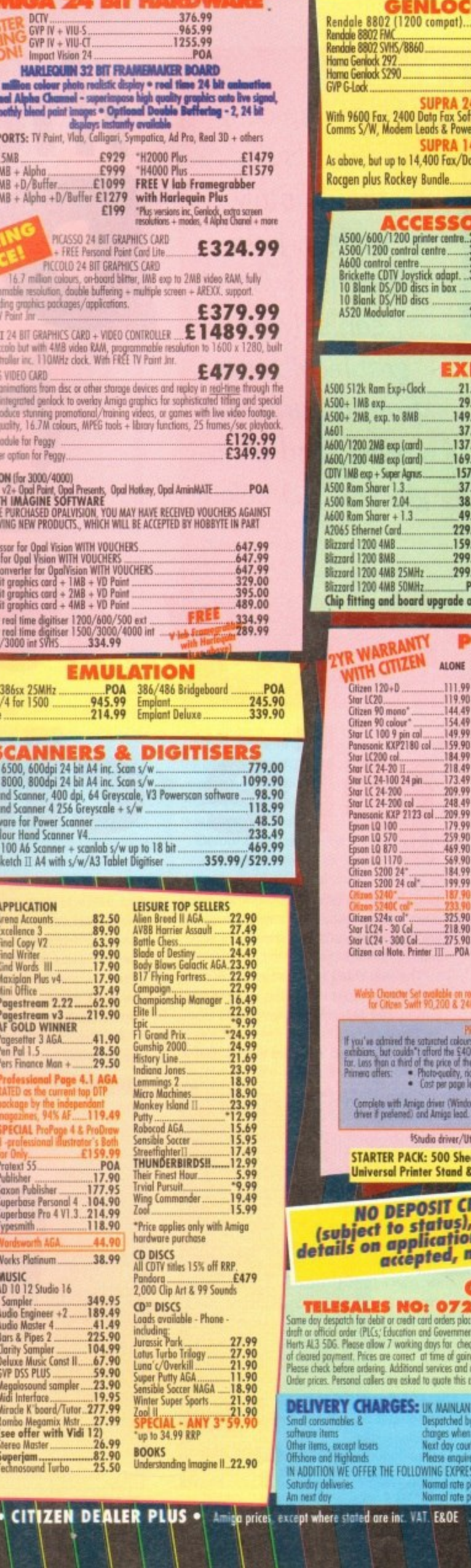

A

**A 24 BIT HAR** 

т ۱.

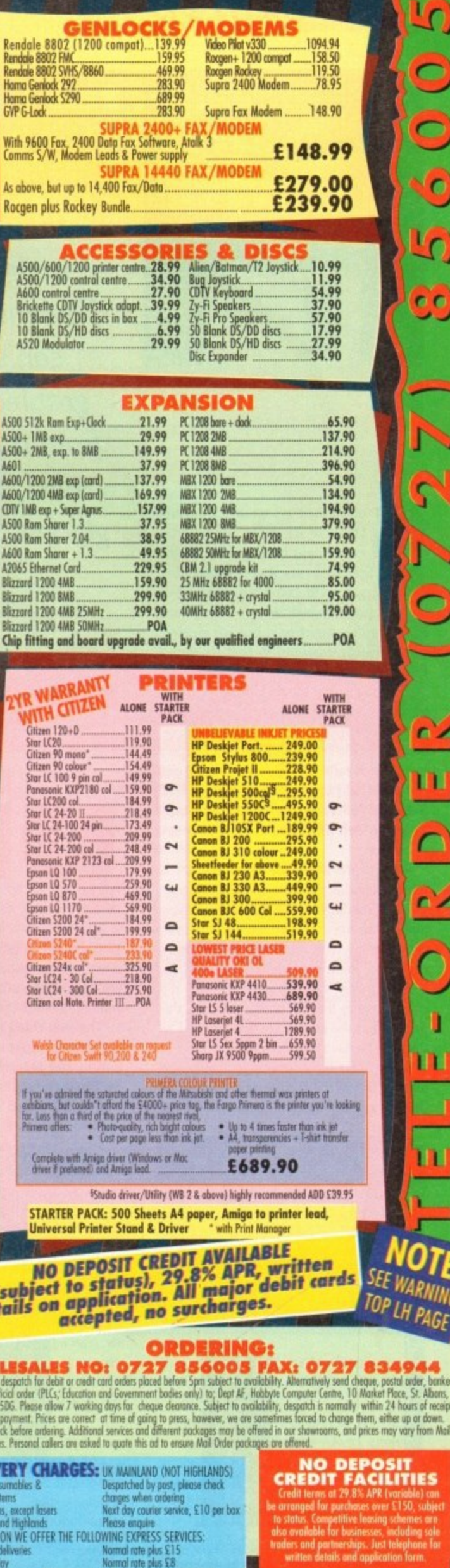

ion on HD<br>: A L E I

Į

ī

# **•COVERDISK**

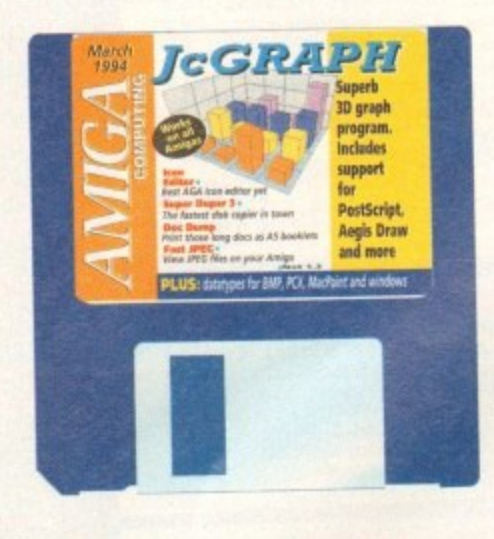

ood graph programs, possibly because of their specialised nature, are hard to find on the G Amiga. Spreadsheets such as Maxiplan (given away with last May's AC) have d built-in graph generators capable of some g of JcGraph's functions, but for professional results it is hard to beat JcGraph's flexibility and power.

graphs, user-definable perspectives, and p output in lrf, PostScript EPS, Aegis Draw, r colourful results (in IFF form at least) can g package you care to mention, and may even be rendered in 3D by Scenery Animator. Offering 13 3D graph types and 13 20 and even Gee 31) object format, 1cGraph's be loaded into any word processor or DTP

which contains the data used by the program to render the final graphic. Using a o and rows, the legend shown on each axis, and the numerical data itself. Though not o r All graphs start life as an Ascii file text editor, the user inputs a list of parameters dealing with the number of columns as intuitive as the rest of the program, this process has the advantage that any and all data can be used with JcGraph.

Let's start by running JcGraph and loading one of the sample data files. When the program's window appears on the

From depicting company sales to the monthly budget, Jean Clement's jcGraph can salvage graphical sense from a numerical mess, and all in glorious 3D colour

Workbench screen, three separate windows will be visible, one for main control, one for output, and one showing a wire-

The first thing we need to do is load the data, so hold down the right mouse button and select the Open option from

IcGraph's data files are stored in the

frame preview.

the Project menu.

# **the 1 DIS <sup>1</sup>**

SampleData drawer, from which you should choose the file Sample4x4.asc. This is a set of data consisting of four rows and four columns (hence the filename) and makes for a colourful example. Next, hold the right mouse button down again and choose Load from the Graph Type menu.

**e charts**

**Say 'twth**

**1**

A list of 26 graph types can be found in the GraphTypes drawer, so double click

on the 3D\_DefaultType.grf file, Now we have both data and a graph type, so just click on the Render button found on IcGraph's main control panel and after a short interval a 3D graph will be drawn in the output window.

At first, the graph will look a little flat. so take a look at the four sliders on the right of the control panel. These control

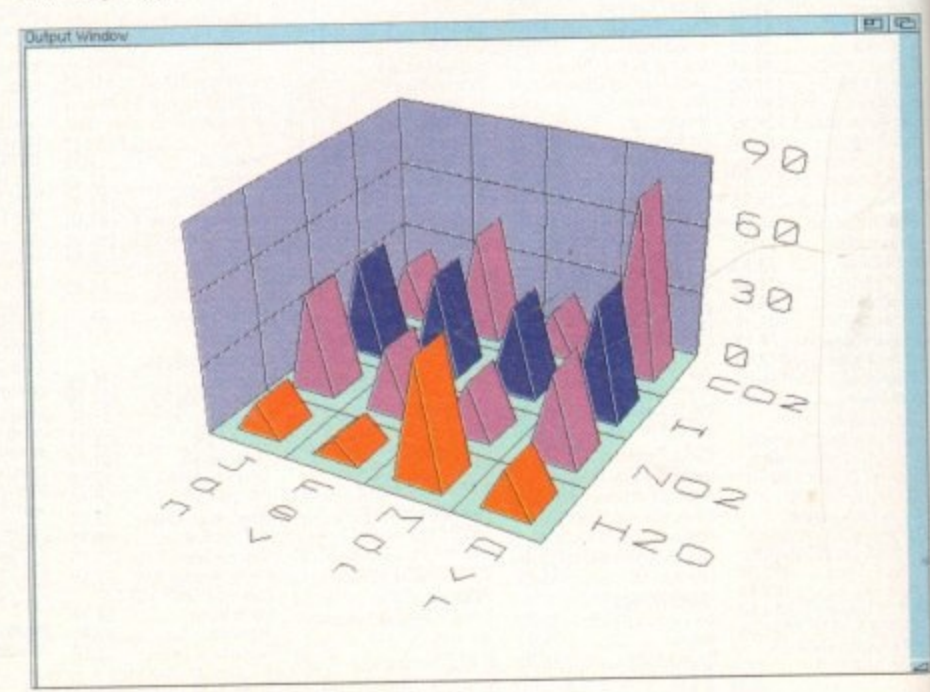

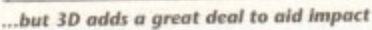

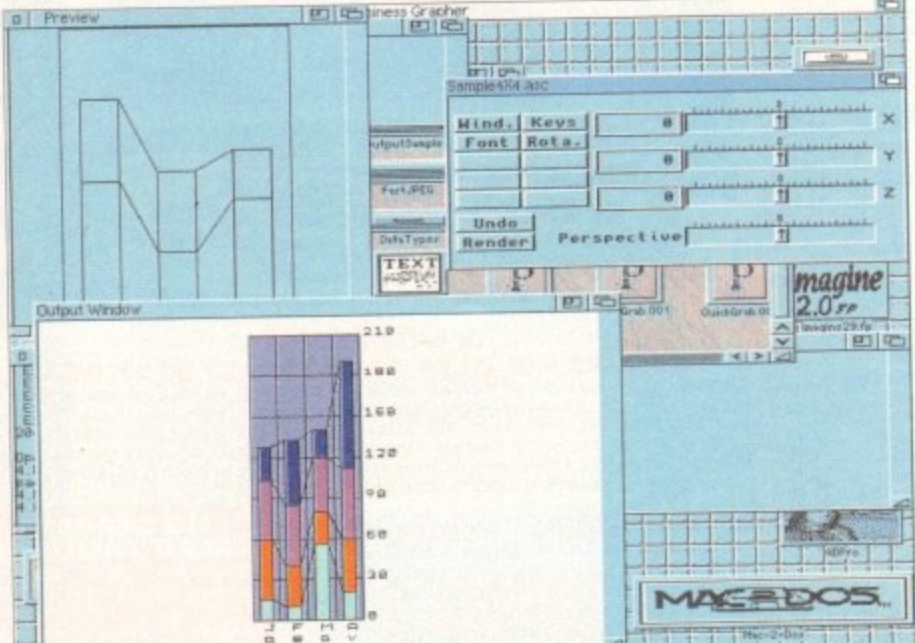

# **COVERDISK**

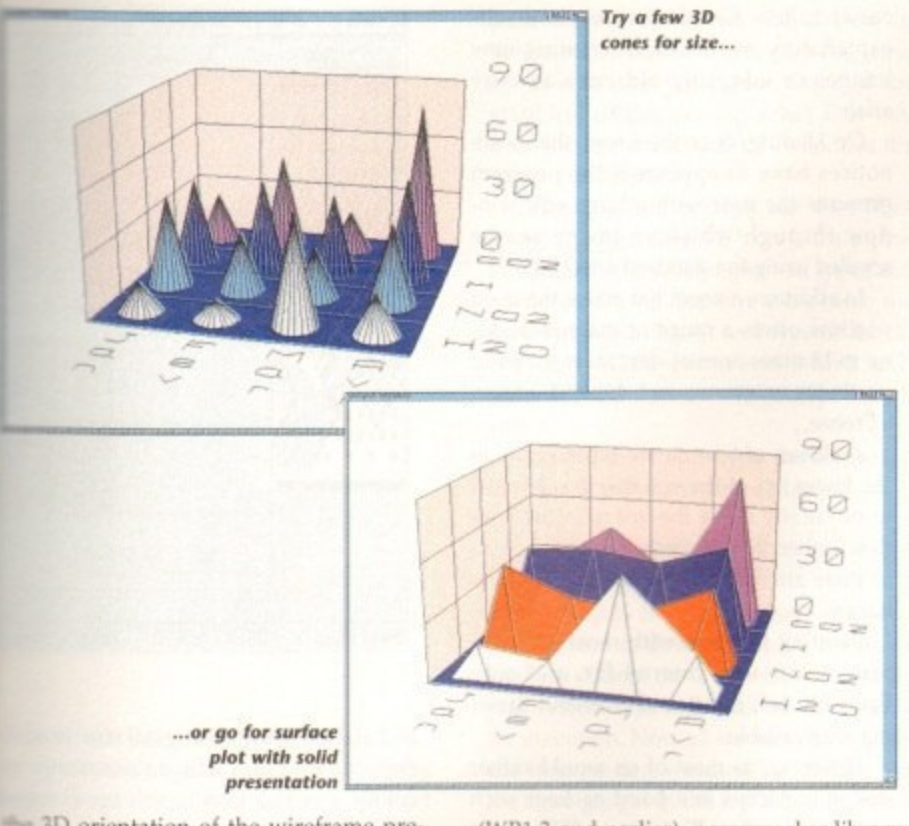

<sup>3D</sup> orientation of the wireframe pre-. and by experimenting you should he able to position the preview at a suitable angle and perspective. Now click on **Render** again.

Notice the difference? By offering com-Sete control over orientation, JcGraph zives us total control over the final eppearance of the graph.

Depending on the number of colours your Workbench uses, each of the columns can be given a user-defined colour of their own, but the number of colours on offer is set by Workbench's awn palette.

As the CoverDisk uses only four colours for Workbench (to save on chip RAM), it is difficult to make the most of the output while IcCraph is still on the disk, but installing on another disk is a breeze.

ww we io just id on tfter a .wn in

e flat, in the mtrol

Just drag the IcGraph drawer icon to another Workbench disk or hard drive which has enough free space (you'll need about 360k for the drawer) and that's it.

h mg libraries in its Libs drawer: icon.library The target disk must have the follow-

(WB1.3 and earlier), powerpacker.library (all machines), iffparse.library (all machines), and kd\_freq.library (WB1,3 and earlier). Kd\_freq.library is stored in the CoverDisk's Libs drawer and can be copied to your new disk's libs drawer quite easily.

Simply boot from the new disk or hard drive. open a CU or Shell window, stick the CoverDisk in DF0 and type:

### **COPY AMIGACOMPUTING-**RARCH1994:LIBS/KD\_FREQ.LIBRARY TO LIBS:

If you have only one floppy drive this will involve a bit of disk swapping, but so long as the library is copied across properly WB1.3 owners should find that IcCraph works perfectly from its new home, One last step is to place an Assign command in your startup-sequence to assign JCGRAPH: to the program's new drawer.

Once on a disk which use an eight. colour Workbench, the program's Colour and Palette functions come into their own. Found on the Edit menu, Palette allows the user to change Workbench colours to

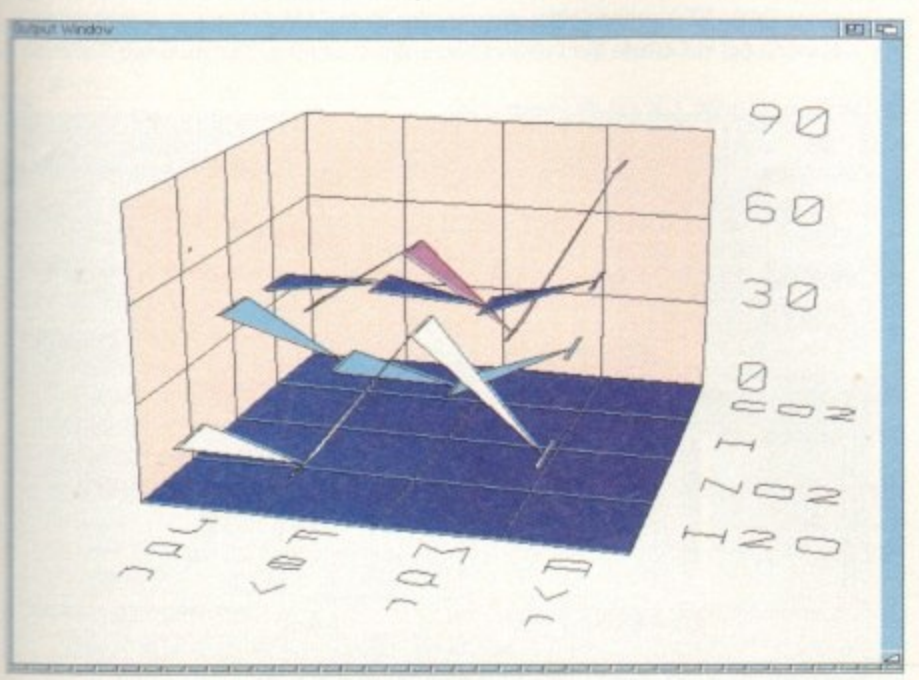

### **Some of the more unusual graph types can look a bit spooky**

# **Fast JPEG Author: Christophe Feck**

**The Jpeg standard, named after the Joint Photographic Experts Group which formulated it. is an incredibly efficient and compact way of storing huge graphics files without losing much of the original image quality**

**. Depending on the trade-off desired between compression and quality retention It is possible to squeeze 1Mb 24-bit files down to less than 100k then view them again at almost their original quality.**

**Even at half the ideal quality setting. it can be difficult to spot the difference between the original file and the compressed version except that the latter will be about a quarter of the size. Our only problem is how to view the Jpeg files**

**As a new standard, now universally adopted, Jpeg isn't supported by most established Amiga art packages, but this duet of Jpeg viewers - one each for ECS and AGA Amigas - will decompress the files and display them as HAM or Ham8 Images depending on the machine being used.**

**To test the program go to the CIA window at the bottom of your CoverDisk** screen, click in it to make it active, then type:

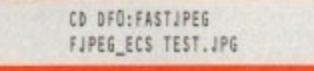

**If you have an AGA machine, you would, of course, type AGA where it says ECS above. The sample Jpeg file, an example of the Essence II textures for Imagine 20 which was originally a large 24-bit file, will appear as a HAM (on ECS machines such as the A500 Plus and A600) or Hama picture (on Al200s and A4000s) And that, folks, is that. The programs use no special libraries and can be copied to a suitable utilities drawer on another floppy or hard drive by just dragging their icons across.**

**You will, of course. require either a steady supply of Jpeg images from a bulletin board or PD library, but just as soon as we find a decent, reliable Jpeg** encoder in the shareware sector, we'll be including it on a later disk.

create a range of more exciting hues for the finished graph, and Colour enables the application of different colours to the graph's background, ground colour, and those used for each column of data.

Before Colours can be assigned, you must of course load some data, but this is the only restriction, and there's nothing to stop the user creating a set of very psychedelic bar charts.

All you need do before wallpapering the bedroom with these graphs is learn the simple rules governing the make-up of a data file.

To begin with, all files are created in a text editor such as Workbench's Ed and saved as Ascii files. The common format is to start the file with a line which simply says "1002" followed by a comma, a sequence which tells JcCraph that this is one of its data files.

Next, we must specify the number of columns, which are those values used for the X axis (months, years, and so on), then the number of lines, which corresponds to the number of items in the graph.

For example, if we wanted to compare sales of three products over half a year, we would enter 6 for the number of months (or columns), and 3 for the number of products (or lines) ensuring that they are separated by a comma.

On the same line we tell JeGraph how often we want the Y axis marked. If, say, our product sales are in tens of thousands, we would use the figure 10, and so on and lcCraph would mark the axis from 0 to the highest figure used in units of 10.

Finally on this line we have a floating

point value which enables us to use floating point values if required, but for most graphs this will be set at 0 to force integer mode.

Our first two lines so far look like this:

1002,  $,3,10,0,$ 

Next we give JcGraph the sales figures, one line for each month\_ So, for example, if products A to C respectively sold 20,000, 25,000, and 17,000 units that month, we enter:

### **20,2%**

and so on until we**,** have covered all the months. For now, just think of a few random sales figures to give us a nice spread for the finished graph.

Finally, we have two lines, one in which we set out the markers for the X axis, and the other in which we name the items being recorded. In our example, these could be:

### Jan, Feb, Mar, Apr, May, Jun, ProdA, ProdB, ProdC,

If we now save this as MyGraph.asc and load it into IcCraph we can see the results for ourselves.

Full details of the rest of JcGraph's capabilities, including its ARexx interface, can be found in the documentation which. as a matter of interest, you might not want to print out until you've taken a look at the instructions for the excellent<br>DocDump program, also on this month's DocDump program, also on this monthdisk.

# **INCOVERDISK**

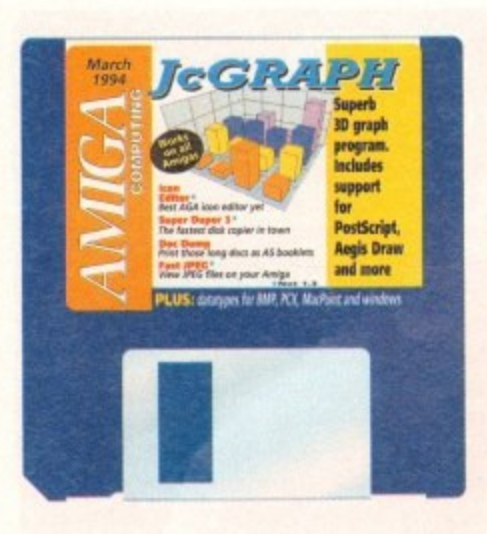

# **Icon Editor** w4 **Author: Peter Kiem**

Good 16-colour icon editors for the new Amigas are hard to find, but Icon Editor v4 (IEv4) is one of the best and offers enough features to satisfy even the most artistic icon designers.

With a maximum of 16 colours and the ability to create enormous icons, lEv4 is much better than the Workbench editor supplied with releases 2.04 and 3.0 and is

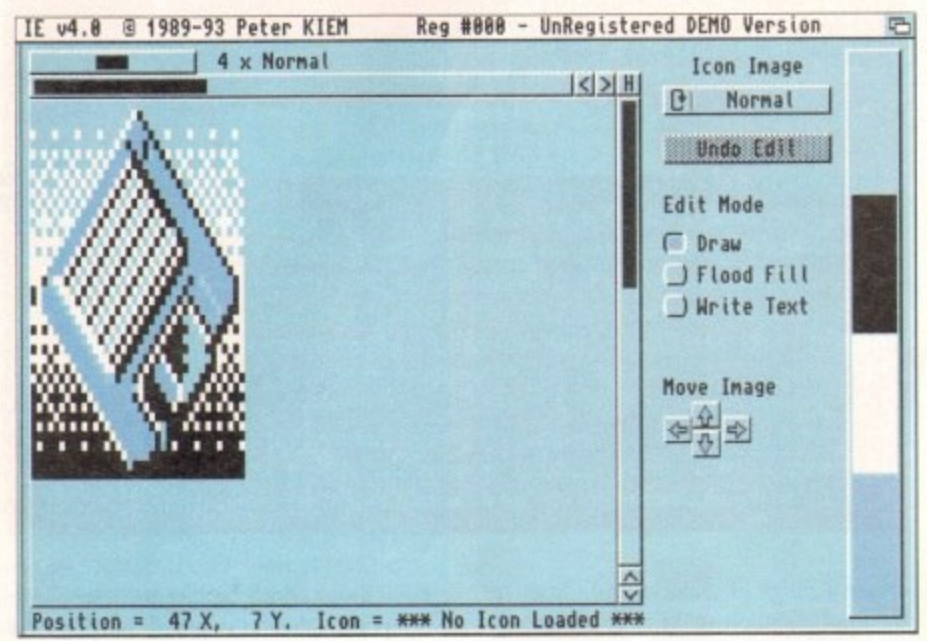

**Use the default icons to make life a little easier** 

# **SuperDuper 3.0**

# **Author: Sebastiano Vigna**

A brand new version of a program we distributed over a year ago. SuperDuper 3.0 is one of the fastest and most reliable disk copying programs in the shareware sector and, as it has undergone a complete rewrite to take better advantage of W52,04 and 3,0, we thought another airing was called for.

Simply speaking, SuperDuper gets around the Workbench limitations on copying disks by using RAM buffers, stepping the heads of any second and third drives attached to your system, and several other tricks to squeeze as much speed as it can from your disk drive.

If you are fortunate enough to own a second floppy drive or even third, the speed at which SuperDuper carries out a complete disk copy will be something to watch.

By reading a disk, storing it in a buffer, and squirting to two or more extra drives at the same time, SuperDuper can make up to three copies of a floppy in less time than it takes the usual Workbench method to copy one.

The SuperDuper interface is split roughly into three areas. First there is the fuel bar used to show the progress of operations, below which is a second panel containing the program's options, and on the right there is a selection of buttons to choose source and destination drives and the method which SuperDuper will use.

Four distinct methods are on offer, and a quick examination of them will help explain how this utility works.

Disk2Disk is a straight copy from one disk to another, and to use it you must have a second floppy drive. This simplest method is the best for most single copy functions and functions more quickly than the traditional DiskCopy command. A simple copy from and to the internal drive is about 25 seconds quicker with SuperDuper,

Note that with all buffer methods, once a buffer image of a disk is created, it needn't be read again, which makes subsequent copies twice as fast.

The second mode is the buffer mode, used for DF0: to DF0: copies, using which SuperDuper will create a RAM image of the disk before writing it to the second disk. If

easier to use. Simple controls and selfexplanatory menus make creating new images or adapting old ones an easy affair.

On loading, once the timed shareware notices have disappeared, the program presents the user with a large edit window through which an image can be scrolled using the standard scroll bars,

In addition, a zoom bar above the main window offers a range of magnifications up to 16 times normal size, at which point pixels are enormous and detailed editing a breeze.

A cluster of four cursor-type arrows in the lower left of the window can be used to physically move the image in the window rather than just scrolling through it. so there are options aplenty to keep users happy.

Painting itself, as with most icon editors, is less well catered for, and only flood fill, text input, and freehand drawing are available.

However, as most of us would rather design our icons in a paint package such as DPaint, and as lEv4 has an IFF import option, these few tools suffice for touching up and finishing off an image.

Information details for the icon can be set using a large friendly requester. Here the user can decide on any default or other tool types the icon requires, set its initial screen position, and choose which of the basic file types (disk, drawer, project, and so on) it will be.

Images can be copied from the normal to the selected icon states and can be scaled up or down between one-eighth

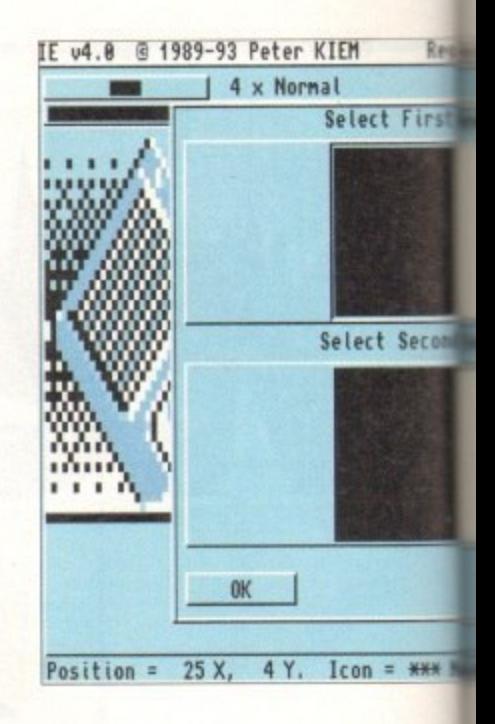

and eight times their original size. In tion, the program will, automatically recolour a WB1.3 icon to suit the changed WB2.04 and later colour palette.

Even programmers are taken care of by the option to export icon information as C code, providing another dimension i flexibility. There's no output for assembler code, but as most intuition programming (for beginners at any rate) is done in C this is not a problem.

The Preview mode cleverly depicts the finished icon with all colours correct for the present Workbench settings and in the currently selected screen mode, so there' no excuse for a finished design which

you have a 2Mb Amiga this will take place in one pass, but other users might have to switch disks to avoid the RAM disk overflowing.

Third we have the HDBuffer method, which creates an image of the source disk on hard drive before writing it to the destination disk. This is ideal for those with hard drives but limited memory, with the bonus that the buffered disk can be kept on hard drive until another copy is required.

Lastly, there is the VD (or virtual device) Buffer mode which is best suited to those who use RAD:, VD0:, or any other recoverable virtual RAM disk.

SuperDuper will create the buffer in these virtual devices, thus ensuring that even if

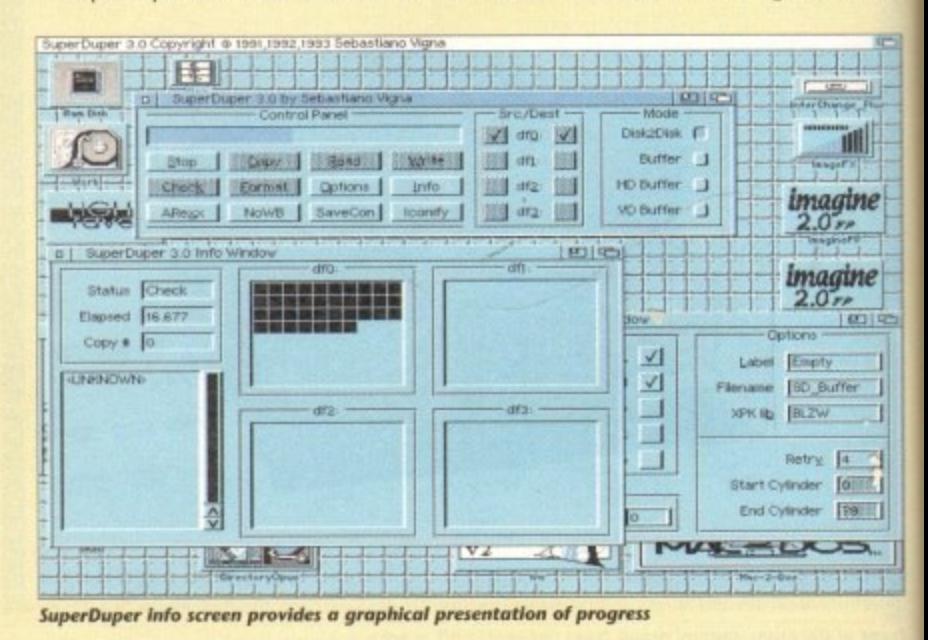

20 **Amiga Computing March 1994**

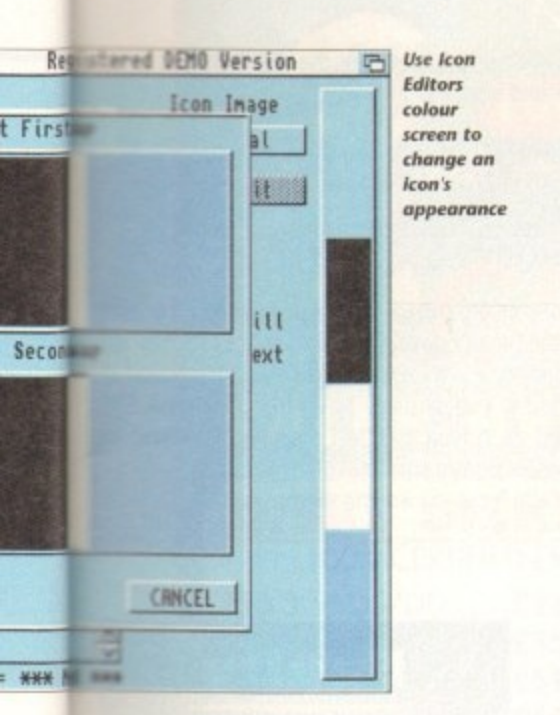

addidly re-

anged e of by n as C ion in embler

C this rts the ect for in the

nming

here's which

ive to

sk on hard hard

lhose

ven if

**tot**

ıe  $\frac{1}{21}$ 

可 町

U

doesn't fit when used for real.

Let's take a quick run through setting **Le a project icon. Imagine you have a set** of commands you'd like to be able to www.guickly but which are inappropriate to the startup-sequence, such as a set of special assign commands.

To run these from Workbench, first had your usual text editor (Ed will do) and save out the list of commands (or bath script as it will now be) to disk.

Next, load IEv4, hold down the right nouse button, and choose Load Default from the Project menu. A list of default Icons should appear from which you ohould choose Project. After a short

pause, the project icon will appear in IEv4's edit window where you can mess about with it as you please. Once all the graphical editing is over, select Edit Info from the Icon menu and take a look at the options on offer.

From top left, we can see that IEv4 already knows that the icon is for a project, but there are no proper tool types and no default tool, For our purposes, we need to set the default tool type as IconX, the AmigaDOS command which will automatically execute the script which calls it.

To do this, simply type the following into the default tool string gadget:

:C/ICONX

This instructs the Amiga that when our project icon is double clicked, it should load IconX from the C directory of the current system disk and pass the script to it for execution. Now all we need do is close the information window by clicking on the close gadget in the top left, then select Save As from the Project menu.

When the file requester appears, find the script file you originally saved out and save the icon under the same name. lEy4 will not overwrite the file, just save the icon with the ".info" appender to identify it as an icon. Note that this unregistered version of lEv4 will quit out as soon as you save.

Now we can go back to Workbench and double click on our new icon to carry out whatever commands were held in the script file. A straightforward process which is much the same for the creation of most other icons, and even if you still feel a little unsure there are plenty of hints and tips in the on-disk documentation.

# **DocDump 3-6 Author: Robert Grob**

This is the latest version of a program which is designed to take long, unwieldy text files such as those a often found on CoverDisks and shareware disk, chop them up into small pages,

and print as many pages as possible to each sheet of paper.

**COVERDISK** 

With the help of DocDump's booklet setting it is even possible to have the program arrange documents in the correct order on both sides of a sheet of paper so that once printed they can be cut in half and arranged as a double-sided A5 booklet complete with page numbers.

Going through this process manually using a word processor would be unbearably tedious, yet DocDump does it all in moments and without mishap, making it one of those unsung little heroes of the utility world. It does an unglamorous but very useful - job quickly and effi-",

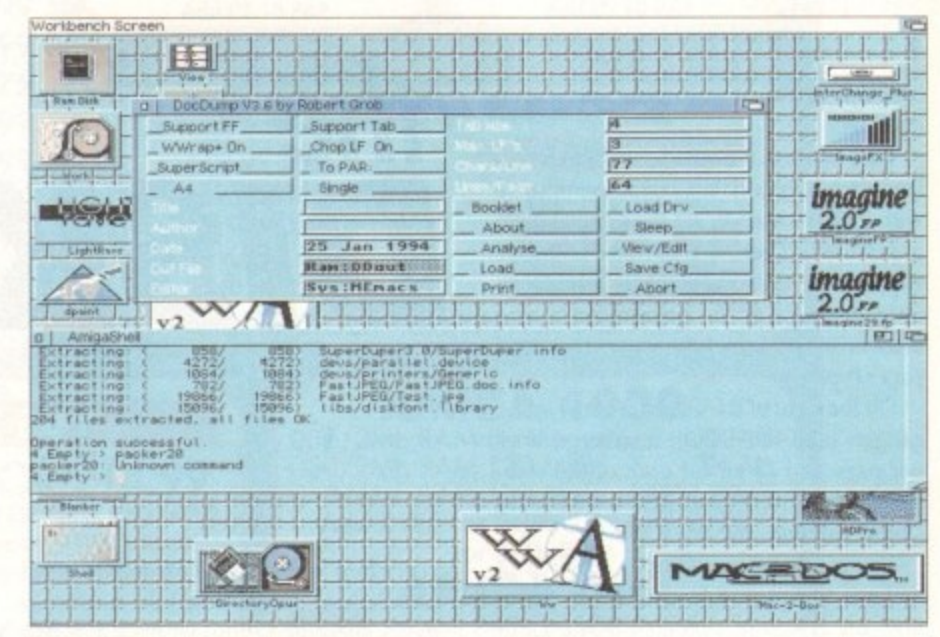

**• - DocDump has a very friendly user interface** 

**k**

something goes wrong during a multiple copy, the image of the original disk will survive a warm reset.

Verification is carried out on all copy modes, even on the RAM disk itself. so SuperOuper is just as reliable as a normal Workbench DiskCopy, In addition, all the usual options you'd normally have to type in at Shell can be accessed by clicking on the Options button.

When this is done a second window opens containing a number of gadgets and toggle buttons using which the user can decide on whether or not to have verification on or off (for taster, but less reliable copying), which file system to use, and **SO OR**

Note the string gadgets to the right, and in particular the one marked XPK Lib. The shareware and PO XPK libraries now most commonly used by crunchers and packers (including the FAST and NUKE libraries used by Disk Expander) can be found on many BBSs and in some PD libraries, and as long as you have one of these libraries you can specify that it is to be used in all buffer operations

In Other words, the presence of an XPK library on your system disk will ensure that all data buffered to the RAM disk will be crunched quickly as it is stored, then decrunched on its way to the second disk, thus making it possible for 1Mb owners to copy complete disks in RAM without any disk swapping.

It is also possible. using the string gadgets in the lower right to specify the start and end cylinder to avoid copying large tracts of empty disk, and it is an option the more expert among us will find a very useful speed boost.

Other gadgets here either speak for themselves or are described in the documentation, but note that SuperDuper automatically detects HD disks, so those lucky enough to have one (step forward all you A4000 owners) can use the program with their 1 76Mb disks.

SuperDuper's third useful window is accessed by clicking on the Info button found on the main control screen, a button which opens a window showing in graphical form the progress of all copy operations. Elapsed time, drive status, and number of copies

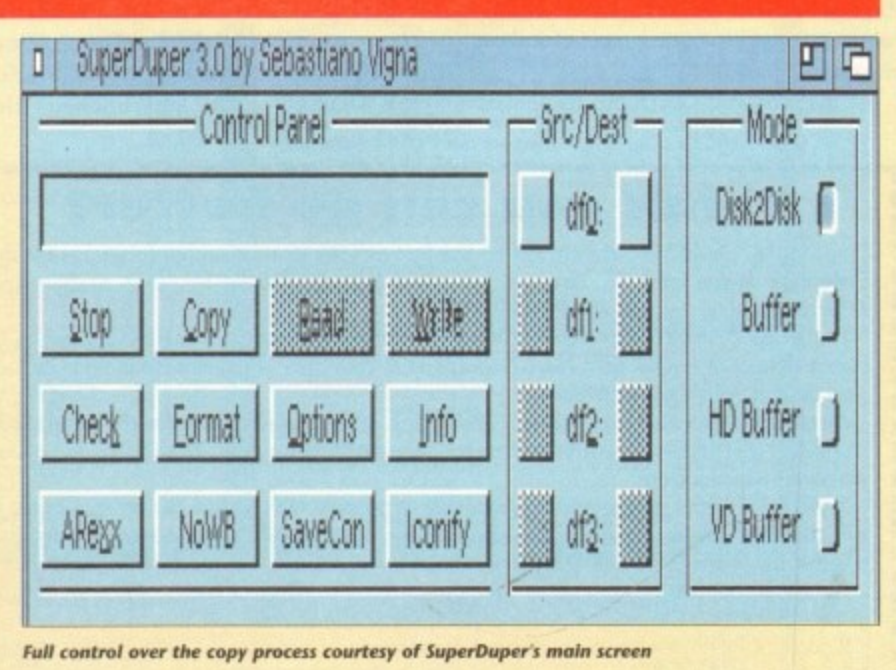

made are shown and constantly updated, as is a list of the disks so far copied - useful for putting an end to confusion when making a number of different backups.

From the main window it is also possible just to check a disk for errors or format it using the toggled options selected through the options screen, making SuperDuper an all-round, friendly replacement for Format and DiskCopy. the two commands used most by new users and those which provide the most problems at first.

**Amiga Computing March 1994 El**

# **•COVERDISK**

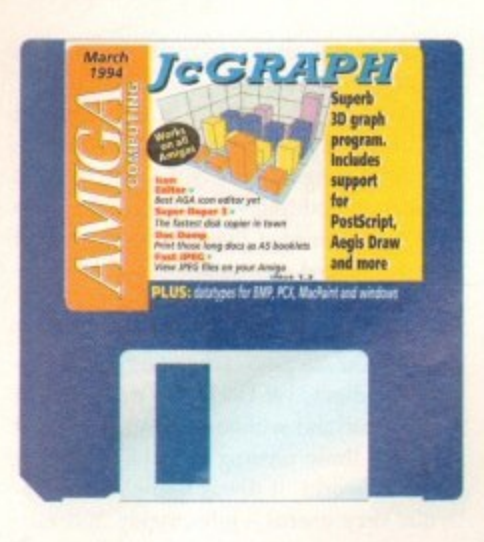

# **DataTypes**

### **Author: Commodore-Amiga Inc.**

DataTypes are a special feature of Workbench 3.0 and are used by the MultiView utility as loader modules. As soon as a new DataType is installed on your Workbench 3.0 floppy or system partition, the MultiView program will be able to view files saved in the format corresponding to the new datatype

The directory found on this month's CoverDisk includes a set of DataTypes covering the mostly PC-oriented image formats PCX and BMP, Windows icon images, and MacPaint bitmaps.

Installing them on your system disk is easy as pie. Boot from

your normal system disk or partition, put the CoverDisk in DFCI open a Shell window and type:

> **CD OFC:DATATTPES COPY NEWS SYS:DEWS ALL CLONE CD CLASSES** COPY DATATYPES SYS: CLASSES/DATATYPES ALL CLONE **AddDitatypes NEFRESN**

AmigaDOS will copy all the new files to your existing SYS: disk and when the AddDataTypes command has been issued they will be ready for use. MultiView will now recognise any file saved in the new formats, and if you already have the Jpeg and GIF DataTypes distributed on CoverDisks last year you'll be well on your way to the complete picture viewer.

Look out for new DataTypes as we find them

ciently without blowing its own trumpet.

First of all, run the program which will bring up a smallish window peppered with gadgets used to set the various print parameters. There are buttons to toggle support for tabs and line feeds, choose output to one of the printer ports or a drawer on disk, set the page size, and paper type.

On the right of the screen, a set of string gadgets hold the default number of lines per page and so on for each of the standard page settings and document modes Dump, Column, and Booklet).

Dump mode is a simple squashing method to squeeze four times as much text on a single piece of paper and can be difficult to read if you have had eyesight.

Booklet mode produces cute little A5 double sided booklets but takes a lot more time, and column mode is designed for those long documents such as source code listings, which can be printed in two columns to avoid wasting most of a sheet of paper.

At the moment, DocDump recognises

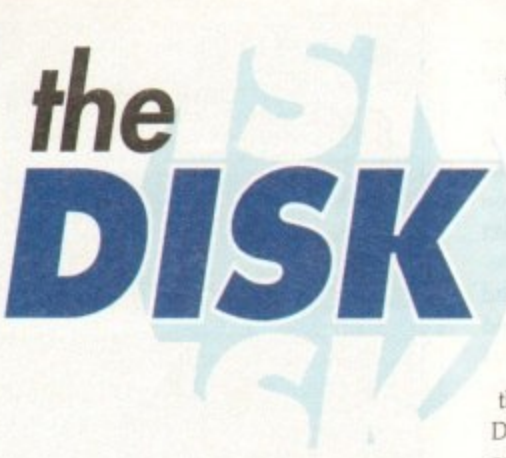

crunched text files but will not de crunch them, so you'll find the small command Decrunch on this month's disk. Use this from the CLI to decrunch PowerPacked documents using the command:

### **DECRUNCH (FILENAME) TO (NEWNAME)**

Where (Filename) is the path and name (for example DFO:Doc Dump/Doc Dump.doc) of the original file and [Newname] is the uncrunched file

(RAM:DocDump.doc would be fine). Once a text file is available, use the Load button on DocDump's control screen to select it, then click on Analyse. This will open a small info<br>screen telling us how many pages there are in the document and how many sheets of paper will be required depending on the selected print mode. Our next job is to choose a printer

driver using the Load Dry button and the subsequent file requester to open the DEVS:Printers drawer. On our CoverDisk, only the generic printer driver is included. but if you have installed DocDump to hard drive or another Workbench disk (see Installation panel) you should have a greater selection.

OK so far? So long as you're happy with the document settings, which we won't go into in great detail here, the document should appear on paper more or less perfectly.

For some documents, fiddling with the default settings is advisable, and for printing the DocDump,doc file itself there are detailed instructions at the beginning of the text file itself on which settings to use.

----------------

# **Faulty CoverDisk?**

**if you subscribe to Amiga Computing and your disk does not work, please return it to:**

**Amiga CoverDisk Europress Direct FREEPOST Ellesmere Port L65 3ED**

**If you bought your copy from a newsagent and find that your CoverDisk is faulty, please return it to:**

**PC Wise Dowlais Top Business Park Dowlais Merthyr CF48 2YY** 

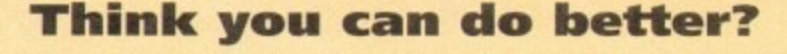

Want to be famous? We are always on the look-out for quality Amiga programs for the CoverDisk. If you think you have written something good enough for others to share and enjoy, please send it in and we'll have a look.

The Amiga Computing CoverDisk is used by thousands of Amiga owners every month in places all over the world from New Zealand to the USA, so if your submission finds its way onto the disk, you could be famous.

Please make sure that you list ALL library and other files necessary for the program to work. Feel free to design your own icons for programs that run from Workbench, but please don't make them too big.

If you ensure your program is as compatible as possible with a wide variety of Amigas, it will also stand a better chance of publication. We are especially interested in small programs whether they be games, utilities or whatever.

We are prepared to pay our current rates for original work which has not been distributed in any other way and which has not been put in the public domain.

If you wish your program to be released as shareware or freeware we will be happy to publish it, but would, of course, be happier if we had been given it first!

Your submission MUST be accompanied by the submissions form, a copy of it, or a signed declaration to the same effect. Please supply your full name, address and phone number

Unfortunately we cannot undertake to return disks sent to us as the volume of submissions makes this an impractical exercise

Post your submissions WITH A COPY OF THIS FORM to: Colin Yamall, Amiga Computing, CoverDisk Submissions, Europa House, Adlington Park, Macclesfield SK10 4NP.

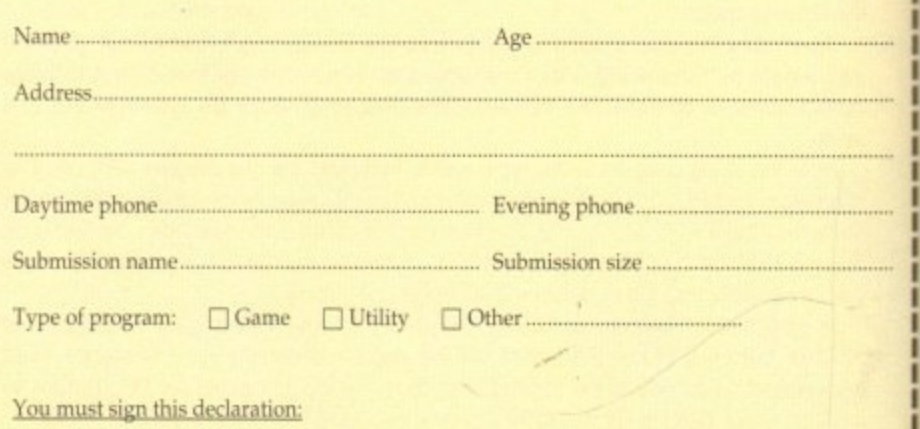

The material on this disk is mine. I didn't steal it from someone else. It hasn't been published before and I haven't submitted it elsewhere because I want Amiga Computing to publish it. I understand that by submitting my work to Amiga Computing, and signing the declaration, I am giving full copyright control to Europress Enterprise Ltd.

I understand that if my submission is bought by Amiga Computing I will be paid the current applicable rate. I know what copyright means and I will be responsible for any possible litigation arising by breach of it by Europress Publications Ltd as a result of using my submission. sion. In the case of the case of the case of the case of the case of the case of the case of the case of the case of the case of the case of the case of the case of the case of the case of the case of the case of the case

Signed Date

**22**

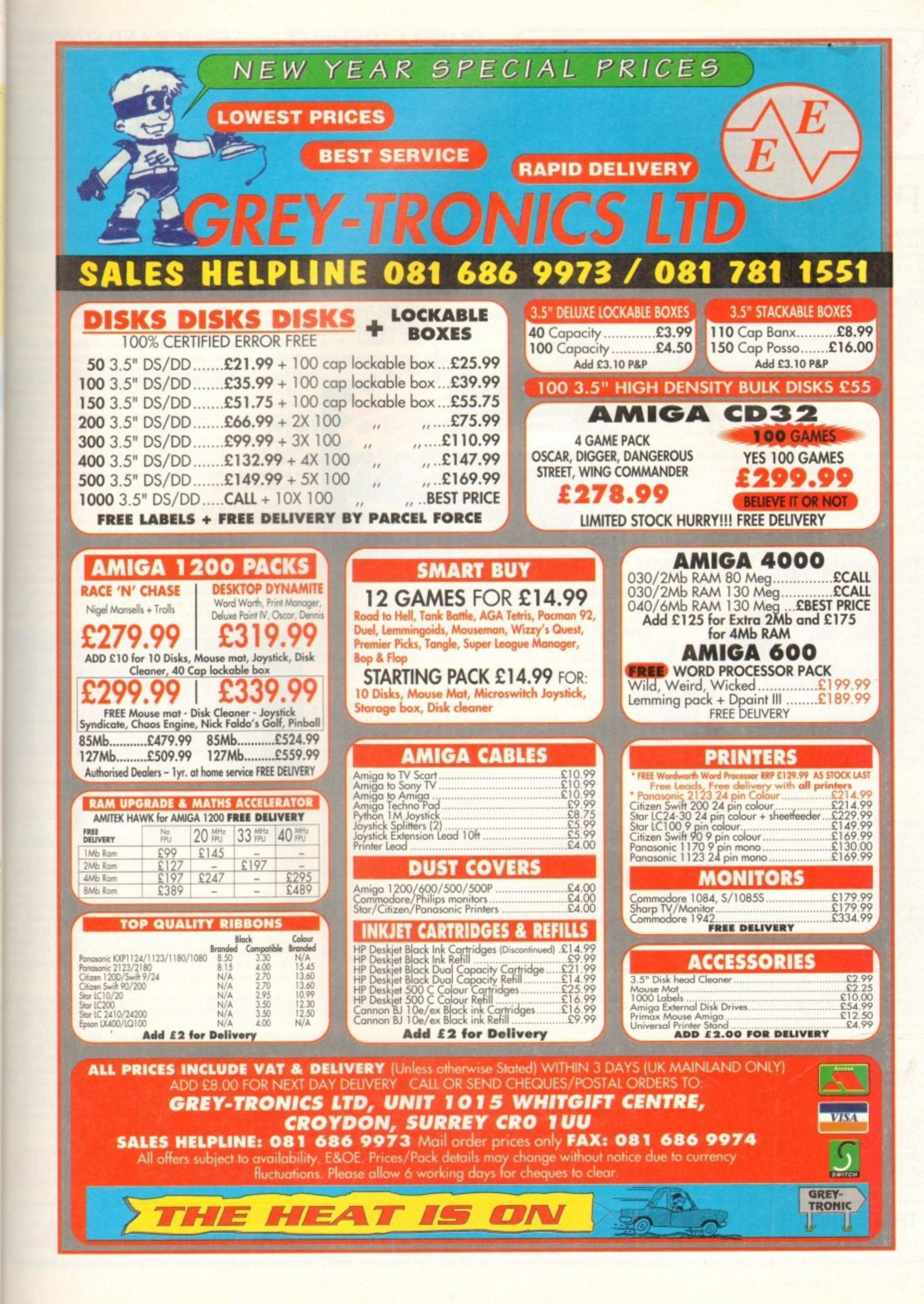

**S:** disk ey will ved in d GIF vell on

DF<sub>0</sub>

? ga

es

m a our ase

ub-

lish

n, I

-tur-

ible

nis-

**BLITTERSOFT (Dept AC) 40 COL LEY HILL, BRADWELL, MILTON KEYNES, BUCKS, NIKI3 9DB**

# **TRAPFAX SOFTWARE**

The ultimate in Amigå Fax software. For class 2 standard. Send faxes from ANY preferences printer driven program! Superb quality and flexibility. Features delayed transmissions, multiple fax scheduling. Integrated phonebook, Fax Viewer. ARexx interface and Network support!

Only E74,95

# **SERVICE AND SUPPORT**

We are EXCLUSIVE UK distributors for all adver tised products. We offer full technical suppo and after sales service. This is unlimited a free. We also support our products direct on-line via our BBS. Here you will find all the la est software upgrades plus help and advice a latest PD!

# **PICASSO II EMPLANT WAVETOO**

Retargetable Graphics (RTG) is the future of Amiga graphics display technology. True RTG means that a graphics device will not be restricted by the memory limitations of the host system's Chip memory, or by the speed of the custom chips. A true RIG device does not have to use Chip RAM at all, and can run exclusively in Fast RAM if needed for the best possible performance whilst allowing any well behaved software to utilise the enhanced resolutions and colour modes of the RTG device without any modification to the software. Well behaved software will be able to run on their own high resolution custom screens and will not have to rely on running on either the Workbench screen. or screen promotion hacks, to

The Picasso II RIG Emulator integrates seamlessly into the Amiga operating system to give the most reliable emulation available. The new resolutions provided by the Picasso II appear in all your applica- tions as new screen modes selectable from the standard ScreenMode requester. For any program that allows you to choose a new screen mode, you would simply choose a Picasso II screen mode as an alternative (such as Picasso:1280 x 1024). You will not have to wait for any custom programmed versions of any program that is compliant with the rules of the operating software. Such programs will be able to immediately take advantage of the Picasso II board. Programs that are written with AGA in mind will be able to immediately take advantage of the new modes available to

allow compatibility

the system.

**general** 

AREI

**: Z - ' = " Z t t e**

**, da.dmo -4.• -00 Cliff Cliff** 

**1M. mbt .20 moot Ac** db. tibular participan de la contexta de la contexta de la contexta de la contexta de la contexta de la context<br>De la contexta de la contexta de la contexta de la contexta de la contexta de la contexta de la contexta de la

**04E0.110.0bl tr -ke mtr. 1 lir mbt mbt "Or**

EMPLANT will revolutionise the way you use your Amiga! Imagine one card offering multiple emulations that ALL multi-task (after all, isn't that the way the Amiga was meant to work!)

The supplied Mac emulation boasts full colour (16 ECS, 256 AGA. 1.6 Million with supported graphics cards) and superb Stereo Sound.

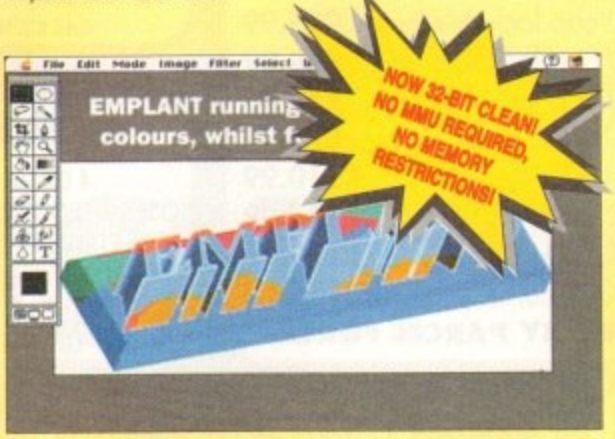

EMPLANT supports Hard Drives, (via on-board SCSI or AmigaDOS partitions), Hard Files. MAC 800K (via Mac drive adapter). MAC/IBM 1.44Mb, IBM 720K, EMPLANT and AMAX formats. The SCSI interface supports both Amiga peripherals and the peripherals of the emulated system at transfer rates of over 1 Mb/Sec.

EMPLANT supports AppleTalk. Serial ports. Printers, Modems, Midi, etc. You may use SyQuest, Any AmigaDOS device (DHO:, RAD:, VDO: etc.), Scanners. Graphics Tablets, CD ROM etc.

Emulation speed is exceptional and compatibility is excellent. All known software runs! The emulations incorporates cross-platform file transfer,

The IBM 386/486 emulation is imminent, with Atari BOO/ST/Falcon, C64/128. SNES/SEGA, Apple II (among others) all planned in the future These will be available as low cost upgrade modules.

EMPLANT currently supports any Zorro equipped Amiga with the A1200 PCMCIA version out soon. The Mac emulation alone requires 68020/30/40 with 4Mb RAM minimum and also 256K MacII/x/cx/SE30 ROMs.

EMPLANT can be expanded to provide 2Mb of batterybacked static RAM and has an audio digitiser built in! Other add-ons are planned.

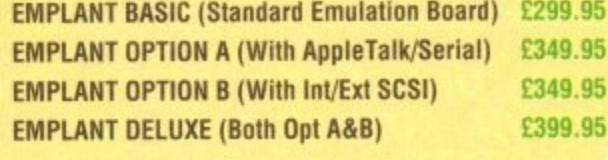

EMPLANT PCMCIA (A1200/600, RELEASE SOON) £299.95 EMPLANT IBM UPGRADE (RELEASE SOON) £99.95

> ESDE ALL PRICES INCLUDE VAT OVER 10NG - PLEASE CALL) CHARGE GOODS NOT SENT ON A TRIAL BASIS. TO ORDER CALL OR FAX UK BBS

STUDIO QUALITY SOUND, PROFESSIONAL LEVEL FEATURES

Tired of that old 8 bit sound coming out of your Amiga?

Now you can really make some waves with the awesome sound the all new WaveTools 16 bit Amiga sound system. Wave audio card plugs into any Amiga 1500, 2000 (accelerated), 3000.<br>4909 computers Tools 16 4000 computers

WaveTools hardware and software gives your Amiga the pun sound quality of CO's and DAT recorders at a fraction of the Price other 16 bit sound cards. WayeTools uses your computers hard drive to directly record, edit, mix and playback audio with the clan and crispness that only 16 bit technology can provide, in Ami compatible AIFF 16 stereo file format. Using state of the art circu and the latest in 64X oversampled Sigma-Delta conversion techno gy. WaveTools has a frequency response of 10Hz to 20KHz and dynamic range of 85dB for faithful reproduction 04 sounds from fattest bass to the thinnest strings. WaveTools provides a pair stereo I/O jacks for direct connection to any device with standard in and line out connectors. Record from CD players. DAT record Video Tape, Videodisk or any other line level audio sources.

WaveTools feature set meets the needs of the most demandin users. Multiple waveform windows may be opened simultaneo and you can cut and paste audio open files to facilitate building c plex audio tracks. In addition to cut and paste WaveTools sup digital mixing of unlimited numbers of tracks. Using WaveT mixer, you can layer sound upon sound to produce rich, full a racks that have the quality of studio made multitrack recordin Using WayeTools extensive editing and mixing functions, you sweeten your basic tracks with overdubs. perform ADR, and sound effects at specified points in the soundtrack. Best of all, s

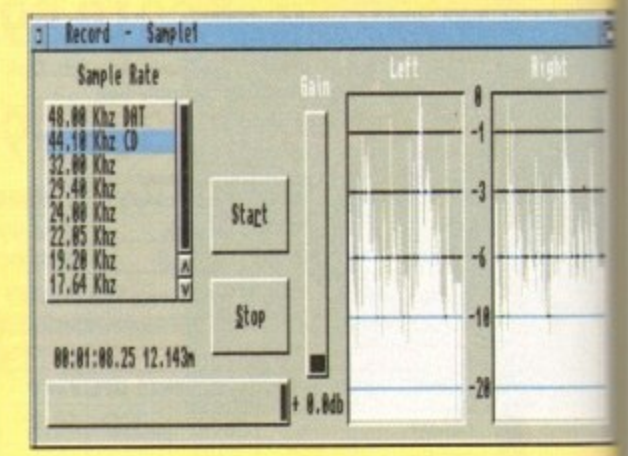

Wave Tools is processing audio in the digital domain, there is generational loss of holse increase normally associated with out.<br>Ed analogue mixers and recorders. WaveTools is able to sample date at a variety of sampling rates as low as  $19KHz$  as well as the st dard rates of 44.1KHz and 48KHz for CD and DAT compatibil WaveTools includes a waveform editor for cut, copy, paste and operations on selected portions of audio waveforms. Edits can tagged as destructive or non-destructive. WaveTools also maintair an internal time code in the format of SMPTE 24, 25 and 30 fra per second to ensure perfect synchronisation of your audio files w video and animation, if required

The WAVETOOLS RTX (Real Time Effects) Module adds an AD211 OSP (Digital Signal Processor) and a SMPTE time code reader/ erator. The DSP allows real time 8 track mixing and playback (ster  $out$ ), and realtime effects such as flange, echo, slapback, EQ etc. architecture is open to allow third party developer support (cust DSP routines). The SMPTE time code reader allows waveTools chase Longitudinal Time Code (LTC). Vertical interval Time Co (VITC) and Mid, Time Code (MTC). It accepts composite NTSC PAL video for VITC and line level audio for LTC. The time code g erator can stripe WITC or LTC and can generate a user position<br>time code burn-in window for making a video work print with tim code stamped on it.

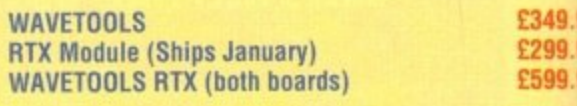

**(0908) 220196 (0908) 310208**

**TRADE ENQUIRIES** WELCOME **WISA** 

**PICASSO II 1 MB** E319.95 PICASSO II 2 MB 6349.95 **PICASSO II 1 MB + TV PAINT Jnr.** E349.95 **PICASSO II 2 MB + TV PAINT Jnr.** E379.95 **PICASSO II 1 MB + TV PAINT 2.0** E469.95 **PICASSO II 2 MB + TV PAINT 2.0** E499.95

The Picasso II is designed to take full advantage of the host computer system. The built in Blitter and high speed memory subsystem mean that you will have super fast screen updates. Switching between Picasso II mode screens is very fast and switching between Picasso II mode screens and native Amiga screens is nearly instantaneous (as fast as your monitor can re-sync). Because the Picasso II RIG board does not use Chip RAM. your Amiga will be less likely to suffer from bus contention problems normally associated with

The Picasso II RIG emulator has been designed so that it uses no Chip RAM. All available screen modes on the Picasso II use only Fast RAM. This sophisticated design means that even a 1Mb Picasso II board can support as many high resolution 256 colour screens as

The Picasso II comes with several screen modes and resolutions<br>that are industry standard and for which all monitors are designed. that are industry standard and for which all monitors are designed. These modes operate at the proper scan rates and frequencies in order to take advantage of the most popular monitors available. In some instances, where those modes may not be sufficient, you can now create your own custom screen modes with PicassoMode. You will be able to create screen modes that exactly match your monitors frequencies and resolution capabilities Picasso II comes with Personal Paint Lite. MainAdor (animation program'. 1FF. GIF. JPEG and MPEG Viewers and drivers for ADPro, ImageFX, ImageMaster

running high resolution screens and heavy DMA activity.

will fit in the Fast RAM of your system.

and Real3D. Other bundles are available too.

**(**

**COVERDISK** 

9RT Ill adver suppo ited an directl I the lat vice and

**TURES** 

sound<br>ols 16 t<br>3000, 0

punch e private<br>hard dir he clar in Ami circuit echno  $+z$  and

from th a pair d<br>dard lin

mandin

aneous ing cor

support<br>IveToo

ull audi

ording

you ca

nd plac

all, sinc

e is no<br>outdat

ple data<br>ne stan

tibility

and mi can b

aintain

frames<br>les with

AD2105

ler/gen

(stere)

custor

ools to<br>e Code<br>TSC or

de gen<br>itioned

th tim

49.95

99.95

99.95

38

**The Amiga Computing CoverDisk is** The *Amiga* Computing CoverDisk is **COLEMAN CONTROLLARY CONTROLLARY CONTROLLARY CONTROLLARY CONTROLLARY CONTROLLARY CONTROLLARY CONTROLLARY CONTROLLARY CONTROLLARY CONTROLLARY CONTROLLARY CONTROLLARY CONTROLLARY CONTROLLAR** possible. Follow these instructions and you'll be up and running in no time!

New readers may have difficulties using our CoverDisk, so we have included this page to help you out.

**Below we explain how to copy files from one disk to another, how** to copy the entire CoverDisk and how to de-archive programs. One

of the first things you must do when get your CoverDisk is make a backup copy, then put the original CoverDisk away for safe keeping. As a rule you should also do this with the majority of your software collection.

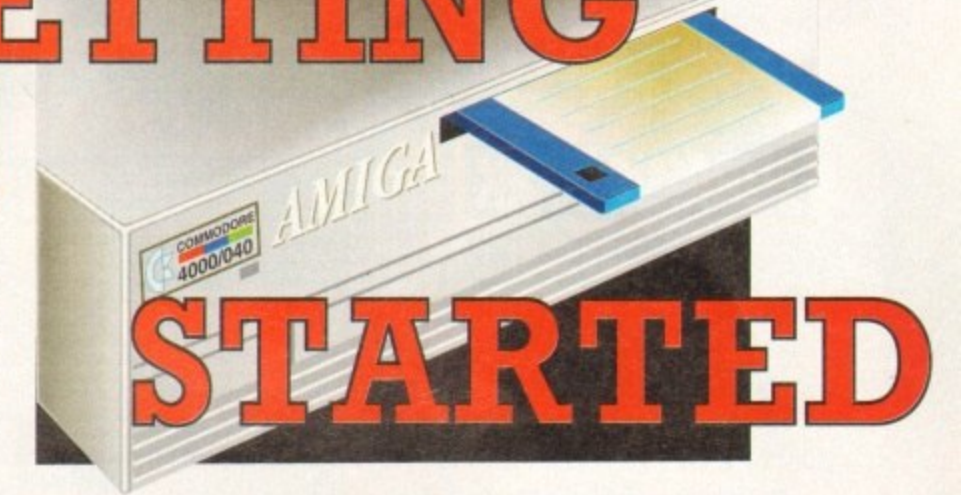

**How to make a backup** 

To copy the entire CoverDisk, load up your Workbench disk, then either click once on the CoverDisk icon and select Duplicate, or select Copy from the Workbench menu, or open CLI/Shell and type:

DISKCOPY FROM DFO: TO DFO:

When prompted, put your CoverDisk (the source disk) in df0: and be ready to replace it with your blank disk (the destination disk). Follow the Amiga's on-screen prompts until the disk copy is completed. Now put the original away in a safe place and use your backup.

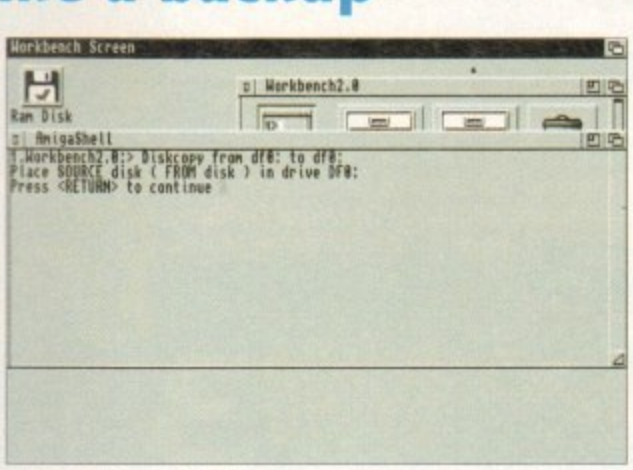

# **Copying individual files**

You might at some point want to copy a single program from a CoverDisk to your compilation, Workbench disk or even your hard drive.

To do this you'll need the COPY command. As most CoverDisk programs are stashed away in their own directories, the quickest way to copy a program is to copy the whole directory at once. Use the command:

COPY {directory} TO {newdisk} ALL

where {directory} is the full pathname of the directory you wish to copy, and {newdisk} is the name of the disk and directory into which it will be copied.

For example, if you wanted to copy a utility called FRED from CoverDisk 27's Utilities drawer to a directory called FRED on your Workbench disk, you'd type:

COPY COVERDISK27:UTILITIES/FRED TO WORKBENCH1.3/FRED ALL

Alternatively, you can click once on the FRED directory con and drag it across to the new disk's window. This has the advantage of creating a new directory for you and copying the icon as well.

Once you have moved a particular program to where you require it you could experience some problems running the program. This is sometimes caused by the program not being able to find files which it needs to run.

A good example is the text files on the CoverDisk. These have been crunched using PowerPacker, so when you try to copy them to another disk and then try to read them you can't unless you have also copied the Powerpacker library into your LIBS drawer.

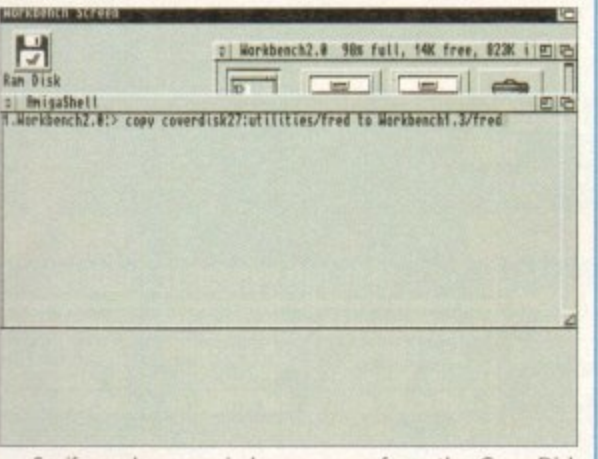

So if you have copied a program from the CoverDisk to your Work disk or hard drive make sure you also copy any other files the program requires, ie fonts, libraries, device drivers and Ccommands.

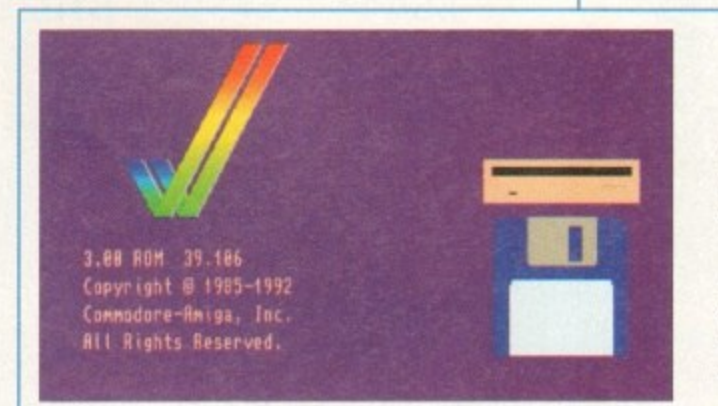

# **De-archiving**

Occasionally we have so many programs to fit onto the CoverDisk that we have to archive them. Archiving is where we take the entire contents of a disk and compress them into one file which is much smaller, giving us space to fit more programs onto the disk.

Dearchiving programs which are on the CoverDisk is a very simple task. If a program has been archived then you will need a blank disk to dearchive it onto.

Say we have archived a program called FRED. You simply double click on FRED's icon, and will be asked if you have a blank disk ready to dearchive to. Type "y" or "n" accordingly.

Your computer will then copy the archived file into its memory and ask you to insert your blank disk. It will proceed to format the disk, and will then de-crunch the archived file onto your blank disk.

Once this has been done you can simply reboot your machine with the disk which contains the dearchived program on it and then use the program as instructed in the CoverDisk pages.

Note that if you have a Workbench 2 or upward machine you must boot with the CoverDisk writeenabled to perform the dearchiving process.

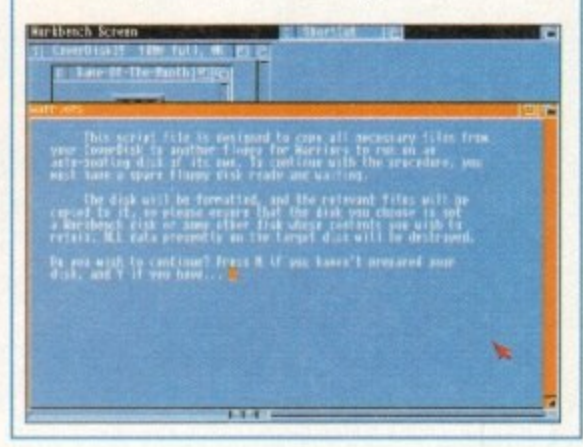

# **Workbench 3**

If you have a Workbench 3 machine, don't worry - most if not all of the programs on the CoverDisk will work on your machines.

If the program is specifically designed to work with Workbench 3 then you may have to copy the program to your hard drive or Workbench disk using the process described earlier on this page.

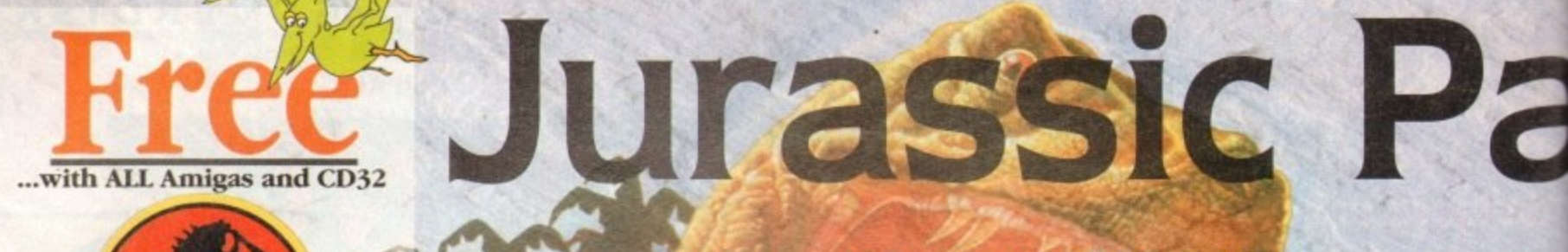

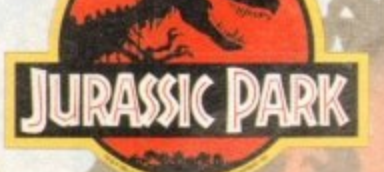

PLUS... a Mouse Mat. **Dust Cover and Micro Switched Joystick** with Amiga's - only from...

and...

YOU decide which pack to buy from a mammoth range of Amiga A1200 options!

**Desktop Dynamite** 

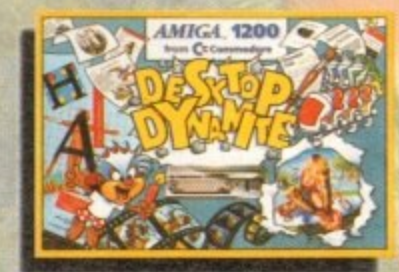

Amiga A1200 with Dennis, Deluxe Paint IV, Oscar, Print **Manager & Wordworth Home WP** 

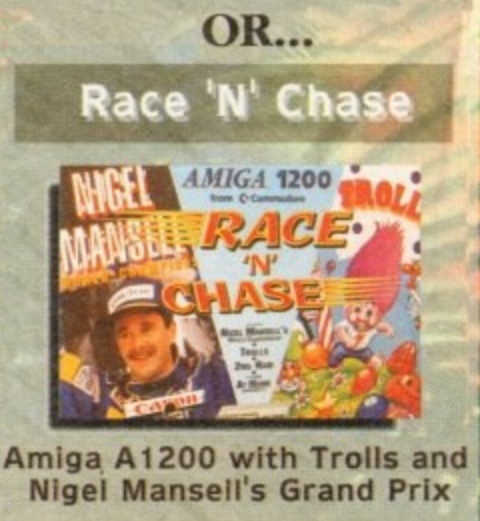

Plus Packs with Hard Drives, Monitors and Printers too. ALL AT MONSTER SAVINGS!

he Latest Amiga A1200 Packs...

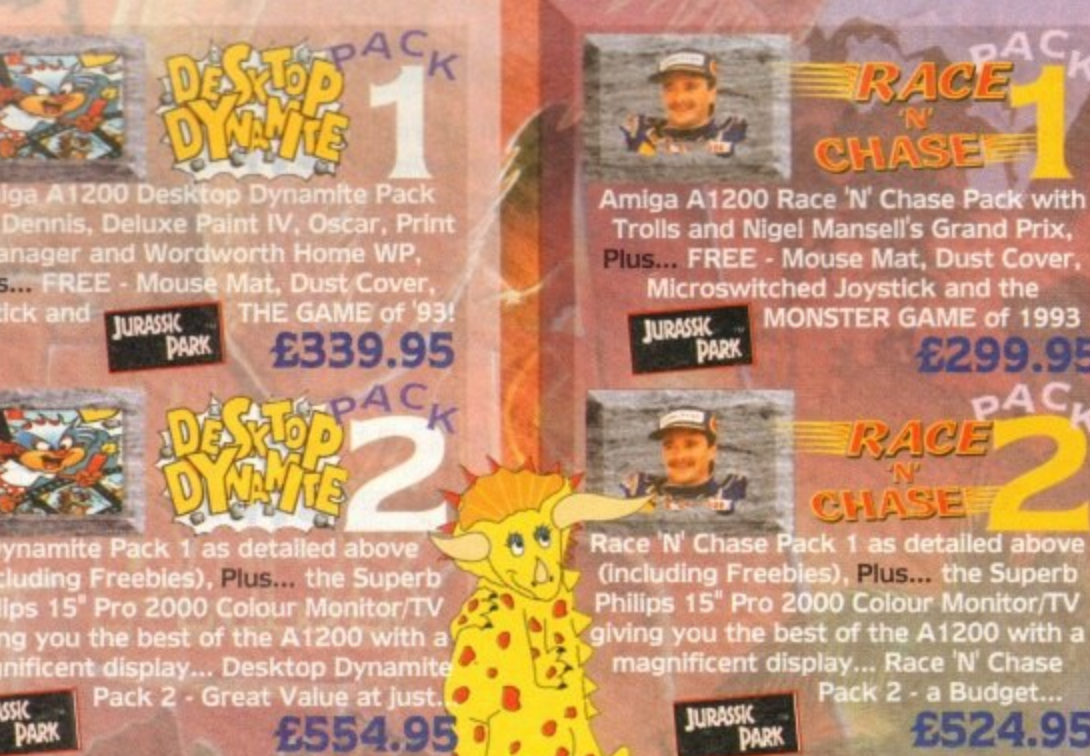

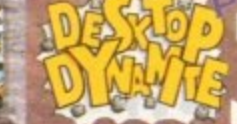

only... £819.95

mite Pack 3 has everything you'll<br>In ONE complete bundle at a very Special Price. We've added the market<br>leading Citizen 240C Colour Printer to<br>Dynamite Pack 2 (above) - the Perfect<br>Amiga Combination! Don't forget with ALL our Amigas you get Free Mouse<br>Mat, Dust Cover, Joystick and

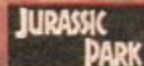

**PHILIPS** 

Plus...

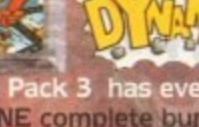

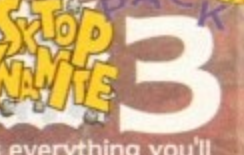

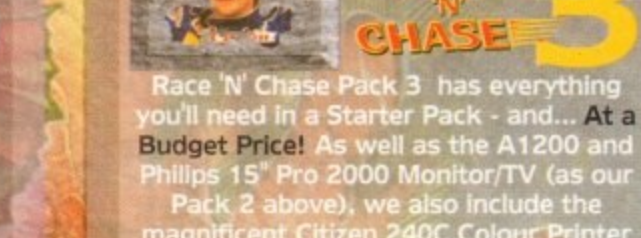

**OI U V V A BA** 

Philips 15" Pro 2000 Monitor/TV (as our<br>Pack 2 above), we also include the<br>magnificent Citizen 240C Colour Printer along with Software and Harwo<br>comprehensive extras for only

299.9

£524.95

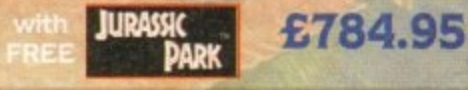

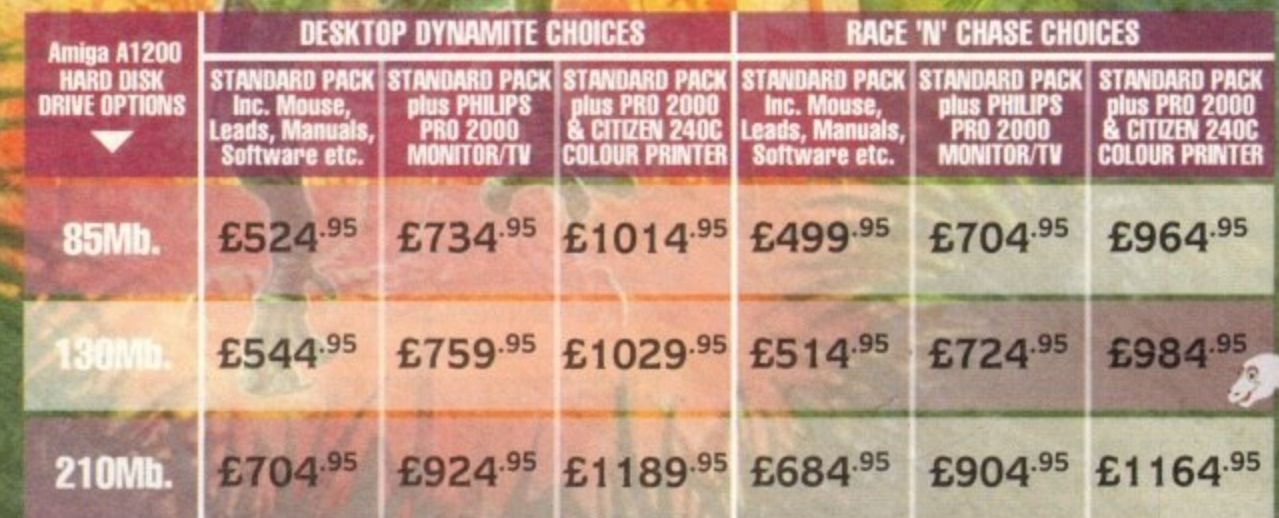

All prices are inclusive of VAT at 17.5%. Prices are correct at time of going to press and subject to availability - E&OE.

**AMIGA** 

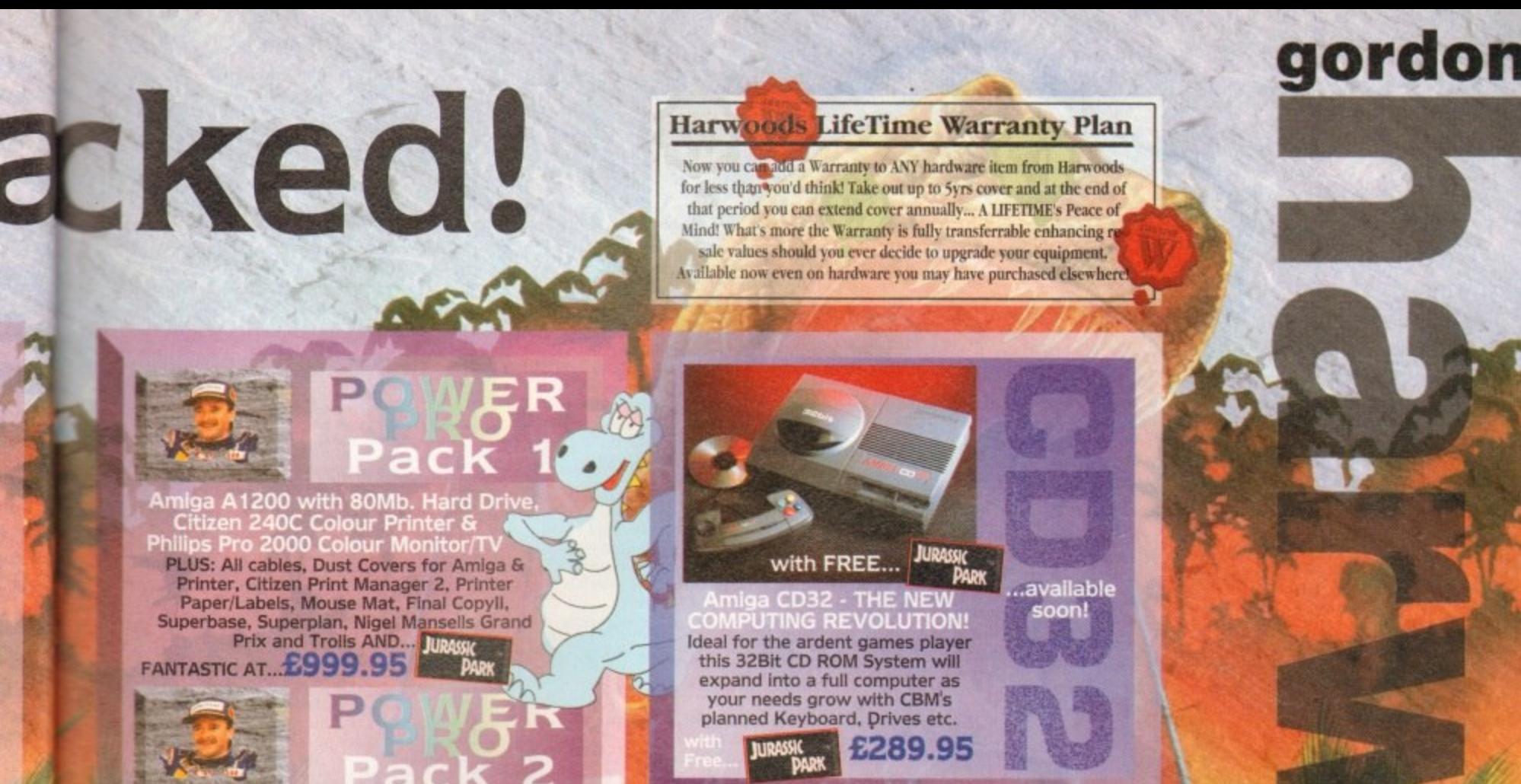

Amiga A1200 POWERPRO PACK above but with the Amazing MicroVitec<br>CubScan 1440 DMS 14" Colour Hi-Res Mult<br>Sync Monitor (in place of Philips Pro 2000) FOR THE REAL ENTHUSIAST AT A SPECIAL PRICE

only...£1199.95 AND with...

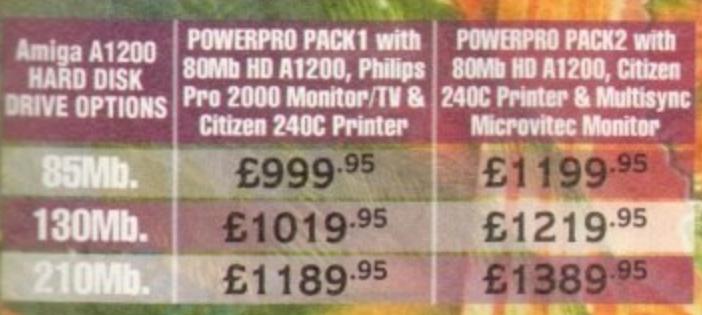

# **ADDED VALUE PACKS**

**HARWOODS EXCLUSIVE POWERPLAY GAMES PACK** A GREAT BUNDLE OF 18 EXTRA GAMES TO ADD TO OUR AMIGA OPTIONS... YOU WON'T NEED TO BUY MORE FOR AGES !!! Xenon 2 Megablast<sup>\*</sup>, Stir Crazy, TV Sports Football, Hostages, Jumping Jackson, Bubble Plus, Bloodwych, Tin-Tin on the Moon, Krypton Egg, Purple Saturn Day, Eliminator\*, Skychase, Safari Guns, Lombard RAC Rally, Captain Blood, Strike Force Harrier<sup>+</sup>, Sky Fox II and Lancaster<br>only...<sup>2</sup>19.95 purchased with an Amiga or just £24.95 separately 'Not compatible with A1200/3000/4000.

**VISA** 

CM 8833 MKII 14" STEREO COLOUR inc. Leads/Dust Cover<br>PRO 2000 15" COLOUR SUPER-**RES MONITOR/TV inc. Leads** The best of both Worlds - Quality **Computer Display and fully featured** FST High Definition TV in one! Infra red remote, FastText Teletext, Loop Aerial, Headphone Socket.

£199.95<br>While Stocks Last £239.95 The one in all Harwoods packs

**DELTA** 

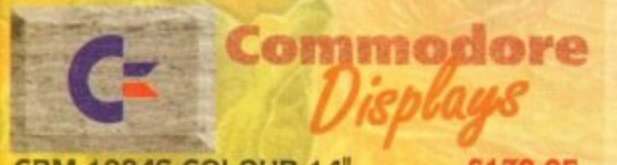

CBM 1084S COLOUR 14" £179.95 **STEREO Inc. Leads/Dust Cover** CBM 1942 MULTISYNC 14" NEW LOW... **COLOUR STEREO Inc. Leads,** £349.95 Dust Cover etc. (for A1200's, 3000's & 4000's) .28 Dot Pitch

NEW... MICROVITEC CUBSCAN (no DMS)... THE<br>DWEST COST MULTISYNC MONITOR AVAILABLE!!!

**MicroVitec AMICROVITEC** 

CUBSCAN (no DMS)... 14"Colour Hi-Res MultiSync Monitor, .28 Dot Pitch available mid Jan. £2 CUBSCAN 1440 DMS... 14"Colour Hi-Res Multi-Sync Monitor, Built-in DMS, .28 Dot Pitch £429.95

# 0773 836781

**New Street . Alfretor** Derbyshire . DE55 7B

Fax: 0773 831040

Creditcharge

FINANCE FACILITIES AVAILABLE - Please contact us for your personal information pack giving full details.

**SWITCH** 

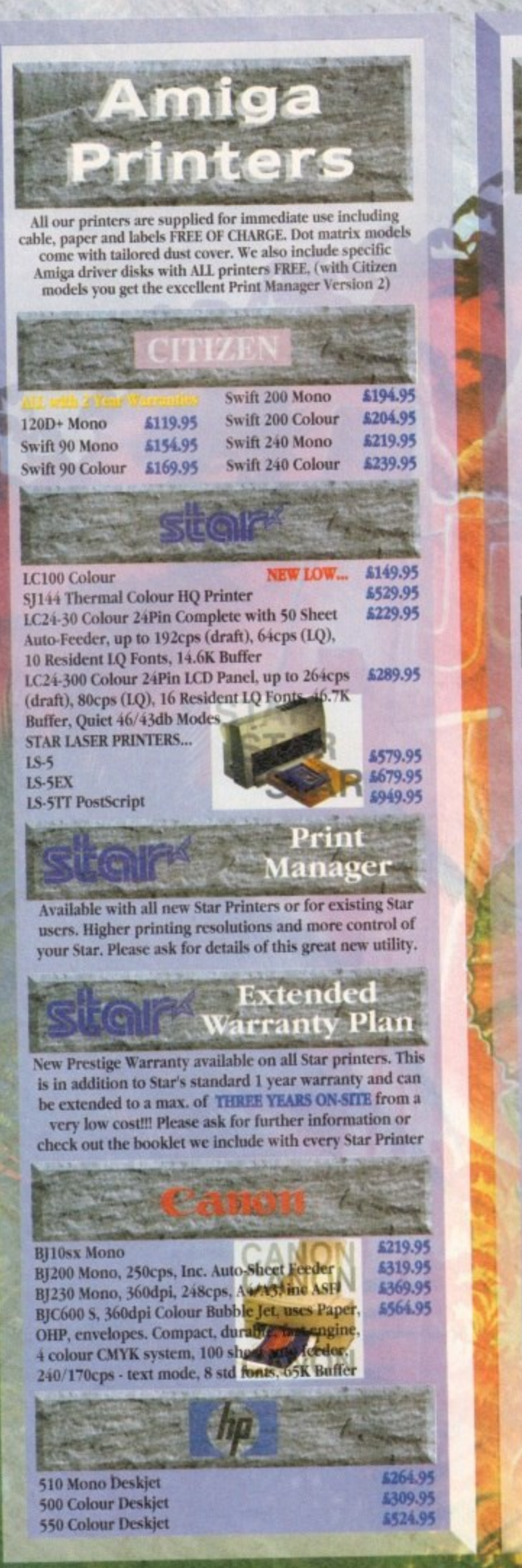

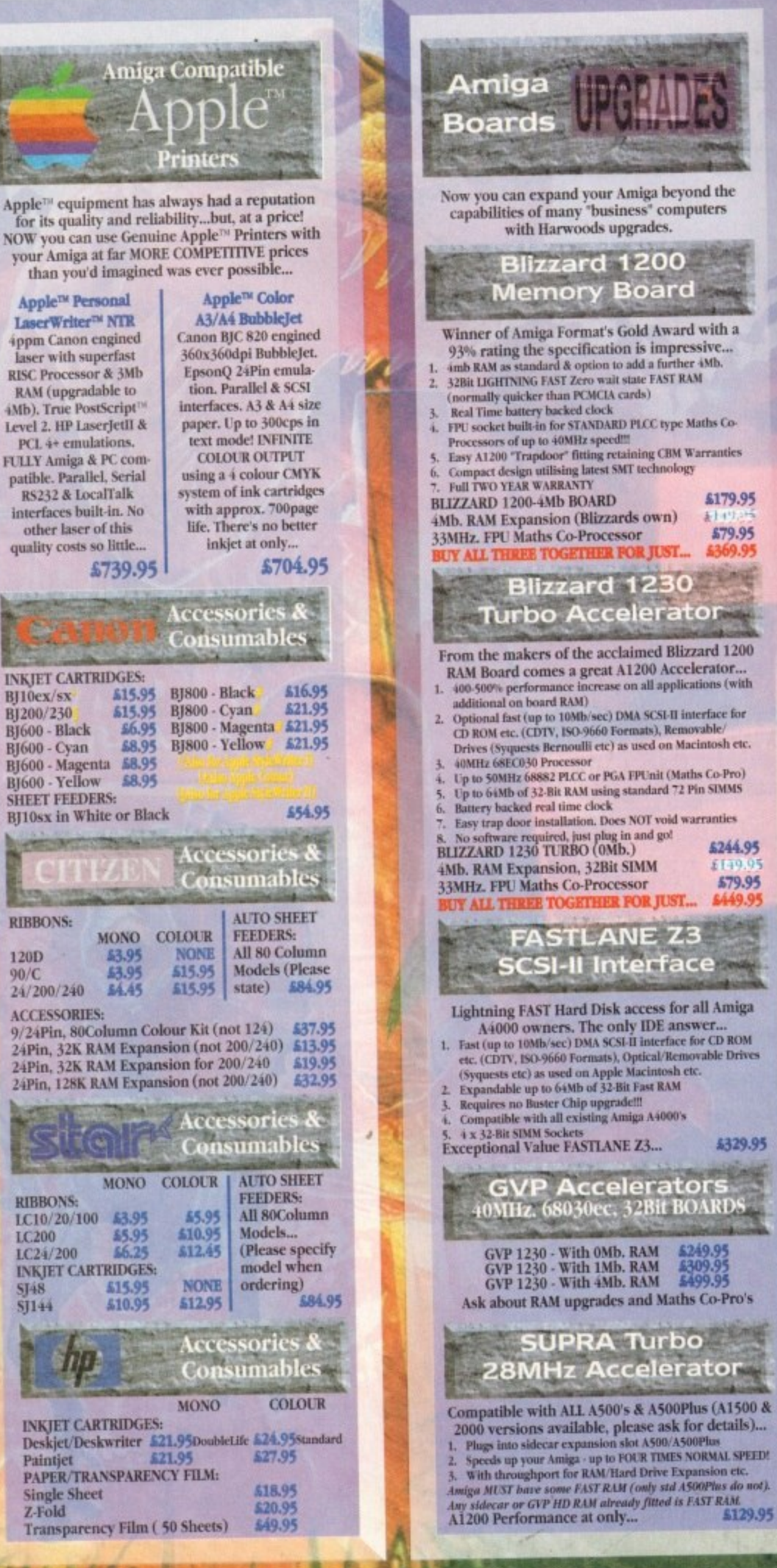

Shown on these two pages are just selections of our extensive range of Amiga Peripherals and Accessories which we are continually extending as new products become available. Please phone us if the item you need is not listed or to enquire about latest news.

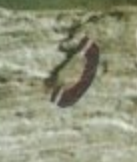

WY C

BY POST: 37973 **DIRECTOR** 

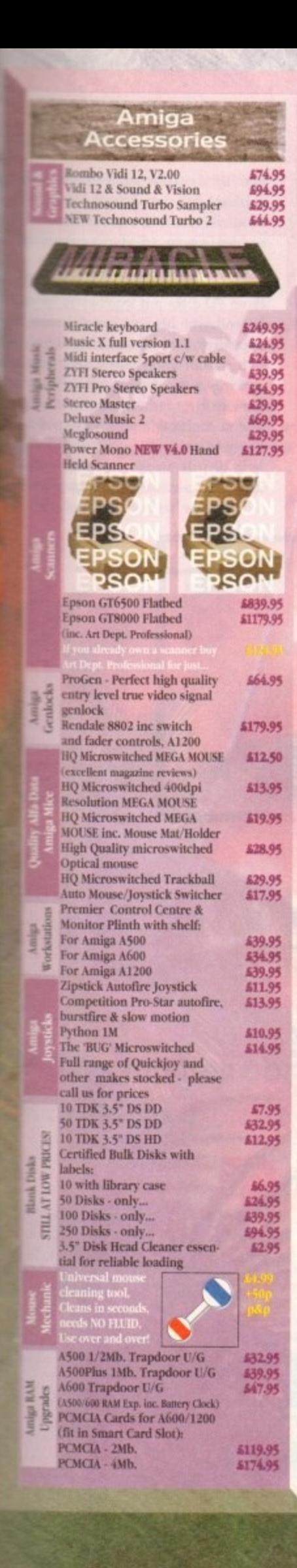

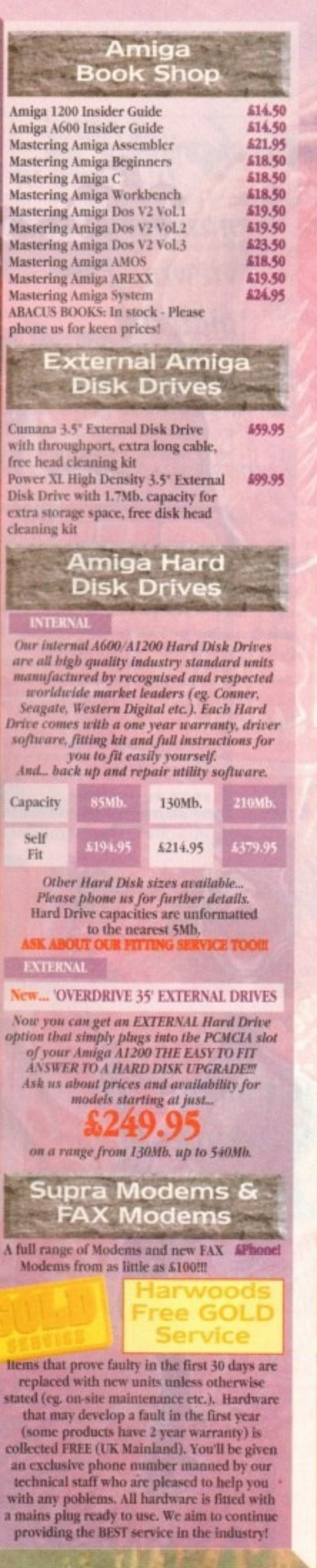

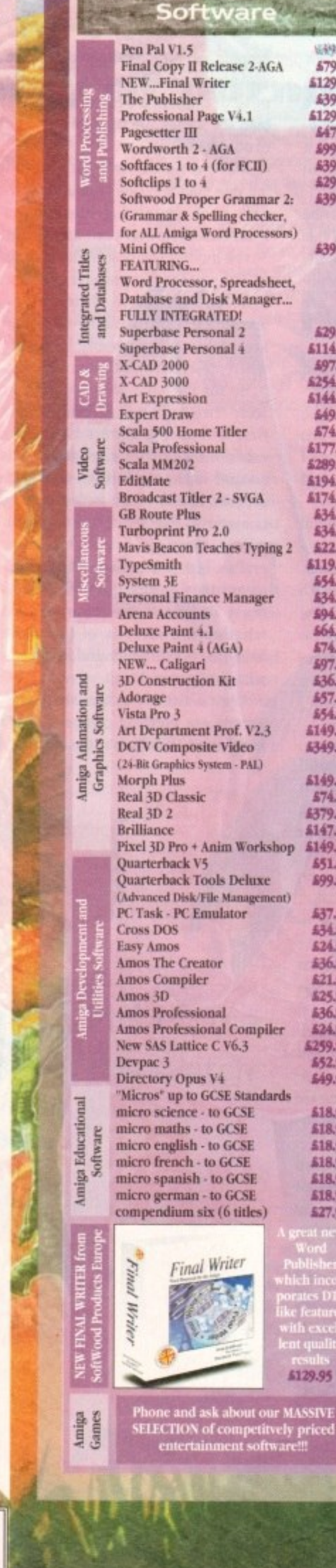

Amiga

539,95

579.95

\$129.95

\$39.95

\$129.95

647.95

599.95

639.95

£29.95

**£39.95** 

£39.95

529.95

5114.95

497.95

6254.95

5144.95

649.95

574.95

\$177.95

5289.95

\$194.95

£174.95

634.95

\$34.95

\$22.95

\$119.95

554.95

534.95

594.95

564.95

574.95

597.95

536.95

657.95

554.95

5149.95

5349.95

\$149.95

574.95

A379.95

\$149.95

651.94

899.95

537.95

434.95

524.95

£36.95

621.95

525.95

436.95

624.95

5259.95

\$52.09

549.95

518.95

\$18.95

518.95

\$18.95

£18.95

518.95

527.95

TIMES<br>Mon to Sat<br>00 until 1.00

11 N G T<br>15.00 Mo<br>19.00 Mo

0 P E N I I<br>8.00 until 5.<br>Wednesday

 $\rightarrow$ 

A61 Chesterlield<br>and Sheffield

 $-L<sub>o</sub>$ 

4 ABS Derby

 $2 - 0$ 

IVE ARE JUST 5 MINUTED<br>From the M1, Junction 3

Why not take a trip out to visit us and see our full advertised range... and more! Pienty of FREE parking!

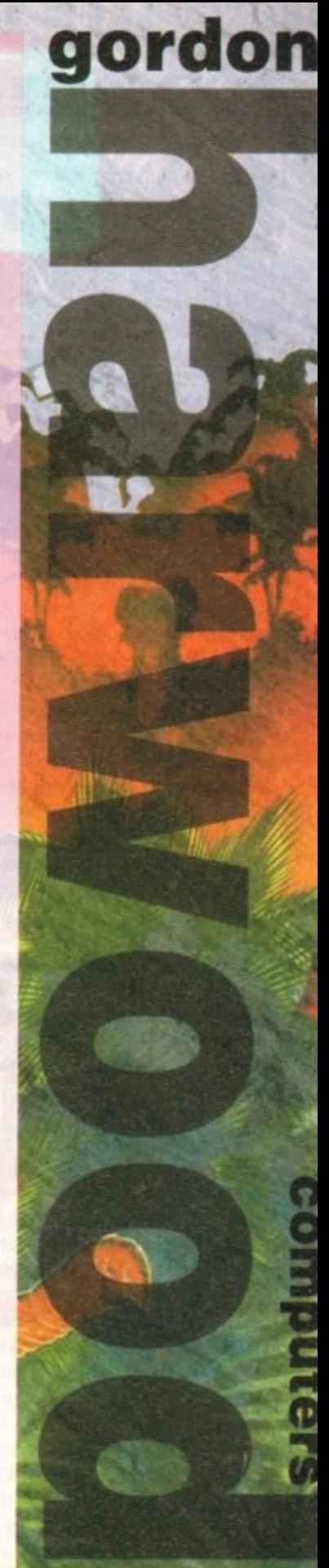

# 0773 836781

Department ACO-J **New Street . Alfreton** Derbyshire . DE55 7B

# Fax: 0773 831040

# **•FEATURE**

ornography has enjoyed a new surge of public outrage of late, due to its apparent transference from the realm of the dodgy, under-thecounter video peddlers to the hi-tech world of computers, modems and digital telephone lines.

Although video is and looks set to be the main outlet for dubious material of this kind for at least the foreseeable future, the fact that digital, computer-based pornographic images and sequences are being discovered much more frequently is undeniable.

The situation was brought to a head recently with the uncovering of computerdoctored images depicting children in pornographic poses; they were actually the bodies of (young) adults with pictures of children's facial features superimposed onto them to get around the law.

It is easy to work out why such material is cropping up more and more regularly because, unlike pornographic magazines, computer porn can be duplicated with absolutely no loss of quality, so every time a copy is given to someone else, the number of copies in circulation is simultaneously increased.

### **SORDID**

The tabloid press have, of course, squeezed every last drop from the sordid tale. After the epilepsy saga (computer games have since been cleared of any link with the inducement of epileptic fits), our cousins in the console sector are now facing a Monopolies and Mergers Commission inquiry into game prices.

The whole porn debate is adding to what is perceived to be the computer industry's image problem in the eyes of the public, or at least in the eyes of the press who purport to reflect public opinion.

In order to engage in any meaningful discussion of the phenomena and how it can be tackled, it is necessary to have a definition of pornography. As is often the case with definitions, here is where the problems start.

We all know pornography when we see it. Anything concerning itself with explicit sex scenes involving children is deemed by virtually everyone as being highly porno-

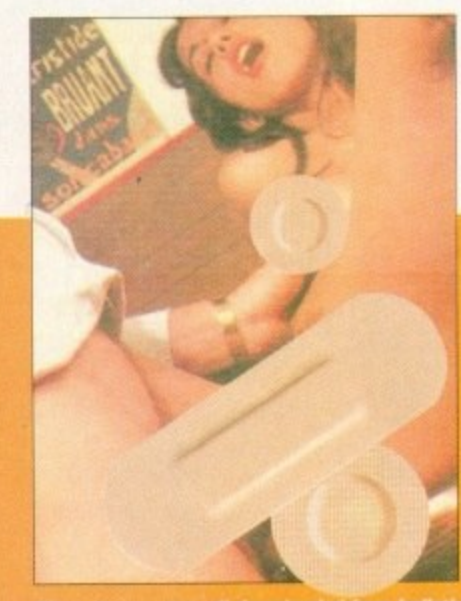

graphic and nothing short of disgusting. Animals don't fare much better, and three or more in a bed, as well as gay/lesbian sex scenes, are probably next in terms of outrage value,

Moving on, we have hard porn involving one man and one woman, followed by soft porn involving the same, then Penthouse-style soft porn and finally Page 3-type models wearing smiles and bikinis.

The point is that pornography can mean different things to different people. Something which a middle-aged man finds acceptable will probably be far from so when presented to a 12-year-old child.

So for the sake of our argument, let's accept two definitions of pornography. The first is that it is material valued for its erotic rather than its artistic merits, The second is the definition which the law chooses to use, which is that pornography is material deemed likely to corrupt the person viewing it.

This last point is important, because it means the Director of Public Prosecutions must decide in each individual case whether the severity of the material is likely to corrupt the individual(s) supplied with that material.

We've already established that more people are viewing computer porn. The problem is that due to the medium upon

# **...a rapid increase in the number of minors viewing this material 9**

which it lives, this rapid increase in the amount of pornography around includes an even more rapid increase in the number of minors viewing the material.

And with children being the group

rupted by sex-based images sequences, we can understand why suddenly seem to have a computer pa crisis on our hands. The actual material does cover all base

usually deemed most likely to be

From PD disks put together by spotty lescents with healthy sexual desires but appealing way of satiating them, c things like "Girls" and usually contain nothing more offensive than Baywatch the legally-on-sale Lovers Guide (on sale to adults, whom it is deemed it is likely to corrupt) to highly dubious b letin boards on the continent contain images of sex with dogs and worse, whole range has been digitised and is re-

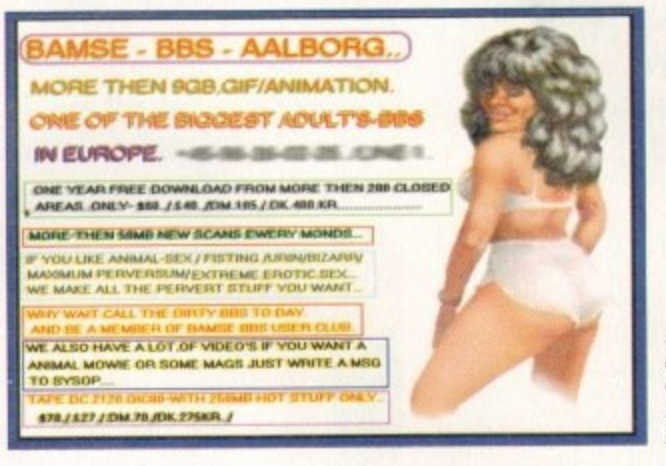

**Still trading despite exposure on Roger Continue Cook Report. This is Bamse BBS's opening \ icreen**

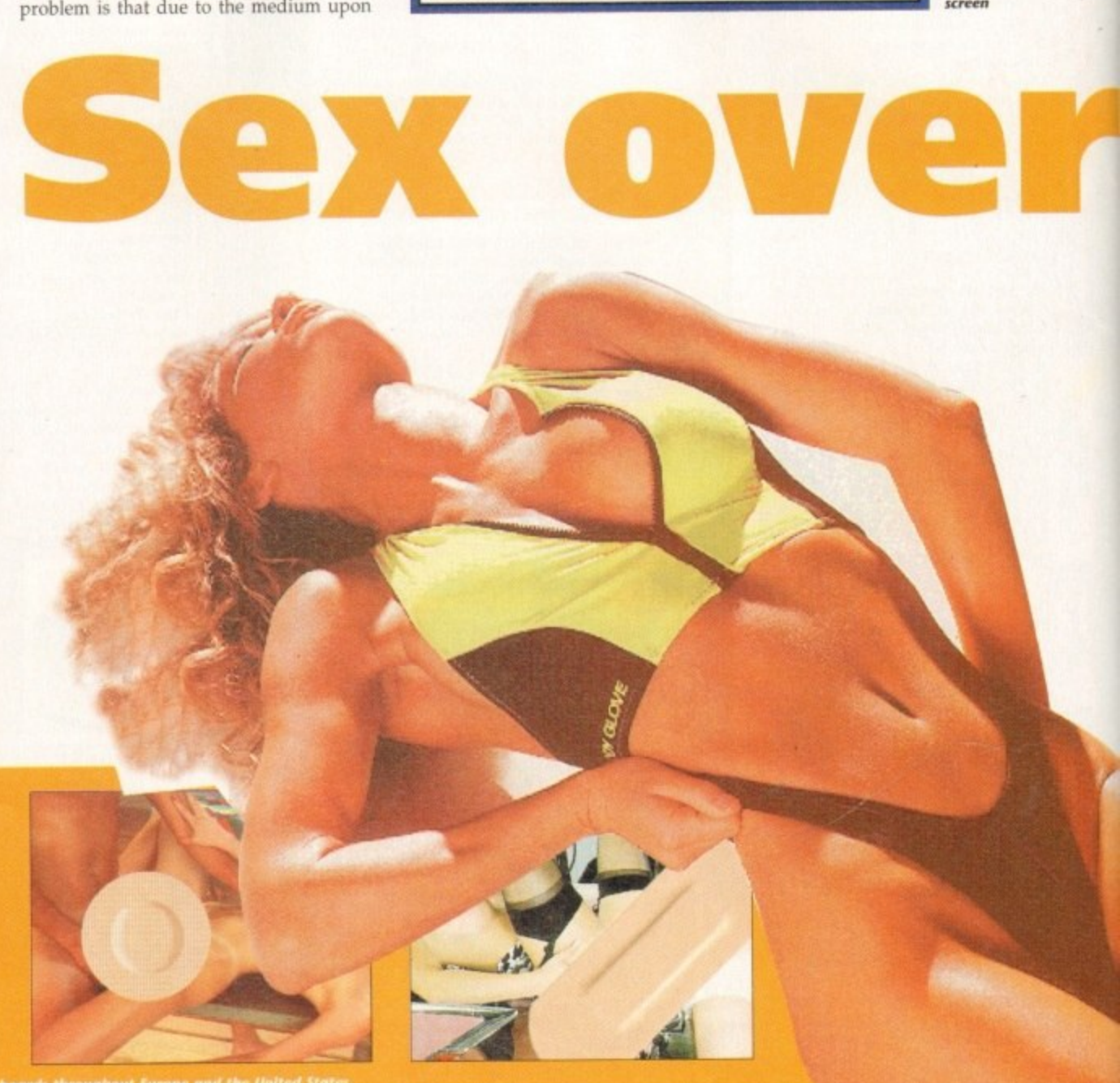

**30**

e mtain n d is real

o l e ing

d

o be costantiable. It includes "interactive" softzes an where for instance waggling the joywhy  $v_0$  controls the speed of intercourse for uter policy couple on the screen, is avail**and an are old-fashioned sets of still,** all base meet photos.

)otty bat whereas most minors have in the vs but been exposed (usually at school) to m, call **b**  $\rightarrow$  softcore porn which is if not ontaining a strated, then grudgingly tolerated by . ,'watch, new, computer-based methods of (only  $\sim$  non-nution have led not only to more t I it is seeing porn, but to that porn ious by much more hardcore than ever

**Enges** can be converted from maga-

**Computers permit** the creation of stylised images from **scratch**

o

u

r d a

t

a

Ir

# **A chronology of pornography**

1950/60s - Pornography is seen in printed form, both in "soft" legal publications and illegal, usually imported. magazines whose contents - often involving children and animals, but always some form of explicit sexual act - are defined as "hardcore" porn.

1959 - Obscene Publications Act makes it a crime to distribute such material to those it is likely to corrupt.

1960s - The emergence of ciné-filmed pornography brings it to a wider audience, and for the first time moving images become a player in the field.

Mid-1970s - Advances in video technology lead to porn being

zines to computer data with a scanner , "grabbed" from video into a computer's memory, with the use of a simple anima-

> O n

n a ı o m p

tion viewer even a computer as accessible as the Amiga is quite capable of showing short, detailed sexual animations. And the storage capacity of one CD (as the Lover's Guide demonstrates) is mind-bogglingly large. Once in a computer

**A 111**

format, data is usually made available to users via bulletin boards, or BBSs. Basically all you need to set up a BBS is a computer, a modem, and a very, very large hard drive to store all of the pictures on. Your "customers" then simply telephone your modem, 'access what they require and download it into their machines via the telephone.

Equally, many BBSs have an upload facility, whereby the user can send their favourite pictures to the BBSs for other users to access.

In our investigations we discovered a

distributed on videotape. With this development, easily distributed motion pornography becomes a reality, and video porn is still perceived as the single largest problem area.

1980s - As computer technology gathers pace, porn displayable using these new machines appears. The emergence of bulletin boards (BBSs) where porn can be "downloaded" from a remote base into a home computer, makes access to it simpler than ever. Disk-based porn becomes a reality.

1990s - Continually improving graphics, file suppression techniques, disk storage capacilifies and other hardware improve both the methods of distribution and the quality of porn on offer.

> number of pornography-peddling BBSs in places as far apart as Holland, the USA and Norway. With names like Bombs BBS and Tiger BBS, they advertise within their underground network, so it is very likely that a user who has found one of these BBSs will know the numbers to access many more-

> Outrageously, Banse BBS in Holland, which was exposed on investigating journalist Roger Cook's The Cook Report television programme, was still running at the time of writing. In the past, public domain libraries have also been the source of computer porn.

Since some well-publicised prosecutions

over the last two years, the PD porn problem has seemed to die down, in Britain at least, with only the very mild, previously-mentioned 'Girls"-type of disk sur-

**the phone** viving the application of the law.

To make it quite clear how sophisticated images sent along phone lines are becoming, one British police force have a 5Mb, one-minute movie in better-than-broadcast quality, pulled down a telephone line by them from the States\_

This particular sequence was for the PC and would not work on the Amiga, but we all know the Amiga's abilities when compared to those of an average PC, so it must be obvious that such stuff is equally as likely to appear on the Amiga.

Another fact which does nothing to help prevent the spread of porn is the transfer-

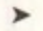

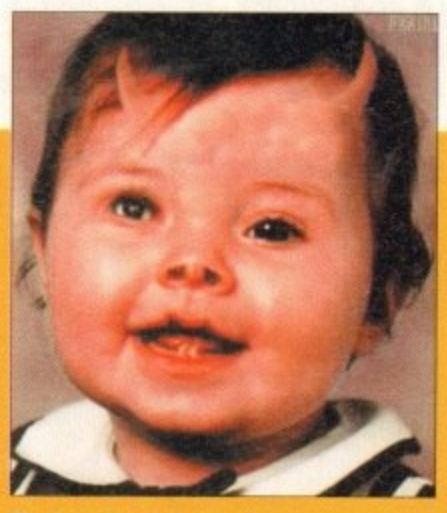

**Amiga Computing March 1994 31**

n e t With computer porn the current media darling, Phil Morse r **investigates a trade which is increasingly making the switch from illicit videos to the computer screen**

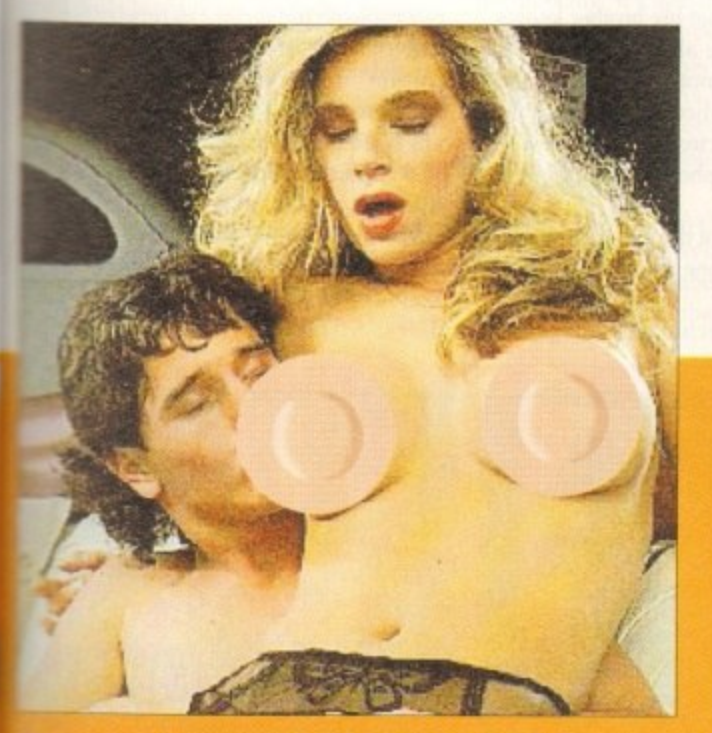

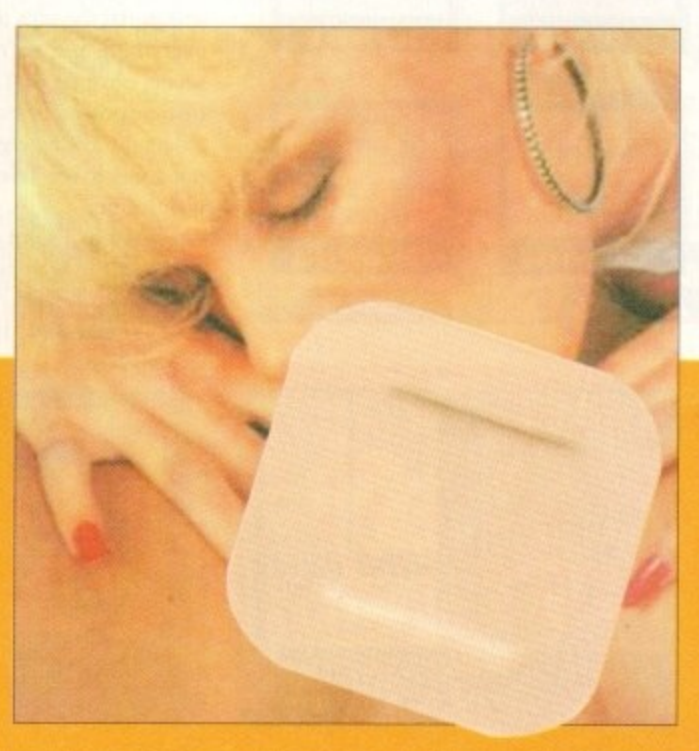

# **BFEATURE**

### $\blacktriangleright$

ability of files across computer platforms. While the spread of, for argument's sake, piracy is limited to the computer platform the game was originally released for  $- a$ pirate copy of Lemmings for the PC is no good for your Amiga, for instance - standard picture files can be read on most modern computers, regardless of the machine they originally came from.

With just a modem, a phone number and a modicum of computing experience, anybody can download such porn. Children are often more computer literate than their parents nowadays, and at increasingly younger ages, which is a particular cause for concern.

And anyway, whereas in the past youngsters may have "found" magazines hidden by fathers or elder brothers, now they can "find" images stored on hard disks or CD-ROMS, such as the Lover's Guide and Virtual Valerie CD products both of which are quite legal for adults to buy.

### **CIRCULATION**

Once a child has got this far, it is reasonable to assume that they will manage to put the images onto a floppy disk or two to take to school for adoring friends to duplicate. Thus dozens of copies, which in turn will be copied, are put into circulation from one initial input into the system from a BBS or other source.

Not surprisingly, the police have encountered several pressing problems in attempting to counter this situation. They must have fully trained staff who are quite capable of conversing across the various

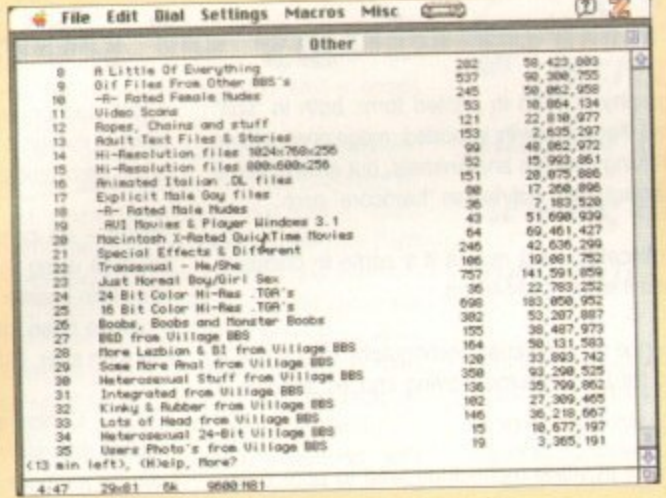

The stark difference between a hardcore BBS in America...

computer platforms, and have the technical knowledge necessary to do everything the porn merchants can do with their computers.

They also need investment in the equipment which will allow their trained staff to do the above, and in many cases it's investment that has to begin literally from scratch.

One thing which has changed in favour of the anti-porn lobby in the past year is the level of public awareness. Few police forces have porn far from the top of their agendas nowadays, whereas barely a year ago most forces weren't even aware of the problem, let alone equipped to do anything about it.

But even with a fully-trained staff and up-to-date equipment, there are still major problems for anybody trying to regulate the transmission of such material. Until

9

Cover Girl

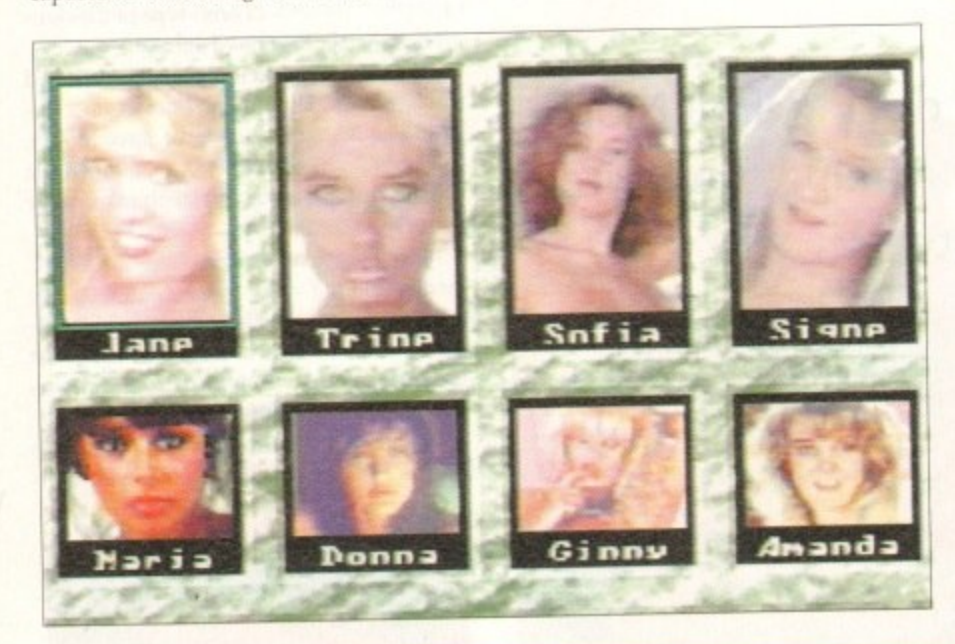

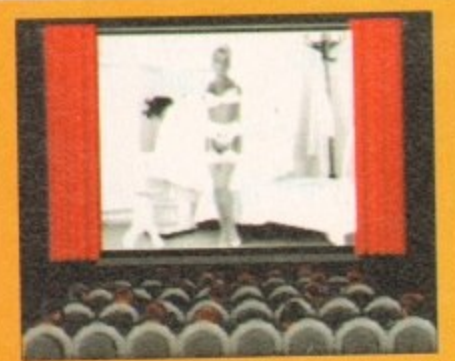

File Edit Dial Settings Macros Misc (  $\mathcal{D}$   $\mathbb{Z}$ 01 for Amiga **INETURN = List1 => 0** file area wase wait. res list General Files<br>Frem Files<br>Terminus / Jrcos<br>BBS Scftware<br>Printer Related<br>Gome Cheats Reports 白色的现在分词经纪经纪经纪经纪经纪 t related Files irchivers<br>CLI Utilities<br>- Rench utilities go BBS Editor<br>Guide ites<br>Publi Basic<br>Text Files<br>Naigo ConC<br>Naigo ConC al Aniss

 $1.01$ ...and a respectable British-based system

29:01 126

recently, Radio Luxembourg flouted British broadcasting laws by transmitting programmes in English, to the UK, from Luxembourg, where they were set up legally. Something deemed illegal in Britain can, therefore be perfectly legal somewhere else.

The age of consent laws for females is a point in hand: while it's 18 in the States, it falls to 16 in the UK, 15 in Denmark and as low as 12 in some places.

In Bangkok it scarcely matters whether some of the shocking acts of debauchery which go on there are legal or not; the

It is technically illegal to import pornographic material

police appear to be so slack and/or powerless to stop it that sick celluloid seems to leave the place at a phenomenal rate, bound for digitising and transmission across Europe and the USA.

And who is policing the telephone lines in and out of the UK? Well, ignoring conspiratorial theories that big brother knows everything and we're all being bugged, it seems obvious that nobody has the time or manpower to police everything that enters the UK by electronic means - we're not going to see Telephone Customs in the near future.

Certainly it's out of the jurisdiction and scope of the telephone watchdog bodies OFTEL and ICSTIS.

It is, actually, technically illegal to

import pornographic material from countries where it is legal into the UK, but this has never been tested in the courts, due in no small part to the problems outlined above  $-$  plus, if someone is caught with such material in the UK there are other laws which they would be prosecuted under

Looking at the Amiga in particular, things are unfortunately getting worse. In the past, the Amiga has not been able to match the PCs and Macs of this world either graphically or in CPU speed (the overall speed of operation is slower).

Basically, the Amiga has not had enough power to handle the really realistic and complex, and thus the really potentially corrupting, pornography.

Unfortunately, with the new base-level Amiga, the A1200, equipped with more standard memory, better graphics and a faster processor, the most popular schoolkid's computer just grew up. The range and accessibility of pornography to Amiga-owning minors has always been greater than other computers; now the gap in the scope and quality of such port is being considerably narrowed too.

Let's throw in the problem that BBS have quite often got absolutely no idea a to who is accessing their systems, and so can make no judgement as to whether the material they are supplying is "likely to corrupt" the viewer, and we can see that there are very large problems involved any attempts to control this phenomena.

So what is being done? To start with theres a considerable tightening of the law, which is going on at the time of write ing and looks set to strengthen the armoury of the police against the ped dlers. At the Tory conference a few

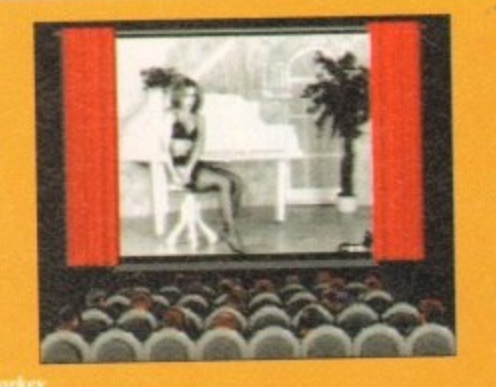

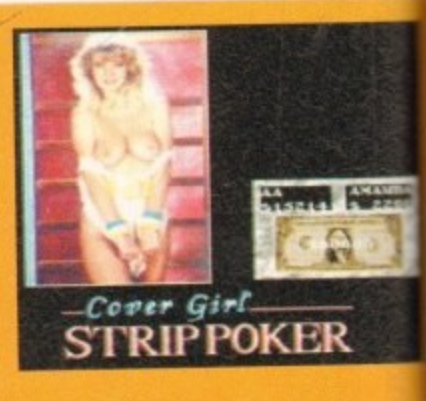

32

# **FEATURE**

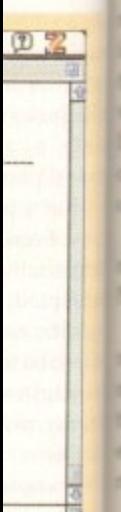

om counts, due in outlined ight with are other

articular, worse. In n able to is world beed (the ver).

ly realise really phy. ith more

cs and a r schoolhe range aphy to ays been now the uch porn эo. hat BBSs o idea as

s, and so ether the likely to see that olved in omena. art with,

g of the of writhen the he pede a few

months back, John Major spoke in his stamous "back to basics" speech of a **Echtening of the Criminal Justice Bill,** which is set to go through the House of ands at the time of writing, to specifiwe outlaw the type of doctored images thildren spoken of earlier.

Michael Howard outlined the government's position quite clearly at the end of **Wember last year:** 

"New technology continually presents the challenges to the law. I am determined the law should keep pace with and I will not hesitate to act whenthose who degrade children find means of peddling this material."

He goes on: "We must send the clearpossible signal to pornographers that their activities will not be tolerated. It is the late tough measures at the outset 5, but this we are to succeed in stamping out this trade."

This tightening of legislation will, if it becomes law, affect video pornogratoo, which will help the computer osecuted **and cause** a little by attacking one of its **Million** sources of material.

One law which has not been tested yet the courts, due to the suitability of the **Elescene Publications Act for this pur**mose in the past, is the communications Act (1984). Tucked way in Section 3, Subsection 41, it states not had wait people who transmit obscene matecommit the offence of using the telemome networks to do so. This offence sould soon become punishable by up to ase-level **and the months** of imprisonment.

### **LEGISLATION**

It could prove to be a particularly usepiece of legislation for the police, as ould they come across a British BBS arrying pornographic material but anterial which it could be construed is acceptable for adult viewing, a prosecuan could still be successfully executed the grounds of the phone lines being ed for its transmission.

While this might smell a little of Big other, if children are accessing pornopuphic BBSs, it's a welcome method of soutling those sources down and deterthem from starting up again.

Other proposed changes to the law aclude a beefing up of the powers anted to the police under the Obscene blications Act; such crimes now carry threat of arrest for those involved, and are classed as serious arrestable Mences. Section 1 offences under the

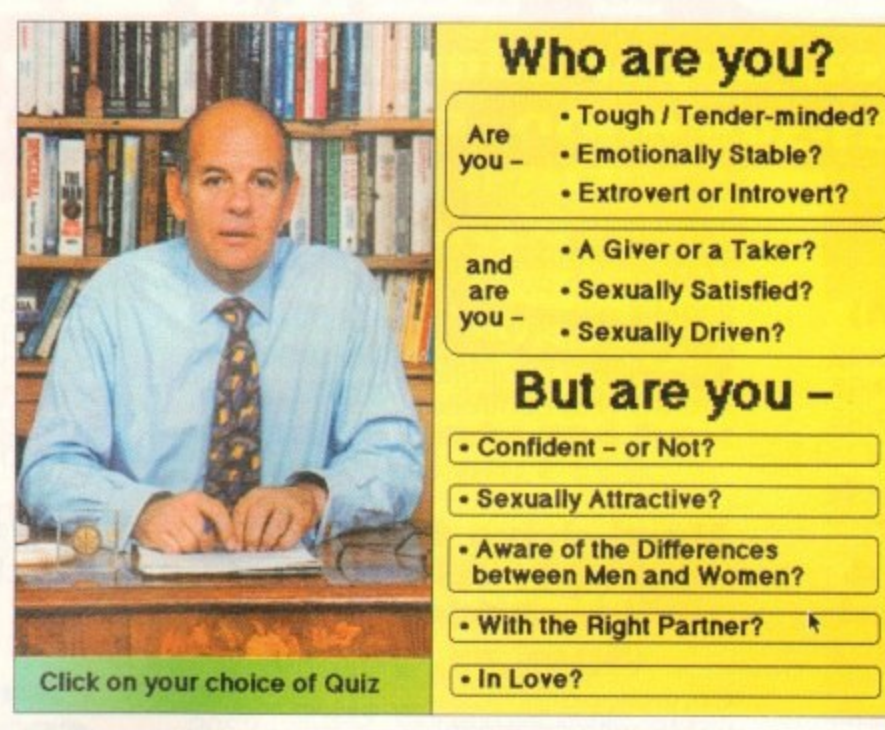

Purporting to be educational, the Lover's Guide's teaching bits are half-baked and highly rudimentary - but it does have ten minutes of filmed sex!

Protection of Children Act 1978 are now also dealable with by arrest, and the wording of the relevant sections of the act has been changed in order to clarify the position and assure complete coverage of computer-generated images. These amendments too should shortly become law

But there's more to dealing with a problem as complex and ingrained as this one than just a tightening of the law after all, we've seen the difficulties the police have to overcome to apply laws. Although the new legislation should make things easier, other approaches are vital too.

Sgt John Ashley, of Greater Manchester Police's Obscene Publications department, acknowledges the increase in public awareness as opening a number of paths for fighting porn, or at least clearing the brambles and nettles from a few overgrown ones.

Public awareness always leads to more self-policing: it's easier to get away with something when the public at large have no clue as to what exactly it is you're getting away with. As the porn underground becomes more exposed, people will become more reluctant to engage in such activities.

Also, says Sgt Ashley, this public awareness will convince those people who know nothing about their childrens' computers to learn the basics, and those

# The best way to fight computer porn is to educate parents

struggling to get to grips with the technology will at least realise that they should learn how to check for such material on their own/their childrens' machines.

And, by making aware the parents and educationalists who have, in the past, also been oblivious to the extent of this rapidly growing problem, the number one battle against many crimes education - can begin to play its part too.

"The publicity in the media and public interest is increasing public awareness," says Sgt Ashley, "but it'll probably make our jobs harder - people are now aware that we are doing this work."

But whether this increased exposure of the problem is a good or bad thing is academic. The computer porn "scandal" is out, and it remains to be seen how effective the new laws will be. As Sgt Ashley says: "The best way to fight computer porn is to educate parents.'

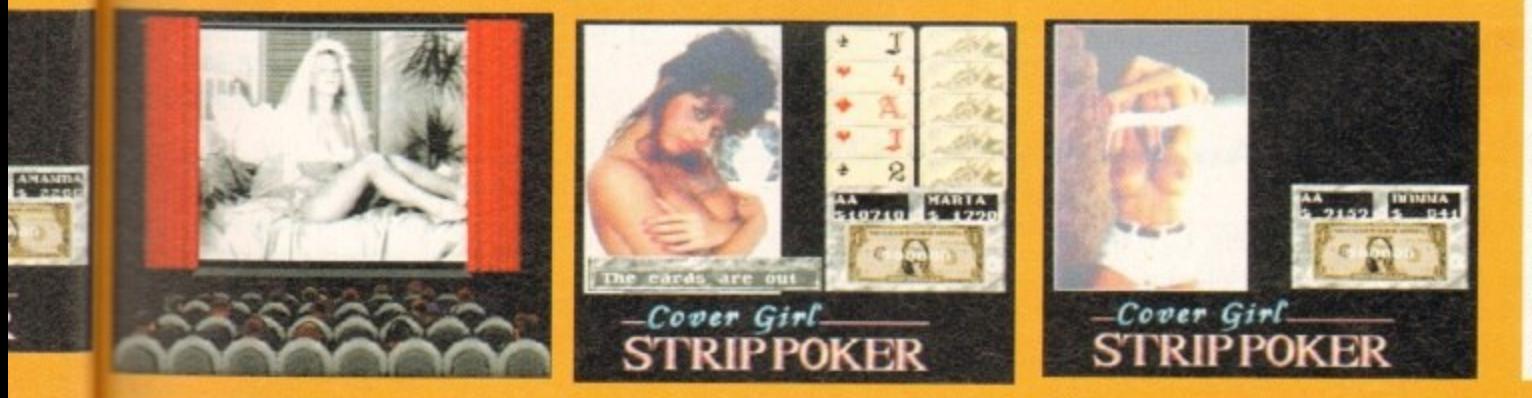

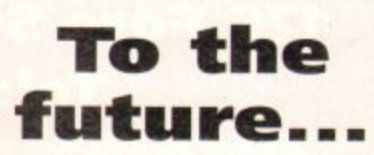

As computer technology becomes more and more sophisticated, so the quality of the material available and the ease of distribution will improve.

The amazing graphical resolution of the new generation of home computers, such as the AGA Amigas, means that better-than-broadcast quality graphics are becoming a reality.

Such machines contain faster processors (it's a big leap from the A500's 68000 to the A1200's 68020 and the A4000's -030s and -040s). demand better monitors and require more memory, all of which make them far more capable of handling a large number of high quality graphical images with ease.

### **CRAMMED**

As data compression techniques become more and more sophisticated, so larger and higher quality files will be crammed onto disks.

And when high density disks which can hold twice the data of the normal-density variety currently dominant - become the norm, so the problem will become even more acute.

Modem technology has leapt forward an incredible amount in the last few years. From the initial ability to transfer what then seemed like a staggering 300 bytes a second along a phone line, nowadays it has recently become possible to buy modems which can transmit at 19,200 baud or above - an increase of 6,400 per cent!

### **SECONDS**

Putting it another way, a picture which would take ten minutes to download on a 300 baud modem would take seconds on a modern model. And that's before the data compression techniques have been take into account...

As CD-ROM technology becomes established, the ability to record fulllength, film-quality pornographic sequences onto CD for viewing and manipulation by computer will also become a reality - and as with all digital media, CD-ROMs don't degrade.

Already, "movies" have appeared on the PC platform. With CD-based products like the soft porn Virtual Valerie and the Lovers' Guide appearing, the chances of similar products appearing on the underground are high, and the potential content matter of those products depressingly predictable.

# **GASTEINER - 126 Fore Street, Upper Edmonton, London N18 2AX** Tel: 081-345 6000 Fax: 081-345 6868

# **RAM**

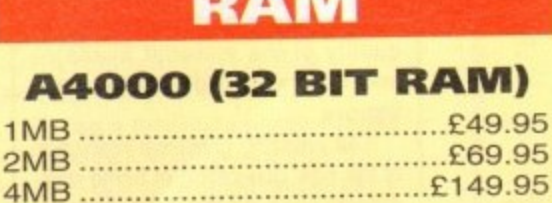

# **- 1 upgradeable FAST** th optio<br>point un<br>**heating Al200 Ram with clock RAM board to 1, 2, 4 or 8mb with optional fl oating point unit**

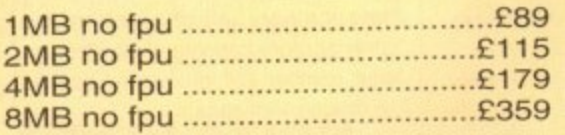

# **I SPU for above (also for A4000)**

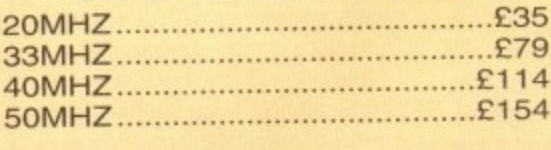

### **A600 RAM**

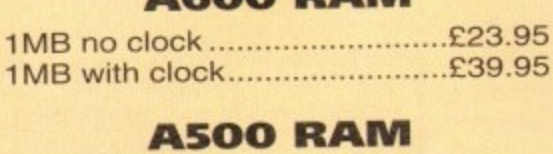

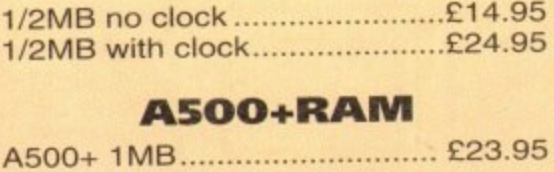

### **A500+RAM**

# **E Simms RAM for GVP Hardrives**

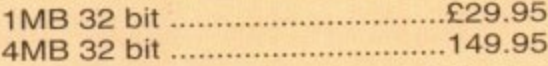

# **FRAM for GVP**<br> **FAND (A1230)**<br>
MB 64 pin **Elding Canadian**<br>
MB 64 pin **Elding Canadian (Al230)**

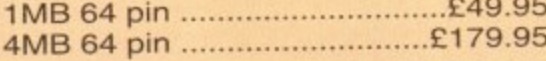

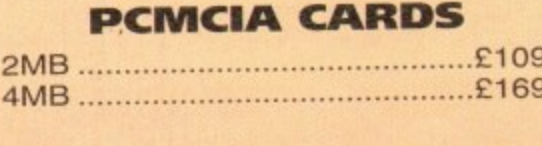

# **HARD DRIVES**

# **Amiga A500 + A500plus**

IDE controller for A500 and A500+ with 8MB RAM option for standard 2.5" or 3.5" P.C. compatible hard drives

Controller only E89

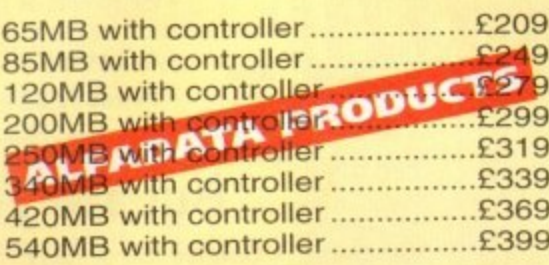

# V A **Hard drive for A1500,** CCOUCr **A2000, A3000 and A4000**

**(Spec as above)**

Controller only E89 65MB with controller E209 85MB with controller...................£249 120MB with controller.................£279 200MB with controller................£299 250MB with controller.................£319 340MB with controller................£339 420MB with controller.................£369 540MB with controller................£399

# **New Oktagon 4008 SCSI-2 controller with** up to 8MB **upgradeable for A1500, A2000, A3000+ now A4000**

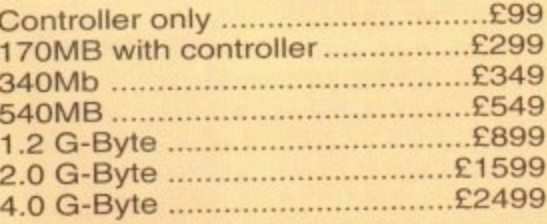

# **COMPUTERS**

# **Amiga A4000/040 + Hard drive**

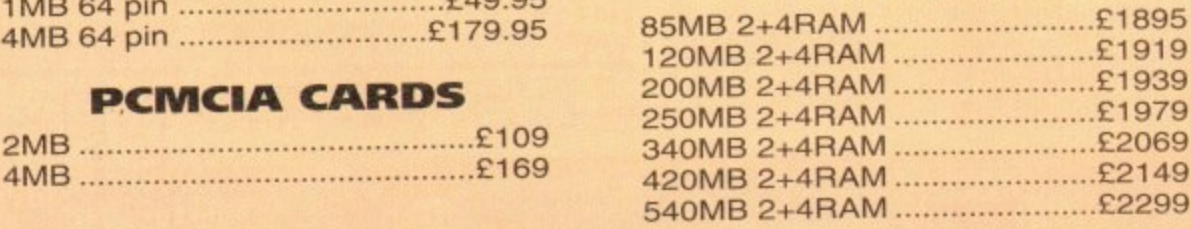

# **Amiga A4000/030+ Hard drive**

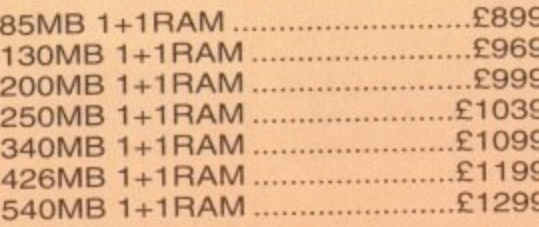

### **Amiga Al200 computers**

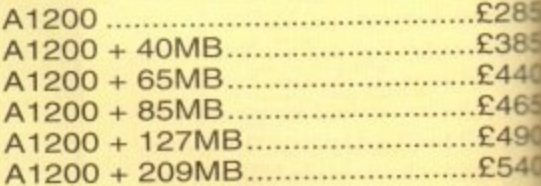

# **Desktop Dynamite pack for above please add E40**

# **Amiga CD32 Console CD32 with four games E289**

# **MONITORS**

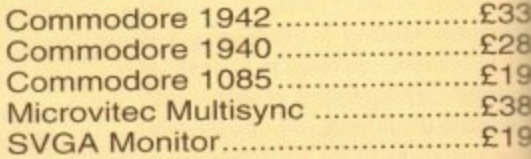

# **PRINTERS**

# **Hewlett packard**

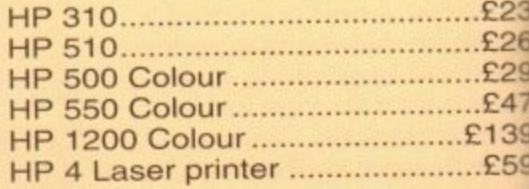

### **Citizen**

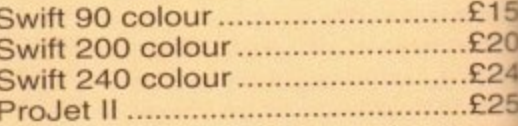

# **Seikosha**

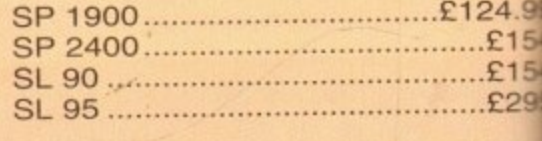

# <sup>1</sup> **Star**

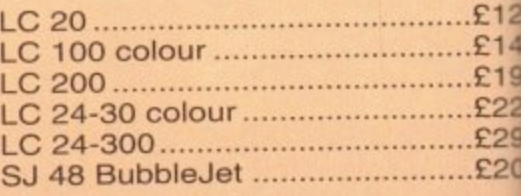

# **Fargo**

P nmera printer E81

# **DISK DRIVES**

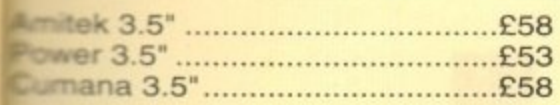

# **PICASSO II**

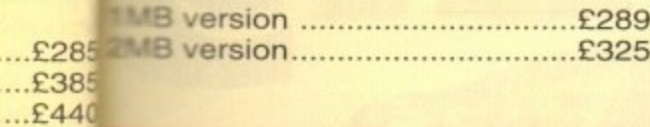

# **HARD DRIVES**

 $...$ £490  $...£540$ 

 $...£465$ 

ite ease

 $\bullet$ 

# **2.5" Internal Hard** drives for A600 **and A1200**

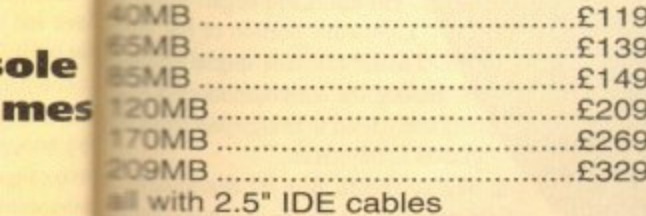

£339 .£289 £199 £389

£199

**NEW NEW NEW NEW CD-ROM CONTROLLER** 

# **TANDEM CD-ROM CONTROLLER FOR** A1500 A2000 A3000 **AND A4000**

\* Supports Mitsurni Lu005 or

**FX0011D CD Rom drive** 

filesystem

audio operation

\*Complete online

documentation

\* Includes SO 9660 CD-ROM

\* Includes "playCD" utility for

\* Compatible with workbench

3.1 cd File System Babel CDFS,

**ASIM CD-ROM filesystem and** 

£239 £260 £299 £479 £1399 .£599

£159 £200 £249 £250

24.99 £154  $£154$ 

 $£129$  $£149$ 

£199

£229

£299

£205

\* Supports most IDE hard drive £295

single photo C-Ds

**TANDEM + CD ROM.............£269** 

### **Repair service**

New service/centre for most Amiga computers. We offer a quotation service of £10 for which we will examine your computer and report back with an exact quotation price for the repair. If the repair is carried out the £10 is then deducted from your bill.

# **CDTV ADD ON**

# for A500 or A500+

# **MULTIFACE CARD 3**

**Multi I/O card for Amiga** A1500 A2000 A3000 or **A4000 2 additional** serial ports and 1 parallel port £99

# **SCANNER**

# **ALFADATA 256 Greyscale** scanners for A500 A500+ A600 A1200 A1500 A2000 A3000 and new A4000

AD 105 with Touch up and merge it Software ..................£119.95 AD 105+ with Touch up and merge it and OCR Software ......£169 (A0 105+ require 2MB RAM ad hard drive)

# **ALFA COLOUR**

256K 18 bit colour scanner for all Amiga system AD 105C ............£339 **MIGRAPH COLOUR BURST** 262144 colour scanner 

# **POWER SCANNERS**

Power Scanner 4 (mono)...........£119 Power Scanner 4 (colour)..........£239 Power Scanner 4 + OCR...........£159 Power Scanner 3 .............................£99

### **EPSON**

Epson GT6500 power scan .......£699 Epson GT6500 ASDG ................£789 Epson GT8000 power scan.....£1199 Epson GT8000 ASDG .............£1298

# **GVP** ACCELERATORS

40MHZ A1230/OMB RAM 

### **How to order**

When ordering by telephone please quote your credit card number followed by the expiry date and also your full name and address. If paying by cheque please make it payable to Gasteiner Technology. In any correspondence please quote a phone number and also a<br>postal code, please allow five working days for cheque clearance

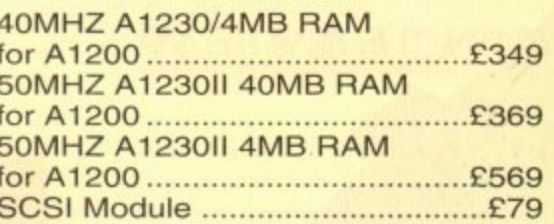

# **MICE AND TRACKBALL**

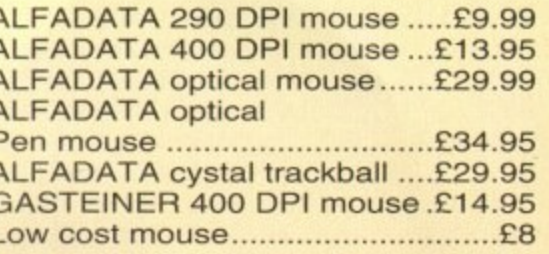

# **ACCESSORIES**

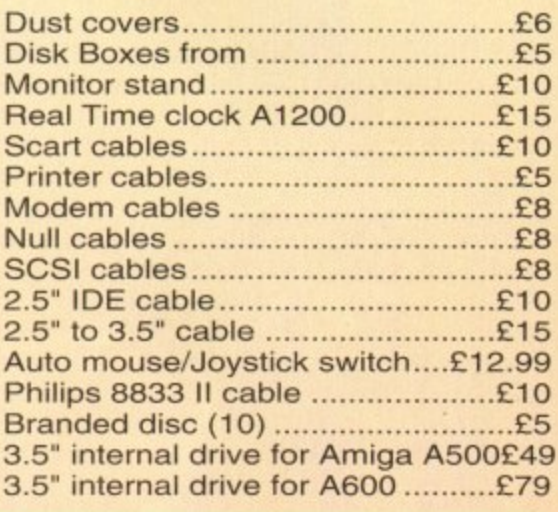

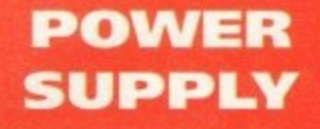

A500-A1200 PSU ....................£34.95 

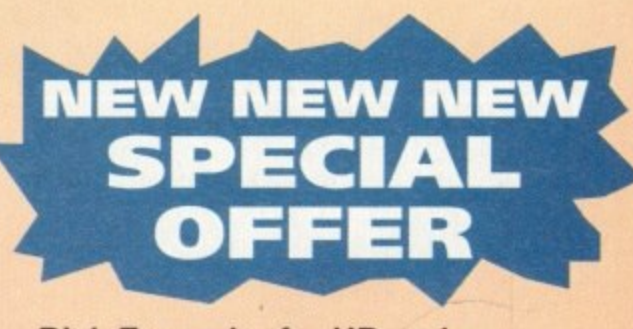

**Disk Expander for HD and GIGA MEM Virtual memory** for all Amiga with MMU ........£39.99

# **Delivery charges**

Small consumables and software items under the value of £59 please add £3.50 P&P. Other items except lasers, next day courier service £10 per box. Offshore and highlands, please call for a quotation. In addition, we offer the following express services:- Saturday delivery normal rate plus £15 per box, Morning, next day normal rate plus £10 per box. E&OE prices subject to change without prior notice. All trademarks acknowledged.

£819

# **JNTERVIEW**

everything it does does with a certai flair,

One of the prime move behind the success of Amiga in Hollywood British guy called Thornton. He began using Lightwave portion of the Video Toaster to create special effects replace the miniature models tr tionally used to bring spaceships at planets to the screen.

We spoke to Ron at his studio California and asked him about the Babylon 5 and movie madness in the tainment capital of the world.

# **LEADING**

Anyone who reads Amiga magazines watches TV can't fail to be aware of work of Ron Thornton. He was a lead special effects man and model maker in UK on cult BBC shows like Doctor Who Blake's 7, a number of hot sci-fi movies Terminator 2, and now is the creator of visual effects for the Emmy award winn sci-fi TV show, Babylon 5, soon to be all on Channel 4.

But Ron wasn't always a special effect

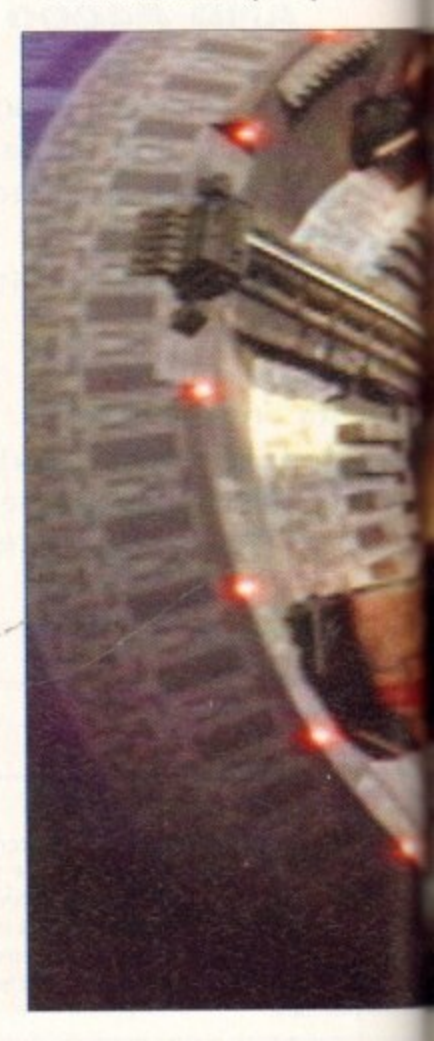

ew people would deny the impact of the Amiga in the world of film **FR** and video. Even in the UK where we have no Video Toasters, Amigas are still welcome in the country's editing suites as all-purpose graphics computers.

But it is in Tinseltown, aka Hollywood, California, where the Amiga is really making itself known. If the Amiga was an actor, you could write a review of its career like so:

"Born in 1984, Amiga grew up in California, but it was in Europe where his appeal really kicked off. Although famous for his earlier funnier entertainments like Zool and Lemmings, he yearned to get back to the serious film making and graphic arts of his youth.

"Ray-tracing was to be a formative influence, and it was Ray in fact who gave him a part in almost every top-notch special effects film of the late 80s and early 90s. Before the century came to a close, Amiga was getting the Oscar on a regular basis<br>and was in

was Hollywood to stay..." Admittedly the suc-

cess of the Amiga in the US is based almost entirely on the Video Toaster by NewTek, but this is not to put down

A lot of the usability, the hotness of a product, is down to indefinable things like look and feel. The Amiga is a friendly machine, and

1
#### **INTERVIEW**

it doe a cert

ime mo% :ess of wood i lled R using the Vide al effects adels tra reships a

studio the Am n the enterthal then about that time I went with some

; igazines rare of the a ; a lead aker in e **V Po**

o **r** novies I Airfix kits as a kid kind of thing." ator of winning a behously it wasn't that easy. Thinking of to be at Idea was the first step, but between that

cial effectives was a lot of hard work and persis-

Phil South talks to Foundation Imaging's Ron Thornton about life in Hollywood with his Amiga, and the success of Babylon 5

He got his start after he quit his job **a flight despatcher at Gatwick airport** whout any idea of what he was going to was just bored. I didn't have any tence. You don't end up doing miniature work on The Addams Family and Terminator 2 without having some kind of track record, and turning in some quality work.

**ov es**

He started out by reading as much as he could about the subject of special effects, and also some magazines which were out at the time which covered the topic.

"Cinemagic had just come out, and there was Starlog which used to give a lot

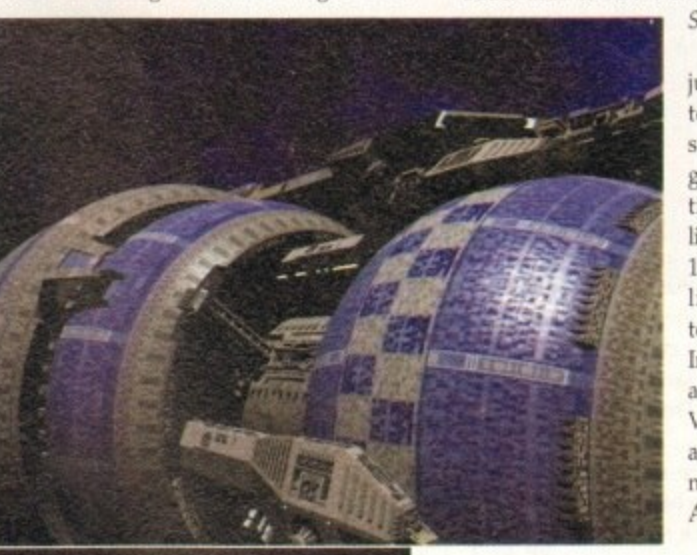

from **Babylon 5**, and it's all Ron's doing

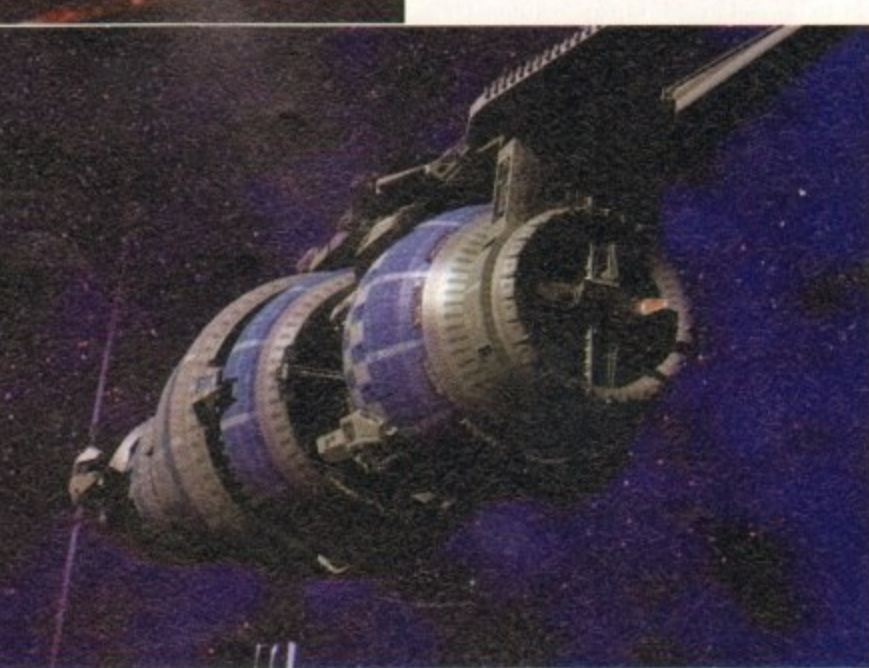

better coverage in those days to techniques and effects and things. There would be close-up photographs in there of what people were doing, and I kind of got the hang of it from that.

"I bought the odd kit, typical sci-fi models just to have a look at them to see what came through the kit process. I got the Millennium Falcon kit and I started spotting all these tank parts on it, and I thought 'Aha! I can see how this all works'.'

But model making was only half the story. The secret of good models is the painting and surface detail.

"A lot of my painting techniques were taught to me by Martin Bauer and Bill Pearson, who were two incredibly talented model makers, who did everything from Alien to Outland and Flash Gordon. Martin Bauer used to be the chief model maker on **Space 1999:**

> After that it was just dogged persistence and making sure he turned in good work all the time. Ron went to live in California in 1985, where he still lives and works today. Foundation Imaging is based in a place called Valencia, which is about 30 miles north of Los Angeles, so they're

**A few of the stunning Lightwave sequences** 

close enough to Hollywood but far enough away from LA. "We're between the desert and a mountain range

Ron ended up there in the middle of nowhere in the USA after a series of BBC cutbacks. "It got to September of 1984 and was doing various freelance work for BBC shows, and the head of the visual effects department at the BBC sent this memo that said that they couldn't do any more sub-contracting. There was no work around so I had to start working on my contacts over here in the USA."

How did he go about gathering contacts in Hollywood? The answer was simply that he wasn't actually just going over there cold and saying ''giz a job" - he'd been on a tour of the main effects houses a few years before and had picked up some contacts then\_

"The first job I did for Dr Who made me a small profit, and I used the proceeds to take a trip to California. I called up all the places over here that did effects and would just go and see them.

"Those people would give me the names and numbers of people at another place, and so it went on. It was great, there

**Hollywood... was were I really caught the bug**

was me with my first job and I was walking around the places where they made Buck Rogers, Battlestar Galactica, Star Wars... it was very, very cool. That was where I really caught the bug."

And picked up a lot of very useful names for the old Filotax, eh? It didn't hurt that Ron was working on Dr Who of course, which gave him a bit of an "in", but still you have to want something pretty badly to travel half the way around the world on spec.

So, what's Ron Thomton's idea of the best bit of computer graphics in the movies in recent years? Ron's answer is predictable enough.

"The stuff in Jurassic Park, without question. I find it hard to think of anything that could beat that. It's just perfect. But then for \$15 million it should be"

Ron's very clear on what makes good computer FX and it's not a lot to do with computers. "The people who did it are film makers, not computer graphics people. They've got a great film 'eye'.

"Their compositing is just superb, their motion tracking, and just the general matching of effects to live footage is superb. I think they're an absolute shooin for the Oscars this year, and no mistake,"

How long will it be before we can do things like Jurassic Park on the desktop? Can it ever be done? "It can be done now. But you've got to really work at it." What do vou put into the gap vacated by the 15

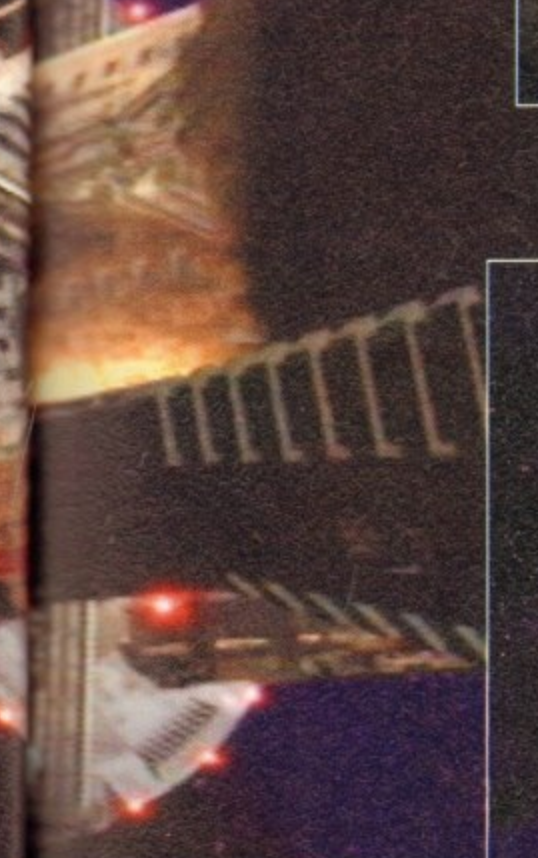

what sort of job I would like to do.

**the right** see the film Alien, which had just **Exame out, and it hit me: Someone actually for people to make all the models and** 

So he resolved to get a job in the film doing just that. He didn't actually **have any professional model-making** prop-making experience, "other than the

But soon he was in the film business.

**• and doing props and miniatures for** 

**and stuff!"** 

#### *<u><b>BINTERVIEW</u>*</u>

million spons, when it's just you, a rainy Saturday, an Amiga 2000 and a 3D program? "Hard work, basically. Yeah really. It's not so much the 3D considerations but lining up shots and matteing the effects with the action. That and being very skilled at it. These people are very good at their jobs'

OK so we're not film makers here at AC, but we are big 3D tans, so we had to ask does Ron have any professional hints for would-be computer graphics special effects men of the future?

"Attention to detail. It's easy to create shapes and render them, but you have to observe the smallest details and be very critical. That and making sure that you're very good at it."

And when do you stop fiddling about with the details, and when is a model finished? "I can't say I've ever been 100 per cent happy with any models I've ever made. You have to keep looking at your models and saying to yourself how can I make this better? How can I make it more real?"

That means that you must edit and alter the model and make sure it's as perfect as it can be before you can ever say it's finished.

#### **EXCRUCIATING**

Making a shape and lighting it in five minutes isn't how it's done. It's this excruciating attention to detail which has earned Ron all the plaudits and critical acclaim that he has over his career in film,

"One of the best things to do as well is get go and get yourself a lot of reference material. If you're doing a sci-fi type model, either rent yourself a load of sci-fi videos, or pick up books from somewhere like Forbidden Planet, where you can look at what models really look like, see what textures are on them and try and duplicate them.

"Go and rent a bunch of videotapes of Thunderbirds. Don't just sit around and have fun with it, really look at it carefully because some of the model making in that show was just fantastic, and you can learn a lot about ageing and dirtying down from that."

Of all the models and effects Ron has

done over the years,<br>what are his what are favourites? 'Most of the models I've made I'm not particularly proud of, although the Scorpio was a nice model and they gave me a lot of leeway in the design, detail and textures on it. And it really could stand up to an awful lot."

The Scorpio, of course, was the space ship in which Blake's 7 did their spacefaring, after the original ship The Liberator was blown to bits in the penultimate series.

Owners of the recent Blake's 7 videos will of course be aware that the model is very closely detailed, and can stand some quite close-up shots.

"When I compared it to some of the models over here it was actually better, which really made me feel good about it I did put a huge amount of time into it. I think if you calculated how much I got per hour for working on that ship it would probably work out at about £2 an hour, if that. Fifty pence more like. I was working about 14 to 15 hours a day on that thing."

Ron's favourite model on the Babylon 5 show is in fact the Star Fury, the Babylon 5 fighter. "It's very different in the way that it looks. It's just this chunky, ugly looking thing, but it does have a certain beauty to it.. it's sort of like Thunderbird 2, a big old ugly thing.

"It was the same sort of philosophy, I didn't want them to be graceful, just utilitarian. Built like a brick shithouse. Whereas all the aliens have all these beautiful ships.

"The animation on these ships is phenomenal. Every time a ship moves it's got to blow a thruster, so if a ship banks you've got to hit the top right and bottom left

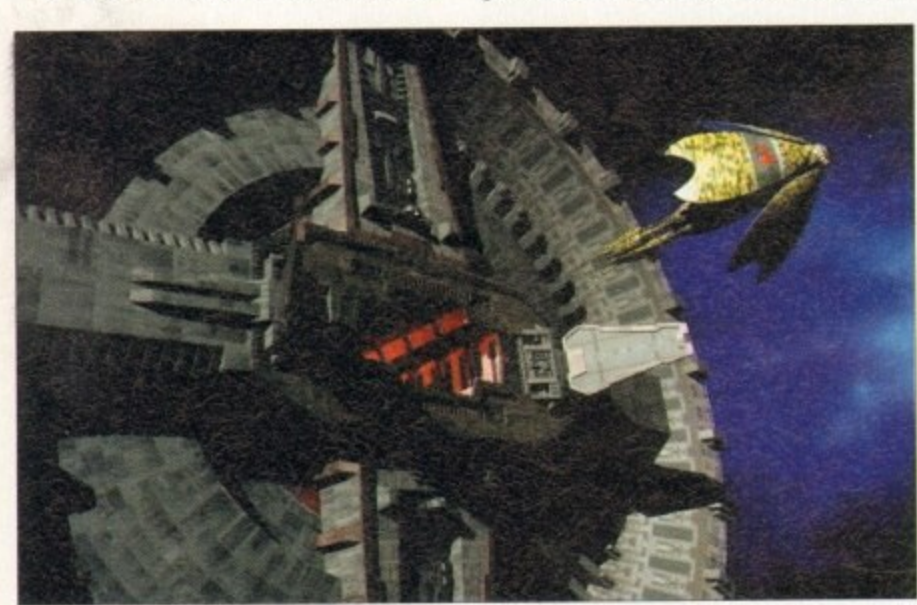

If based on food, could this be a mushroom leaving space dock?

**Amiga Computing March 1994**

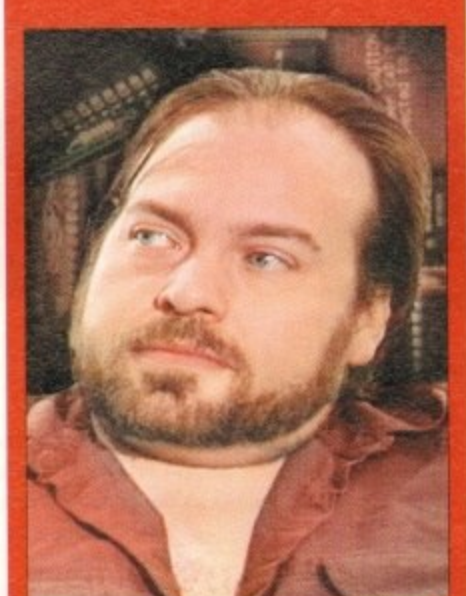

└ Quite a few<br>└ ships are based on food just for the hell of it.

thruster, so that it would be able to roll.

"Then to stop it rolling you have to do the opposite. So there are loads and loads of animation envelopes, ramping up the flame, ramping up the light, then ramping it back down again.

"There's one scene that I did for the first episode called 'Midnight on the Firing Line' and it was just to establish the Star Furies going into battle. And these ships are everywhere, tumbling end over end,<br>some tracking tracking another ship that's flying by, and at the same time the camera is rotating about 270 degrees, so you just get this

whole feeling of vertigo. There isn't an up or a down, and you don't know which way you're going."

With so many ships to design, doesn't Ron ever run out of ideas? Where do the ideas come from then? "Everywhere. Sometimes from vegetables, there are quite a few ships that are based on food, just for the hell of it.

"The Vorlon ships are inspired by garlic, of all things. Looking at books of deep sea creatures, you look at all of these forms and you grab something and try it. It's a lot easier to do that in a computer.

#### **SHORT CUTS**

"To efficiently make a space ship as a model, a miniature, you've got to take a lot of short cuts. You have to do stuff like 'kit bashing', pulling pieces of detail out of tank kits, otherwise you just spend forever making it.

"And if I wanted to do something unusual like a crustacean, I'd have to start sculpting or moulding crab shells. But in the computer realm it's quite a lot easier."

As well as modelling and the ability to make and edit shapes easily, techniques can be developed which give your objects in 3D more life and realism.

"It's not just the shape and colouring of an object. It's all in the textures, It's all in the paint job, it always is, even if you're building real model spaceships.

"When you build it you'll spray it with primer, and it'll look like shit. But when you actually start to age it and dirty it down a bit of painting, then it begins to show. And that's what separates good computer graphics from bad, 'computery'-looking graphics."

When Foundation have been doing big shots for Babylon 5 with a large number of ships, sometimes in the hundreds, generic textures are used to give the ships a 'look'. But this isn't the best way to do it.

"An object can look just OK when use a sort of generic texture on it, but very best models are made with dif textures for all the surfaces. And d labour over a paint package to make go textures.

'A good example would be grass, What would you do in a paint package get that texture? If you just photograph and digitise it you just get a great look. The to anything and everything for material."

One ot Ron's favourite techniqu based on a neat trick using Lightwa - whereby a custom-drawn image, like plates for example, is mapped onto the face of the object twice, once as the diffuse map and again using the same image specularity map.

This means that the plates in the hull only have a different shade based on general colouring of the ship, but some ha a different specular value, affecting the they reflect light.

This adds a lot of surface detail action on the surface of the model will light plays across it, and makes the obje look more real. Real objects don't refilight evenly, so why should comput models?

What about the future for Foundati Imaging? "We're doing some tests for a new version of Dan Dare, which is looking res great. It'll be really good if it comes off."

The film is in the works and as is the  $\sqrt{ }$ with these things may or may not get m for a few years, but Foundation are e the best choice for the spaceship effect especially with Ron's taste in spaceships.

For example, when Babylon 5 was bei created, Ron wanted a look more Thunderbirds or other Gerry Andes shows, where the ships were colourful new looking rather than that awful used look that Star Wars brought into vogue.

"The movie's being written by Tem Jones of Monty Python and there's a lot very good people involved in it. It should be fantastic.

So where is computer imaging in movi and TV going? What are the extremes which we can go in this field?

"You'll get a lot more visual effects you'll get more science-fiction stuff. At moment we're working on a project what is the nearest thing you'd get to a TV of Jurassic Park but it's not the same,

"A lot of very complicated stuff the you'd never be able to get into before becomes actually quite easy. It takes ten minutes to do a space ship shot now. you haven't got the space ship, it only take you about two or three hours to build one

"And we have a lot of pre-existing to tures, so when you're creating something you can call up from the library something which will look good."

• The Babylon 5 pilot film is out on video from all good video stores, and the series begins first run on Channel 4 some time in the seq quarter of this year\_

**38**

#### THE MICRO ADVENTURES OF...

ps a quid o do it. when yo it, but th h differe And don nake goo

grass, sa package tograph look. Tun for you

niques ghtway . like hu to the su e diffusia mage as

e hull no ed on the some hav ig the wa

etail an del whe he objec n't refle ompute

undation for a ne cing reall s off." is the wa get mad are easil effectsships. was bein tore lik nderse urful an I used ci gue. by Terr

's a lot It should

in movie remes |

ffects TV ff. At th ect which TV serie tuff the fore now ces about

t now. nly take ild one sting tex methin omething

video from begins he secon M.

BY THE TIME I REACHED THE SCENE, THE DISCS HAD BEEN' RUBBED OUT '... THERE WAS ONLY ONE THING TO DO. CALL'SIREN SOFTWARE' FOR EXTRA BACKUP!"

## **BACKUP PRO**

X-Backup Pro is the most powerful disc backup utility available for the Amiga, BUT DON'T TAKE OUR WORD FOR IT...

CU Amiga Magazine, July 1993

"IT'S UNBEATABLE."

'a veritable bargain at just £39.99' Amiga Computing, September 1993

'fast, flexible and reliable' Amiga Computing, September 1993

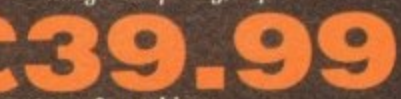

+ £1 postage & packing THIS PRODUCT MUST NOT BE USED TO INFRINGE COPYRIGHT.

A1200 1200 4mb memory expansion with clock New state of the art surface mount design.

Now includes FPU socket

**ADESTHE** 

**YCLONE** NEW

CARTRIDGE

FOR BACKING

SOFTWARE

32 bit wide auto configuring Fastram. Zero wait state allows the A1200 to run at full speed.

Increase the speed of the computer by 219% Battery backed clock keeps the correct time and date even when the A1200 is switched off.

179.99

Simple trapdoor installation. 68881 FPU £34.99 68882 FPU £79.99

Order **NOW** for immediate despatch

Tel. 061 724 7572 Fax 061 724 4893 Telesales open 9am - 6pm Monday-Friday Access/Visa accepted Send a cheque/Postal order or credit card details to:-

#### Siren Software, Wilton House, Bury Rd, Radcliffe, Manchester M26 9UR England Government, Education and PLC orders welcome.

All prices include VAT at the current rate. Postage and packing will be charged at £3.50 per order (U.K.), £7.50 Europe, £12.50 rest of world.

Please note that 5 working days must be allowed for cheque clearance. Immediate clearance on Building society cheque or Bank Draft.

> **OFTWARE Wilton House, Bury Rd, Radcliffe Manchester M26 9UR England**

#### **SUPERB VALUE FOR MONEY**

The SOUNDBLASTER is a 10 watt stereo amplifier that comes complete with high quality 3 way speakers, power supply and FREE STEREO HEADPHONES! The SOUNDBLASTER adds a new dimension to games playing, imagine stunning stereo sound effects, crystal clear samples and terrific stereo tunes. The SOUNDBLASTER also boosts games playability!

The speakers are powerful 50 watt 3 way units featuring a 3" woofer, 2" honker and a 1" tweeter to provide a powerful crisp sound.

#### **WE'VE GOT WHAT YOU NEED**

fitting cable, screws and full instructions. They<br>are pre-formatted and have workbench already<br>installed for immediate use. Fully guaranteed for **Free fitting service to personal callers IMPROVED** 

170mb £259.99

256mb £299.99

£339.99

**HARD DISC DRIVES** 

 $210mb$ 

£124.99

£144.99<br>£174.99

**SOUND** 

**QUALITY** 

120mb £214.99

40mb

60mb

85mb

12 months

# Soundblaster

Add £289.99 for A1200 fitted with above drives. Our 2.5" hard drives for the Amiga A1200/A600 offer speedy access times and come complete with

Unlike other disc backup utilities, X-BACKUP PRO is totally automatic and extremely simple to use. It is fully<br>compatible with ALL AMIGA computers. . Will backup virtually any disc onto another disc. · Full hard disc backup.

• File management facility.

ú

ш

ш

- · Optimise, formats, repairs, verifies.
- · Includes the 'AUTOSWITCH' CYCLONE

cartridge. Simply plugs into the external disc drive<br>socket at the rear of the Amiga, and plug your external<br>disc drive into the back of the CYCLONE cartridge for unbeatable disc backup power. An external disc drive<br>is required for use with the CYCLONE cartridge. These are available from us priced £54.99.

#### **FULL MONEY BACK GUARANTEE.**

If you can find a more powerful disc backup utility, we will give you your money back.  $\overline{a}$ 

## SPECIAL OFFER

#### **Deluxe disc drives**

Whisper quiet. Slimline design. Suits any Amiga. Cooling vents. Sleek, high quality metal casing. Quality<br>Sony/Citizen drive mechanism. On/Off switch and

**CYCLONE** 

**COMPATIBLE** 

throughport at the rear of the drive. Full 880K capacity. Long reach connection cable.

**54.9** 

### **GRAPHICS**

(that's over 16 million colours, folks) you would have had to pay a princely sum for the privilege. Enter Rombo, one of the pioneers of

ntil now, if you wanted the ability to grab a video image in 24-bits

audio and video digitising products, and their Vidi Amiga 24RT (hereafter referred to as VA24).

For a reasonable £299, you can now experience the higher image quality which 24bits gives you, with the added bonus of being able to do away with having to pause your video in order to get a stable image.

As well as the impressive hardware contained in the surprisingly small cartridge, VA24 also includes pretty neat editing software featuring a collection of powerful image processing tools.

The cartridge itself includes two RCAtype video inputs and an S-Video input. The advantages of these multiple inputs is that you can attach say, two VCRs in the RCA inputs and a camcorder in the S-Video input.

You can then simply and conveniently select the video source you want to grab from within the VA24 software by simply clicking on a button.

VA24 automatically detects the type of video signal it is receiving (PAL, NTSC or SECAM) and adapts accordingly

As hinted at earlier, because of the speed with which VA24 can grab an image, there is no need to pause your video or have your video camera absolutely still.

Such speed is achieved through the combination of two very fast analogue to digital converters and 1Mb of onboard memory

sm

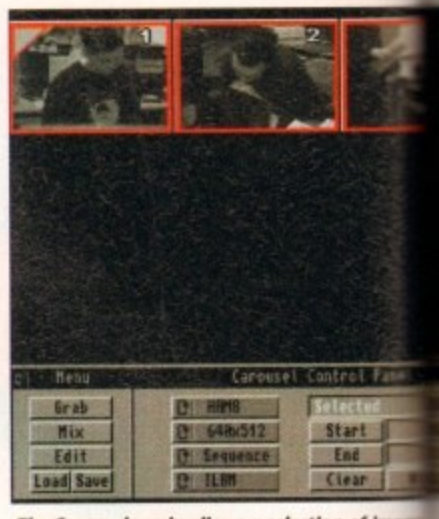

The Carousel mode allows a selection of in to be edited or animated with ease. Any in in memory are shown as eighth-sized pages

within the cartridge.

The two converters read the analog video signal, converting it to the digital for required by the 1Mb memory, into which is subsequently stored.

The only time-consuming part occu once VA24 has "read" the video image. I image data then has to be transferred to Amiga's RAM.

The VA24 cartridge is connected to Amiga through its parallel port. This port only capable of a data transfer rate approximately 200k per second. Once trans ferred, the pictures also have to be mixed create the final full colour image.

So depending on the number of color and the resolution of the image you have grabbed, this transfer and mixing proces can take a little time. From clicking on

Darren Evans gets to grips with Vidi Amiga 24RT, the latest 24-bit real-time video digitiser from Rombo

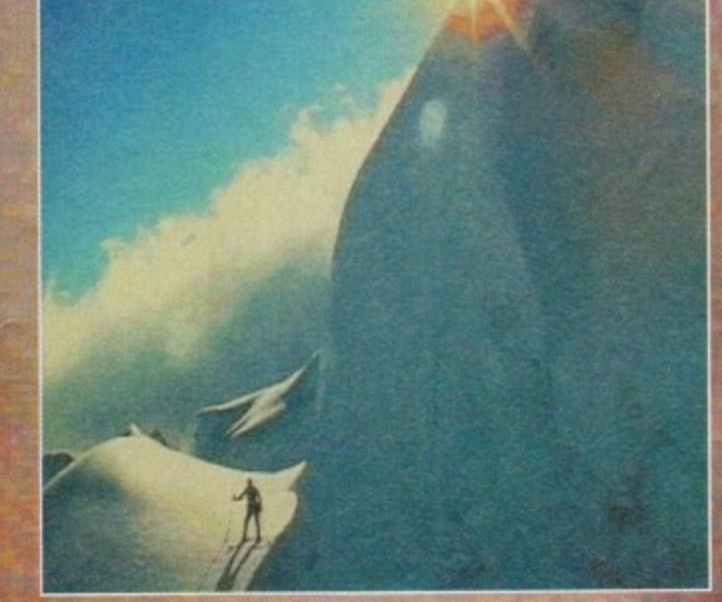

**Jes you can achieve with Vidi Amiga 24RT** 

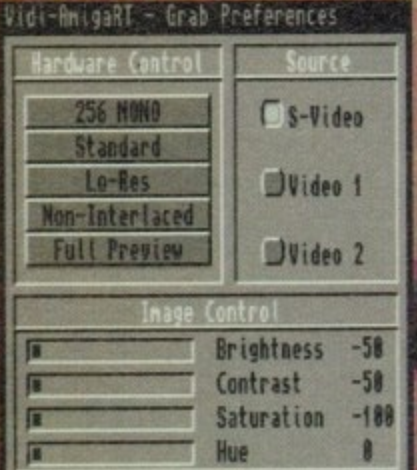

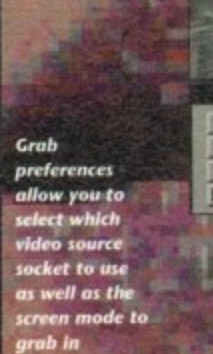

Close

**Mix Prefs** S-Video Hu **Nano** T Video 1 Edit **Scolour** d Cont Careesel **B. Bsac** Loop Lead Sa Once in the grabbing mode, a

- k

16 or 256 grey level preview Image shows the incoming video signal. To grab, simply click on the Grab button

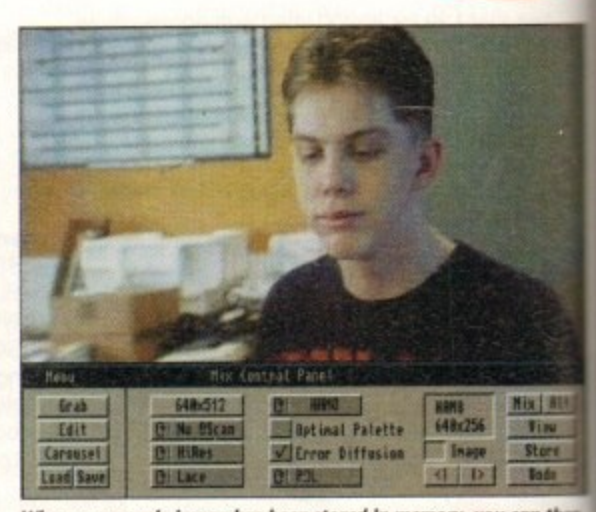

When a greyscale image has been stored in memory, you can then mix it to a selection of screen modes to produce a full colour in

Save

### GRAPHICS

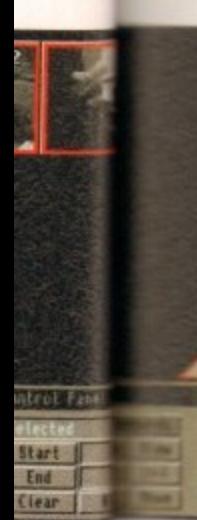

 **on of Any imag ?el pages**

e analo digital for to which

art occu image. Th erred to the

cted to th this port er rate Once trans e mixed t

of colour you hav ig proces ing on

## **i di** irne

**Store** 

an then ur image

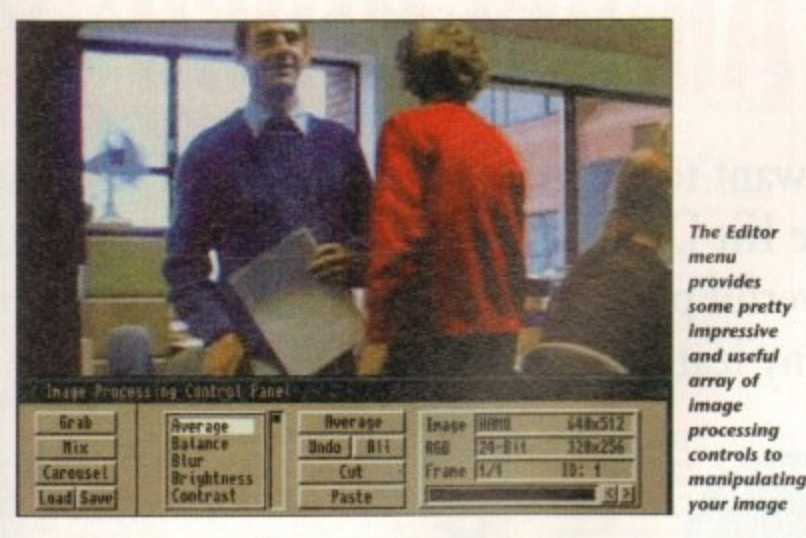

**exab** button to the final displayed image, a 512 Ham8 image took approximately seconds on an Al200 with 4Mb RAM wade.

The modes supported by VA24 range been 320 x 200 to 1,280 x 512 (1,472 x 576 in werscan) in colours from two to Ham8.

The screen modes available are obviously &pendant on the type of Amiga you have. VA24 works on all Amigas barring the A500, therefore only screen modes such as hi-res liam8 are available on AGA machines such • the Al200. Also, the manual states that at **kast 2Mb is required. Ideally, you will need** an additional Fast RAM upgrade of at least 2Mb or more to get the most from **VA24** 

VA24 will also automatically default to 16 grey level grabbing on a non-AGA machine. Having grabbed and mixed your image to your chosen screen mode, you can then save the file by simply clicking on the save button,

Before you do that however, you also **have some pretty good image processing** and editing features at your fingertips. Oicking on the Edit button will take you to the VA24 editor. There are 24 image processmg functions including emboss, sharpen, and they can be used to improve or completely change the image. Some of them do require a lot of memory though, especially when processing hi-res or super hi-res images. You can also cut and paste sections of an image one from area or image to another.

Some of the image processing functions are single operations, whereas other, more complicated ones require you to first enter some parameters. They also differ in the amount of time required to process.

Animation of a number of frames can be achieved through the use of the Carousel editor. Here, you can load a number of images into memory and then select and edit a range of specified frames.

You can also save out a range of frames as an ANIM file, You can also click on the Play button to see the frames which have been selected play as an animation.

The main portion of the screen is a display showing up to 12 eighth-size images which are in memory. Selecting a single or range of these images is done by simply clicking on the appropriate box. Each box is also numbered.

There are also editing buttons for deleting, moving and clearing specified frames,

Overall, the VA24 software works very and they can be used to improve or com-<br>well. It has lots of features and functions *E299*, a very good buy.

which allow total and easy control over the hardware in the cartridge.

Unlike other digitisers, there are also no external image controls, such as brightness, colour and contrast, on the cartridge. All these are available within the software.

The quality of images you can get from VA24 is very good indeed. However, something to be aware of if you are intending to go out and buy VA24 is the type of video connections the video source you intend to use has,

VA24 goes some way to solve the problem by providing both a dual RCA composite video inputs as well as the S-Video socket, which gives a much higher quality image with no problems of colour saturation and bleeding.

These two types should allow you to connect the majority of cameras or VCRs without the need for extra cables. The VA24 package even includes a composite and S-Video cable so you can get up and running straight away.

However, they are a little too short for my liking and you may wish to buy longer cables for your needs.

The only time you will need to buy extra cables is if your video source uses BNC or other video connectors. Rombo can help you out buy supplying you with the necessary cable at extra cost, or you can just pop down to the local hi-fi/video store and ask for one there.

Besides being great fun to use, VA24 can be put to some useful functions. For instance, if you like to dabble in desktop publishing, you can use VA24 as a very good alternative to a scanner.

All you require is a tripod and some decent lights and you have a much more ver satile method of importing your own images into your DTP documents, be they mono or full colour.

VA24 is easy to use, easy to set up and with a reasonable price tag of C299, a very good buy, **AC**

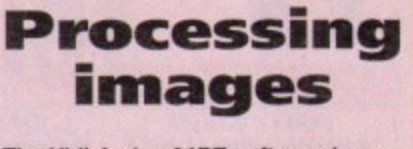

The Vidi Amiga 24RT software has an impressive array of image processing **functions which can be used to** Improve or completely change the **Image in memory, Below are a few examples of what they can do.**

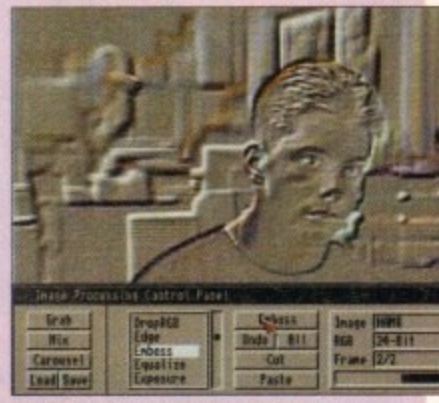

*<u>Emboss</u>* **does exactly that, making the image look as though it has been corved out of a surface**

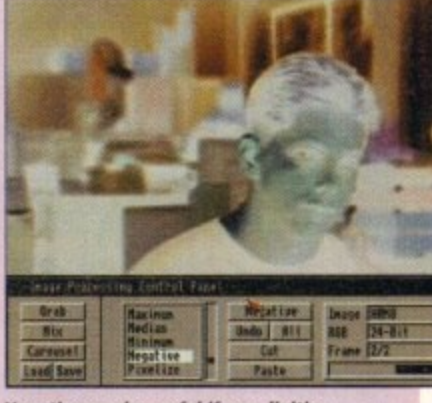

**Negative can tie useful if y ao u colour digitise negative photograph slide, thereby normalising the Image Negative can be useful if you digitise** 

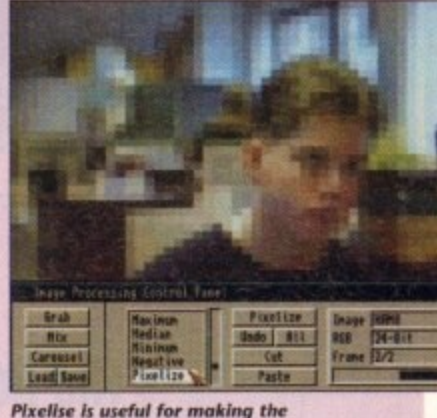

**t - I . I . image tooh as though it was**  $\epsilon$ <sub>inclube</sub> **I u s grabbed on a Sinciair Spectrum Pixelise is useful for m** 

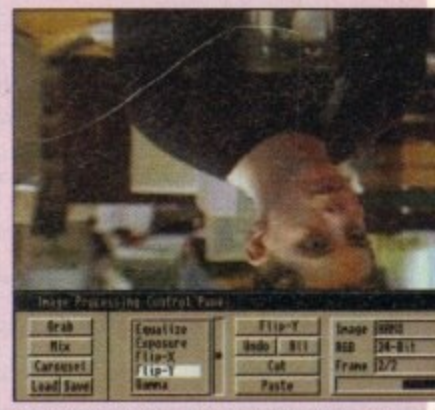

Flip **Y** simply turns the whole image upside fown. As you would expect, there is also a Flip X to turn it over in the opposite direction

4

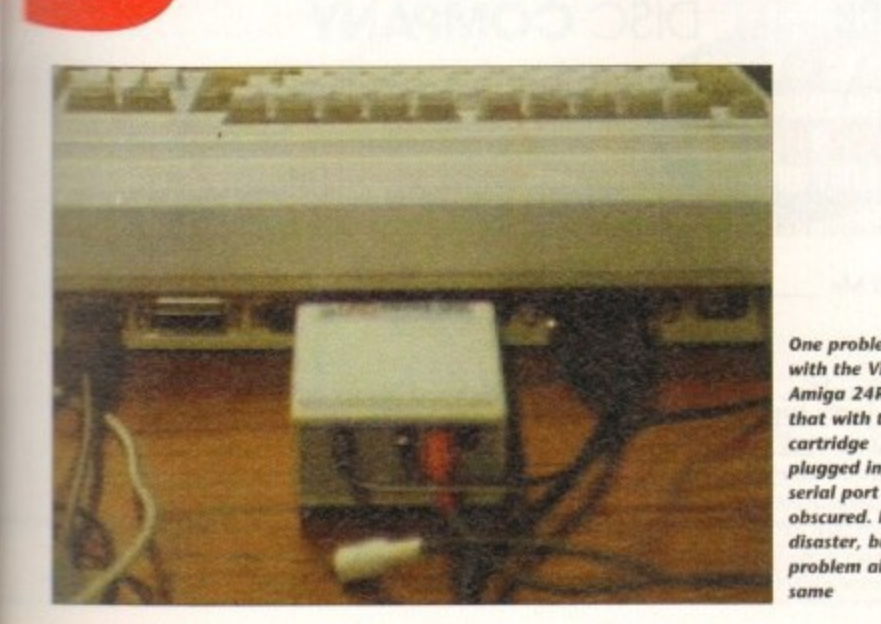

**One problem** with the Vidi **Amiga 24RT is that with the plugged in, the serial port Is obscured\_ Nat a** disaster, but a **problem oll the**

**EEC he bottom line Product: Vidi Amiga 24 RT<br>Supplier: Rombo Productions** 

**Supplier Rombo Productions Lid, Baird Road. Kirkton Campus, Livingstone.**

**SYSTEM**

# **Your Instant Amiga Office**

Whether you run a small business or just want to organize your life more efficiently, you'll find the new Home Office Kit Deluxe has all the answers. Designed for the Amiga, it offers three powerful programmes working together as one. Without cutting back on any features...only the price!

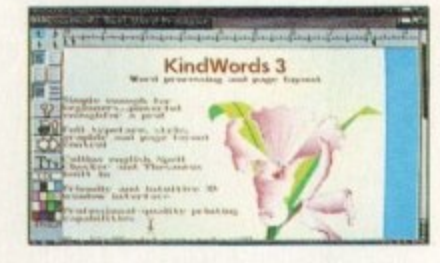

#### **A Way with Words**

For starters, this deluxe kit contains KindWords 3 - the latest and greatest Amiga word processor. Fast and friendly, it makes putting your ideas on paper sheer pleasure.

There's everything you need at hand - page layout, automatic text wraparound, mail merge and much more besides.

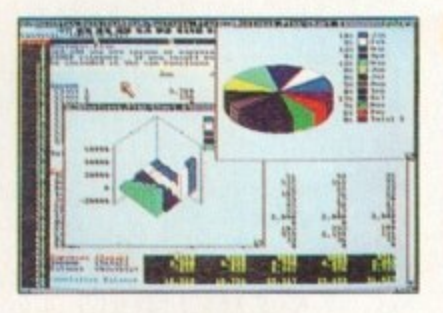

#### **Figures Can Be Fun**

Stumped by spreadsheets? MaxiPlan 4 offers sophisticated spreadsheet and database functions that are easy to handle. Create charts and graphs that make sound financial sense. It's all here - from macro com-

mands which cut out repetitive work, to file linking and import/export capabilities.

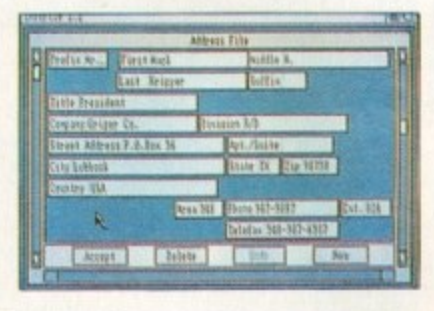

#### **In Perfect Order**

With InfoFile, the Amiga database manager, you can keep your business and personal life in perfect order. The on-screen address book is indispensable. Expenses and inventory upkeep is easier than

ever before. You can even organize sound and graphics for stunning slide presentations!

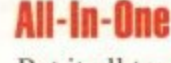

Put it all together and the Home Office Kit transforms your Amiga

into an instant office, equipped with a super secretary! And at only £69.99 for the complete pack, you get three powerful programs for the price of two. Working as

**AWS & CLAWS**<br>BOUTIQUE

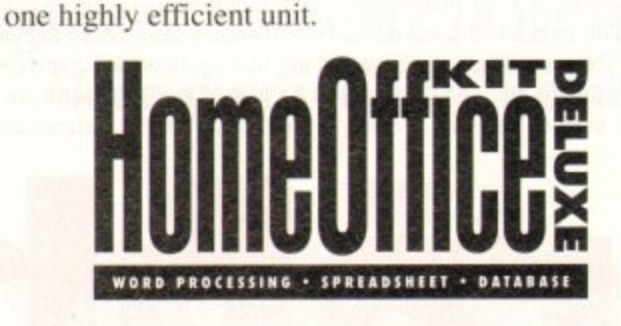

## **The Best Solutions at the Best Price**

## Outstanding Upgrade Offer!

Yes, I want to turn my Amiga into a fully-featured, desktop office. To receive the Home Office Kit Deluxe for only £39.99, I am returning my original disk or manual cover from Home Office Kit, KindWords, MaxiPlan, InfoFile or any other word processor, spreadsheet program with a cheque or credit card payment.

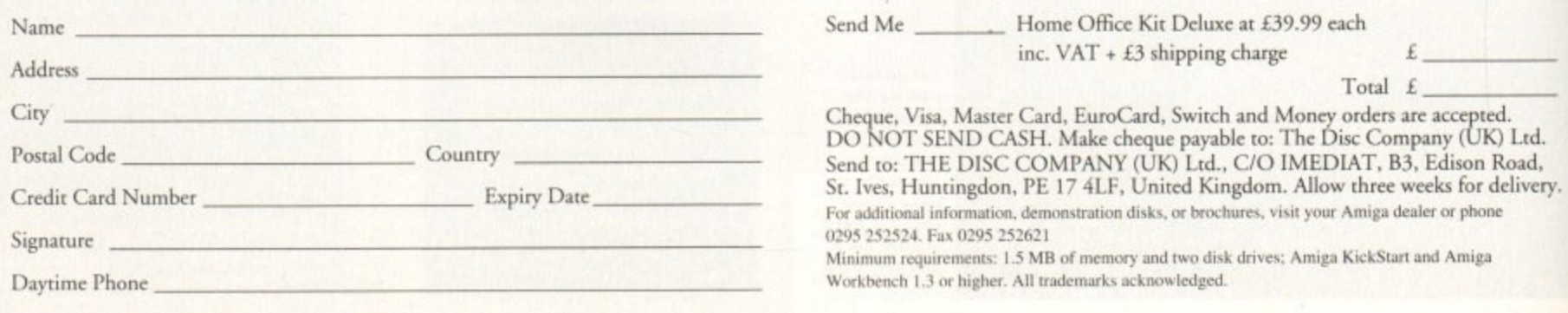

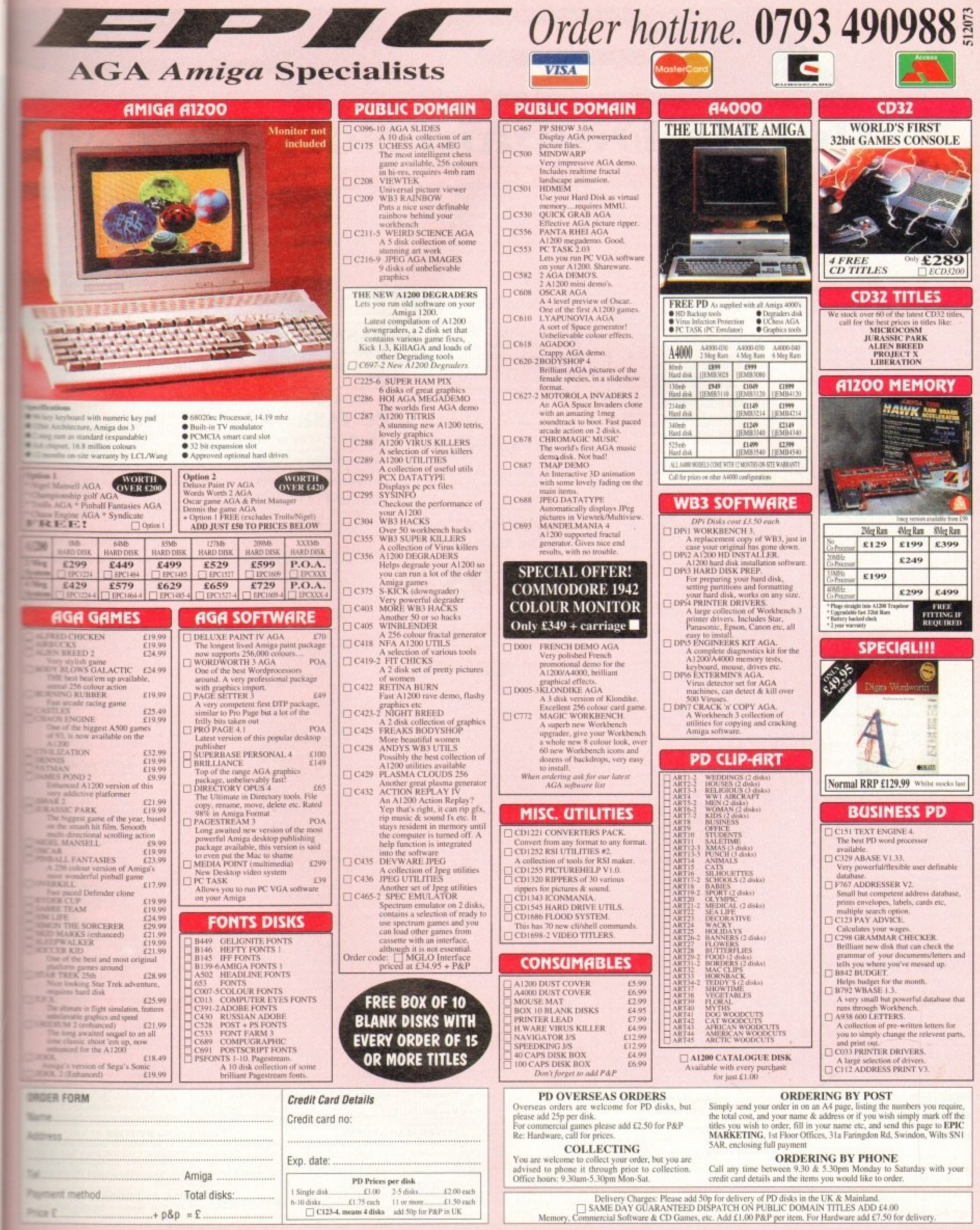

 $\ddot{\phantom{0}}$ 

**ANDE - BO** 

u get<br>as

—<br>d.<br>d.<br>ery.

EPIC MARKETING, FIRST FLOOR OFFICES, 31a FARINGDON RD, SWINDON, WILTS, SN1 5AR

## **Public Domain Software**

EDUCATIONAL

#### **GAMES**

 $\Box$ 

 $\mathbf{H}$ 

 $\Box$ 

 $\Box$ B  $\Box$ 

8

 $\Box$ 

B

 $\Box$ 

 $\Box$ 

8

8

Bung

B

 $\Box$ 

d

Ò

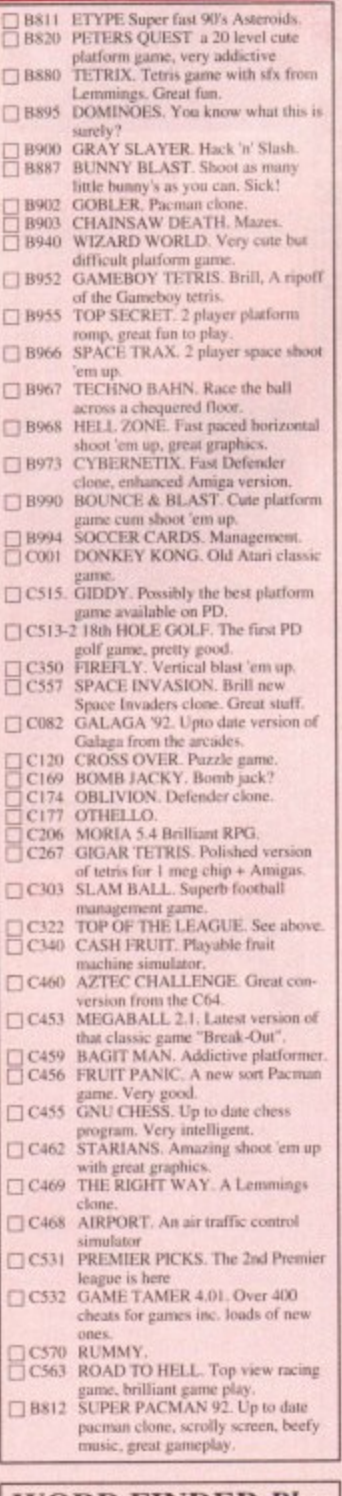

#### **WORD FINDER Plus Powerful Crossword solver.**

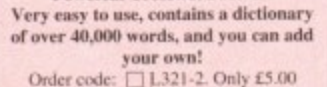

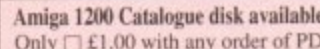

#### **ORDER FORM**

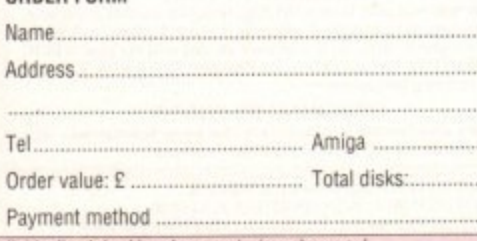

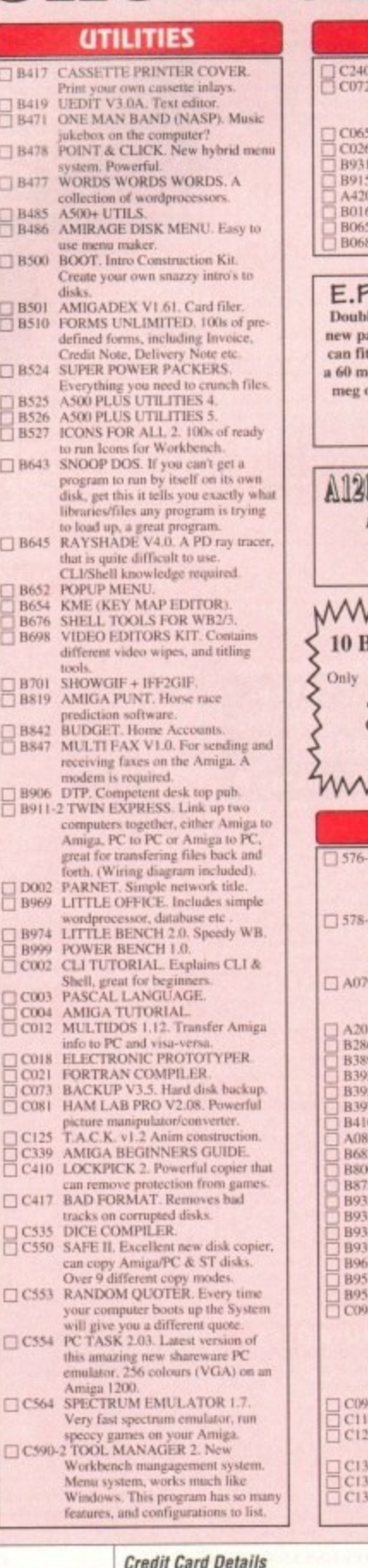

Credit card no:

PD Prices per disk (inclusive of P&P in UK) 1 Single disk  $$3,00$  2-5 disks  $$2,00$  each<br>5-10 disks  $$1,00$  each<br>5-10 disks  $$1,25$  each<br>7-1234-2. TITLE means 2 disks

Please add a total of 50p, for P&P in the UK

Exp. date:

### FIREWORK ALPHABET<br>MATHS REFLEX TEST Answer as many questions right as<br>you can as quick as you can<br>DIVISION FOUR STROKE ENGINE FOUR STRUCKLE<br>MATHS CALCULATOR<br>Henryetta's BOOK OF SPELLS<br>LEARN AND PLAY<br>MATHS WIZARD<br>MATHS WIZARD **U. DISK STACK** le your disk space with this great<br>ackage, on a 880k floppy disk you t over 1.5 meg of information. On<br>leg Hard Disk you can fit over 100 of Information. Works silently in<br>the background Order code: □ C625 **DO ACTION REPLAY 4** Rip graphics, change sprites, Rip music & sound fx, etc. Order code:  $\Box$  C432 MMMMMMM **BLANK AMIGA DISKS**

#### mmmmmm **ANIMATIONS**

With any purchase

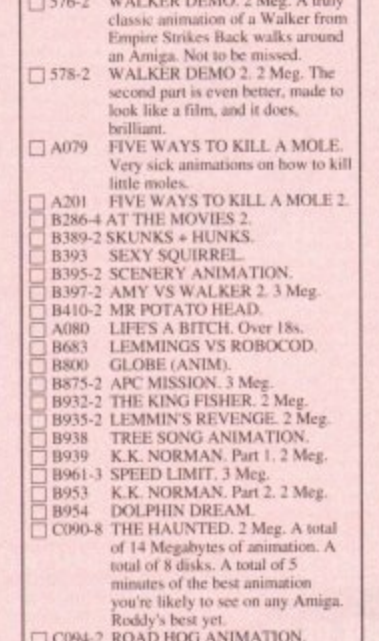

## **4-2 ROAD HOO ANIMATION:**<br>7-2 TALES OF A TIME 3 Meg.<br>9-3 BATMAN ANIMATION. Dark and atmospheric Batman animation.<br>CRAZEE GLOO. Three part anim.<br>DUNCS BACK. 4 Meg.<br>STARWARS II. 2 Meg. Enhanced

version of Swartz anii Amiga 1200 printed<br>catalogue.

 $\Box$  free with any order

## **PC TASK V2.xx. Rm VGA on A1200.**<br> **DC TASK V2.xx. Rm VGA on A1200.**<br> **LOCKPICK 2. Removes protection.**<br> **ACTION REPLAY 4 (AGA).**<br> **TETRA COPY**, Powerful disk copier where<br> **ON GEOPY**, Powerful disk copier where<br> **COPY 3.1 BANNER MAKER Create outstanding printed banners** Order code: C499 PC EMULATOR PC TASK 2NLY **Run IBM PC XT software on your** Amiga. Very easy to use.<br>Supports Hard Drives, CD Rom, High<br>Density & Low Density floppy drives.<br>Works in VGA on the A1200/A4000. THE COMPLETE PACKAGE Order ref: □ FULL PCTASK **DEMOS**

TOP 10

## B406 WET BEAVER MIX. A 1 meg chip<br>music demo. Great stuff. full of art & music by Jarre.<br>□ B736-4 PLAYSID "A-Z OF C64 TUNES"<br>Over 100 classic Commodore 64 vores, they sound just like the<br>
unes, they sound just like the<br>
2010<br>
B799 ALCATRAZ "MUSEUM 92".<br>
B800 GLOBE (ANIM).<br>
B800-2 PROJECT TECHNO.<br>
2020. ALCATRAZ (ODYSSEY). Not<br>  $\sim$  2020. An all time classes space<br>
epsc. over tunes, they sound just like the Tave trak, outstanding.<br>
C142-2 RED SECTOR. "Time zone."<br>
C357-2 KEFRENS DESERT DREAMS. Absolutely brilliant megader disks **SINGS INTERFERANCE.<br>SANITY INTERFERANCE TRASH.<br>Rave at its best.<br>SANITY JESTERDAY. Very nice**  $\frac{12359}{12395}$ □ C396 STRICT THE TRANSPORT OF THE TRANSPORT OF THE STRICT STRICT OF THE TRANSPORT OF THE TRANSPORT OF THE TRANSPORT OF THE TRANSPORT OF THE TRANSPORT OF THE TRANSPORT OF THE TRANSPORT OF THE TRANSPORT OF THE TRANSPORT OF THE TRA DC397<br>C398<br>C399<br>C400<br>C401  $C402$ <br> $C431$  $C548$  $D000$ megademo, which features some<br>outstanding city scape animations **Amiga 1200 Degraders**

#### Includes various tools to degrade your A1200 so it can run the older Amign software. Titles included: Kill AGA 2, Kick 1.3, The Degrader, FakeMem etc. Order code: □ C356

## **OVERSEAS ORDERS** Overseas orders are welcome, but DISCS<br>to each disk ordered, and a minimum of 5 disks<br>apply. All foreign orders are sent by first class Air<br>Mail.

**COLLECTING DISKS** 

You are welcome to collect your PD order, but you<br>are advised to phone it through prior to collection.<br>Office hours: 9.30am-5.30pm Mon-Sat.

**EMULATORS** 

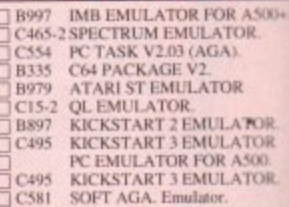

#### **MORE UTILITIES**

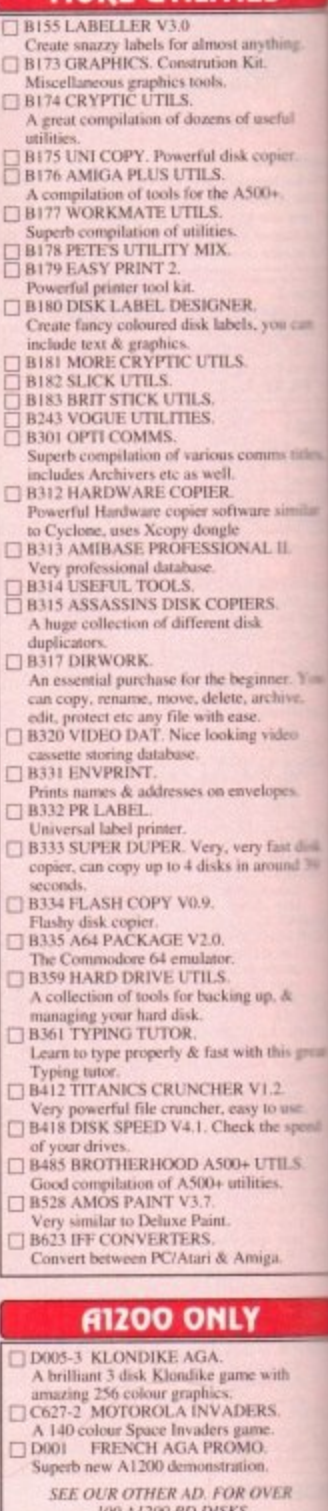

#### **ORDERING BY POST**

Simply send your order in on an A4 page, listing the numbers you require<br>the total cost, and your name & address or if you wish simply mark off the<br>titles you wish to order, fill in your name etc, and send these pages<br>EPIC

**ORDERING BY PHONE** Call any time between 9.30 & 5.30pm Monday to Saturday with yeardit card details and the disks you would like to order.

All titles listed should work on any Amiga unless sta

EPIC MARKETING, FIRST FLOOR OFFICES, 31a FARINGDON RD, SWINDON, WILTS, SN1 5AR

## Order hotline. 0793 490988 or 512073

8

 $\Box$ 

8

o

 $\Box$ 

8

 $\Box$ 

 $\Box$ 

8

 $\Box$ 

COOL

 $\overline{B}$ 

E

**CICICIO DE L'ANGIO** 

 $\Box$ 

**CICICIO** 

**CONTROL** 

CICIC

E

8

pepp

anac

8

8

**LATEST** 

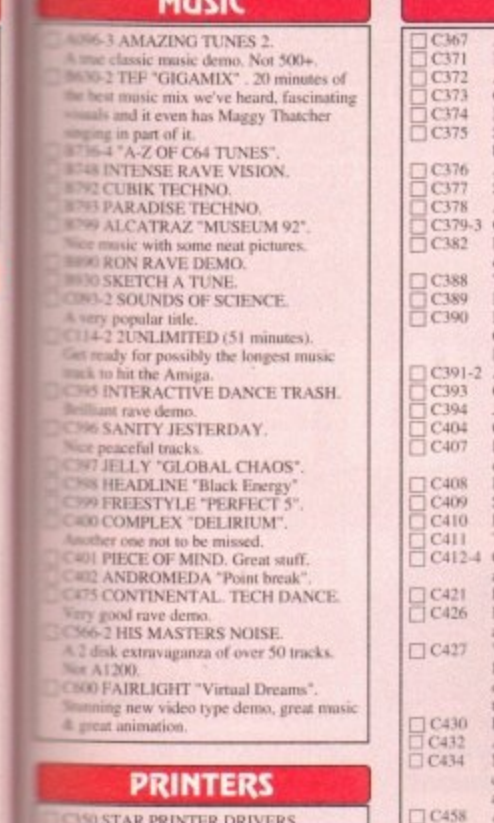

A500+.<br>IR.

**FOR.**<br>FOR<br>500.<br>FOR.

3

ything.<br>11.

**useful** 

opier

you can

uns titles

e similar

ner, You<br>chive,

ideo

spes.

Fast disk<br>Sund 39

 $\Lambda$ 

his great

2.<br>ase.<br>e speed

ILS.

th

R

require,<br>off the

ages to<br>/indon,

h your

AR

L II.

 $\overline{\mathbf{s}}$ 

 $10+$ 

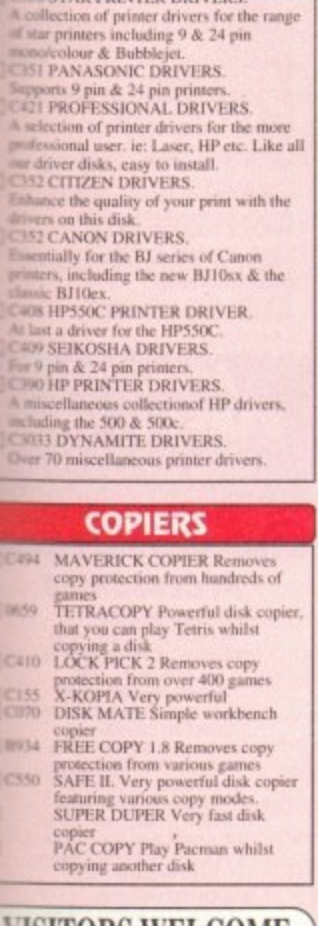

**Clood Cloop** 

8

Ë

 $\Box$ 

#### **VISITORS WELCOME** WE'RE OPEN FOR VISITORS 6 DAYS A WEEK, 9.30am-5.30pm  $\begin{array}{ll} \textbf{CALL YOUR ORDER THROUGH} \\ \textbf{AND COLLECT SAME DAY} \end{array}$

**SLIDESHOW Generator 3.1** a bootable slideshow of your art<br>easy to use. Inc full instructions. Onder code: □ B992

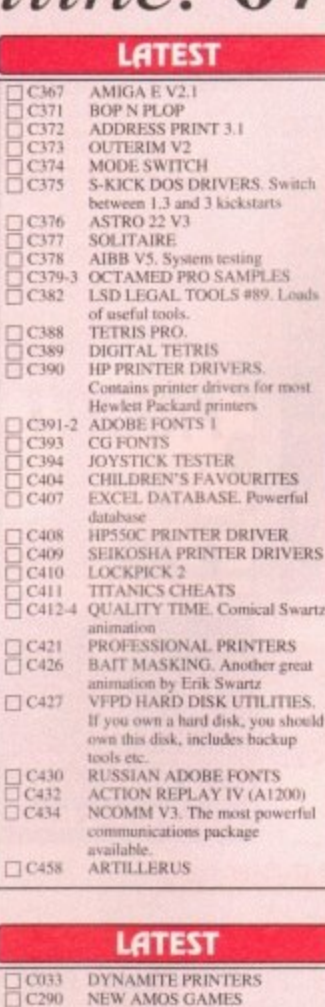

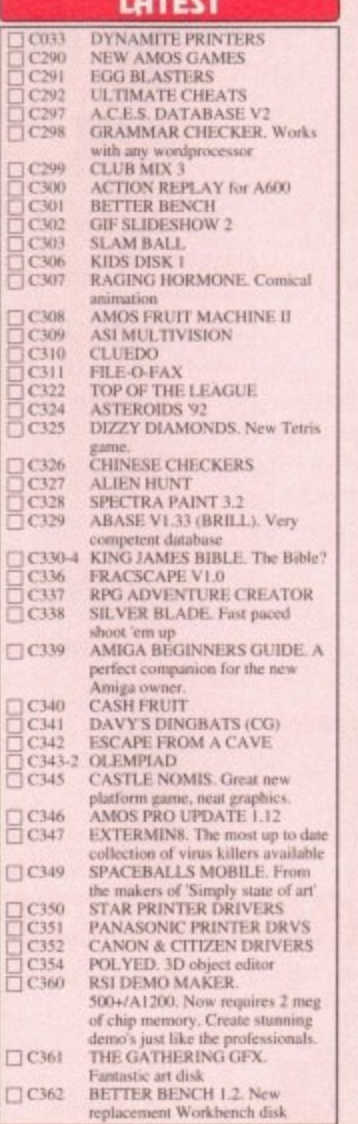

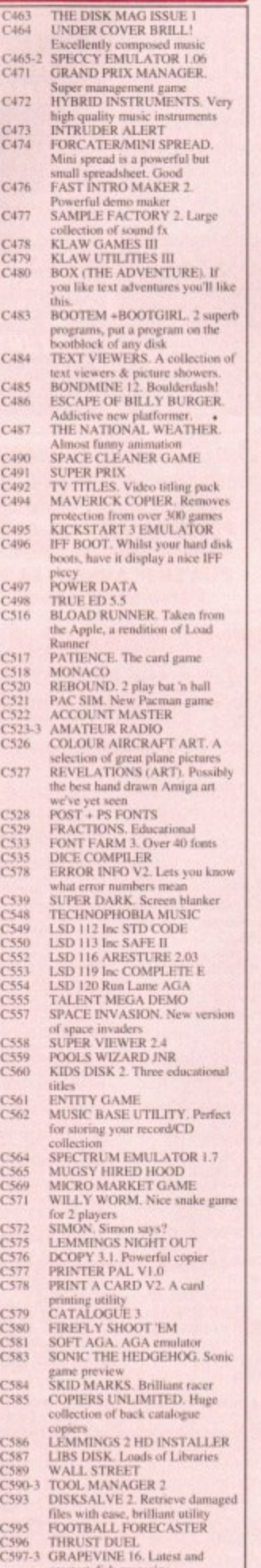

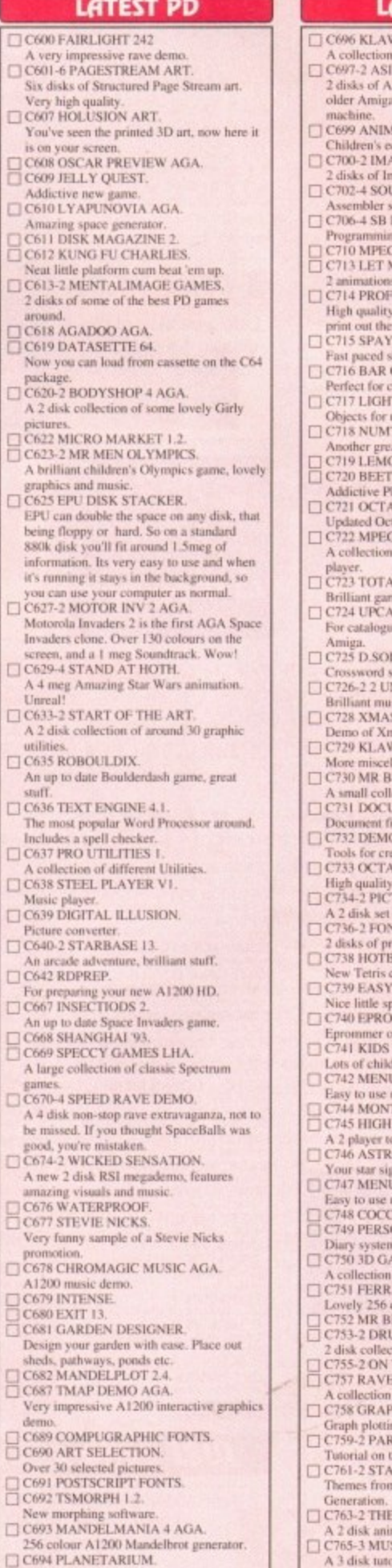

Stars 'n' Things.<br>C695 ED WORD PRO 4.<br>Powerful word processor.

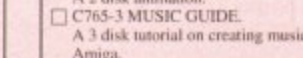

- Amiga.<br>
C768-2 THUNDERBIRDS DEMO.<br>
Consigal animation
- 

EPIC MARKETING, FIRST FLOOR OFFICES, 31a FARINGDON RD, SWINDON, WILTS, SN1 5AR

#### ATEST PD

**VISA** 

G

- V UTILITIES 4
- **AGA FIX DISKS**
- 1200 utilities to help you get
- IAL LAND 1.
- ducational game.<br>AGINE OBJECTS.
- 
- nagine objecti<br>JRCE CODE
- ource code<br>PROLOG
- 
- ng language,<br>G UTILITIES.<br>ME OUT ANIM.<br>is about a dog.
- 
- s about a dog.<br>ESSIONAL BINGO.<br>/ Bingo software. It can even
- Bingo cards.<br>IAL HYPERDRIVE.
- 
- 
- shoot 'em up.<br>CODER.<br>creating official Bar Codes.<br>TT WAVE OBJECTS.
- use in Lightwave.<br>TRIS.
- 
- 
- *CASE*<br>Fat Tetris game<br>CON DEMO.<br>TLE GAME.<br>Mafform game.<br>AMED V2.
- 
- 
- - tamed V2.<br>5 MOVIES. of MPEG movies and MPEG
- 
- L WAR
- T ks2/3
- ing your disk collection on the LVE CROSSWORD.
- NLIMITED.
- 
- sic by Scoopex.<br>S LEMMINGS. s Ler
- **V UTILITIES 5.**
- uneous utils.<br>UNS UTILS.
- - ection of utils.<br>JMENT PROTECTOR.
	-
- O MAKER UTILS.
- eating demos.<br>\MED SAMPLES.
- samples.<br>TURE FONTS.
- f IFF for
- NTS & TEXTURES.<br>Foressional fonts.<br>BLOX.
- 
- 
- clone.<br>CALC.
- 
- 
- 
- r CALC.<br>pread sheet.<br>DMMER ETC.<br>on the Amiga?<br>FAVOURITES 2.<br>U LAUNCHER V1.0.
- enu system
- 
- TAGE-LANDSCAPES.<br>LOCTANE,
- top view racing game.<br>tO22 V3.5.
- 
- **MASTER V3.**
- 
- 
- menu system,<br>CAINE,<br>iONAL DIARY 94,<br>m for 1994,<br>AMES 2.
- 
- 
- of 3D games.<br>ARI AGA SLIDES.
- colour pictures.<br>ROWNSTONE<br>UMKIT SAMPLES
- 
- tion of drum samples<br>THE GREEN.
- **SAMPLES**
- of rave samples<br>H PRO.
- 
- ng software.<br>NNET SETUP.
- he Parnet ARTREK THEMES.<br>in Star Trek and The Next
- 
- **JOURNEY.**
- 
- A 3 disk tutorial on creating music on the
- 
- 

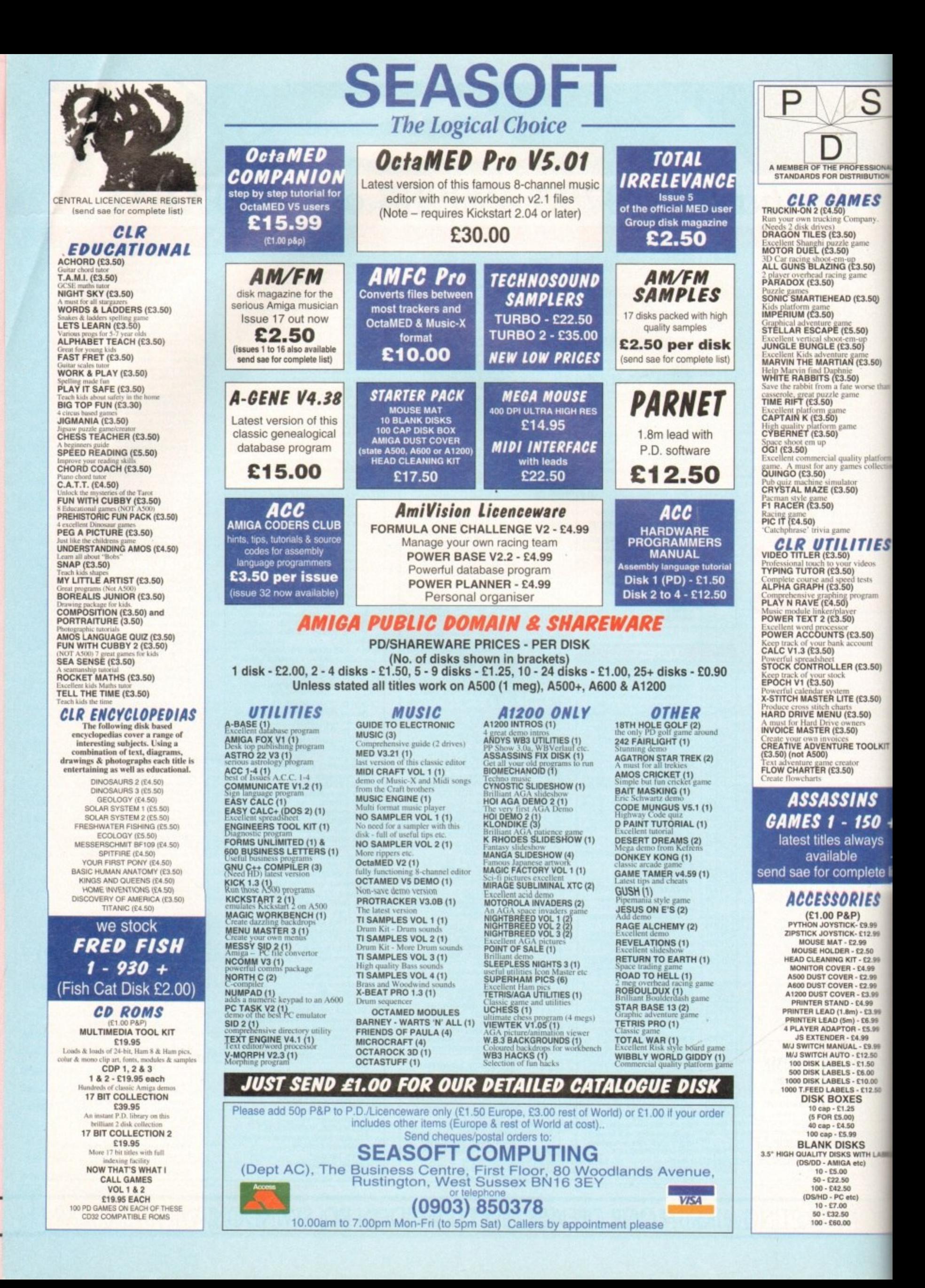

**It seems that businesses all over the world invest in the Amiga to perform one function or another and the football industr is no different, as Adam Phillips finds out**

**Amig**

**Compet**

**TON** 

**than**

))

ection

**FS**

**I)**

**KIT**

 $\boldsymbol{+}$ s

e list

**ASELS**

**FEATURE!**

U LIVOLVEL SE SOU I I MANDERER

**The shield spins in 3D rendered animation astrug the Superbowl software**

**on 0**

ideo walls, for those of us in the dark, are those massive screens that dominate large pop concerts i d the like. The footballing industry has now decided to jump on to the good idea e ndwagon, with Wolverhampton wanderers FC investing in two **Expandayiew screens for their Molineux** a dium which are the largest permanent l outdoor "video wall" installations in l Eumpe\_

s o It adium. Each is virtually the size of a double decker bus, with the intention being that likey will offer the most comprehensive antertainment available at any outdoor

the home of the Wanderers to find out if seeo rg really was believing... These are bold claims indeed, so with ynicism well in hand, I travelled down to

e \*ale of the first Expandaview video wall. o 't s nearly 30 loot in height and width, with the second one - construction of which u tatted in February - being constructed to same dimensions. The first thing that hits you is the sheer

n kiteractive, specialists in multimedia prodacts, the walls are constructed from 256 indih odual 21in monitors into a 16 x 16 frame with a single input lead and increased Designed and manufactured by CD power cables for the sheer energy needed to - ran it.

c a ally removed, replaced (useful for when a angle screen goes on the blink) or arranged r Lit your exact requirements. Each of these monitors can be individuin a variety of combinations from thin horimarital strips to vertical displays, designed to

h e azniga 1200 connected to each other by their What actually appears on the screen is •isplayed created by an Amiga 4000 and

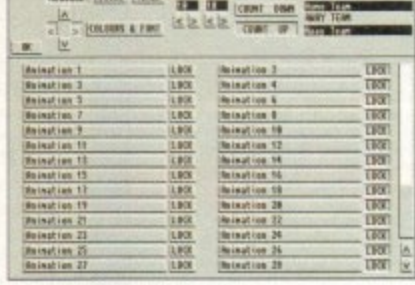

Present local local TIME TING THE VIN TER

**Superbowl allows the user to select on animation from a library at 40 sequences**

respective serial ports. Using software developed by Amiga-specialising company p o Optonica Ltd, the two machines are the electronic heart of the video wall.

s . As Lee Gibson of Optonica is happy to U point out: "The Amiga is very geared s i colour graphics and video-compatible n towards the video environment.., with fast, signals.

g s full-blown production and sequencing pre-The software comprises of two programs, Studio VIP and Superhowl. Studio VIP is a

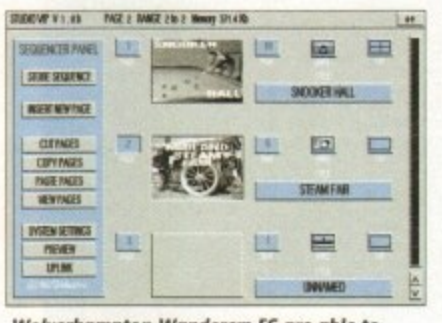

**STEAMER** 

 $7 - 47 -$ 

**1 Wolverhaniplon Wanderers VC are able to L construrt and ploy different promo.** *through the use of Studio VIP* 

**W** sentation system. With it, and a rostrum camera, the club can put together their own sequences for local advertisers and other events.

During the football matches themselves, Superbowl is brought in to play. Designed specifically for sporting events, especially football, it includes the ability to produce scoreboards, scrolling messages, screen clocks, countdowns, stat attacks (statistics) and results from other games during half time. One of the package's strongest features is the set of 40 different animations that can be used at the touch of a key so when a goal is scored, a colourful, smooth anim plays instead of the old hat "Goal!" flashing on and off in bold lettering.

The process of running the video wall starts before a single ball has even been kicked. The A4000, using Studio VIP, produces adverts and match details as the crowd arrives. Once the game is underway, the A4000 flicks over to generate the realtime video images that are being pumped onto the screen at the other end.

The actual images are provided either by two VCRs, containing relevant footage such as Studio VIP sequences, or the six groundlevel cameras placed at various points in the stadium for live coverage. There is also a direct feed from the TV gantry for linking up with television cameras.

In the meantime, the Al200 runs the Superbowl software for the animations and other graphics effects. On top of all this, the PA system can be used by the Amigas too, offering the club a chance to present a full audio-visual experience to its fans.

This all adds up to an impressive piece of modern technology that, at the end of the day, is intended to get more bums on seats and give audiences an experience that'll leave them wanting to come back for more. From where I'm sitting in the terraces, it looks like it'll work as well. looks like it'll work as well.

**Contacts**

**Lee Gibson, Oplonica Ltd 0455 558282 John Palmer, CD interactive Ltd 0923 212731**

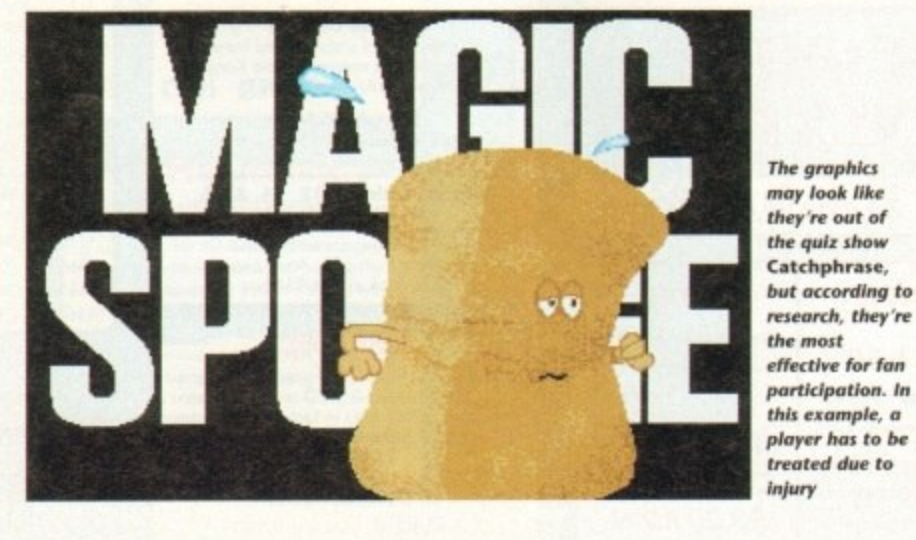

# **BATTLEAXE** Public Domain & ShareWare

Suppliers of Public Domain & ShareWare throughout the world for years. Over 30,000 customers worldwide. Over 3000 disks, also complete Fred Fish library + TBAG and more NEWSFLASH FREEWARE we are official distributors for these incredible titles: UTILITIES 3... Addite v1.11, MPeg Play v1.03, IFF2ICON w1.0b<br>UTILITIES 4... Alert Patch 2.19, Assign Manager v1.02, Crunchmania<br>UTILITIES 5... DOST race v2.10, Intel Inside Trashcan, Title Clock v2, NF13:<br>NF14: m, Air, AJ Parker, A Born, Ameloration, A new **MODUES 1... Agronatical Diverse, Air, A)** Parket, A Born, Amelloration, A new guy in Town, Behind the Walls, Between, Captivated, Calific<br>WODUES 1... Agronatical Diverse, Captivated, Calific<br>MODUES 2... Boombass, Calific NFT  $0.41.91$ NF15: NFB: TILITIES 2. 60hz Emulator, copColEd, Kit Cat, Quicktools, Strings Release, Cat  $NF2$ Scheduler v10 rrunn.<br>Idir, Fast Par and more.<br>WISIC 1... Rostoman, Drum It, Love & Pain, Tangled, Hit IT, Crystal Rain, UTLITIES 6... MandelBrute v1.2, Pramater v1.8b, Syslog v1.7, TWC v3.23 NF16 UTILITIS 6.... Mondelbruke v 1.2, Francisco – Willie Moon, Dance, Denney, Negative MUSIC 2... Real Motivation, Henver, Over the Moon, Dance, Orange. Negative MUSIC 4... Blind, Deavest, Dirmination, Elemination, Lizard Them NF3 NF9 MUSIC 1. NFID Charming But Drunk<br>DEMOS 1... Interference Demo, Kid Demo<br>ART 1... Lorenzo Collereta 1: Craating II, Dreamboat, Welcome, Museum and NF4: MODULES 5... Fletch, Funeral, Funny 1 & 2, Go with Me, Helico, High Deraily NF11 NF5 munican.<br>Hysteria, Kisije<br>MCDUIES 6... Funny 4, Garre Over, Jumping Jack, Like a Bird, London Flight.<br>Lonely, Massacre, Met the Traveller, Moon. NF20  $NF21$  $NF12$ ART 2. Nocentinitiziono 1. Music Dream, My Objects, Spirol, Tizy, Volkswagen NF6  $NF22$ **Business Latest UG Education** Games Create Graphs, Save IF Leon Algebra.<br>Tytorial for Amiga<br>Details all major Countres.<br>Space enhusiasts.<br>For little kids. 1579 Agroph V2<br>1566 Algebra<br>1555 Amigo Tutorial<br>1527 Amigo World<br>1058 Amigozar Yes 600 **Freeware Titles** 1061 600 Business Letters. 1538 Act of War Strategic game ...Keep up to date finance<br>..Create Graphs, Save IFF 1556 Account Master AGA Chess The best req 4Mb.<br>Land planes LATEST NEWSFLASH FREEWARE 1579 Agroph V2......... **Form PIAMB** 893 Amibase Pro... DataBase, Store Info. 1155 Antep<br>1500 Arcade Classics 1<br>1501 Arcade Classics 2 NF DISK 24 (ART 6) Lorenzo Colloreta 3 Aids Kids with Division<br>Allows kids to print text & pics Various 895 Amicash. Business Tool Division ... Bodolfrain, 2, Drawing Handa, Man, 2, Snak<br>Timepasset 2, Terx 2 & WeedFahes<br>NF DISK 25 (MUSIC 5) 5. Hennsule 1<br>SD live, clean to 115 & tion Rock<br>NF DISK 26 (MUSIC 6) M. Berthaud 1<br>Extemporized, Jump 4 joy, Sonic City, Swel All amily History Database **Business Tool** 800 Bonkin 941 Atic Atoc..........Like the<br>251 Backgammon.........The<br>154 Battle of Britain & War Details<br>For Life<br>Aids Kids with Fractions<br>Maths Tutor<br>Great<br>Great 1551 Bbase III .... New Database, support Mail Merge The board game 1287 Freework Physical<br>1509 GCSE Maths<br>1509 GCSE Maths<br>1101 Henrietta Book of Spells<br>1104 Hoppy for Henrietta<br>5114 Kids Patrix<br>711 Leon and Play (2 Daks)<br>1557 Maths Relies Test<br>1550 Maths Millers<br>1500 Maths Witcord<br>1500 Ma 796 Business Card Maker... Create B Cards Great Kids Calculator 1589 ICD Calculator Stunning Simulation Breakdown<br>NE DISK 27 (MUSIC 7) J. Valenkamp 1<br>Basis: Hišeore, Jud Samething, Possibilities, StarDust & 1252 Battlecars II. Kids Paint Property<br>
Games for kids<br>
Adventure in Math<br>
Mathematics Aid<br>
Test Your 10<br>
Mathematics Aids Accounts Package 799 Clerk .... **Battlements** 839 DTP Desktop Publisher NF DISK 28 (DEMOS 2) 1052 Beast Great card game 1541 Blackjack Lab... 1562 FileO-Fax... NF DISK 29 (UTILITIES 7) ckup vd. 03 - ABCDirectory v3 - AssignManager<br>US-AZep v2. 10 - BootMan v1. - FileSyssemino v1. 1<br>USBy Pack #1 - MountShift v2. 1 - Packit 37. 100 v1<br>V7. 04 - ProcurePens & Setpens - Screen Cr. 100 v1 .Dodge them Bricks 510 Boulderdash 898 Flexybase Database... Another Mathematics Ale<br>Game for Kids Create Forms of all type 954 Cluedo ... 780 Forms Really... Fruit Machine sim 1539 Coindrop....<br>1254 Crazy Sue II Print Labels 1515 Ilinois Label Printer Brill Platform 2 games for kids<br>A Story for Kids  $\frac{1160}{1158}$ Requester<br>NF DISK 30 (UTILITIES 8)<br>NF DISK 31 ADoc2 v3.05 - CDTools v1 - Columns v2.6 Prints Invoices 1572 Invoice Printer. 1056 Crossword Creator Great Fun ACos v I. 1 - Předs v I. 1 - Předs v I. 1 - Předs v I. 1 - Předs v I. 2<br>NF DISK 31 (UTILITIES V 2 - HFX 39.45 + 38.30 - ReadMon v I. 1 - DiskSpiv v 2 - HFX 39.45 + 38.30 -897 Last Will & Testiments. Examples 942 D-Tris.........Tehris close ...Tetris clone, great like rest<br>acman .............Best Pocman Lots info<br>Basic Map skills WPro, DBase in one 1164 Litle Office... Try typing<br>Interesting<br>Info on our Universe Typing Tutor<br>World War II Facts 1124 Nog Diary... Great Diary, reminder MegoView V2 - StoneCracker v4.10<br>NF DISK 32 (UTILITIES 10)<br>AmFilos V1.10 - ClauvWB V1 - EdWard v4.1 - Inf v1.32<br>LibraryPinner v1.3 - PNorme v1.1 - PowerSmap v2.2 -<br>Promotor v1.9 - PS V1.34 - Scheduler v1.3 1253 Desert Storm 523 Pay Advice Business Tool Table Sheet Calculation 709 Spreadsheets A1200/ 000 .Text Editor 1568 Text Engine 4. Ripper, Monitor<br>Degrades your 1200<br>Euna IBM Software 1320 Text Plus 4. Another good Text Editor **AMFM Samples** 1534 Action Replay IV...<br>1553 A1200 Degraders ... Word Pro 1353 A1200 Degraders.<br>1353 A1200 Degraders.<br>1346 Hois AGA Megadeno.<br>1547 Hois AGA Megadeno.<br>1547 Hois AGA Megadeno.<br>1212 Uchess AMD.<br>1308 Wave Latest<br>1554 Willy Hotel Martin (17)<br>1554 Spectrum Emily Martin (17)<br>1218 AGA Pi 716 Wordwright These sample disks are of excellent A great dem Misc/Utils quality, they are £2.50 each and are<br>produced by artists themselves. The Sequel<br>Backdrops for WB<br>Backdrops for WB<br>Various Das Drivers<br>Great Fic Viewer<br>Rainbow Workbench ..For WB1.3 users 1552 A500 Plus Emulator 150 Helizone<br>920 Hollywood Trivia....<br>955 International Cricket Questions Sample Disk 1 1556 Account Master Keep track of finance 45 drums & percussion sounds from a<br>Roland PCM Sound Card. The latest distribution Shoot-em-up 1411 Amiga Guide v3.43 1296 Intruder Alert... 172 Leedings<br>578 Mad Bomber<br>157 Mashie Niblick Golf Like Lemmings Singhi 560 Amos Compiler Update 1.36... Undote Mad Game Formats, Copia Sample Disk 2 1561 Amos Updator 1.36 ... **Undate** 58 orchestral winds including flutes,<br>brass, saxes, trumpets, brass chords<br>and ethnic winds. 1003 Assassins Megaboot .........Create great Bblocks 957 Maths Adventure Education 1042 Astro 22 Space...... Astrology proggy Fantastic 1528 Banner..... ..Create great looking banners 106 Mental Image Games 1 Fractal Gene Configures 1200 HDrives<br>Utils for Ping Pics<br>Brilliont System Monitor Sample Disk 3 1562 Benchmarks the Best... Test Amigas 30 atmospheric non-instrumental<br>death & horror sounds. 1214 lpeg Utils<br>1317 MSM 1.8 Like Dbispoce 1310 Cdisk, Harive compress. 1317 MSM 1.8.<br>1219 Bottleave A1200 Utils #1<br>1385 Bottleave A1200 Utils #2<br>1586 Battleave A1200 Utils #3<br>1587 Battleave A1200 Utils #4<br>1600 Mandelmania 4 1550 Dcopy 3.1 ............ Great disk copying program Sample Disk 4 1403 Disk Salv 2. Repairs bad disks 32 selected lead & bass sounds from<br>the Korg 707 Synthesiser. Dpaint Fonts 781 Dynamite Fonts 1 AGA Fractals<br>256 Col-Game [3 disks]<br>Demo of Texture Mapping<br>2 disks] 782 Dynamite Fonts 2 Dagint Fonts Like the classic Sample Disk 5 ...Plenty Utils 1255 Pipe 1002 Essential Utils III. .<br>Enjoyable Platform Game.<br>Enjoyable Platform Game. 16 rich, full and dynamic grand piano<br>sounds including chords. The best<br>piano heard on an Amigal 956 Pipeline 1512 Fast Cache HD & FD Cache... Yes 1190 Puggles.<br>1055 Quadrix E district District Control<br>1200 Spacs Der<br>stunning WB Set For the kiddies 1531 Fractions....... Puzzle game 1535 Game Tamer 4.01 400 Game Cheats 1057 Questionfort Sample Disk 6 Great Editor 1563 Gold Ed V.94 (2 Disks). Rollerpede Invaders **AMFM Magazine** 48 characteristic samples taken from Great Arcade Shoot Some great noises 205 Sanity 1519 Hybrid Instruments.. a Korg Wavestation. Mostly Lead 934 Scrabble The original 1301 Imagine Objects .... Ray Trace Objects Amiga Musicians Freeware Magazine bass etc. Shootem-up<br>Smurts 151 Serene III...<br>526 Smurf Hunt ... A diary, reminder program 124 Le Nag... The worlds number 1 music magazine **Sample Disk 7**<br>53 characteristic sounds taken yet<br>again from the wavestation. Comes on disk, full of the latest gossip,<br>utils, music both MIDI and Amiga only. I Football Man 1506 Lockpick 2.... Copies games, removes protection 1540 Soccer Cards<br>908 Star Trek, 2 Disks<br>1508 Super Space Invaders .Great Music Creation The best 1001 Med v3.2... you are interested in music then you simply<br>can not miss this. .Some great utils 761 Mega Utils. Lead/bass effects. .Strategy 050 Survivor ..... 564 Mr Backup. Hard Drive Backup proggy Sample Disk 8 Issue 16 - £2.50 909 Tanx.... 1502 Ncomm v3. ....Great Terminal Program 46 chords sampled from the Korg<br>Wavestation, pads, choirs, synths,<br>major, minor, sus2 etc. 948 Tetren All back issues available, please ask. 704 North C..... ....C Compiler 922 The Simpsons<br>926 Think Twice Like MED, with 8 Channels 1511 Octomed..... Mastermind **Catalogues** 1038 Picbase... **War Game** ...Picture Storing DataBase 951 Total War Sample Disk 9 **Turbo Thrust** Classic 059 Picture Coverters + Graphic Converts Korg M1 drums, 84 drums percussion<br>sounds from the Korg M1 Synthesiser. **Battleaxe Catalogue - £0.50** Create Plasma 1565 Plasma Clouds AGA Platform Fred Fish Catalogue - £0.50 Graphic Viewer All standard drum sounds, with 1571 PPshow Latest. 87 XFI & Hball **Blockout** We stock Fish 0-900+ hits, lasers, etc. 1284 Propage Utils & Genies. Handy indeed **Great Puzzle Game Sample Disk 10**<br>A collection of ambient and hard<br>hitting sounds created on the Korg<br>Wavestation. Rave away. 266 Protracker v3.01. Music Tracker 1525 Reorg Latest Ed... Opfimise your Disks

Simply phone your order through, ACCESS, VISA taken. (0603) 666202, (0603) 662066

1568 Dice C V2.06 (2 Disks)

1329 Supersound II. Sound Manipulation, sampler

1400 Superdark v2.01.

1408 Term v3.4 (2 disks)...

1564 Tools Manager Latest ...

1567 Virus Checker v1.33

1413 Terminus.

1530 True Ed 5.5

1566 V Morph

1191 VCR Filer...

178 Twin Express.

Sample Disk 11

Sample Disk 12, 13, 14, & 15<br>Available also!!!

AM/FM magazines are also<br>available from BPD. And special<br>disks, look at AM/FM box.

**Modules** 

We have 30 disks full of great music modules to be played in MED or other music packages. Over 100 in fact, ranging from rave to slow melodies. All 30 disks £25 or  $$1.50$  each.

Order

Mod # (# being 1-30)

rave

More ambient, hard hitting retection sounds, Great stuff,

C Compiler

Screen Blanker

.Best Terminal Proggy

Add menus to WB

Create Morph Anims ..A Dbase for Videos

Great Text Editor

.Don't Suffer

**VISA** 

... Another Terminal Proggy

Amiga>PC>CD32, 2 Disks

**Personal Details** 

Unit D5, HI-TECH HOUSE, BLACKFRIAK

**STREET, NORWICH, NORFOLK NR3 ISF** 

## **LOOK AT OUR GREAT PACKS ON THE NEXT PAGE**

All disks are Virus Free, Error Free, No quibble replacements

#### **Ordering Info**

Ordering couldn't be simpler, phone us with your order stating disk numbers, or post your order to us. Don't forget to add P&P per order. Make cheques and postal orders payable to "BATTLEAXE"

## **Disk Prices Disks £1.50** £1.25 for 10+

All disks are £1.50 from BPD, if you order over 10 disks then disks are £1.25

lowing postage on top of your order £1.00 UK & CI £1.50 Europe £3.00 ROW

**Postage** 

Please add the fol-

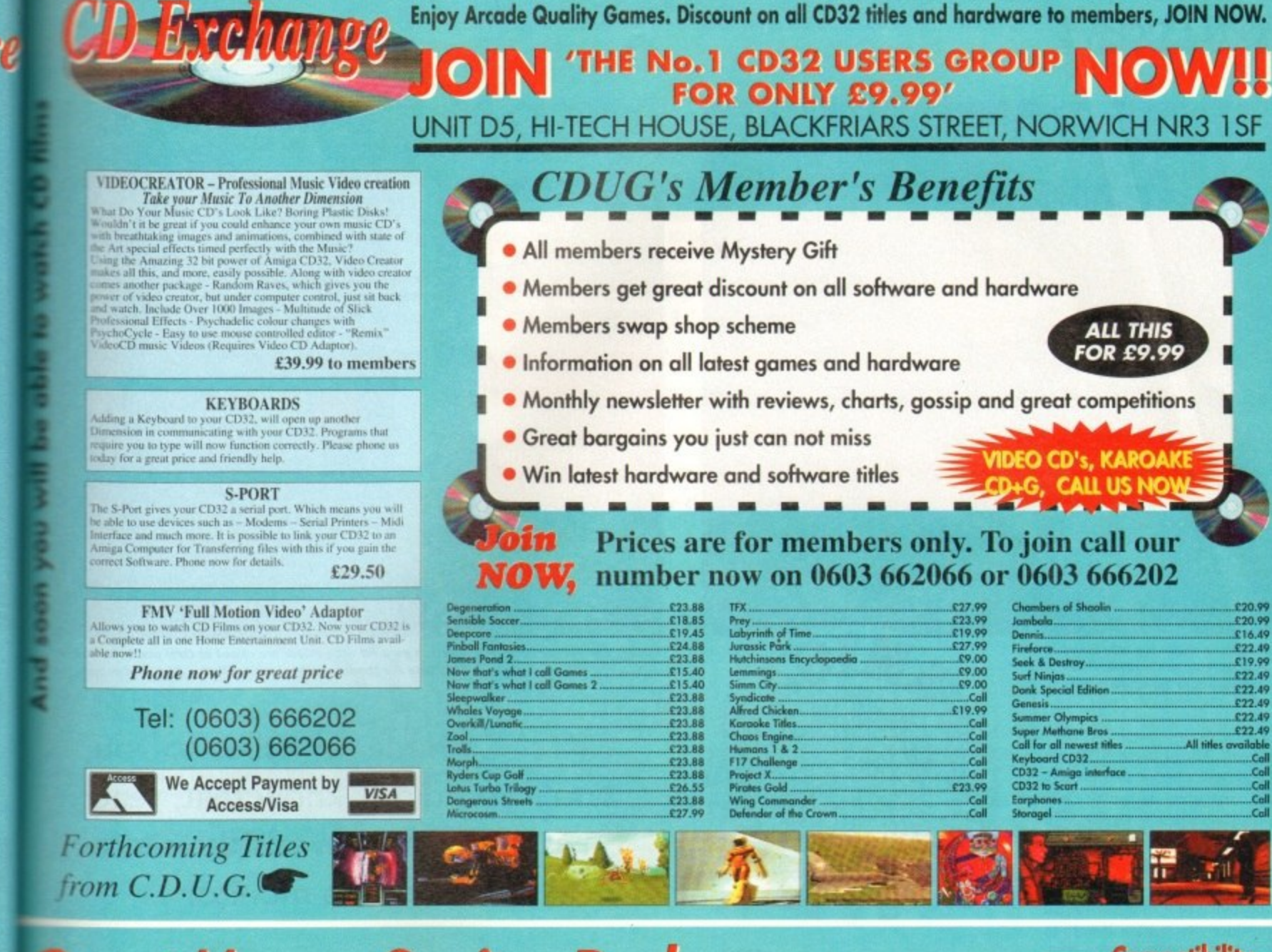

## **Great Money Saving Packages**

## 16 packs work on all Amiga's

#### **Fantastic Clip-Art**

(0603) 662066

666202,

0603)

VISA taken.

CESS.

**throug** 

**ler** 

**p** 

**your** 

Φ

phon

ē

**TARS** 

**ISF** 

of our Clip-Art packs are of very high qualitation of our Clip-Art packs are of very high qualitation of the by all Desktop Publishers & Art Packages come with an installation program which is proof. Allowing you to instal

Pack 1 £9.99

ant amount of Clips covering Buildings, Foods,<br>Advertising Aids, Aircraft, Humour, Cooper<br>Graphics, Animals, Birds, Love, Holiday, Girls/<br>Craman, Assorted/Misc, Automobiles and Business

#### Pack 2 £9.99

wast amount of Great Clips covering Education,<br>Fantasy, Plant/Flowers, Old Antique, Medical,<br>Science, Space, Camping, Father Xmas, Sport,<br>Trains, War, Recycling, Sailing and Boating

#### **Scalable Fonts**

the have 400 scalable fonts, split into 4 packs<br>
29.99 each. That's 100 scalable fonts for 1999, they can be used with all DTP's that support Adobe Type 1 Fonts, Please ring if interestad in Compugraphic

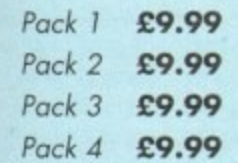

We do not have enough room here to show<br>ou all these great looking fonts, which is a<br>cay, but if you have a fax machine we will be and you details. Just phone and ask for **Jetails** 

#### **Games Games**

The best games collection, includes<br>Arcade, Board Games, Mind Bogglers,<br>Beat Um Up's, Shoot Em Up's, Boulderdash type, Car, Plane, Cards,<br>Education and More. This pack is updated as new software arrives, there-<br>fore we can not supply listings of contents here! Phone.

#### £7.00

## **Desktop Video**

This pack is for video enthusiasts if you<br>have not already noticed. Video titlers,<br>special graphic effects, tests and more.<br>Comes with added bonus of backgrounds & video fants and a special<br>database for storing your video collec tion on.

Cut! £7.00

**Example 18 Accord To The Matter of the School School School School School School School School School School School School School School School School School School School School School School School School School School** also get a complete 'C' compiler chucked in ready for you to compile your programs

Great Value! £9.99

**BATTLEAXE** Unit D5, HI-TECH HOUSE, BLACKFRIARS

#### **Education**

Want to educate yourself, or others.<br>Children or adults, both catered for. Includes - Spanish, German, French,<br>Japanese, Maths, Science, Astronomy and much more

#### £7.00

#### **Office/Home Business**

You run a small business? Or simply want to keep up to date with your<br>finance? Write letters? Accounts? Well here is your answer. Complete business package all in one. Contains the best<br>word processor, spell checker, data-<br>base, spreadsheet, account package, graphs and more

#### all for £7.00

#### **Emulators Pack**

Emulate other computers such as<br>Commodore 64, Spectrum 48k, IBM PC and more by using your Amiga. Play<br>Afic Atac on the Spectrum. Word<br>processors on the IBM etc. Full instructions.

£6.00

 $\overline{A}$ 

# **VISA**

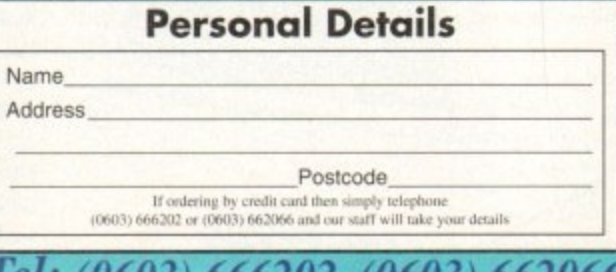

let: (0603) 666202, (0603) 662066 Evenings & Weekends: (0603) 261060

**Plays your Favourite CD Albums** 

**Compatibility**<br>Lots of useful utilities to downgrade your mochines<br>to Workbench 1.3. Cache off, reduce disk drives.<br>Fixes messy demos to work on A500 Plus and 1200/4000 etc. If this won't, nothing will.

#### £5.00

#### A1200/4000 AGA

A package for the lucky owners of an AGA<br>machine such as Amiga 4000 or Amiga 1200. Includes great demos, 24 bit pictures. Some<br>specific 1200/4000 utilities and loads more.

#### £7.00

#### **Introduction**

A package based at people who are new to<br>PD. Gives you a taste of the following: copiers,<br>demos, music, games, utilities and toys, graphics<br>utilities & more.

#### **Technostyle**

If you are into Rave/Techno style tracks then you will N-Joy this package. It contains a music<br>program (MED) and comes complete with great Program (with the Royal to History of Royal Active Royal to Historic Conditional Conditional Conditional Condition<br>The Condition of the Condition of the Conditional Condition of the Condition<br>The Condition Condition Condit tracks. Record them onto your tapes.

Make some noise! £7.00

£5.00

#### **BMONITORS dr-**

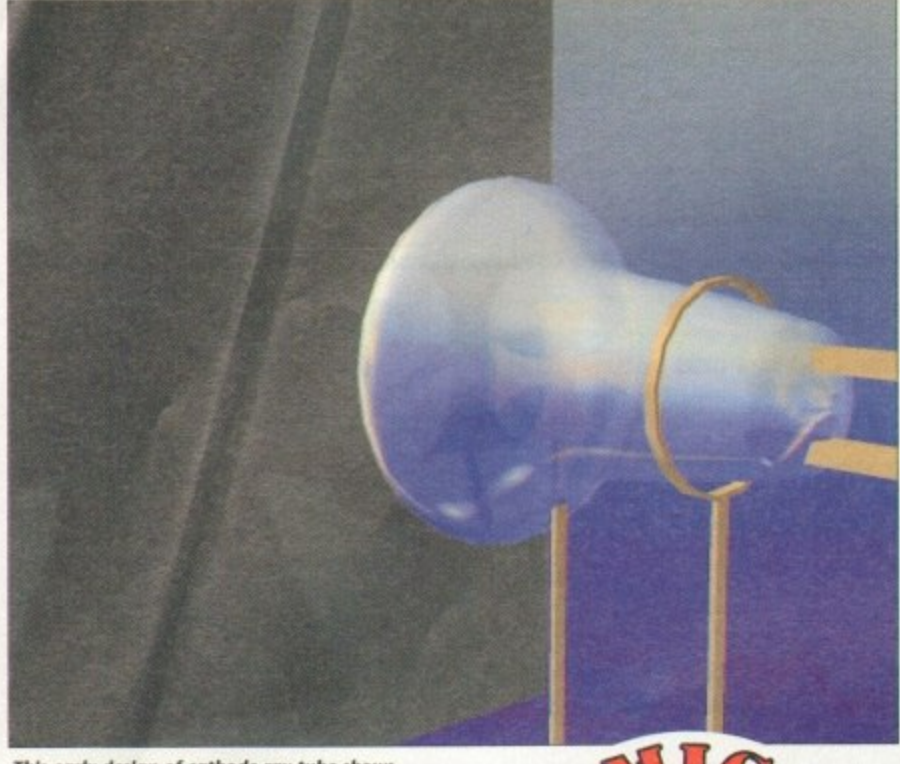

**This early design of cathode ray tube shows a, M altese shows cross workimg in the anode, projecting Jts Image onto the screen**

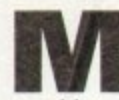

ost Amiga users who look at peripherals and make a wish list of those they'd like o to add to their system will put an RGB s monitor at or near the top of the list, and t those with either extravagant wishes or

A large budgets will include a multisync. i types of productivity work — if only to g avoid eye strain — is easily understood, a u raster scans, and refresh rates.<br>Albertas dila it as not The importance of a monitor for all but most of us assume blank looks when someone starts talking about bandwidths,

ingly simple peripheral with its straightr forward function has a complexity to match its importance, and as the Amiga has more screen modes than most machines, confusion is easily sown. Whether we like it or not, this seem-

tor is more simple than we have made it, and can be traced back over a century. However, the technology of the moni-

CRT (Cathode Ray Tube) This device con-At the heart of the monitor lies the sists of a sealed glass chamber, containing a vacuum. In 1870, Sir William Crookes investigated electrical discharges down

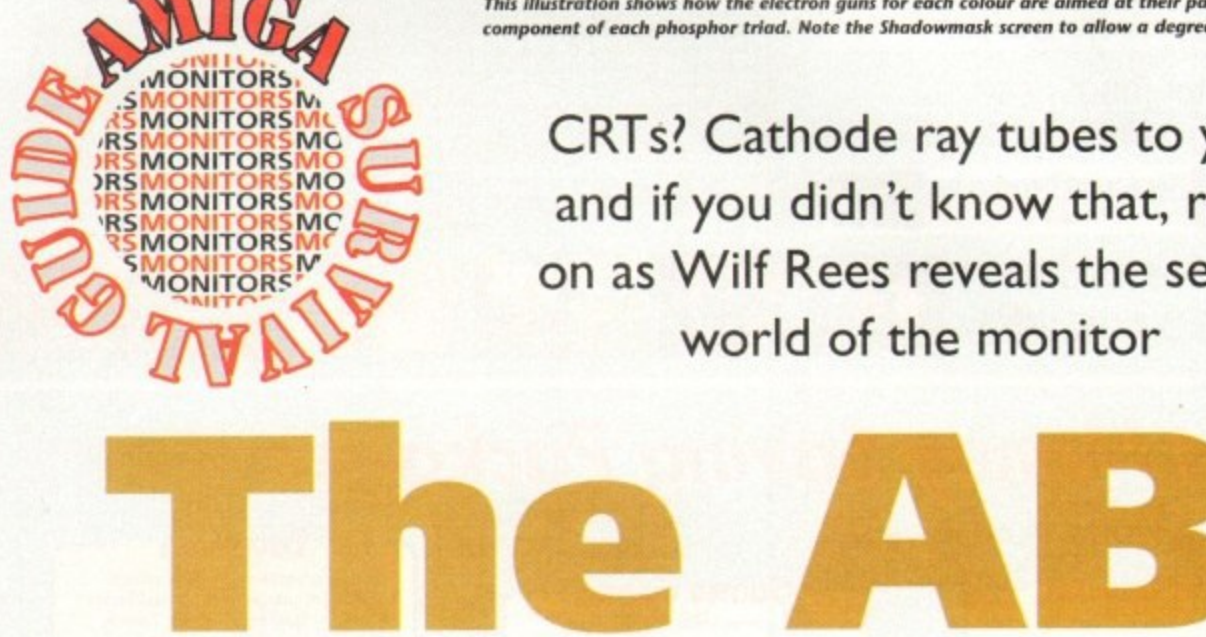

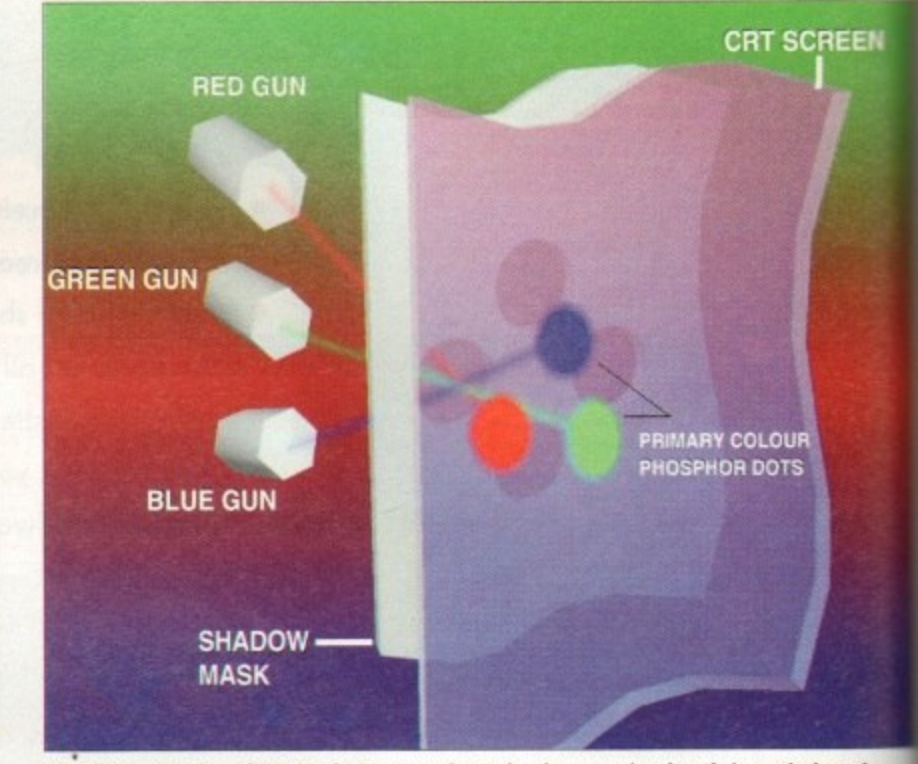

This Illustration shows how the electron guns for each colour are aimed at their particular colour **- component of each phosphor triad. Note the Jhadowmash screen to allow a degree of assumes**

CRTs? Cathode ray tubes to you, and if you didn't know that, read on as Wilf Rees reveals the secret world of the monitor

highly evacuated tubes (called Crookes tubes).

This electrical discharge was named the cathode ray, as it was emitted from the cathode. In actual fact, it is a stream of electrons being accelerated to a third of the speed of light. This research Later gave way to the development of the

cathode ray tube.

Early cathode ray tubes were able to produce an image of a Maltese cross on the screen, as this served as an anode. The electrons would be accelerated due to the massive electrical potential difference, which is about 30,000 volts,

They would strike the screen, which was covered in a layer of phosphor, and have their kinetic energy converted into **visible light. Naturally, particles as light** as electrons would be deflected and the beam would dissipate if they collided

**Commodore 1940/1942** 

Designed with the A1200 and A4000 range in mind, the 1940 and 1942 monitors are in tact tri-sync monitors. In appearance, they are very similar the 1084st monitor and have the bonus of having a stereo amplifier, which is an improvement on the 1084st

Both 1940 and 1942 are identical with the exception of the 1940 having a dot pitch of 0.39mm and the 1942, 0.28mm. Picture quality on the 1940 is little better than the 1084st, and on the 1942 model, it is excellent. All the controls are at the front of this monitor, which makes it easier to operate. Both monitors function suitably with the AGA chipset.

with much more massive air molecules air evacuation inside the CRT required.

It was later discovered that magnetic affected the flow of electrons (if you ever placed a magnet over a TV screen will know, but do not try this!) By arrangement of electromagnets it is ble to deflect the electrons in the incibeam in a convergent manner, so the can he focused to a point.

#### **PHOSPHOR**

The entire beam can be shifted by arrangement of X and Y plates, whe deflect the beam in their axes respon tively. The ability to create a point on phosphor screen that could be move gave way to the invention of the catho ray oscilloscope.

The strength of the magnetic field on **the X and Y plates is proportional to** total deflection. Using this apparatus possible to display a graphical rep tation of a waveform, with the X p set to a pre-defined frequency of definition tion. Considering it is possible to vary

**50 Amiga Computing March 1994**

#### **,**

**O**

**N**

**T**

**R**

**S**

**I**

#### **The RGB colour monitor**

The monitor works in a similar way to a television in that the image is formed by a beam of electrons which strike a phosphorescent screen which then emits visible light. In a colour monitor beams are fired from three electron guns, one for each of , colours, varying the intensity of the electron beams enables the desired hues to be **I**Ichieved. the primary colours. Any desired colour can be diplayed by combinations of these

To form a picture on the screen a dot scans rapidly across the screen in a series o c4 lines called a raster, the dot varies in intensity and colour as it moves. building up the picture. The phosphor on the screen continues to glow briefly after the dot has left it, a phenomenon called persistence, which fools the human eye into the right complete picture on the screen rather than just a moving use. Once the top and starts scanning across again. The dot scans across the whole screen about 60 times a second. seeng a complete picture on the screen rather than just a moving dot. Once the

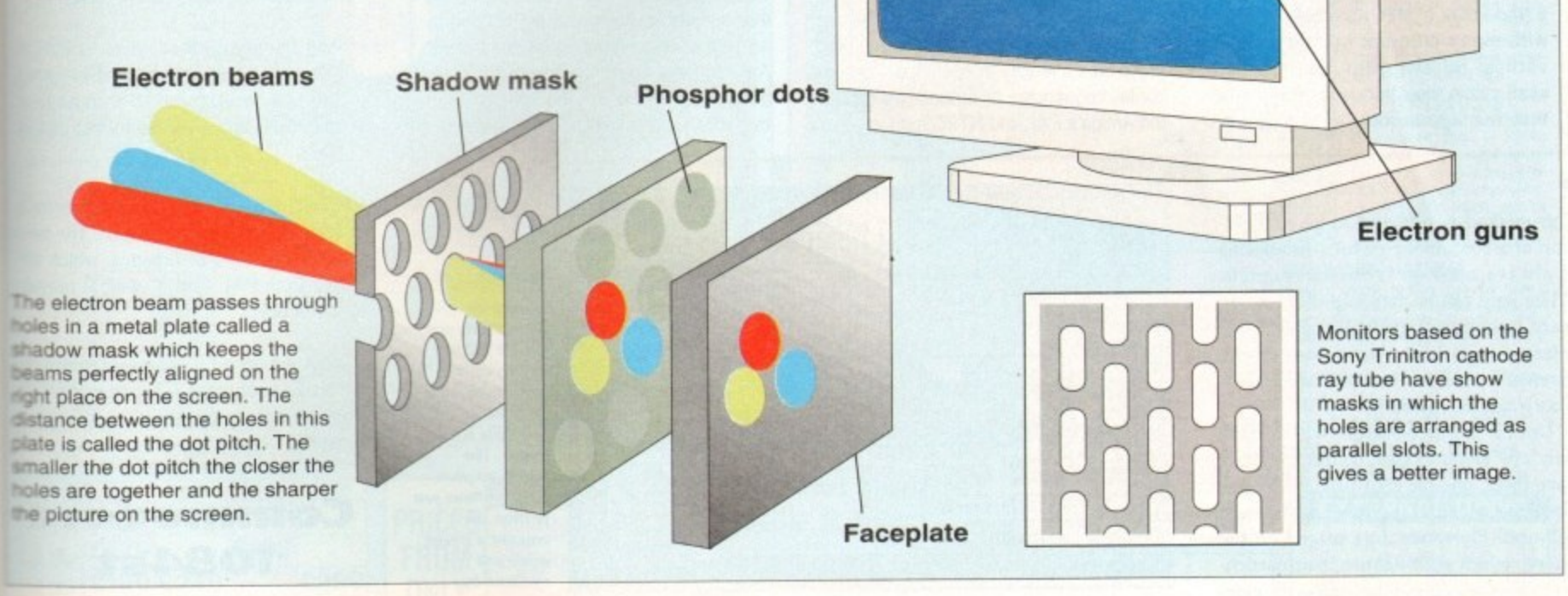

cules, s zT wa

o

e

g

t

p

r

g

**DOotor oty**

EN:

gnetis you've een y '. ) By a is possi

incid that if

I by which respec t on th move cathode

ld over I to the tus it prese : plat deflec ary the

ntensity of the beam at any point, this **reant that it was feasible to re-produce a** a u e a s picture, by moving the beam across the screen, going down one line on each pass, altering the intensity at various h t e

e i e n enough, a still picture would be possible. The human eye compensates for the If this process was performed fast pemts to create dark and light areas.<br>If this process was performed

stages in-between, and in addition, a factor called phosphor decay determines the length of time the phosphor in any area will continue to emit light after an area is struck by the electron beam.

There are many variables to the way a picture is created - for instance, the frequency at which the horizontal beam crosses the screen, or makes a scan line,

**Configuring screen settings** 

Setting up of your screen modes is done through the ScreenMode preferences. With s e **This it is possible to select the desired monitor and resolution form the display mode ist.**<br>The number of colours is also selectable with a slider bar. The mode properties an

**Esplayed in the window to the right, with information regarding horizontal and vertical requency.** Using this information you can determine whether you monitor will support the displayed mode. If you wish to have a Workbench screen that is bigger than the vis-Die size, stated in the mode properties window, you may wish to use autoscroll, which allow the user to scroll around the screen using the mouse. The number of colours is also selectable with a slider bar. The mode properties are

y a Aruga's own adjustment and your monitor's screen sizing and positioning to achieve the overscan may be configured using the overscan preferences, depending whether the screen mode supports it. To alter overscan, you will need to use a combination of the best results, Although higher resolution screens with more colours can be quite nice. fey use up more chip memory and can slow down the machine. Happy viewing!

is called the scan rate. The number of scan lines down a screen determines the vertical refresh rate, which like horizontal rate, is measured as a frequency, in Hertz or Hz,

There are two main ways which the electron beam can write a picture on a computer-based display. The first of these is standard vector scanning. This involves swinging the electron beam continuously from left to right while shifting vertically, one step at a time in synchronisation with the horizontal movement.

#### **VECTOR**

The other method is called interlaced vector scanning. This is used for older monitors to enable high resolutions, as the input signal CPUs cannot handle higher rates of video information\_

Effectively, this method halves the frame rate, reducing CPU usage. it involves scanning every second scanline in two passes, one odd set and one even.

## **Setting u p your monitor**

Since there is no advantage in using multiscan monitor with Workbenches earlier than v2.0 (unless you own a flicker fixer) this section will be covering 2.x and upwards

#### **Workbench 2.04**

With this version of Workbench, you will find a drawer on your extras disk called "MonitorStore" containing files to control various types of monitors.

Among these you will find multiscan, A2024, NTSC and PAL. For users of multisync monitors, you will need to drag the Multiscan and PAL icons over to the monitors drawer of your workbench disk.

#### , w **Workbench 2.1+3.0**

Simply drag the appropriate monitor cons, perhaps DBLPAL, Multiscan, Ĭ b disk to the devs:monitors drawer e n c disk) Super72 (or whatever you want) from the monitors drawer on the storage on your Workbench disk (or hard

h

#### **MMONITORS**

## **Types of monitor**

PAL monitors These monitors are capable of producing pictures from standard PAL signals. which for an Amiga output is 512 scan lines, with a horizontal frequency (or rate) of 15,625kHz. This produces 640 pixels across by 512 down. These monitors usually are capable of reproducing pictures from composite video sources.

 $multiscan/multisyncs$  Multiscan monitors (often known as mullisyncs. a trademark of NEC) are able to work with many different horizontal and vertical refresh rates. as they will scan within their frequency limits until they manage to lock on to a signal.

 $\overline{ }$ 

This method is sufficient to give an illusion of a continuous picture. Interlacing is always used on television signals. White light can be made up of three primary colours, red green and blue, often referred to as RGB. Any values of red, green and blue can be combined to produce a specific colour.

Unlike mono monitors which have only one electron gun, colour monitors have three, one for each primary colour, The effect of colour is created by different coloured Phosphor dots placed on the screen, which emit light to their particular colour when bombarded with electrons.

The phosphors are arranged as a large number of triads, with each triad containing three different dots or stripes of phosMost Multiscan monitors can easily be used with Amigas. Some more modern multiscan monitors incorporate DMS (Digital Memory Sizing) which automatically resizes the screen to cope with extended video features such as overscan etc.

Without this feature, it is necessary to adjust the picture sizing and position with the controls available. Multiscan monitors are generally the most expensive of all types of monitors.

You should expect to pay more for DMS. When buying a multisync monitor, make sure it is able to scan down to horizontal frequencies of at least 15kHz, for the Amiga's PAL and NTSC modes.

dual/tri/quadsyncs These monitors are similar to multiscan monitors with the exception that they work with two. three or four preset frequencies, depending on the model. They are normally cheaper that multisyncs. Quad and trisyncs are often badged as multisyncs, so be careful what you buy.

TV monitors Although these are really a type of monitor, they normally have the same capabilities as a PAL monitor with the exception of not having any controls to adjust the size and position of the picture. Although the quality is not normally as good as a PAL monitor, it is compensated by the bonus of doubling-up as a TV set.

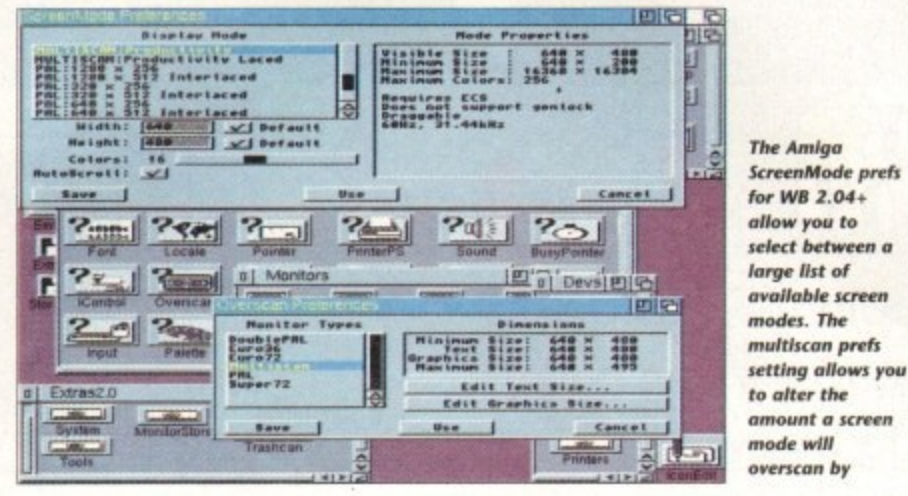

phor. The idea is that one gun only shoots electrons at the red phosphor. while the other two fire at their respective coloured dots. To prevent a gun firing at the

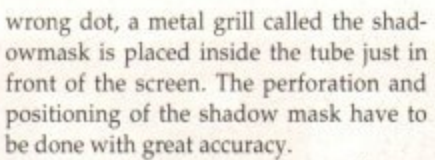

As explained earlier, the screen image is made up of triads of three colours, that appear as small dots (or pixels) on a picture, Basically, the smaller the pixels, the higher the resolution.

Colour monitors have vastly inferior resolution to mono monitors, due to the fact there is no need for a shadowmask, so resolution is not defined by grating size of the shadowmask. The circuitry inside the monitor also determines the resolution obtainable. Faster monitor CPUs can handle higher rates of information therefore allowing greater resolutions. You will generally find that the higher resolution a monitor is capable of, the higher the price.

## **Example prices**

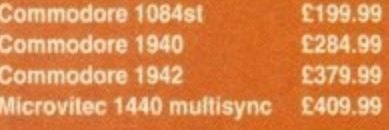

**All from First Computer Centre Tel: 0532 319444**

## **Jargon buster**

**composite video A signal for** transfer often used by video players and cameras. Commodore 1064s ea Philips CM8833 monitors all allow the input.

RGB An abbreviation for red, great and blue. the primary colours of light Colour TV and monitor pictures and made up from these components

PAL The television standard for the Lin and Amiga computers. This is base upon a horizontal frequency of 15,625kHz and a vertical refresh rate of 50Hz.

**NTSC** Stands for North American Television Standards Council, The television standard of America, which difers from PAL with a vertical refrest rate of 60Hz

**AGA** Advanced Graphics Architecture The new chipset from Commodo' • which handles graphics and screen modes

### **Commodore 1084st**

This PAL monitor has undergone many design alterations since its release although it is not suitable for use with A1200 and A4000's extended screet modes,

It provides a good picture, with a det pitch of 0.41mm, although the colours displayed seem very slightly muted. The five watts per channel stereo amplifier p vides reasonable sound, although at full volume is prone to distortion,

## **Microvitec 1440 multisync**

This monitor is in fact a true multisync meaning that it does not have any predetermined frequencies from which to scan. The 1440 can cope with horizontal frequencies from 15 to 40kHz which covers all of the Amigas AGA outputs.

A dot pitch of 0,29mm means that the picture is crisp and very little colour saturation occurs. DMS is included with this monitor, which is very useful for Amiga output when overscan is needed.

This means that there is no need to resize the screen because the picture exceeds the physical dimension of the monitor The monitor will remember your settings for each screen mode and activates the appropriate preference settings accordingly.

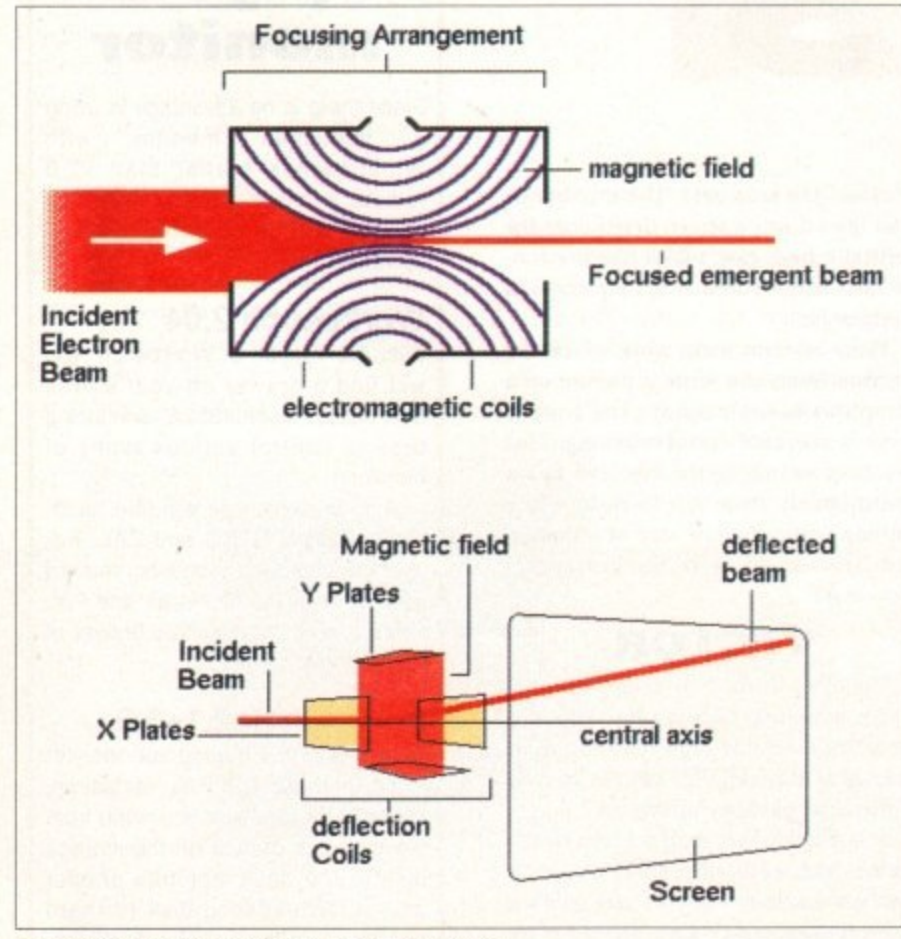

This diagram show the general layout of a cathode ray tube similar to that usually found inside an oscilloscope

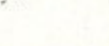

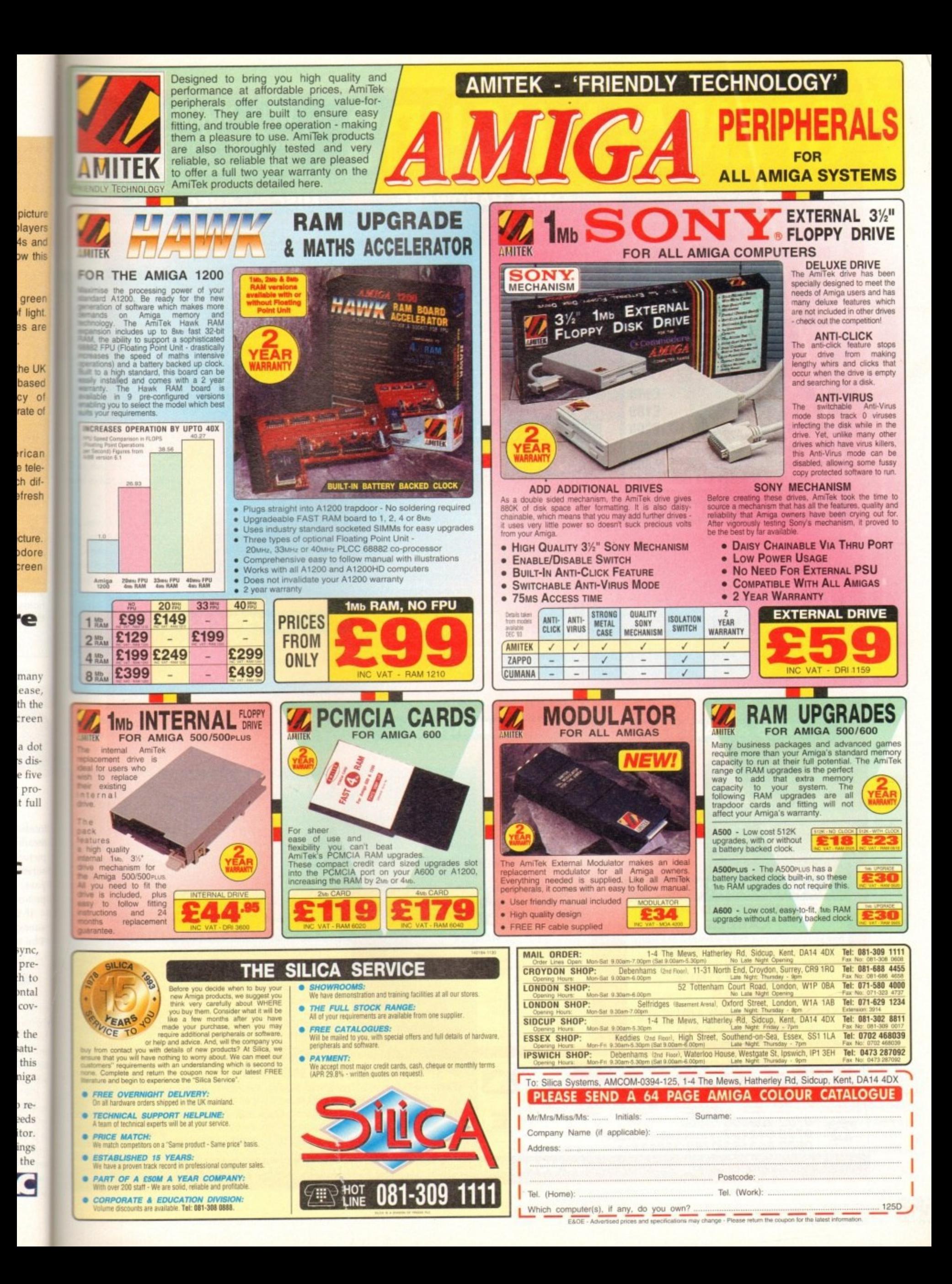

# **OPEN ALL HOURS SAM-10pm Mon-Sandar**

# **gam-lOpm Mon-Sat**

rendering the

IBM

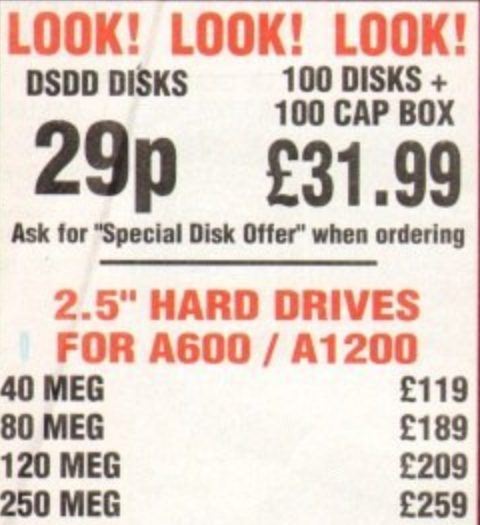

**SPECIAL OFFERS!!**

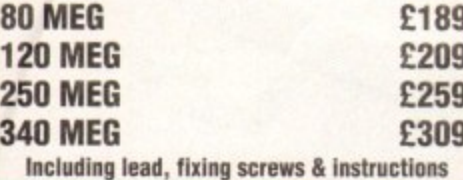

#### **PRINTERS & RIBBONS**

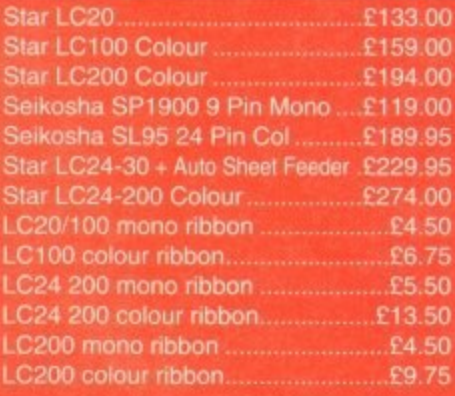

#### **LEADS & CABLES**

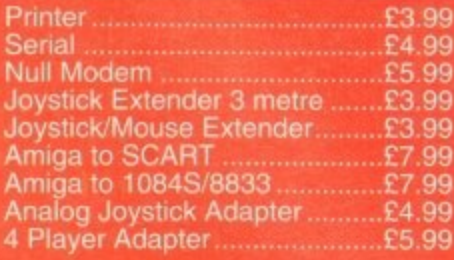

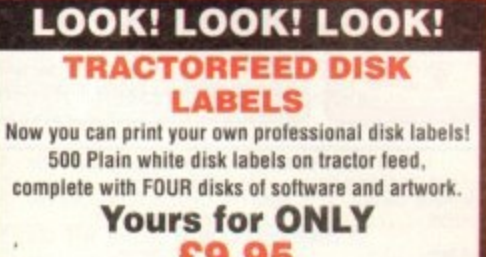

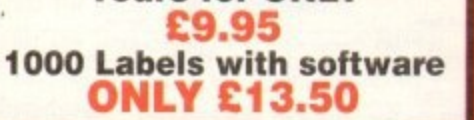

#### **AMIGA HARDWARE**

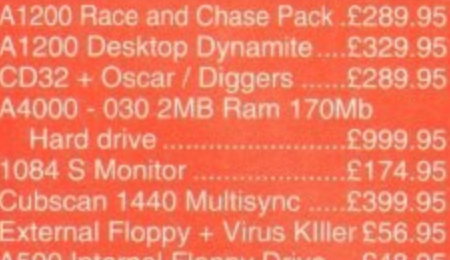

**Internal Floppy Drive ....E48.95 512K Ram Exp. + Clock ...23.50 A500 1.5 Meg Ram Exp. £76.95 A500+ 1 Meg Ram Exp. ........£33.95 Al200 2 Meg Ram Exp+CW,E129.95 A500 Power Sup11.1111.E29.95**

#### **DISKS & LABELS**

**labels .are 1 00% ' II disks are supp UNBRANDED DI error free.**

**An the unlikely e ur disks are fau replace the disks your return postage' at any of n we will reimburse**

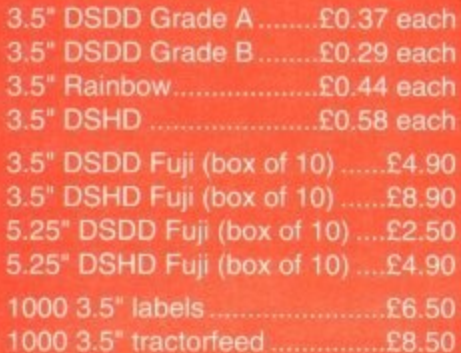

#### **STORAGE BOXES**

**e**

**100111f tract°**

**S**

**o**

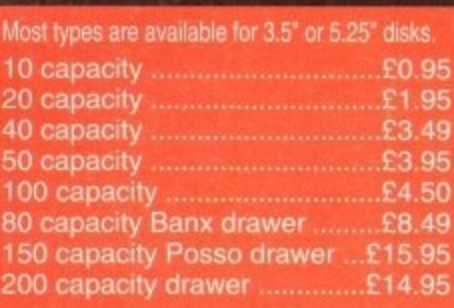

#### **VISIT OUR NEW SHOP ! 9•302m-5301xn Mon - Sat**

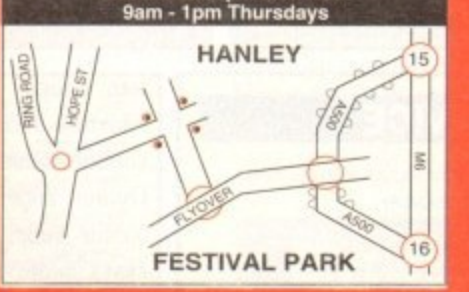

### **10am-6pm Sunday MISCELLANEOUS Mouseh** £1.80

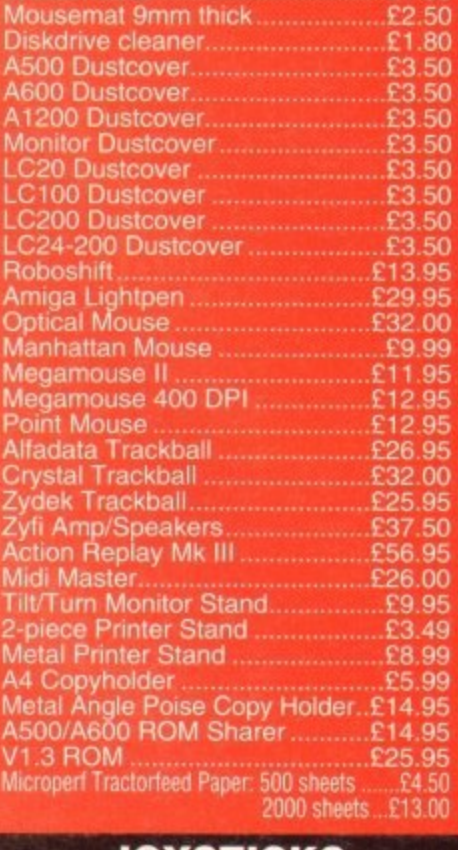

#### **JOYSTICKS**

**4**

**e**

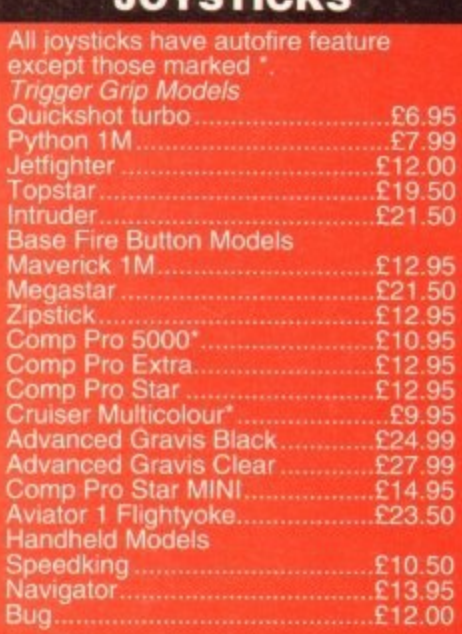

### **ANALOG JOYSTICKS**

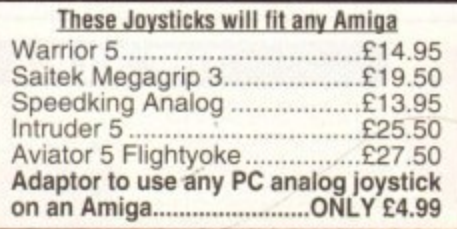

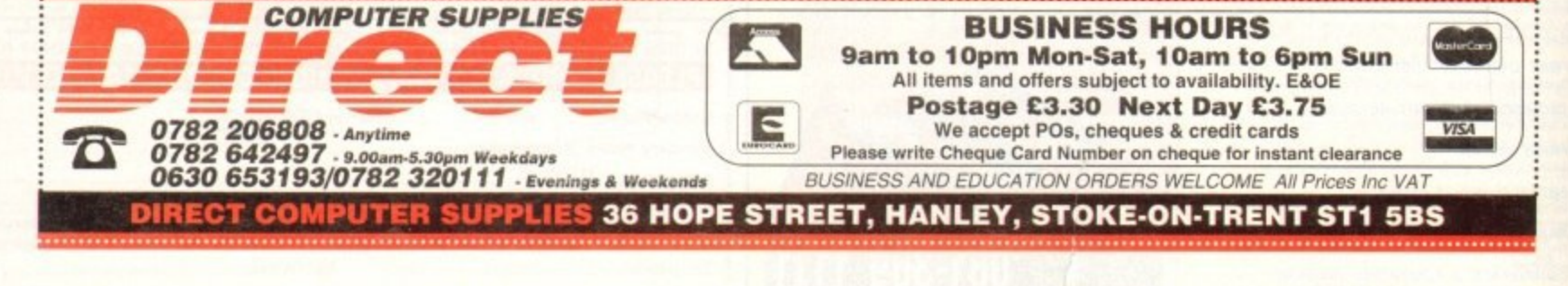

## **A 1200 to live In a CD vacuu**

As one of the first people to buy an A1200 almost a year ago, I find I am still waiting for the promised CD-ROM add-on I find I am still waiting for the promised CD-ROM add-on I laws drive to give my machine the same capabilities as the CD32 console,

Can you give Commodore a kick up the backside on behalf of all the users, such as myself, who put their faith in this sick and, seemingly, terminally ill company?

Like many others. I was foolish enough to believe the hype put out by various software companies concerning the release dates of Al200 and CD32-onlv titles which would take advantage of my Amiga's supe-

rior power, but apart from the efforts of a few stalwarts of the Amiga . I have been let down. Why haven't they (the get-rich-quick software houses) delivthe goods?

now find that the AAA chip set is on the horizon, and due for release later this year. that mean that my A1200 will go the same way as the A500, A500 Plus, and A600? I to know now before the second-hand value of my machine drops too much.

Callum Hastings, Dumbarton

Mir, how many letters such as this will we receive? The A1200 is the standard Amiga these  $t$  and will continue to be for a long time to come.

Commodore have dropped all PC production to concentrate on the Amiga, and the A1200 in par-**Art has sold very well this Christmas.** 

\*\*ware companies have indeed been slower to rota to the Al200 than tint- nov were originally w to believe, and their tardiness in keeping to release schedules is a constant source of concern. **Figure**, the situation is changing rapidly.

The latest releases to reach the AC office, Jurassic Park and Labyrinth among them, are at least equal of PC CD-ROM games and much better than anything the Mega CD can boast. Take a seek at our review if you doubt this, and sit back for a treat in 1994.

Many of us have gone ga-ga over the possibilities of the CD medium and the stereo CD-quality it offers, but it's not until you actually play one of the new CD32 releases that you realise km much better the gaming experience can be when you have 600Mb of storage space.

On a less bright note, the CO32-compatible drive for the Al200 is being held up because are can't get the price much below £300 and because the company is concentrating most of Forts on making and selling Amigas and CD32s. Whether the device will appear at all this year  $\equiv$  is entirely on Commodore and the demands of A12

## **Good service**

**Theme** read and heard on several occa**s** the bother Amiga users have **mperienced** when contacting **modore for assistance when gremlin attack their machines. and I always hoped I'd never have to contact them most My Al200 is six months old now Collectives** experiencing difficulties with **in the floppy drive no what type of disk I used.** r t o n m a

**AIM**

 $\frac{1}{2}$ /

1

-

a

**With trepidation I rang up Chohmodote only to be asked if I was a dealer.** I said no but requested assis**tance under warranty and explained Please that there was no point in talking la a dealer who would simply ring Commodore as I was doing.** n a d s e

**Ieft my name and address and was**<br>I I would be contacted, though they **Will would be contacted, though they looloon t give me an exact date. I also**<br>I also a new Workbonch 3.0 floony **Misted a new Workbench 3.0 floppy.** l i

**That call was made on November 1** g **I though I'd give them until January O m a reasonable amount of time had** ed. On December 6 a Wang engi**lack and immediately set about**<br>lacing the internal drive. Not only did A m i g o

**he change the drive. but proceeded to open a brand new ROM board and** replace my old one. Next day my **replacement Workbench disk arrived.**

**I am personally more than happy with my service from Commodore. Nothing was too much trouble for the engineer from Glasgow.**

**I found Commodore quite easy to deal with and I hope you can print this letter so other readers can see that there is light at the end of the tunnel.**

**M Diamond. Edinburgh**

**To every coin there are two sides. and it looks as if yours landed heads up. Commodore realised early in the Al200s life that speed and quality of service was attracting continued criticism from users and the Amiga press. and efforts were made to rectify the problem.**

**The result,as you have witnessed, is that after sales service is now much improved. Just goes to shown what a concerted campaign of good ol• British** whinging can achieve.

#### **Not a bundle o f fun**

I am seriously pissed off, having been very effectively ripped off by a combination of Commodore and high street retailers. The reason? Well, it's a long story, but here goes.

recently decided to sell my trusty A500 Plus and use the money with a bit extra to upgrade as cheaply as possible to a brand spanking new Al200. Now, I have been a loyal Amigan since 1989, starting with the bog standard A500, and during this time have built up a reasonable collection of my favourite software.

I have grown accustomed to the likes of DPaint 4, Final Copy, Directory Opus, and I would grudgingly confess to enjoying the occasional game. I decided to keep this software to use with my new Amiga, so in short I wanted an Al200 without software,

I didn't want or need Desktop Dynamite, Fast and Furious, Race and Chase, or any other sort of bundle. Ever tried to buy a bare Amiga in the high street? No chance. It's a bundle or nothing.

After touring round all the likely stores in the area I came to the conclusion that my chances of obtaining a standalone Al200 were very slim to say the least,

I eventually had to settle for the Fast and Furious pack, complete with AGA versions of dodgy games like Trolls and Nigel Mansell, and at a price of nearly £50 more than the advertised price of an Al200,

Mail order might have got me a better deal, but it was close to Christmas and I get nervous when I send large wads of cash before receiving the goods.

My bundled games are, as expected, E50 worth of utter crap, destined to spend the rest of their days in some dark drawer, but it has to be said that the Al200 is absolutely superb. It's everything, and more, that I expected.

So, all you high street stores out there, please keep a stock of standalone Al200s for people like myself who are upgrading from another Amiga.

Ken Fidoe, Willenhall

Commodore have always bundled the Amiga with games and some productivity software as a way of competing in our high streets against

## **Amiga saboteur**

 $\sqrt{}$ 

Ezra Surf's<br>Postbaa

Can Amigas be made to simulate the cry of a female fox? If so, could I lure the local fox population into the fastness of my back garden before hunting season starts and they're ripped to pieces by slavering mongrels, not to mention the fox hounds?

The nature-friendly among us want to know!

Joe "the sab", Surrey

Hmm — you'd certainly be safer using such methods than jumping in front of galloping horses, but it is unlikely that a fox would be fooled for long by an Amiga sound sample.

Perhaps if you bought a (fake, of course) fur stole and wrapped your Amiga in it the illusion might last a little longer, though I doubt if it would work for the entire hunting season.

other systems, such as Mega CD, which are sold with their own software.

It is this sort of aggressive marketing which ensures success against the many rival consoles and PC systems, and without it A1200 sales would have been hit hard during Commodore's most important Christmas for marry years.

Commodore's current financial situation can only reversed by high volume sales of the A4000, Al200, and CD32, mostly the latter two, and only by bundling popular games and productivity software can such sales be assured.

High street stores, on the other hand, can

#### **IIILETTERS O tt**

#### **Lost cause**

**Commodore lost a life-long Amiga user yesterday, someone who has owned a Vic 20. Commodore 64. A500. and Al200. but who will no longer tolerate the conditions of the Amiga games market. I sold my Al200 when I realised that even the latest epic. Jurassic Park won't install on my hard drive.**

**Why is il that Amiga owners are judged to be inherently more avaricious and dishonest than their PC-owning friends? This can be the only rationale behind a game which is HD installable on the PC but not on the Amiga.**

**Is the software industry staffed entirely by morons with no thought in their heads other than the collection and retention of profit, with scant regard for the wishes or service of their customers? I'm beginning to think so.**

**Anyway. they can stuff their archaic floppy-only games with crunching copy protection which doesn't work, slow access, and crap music.**

**I'm buying either a CD-ROM based PC or a CD32 for my future gaming. and the floppy-based mainstream Amiga software houses can stick their second rate. unfriendly products where the sun definitely does not shine**

**End-of-my-tether. Clitheroe**

Your frustration as a hard drive owner (or ex-owner, as it appears) **are shared by thousands of Amiga** gamers and everyone in the AC **offices, where the arrival of a floppy-only game of the sort which** cries out for a hard drive elicits **howls of anger. especially with the game reviewers who are forced to undergo the torture of multiple** disk swapping.

**Software houses should by now have realised that any game other than simple single floppy, quick loading shoot- em-ups must be hard drive installable. and it they are not then they are immedi**ately compromised in terms of **playabillty.**

**Amiga 1200 owners, a growing number of whom have Internal IDE Kis, should simply refuse to buy non-installable games until the software houses are forced by commercial pressures to change** their stance.

**Only if Amiga owners, like PC game players. make it clear that floppy-based games are unpopular will anything change for the better**

**.**

only sell What Commodore supply, and the emphasis this Christmas has been on bundles. Standalone Amigas should, though, be

available, and if anyone else is having difficulty finding one, I suggest you call ZCL 0543 414817 or SOL on 081-309 1111. These two large Commodore distributors have every model in stock, and if they can't sell you a bare Al200 then no-one else can.

#### **Blank cheque**

I've had an idea which might help sort out the problems with mail order, and would certainly make more people use mail order when buying expensive equipment.

At the moment, sending a cheque or phoning with your credit card number in no way guarantees delivery of the goods on time or at all, and the money can often be gone from your bank account weeks or months before the kit is delivered, if it ever is.

My scheme would involve a private company, under government watchdogs, which would act as a central mail order clearing house, taking orders

from customers using an (1800 number, passing them on to the companies which use its services. then arranging the delivery and payment so **end selecting the most interesting Ezra Surf's Postbag Amiga Computing**

that both customer and salesman get what they want on time.

ning costs and make a tidy

encourage the more cynical or nervous of us to use mail order, and those who wanted to go for the cheaper prices of the smaller outfits at the risk of late or nondelivery could still have the opportunity to take their chances and save a little more cash.

Ian Belmont, Carlisle

Your idea sounds like a good one, but the comparty you erroisage would have to offer the mail order companies some sort of advantage over traditional direct selling.

If the rise in consumer confidence did not result in enough sales through your clearing house the mail order outfits would return to their usual methods and the clearing house would go bust.

Only if there is a potential market of people who are normally put off mail order by the risks involved would the scheme succeed, and that's a matter for careful commercial market research.

where could make a nice little earning from thi middle man-cum-policeman role. If the market exists, however, someone some-

#### **Strong market**

 $\overline{\cdots}$ A friend of mine who has just bought an eia sion in one of the Amiga magazines of l Commodore's troubles and of the threat to m the Amiga market. She now feels she may have spent £300 on a dying machine and I have to reassure her. Amiga recently saw to her alarm a discus-

What can I tell her?

**dedicated to reading your letters** c

r

**for publication. Drop him a line at:** h

Peter Stepley, Warrington

lust tell your friend to take a trip down to WH Smiths one Saturday and observe the crowds of people at the magazine racks<br>**Got** perusing the wide range of

**something to say** *perusing the wide range of* **through the pages of AC?** Amiga magazines on offer Every month, over **Please don't enclose saes as Ezra just** more like the full<br>hasn't got enough paper to reply million. 400,000 Amiga magazines are sold, which points to an active Amiga audience of at least half a million and

**shorten your letters, so don't** healthy market which, though it

> no longer enjoys the position of being the unchallenged king of the games world, is surviving quite nicely amid intense competition.

We could talk all day about the relative technological merits of the Amiga, but the simple fact is that hundreds of thousands of users are still making the Amiga their number one choice, and this should be enough, without invoking Occam's razor, to combat worries that the Amiga is going downhill.

The software industry. though considerably less practised than Gallup or Mori in the business of prediction, have made gloomy noises about the Amiga in recent months, but we only have to cast our minds back to the 92 general

**lndi solution**

Here's the solution to Bill Mackintosh's problem running games such as Indiana Jones on larger hard drives. I have an Al200 with a 170Mb Western Digital and the game wouldn't work on my hard drive in the same way Bill was finding problems.

The problem. I discovered, was that the Amiga often writes files to disk too quickly, including large graphics and anim files, leaving the file corrupt. I finally got Indie to work by copying the Files from all 11 disks to my HD using Directory Opus.

To solve the speed problem, use a program called GVP Expert Prep or a similar hard drive set-up program to change the Max Transfer parameter until it reads 0x00001fff (decimal 8192) for all your partitions. This will slow transfer down so that files over 300k in size will be written to disk correctly.

After changing the transfer rate, save the rigid disk block

#### **A4000 v 486**

I would just like to make a point about the price of the A4000/030, as  $I$  and currently considering whether or not purchase one of these fine machines or go for a PC.

I own an A500 at the moment which is a bit temperamental and don't know if it will crash before a after I have saved this letter to disk. I think it's time to upgrade.

The best price I have seen for A4000/030 is E1,099 with 1Mb each chip and fast RAM, and a 340Mb hard drive, but no monitor.

For the same price I could go for a 486 25MHz with 4Mb RAM, 16 Soundblaster card, CD-ROM, 120Mb hard drive, and SVGA colour monitor

I think that Commodore should nclude a monitor with their A4000/03 at the same price and I'm sure would do better.

Paul Roberts, Cleethorpes

The only reply I can give is "ditto".

election to put such predictions in the perspective.

If the experts of decades of polling and ma research can fail so miserably to predict results of such an important event, can we be the toy business to achieve a better strike rate"

#### **Messy printer**

Of late, my BJ10 bubblejet printer started to fudge the detail on anything print out, and though barely noticeable first, the downturn in quality has become pronounced.

Is there a software setting which we restore my output to its former glory, or this, as I fear, a hardware fault?

Jenny Spencer, Stoke-on-The

You could have a problem with print densiwhich should be set to the highest dpi settle and can be controlled using prefs or Wa Faust's excellent CanonStudio program.

This, however, is a very slim hope, and sounds as if you have problems with the pr head itself. If no amount of software fiddle makes a difference, contact your local Ca dealer for advice and repairs.

(which won't require formatting the HD), then just re-boot the Amiga. The above method doesn't slow down the seek or reading speed of the drive, just the writing rate.

Jay Dave, Preston

Thanks for the tip, Jay. Users out there who don't have access to GVP's excellent (but commercial) prepping software should be able to find ample PD SCSI editors and HD toolbox programs in make the job possible.

Keep in mind, though, that a full backup of data on your pan tions should be made before messing around with hard drives in this way. if a mistake or a calamity leads to the corruption of a partition, you will then at least have a fall-back rather than a good excuse for throwing yourself out the window.

**Adlington Park, Macclesfield SK10 4NP** 

profit, this sort of service would

by charging a small **be offended if you end up** sales of Amigas and Amiga percentage to cover run- **getting the chop.** magazines, this points to a **hasn't got enough paper to reply**

#### 86

oint about as I am r or not to machines

moment tal and before or o disk, so

en for an b each of **OMb hard** 

go for a 1, 16-bit 1, 120Mb monitor. should 4000/030

ethorpes

sure it

tto".

the prop g and mark predict !! can we tru rike rate?

## ter

rinter ha anything oticeable as becom

tich would glory, or ke-on-Tre

int density dpi settin fs or We am.

ope, and h the print re fiddlin cal Cano

oot the reading

Preston

cess to ould be rams to

ur partitrives in of a para good

## DIGITAL BROADCASTER B2

**From Digital Micronics** 

## TRUE BROADCAST QUALITY, FULL SCREEN, REAL-TIME, **NON-LINEAR, ON-LINE VIDEO EDITING SYSTEM**

ELIMINATE FRAME BY FRAME RECORDING **ROTOSCOPING TIME LAPSE VIDEO STOP MOTION VIDEO ASSEMBLE & PLAYBACK AT 25 FPS** GENERATE EDL'S FOR OFFLINE WORK **COMBINE GRAPHICS & VIDEO FULL MOTION JPEG TECHNOLOGY** INCLUDE VIDEO IN YOUR ANIMATIONS INCLUDE ANIMATIONS IN YOUR VIDEOS **SMPTE TIME CODE READ & WRITE** 786 x 586 DIGITAL RESOLUTION DIRECT 4:2:4 DIGITAL VIDEO BUS (CCIR601) **INTERFACES WITH AD516 / STUDIO 16** 

## AD516 / STUDIO 16

**From Sunrize Industries** 

## 8 TRACK, 16-BIT, CD QUALITY, DIGITAL RECORDING SYSTEM

RECORD & PLAYBACK SIMULTANEOUSLY **64 TIMES OVERSAMPLING MULTI-TASKING SAMPLE RATES UP TO 48KHz** 15Hz - 22KHz Response **REAL - TIME EFFECTS SMPTE TIME CODE SUPPORT INTERFACES WITH DIGITAL BROADCASTER 32 COMBINES WITH BARS & PIPES PROFESSIONAL 2** 

PLEASE SEE FOLLOWING DOUBLE PAGE ADVERT FOR FURTHER **INFORMATION ON THESE AND MANY OTHER PROFESSIONAL AMIGA PRODUCTS.** 

## White Knight Technology 0992 - 714539

**White Knight Technology** 

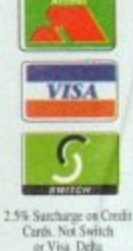

PROFESSIONAL TR (0992) 714539

**AMIGA Specialists Fax 10am 7pm Monday - Friday**

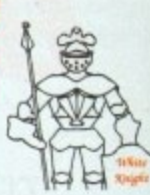

**HARD**

**DRIVES**

PO BOX 2395, WALTHAM CROSS, HERTS, EN8 7HQ

#### **4500 / 1500 / 21300 ALTELERATORS**

**CSA DERRINGER 25MHz 68030** & MMU, WITH 0Mb 32-BIT RAM E 299

**CSA DERRINGER - PLATINUM 50** 50MHz 68030 (optional 50MHz 68882) WITH 0Mb 32-BIT RAM

#### **41500 / 2000 ACEELERATORS**

GVP G-FORCE 33MHz 68040 + 4MB + Serial, Parallel & SCSI Ports £ 999 GVP G-FORCE 40MHz 68ECO30 + 4MB, + SCSI Port E 589 CSA MAGNUM 28MHz 68040, OMB & SCSI-2 (Optional Serial & Parallel) E 849 CSA MAGNUM 33MHz 68040, OMB & SCSI-2 (Optional Serial & Parallel) E 999

#### **A/200 ACTELERATORS**

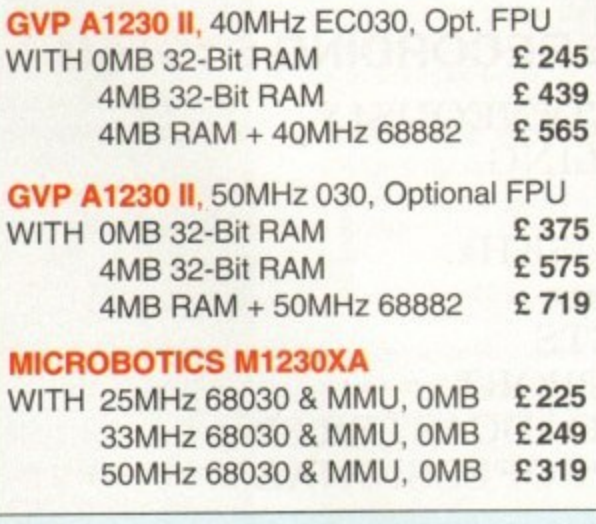

#### **MEMORY**

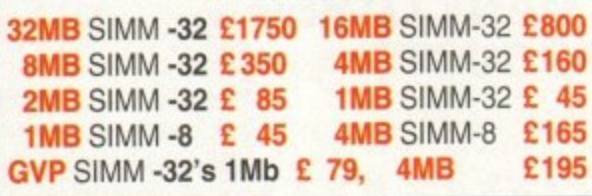

## **EVP PHONEPAK**

Fitted to an Amiga 1500/2000/3000/4000,<br>provides voice mail (multiple mailboxes) and fax facilities  $-$  Call for details  $E349$ 

l,

## **ALL PRICES INCLUDE VAT**

**AMIGA 4000** 

A4000/030, 6MB RAM, 80 MB G £1234 A4000/030, 6MB RAM B £1335 A4000/030, 6MB ISAWI, £1365 .  $\mathsf{A}4$ **A4000/048** A4090/030, 6MB F **4400/030, 6MB** 1000/030, 6MB RAM, 340 MB E1445 **N** A4000/030, 6MB A4000/030, 6MB RAM, 420 MB\* £1575 **A4000/03 250** A4000/040, 6MB RAM, 80 MB E1899 **MB\*** A4000/040, 6MB RAM, 120 MB E1949 **E13** A4000/040, 6MB RAM, 210 MB' E1999 **A4000/040, 6MB RAM, 250 MB\* £2029** A4000/040, 6MB RAM. 340 MB' E2109 A4000/040, 6MB RAM, 420 MB\* £2239 Extra 4Mb SIMM E160, or 1Mb SIMM E45

\* Drive not covered by WANG / ICL On-Site Warranty

**SPECIAL OFFER: HAVE AN EXTRA 80Mb HARD DRIVE FITTED TO YOUR A4000 — JUST ADD £110 TO THE ABOVE PRICES** 

## AMIGA 1200 HD

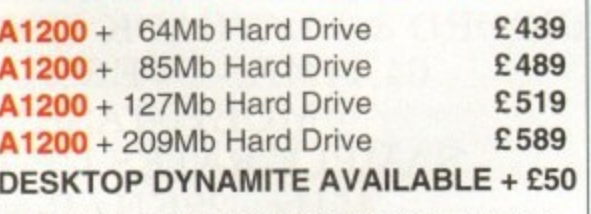

All A1200's are covered by WANG / ICL On-Site Warranty

## **AUDIO PRODUCTS**

### **SUNRIZE AD516 / STUDIO 16**

8 Track Stereo. 16-Bit, Better than CD Quality - Direct to Disk Recording, Editing & Playback. Can be used in conjunction with Bars & Pipes Professional and the Digital Broadcaster from Digital Micronics via SMPTE.

#### **E 1249**

#### **SUNRIZE AD1012 / STUDIO 16**

4 Track Mono. 12-Bit, Direct to Disk Recording. Editing & Playback. Can also be used in conjunction with Bars & Pipes Professional and the Digital Broadcaster from Digital Micronics, via SMPTE

#### **E 499**

FOR FURTHER DETAILS, PLEASE CALL

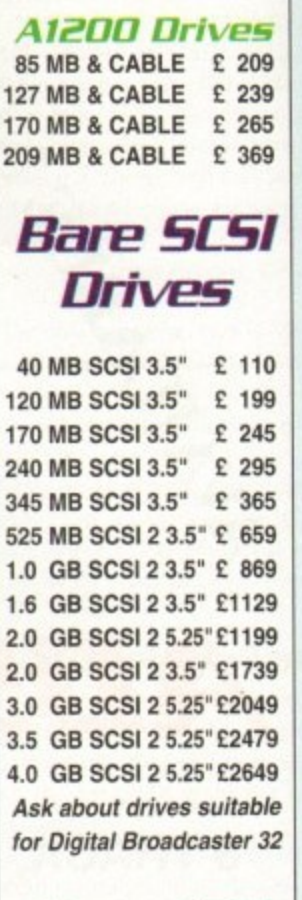

## **Hare IDE Drives**

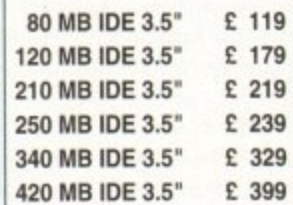

#### **HARD DRIVE CONTROLLERS**

GVP HC8 / A4008 SCSI + RAM A2000 & 4000 E 129 BSC AT-BUS 2008 IDE + RAM A2000 & 4000 E 89 ICD ADVANTAGE 2000 SCSI A2000 & 4000 E 85

**FASTLANE Z3** SCSI-2 + Upto 64Mb A3000/4000) **Now E 325** Ideal for Digital

Broadcaster 32

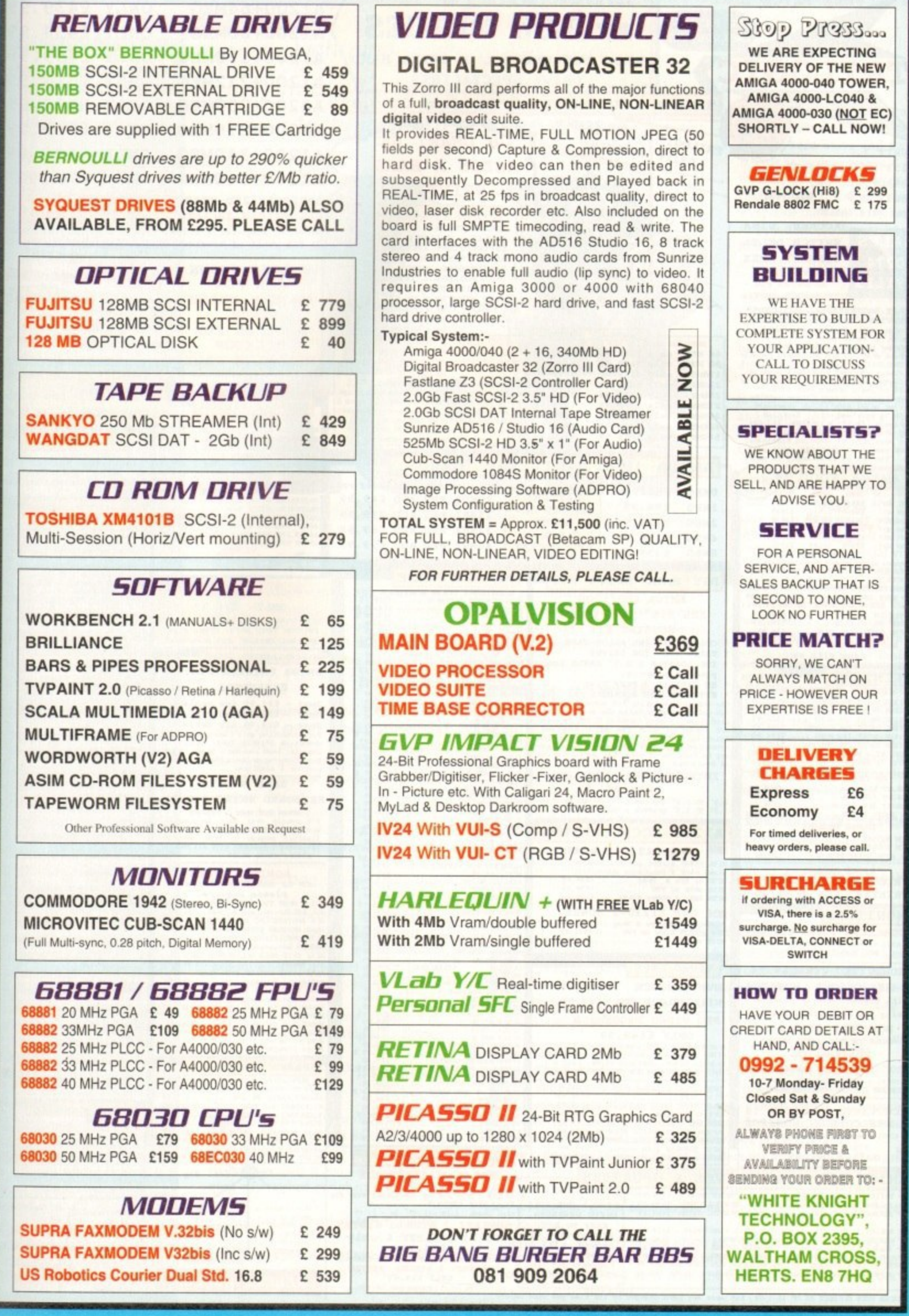

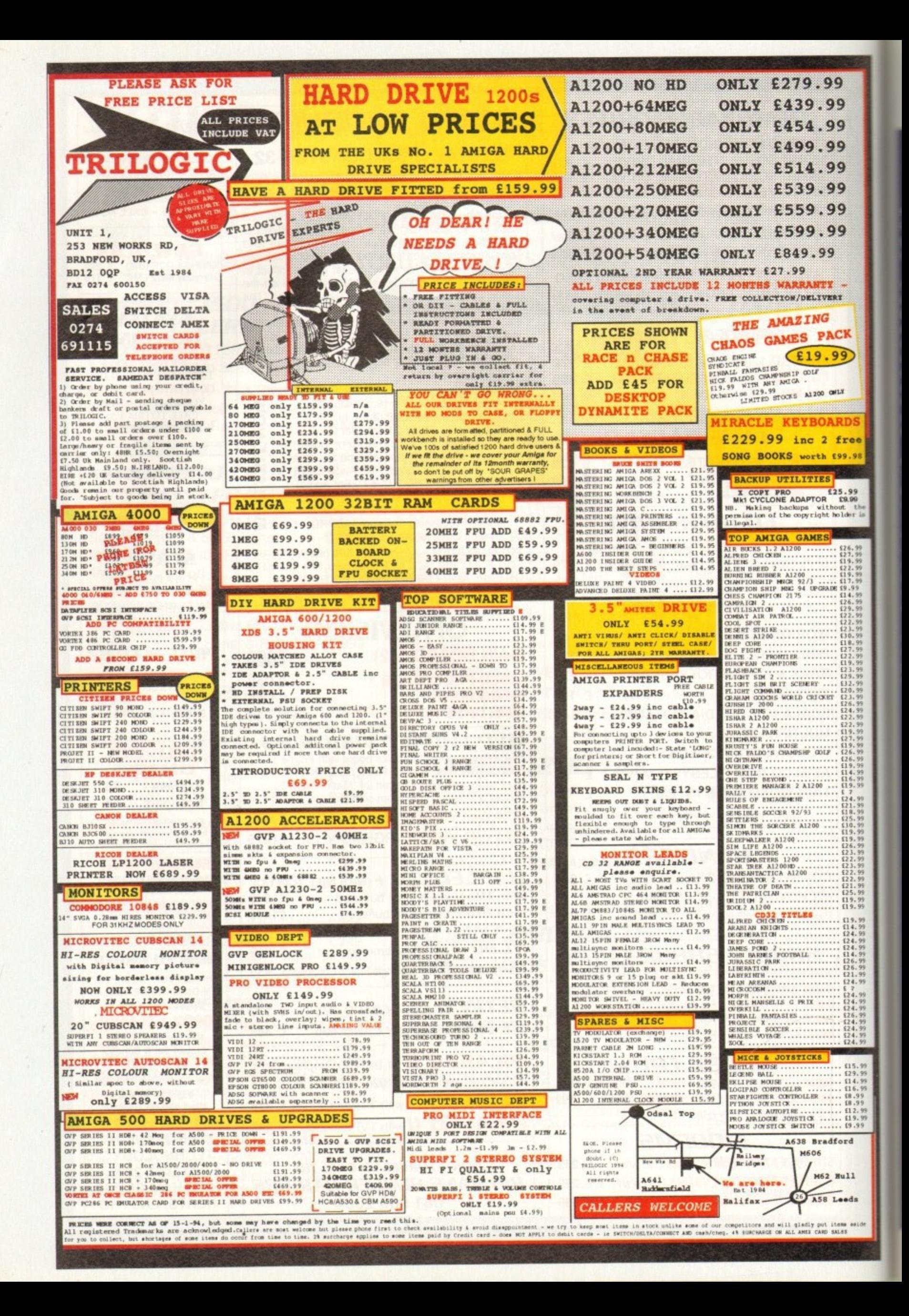

#### **TECHNICAL HELPE**

#### can rates

9

9  $\overline{9}$ 

9

 $\mathbf{9}$ 

9

9

9

X,

 $\overline{9}$ 

**IDS** 

ree

9.98

,"我们是,没有,我们的好的,我们是我们的人,我们的人,我们的好好的,我们的好好的好好的,我们的好好的好好的好好的好好的好好的好好的好好的好好的好好。"

959595959595

I have recently encountered a problem which I am sure is shared by many If Amiga owners in that I have alled a Picasso II retargetable hics board and I am now seeka suitable monitor.

The Picasso's screen modes ge between 36kHz and 63kHz. the IDEK MF-5315, which scans een 30 and 68kHz seems suit-**Se. The problem is that many** ga program screens insist on ng the 15kHz PAL and NTSC meen modes and cannot be **ared, even using Picasso's** ange Screen software, an examof which is ADPro's main con-Iscreen.

It would therefore seem that I uire a monitor to scan between and 63kHz, which is asking quite all considering that the only monars which can scan down to Hz usually can't scan above WilHz.

could of course split the alga's RGB signal between the EK and my existing TV but I don't ant to sending incorrect frequento one of them.

Would it be worth purchasing a an-doubler to change all 15kHz des to 30kHz? If so, can you ase recommend one and explain basic workings?

**Brett Buckley, Huddersfield** 

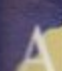

You seem to be a little confused about how the Picasso card itself works. most cards of its kind it has a wilt in "scan-doubler" (de-interer, or flicker fixer to the rest of which is software controlled m Workbench.

This means that Picasso will reget any 15kHz screens opened m Workbench which use the ga's display database

All or most productivity softare, including ADPro, can be ade to re-target to Picasso's ther frequency display, though y will retain their original pixel solution.

Commercial games software ch takes over the system and a productivity packages such as aligari will not work with RTG ards, and for most of these, cerminly all the games, a 15kHz disby device will be needed.

If you still think you need a **SkHz monitor, try IDEK gain. The Extremt range of monitors has been** gmented by special "low scan" dels which cover the usual high nquencies but also have a setting or the PAL 15kHz mode. They are are expensive, of course, but you. Its what you pays for.

Lightning never strikes twice... unless it's in the Amiga's premier technical letters page, that is

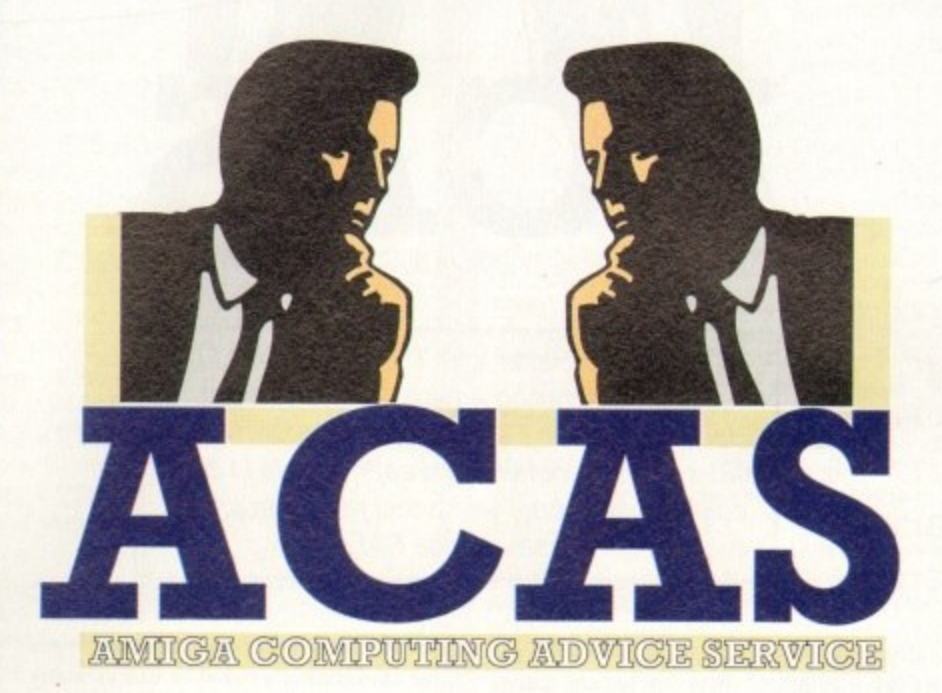

#### **Deep-fried chips**

About eight or nine weeks ago, my Amiga 500 stopped working after having trouble with my Star NX-2420 printer. I took it to the local (300km away!) dealer who diagnosed the problem as a destroyed CIA chip and replaced both.

Upon returning home, I fired up my system and saw the familiar Workbench screen once more. It did not take long for the printer, after a little cable switching with the power off, of course - to once again fry the CIA.

The dealer again replaced my CIA chip, but only the one directly in line with the parallel port. This worked, and aside from a fried printer (it is 120V and was plugged into 220V), the rest of the system worked.

However, I discovered that disks and programs were not loading properly. In fact, if I double clicked on one, it was a toss-up whether it loaded or not. In the latter case the system would freeze, warranting a reboot.

What is wrong with my system? I suspect that the other CIA chip is on its way out. Am I right?

> John Gibbs, Yanbu al-Sinaiyah, Saudi Arabia

It certainly sounds as if the dealer should have replaced both CIA chips the second time round, especially if you have been plugging mismatched peripherals into your Amiga.

Plugging an electrical device into the wrong type of power outlet will damage both the peripheral itself and anything it is connected to through overloads, voltage spikes, and so on, and this sounds like the most likely cause of your I/O

problems. The best course of action would be to have your dealer give the Amiga a complete once-over to check that more elements of the system have not been damaged by your mistake in connecting a printer with the wrong power rating.

#### **Disk samples**

I have started to experiment with music on my Amiga and have bought a DSS 8-bit sound sampler and a Midi interface to connect to my Yamaha keyboard. now, however, I've started on a tune which demands long samples and I don't have the memory to play them back.

Would it be cheaper to buy extra memory or go for a hard drive? I've heard of PD direct-to-disk sampling software, but is it any good and would I need a fast hard drive?

G Masterton, Farnborough

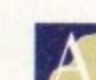

Sampling direct to hard disk does not require an overly fast

hard drive and any ordinary IDE or SCSI device should have a data transfer rate sufficient for the job. In cases where lower sample quality is acceptable (no more than about 14kHz), a floppy disk can be used to play back fairly large samples, and these are much slower than HDs.

For CD quality sound (44kHz) you will need about 11Mb for one minute of stereo, so a 40Mb hard drive should be enough for basic use, though if you wish to store lots of samples a 100Mb+ hard drive would be better.

Public domain and shareware directto-disk sampling programs are available, and many of them do a fine job, but don't expect the sort of features your GVP software offers.

The majority of PD sampling programs of this kind are designed for the basic job of sampling and if you don't have wads of memory you might find editing the samples a tad difficult.

One of the commercial virtual memory packages, such as GigaMem which uses hard drive space as if it were RAM, would be a good idea in this case, but you'll need a chip with a memory management unit (MMU), which is not present in chips with the EC designation.

The 68EC020, fitted in all A1200s, was originally designed to be used as a cheap embedded controller (hence EC) for domestic appliances and doesn't have an MMU. Nor does the 68EC030 used in the A4000/030, so make sure before looking at virtual memory options that you have the appropriate hardware.

#### **Bitmap success**

Two days after writing you a letter asking for advice on how to solve the problem of the message "unable to read

**S-Xpress** 

I've just completed making my first auto-booting disk and I'm feeling proud of myself, but I'm still unclear about exactly what all the directories do, especially S and L. I know that the startup-sequence goes in S, but what else can it be used for and what goes in the L directory? Please help, because I can feel confusion creeping back in.

Dave Fairlie, Dudley

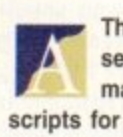

The S directory is used mainly to store script files (of which startupsequence is the best example), which means it is often where ARexx macros are stored, and where user-startup scripts, and special startup scripts for various programs can be located. Apart from the odd alteration to startup-sequence, most users need never look in the S directory.

Your L directory is where device handlers are stored. These files are complementary to the devices found in the Devs drawer and a bare Workbench disk will usually contain at least the Ram-Handler, which provides the RAM disk, and the Port-Handler, which controls the way in which the serial and parallel ports are accessed.

Again, the L directory is one which should need little in the way of intervention from the user, though it is also where, in pre-WB2 machines, the disk-validator file is stored, and so is also where the Saddam virus will lurk when he first infects your machine.

#### **!TECHNICAL HELP**

Sr-

bitmap" I have managed to solve the problem by using RDPrep to re-format the whole disk (yikes! - Ed).

However, I'd still like to know what a bitmap reading error is and its likely causes, so perhaps you could still reply to those questions. My other query about whether the whirring noise of a hard disk is common to all drives stands, though, as this noise is driving me up the wall.

Stephen Solar, Baguley

The whirring noise you can hear with all hard drives is the r sound of the disk continually rotating. As hard drives spin much faster than floppies it is necessary to keep them spinning rather than wait each time you access the drive for it to reach operational speed.

by the noise made by hard drives, partly r because they are the only constantly i moving parts in a system unless it also n • has a cooling fan. Floppy users can initially be shocked

n digital picture drawn by the Amiga on o the hard drive's root block. This picture holds the locations of all files on the s drive and if it is corrupted you will e receive error messages relating either to y drive is "unvalidated". A bitmap, in hard drive terms, is a the fact that it cannot be read or that the

c shouldn't cause complete re-formats so long as you have access to one of the disk repair programs on offer. Bitmap errors are about the least dangerous of hard drive problems and

Quarterback Tools, given away on a recent CoverDisk, has a few problems with the A1200's IDE drive, but Quarterback Tools Deluxe does not and should sort out the problem in less traumatic fashion if it ever appears again.

#### **Tool types**

types" in icons has been a **EXECUTE:** types" in icons has been a

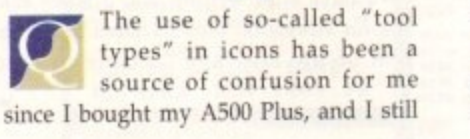

I have a problem with the palette editor in the Prefs drawer of my new A1200. Although it allowed me to customise my Workbench colours originally, if I now select it t I gel an advisory error "sreguires colourwheel gadget v39'.

Using SID shows me that the gadget is indeed present in my SYS:Classes/Gadgets drawer, but it I select to run this through SID I get "file not executable return code 10". Selecting Multiview also shows me that the gadget is there but if I try to riot open any file I am told that it is an unknown datatype. Is this a separate problem?

 $\frac{11}{1000}$ selects as advertised. What can I do and can you give me more rrom that my 85Mb drive is only an 83,5Mb drive? If I boot from my copy of the Workbench 3.0 disk the editor information on return codes? Incidentally. why does SID tell me

Mike Phillips, Naples, Italy

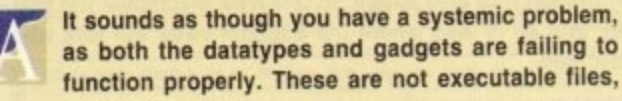

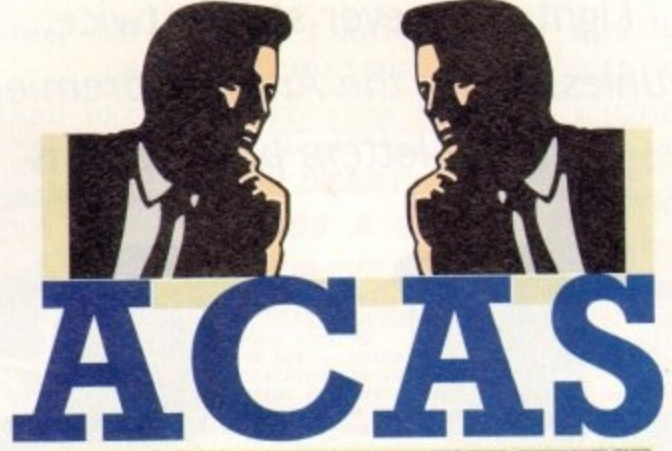

**WMIGE COMPUTIONG MDVICE SERV** 

You got problems too? Then drop a line to Amiga Computing Advice Service, Europa House, Adlington Park, Macclesfield SK10 4NP and we'll move heaven and earth to help in these columns. But sorry, we cannot reply personally, so save those SAEs.

don't know exactly what they do. For example, many of my program icons have tool types for font directories, and something called CX\_Popup being either yes or no. What's it all about, eh?

Roger Pennington, Cardiff

Tool types are the same as the parameters you might type in r to accompany a CLI command and they offer the user a chance to o change the way a program loads up and automatically pass instructions to it as it loads.

drawer on your hard drive usually tell p the program where to look for its data e files and so on, and the CX\_Popup tool s type tells the Amiga whether a proa gram's interface should appear when it is loaded. Those tool types which refer to a

t boot-up in the background usually use CX\_Popup tool types, but authors are Only commodities, designed to run at

free to use a list of standard tool types (for consistency's sake) or use as many of their own as they feel necessary.

Full details on a program's tool types can usually be found in the accompanying documentation and should be looked upon as useful and flexible allies rather than foes,

If a program opens in interlace, for example, and you can see no way to change this through the program's menus, checking the icon's tool types can sometimes reveal tool types such as LACE=YES which can be changed to alter the default screen mode.

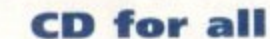

In the eyes of A2000 owners, such as myself, the CD-ROM boom seems far away, but I r have recently been given hope by the n appearance on my favourite bulletin t board of a CD-ROM filesystem for all

## a **Gadget trouble**

so don't worry about the SID error message. As long as you have v39.6 of Workbench (the version supplied with every A1200), you should have no problems.

f First thing to try is re-installing your Workbench software to ensure that all the correct libraries and files are 2 present. then get a modern virus checker and give all your disks a good going over.

It is sometimes a first indication of a viral infection when 0 software doesn't function as expected. and a general virus sweep is a good idea from time to time anyway. If your Palette program still doesn't work you should lay your n hands on a completely fresh WB3 disk and re-install with that.

Many users buying Al200s from local dealers who had s found out that installation, consisting of dragging all visiinstalled Workbench in the back room of the shop later ble icons to the system partition, had only been partially completed. and this could be the case with your drive.

#### **Bad lists**

l've noticed a bit of a deb on the subject of program ings in the magazine, and r ike to add my tuppence worth. I hate ' buggers.

Spectrum, did I blindly type in a list n incomprehensible gibberish, only to that some unknown cock-up in line caused the program to crash? Dozens How many times, when I owned

Spectrum against the wall in frustra when I realised after half an hour that! iny typeface was responsible for hinking a colon was a semi-colon comma a full stop, and so on? Dozers How many times did I throw

memory and re-experience this o f penn'orth on the subject of listings. How soon would I like to refresh inflicted hell? Never. And that's my

please supply them on disk. That was some poor fool wants to type them in can print them out and do it the hard If you have to have program listing while the rest of us read through them our monitor screens.

Graham Kelly, Southam

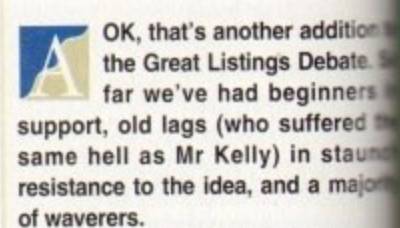

those pens a-scribbling. The jury is still out, folks, so

Amigas. If I install this filesystem access CD software? If so, will I n special interface or some sort of hardware to make CD-ROMs wo my ECS-equipped machine? a t h

H Troughton, Ips

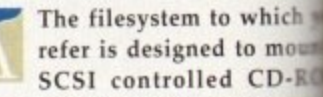

r

d

d drive as if it were another A device such as a floppy or hard and should give your system acce nost non-program CD-ROMs w o comply to the ISO 9660 standard.

With the help of a SCSI intercard and a cheap CD-ROM from a dealer you should be able to access CD-ROM of clip art, text files graphics, though you won't, of c be able to play PC games.

You should also have access to various Amiga CD-ROMs such as CDPD collection from Almathe Systems, but I am unsure about possibility of playing bootable C game disks.

Download the archive and check documentation for yourself if you full details, but always be aware this is not a CDTV or CD32 "emtor", but simply a filesystem by will some CDs can be read from.

**62**

c o d

1 0

#### c a deba

ogram is e, and I hate the

owned n a list nly to fill n line 23 Dozens hrow m frustration ur that I le for m i-colon, **Dozens** efresh m this sel 's my tw ngs. m listing

hat way hem in. hard will h them

uthampto

ddition ebate. S inners fered th staund majorit

s, so go

tem, car II need tofer work

m, Ipsan

hich y moun D-RO r Amil ard dr access As while ard. interfall rom a ccess a files. of count

ess to ch as mathe bout ! le CDT

check the you ne ware the ! "emu by while

#### **NEW 256 COLOUR GRAPHICS FOR** AGA AND 24 BIT AMIGAS

**EMC Volume 136 - 6 Disks - £16.50 - 256 Classic Cars** 6 disks packed with Classic cars of all shapes and sizes **EMC Volume 137 - 6 Disks - £16.50 - 256 Cars 3**<br>Vettes, Porches, Aston, Countachs, E-Type, Mini, RR, Esprit and more! **EMC Volume 138 - 6 Disks - £16.50 - 256 Fast Cars**<br>Testas, F-40's, Countachs, Porches, Lotus and lots more! **EMC Volume 139 - 6 Disks - £16.50 - 256 Racing**<br>6 disks packed full of Indy Racing, Formula 1, Drag Racing and more! EMC Volume 140 - 6 Disks - £16.50 - 256 Boats Power, Yachts, Military and just about every other type of boat! **EMC Volume 141 - 5 Disks - £14.00 - 256 Trains 1**<br>1st of our series of 256 Train vols. containing Steam and Electic locos! **EMC Volume 142** - 5 Disks - £14.00 - 256 Trains 2<br>2nd of our series of 256 Train vols. containing Steam and Electic locos! EMC Volume 143 - 5 Disks - £14.00 - 256 Trains 3 3rd of our series of 256 Train vols. containing Steam and Electic locos! **EMC Volume 144 - 5 Disks - £14.00 - 256 Trains 4** 4th of our series of 256 Train vols. containing Steam and Electic locos! **EMC Volume 145 - 6 Disks - £16.50 - 256 Military**<br>Desert Storm, Tanks, Bombs, Jets, Cannons, Navel and lots more! **EMC Volume 146 - 6 Disks - £16.50 - 256 Flight**<br>Planes, H'copters, LightPlanes and stunning pic. of Hot Air balloons. **EMC Volume 147** - 6 Disks - £16.50 - 256 Jet Fighters<br>F-117's, Phantoms, F-16 Falcons, Aircraft Carriers and jlots more! EMC Volume 148 - 6 Disks - £16.50 - 256 Snow Scenes Breathtaking pics. of Snow Capped M'tains, snowy forests and rivers EMC Volume 149 - 6 Disks - £16.50 - 256 WaterLife 2 Colourful pics. of Tropical Fish, Coral, StarFish and lots more! EMC Volume 150 - 6 Disks - £16.50 - 256 Travel<br>Stonehenge, KingTut (Stunning), Grand Canyon, Collesium and more! EMC Volume 151 - 5 Disks - £14.00 - 256 NASA 1 'nauts, Shuttles, Planets, Lunar Modules and Hubble T'scope etc. EMC Volume 152 - 5 Disks - £14.00 - 256 NASA 2 Shuttles, S'lites, Launch Sites, Launchs and lots of Space Shots! EMC Volume 153 - 6 Disks - £16.50 - 256 Babes 1 Due to overwhelming demand...yet more disks of Beautiful 'babes! **EMC Volume 154 - 6 Disks - £16.50 - 256 Babes 2**<br>Due to overwhelming demand...yet more disks of Beautiful 'babes! EMC Volume 155 - 6 Disks - £16.50 - 256 Babes 3 Due to overwhelming demand...yet more disks of Beautiful 'babes! EMC Volume 156 - 6 Disks - £16.50 - 256 Babes 4 Due to overwhelming demand...yet more disks of Beautiful 'babes! EMC Volume 157 - 6 Disks - £16.50 - 256 Babes 5 Due to overwhelming demand...yet more disks of Beautiful 'babes! **EMC Volume 158 - 6 Disks - £16.50 - 256 Hunks**<br>One for the Girls - 6 disks of 'Chippendale' type Hunky men! EMC Volume 159 - 6 Disks - £16.50 - 256 Various 2 lictures mainly comprising of Babes and Wild Cats. **EMC Volume 160 - 6 Disks - £16.50 - 256 Various 3**<br>Famous People, Waterlife, Snow Scenes and Travel. EMC Volume 161 - 6 Disks - £16.50 - 256 Various 4 pace, Hunks, Babes, Rock Stars and Famous People!

## NEW IFF HIGH OUALITY CLIPART

EMC Volume 162 - 6 Disks - £16.50 - IFF Kids Art Artwork by Kids - intended for Nursurys, Schools and Playgroups.<br>
EMC Volume 163 - 6 Disks - £16.50 - IFF Sports 2<br>
High quality clipart - Cricket, Martial Arts, Rugby, Skiing and more! **EMC Volume 164 - 6 Disks - £16.50 - IFF Sports 3**<br>Football, Fishing, Ice Hockey, TPBowling, Snooker, Windsurfing. EMC Volume 165 - 6 Disks - £16.50 - IFF Animals 6<br>Jungle, Cats(all types), Birds, Horses, Fish, Dogs and Farm. **EMC Volume 166 - 5 Disks - £14.00 - IFF Maps 1**<br>Europe, S. American, Mid. East and West Indies + more. **EMC Volume 167** - 5 Disks - £14.00 - IFF Maps 2<br>Maps of African, Asian and American Countries + Lots more. **EMC Volume 168 - 6 Disks - £16.50 - IFF Various 8**<br>English Houses, Electrics and loads of Metal/Woodworking Tools! **EMC Volume 169 - 6 Disks - £16.50 - IFF Various 9**<br>Events, Xmas, Working People, Cars, Gardening, Transport & Tools.<br>**EMC Volume 170 - 6 Disks - £16.50 - IFF Various 10**<br>2mb of Borders, Furniture, Food, Toys&games, and he **EMC Volume 171** - 6 Disks - £16.50 - IFF Various 11<br>Cameras, C'boys, Kids, Logos > Computer, Stationery, Work + more!<br>**EMC Volume 172** - 6 Disks - £16.50 - IFF Various 12<br>Medical, Greek/Roman Statues, Insects, Misc. Maps

# NEW VOLUMES FROM... E.M.COMPUTERGRAPHIC

**ECS 16 COLOUR IMAGES FOR ALL AMIGAS** These VERY HIGH QUALITY images are compatible with ALL Amigas and were<br>created especially for all our customers who have flooded us with requests for high<br>quality colour graphics for their non AGA/24 bit Amigas. These imag

YOU WON'T BELIEVE THAT THESE IMAGES ONLY CONTAIN 16 COLOURS! **EMC Volume 173** - 6 Disks - £16.50 - ECS Chicks 1<br>Girls, Girls and more Girls, Stunning Pictures...Enough to make you drool! **EMC Volume 174 - 6 Disks - £16.50 - ECS Chicks 2**<br>Girls, Girls and more Girls, Stunning Pictures...Enough to make you drool! **EMC Volume 175** - 6 Disks - £16.50 - *ECS Chicks 3*<br>Girls, Girls and more Girls, Stunning Pictures... Enough to make you drool!<br>**EMC Volume 176** - 6 Disks - £16.50 - *ECS Chicks 4*<br>Girls, Girls and more Girls, Stunning Pi **EMC Volume 177 - 6 Disks - £16.50 - ECS Chicks 5**<br>Girls, Girls and more Girls, Stunning Pictures...Enough to make you drool! **EMC Volume 178** - 6 Disks - £16.50 - ECS Panorama 1<br>Mountains, Lakes, Trees, Landscapes - Great Scala B'drops/DPaint Pics! **EMC Volume 179 - 6 Disks - £16.50 - ECS Panorama 2**<br>Mountains, Lakes, Trees, Landscapes - Great Scala B'drops/DPaint Pics! **EMC Volume 180 - 6 Disks - £16.50 - ECS Panorama 3**<br>Mountains, Lakes, Trees, Landscapes - Great Scala B'drops/DPaint Pics! **EMC Volume 181** - 6 Disks - £16.50 - *ECS Panorama 4*<br>Mountains, Lakes, Trees, Landscapes - Great Scala B'drops/DPaint Pics!<br>**EMC Volume 182** - 6 Disks - £16.50 - *ECS Space 1*<br>Just about everything to do with Space inclu **EMC Volume 183** - 6 Disks - £16.50 - ECS Space 2<br>Just about everything to do with Space including NASA and Star Trek! **EMC Volume 184 - 6 Disks - £16.50 - ECS Cars 1**<br>BMWs, E-Types, Ferraris, Formula1, Porches, Indy Car Racing and more! **EMC Volume 185** - 6 Disks - £16.50 - *ECS Cars 2*<br>Countachs, Ferraris, E-Types, Vettes, TransAms, Comaros and Classic.<br>**EMC Volume 186** - 6 Disks - £16.50 - *ECS Aircraft 1*<br>Aircaft Carriers, F16s, Helicopters, Mustangs, **EMC Volume 187** - 6 Disks - £16.50 - *ECS Aircraft 2*<br>Bombers, Buccaneers, F117s, Hunters, F14s, F15s, F16s and lots more! **EMC Volume 188** - 6 Disks - £16.50 - ECS Animals 1<br>Apes, Bears, Pandas, Seals, Wolves, Reindeers, Deers and lots more! **EMC Volume 189 - 6 Disks - £16.50 - ECS Animals 2**<br>Dinosaurs, Elephants, Snakes, Iguanas, Spiders, Frogs and lots more! **EMC Volume 190 - 6 Disks - £16.50 - ECS Animals 3**<br>This vol. mainly contains Horses but also includes some other Animals.<br>**EMC Volume 191 -** 6 Disks - £16.50 - *ECS Animals 4*<br>This vol. mainly contains Wild Cats but also **EMC Volume 192** - 6 Disks - £16.50 - ECS Dogs & Cats 1<br>Loads of very high quality pictures of Domestic Dogs and Cats. **EMC Volume 193 - 6 Disks - £16.50 - ECS Dogs & Cats 2**<br>Even more very high quality pictures of Domestic Dogs and Cats.<br>**EMC Volume 194 - 6 Disks - £16.50 - ECS Famous People**<br>Film Stars, Rock Stars, Other Famous People an **EMC Volume 195 - 6 Disks - £16.50 - ECS Military**<br>Tanks, Aircraft Carriers, Desert Storm Pics, Infantry and lots more! EMC Volume 196 - 6 Disks - £16.50 - ECS Motor Racing<br>Racing Bikes, Drag, Senna, Schumacker, Mansell & lots of Formula One. **EMC Volume 197** - 6 Disks - £16.50 - *ECS Trains*<br>Packed full of pictures of Steam Trains and Deisel/Electric Locomotives **EMC Volume 198 - 6 Disks - £16.50 - ECS WaterLife**<br>TropicalFish, Coral & Other Sea Creatures. Great pictures for Backdrops! **EMC Volume 199 - 6 Disks - £16.50 - ECS World 1**<br>Pics of Egypt (inc Tut!), France, Greece, Italy, USA etc. (Holiday Videos?)<br>**EMC Volume 200 - 6 Disks - £16.50 - ECS World 2**<br>Am. Indians, A'railia, China, Britain, India,

### 16 COLOUR CLIPART FOR ALL AMIGAS

This VERY HIGH QUALITY colour clipart is suitable for use with ALL Amiga programs<br>that suppport the use of colour clipart. These programs include Pagestream, PPage,<br>PSetter, Wordworth, Final Copy, Final Writer, PenPal, Kin

All disks, except the disks on EMC Volume 204, contain special IFF index thumbnail screens.

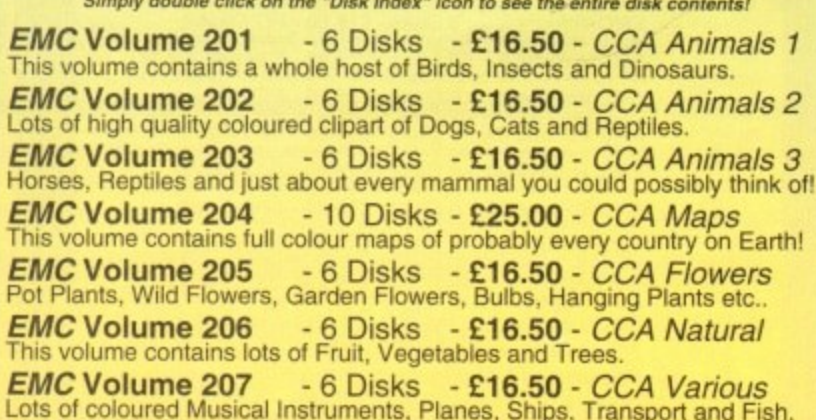

## **E.M.COMPUTERGRAPH** THE U.K.'S NUMBER 1 AMIGA FONT AND CLIPART DISTRIBUTORS - AMIGA COMPUTING ISSUE 52

CØ

d r m

C

l-<br>D

S.

#### **BITMAPPED CLIP ART**

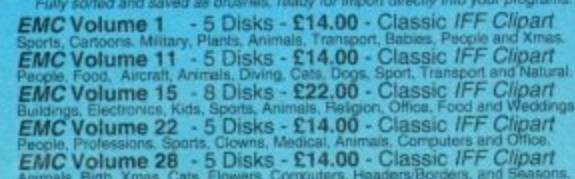

## **VERY HIGH QUALITY IFF CLIP ART**

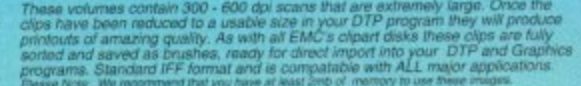

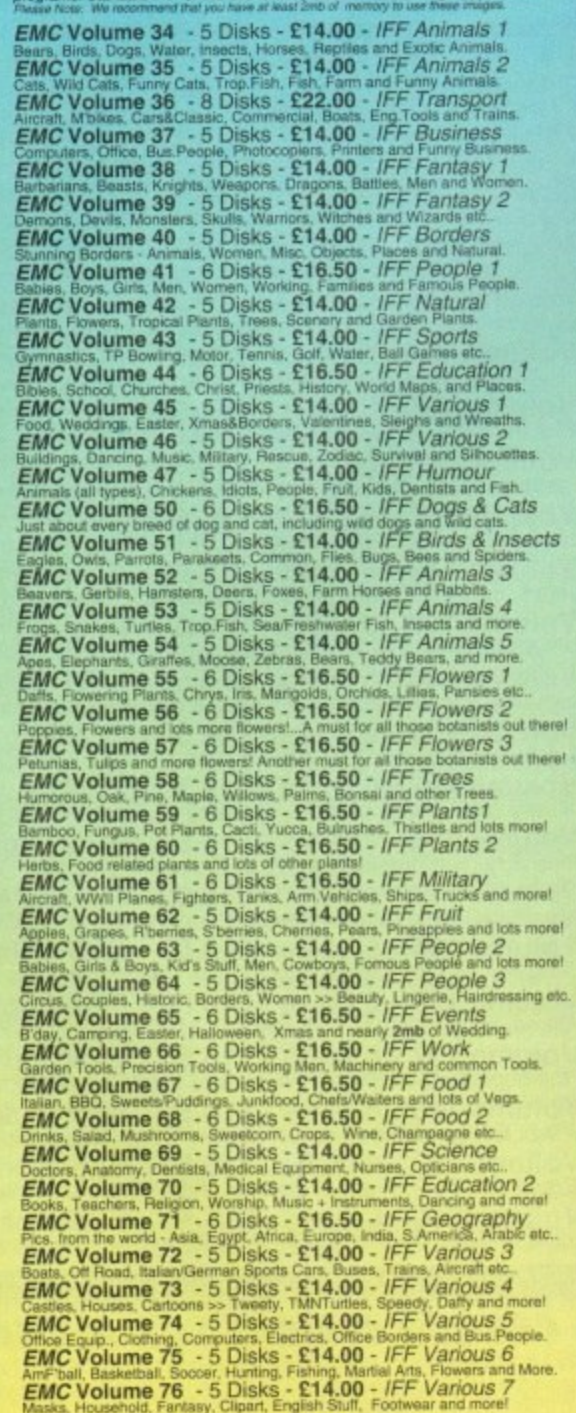

コココココール

I

#### **OTHER FONTS AND CLIPART**

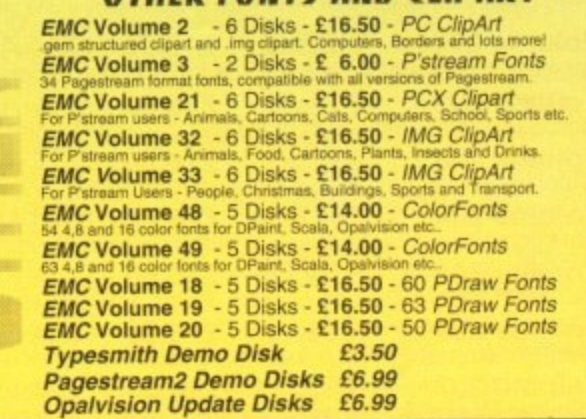

#### 256 IFF COLOUR GRAPHICS FOR **DRAIMS TIO AC GUARANT**

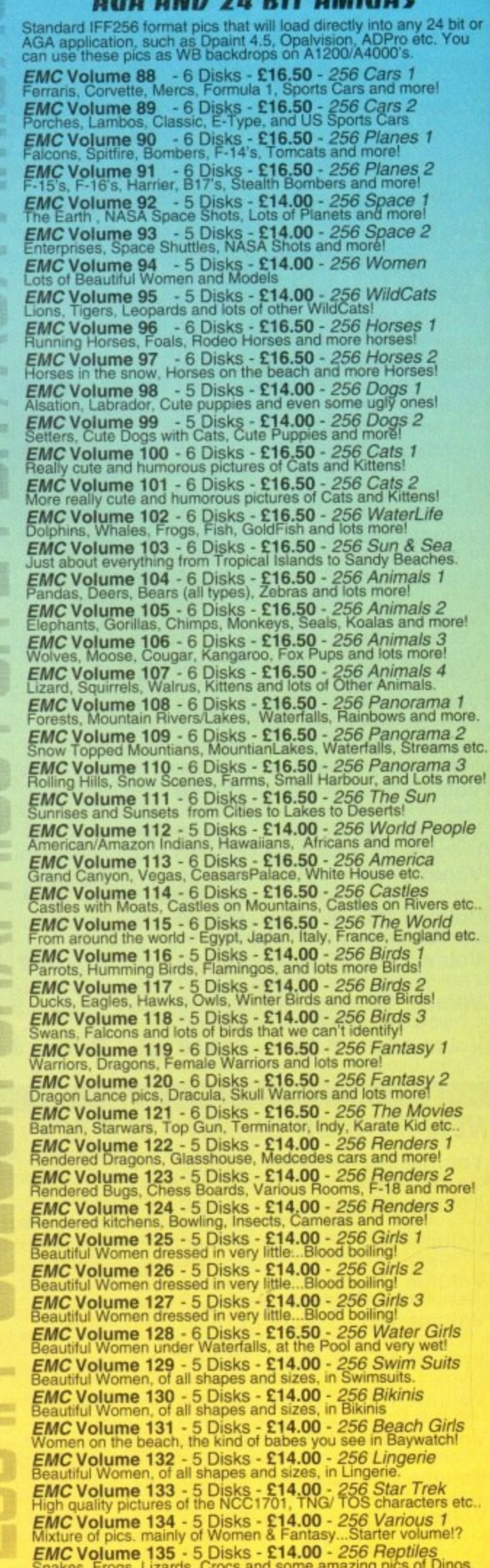

#### **SPECIALISING IN THE PROMOTION OF DTP ON THE AMIGA AND WINNERS OF THE 1992 AMIGA SHOPPER TOP TYPEFACE AWARD**

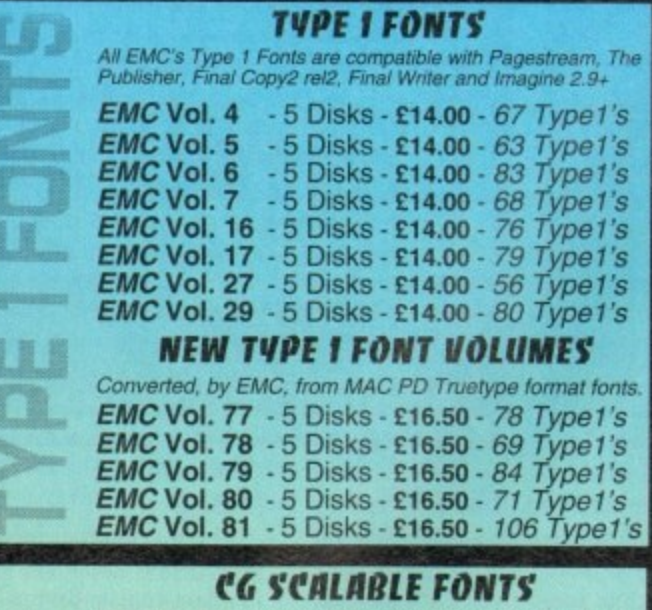

Alt EMC's CG Scalable fonts aro compatible with all versions of PPage. PSetter2/3, WWorth, W82/3. Scala Opalvision and OParrit 4.1+ etc

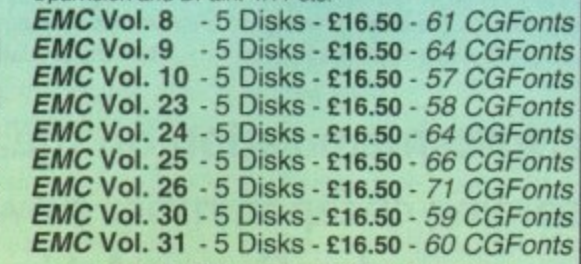

#### **NEW CG SCALABLE FONTS**

**These fonts originated as MAC Format Truetype Fonts. These volumes are now supplied, due to popular demand. with Postscript downloadable fonts!**

 $FAO$  V<sub>al</sub> 00  $F$ **EMC Vol. 82 - 5 Disks - £16.50 - 53 CGFonts EMC Vol. 83 - 5 Disks - £16.50 - 48 CGFonts EMC Vol. 84 - 5 Disks - £16.50 - 46 CGFonts** EMC Vol. 85 - 5 Disks - E16.50 - 46 CGFonts EMC Vol. 86 -5 Disks • £16.50 - 34 CGFonts **EMC Vol. 87 - 5 Disks - £16.50 - 38 CGFonts** 

#### **ECAPSULATED POSTSCRIPT CLIPART**

Suitable for Pagestream, PPage 4.0 and Final Writer.  $EMC$  Vol. 12  $-6$  Disks  $-$  £16.50  $-$  *EPS Clipart* **EMC Vol. 13 - 6 Disks - £16.50 - EPS Clipart** Builaings, Animals, Sport, Aircraft, Hols, Chefs, People.<br>**EMC Vol. 14** - 6 Disks - £16.50 - *EPS Clipart*<br>Houses, World, Music, BiPlanes, Males/Females etc..

## **PICK 'N MIX CERVICES'**

**We offer you not one.. .but TWO Pick 'N' Mix Services!**

**The first of these is a Pick 'N' Mix Font Service. We are the first to admit** ksn't an onginal spea, but we implement it **upplies them?** The service is sin *vormation* packs for rule de **forts can be supplied with postscript downloadable forts (if required) - Who else**<br>examine them <sup>2</sup> The convex is simplicity itself, just can all four of the **CO**C **= t on paces for list details.**

a, *Second of our*<br>You're of its head roved to be extremely popular. **1 l** in the second of our PNM services is for Clipart. We behave this to be the first<br>service of its type on ANY computer platform. To date, this service has already<br>proved to be extremely popular.

So wh **T h e n ' So what is the Citpart PNM service? Well, basically it you are ever in need of HIGH**<br>**QUALITY** clipart on a particular subject...this service could be for you. For example  even teddy bears...just contact us and we will create a disk (or disks) tailor made to<br>meet your requirements.

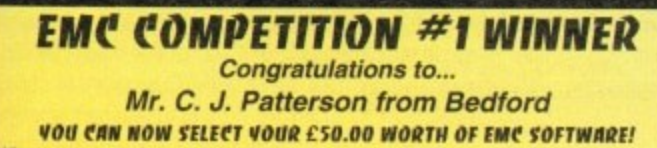

**e r** when aske **u** .  $\mu$ VOII CAN NOW SELECT VOUR £50.00 WORTH OF EMC SOFTWARE!<br>In asked why he purchased his software from EMC, he replied... **"EMC provide a service and quality product that cannot be beaten'** 

**E** COMPETITION #

**MasterCard 2 Is a Island Street Bank NOW LEADE** *<u>MinsterCerti</u>* **EUROCARD 8 Edith Road, Clacton, Essex. C015 1JU**

SCANNING SERV **0 0** **BB**

D

**1**

**HAVE YOU EVER NEEDED SOME ARTWORK SCANNING? ARE YOU SICK OF USING "CUT AND PASTE" METHODS TO GET YOUR ARTWORK ON PAPER? EVER WANTED TO USE ONE OF YOUR FAVORITE PHOTOS AS AN AGANIDEO BACKDROP? EVER WANTED TO SMARTEN UP YOUR VIDEO PRESENTATIONS WITH CUSTOM GRAPHICS?** we have offered this service, to customers who have asked, for over a year. During this<br>lime the our scanning service has proved to be very popular with everybody from amateur **0 1 6 E**

desktop publishers to professional video users. We can provide high quality scans, in any<br>Format and resolution from your original artwork or photos up to A4 in size,... **b d l d l l d l d l d d l d d d d** 

50 DPI TO 600 DPI - IN ANY FORMAT FROM MONOCHROME TO 24BIT We provide finished scans, on disk, in standard IFF file formats. but if required we can also supply artwork in most PC formats (PCX. TIff **FOR MORE DETAILS...GIVE US A RING! t o m E**

#### high state of the state of the state of the state of the state of the state of the state of the state of the s **THE MAGAZINES HAVE SAID...**

**Amiga Computing in issue 52 said.** 

disks. **"E.M.C. are the FIRST and FOREMOST Font distributors in the UK'** they then placed us at...No.1 in the TOP 10 ot the Amiga hardware/software chartt Ian Wrigley from Amiga Shopper in issue 16 said..

**"...I must say that I'm quite impressed..."**

Amiga Format in issue 36 said...

MS-Dos Provincia de Casalho

**"...E.M.C. have an enormous amount of expertise in the tricky area of fonts and can provide professional help and advice to customers ••**

Amiga Format Special Edition said... **"...the best value rescalable fonts available anywhere...there's no**

**cheaper way of getting quality fonts"** CUAmiga in the issue of September '92 said..

**you couldn't do much better than taking a look through the sets offered by E.M.C''**

A*miga Shopper* January 1992 gave Safari Fonts and EMC... **"The Top Desktop Publishing Typeface Award For 1992'**

**Pat McDonald from Amiga Format in issue January 1992 said\_**

**The best person to talk to about fonts, in the UK at any rate is Errol at EMC"** Amiga Mart November 1992 said..

**EMC** s emergence into the cut-ti soon, their service and technical backup is second to none."

EMC has no need to offer you any sort of font guarantees.

**area Cur competitors claim to have the largest font collections in the UK...**<br>IFAH RIGHTI (Maybe they should check their facts before making such claims!)... ...OUR FONTS WORK!

**AND... BELIEVE IT OF** RELEASE MORE VOLUM **AND...BELIEVE IT OR NOT.,, WE DONT HAVE TO WAIT FOR EMC TO RELEASE MORE VOLUMES BEFORE WE CAN EXPAND OUR LIBRARY!**

**to E.M.COMPUTERGRAPHIC** 

Font, Clipart and Software suppliers to over 6,500 happy customers! "Our so cannot companies and institutions prefer to buy their DTP software from us?<br>MICROPACE UK, MERIDIAN DISTRIBUTION, CENTRAL TELEVISION, MERIDIAN SOFTWARE,<br>FIRST COMPUTERS, ELITTERSOFT, OMEGA PROJECTS, THE INSTITUTE OF

**WE ASK YOU...CAN ALL THESE CUSTOMERS BE WRONG?**

**EMC HAS RECEtVED MORE EDITORIALS, REVIEWS AND PROMOTION IN THE UK AMIGA PRESS THAN ALL IT'S COMPETITORS PUT TOGETHER—HAVE THEY EVER HAD ANY? ...DON'T THESE FACTS TELL YOU SOMETHING?**

/ ) / fine, show support, and announce of

## **COMPUIER SAFARI Desktop Publishing Typefaces**

**M.C. are the exclusive UK and European distributors for the HIGHLY ACCLAIMED commercial Computer Safari range of DTP Typefaces.** Safari fonts are of exceptional quality, contain FULL character sets and have been highly praised in the UK Amiga press. For those of you that have already purchased, or have information on the

Safari fonts, we would like to inform you that Safari compilation packs are now available.

Full details of the Safari DTP Typeface collection are included in the **EMC information pack.**

To get a copy of the EMC information pack, which includes full details of our PD and S/w. tont and dined library. our AGA and ECS Image Volumes and Computer Safari Fonts **SEND US AN A5 SAE WITH 25P POSTAGE OR A 25P STAMP AND YOUR ADDRESS** The information pack details ALL the forms we have on other along with full printouts, a font and dipart comparability guide. and many example printouts from our apart collections.

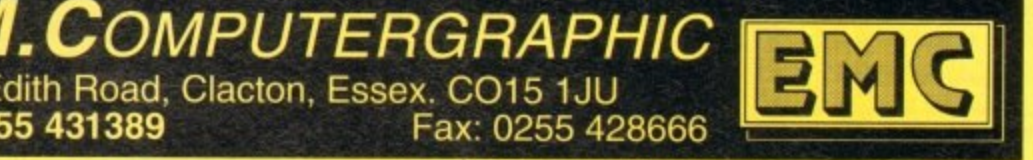

**m 1.1 Cheques are subject to 5 working day clearance** Credit Cards Welcome - Same Day Dispatch - £10 minimum order<br>Choques / Postal Orders payable to: **E.M.C**OMPUTERGRAPHIC

**,**

**c e s s**

**e**

**e xa**

**r**

**p**

**,**

#### **IMEMULATION**

hey said it couldn't be done, hut Utilities Unlimited's Emplant card brought colour h Macintosh emulation to the Amiga in late e 1992. Because Amiga users were so amazed to be able to run top-of-the-line Macintosh products such as Adobe Photoshop and Quark XPress on their a computers, they were willing to overlook Emplant's initial quirks and limitations.

t the on-line networks providing support c and complaints. Emplant's developer, Jim Drew, surfed for the device and taking in suggestions

u and improve the Macintosh emulation,<br>hut also to eventually release emulation modules for devices ranging from the Apple and IBM-PC to the Super Nintendo Drew promised not only to enhance but also to eventually release emulation and Sega Genesis.

b delivered on its promises? Well, the answers are for the most part "yes", with an occasional "not yet, but we're working hard on it". More than a year later, has Emplant II

matured to the point where an a properly Emplant's Macintosh emulation has equipped Amiga can indeed be a "better Mac than a Mac". The promised additional emulation modules have yet to surface as of press time, however.

But UU's Drew assured me at press time that new emulation modules are just around the corner, and sent me a beta version of the Emplant Apple II emulator as proof.

Emplant is a Zorro 11 expansion card that fits in the Amiga 1500, 2000, 3000, and 4000. It's available in four configurations: The Basic Emplant, which simply includes the ROM sockets and chips needed to support Emplant's various emulation modules; the Deluxe Emplant, which adds two Appletalk-compatible RS-422 serial ports and a SCSI interface; and models with just SCSI or just serial support. All of the models can be expanded to the Deluxe specifi-

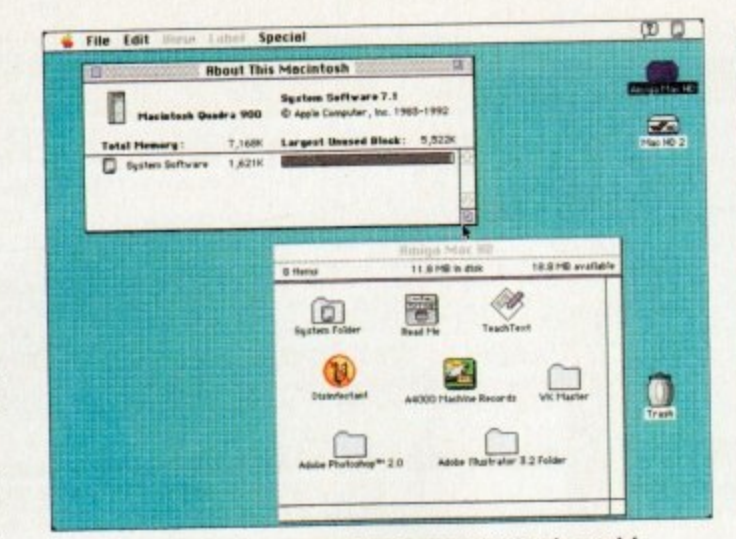

With an A4000, Emplant can emulatethe expensive Quadra model

cation. Emplant currently ships with Macintosh emulation software, at v3.8 as of this writing. Apple II emulation is just around the corner, and may be available by the time you read this. And UU are hard at work on IBM 486 emulation for release later this year.

#### **DEVELOPMENT**

Sega Genesis and Super Nintendo emulation modules are under development by a European company and will be available separately.

L'Ll have also greatly optimised the speed of the emulation. A 68040-equipped Amiga will perform very similarly to a real Macintosh equipped with the samespeed processor.

The Speedometer benchmark shows the A4000/040 is similar to the Mac Quadra

700 in almost all benchmarks except for video. However, remember that while the machine is matching an equivalent **desk** Macintosh in speed ratings, it's running **top** Amiga software at the same time :hmarks e **osh**

Hard drive speed is now about five times faster than in the original emulation, and is close to what you'll get from a real Mac.

[Identif

**IS IN** 

78

**Choosing Amiga screen modes from the Macintosh desktop** 

**na.1•010**

国

Special

File Edit

 $\frac{1}{3}$ 

Video is another area that has great improvement. The early version Emplant constantly reminded you you weren't using a real Macin because screen updates were relative slow when running in colour modes Now the emulation manages about

σ

Macintosh emulation on the Amiga is becoming cheaper, more powerful and more popular. Denny Atkin looks at Emplant II, the latest upgrade of Utilities Unlimited's acclaimed emulator

dometer benchn<br>
is similar to th **m present**

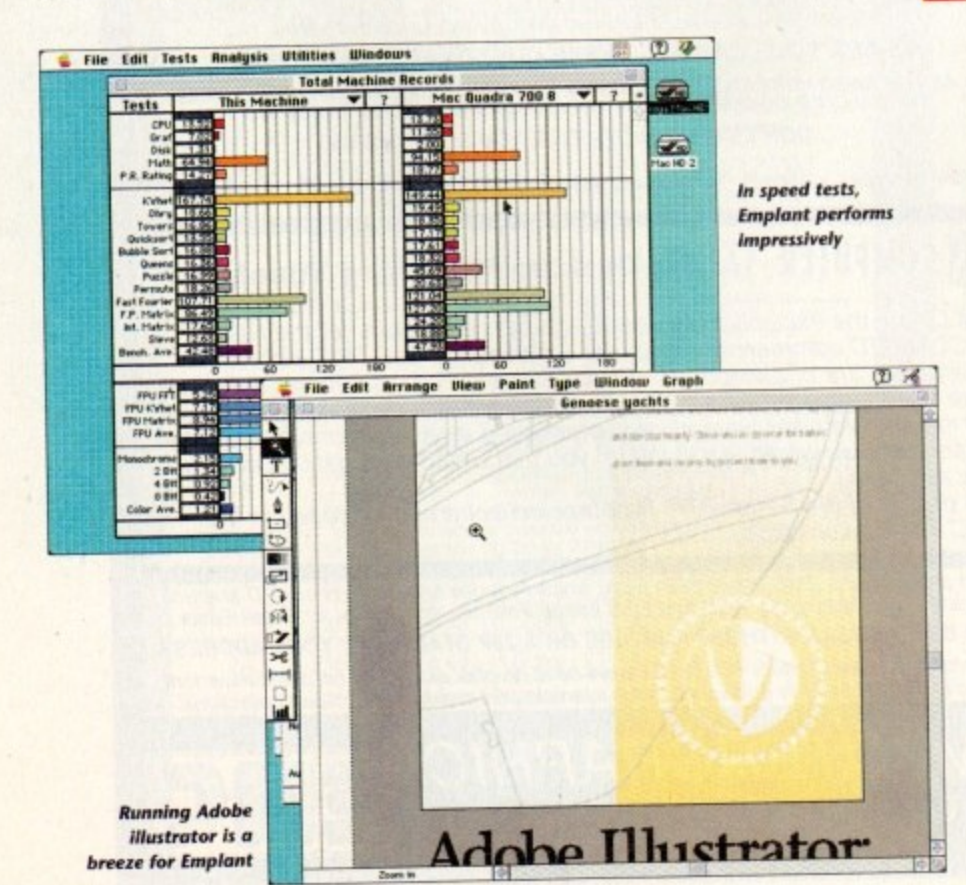

## **Putting on yo**

Early versions of Emplant required a minimum 68030 microprocessor for Macintosh emulation. Recent releases no longer require an MMU, so they'll work on a 68ECO30 microprocessor. making the product usable on the A4000/030.

You'll want at least 4Mb of Fast RAM for Macintosh emulation, but more is preferable. And a hard drive is a must on the Macintosh, so it's a must here as well.

For Mac emulation, you'll also need the Macintosh operating system. This includes a 256k Macintosh ROM chip from a Mac or Ilcx, and the Macintosh System 7.1 operating system disks. You can purchase a ROM chip from a number of electronics suppliers, or if you own a proper Macintosh you

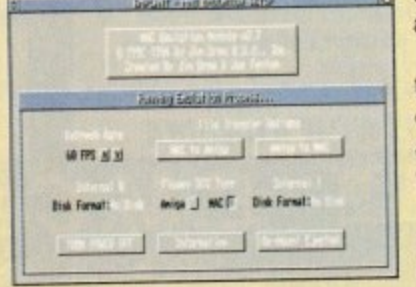

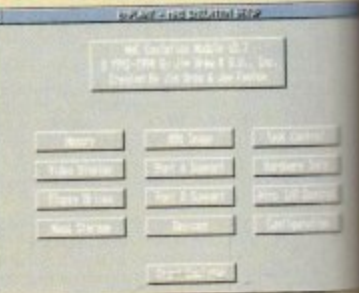

use the ROMINFO program to copy the ROM a disk file without removing them from your

The newest release of the Macintosh tion software is "32-bit clean" This mea emulates the newest Macintosh models allows you to address more than 8Mb of RAM the Macintosh side.

Indeed, until 32-bit clean support was you were hard-pressed to get Emplant to but with more than 4Mb available for the Mac en

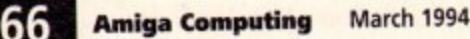

#### **LATIO wo N U**

## **Apple Who?**

tough the IBM 486 emulation is still a few months away, **Unlimited are ready to unleash a second emulation - of Aussic Apple II computer.** 

isn't as strange as it sounds, as over here in the States **Example II was the computer of choice for school systems** the 1980s (it was our equivalent of the Beeb).

schools still use these machines, so an emulator will **WOUND STATES STATES IN A PROTECTED AND INCOME AND STATES STATES** s are are at home on the Amiga. I tested a nearly final beta veret of the Apple II emulation and was quite impressed. You'll **access to an original Apple II machine to dump its ROMs Amiga; from there, it's easier to use than a real Apple** 

**Because there's no easy way to read Apple disks on an though, you'll need to transfer the files you want to use** modem. The emulation will load Apple disk image files (simi-**EXECUTE:** DMS archives on the Amiga) and boot them just like a real You can find plenty of files to try out on Apple BBS sys-

tems. The emulation is quite speedy, providing full Apple II pertormance even on a stock Al200. That's the most impressive thing, since previous Amiga emulation modules of 6502•based computers have been pokey slow

Although Apple graphics are quite nasty to look at, the emulator does give you a way to run some classics such as Galaxian and Wizardry on your Amiga. Still, this emulation will likely be of interest primarily to Amigans who started out as Apple users, or whose kids use Apples at school.

The emulation not only multitasks with Amiga software, but with the Mac emulation as well - memory permitting, you can run one instance of each Emplant emulation simultaneously with all the others.

Since UU now have a working emulator of a 6502•based computer, C64/128 and Atari 400/800 emulation modules areplanned too, UU plan to make all of these available tree of charge.

it has versions 'd you **Macinto** e relative lodes. **Figure 1** of the update speed of a real Mac **running** in 256 colours on an AGA **Example, or 16 colours on an ECS Amiga.** isn't perfect, but is plenty fast

;a is

 $\omega$ ÷ 區

ρ

; at

lato

n

b

i

,

p

r

if

IC

Mac II, ise a sh you a e RO your Ma )sh e • mea odels al of RAM<sup>®</sup>

ras adde to boot lac em

es about an for games such as Falcon MC and **from**. If you're serious about **heads** emulation, though, and you to use high-powered Macintosh editing software such as **hop**, you'll want to invest in a **card for your Amiga.** 

**larger** plant now supports the Retina, **10 II, Rainbow III, Merlin, Piccolo, Exam, and Visiona boards. Depending**  $\equiv$  and resolutions up to 1,600 x 1,200

**If the a fast board like the Rainbow** 

you can expect graphics just as fast as those of a real Macintosh. If you don't need 24-bit colour, though, you're likely to find that the AGA graphics are quite usable; using the Super72 mode you can run the emulation in 832 x 624 resolution in 256 colours.

#### **SOUND**

Emplant is no longer mute - the latest releases support full stereo Macintosh sound, and do a good job of it. Sounds play smoothly from Macintosh games such as SimCity 2000.

board like the Rainbow SCSI interface and simply plug<br>**and the Rainbow SCSI interface and simply plug** There are a number of options for disk storage. The easiest way to get up and running is to buy an Emplant with the SCSI interface and simply plug a

 $\angle$  The latest  $releases support$ **full stereo Macintosh sound, and do a good job of it, too**

Macintosh SCSI drive into the back of the card. Mac SCSI drives generally come with the System 7 software already installed, so it's a simple matter of plugand-go\_

With Amiga drives you have three options: You can format an entire drive as a Macintosh drive, choose a partition and format it for the Mac, or use the Hardfile support.

Hard file support is similar to the virtual drives used by Commodore's Bridgeboard - a large file is created on an Amiga

hard drive partition that looks to the Macintosh like a hard drive,

This isn't as fast as dedicating a real partition to the Macintosh emulation, but it has the advantage of being easy to set up and it can be backed up with a standard Amiga hard drive backup program.

Emplant's SCSI adaptor fully emulates a real Macintosh SCSI port, so you can attach nearly any Mac SCSI expansion device there. I've run both a Bernoulli removable hard disk and an Apple CD300 double-spin CD-ROM drive on the port with no problems, even running Macintosh CD-ROM games.

Putting a CD-ROM on the Emplant's SCSI port has the added advantage of allowing you to use the drive on both the Amiga and Mac sides of the computer.

Floppy support is a bit more problematic. When Emplant first shipped, UU offered a device called Sybil that allowed the Amiga to read 800k Macintosh format disks. However, the device never would reliably write Mac disks (Macintosh 800k

## **The shape of things to come**

As this article was going to press. UU were hard at work on a major revision, Emplant 4,0, which should be available by the time you read this.

Utilities Unlimited's Jim Drew let me in on what was coming up in this revision; if all of these features don't make it into 4.0, they'll be in releases that follow soon after.

After this wish-list is implemented. Drew will put aside the Mac emulation module and dive into finishing the IBM 486 emulation.

First and foremost on the upgrade list is support for using the Amiga's serial and parallel ports from the Macintosh side, The emulation will be able to pass data transparently back and forth to either port.

The exciting thing, though, will be a new Chooser extension that will let you print directly from your Macintosh applications to a Preferences printer driver - no more hunting down a Macintosh-side driver for the printer of your choice!

The current file-transfer mechanism will be replaced by a new MultiFS filesystem driver. Similar to CrossDOS in concept, this driver will allow both the Amiga and Mac sides to access any supported file format, so you could, for instance, write data to a Macintosh high-density disk from an Amiga program

#### **CONVERTING**

This driver will feature plug-in translation modules for converting between popular Amiga and Macintosh file formats - everything from converting plain Ascii text to translating various graphics formats as they're copied

Support for virtual memory is on the wish list, as is support for multiple monitors. With this capability, you could, for instance, display a 24-bit Macintosh picture on your Picasso board full-screen while keeping all your toolboxes and menus on a faster 16 colour Amiga screen.

Finally, there's the long-awaited PCMCIA Emplant for the Amiga 1200. This will be a small box that has all the features of the Zorro II card - dual serial and SCSI options included - except it won't have ROM sockets.

A parallel port ROM reader will be available for transferring your Mac ROMs to the A1200 if you need it. It will sell for the same price as the original Emplant.

Many Al200 owners will be happy just to have a PCMCIA SCSI option, never mind the bonus of the emulation. Although the PCMCIA Emplant will function with a stock A1200, you'll be happier with the performance of the Mac emulation if you add an accelerator board.

The design of this board has been completed. but UU has been unable to procure enough PCMCIA connectors to go into production due to industry shortages. The company hopes to have it available this Spring,

l b r S Colrini Davis Lear i las is free  $\frac{J}{\sin t}$ J I leard p . **J <sup>J</sup>** ■ 六 国

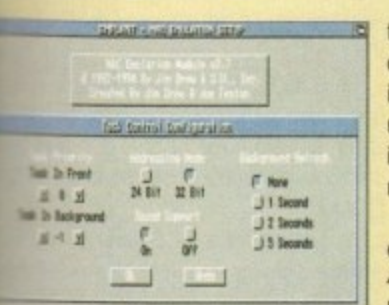

tion. And because the Macintosh System 7 operating system is so large. a 4Mb Macintosh is about as cramped as a 1Mb Amiga - it's usable, but don't plan on running high-powered image-processing programs or on multitasking much.

With 32-bit clean support. I'm now able to emulate a 9Mb Macintosh on my 12Mb Amiga 4000 - far more useful for productivity work. Memory isn't shared with the Amiga side of

e t b you tell Emplant how much to dedicate to Macintosh emulation when you first start

d i 4 2 a , **Foulation, change the allocation, and then restart** 

n - **DRA processors** found in some s e 32-bit clean emulation means that Emplant no longer requires a memory-manage-**Tunit, so it's now compatible with the** 

**the very if possible you'll want to run the actors** processors found in some GVP<br>scalors and in the A4000/030 erators and in the A4000/030.

on an MMU-equipped machine, as as without one will have much slower updates under the Macintosh emul m updates under the Macintosh emulation,

> **Site Central at Le tup M re end the earr, hi confisturlog the emulator** t A succession of setup screens aid the

c u **BROWN-THE BROWNE STOP** 

DPLMT: Fides, Jessers/ **N** Video De 쬐

**Amiga Computing March 1994 67**

#### **IEMULATION -11101010, 4 • .• -1 -• = 1 1**

**N** disk drives actually vary their speed as they spin, so standard Amiga disk drives can't read disks created by them).

Sybil is no longer available, so currently the only options for reading 800k disks are to conned an A-Max or Mac-2- DOS cartridge and a real Mac disk drive.

#### **NIBBLE**

However, UU soon plan to release a . small board that will plug into the back of an Amiga disk drive that will not only allow Emplant to read and write 800k Mac disks, but will also function as a nibble copier.

Emplant will directly read disks created by the A-Max and Spectre Mac emun lators, though, so if you're upgrading p from one of those emulators you're in l luck.

a n t o r You're in 256-colour mode, but Drew said e this problem should be cured before this l article sees print. On a happier note, Emplant will directly read and write Macintosh 1.44Mb high-density disks if you have a high-density disk drive on your Amiga: it currently has trouble writing to disks if

Since all current Macs include high-

*.* **File Edit Tests Shalquis Utilities Uk**  $\overline{\mathcal{M}}$ 1. of at 4.1.<br>**Constrainmenter** 1529.411 4.941 **aMtelion•••••• In c. i arm IFIS• id-1 1 1** 黒 an 1.058 6.825<br>**Add 1.517 0.474 3** 16,421<br>12,262<br>15,882<br>15,267<br>16,562<br>17,968 **Example: 19911** 1992<br>**Exists Sart (sec)** 1995<br>**Example: Gart (sec)** 1996<br>Permutations (sec) 1,555<br>Permutations (sec) 1,855 **4** *<u>boisk Sart (see)</u>* 6.74 **• fte vo r . •.,I...p Sc. 4.11** 國 **TS • • 1.533** 16.362 **14.11.101 P S I .11 I P M 4is. e4... 41441 11.01 Y. . . . \$6.1 trts 16.1** *<u>User Name</u>* **Computer:**<br>CPR: **. .1.1411i am wall great M668840 I n mtaymial• •••••. hale mt. .i 4..1 Warta.. 1 1.1 SUM M is ecane: P 1,140 • • • • • ,1— ,.1,...M.• MA I** n 10M Version: 10179 **s 4.0M Mze: 256** 19.883 1.648 **Manachrome iset1 -44411\_I Ma II R A** 1,227<br>0,289<br>0,476  $\Gamma$   $\epsilon$ **• • Mark Mark 198.8**  $1.033$ **M S syru p 1 E** 11.019<br>5.520 Ω

From speed tests in which the system is stretched to its limits

density disk drives, more and more Mac software is coming on these disks.

The two RS-422 serial ports will allow you to attach a modem, printer, or AppleTalk network. These work very well, except that some A4000 users with , early-revision Buster chips in their systems may find problems with the AppleTalk support.

If you plan to hook an A4000/Emplant combo into a Mac network, it might be a good idea to have your local service centre update your A4000

Τ

CATALOG<sup>1</sup>

DISK VOLUME 254 A 002 HELLO

\*A 002 TEXT EXAMPLE1

\*A 002 HIRES EXAMPL \*A 002 L RES EXAMPLE! KA 002 HIRES EXAMPLE! tA 002 HIRES EXAMPLE2 \*13 008 WILLIAM TELL \*8 857 SABOTAGE

TYPE 'BRUN FILE<sup>FNAME'</sup> TO RUN A .....<br>TYPE 'RUN FILE' TO RUN AN 'A' FILE.

4 the latest revision. Transferring files between the Macintosh and Amiga sides of your computer is now possible thanks to the recently added file copy functions. You can use a file requester to move any file between the Amiga and Macintosh sides of things.

Translation is presently limited to the

**to the most basic Mac software**

automatic recognition of MacBina downloaded files, but a future u promises to add sophisticated fil version capabilities, such as the ability convert Amiga Anim8-format animatin to QuickTime format as they're copied.

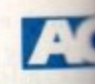

## **How compatible is it?**

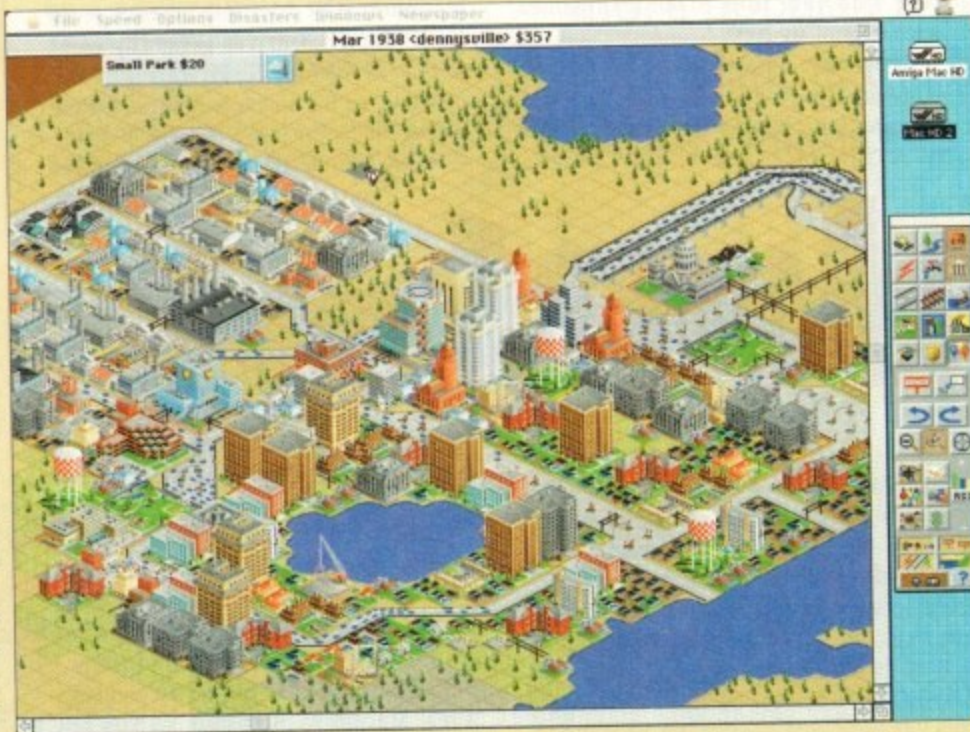

**If Emplant can run Mac games, what can't it do?** 

expressed plans to patch some popular but buggy Mac software to run properly in 32-bit clean mode.

Macintosh applications co-exist peacefully with Amiga programs nowadays; early versions of Emplant would sometimes crash when you tried to use comms software while running the Mac emulation, but like most of the other teething pains that problem has been cured.

Having a Mac and Amiga in the same box is very advantageous. For instance, you could take a 24-bit TIFF graphics file, touch it up in Adobe Photoshop on the Mac side, then use the file transfer mechanism to move it over to the Amiga side for further processing with Art Department Professional.

The final result could then be moved back to the Mac

and inserted into a desktop publishing program. The Macintosh is a much man expensive machine to equip for v work than the Amiga. With Emplant, you can use Mac software to touch up video images, then move them to the Amp side for output - the best of both world

Emplant's add-on ports are useful not only for the Mac emulation, but the Amiga side as well. The packaning the Amiga side as an includes empscsi.device empser.device which let you utilise SCSI and serial ports under AmigaDOS

• connect CD-ROM drives or move The SCSI support is a real boon in A4000 owners, allowing them to easi hard drives over from older Amiga syt tems. The controller isn't as fast as the hot Zorro III SCSI-II boards, but the again for the price of one of those ye can buy an Emplant complete with Mat ROMs.

Setting up a SCSI device on Amiga side isn't an easy operation

though. The current empscsi device doesn't support au boot or auto-mounting, so you'll need to use something the freely distributable SCSImounter program to mail AmigaDOS recognise the drive; it can be partitioned and formatted using HDToolBox.

Since the board doesn't auto-boot on the Amiga st (the Mac side does), it works best as an add-on contro for systems like the A4000. Auto-boot capability may come later - the Emplant board has provisions for a small be tery-backed block of RAM that can hold auto-boot drive code.

The serial ports are fully functional with any Am comms software that allows you to specify a replacement for serial device. If you need a couple of extra ports for use with a bulletin board system or for basic serial networking Emplant will do the job

So how well does Emplant perform as a Macintosh? Very. As mentioned earlier, processing performance is very similar to a real Macintosh running the same processor. but with the added benefit of being able to run Amiga software at the same time.

Compatibility is superb. I tested a dozen major productivity applications such as Photoshop, Quark XPress, Fractal Design Painter. and Quicken and they all worked without a hitch. The only problem I had was an occasional crash with Microsoft Word, which UU are looking into. Word is notoriously flaky, even on some real Macs.

A testament to the emulator's compat-<br>ibility is its ability to run games flawlessly. ibility is its ability to run games flawlessly. I ran Falcon MC, Star Trek: 25th Anniversary, SimCity 2000, Spectre Supreme. and Maelstrom (the best Asteroids game ever designed for a computer) on my Emplant system without a hitch.

Even though 256-colour AGA video only rates about 0.62 the speed ot a real Macintosh II on the Speedometer benchmark, the system provided smooth performance for all these games.

Note that some older Macintosh programs may have problems when running in 32-bit clean mode or with the 68040 copyback caches active.

This isn't endemic to Emplant. but is simply a problem with poorly written Mac software that owners of real Macs face as well - its similar to the situation Amiga programs that won't work right on the Al200 or A4000. Such problems can be worked around by turning oft the caches or 32-bit support, just like with a real Macintosh.

Utilities Unlimited have been very good about fixing any problems with the emulation when users report a program that doesn't work properly - the company have even

#### YOUR IMAGINATION IS THE ONLY FRONTIER

#### PAL VISION STATE OF THE ART MAINBOARD

Desing Opal vision 24 - bit graphics board and software suite has been updated and is now mer value for money.

ware suite now includes

**ILE** 

Binari

updat

ile-con

bility #

mation

pied.

nr.

lishing

more video nt. vou

video Amiga orlds.

useful

out on

ckage

and

se the

DOS.

on for

easily

SCSI

a sys-

as the

t then

e you

h Mac

n the

ation, autong like

make

d and

a side

troller

come

Il hat-

hard

miga

ement or use

rking.

**Example 10. Now includes full magic wand implementation and Alpha Channel that allows** impositing with selectable levels on a pixel by pixel basis. The Chrominance effect allows real time control of image contrast, brilli ate V2.0 - Offering real time play back of animations created by ray tracers, landscape cars, morphers and all other 24 - bit software.

**Examply, it's a spectacular product". Amiga Computing.**<br>Examply, it's a spectacular product". **Amiga Computing.**<br>Examply, it's a spectacular product". **Amiga Computing.** 

second quality at this price can't be turned away" - Amiga User International. **Exercict was unanimous - brilliant". - Amiga Shopper.** 

49.99 **Limited Offer** 

#### **OPALVISION VIDEO SUITE**

The mer packed video and audio mixing, switching and transcoding device connects directly to the mocessor. This 19 - inch rack mountable unit is so advanced that it has it's own internal comevery aspect is software controlled for precisely timed and accurate functionality. The same includes a wealth of inputs and outputs. There are 9 video and 10 audio inputs available. 24 - bit frame store. Professional quality video inputs and outputs are available simultaneous-<br>38 or Y/R - B/B - Y. Composite and S - Video. Choose and 2 sources from these inputs, assign as boo or special effect and then trigger it manually or automatically. All of the transitions and provided by the OpalVision Video Processor are available for use by the Video Suite, the linsuperency key (Alpha channel and transparency effects) can be taken from the Video ser and/or external video source and/or output to another production switcher. This allows ency control between video sources on a pixel by pixel basis. The 10 Audio inputs (five alim) are fully software sequenced with smooth fades and full, 5 band frequency equalization.

Price available to registerd OpalVision owners.<br>wcher with your order.

### **OPALVISION VIDEO MODULES**

#### **OPAL VISION VIDEO PROCESSOR**

It's a high quality real time 24 - bit frame grabber which doesn't require a time base converter, it's a professional quality genlocker with croma and Luma keying, the 256 level linear transparency key allows the definition of transparency between two live video sources on a pixel by pixel basis for smooth vignettes, antialiased text and super smooth effects. Plug this card into your OpalVision main board and add a wealth of additional features and functionality.

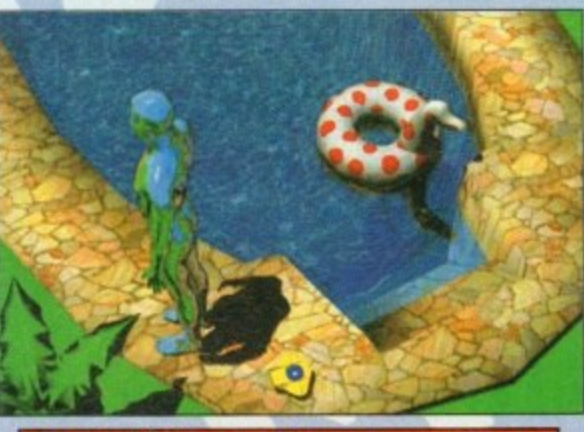

#### **OPALVISION ROASTER CHIP**

Included with every Video Processor, the Opal vision Roaster chip provides an endless number of user definable Digital Video Effects. Take any two video sources (or an Amiga or Opal vision generated graphic). Flip it. Scale it. Rotate it on the X or Y axis. Move it along a path. Zoom it. Move out. You have complete control. Build your own custom library of useful wipes and effects and give your videos a unique style. OpalVision is the only video system in its price class with this powerful digital video engine. You've got to see it to believe it. **Voucher Price** 

\*Voucher Price available to registerd OpalVision owners. Return voucher with your order.

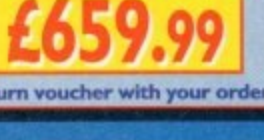

#### **OPALVISION SCAN RATE CONVERTER / TBC**

Add this card and achieve 31 Khz, non interlaced output of Amiga and OpalVision graphics and any incoming video source in either PAL or NTSC.<br>Includes full time - base correction of incoming video, the on - board memory al

\*Voucher Price available to registerd OpalVision owners. Return voucher with your order.

#### **MBO AUDIO VISUAL PRODUCTS**

legamix. Low cost, hi spec digital effects cartridge plugs into the printer port of the Amiga. Allows stereo sampling from almost any musical<br>source. INDI PRICE £27.99

Take Two. Animation package ust for computer artists and enthusiasts ages. As used in Rolf Harris Cartoon **INDI PRICE £34.99** 

> Vidi Amiga 12. The ultimate low cost colour<br>digitiser for the Amiga. "the best value full colour<br>digitiser on the market".- Amiga Format. **INDI PRICE £69.99**

嚙

**Rombo Vidi Amiga 12 (RT)** Based on the<br>Ing Vidi Amiga 12. This all new version offers real colour capture from any video source. Full AGA chipset ICE £129.99

Rombo Vidi Amiga 24 (RT)

For the more serious user, this 24 - bit version will again capture from any video source with<br>true photo realistic images! A staggering 16.8 million colours can be utilised with incredible results. Full AGA chipset support. **INDI PRICE £219.99** 

#### **Roctec Rocgen Plus.**

As above but with extra features such as tinting and signal inversion. Allows for real time editing of graphics. Compatible with all Amigas, INDI PRICE £127.99

Roctec Rockey. The ultimate accessory for Amiga / Video fans. Separate RGB controls to croma key on any colour. INDI PRICE £199.99

**SPECIAL EFFECTS PACKAGES** 

Morph Plus<br>You've seen Michael Jackson's video, you've seen the television adverts using the latest<br>techniques in morphing, now you can create the same results but at a fraction of the cost.<br>Morph Plus is the latest and th

£899.99

**Deluxe Paint IV AGA**<br>Combines powerful tools with an Intuitive interface so both professionals and beginners<br>alike can get superb results quickly. New enhancements to the software include the ability<br>to paint and animate

Art Department Professional<br>The ultimate in image processing providing many key benefits to AMiga users working with<br>pictures. With ADPro you can read, write and convert between most common image file<br>formats with unmatche

Real 3D V2<br>Is a full featured 3D animation modeling and rendering program. With Real 3DV2 you<br>can produce high quality images and animations of three dimensional models with an<br>astounding level of realism, Imagine creating

#### LLIANCE

**In Cant " Graphics Paint Package " In terms of design and** specifications Digital Creations really seem to have **Everything right. Effectiveness..." 99%.** of the end results" - CU Amiga Review

**DI PRICE £99.99 £149.97** 

#### **WRITER**

most powerful word processor to grace the 2.90% - CU Amiga **IDI PRICE £99.99 £129.99** 

#### COPY<sub>2</sub>

as close to being a desktop publisher as a word **Essor dare go" - CU Amiga DI PRICE £62.99 £89.99** 

#### **AMIGA SOFTWARE BONANZA**

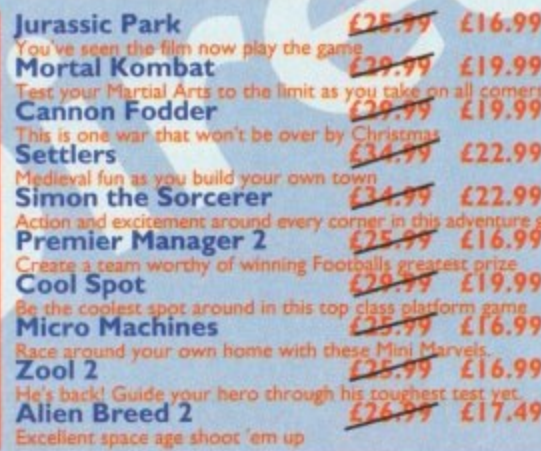

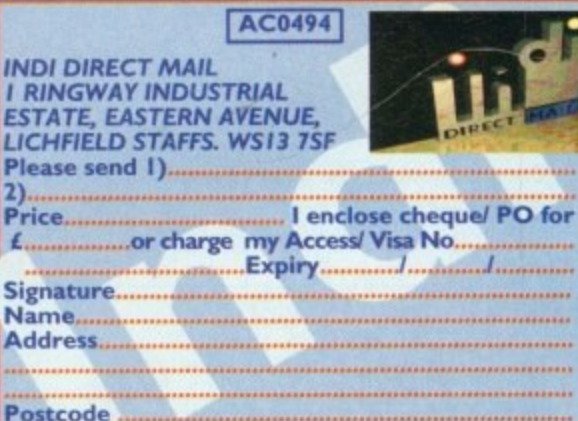

Indicate if alternate delivery address 

EL: 0543 419 999 FAX: 418 079

#### **•OFFERS**

CoverDisks witt **Opportunit es...** some special offe to make the most of our recent

្ត<br>ខ្

**Great**

**Here's a great opportunity** buy the manual and digitiser to make sure you use this month's CoverDisk to its full potential ity<br>tise<br>101

-

**\** The full package enables you to load, tion features and a whole load of power-<br>ful image processes. capture and digitise images from live video. There are swipe and play animaful image processes.

**CoverDisk offers** 

**1**

**-**

**?**

**1**

ers everything you need to you know. It takes you through setting up equipment **111**<br>**1**<br>**1 1 1** The easy-to-read 64-page manual covtakes you through setting up equipment and provides tutorials covering the most<br>important points of the Vidi Amiga (12) sive reference section, a glossary and a RI package. There is also a comprehensive reference section, a glossary and a trouble-shooting section.

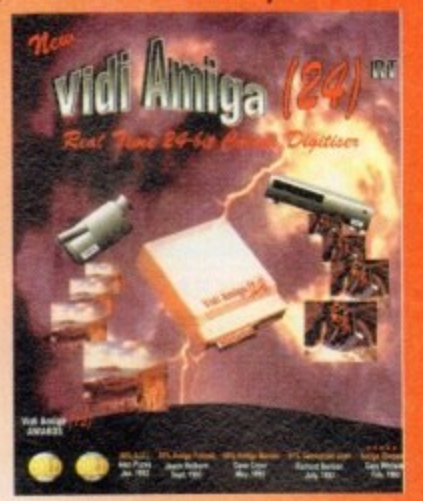

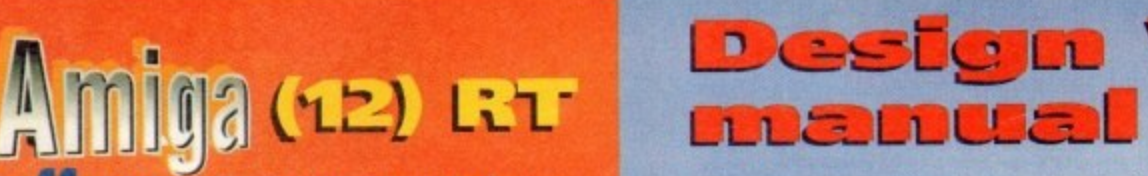

This great 96-page manual comprehensively<br>overs every aspect of this superb structured l begins with a friendly getting started section ing and arranging objects. covers every aspect of this superb structured drawing program for artists and designers. It and then moves on from the basics to explain all about creating, selecting, modify-

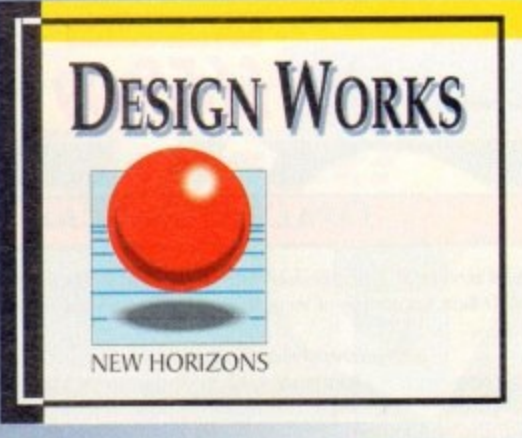

Advanced features are expla followed by an extensive re  $\text{section}$ . To finish off this really ful book there is a neat section time-saving short -cuts.

**To order either Vidi Amiga (12) RI or the Design Works manual please send a form below to Cover Disk Offer, Europress Enterprise Ltd, Eu House, Adlington Park, Macclesfield SKID 4NP, or telephone 0625 878888 between 9am and lpm or fax 0625 850652.** a<br>Form<br>Popper

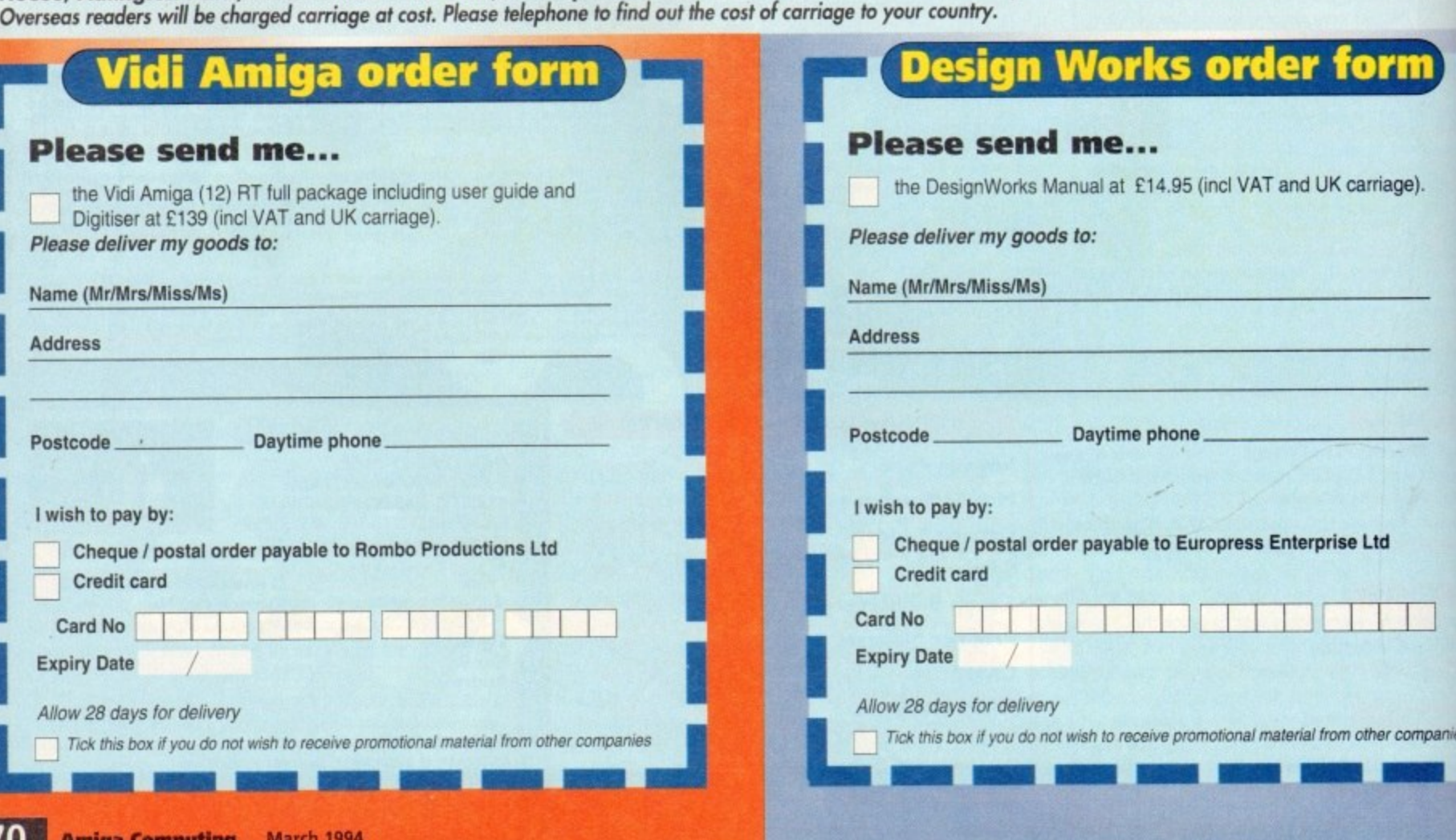

S

## The Best Selling Word Processor and Database just became even better...

## Since its launch, Pen Pal has become the most popular package of its type

Not surprising when you consider the extensive features at your fingertips, combined with user friendly simplicity, it was bound to be a winner! In a comprehensive Word Processor test. Amiga Format commented "There is little to fault Pen Pal, it deserves to do well" - quite a prediction it seems! Format have since said that it's "Still the best value for money..." If you're not a Pen Pal user yet, we hope you soon will be, because at just £49.95... the best just became better, even better value!

A superb package, with immense power, to fulfil all your Word Processing needs, and... with an integrated Database too! It's all so easy to use, you'll rarely need to refer to the extensive 250 page layflat spiral bound manual. Users frequently tell us that they've never found a program they get on with so well.

You can... Open multiple documents simultaneously; search and replace; cut, copy and paste; check your spelling with a 110,000+ word dictionary; import your favourite IFF/HAM graphics, from programs such as DPaint, or Clip Art files in various sizes and colours; automatically flow text around graphics in any Workbench compatible font (there are over 200 available styles) in different sizes and colours to suit your design... Even as you type! Full Page View with position, edit and creation of graphic objects and extremely useful forms designer. All this from a word processor and... Much, Much, More! As you can see from the documents shown on the left, this is no ordinary program!

Pen Pal

Pen Pal

Pen Pal

With 32 fields per record, 32,000 records per database and a fast sort of 1000 records in less than 5 seconds, this is a real database. Mail merging into the Word processor couldn't be simpler, with easy creation of templates for letters or<br>reports, into which information can be merged.

SoftWood Products Europe AND... Remember, Pen Pal comes with full support for the new or experienced user completely free! Friendly help for all registered owners is just a phone call away.

#### for

With Pen Pal you're not just getting a one off product! SoftWood are acknowledged as the World's leading software company who develop just for Amiga and no other system. Once you're a registered SoftWood product owner your investment is protected as you'll have access to unlimited free technical support [others charge you] and Pen Pal is available from all good Amiga software preferential upgrades to other SoftWood titles, both existing and future. Exciting new products are being developed right now. Pen Pal - your first step on the SoftWood ladder of Amiga software

Derbyshire DE55 TRW England Tel: 0773 836781 Fax: 0773 831040 Pen Pal is compatible with any Antisa from A500 to N

 $P_{\text{C}}$ 

plained refere

really ection

can reach

those of other

cking it down with a

bing the threat in its

called the hunting

cated and trains

TTHE

The cheetah's

a shoes. and other small

short distances it

**Diamonds** 

are a girl's best

riend...

mineral,

conditions of

nds arr

roch

 $11<sub>2</sub>$ 

 $t / \eta$ 

10SI

ıt

ith

ffer

 $h\nu_{F8f}$ han formed under

heat bodirs

VATIONS

httphin

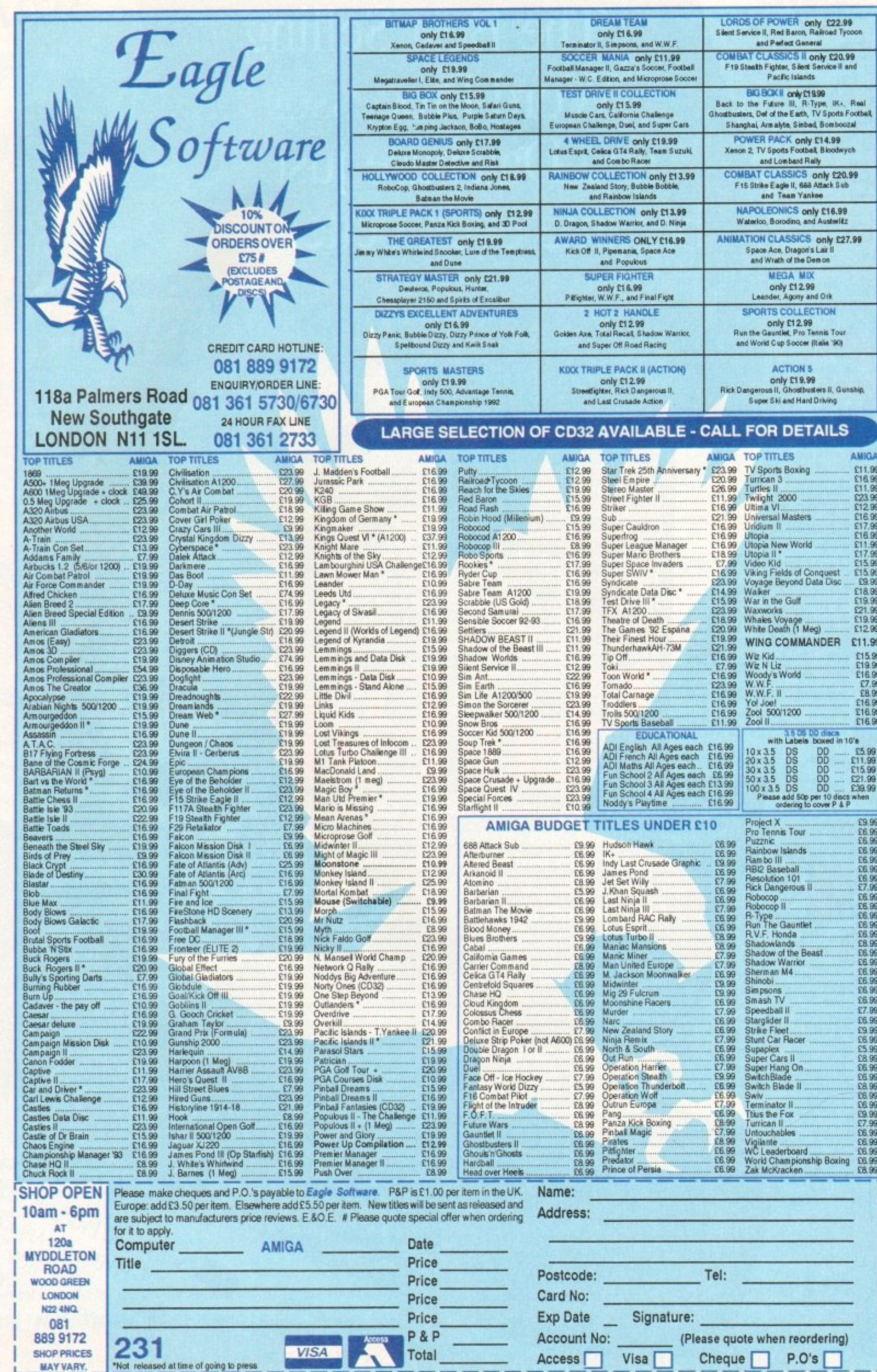
**TUTOR I AL•**

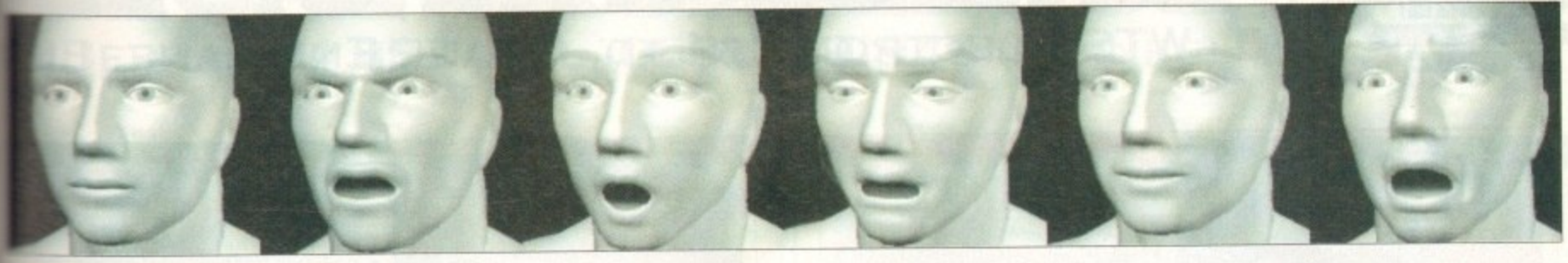

 $\mathbb{R}$  horror surprise - this kid can do it all...

ven after several years in the business I'm still amazed by the occasional release which sets standards for creativity and artist **nuturity.** 

the arrival of Humanoid's I'm once **reassured** that there is indeed more to **Amiga than just profit, play and occaproductivity.** 

As you can see, Humanoid is yet another to the Amiga's ever growing ray trac-**Exercise** - which in this case provides ettire family of beautifully sculpted fig-**For both Lightwave and Imagine.** 

Now before knuckling down to the **Figure 1'd like to explain why I'm so incressed with what appears to be just her collection of 3D objects. Firstly** s the obvious quality of the figures and **hand and facial gestures.** 

However modelling skill is only the **g as each model has been designed the imate effortlessly between the various hand and body poses.** 

This is seen at its best courtesy of the vari**running and walking scenes which come part** of the collection. The attention to and overall quality are quite simply **king.** 

Alas due to the limitations of print, it's to appreciate just how good these fig**really are.** Even these impressive stills in comparison when you see them, runwalking, speaking and dare I say even

After such a glowing introduction you **be wondering exactly what makes the** manoid collection so human. Basically the to the system is the ability of both **tastforwave and Imagine to build hierarchical** and morph between them. Thanks to power of both techniques Tim Wilson has **• Last banished that ubiquitous mechanical** bril that so often dogs 3D modelling.

Thanks to the hierarchical design, basic **body** parts can be appended together and **•**- equently animated via key frames to • duce basic articulation for running, walk- $\blacksquare$  bending and so on.

However what about expression and even -ch? Hierarchical techniques are useless

# .— % t e m **g** •  **scu pture**

# **tplot**<br>**on in**<br>the right<br>did design **Get ready to be amazed as Paul Austin explores Humanoid, the next generation in 3D modelling**

and as a consequence it's here where morphing really comes into its own.

Thanks to a mixture of careful design and consummate modelling skill, Tim has created a whole series of expressions and phonemes for each model which courtesy of their identical points can be morphed during animation,

As a result, making a model speak is simply a matter of morphing from one phoneme head to the next - at which point the model will mouth the phonetic elements which make up the words you require. Tim has even included a section in the excellent 50-page manual diagramming which phonemes to use for specific letters and sounds, th courtesy of<br>aorphed dur-<br>speak is sim-<br>g from one<br>t which point<br>aetic elements<br>a require. Tim

The same applies to emotions, depending on your needs your character could be angry, sad, happy or whatever, All you need do is tell the software at which point, and how quickly, to morph between the various emotional states.

Using the same principles, hands can be animated between a variety of positions enabling your characters to point at an

# **Registration special**

Although the Complete collection of models include a man, a strong man and a woman  $\blacksquare$  with their own heads, hands and motion paths, you also receive a child.

However if you want your new family to experience parenthood you must first send off your registration card in order to receive the sprog. Although a blatant attempt to generate an accessible user base, there are other advantages.

Leaving this obvious marketing ploy aside, registration will ensure up-to-the-minute information on new products. For example Crestline plan to release a new collection ol seamless human figures and animal models later this year which will take advantage of tones and skeletal morphing within Imagine 3 O.

object, pick it up, shake hands, wave, grasp something, grip it tightly and even form a fist and destroy it.

As if that wasn't enough. Tim has also added the finishing touch by ensuring that the figures are all made up of the same number of points and polygons. As a result it's just as easy to morph between the man, woman and child as it is to alter facial expressions.

This attention to detail is even more impressive when you consider that all the figures are hand built and not simply sucked into the machine via a 3D digitiser,

Basically Tim Wilson's new collection is spectacular. If and when 3D art receives the artistic credit it so richly deserves Tim Wilson's creations will no doubt be considered classics\_

If you can afford it and have the necessary 10.5Mb and I8.7Mb of hard disk space for the Lightwave or Imagine versions respectively, plus the recommended 030 or 040 CPU it's an investment you'll never regret

Unfortunately Crestline do not yet have a European distributor so I'm afraid you'll have to entrust a postal order to the US mail. However keep a close eye on the news pages as I'm certain some entrepreneurial type will soon add it to their

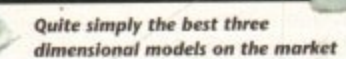

**Product: Humanoid Price: E135 (approx) Supplier: Crestline Software Tel: 0101 909 338 1786**

> **Address: Crestline Software P.O. Box 4691 Crestline CA, 92325 USA**

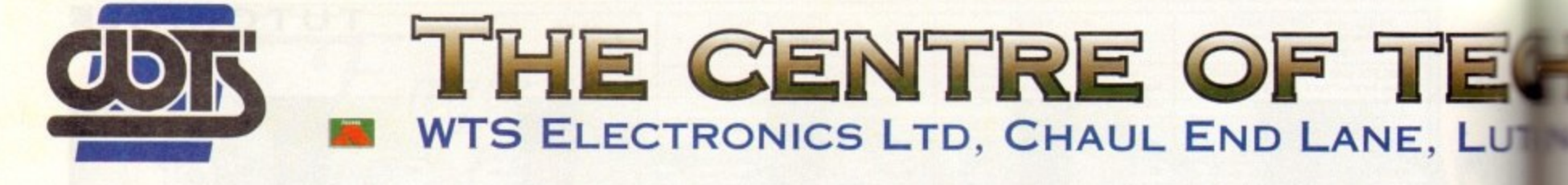

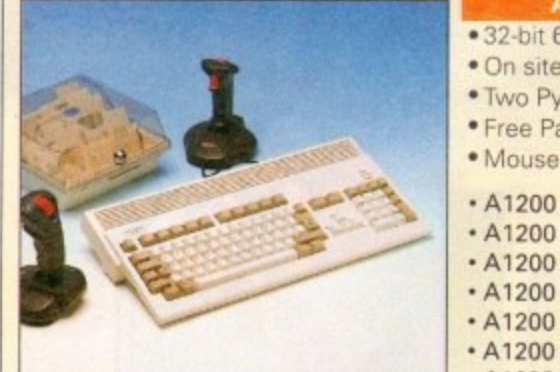

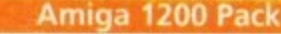

- 8020 Full power
- warranty
- thon joysticks
- aint package software mat

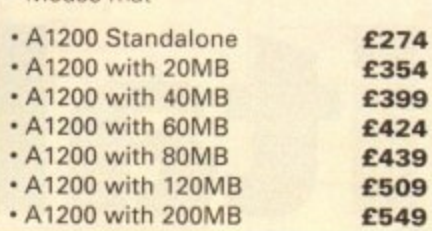

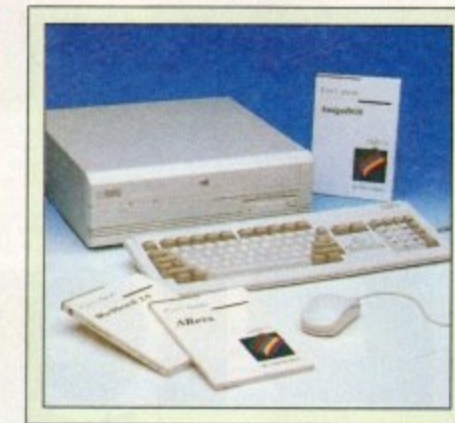

#### Amiga 4000 Packs

- · AGA Chip set
- · 68030/40 processor
- · Co-pro option
- · 2MB/4MB RAM
- + A4000 030 with 80MB HD & 2MB £899
- + A4000 030 with 80MB HD & 4MB £995
- A4000 030 with 120MB HD & 4MB £1069
- A4000 040 with 120MB HD & 6MB £1999

#### **A1200 Dynamite Pack**

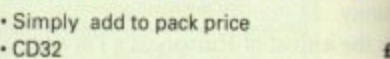

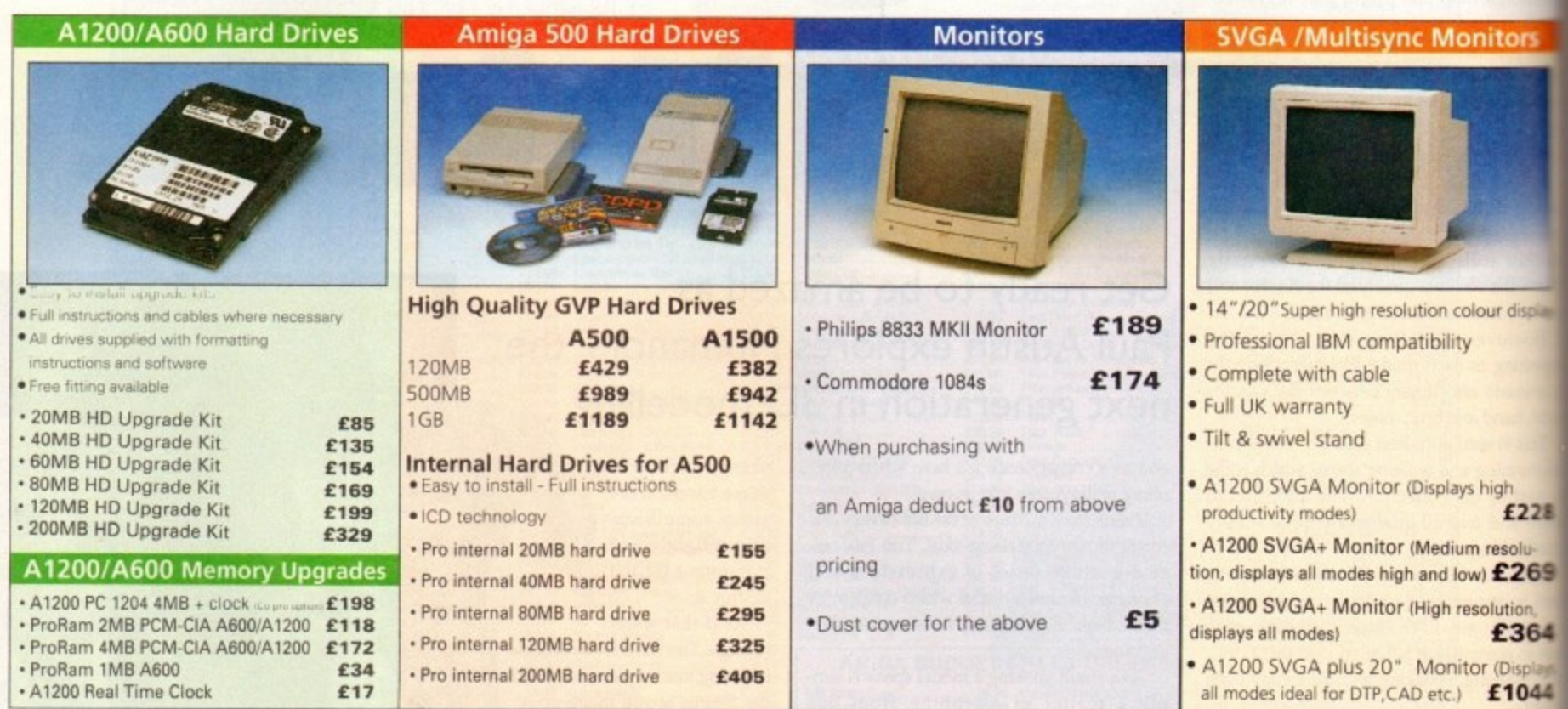

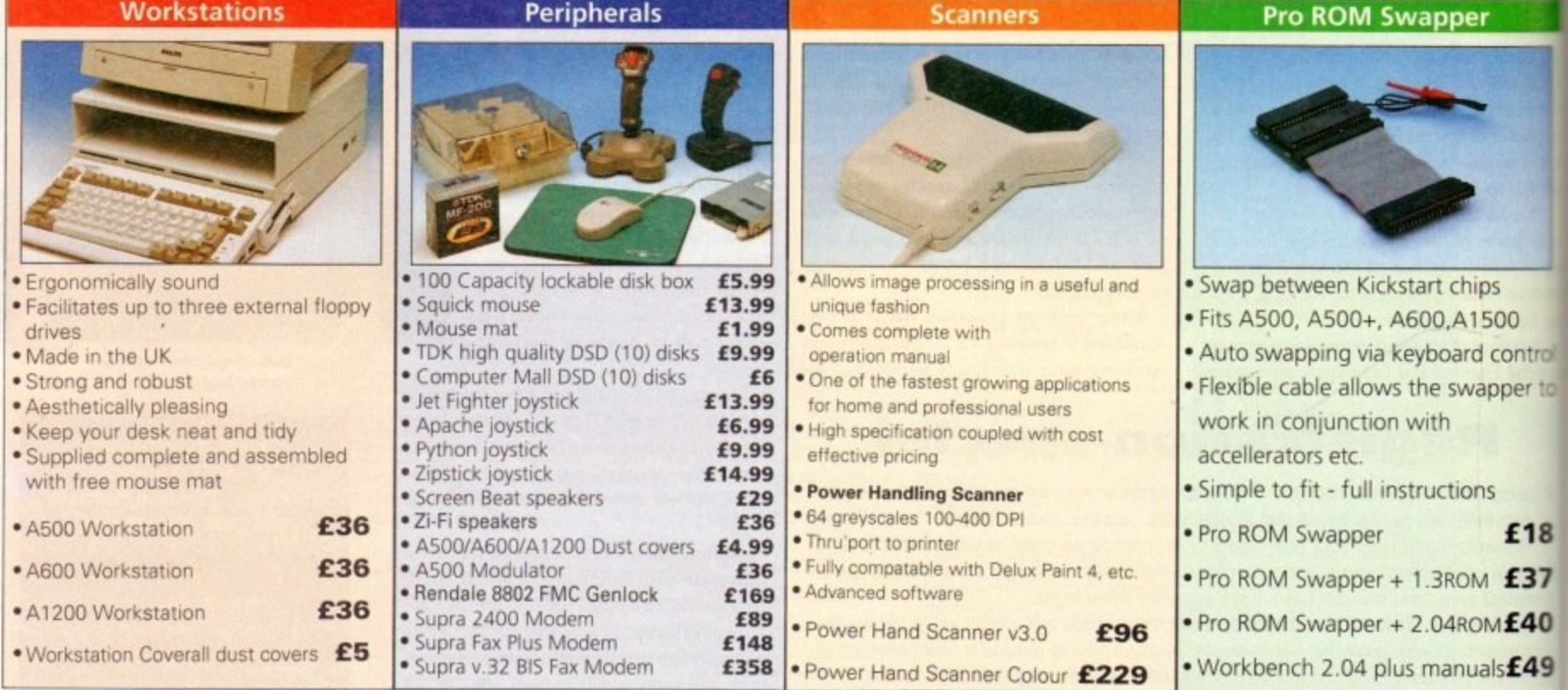

nal Sale • Seasonal Sale • Seasonal Sale • Seasonal Sale • Seasonal Sale • Seasonal Sale • Seasonal Sale • Seasonal Sale • Seasonal S **ason -**

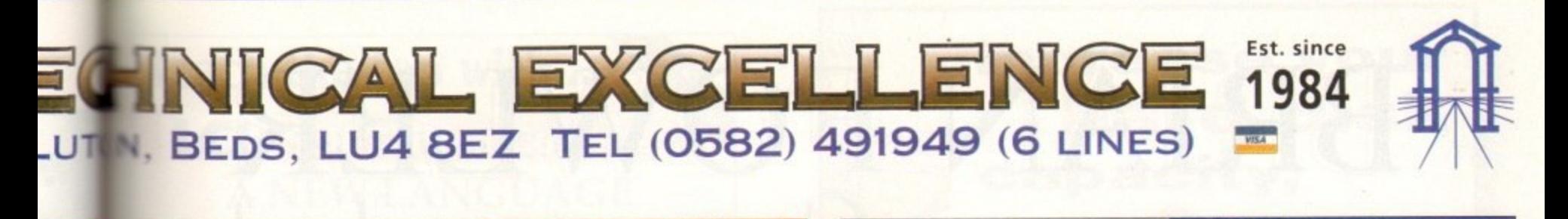

**Pro Agnus 2MB**

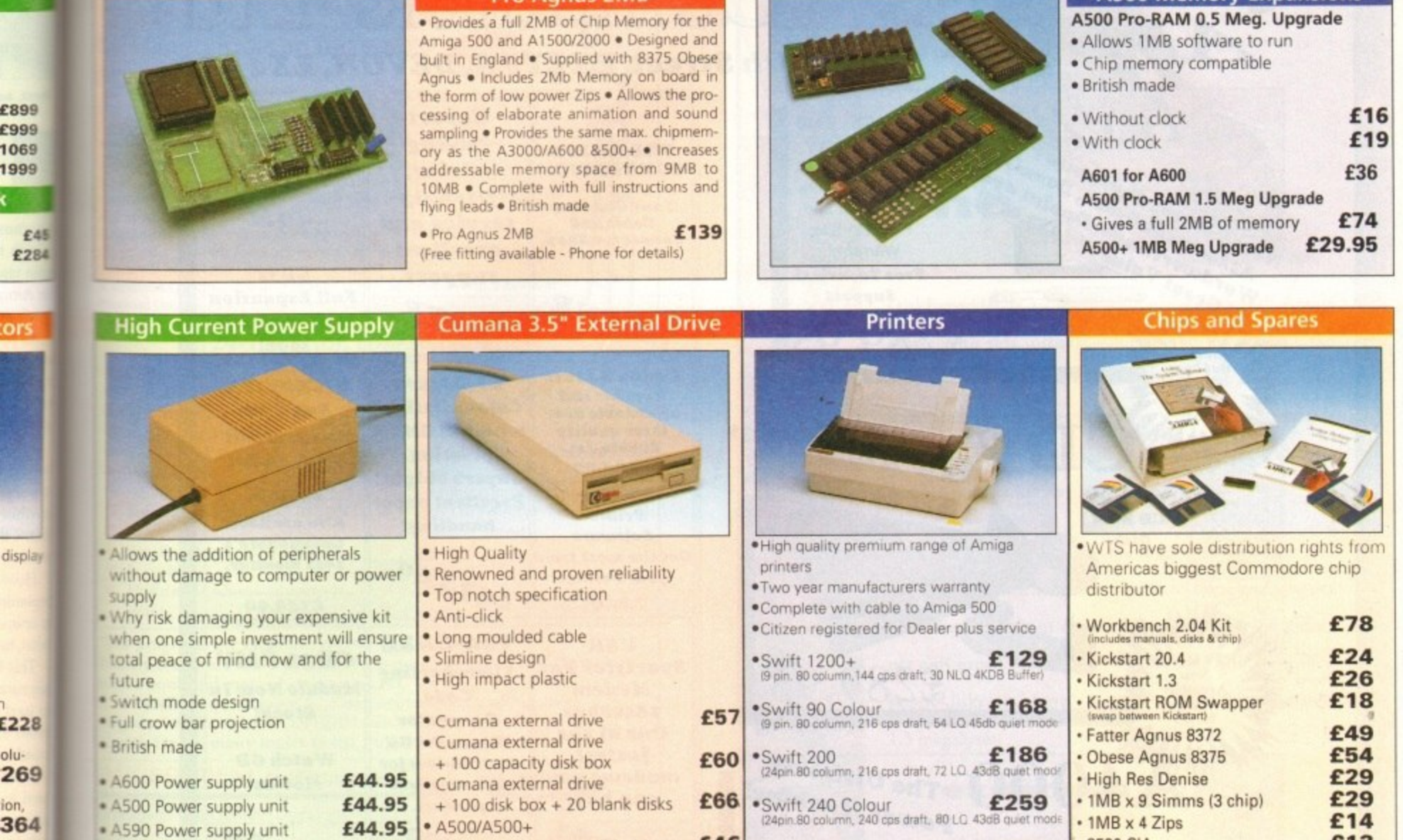

**isplays** 

• 4590 Power supply unit • A1200 Power supply unit

**E54.95**

• A500/A500+

Internal replacement disk drive

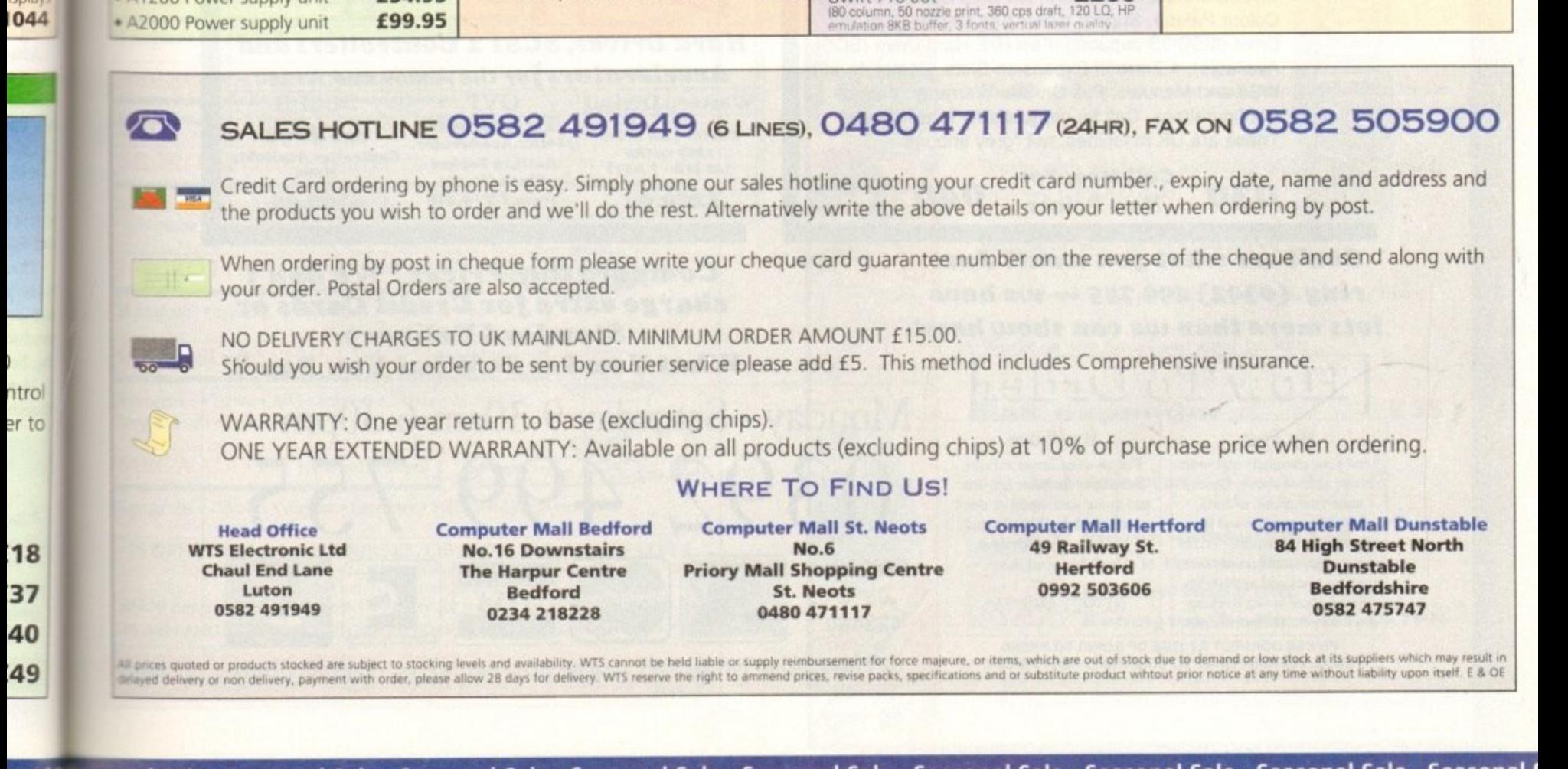

**E46**

0 c a

Swift Pro Jet **£2** 

24pin.80 column, 240 cps draft, 80 LC 43dB quiet mode  $\cdot$  1MB x 4 Zips  $\text{E}$ 14

8520 CIA **E13** 

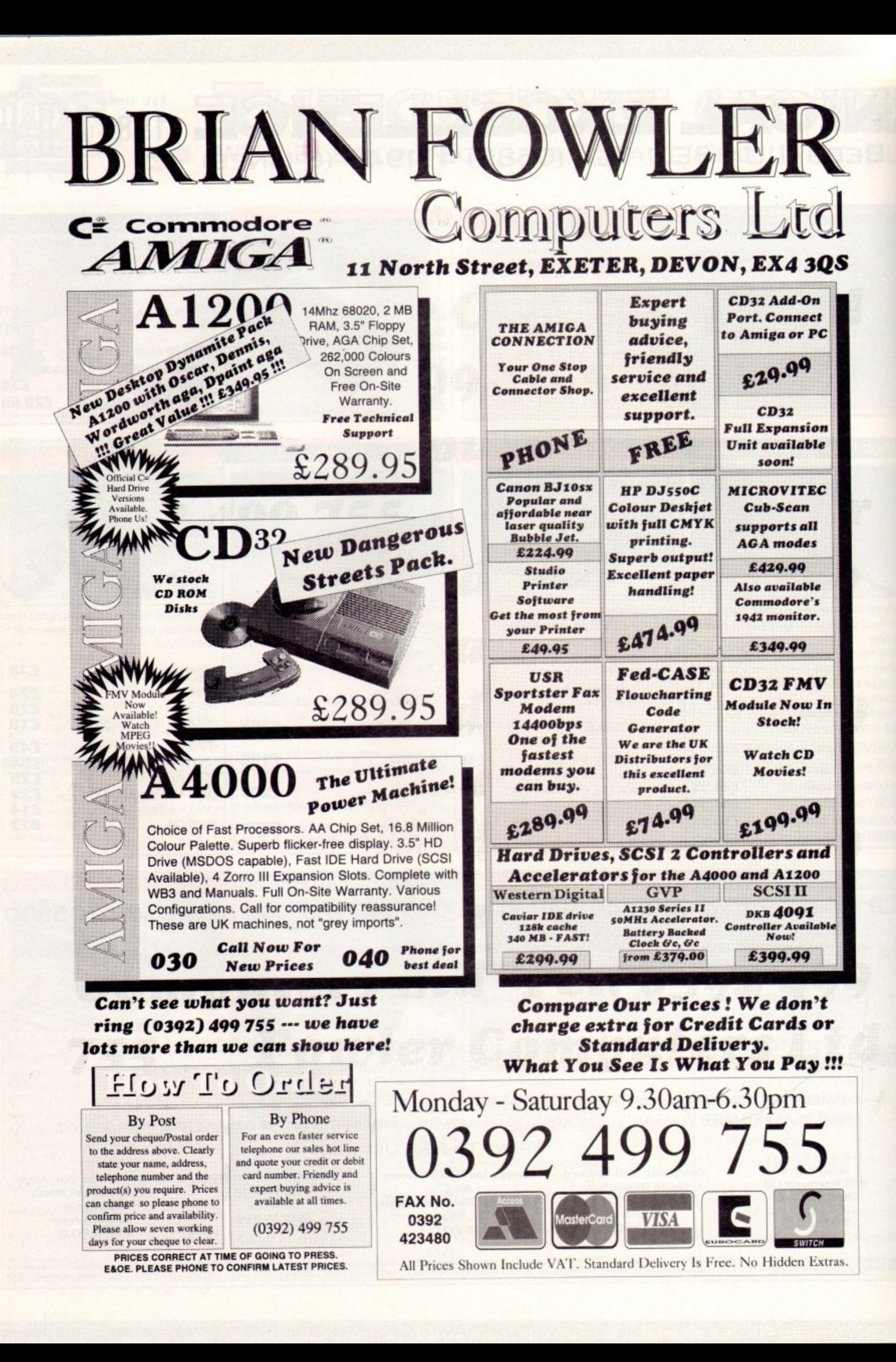

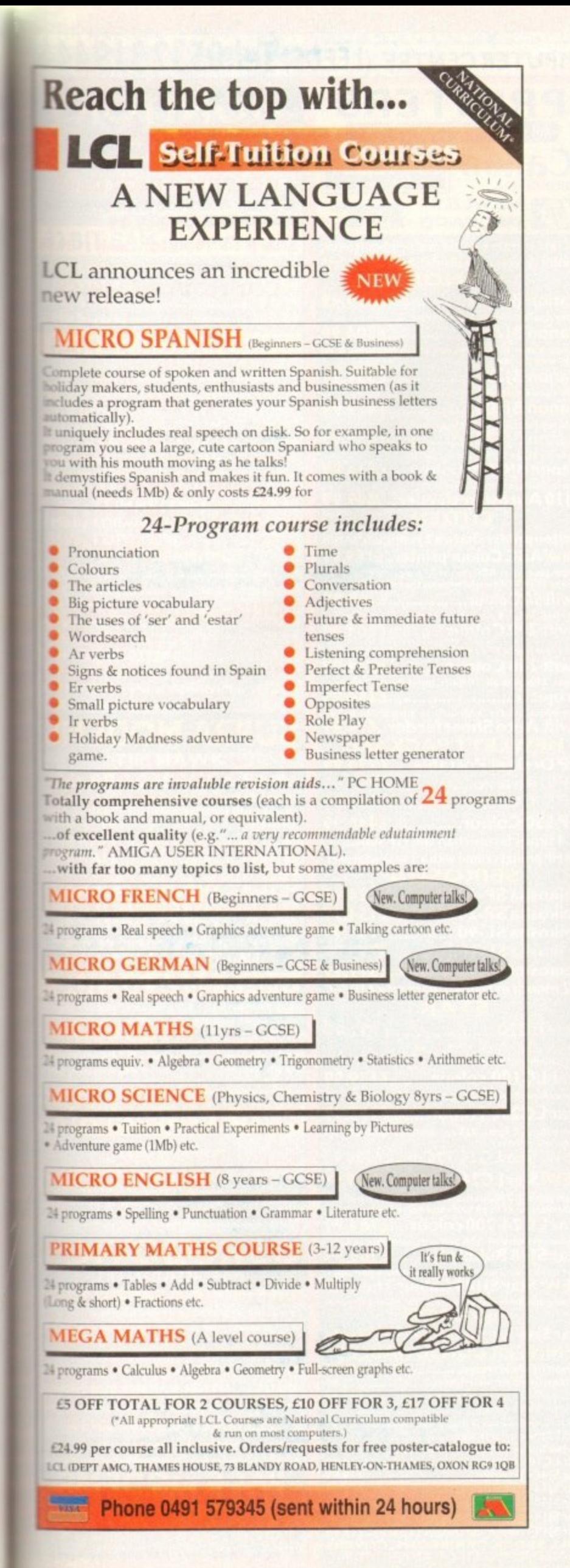

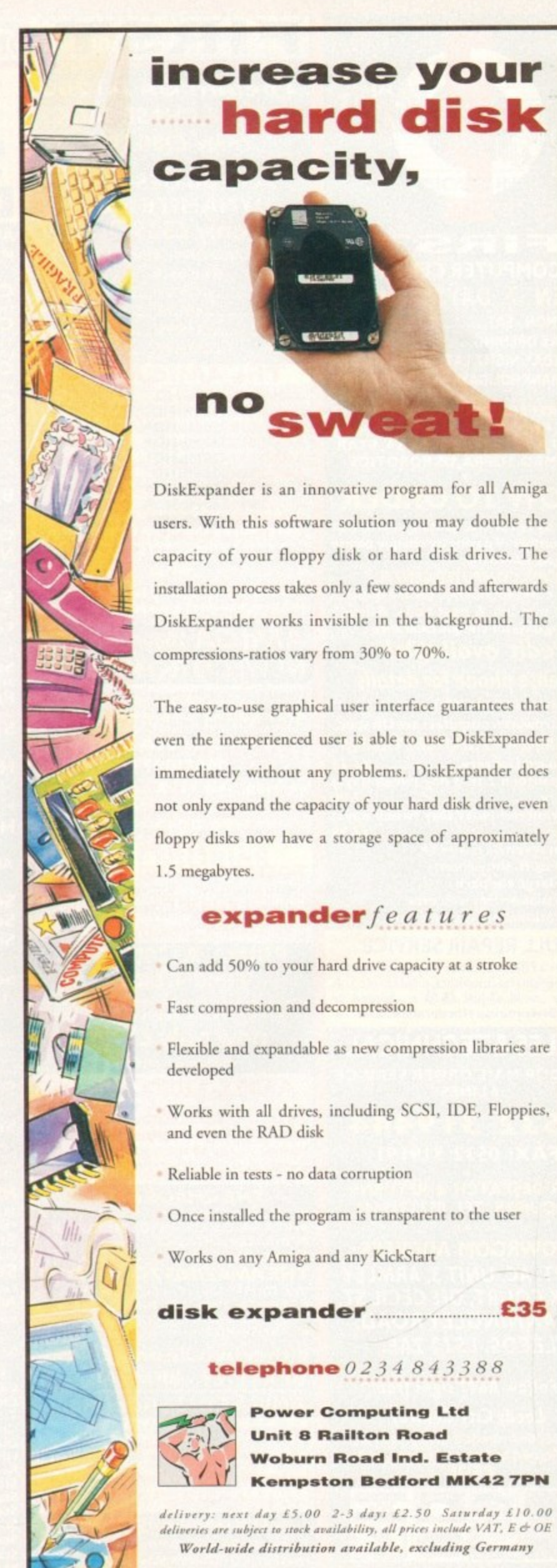

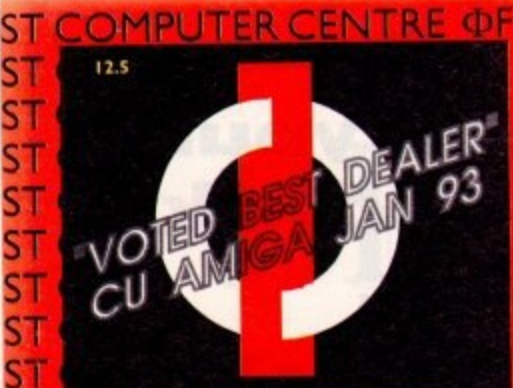

FIRST **COMPUTER CENTRE**

**OPEN 1 DAYS A WEEK OPEN MON - SAT. 9.30AM-5.30PM SUNDAY OPENING...........11.00AM-3.00PM THURSDAY NIGHT LATE...9.30AM-7.30PM MOST BANK HOLIDAYS.. I 1.00AM TO3.00PM •**

51

ST ST S1 S.

**ST** ST, ST, ST' ST **ST**

**ST**

ST

I

S I . ST

, ST

ST ST.

S S **ST** SТ

**s**

ST ST

ST

ST ST  $S<sub>T</sub>$ ST ST • ST

ST

**PREFERRED DEALERS FOR ACORN, CITIZEN, COMMODORE, DIGITA. PACE, PRIMA, SEGA, STAR ROMBO, SUPRA, US ROBOTICS •**

# **HOW TO ORDER**

**Order by telephone quoting your credit card number. If paying by cheque please make payable to the:**

**"FIRST COMPUTER CENTRE." In any correspondence please quote a phone number & post code. Allow 5**

#### ST<sup>1</sup> ST 1 **working days for cheque clearance • Credit available! Please phone for details**

# **\*All prices include VAT**

ST  $ST<sub>1</sub>$ ST **All hardware/computers are UK spec. UK MAINLAND DELIVERY TARIFFS •Standard Delivery. •Guaranteed 2 to 3 day (week days** Delivery..... **eGuaranteed Next Day (week days Delivery ....... ......... 14.9 •Open seven days a week • I 200 sq. ft. showroom •Free large car park OOverseas orders welcome • Educational orders welcome**

# **FULL REPAIR SERVICE**

**We offera FREE quotation on your computer or any peripheral (monitors, printers etc.). A delivery tariff of just £5.00 is charged or alternatively you can visit our showroom.**

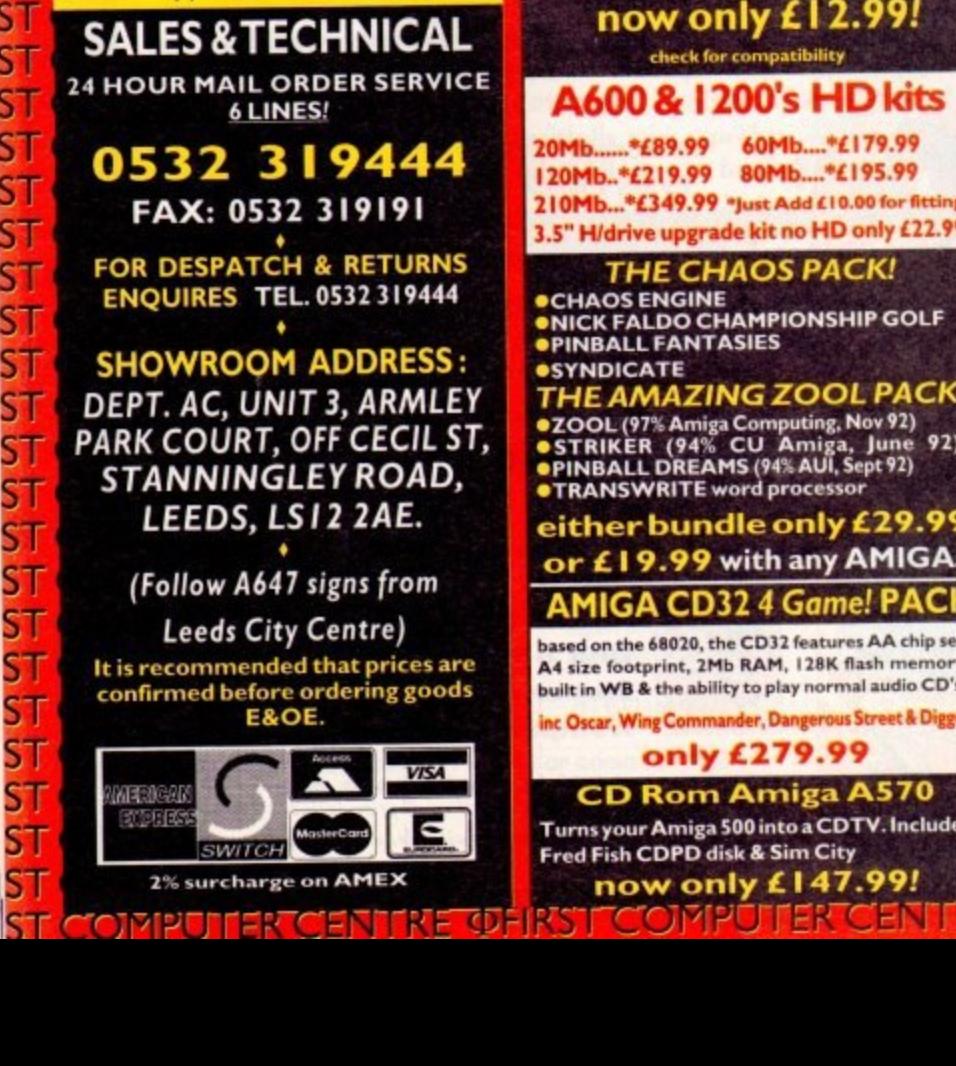

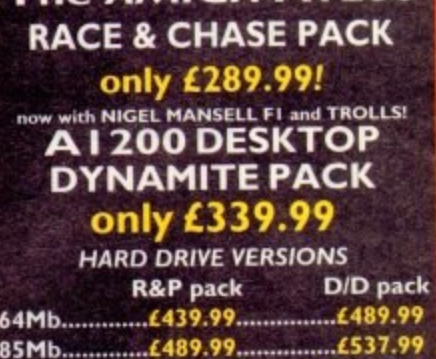

**MIGA A 1200** 

#### **I ..... 1564.99** 209Mb...........£589.99..............*£629.99* **The AMIGA 4000**

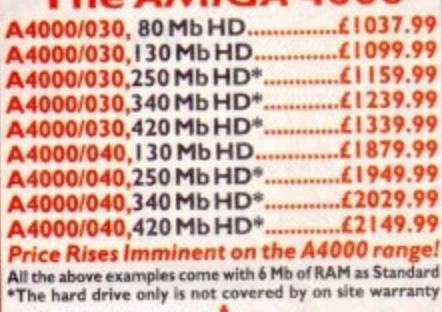

**All Amiga's come with Workbench, mouse & 12 month warranty.** The A1200 & A4000 come with 12 months on site warranty All 1200's also come with a built in integral hard disk option.

# AMIGA 2000/3000/4000 **NEW! CD ROM Drives**

**nternal SCSI CD-ROM drives tor the Al 500'2000 and 4000 (with suitable SCSI interface). All drives include iriver software and will read both COTS 9600 standard disks. External kits for A3000 also available ISO TEAC CD-SO Internal drive only \*26.5M• Access time •355KB transfer rate £33999**

**TOSHIBA XM340 | Internal .200Ms Access time** 

# **/321.99**

**TOSHIBA XM4101**<br>• 185Ms Access time • 300KB transfer rate **•385Ms Access time Internal .121 9,99 External L3 1 4.99**

**PRIMA Al200 REAL GVP A 4008 SCSI controller..£122.99** 

**TIME CLOCK**

**at last nOIN you can date and time stamp your files Fitsdirectlyornothe motherboard wkhnosoldering**

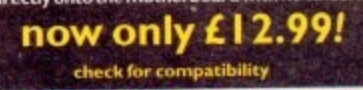

# **A600 & 1200's HD kits**

**1 20Mb \*L89.99 60Mb.-.+L 179.99 21 OMb...\*£349.99 \*Just Add £10.00 for fitting I 20Mb..\*L2 I 9.99 80Mb....°L 195.99** 3.5" H/drive upgrade kit no HD only £22.99

#### **THE CHAOS PACK! CHECH**

**CHAOS ENGINE SNICK FALDO CHAMPIONSHIP GOLF sPINBALL FANTASIES drive lip grad tive** 

**•**SYNDICATE<br>THE AMAZING ZOOL PACK! **•ZOOL (97% Amiga Computing, Nov 92) •STRIKER (94% CU Amiga, June 92), PINBALL DREAMS (94% AUL, SEPT 72) •TRANSWRITE word processor**

## **either bundle only £29.99 D o r E. I 9.99 with any AMIGA! o**

# **AMIGA CD32 4 Game! PACK l**

**based on the 0020, the CD 32 features AA chip set. A4 size footprint, 2Mb RAM, 1 2/114 flash memory, built in WB the ability to play normal audio CD's 2**

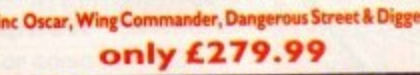

**C D Rom' Amiga A570 Toms your Amiga SOO into &COTS, Includes Fred Fish COPO disk & Sim City**

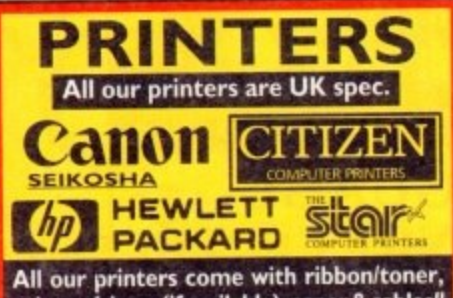

All our printers come with ribbo<br>printerdrivers(ifavailable), paper &<br>CANON **rimer drivers (if available), paper &cables!! CAN ON**

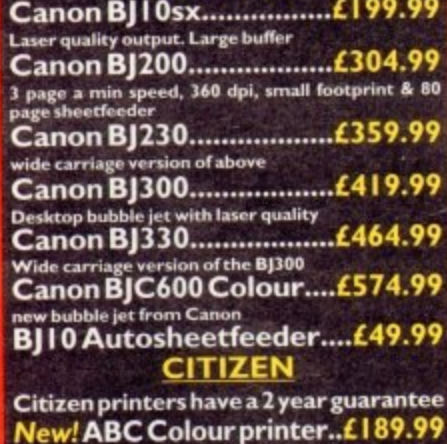

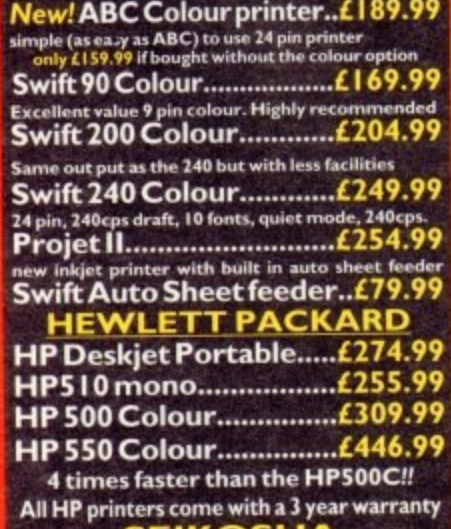

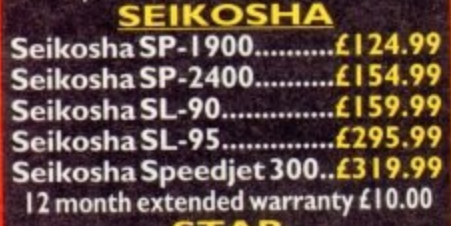

#### **STAR**

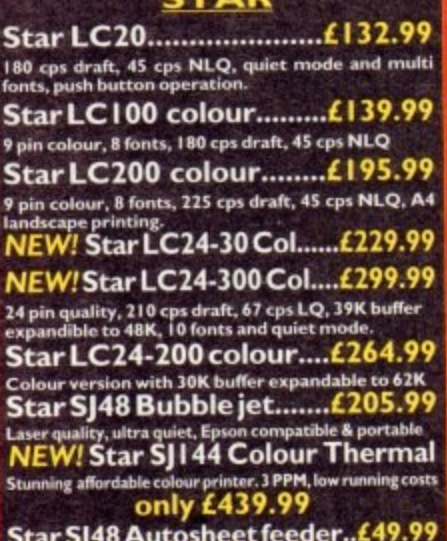

#### **Star Sj48 Autosheet feeder-449.99 PRINTER CON\$UMABLE\$**

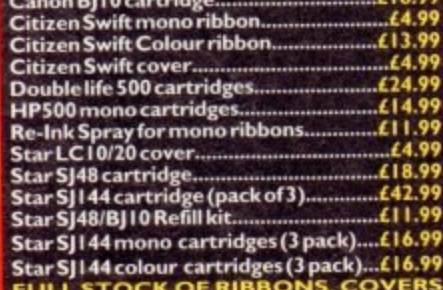

**Star Sil 44 colour cartridges( pat - FULL STOCK OF R I BBON S, COVERS AN D I NK REFI LL C AR TR I D GES**

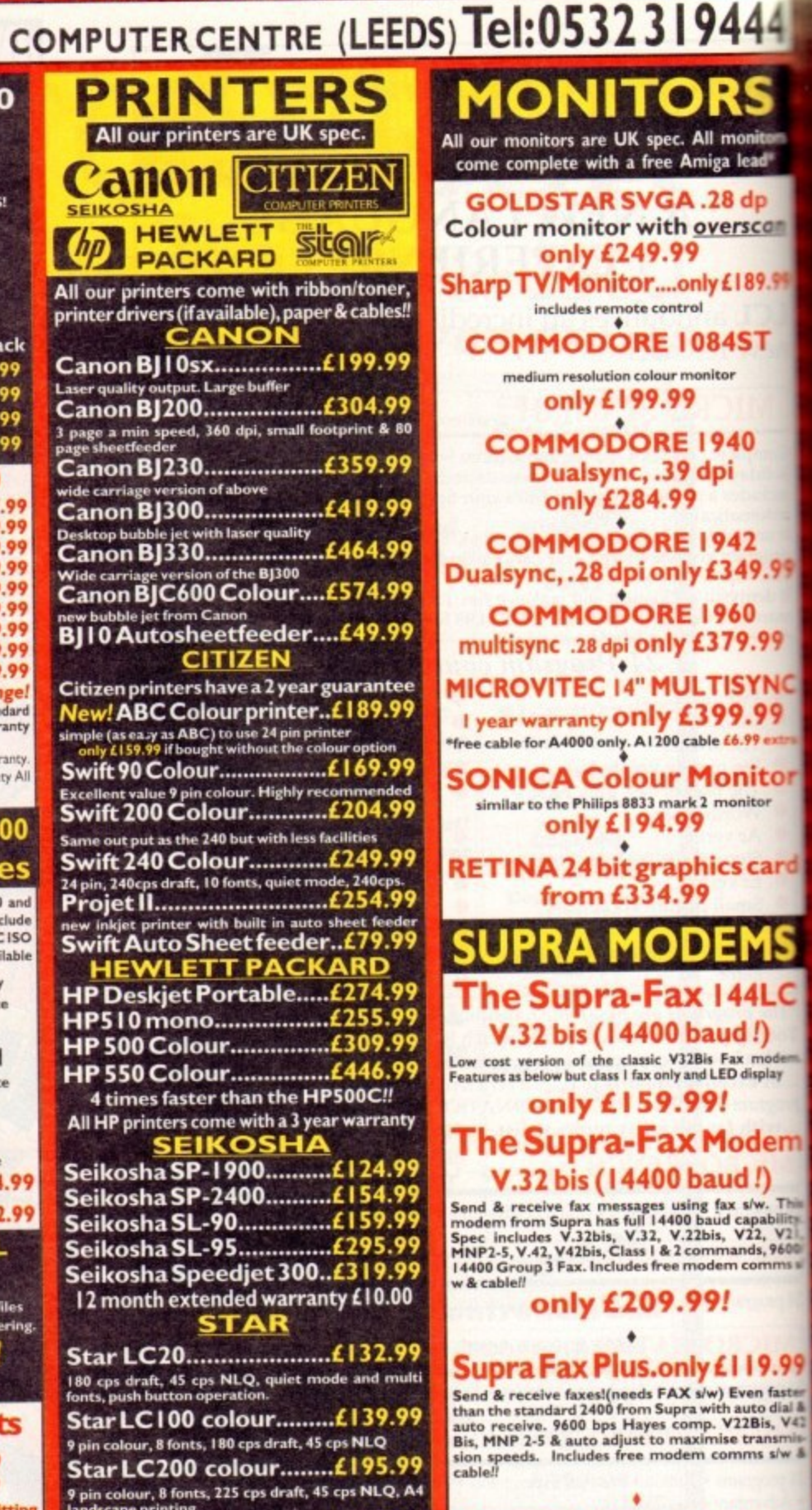

UTER CENTRE OFIRST COMPUT

# **Supra 2400...only £64.99**

**Get on line using this great value asset comp, V22**<br> **auto dial & receive. 2400 baud Hayes comp, V22**<br> **BIS.** Includes free modem comms s/w & cable!!

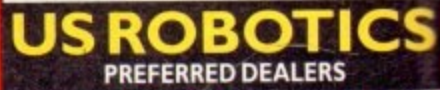

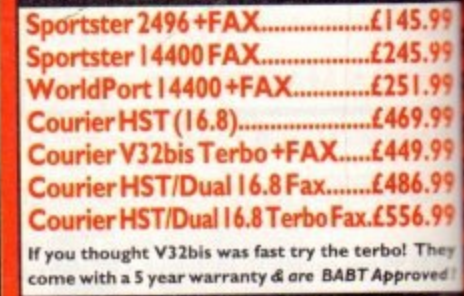

**CE MOD MicroLin V22b FAX......£175.9 MicroLin V32b FAX......£274.9 5 year warranty and FULLY BABT Approved** 

# **PRIMA A500 & A600 RAM**

44

onitors

lead\*

 $dp$ 

scan

89.99

5T

b

9.99

.99

**TNC** 

99

extra

tor

ard:

LC

iodem.<br><sup>I</sup>ay

 $em$ 

This

bility.<br>V21,<br>9600/<br>nms s/

.99

faster<br>dial &<br>, V42<br>smis-<br>s/w &

.99

with<br>V22

inty<br>S

5.99

5.99

1.99

9.99

1.99

5.99

5.99

**They** ved !

99

d !! TER

or

I YEAR A500P A600 Unpopulated...........only £16.99...£23.99<br>Copulated to 512K.only £19.99...£28.99<br>Copulated to 1 Mb..only £28.99...£33.99 LMbA600 ORA1200 RAM card.......£114.99 Mb A600 OR A1200 RAM card.£169.99 AMIGA A500 512K RAM by PRIMA

for the original 1.2/1.3 AMIGA..only £13.99

# 32 BIT RAM (for A4000 etc)

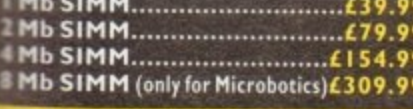

## **RAM & CUSTOM CHIPS**

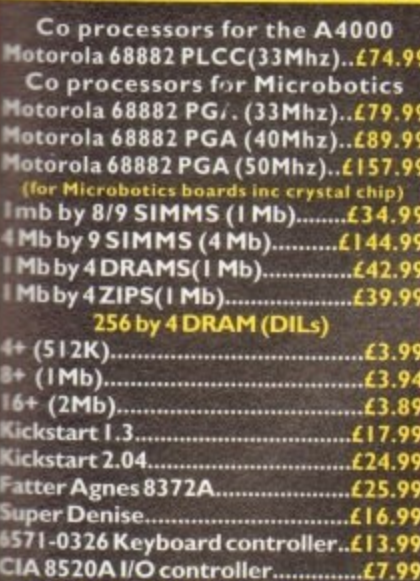

# **AMIGA 1200 RAM** The HAWK

**CO-PROCESSOR & RAM** alise the full potential of your A1200 with<br>his trapdoor expansion. inc real time clock IMB & 20 MHZ CO PRO.....£144.99 2MB & 33 MHZ CO PRO.....£194.99 **IMB & 40 MHZ CO PRO.....£289.99 IMB & 40 MHZ CO PRO....£489.99 FULL 2 YEAR WARRANTY** 

# SUPRA A500 RAM

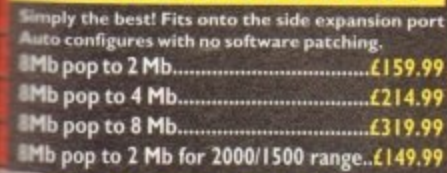

# **EVP GVP PRODUCTS**

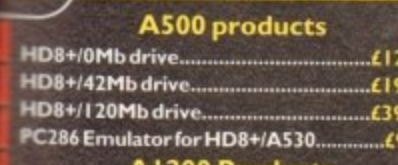

#### **A1200 Products**

33 Mhz 68882 for A1200 SCSI/RAM.....£77.99 **External SCSI kit SCSI/RAM....** £47.99 NEW! A1230 MK II Accelerator Board This new, improved board has all the same features as

efore, but with a DMA port allowing extra options eg SCSI-II) to be added later.<br>40MHz 680EC30, 0MB RAM, No FPU...£244.99

40MHz 680EC30, 4MB RAM, 40MHz FPU...... £544.99 50MHz 68030, 0MB RAM, No FPU........£374.99 Other configuratons available .......  $EPOA$ 

A1500/2000/4000 Products

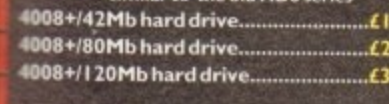

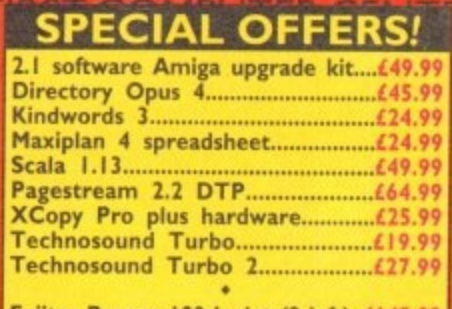

Fujitsu Breeze 100 Incjet (2 left)..£145.00<br>Fujitsu Breeze 200. Incjet (1 left).£200.00

ROCHARD DRIVES for the A500/A500+ from £179.99

GVP HC8+ from £199.99

**IVS TRUMPCARD IDE controller similar** to the GVP hard drive for the A500. Space for 8Mb of RAM using SIMMS only £49.99

phone for prices with hard drives fitted

# **POWER SCANNERY**

With the latest version 3 s/w for bright & sharp grey scale<br>performance. Flexible scanned image display manipulation<br>options, plus Clean up, embolden, resize & flip.

only £99.99 on demo Colour version only £239.99 **EPSON GT6500 Colour Flatbed** 

only £587.50 phone for details & demo Art Department Pro Scanner S/W..£109.99

### MICE & TRACKERBALLS

Alpha Data Mega Mouse 90% rating. 290<br>Dpi...£12.99 or £14.99 for 400 Dpi version **DATALUX CLEAR MOUSE High** Zydec Trackball...............£29.99 Golden Image Trackbail..£37.99

### **DISK DRIVES**

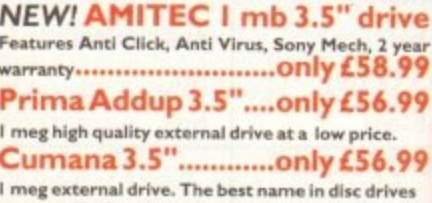

# **OPAL VISION**

24 bit graphics card & video system for the 1500<br>2000/3000/4000. Includes software bundle only £509.99 with Imagine 2!

### **PICASSO II**

New generation retargetable graphics has arrived with this true 24 bit graphics board for the A2000/ 3000/4000.

Ħ

!7.99

17.99 17.99

1.99

97.99<br>97.99

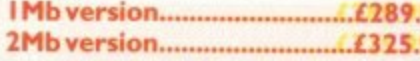

### **GENLOCKS**

**Commodore A2300 internal Genlock** only £119.99

GVP Genlock.........only £297.99 features professional SVHS output

Rocgen Plus...........only £149.99 Includes dual control for overlay and keyhole effects, extra RGB pass thru. Now A1200 compatible!<br>Rendale 8802 FMC..only £169.99

# **ROCGEN ROCKEY**

For creating special effects in video production 

# **PRIMA ROM SHARERS**

This high quality ROM sharer features a flexible<br>ribbon connection so that it can be positioned<br>anywhere within your A500 Plus or A600. Full 2 year<br>replacement warranty

now only £19.99 or £27.99 for keyboard switchable version

COMPUTER CENTRE OFIRST COMPUTER CENTRE OFIRST COMPLITER CENTRE OFIDET COMPLITED

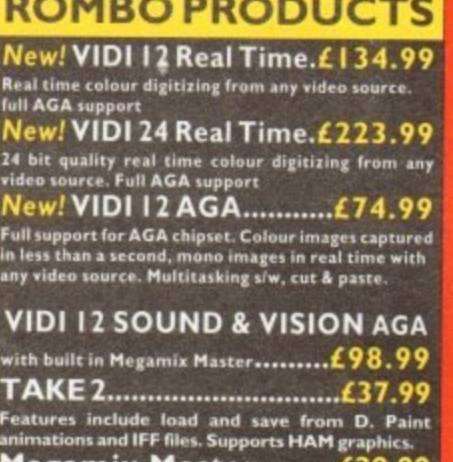

Megamix Master........£29.99 8 bit, high spec. sampler. Special effects include<br>echo that can be added in real time, fully multitasking & easy to use.

## ACCELERATORS **MICROBOTICS**

Vew M1230 for A1200 withup to 128 Mb fast RAM! M1230 XA 33Mhz, 0Mb.............£245.99 M1230 XA 40Mhz, 0Mb.............£264.99 M1230 XA 50Mhz, 0Mb.............£329.99 See "RAM & CUSTOM CHIPS"<br>section for prices on Co-pro's and 32

bit RAM. Call for prices on upgrades from MBX1200Z to MBX1230XA **GVP** 

A1230/0Mb RAM for A1200..only £284.99 A1230/1Mb RAM for A1200..only £384.99 6882 Co Pro for A530...... ....only £129.99 1500/2000 G-FORCE 030-25MHz with 4Mb 32 G-Force 030-40MHz with 4Mb 32 bit RAM

# only £729.99<br>NEW! SUPRA ACCELERATOR

for the A500/A500+& A1500/2000

28 Mhz, uses A500 side port so there is no internal fitting only £129.99!

# **ACCESSORIES**

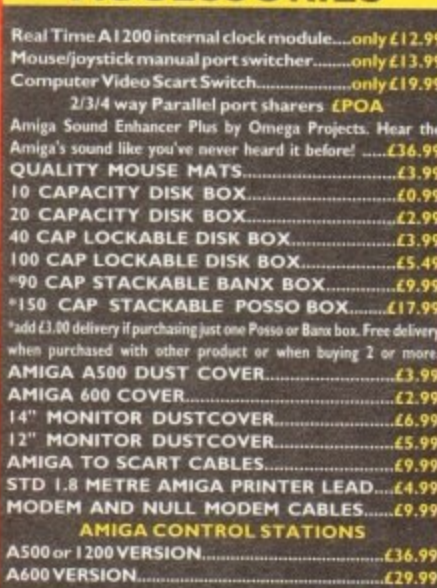

# **DISKS**

All disks are 100% error free guaranteed New High density 3.5 inch bulk and branded Please phone for best prices!

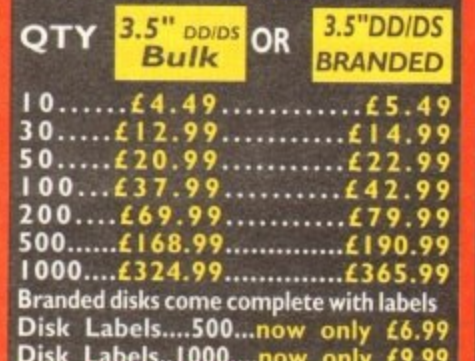

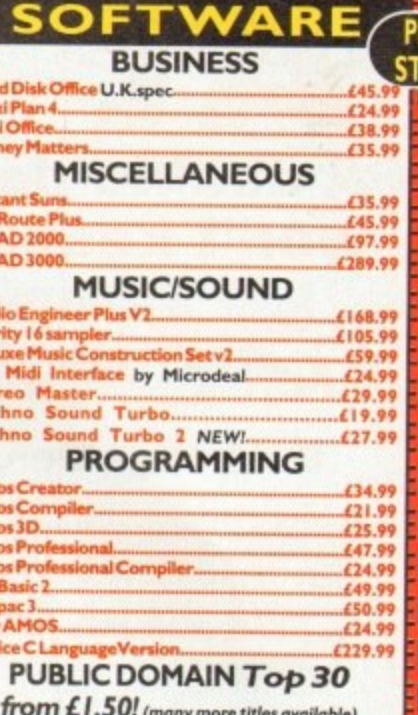

Ho

38

**XC** 

**ro** 

Tec

Arme<br>Arme

Am Ame<br>Bliz

Dev

Easy

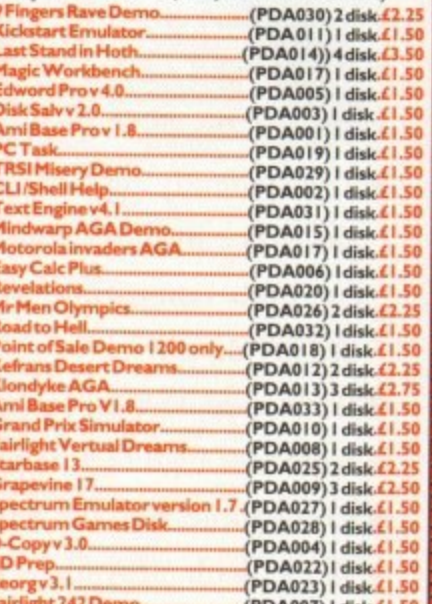

### **UTILITIES**

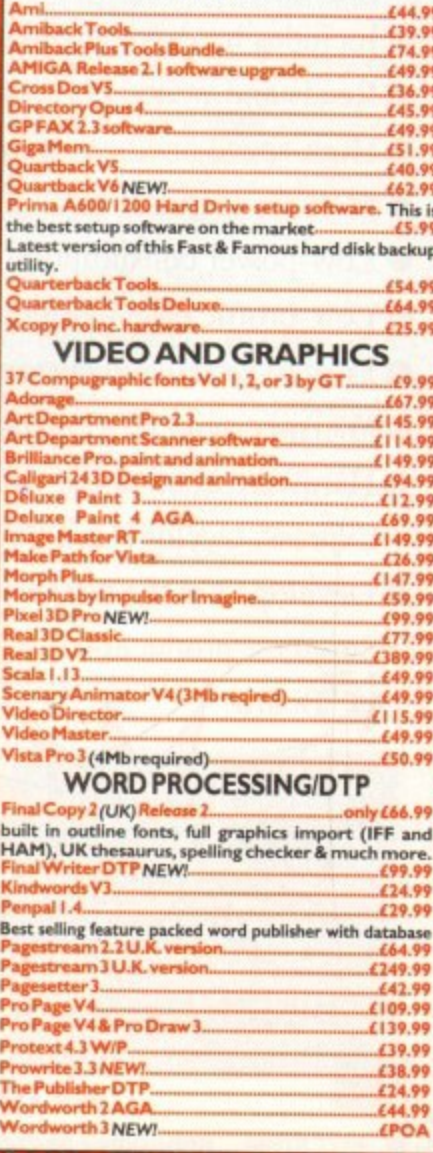

R

M

Pb<br>Re<br>Sc

v),

 $H$ 

Bes<br>Pay

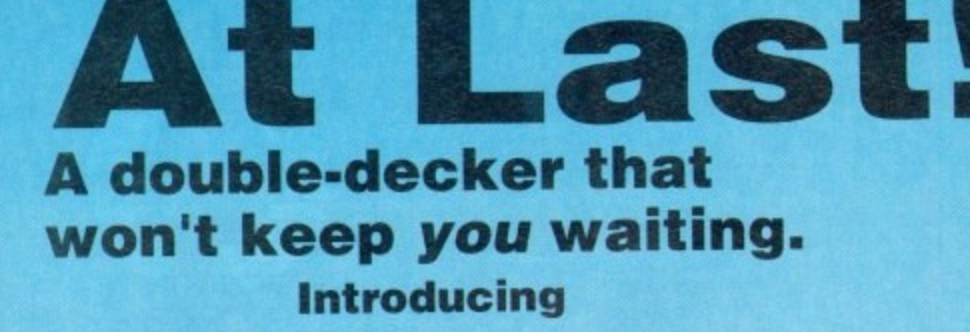

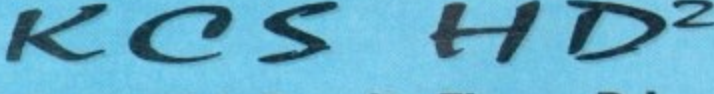

# **Dual, High-Density Floppy Drive**

- **More storage than any other Amiga floppy drive featuring 960K and 2Mb extended formats and up to approx.2Mb (DD) or 4Mb (HD) using automatic, real-time compression.**
- **Faster than any other Amiga floppy drive.**
- **Workbench 3.0 DCFS filing system (Kickstarts 1 .2+).**
- **Transparently supports all Amiga filing systems and disk capacities: 880K, 1.76Mb. OFS, FFS etc. Fully compatible with the A4000's highdensity disks.**
- **Built in protection against bootblock viruses.**
- **Autoboot feature with all Kickstarts.**
- **Compatible with the KCS Power PC Board.**
- **Works with all Amigas running Kickstart 1.2 or higher.**
- **Includes hard drive backup software.**
- **Reads and writes PC disks on any Amiga.**
- **High-speed analogue external disk copier.**
- **Includes software track display.**
- **Low-power consumption.**

Ś Ś S S S

Ś S S S Ś

- **Low-profile case colour matched to Amiga.**
- **Easy to install and customise.**
- **Whisper quiet NEC mechanisms.**
- **Hardware compatible with Blitz. Synchro Express. Cyclone and Cyclone T2.**
- **Developed in the Netherlands by KoIff Computer Supplies, producers of the acclaimed KCS Power**

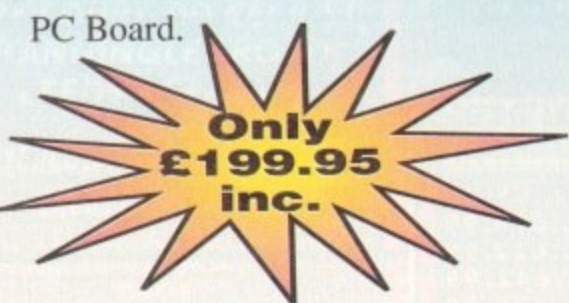

**Available from all good stockists or direct from 1 a Bitcon Devices Limited. KCS HD<sup>2</sup>** is just a short **telephone call away. o 8 2 d w e y u**

**the most important and singularly useful product I have seen since Amiga Shopper began." Amiga Shopper - January 1994**

**"it is**

*<b>Helena* 

-• • • • •

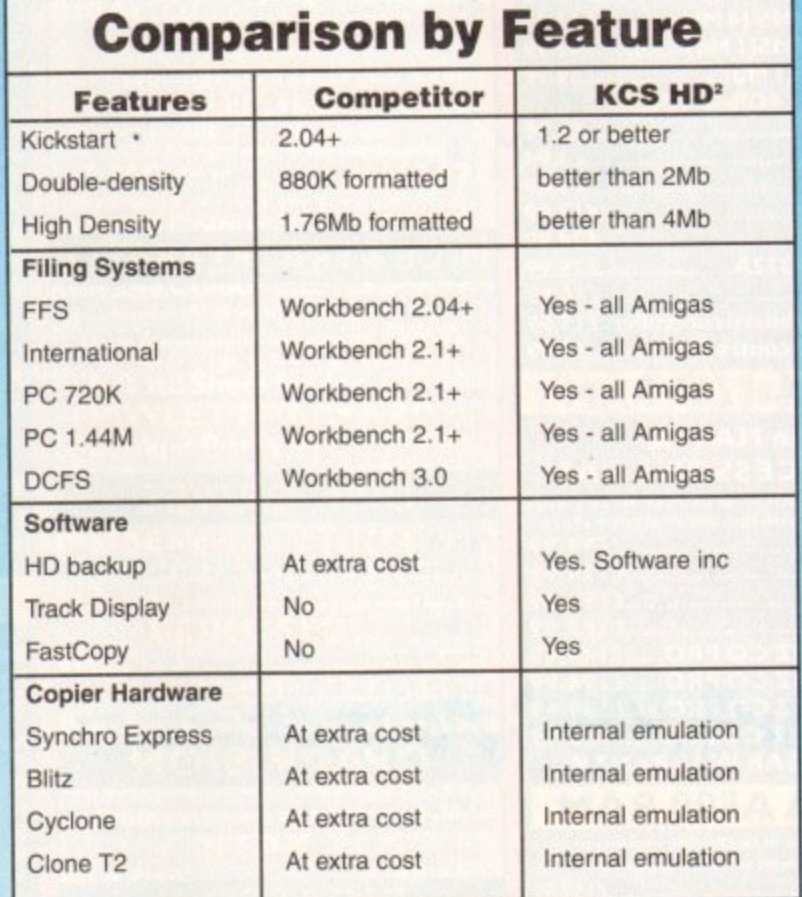

c r il ' • • , P

Ne an<sup>o 60</sup> co. with containing o

*same to the* 

\* 4 ۶

**All 126** 

%.  $\mathcal{A}$ s Z s - '

*rc, • et et et et et et* 

**Nov.115' Str** 

# **Copyright, Designs &**

**KCS** and their agents do not condone **ht, the practice of piracy. To use the copier** hardwar copy of the appropiate software **Patents Act 1988 h** copy of the approprate software and the software

**u s Tel: 091 490 1919 Fax: 091 490 1918 t I trade marks are acknowled** Is the defendance of the state of the detailed and the detailed the details of the detailed the details of the detailed the details of the detailed the details of the detailed the details of the detailed the details of the . , **1** Bitcon Devices Limited, 88 Bewick Road, Gateshead, Tyne and Wear NE8 This<br>Tak 001 490 1919 Fax: 091 490 1918 **4 , All trademarks and registered trade marks are acknowledged**

 $\overline{1}$ i. c , . 4

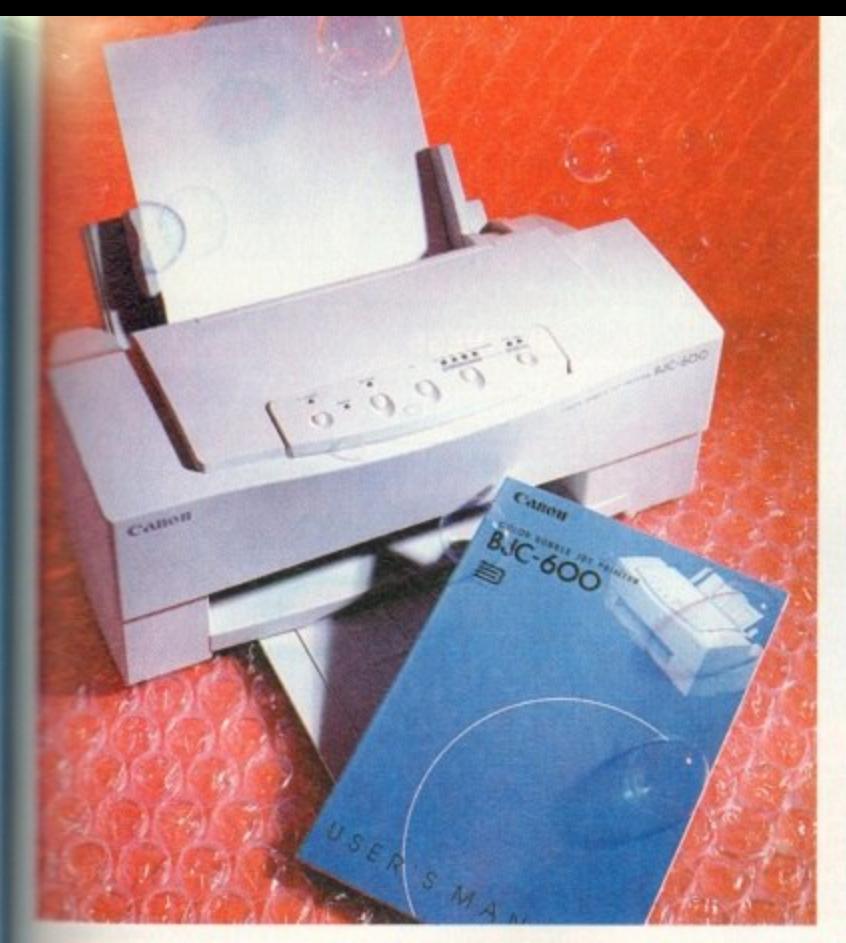

# **Forever blowing bubbles**

S **County thanks to lower prices and the Exampled** advantages offered by this type ince that cheeky little upstart the BJ10 started the ball rolling by knocking spots off dot matrix ers only a couple of years ago, the buband inkiet market has grown enor-

At the expense of general flexibility, bubsoffer sharp, near-laser quality output T catly improves upon the results of dot matrix, and though suffering in of speed and print costs they have a bigger and bigger slice of the **heater** pie.

**In common with the rest of the Canon** r<br>1 p has deliberately been kept as simple the BJC-600 is a compact unit with a ich appearance and a control panel

Canon's bubblejet range of printers seems to go on and on. Now Stevie Kennedy tries out the latest colour addition, the BJC-600

as possible. This gives the impression that fewer functions are available (partly true),<br>but also helps avoid the intimidating but also helps avoid the intimidating appearance of those multi-button front panels lit up like Christmas trees you find on many printers.

A single set of ink cartridges and a pack of 25 sheets of A4 plain paper constitute the starter pack for this unit, and there are no

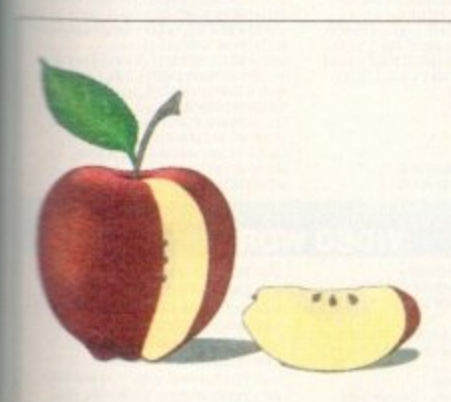

l

**o**

The BJC-600 excels at colour graphics and clip art in up to 256 colours, but the limitations of bubblejet technology begin to show as Ham and 24-bit piccies are printed. Not bad, though, eh? Fancy a Cox's Pippin?

# **Media costs**

y **•** Ila costs, or the price you pay for each sheet of paper printed. Depending on cost of replacement ink cartridges and other consumables, running costs can t **t sharply. and a printer which on the lace Of it looks a bargain could have high** rheads.

u **e The Canon's ink cartridges will stretch to about 200 pages of pure text, a figure** t **a would come down to less than 100 pages if decent sized colour graphics b ure used - a figure which is on a par with the competition.** 

**i d •. i Official Canon refill cartridges for all four ink wells would cost about £34, n g • Costs can now be reduced by two-thirds. system such as that featured in this month's Shop Window section. how-** less than three manuals; a quick start guide, a guide to using colour in documents, and the user manual itself.

The latter is a 118-page booklet which contains sound basic advice on using the printer, but which doesn't go into the same depth as many manuals. Reference sections on commands, character sets, and so on might not be of interest to most home users, but they can be important to professional owners.

No printer driver software is supplied for the Amiga (though the PC disks bundled with the printer can at least be reformatted), a fact which is offset by Wolf Faust's shareware CanonPrefs program.

#### **PREFERENCES**

This excellent preferences editor has a CanonBI-EC driver specifically for the more expensive Canon colour models and offers the user a range of dithering patterns.

When printing using this software instead of the standard Workbench EpsonQ driver, results - particularly colour graphics - are noticeably better, and all new Canon owners are advised to phone their local BBS or shareware library before wasting any ink on Workbench drivers.

Plain paper can be used, normal 80gms photocopier paper sufficing for most jobs, but a lighter paper which holds less ink is better for graphics.

When a large colour image is produced, so much ink can be used that the page starts to roll up and mucky fingers are the order of the day until everything dries.

Graphics using anything between 16 and 256 colours are printed in very high quality. the Canon's dithering coping well with the demands of creating the extra tones from its four ink wells.

However, when 24-bit or HAM images are attempted, output can often be dark and smudgy, and these more colourful graphics are best left to thermal transfer units such as the Primera.

For all types of business presentations, logos and letterheads, the Canon is ideal, and for colour clip art is best of all. In particular, the output from the better word processors such as Wordworth and Final Writer can be superb, mixing crisp colour graphics with clear text at the full 360dpi,

Fewer features present themselves to the user from the front panel than you might expect from a printer in this price range, but the instructions for automatic head cleaning and selecting one of the seven built-in fonts are clearly given on the underside of the flip-up covering panel, making this one very simple little beast to use.

Though there are no macro settings for the user's favourite print set-ups, an easy configure mode can be used to switch between 14 different print standards, from mono on plain paper to full colour on coated paper or acetate transparency.

In addition, colour registration is easily tested and reset it the printer starts to blur the detail on colour output

For those in need of quality presentation at a reasonable price, this latest Canon release is one of the better options, and worth a long hard look.

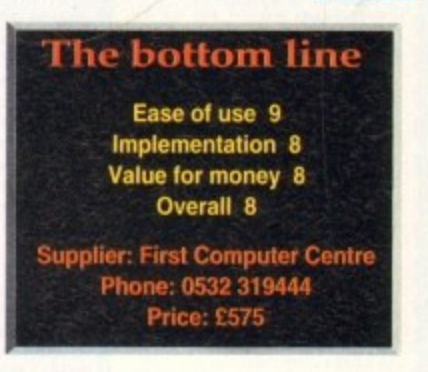

**Amiga Computing March 1994 81**

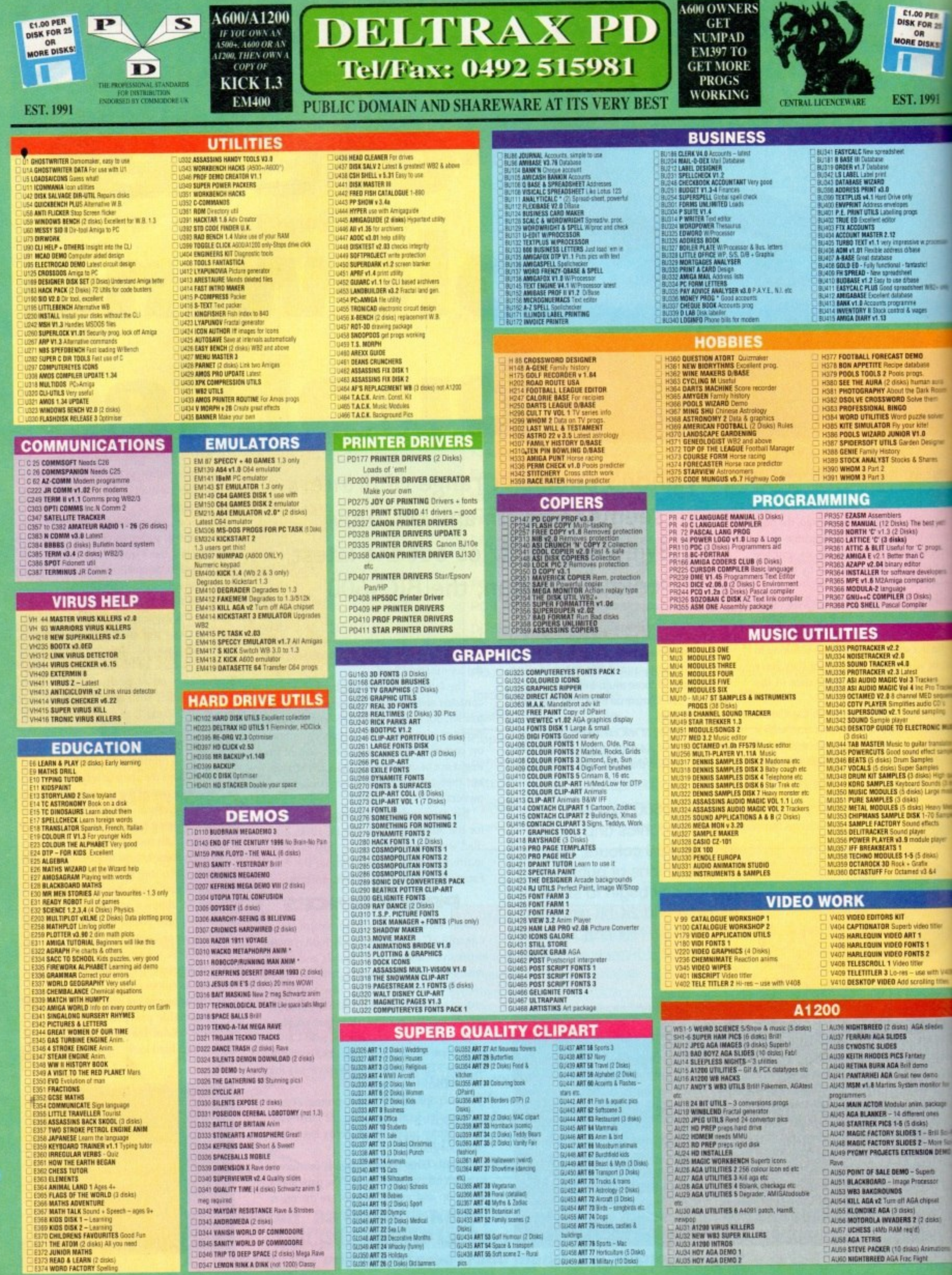

**MARK** 

İ

DS47 LEMON RINK & DINK (not 1200) Clas

D345 SANITY WDRLD OF COMMODORE<br>D346 TRIP TO DEEP SPACE (2 dsks) Mega Raw

GUDSÓ ART 25 Holdays<br>| Gudsh ART 26 (2 Disks) Did ba

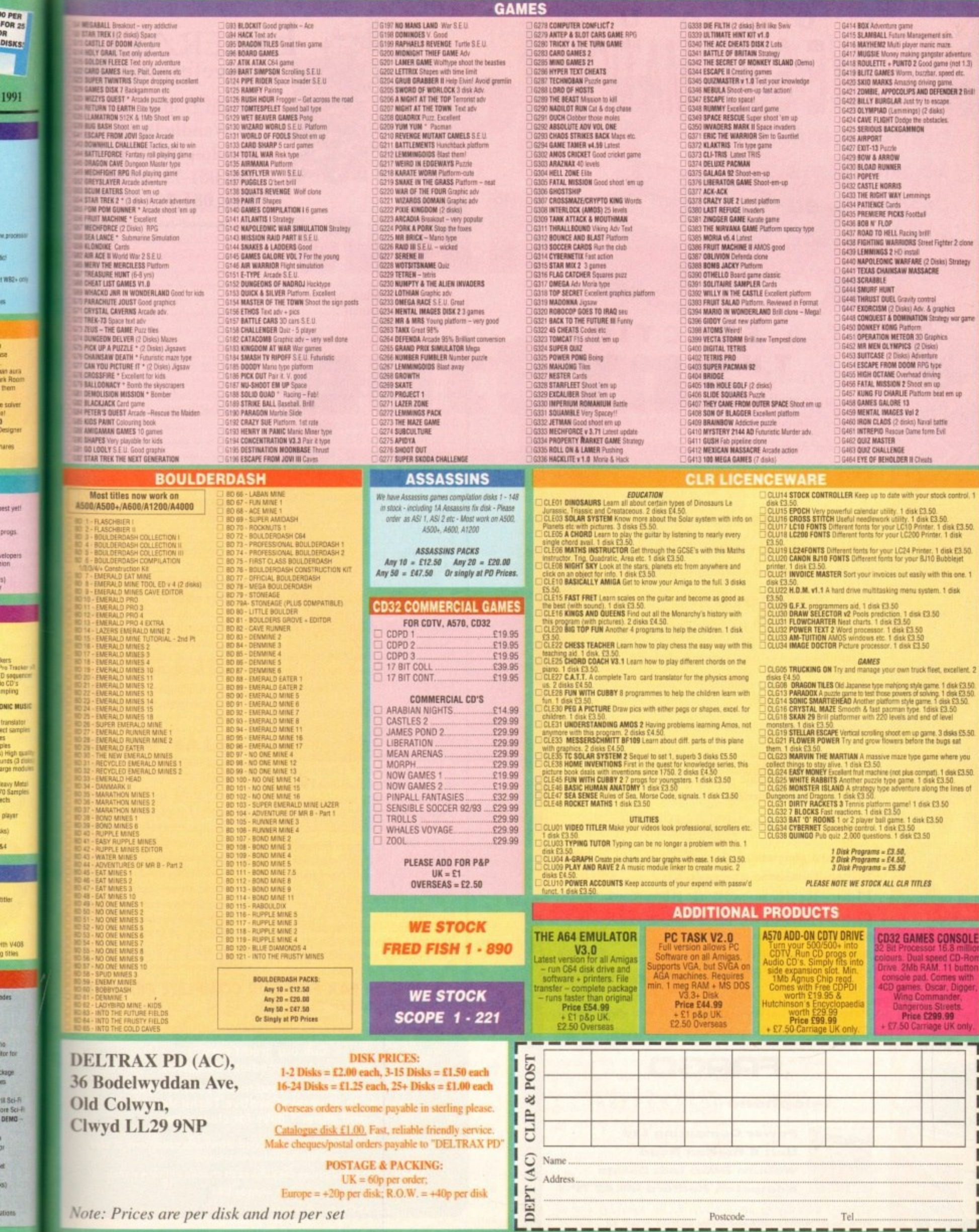

Note: Prices are per disk and not per set

DN 122 CE 152

iea)<br>10 I<br>ect

ü

Postcode...

Tel...

tter 2 done is) Strategy utics<br>Ingy war game ks. il em up sk control, 1 50.<br>disk £3.50.<br>: 1 disk disk £3.50.<br>ubblejet this one. 1

ONSOLE

I I п 1 П П U

ı

**dek**

**COLOUR**

**DIE-SUBLIMAT** 

# **RACTION HE COST!**

Now you can produce stunning high quality colour outputs on paper, transparency film or even T-shirt transfer paper from your Amiga. The Primera colour printer, recent recipient of countless awards in the IBM-PC and Macintosh markets, is also the perfect companion to any Commodore Amiga.

Primera uses thermal wax transfer technology, a technology usually associated with much higher priced printers.

# **prime rafeatures**

- Software drivers for Amiga, PC and Macintosh
- · Prints A4 and A4+ size paper and transparencies
- l text only printing Monochrome ribbon cartridges available for economical
- a Print full colour 24-bit photographs
- t Optional Photo-Realistic upgrade kit (Dye-sublimation)
- r Produce photographic quality images for a fraction of the cost of similar devices
- s Extremely small footprint, not much larger than A4

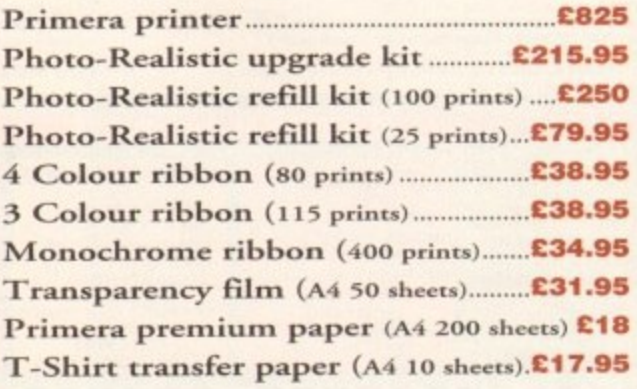

# **FRRGO**

# **telephone () 2 3 4 8 8**

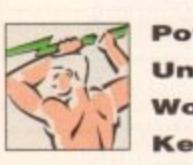

**throw 4 1 primary 1990 and 1990 and 1990 and 1990 and 1990 and 1990 and 1990 and 1990 and 1990 and 1990 and 1990** 

p

**,**

**Power Computing Ltd Unit 8 Rallton Road Woburn Road Ind- Estate Kempston Bedford MK42 7PN** 

deliveries are subject to *itock availabi* delivery: next day £5.00 2-3 days £2.50 Saturday £10.00

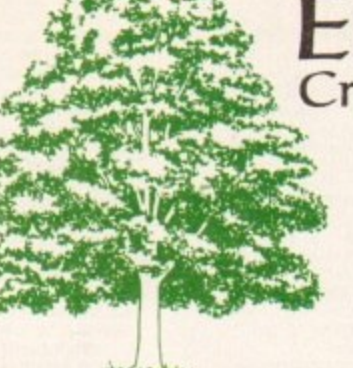

# **EMERALD CreativeTechnology.**

**Rapid House, 54 Wandle Bank, London SW19 1DW Tel: 081-715 8866 Fax: 081-715 8877**

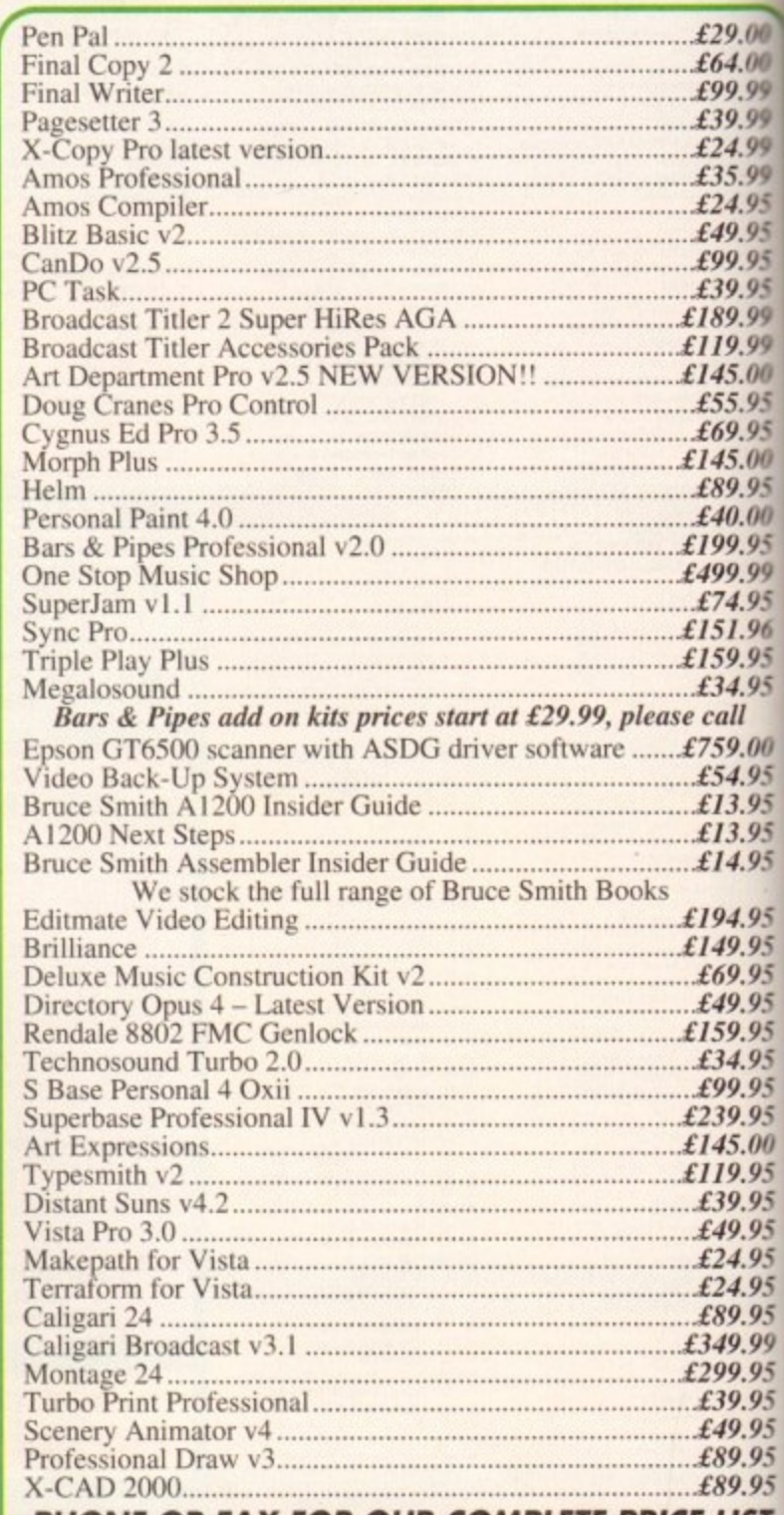

**PHONE OR FAX FOR OUR COMPLETE PRICE LIST**

Carriage charges: £2.50 - Post £4.50 - Next day courier E&OE

#### **Call our credit card hotline for immediate despatch.**

**Orders by post: Please make your cheques payable to 'Emerald Creative Technology Ltd' and allow 7 days for clearance.**

**Goods are sold subject to our standard terms and conditions of sala and are available on request.**

**Specifications and prices are subject to change without notice All prices include VAT.**

**Credit Cards not debited until goods are shipped**

#### **AMIGA GUIDE •** e minime nse me e minime e me trace

hile perusing programs on past and present CoverDisks, you can't have W **notice** that with every program **Figure** is invariably an attached text docu-**Figure 1** telling you how to use it.

p Amiga since the dawn of software and **Ellie affectionately become known as** *Me* docs. These text documents have been with

**s** supply a text file that the programmer **in** written in order to explain his or her **I. The docs are loaded into some WuchMore**. The ReadMe doc is still used now and ware without the need for a complex **And of text viewer such as More, PPMore** 

**9.00 4.00** 9.99 9.99 **4.99 5.99 4.95 9.95 P.95 P.95 P.99 9.99 5.00 5.95 P.95 5.00** 9.95 1.00 /.95 **P.99 1.95 r .96 P95 1.95 fl tO0 1.95 1.95 1.95 1.95**

W

 $3y<sub>u</sub>$ 

**1.95 ).95 0 . 0.95 9** I.95 **5 1.95**

**?.95**

**P.95 ;.00 1 .** 1 **9** k95 , **5 P.95**  $\frac{95}{95}$ 1 5 .99 9 **1** D  $\ddot{\phantom{0}}$ **1 9 5 9 . 1** t

,

g

only forward and backward **g with no cross-referencing abili**and no menu in which to select a spe**a**topic. However, with the release of makbench 3.0 all this has changed and at last, the ReadMe doc will **Exame a thing of the past.** Lnfortunately, these text viewers often

The core to this change is a program **MultiView that resides in the** ties drawer of Workbench 3.0. View is a universal application that s the user to read IFF text files, view s upped picture files, play IFF sound and read AmigaGuides.

n order to understand these file fore MultiView relies on DataTypes **n** describe the format of the specific They are found in the wataTypes drawer.

r 'Providing you have the appropriate t Type, running the above files through uview shouldn't be a problem. ever, the most powerful part of e View is the AmigaGuide and it is that I will be explaining in detail.

#### **ESSENTIALS**

order to follow this tutorial you will F certain files on your Workbench You will need Multiview, the gaGuide.guide DataType in your ry in the LIBS: directory. datatypes. ry in the LIBS: directory, and some f ' of text editor such as Ed, AZ or i ord. With these files you will be able l sollow the tutorial with no problems. convenience, I will be using Ed. xxx DataTypes drawer, AmigaGuide

 $\blacksquare$  AmigaGuide is very similar to a ime doc in many respects but prosome crucial improvements. Instead i **Emply scrolling backwards and for**is you can now click on buttons in OE I to go straight to certain topics, use s to add cross-referencing points format text as you would with a pro-**1 word processor.** 

The AmigaGuide.guide DataType also **Aludes a useful menu for controlling r AmigaGuide much like that of a** 

To become fully proficient at writing unides you will need to learn the **44** age. Don't worry, it isn't difficult at

**In order to create an AmigaGuide you** thirst load up your text editor, in our **:Iooks with buttons**

**\_ - • At last, the secrets of the AmigaGuide are about to be let loose. Steve White delves deep into a text creator that could change ReadMe docs forever!**

o | Rhiga Computing RhigaGuide Tutorial Contental Index Help Betrace Crosse | Browse

Welcome to the finiga Computing **AnigaGuide Tutorial**. In this tutorial we will explain the ways in which the AmigaGuide works and how you can learn to create your own. **- tai Button Examples - Amiga Computing AmigaGuide Tut** 

> **FleiwaiidesTuieriai** Button Examples **Text Examples**

> > **•••••**

case Ed. Open the Shell and type the following, pressing Return at the end: ed ram:OurGuide

This will create a text file in RAM called OurGuide. You will be presented with the editing window for input and are now ready to create your first AmigaGuide...

An AmigaGuide is broken into pages, called Nodes. You can assign a button to a Node and when you click on it it will jump to that page. Each Node (page) can have as much text on it as required, and you can scroll through the text using the horizontal and vertical scroll bars of MultiView.

A page begins with the Node command and ends with the EndNode command, your text being written in between the two. We will examine these two commands in greater detail later on.

The first thing we have to do is tell MultiView what kind of DataType this is, We do this by typing the following line:

#### **ODATABOSE amigaguide.guide**

The @ symbol is used to tell MultiView that the following text is a command, in this case DATABASE. This informs

MultiView that the file is a database and that it should load the AmigaGuide.guide **tol** DataType in the Devs:DataTypes drawer. Because of this, MultiView now knows how to run the file when we load it. **e** the file is a

The next command is REM or REMARK and these can be entered anywhere and are simply used as reference pointers for you, the programmer. They are ignored when the AmigaGuide is exe-**g** cuted. Type in the following command using your own name: **i n**

#### **aREM Amiga Computing AmigaGuide** by Stephen White

WORDWRAP is the next command that we need to type in. You don't necessarily need this command but it makes life easier when writing the AmigaGuide. What it effectively does is wordwrap any text that floods over the MultiView screen dimensions much like a word processor does.

When writing your text in Ed you will notice that you can continue writing past the right margin. The Wordwrap command pushes 'overhanging' text onto the next line. So, type in the following to finish the setting up procedure of your AmigaGuide.

#### **ablaillaRAP**

图色

 $152$ 

**Contents | Index | Help | Retrace | Browse : | Browse )**<br>The following button examples show how you can specify buttons in and out of standard text

**sti o t t** 

r for § teply adding cross reference points within standard fext, unfortunately, buttons can not

**t**

**.1 1 I nd cut it Preen Mt to eardod ite**

ttons must always be LIM/ed to

**3 ..n**

**Is an example of an inserted Button which can be use** 

the text formatting commands such as Bold. Italic and Undertime.

We mentioned Nodes earlier and said that they indicate specific pages of text. In order for MultiView to successfully run the AmigaGuide we need to create a menu Node called MAIN which MultiView then looks for and runs as a contents page. You can then call subsequent Nodes by any name. You must not have spaces in a Node name. Type in the following:

#### **1NODE NAIR 'Ry First amigoGuide - Intro"**

This line creates a Node called MAIN (the contents page) and titles the window "My First AmigaGuide - Into". MultiView displays all AmigaGuides in a window. We can now learn about and create a couple of buttons and some text.

Text can be entered anywhere and requires no command statement. Anything not preceded with a  $@$  is understood by MultiView to be text. To add some text type in the following;

This is the first AmigaGuide which I have written with the help of the Amiga Computing AmigaGuide Tutorial. Never again **sat / use a ReadRe du.**

# **MAMIGA GUIDE**

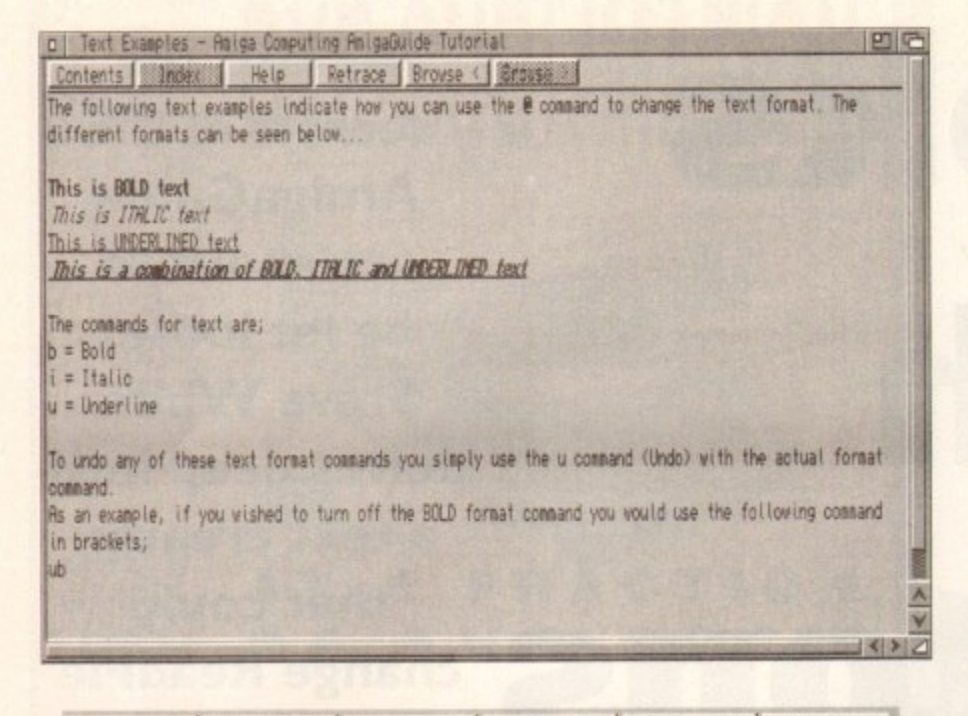

Help Browse < | Browse > Retrace Contents

When you load an AmigaGuide Multiview provides a basic database menu environment. Contents selects the MAIN Node. Help brings up the AmigaGuide Help file and Browse, <Browse> allow you to flip back and forward through the pages

Don't worry if your text scrolls off the right margin in Ed because we have invoked the Wordwrap command. Now save your AmigaGuide (do this regularly from now on).

There are certain formatting commands you can add to text in order to make it bold, italic or underlined and we will explain this procedure later in the Advanced section. Next, let's create ourselves two buttons.

In order to create a button we must link it to a Node. Buttons are simple to create and are very user-friendly. First type in the example below:

# at"Click Me for Help" LINK HELP)<br>at"Click Me for Info" LINK INFO}

The above two lines will create two buttons for us. Let's find out how.

The @l indicates that what follows is intended to be a button. Whatever text is in the speech marks indicates the button name - this can be anything you like. The LINK command tells MultiView to link the button with a Node (in our case called HELP and INFO). When you click on the buttons MultiView will jump to the corresponding Node. The J ends the button command.

As this is all we want on the MAIN (contents) page we must inform MultiView to stop reading any more commands or text into this page. We do this with the following command;

#### BENDNODE

We have now defined an AmigaGuide Database and created our first Node, text and buttons. We can now enter the other Nodes - HELP and INFO so that when we click on the buttons MultiView jumps to these Nodes. Type in the following; The above text describes the two Nodes HELP and INFO.

**ANODE HELP "My First AmigaGuide - Help" Help Page** 

This is the help page that I have written and linked to the main contents page. I know how to set up an AmigaGuide as well as creating text and buttons. BENDNODE

GNODE INFO "My First AmigaGuide - Info" Info Page

I have written this AmigaGuide using the MultiView program and the AmigaGuide.guide DataType in the Devs:DataTypes drawer. Good, isn't it?<br>BENDNODE

Your AmigaGuide is now ready to run. Quit out of Ed and then load up MultiView. Open up your AmigaGuide (OurGuide) from RAM and you will see your MAIN page with the buttons and text. Note the title in the window bar.

Now you can click on the buttons and you will be taken to the appropriate Nodes. To get back to the MAIN page click on the Contents button at the top of the MultiView window. This and the other buttons are always available as they are part of MultiView.

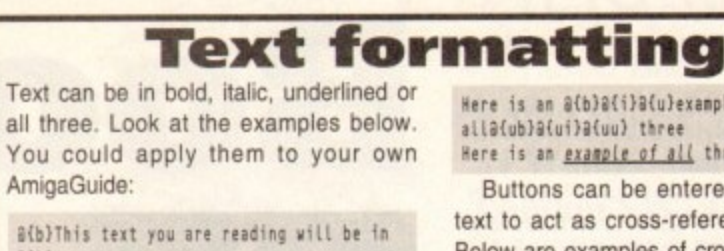

ali}This text you are reading will be in

a{u}This text you are reading will be UNDERLINED

**BOLD** 

ITALIC

You can turn off bold, italic or underlined at any time with the @{u} command which stands for Undo. Look at the examples below:

**B(ub)This will turn off the BOLD command** a(ui)This will turn off the ITALIC command

a(uu)This will turn off the UNDERLINE command

Below are some actual examples of text formatting with samples of how they would look in MultiView:

Here is some a(b)bold texta(ub) for you Here is some bold text for you

Here is some a(i)italic text fora(ui) you Here is some italic text for you

Here is @{u}some underlined@{uu} text for

you Here is some underlined text for you

Here is an a(b)a(i)a(u)example of all@{ub}@{ui}@{uu} three Here is an example of all three

Buttons can be entered in between text to act as cross-referencing point Below are examples of cross-reference buttons and how they would look when loaded into MultiView:

#### This is an example of a 0{"Cross-<br>Referencing" LINK CROSS) button This is an example of a Cross-Referencing button

Obviously, this button is LINKed another Node so that when you click on MultiView would skip to the appropriate Node, in this case called CROSS. You cannot use text formatting on buttons!

There is a way of creating buttons are not LINKed to any Node. These may be useful simply as menu titles. The retain the button look but when you click on them they do nothing and are used purely for cosmetic purposes.

@{ThisIsACosmeticButton . LINK}

You cannot have spaces in the button name because a space indicates a true terminator (anything after the space ignored). The . is a neat way of indicate the end of the button title.

#### Command summary

@DATABASE amigaguide.guide informs MultiView that the file is an AmigaGuide file

@REM indicates reference text which should be ignored when the AmigaGuide is executed

@REMARK same as above

@WORDWRAP wraps text that floods off the right margin in the MultiView window @NODE <TITLE> <Window Title>

informs MultiView of a new page called <TITLE> with a window title called <Window Title>

@ENDNODE informs MultiView that the

Node page has finished @TITLE <Window Title> performs the

same function as <Window Title> in the NODE command

@{"Button Title" LINK <NODE title>) creates a button called <Button Title LINKed to the NODE called <NODE Title>

@{ButtonTitle . LINK} creates a button called <ButtonTitle> LINKed to nothing @{b} indicates start of BOLD text @{i} indicates start of ITALIC text @{u} indicates start of UNDERLINE. text

@{ub} turns off BOLD text @{ui} turns off ITALIC text @{uu} turns off UNDERLINED text

into de paradores de la constitución de la constitución de la constitución de la constitución de la constitución de la constitución de la constitución de la constitución de la constitución de la constitución de la constitu whing Recombinity Tulingham (Ed. In this futurial  $\begin{array}{ll} \hbox{\tt B}({\tt N}={\tt S}({\tt S})\&{\tt S}({\tt S})\&{\tt$ .<br>Heide Wollenburg (Westlis Thutton Examples - Malga Campuling Marganhuide Tutorlai''<br>The following buiton evampion atom for you can apopliy buitans in and out of a This is a standard burnier Line author, paper (2)<br>A in the number of an Officented Detroit Line Button, Coverage which can b and must always be LEMad to a NODE in under for them he show. They are used to the crash of the state of the crash of the state of the crash of the crash of the crash of the crash of the crash of the crash of the crash of of The Energies Thest Energies - Marga Computing Respublike Tutorial"<br>Tollowing text moments inclusive how the 2net time the PlotBook? comment to (2012) | Frank Hendrick<br>| This is (2000), 1923<br>| Frank Hendrick Hendrick of SOLD, ITRLID and UNDERLINED Nothington **Consents for text are:**<br>Linking<br>Undertain level any of these text flowed commute you atapty one the  $u$  comment them. The actual terms consider the series of the series of the field terms consider the series of the series of the series of the series of the series

It is imperative that you have a Node called MAIN. MultiView looks for this Node and uses it as a contents page. Without it MultiView will fail to load

You can create stand- alone buttons as well as cross-referencing buttons. Unfortunately, there is no way to actually add text formatting commands to either of them

Text can be formatted using commands much like those found In a word processor. By adding these commands to your text you can improve the layout considerably

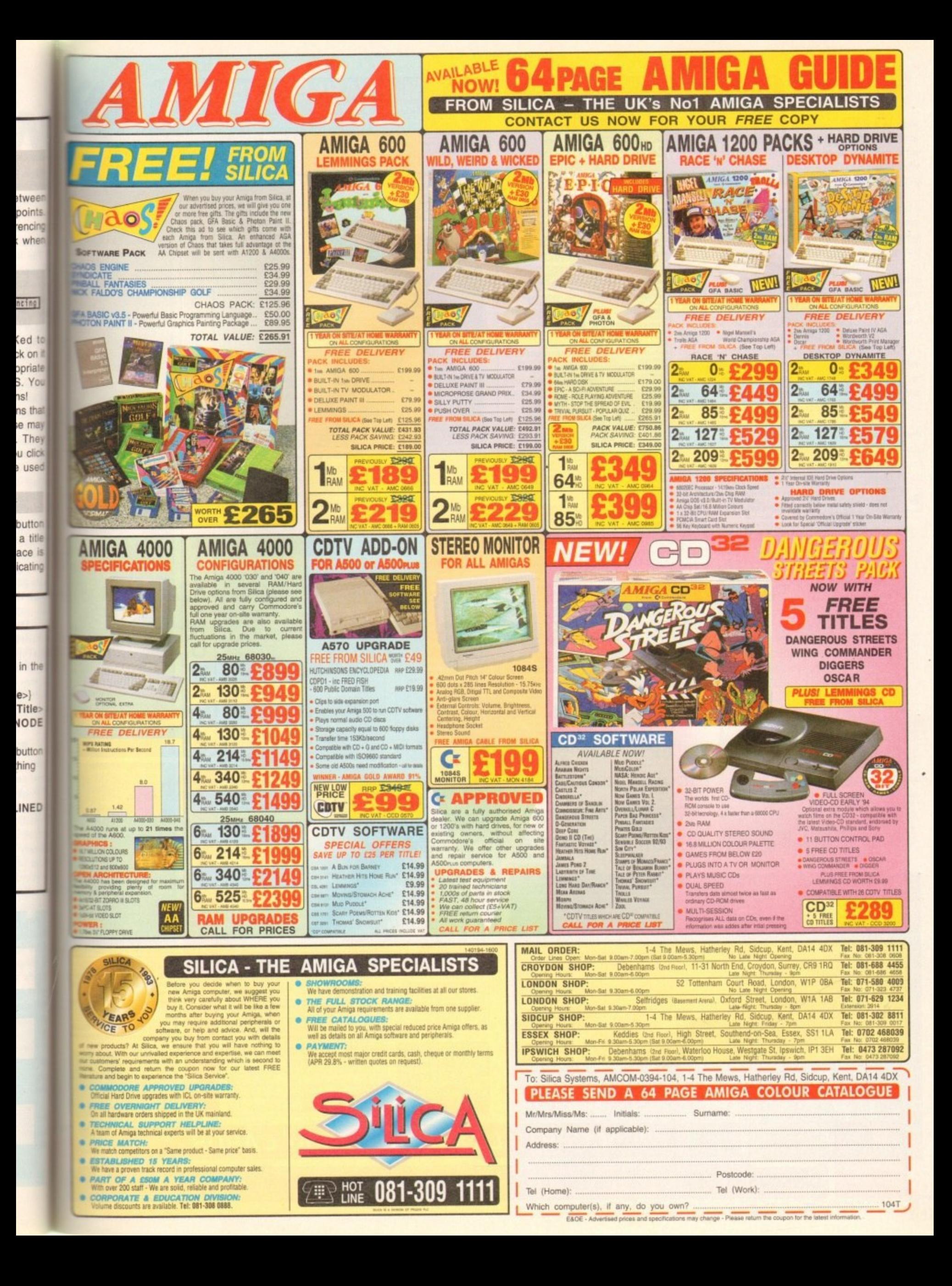

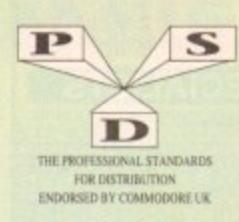

# DISKOVERY TEL: 0274 880066

#### **DEMOS**

TA<sub>1</sub>

144

D34... Vateo Estate Danie 2<br>
D64...Cult Vector Dance 2<br>
D64...Cult Vector Dance 2<br>
D70....Amos 3D Demo<br>
D74....A Trip To Mars<br>
D70....Amos 3D Demo<br>
D85...Ccionics Neverwhere<br>
D85...Ccionics Neverwhere<br>
D85...Ccionics Never D133.,Fasination<br>
D135.,Fasination<br>
D137/138.So What (2)<br>
D139.,Devils'No Reality"<br>
D144..The Silents "Ice"<br>
D144..The Silents "Ice"<br>
D145..Crystal Symphonies<br>
D148..Ray Of Hope 2<br>
D158/159.Cyborg Demo(2)<br>
D195..Coaxial Co D188/199.Cyborg Demonar<br>D195.Coaxial Comp<br>D197.Coaxial Comp<br>D197..MC Disk 1 Comu<br>D206.Dreameer 3<br>D206.Dreameer 3<br>D216.217.Bass o Matic (2)<br>D216.217.Bass o Matic (2)<br>D218.Disorder Demo<br>D223.Coal Fridge Demo<br>D225.Coal Fridge D238. Planetside<br>
D239. Lemmings Revenge<br>
D240. Total Respray<br>
D243. Budrain 3<br>
D244. Photomena Inerspace<br>
D244. Photomena Inerspace<br>
D245. Total Rerial<br>
D257. Class Demos<br>
D256. Total Recount<br>
D257. Total Recount<br>
D257. T D256. Total Recount<br>
20257. Total Rebute<br>
20257. Total Rebute<br>
20262. Spasmolytic<br>
20262. Spasmolytic<br>
20262. Spasmolytic<br>
20267. Sun Connection 2<br>
20274. Kefrons The Wall<br>
20274. Electric Demos 1<br>
20274. Electric Demos<br>
2 D358. Mr Men Stories<br>D359. Seeing Is Believing<br>D360. State Of The Art D361\_Mayday Resistance<br>D362/363\_Jesus On E's (2)<br>D364\_Fish Tank D364.-Fish Tank<br>D365.-Optimum Pressure<br>D366.-Mind Riot<br>D367.-InThe Can Dergo<br>D368.-Dynamis: Illusions<br>D368.-Dynamis: Illusions<br>D369.-Piece Of Mind<br>D370.-3D Dergo 2 1958. Lynamic Instants<br>
1956. Piece Of Mind<br>
1957. Lethal Exit<br>
1957. Lethal Exit<br>
1957. Lethal Exit<br>
1957. Lethal Exit<br>
1957. Chuster Demo<br>
1988... The Trip<br>
1988... The Trip<br>
1988... Theoret Techno (2)<br>
1988... Interspac

A1200<br>DEGRADER

**NOW IN ONLY**<br>£1.50 each

**MOST DISKS**<br>WILL WORK

**NOV** 

**SEND** 

**YOUR** 

**ORDER TO.** 

**UTILITIES** Games Music Creator.<br>The Comms Disk<br>Modem Utils<br>Med Devils Utils 1<br>Red Devils Utils 1<br>Raint, Music Media<br>Card Designer<br>Red Devils Utils 4<br>Red Devils Utils 4 Fature Composer<br>
Refrons Makeboot<br>
P.E Giant Dills 168 The Grant Utils 168<br>
...Label Designer<br>
...Ultimate Loon Disk<br>
...Ultimate Loon Disk<br>
...Jazz Bench<br>
...Visicale<br>
...Visicale<br>
...Foot Designer<br>
...Pool Designer<br>
...D-Paint Fonts 1<br>
...Mod 3.20<br>
...Derst Anim Creator<br>
... Crossword Designer<br>CLI Help + Others<br>S/Tracker Mega Ultimate Boots 1<br>Ultimate Boots 2 1108...A-Gene<br>1113...Midi Utilities<br>1118/119...Video Utils (2)<br>1132...GFX Utils 2<br>133/134...North C (2) 0133/134. North C (2)<br>0133/134. North C (2)<br>0133/134. North C (2)<br>01336...CrossDoss (demo)<br>0139... Terminalities V 1.0<br>0139... Terminalities V 1.0<br>0134... Terminalities V 1.0<br>0144... Squash 1 (2.04 only)<br>0144... Squash 2 ( 177. Star Charts<br>179-180. Dice (2) U177...Star Chars<br>
U177-180...Dec (2)<br>
U177-180...Dec (2)<br>
U188-206...Track IBS (0.3)<br>
U188-206...Track IBS (0.3)<br>
U2008...Dec Collection 1<br>
U2008...Dec Collection 1<br>
U211...Chemesthetics<br>
U212....Amimated Pointess<br>
U212.. 19327 Bezier Surf<br>19329 Music Engine V<br>1930 Music Engine V<br>1930 Starview<br>1932 Superview V2.4

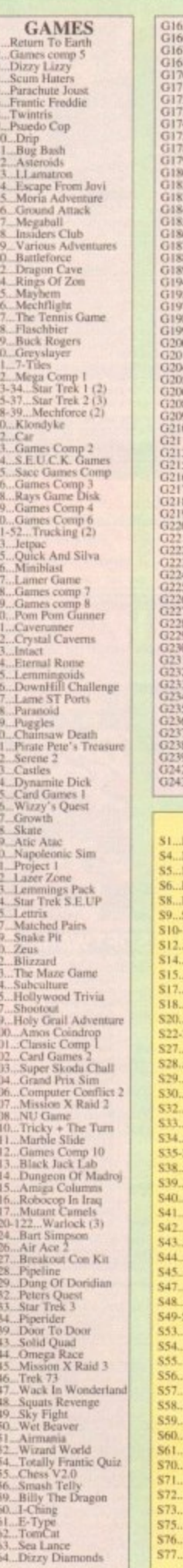

No Mans Land<br>Word Square Solver Notes Fire<br>Sance Blitz<br>Space Blitz<br>Space Blitz<br>Crazy Sue<br>Make A Break Squamble<br>F-1 Challenge<br>Othello<br>Evil Dead Game<br>Trainset 181...P Comps 1+2 181...P Comps 1+2<br>
.Diplomacy<br>
..Tractor Beam<br>
...Cance Boy Tetris 2<br>
..Cance Boy Tetris 2<br>
..Cance Boy Tetris 2<br>
...Cance Boy Tetris<br>
..Nirvana<br>
..Nirvana<br>
...Nirvana<br>
...Nirvana<br>
...Nirvana<br>
...Amedba Invaders<br>
...Amedba Came Boy Tetris 1<br>
Tetren<br>
Battlecars 2<br>
De Mario<br>
De Mario Cheats Disk 2<br>Cheats Disk 3 Chean Disk 3<br>Chipport<br>F.R.A.C.<br>The Golden Fleece<br>Legend of Lothian<br>214 - Timelords 6-8<br>Amos Games 1<br>Light Bikes<br>Legint Bikes<br>Relayer 1.ight Bikes<br>
Relayer<br>
Relayer<br>
Air Hockey<br>
Air Hockey<br>
Air Hockey<br>
Remains<br>
Remains<br>
Remains<br>
Nubble Giddy<br>
Super Pung<br>
Super Pung<br>
Super Pung<br>
Super Pung<br>
Super Pung<br>
Super Pung<br>
Super Leage<br>
Mindow<br>
Airnibow<br>
Remains<br>
S Colour Changes<br>
..Battle Of Britain<br>
..Super Twintri<br>
..Castle<br>
..Castle<br>
..Nuntris (+ Only)<br>
..Kung Fu Charles<br>
..Micro Market<br>
..Bload Runner **SLIDES** lam Pics Show Madonna slides Moviestar slider Party Disaster<br>minaculate Collection **Simpsons Slides** 11. Channel 42 (2). Bruce Lee Slides<br>Adams Family<br>Viz Mag Slides Docklands Jarre Dr Who Demo .WWF Slides (3) Demons Slides **Total Recall** Joe's Slides<br>Ham Pics Show 2 Neighbours Slides Roger Dean slides<br>Iron Maiden Slides ...Tobias Richter (2) 拉意味珍稀的感恩的 Basket case 2 **Eces Slides** Fraxion Devine 2 **Fraxion Devine 1**<br>Golems Gate Slides<br>Chainsaw Slippers Cry For Daws Forgotton Realms<br>Kick Off 3 Slides tton Realms (2) PD Slideshow 52. Terminator (4) Robocop 2 Slides Frackmaster Slides<br>Forgotton Realms 2<br>Garfield Slides Pawnbroker Slides

**Hellraiser Slides** Night Breed Slides

Raytracing

**Horror Slide** 

Muscle Mania **Creature Comforts**<br>The Wonder Years<br>Watership Down

Ferrari 348 Pics **Belinda** Carlisle

Cher Slides

# $\begin{tabular}{l} $S79...Freddies Dend \\ $S80... Wendy James Sides \\ $81... The invisible World \\ $S84...Termator 2 (2) \\ $S84...Termator 2 (2) \\ $S84...Flantssy Pics \\ $S85...Gullf War Slides \\ \end{tabular}$ S85...Oulf War Siides<br>S86...Magical Pics<br>S88...Oulf War Tribute<br>S89-90...S/Thing Fishy (2)<br>S91...Elderado Slides **ANIMS** A1...Probe Sequ<br>A2...Ghost Pool A1...Probe Sequence<br>A2...Chost Pool<br>A3...Togger + Magician 1<br>A4...Cymmas Detno<br>A6...Hractal Flight<br>A6...Basketball Demo<br>A9...Magician 2<br>A10...Pugs In Space<br>A10...Pugs In Space<br>A10...Pugs In Space<br>A11...Luxer Teenager A10...Pags In Space<br>
A11...Luxer Teenager<br>
A11...Luxer Teenager<br>
A11...Luxer Teenager<br>
A115...Cool Coogar<br>
A115...Cool Coogar<br>
A117...Moono Cycle Anim<br>
A20...Mayhem On Wheels<br>
A21...Jugette 2<br>
A21...Jugette 2<br>
A22...Shurt A59. Low Level Flight<br>A63. Amy V's Walker<br>A64. Real Pinball Anim And Fruit Anim Anim Anim Anim And Purch Prix Pig Anim<br>
An T-Adventures Of Chuck<br>
An T-Adventures Of Chuck<br>
An T-Adventures (2)<br>
An T-Adventures + Horse<br>
An T-Adventures + Horse<br>
An T-Adventures + Horse<br>
An T-Adventure<br>
An A66. Porky Pig Ani A103...History of Amy<br>A104...Pogo Anim (2 Meg)

# **EDUCATION** Education Pack 1.<br>Education Pack 2.<br>Education Pack 3. Calucation Pack 3<br>
Calucation Pack 4<br>
Calucation Pack 5<br>
Education Pack 5<br>
Educational Worlds 1<br>
Educational Games<br>
Calucational Games<br>
Calucation<br>
2. Simun Says + S Maths<br>
3. Simun Says + S Maths<br>
4. Simund 2<br>
5. Colour T E21. Animal Sounds<br>E22. Military War Sounds<br>E23. Vehicles Sounds<br>E24/25. Read & Learn 1 (2)<br>E26. Junior Maths

**BOULDERDASH**<br>COLLECTION 1-8

**WE ACCEPT ALL MAJOR CREDIT CARDS** 

DISKOVERY, DEPT (AC), 108 THE AVENUE, CLAYTON, BRADFORD, W YORKS BD14 6SJ

# UNBELIEVABLE GIVEA **WORTH \$2.50.**

A

S

1. BUY 10 PD DISKS & GET A FREE 10 CAP BOX WORTH £1.99<br>2. BUY 15 PD DISKS & GET A FREE MOUSE HOUSE WORTH £2.50<br>3. BUY 20 PD DISKS & GET A FREE MOUSE MAT WORTH £2.50<br>4. BUY 25 PD DISKS & GET A FREE DUST COVER WORTH £3.99<br>5

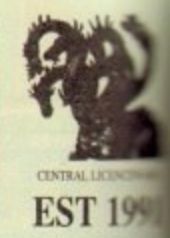

**ORDER NO: PO!** 

DANCE IN STYLE WI<br>HE LATEST RAVE &

**SOUNDS ON TH** 

**CLR LICENCEWARE** CLEU INVOLVE 25 Loan all about receive of Dimesen Le Januar, Triang CLEU (2000)<br>Clevel and Company 2 dimes (3 Ne<br>
CLEU GROUGOV Was in know all about the Velezion and their subvances then<br>
CLEU SUCAR SON RESERV Know about

**OD'SKS FOR ONLY £10.50** (1.10) COLOURING Pall A unique colouring book to keep the kids armout for S bons. I data 30, 000 than to play the parar by forming to teachy every single chiral radialist: I disk (2.5)<br>The stabilist: I disk (2.5)<br>This MATHS WORTH Continues to GCSFs with this Mathi manages Thay On<br>above, Assaure. RAVE & TECHNO PA A **YET MORE OF YOUR**<br>FAVOURITE DANCE THE<br>TO KEEP YOU RAY CLEAR THEN IT WAS THE FEMILY OF These positions and notes for any sign of the SMS Theory (1970) and an original property and clear the state of the SMS Theory (1970) and 1970 (1970) and 1970 (1970) and 1970 (1970) (1970) S to preka Fort only £10.50 S ı N S CLEFFILAX IT SAFE This will touch children what safety is inside and worside CLED BRA END FICK Another 4 pergeares to belie de children. I don EUSO, CLED HIGHWAN 2 prove type concessions in grown to the dool. U.S.A. U.S. U.S. CLED HIGHWAN 2 prove type concessions in grown on the dool. U.S. U.S. CL 1 CLE25 CHORD COACH VAI Loan how to play different chords on the plane. I CLEAS SNAP Musch of hourster with the colour partners on screen. Age 1+ 1 mil. т CLET CAT.T. A couplex Taxe card translate for the physics arranges. 3 disks CLES FLY WITH CLEBY 8 preparers to hdy the children bace with full 1 disk. O CLESS PRENSYONIC FUN Lorr about the choosen with 4 great parts. 1 disk CLEXO PRE A PICTURE Date pictures with color pop or dupts, excellent for CLETI UNDERSTANDING ANDS 2 Having problem learning Amer. not anymore 1 with the program 2 disks £4.50.<br>CLEU MENSCRSCHMITT RF100 Users about different parts of the plane with CLEW VOL. R. FEBRUARY What to look for and how to book after your first ports CLUM VOL. 1988 (1989)<br>
2004: 17:50: 18:30<br>
CLUM VOLGENEZ Segerf von U. segerf 2-disks (2.50, CLUM U. 1995)<br>
2005: THE TIME MACKENEZ Teaches Lain so well term 2-disks (4.50, 1.49, 12:50, 11:11)<br>
CLUM DESCANTING Teaches Lai 4 2 CLUI VIDEO TITLER Már yor video los préceiros, ambro en 1884 N CLUB THE INTERFACE AND distinguished the Fort Foir Despty 1 dtd, CM, CLUB THE INTERFACE CONTROL INTERFACE OF THE INTERFACE OF THE INTERFACE CONTROL INTO THE CLUB CONTROL INTO THE CLUB THE CLUB THE CLUB THE CLUB THE CLUB T О W  $\texttt{CLUC}\xspace$  VIRTUAL WINDOWS 1.8 collection of at<br>litter like address book, not self-ware cate at<br>  $1$  disk  $\texttt{CS}(\texttt{0})$ CLUS DATUS Euy to use yet very powerful dealman. 1 disk ELSE.<br>CLUSASTOCK CONTROLLER Keep up to date with your stock contact. 1 disk. ı N  $-124$  $\left\{150\atop \text{CLL}1\right\}$  WAVER for your involves cat easily with this one. I can CLSI CLL21 FLDAS, vLL A had drive multipling note system. I did  $\left\{2.82\atop \text{CLL}1\right\}$  FLDAS wLL A had drive multipling note yours. I did CLUM RED LOTUS AND INCORES More axin brakes for paint packages. DON CLUS STAR FIGHTER ANTMIREI SHES Even now are brakes for pain 

**GAMES** CLOIT NORRIS A very added to pare set in the tradical end. I disk (2.5).<br>CLOIE DAKK THINGS A brillian platform study gams. I disk (2.5),<br>CLOIE THANK 2 As exacted abscurse such disk (as a paper. I disk (2.5),<br>CLOIE TARSETEN CLOS TRUCKING ON Try and manage your own must fleet, excellent 2 disks CLOS OBLITERATION Ander fax descen university and 1 did El SO (No. CLOS DRAGÓN THEIS OU lawser type mitjorg syle pare, 1 dia CLSI.<br>CLOS MUTIVE DUEL Drive a Thom moding and naing with apparents. 1 disk CLG19 FUTURE SHOCK A case of getting the bat freeigh the man. 1 disk CASO, CLG11 ALL GENS BLAZENG Car press (or 2 players with the evertual view theore | 684 (25 %)<br>
ULOCER ULB (WER WAS not the second clustered Mecha | 4 dek (25 %)<br>
ULGU PARADOX A pande part is not these present of series<br>
| 45 dek (25 %)<br>
ULGU SIPLOUSE THE REVENGE Austrie platform part is the (25

 $\begin{tabular}{l|p{0.85\textwidth}|} \hline 0.4 & 0.31 & 0.000 & 0.000 & 0.000 & 0.000 & 0.000 & 0.000 & 0.000 & 0.000 & 0.000 & 0.000 & 0.000 & 0.000 & 0.000 & 0.000 & 0.000 & 0.000 & 0.000 & 0.000 & 0.000 & 0.000 & 0.000 & 0.000 & 0.000 & 0.000 & 0.000 & 0.000 & 0.00$  $\frac{\text{CLO3}}{\text{CLO2} \cdot \text{LCOE}}$  RCCAPE. Versus acceling show on up game 5 data (X-S)  $\text{CLO2} \cdot \text{R/O2}$  K and  $\text{LCO2}$  and  $\text{LCO2}$  and  $\text{LCO2}$  and  $\text{LCO2}$  and  $\text{LCO2}$  and  $\text{LCO2}$  and  $\text{LCO2}$  and  $\text{LCO2}$ CLOZE STOCKING FILLERS 2 perm all with Christma flyros. 1 disk CLSI<br>CLOZE MARVEN THE MARTIAN A massive num type game where you collect

The state is a state of the COM<br>  $C123$  and the state is a state of the control of the state<br>  $C123$  and  $C133$  and  $C133$  and  $C133$ <br>  $C123$  MHTTE RAHMTS Acceler patch (pp game.) did 12.30<br>  $C123$  MHTTE RAHMTS Acceler pa CLOVERLY BALL Gold Bills through 5 worlds of more. Excellent game. I disk CLGO CAPTAIN K Griset fower and kill baddes to move to nest level. Good CLGH DIRTY RACKETS 3 Tools platform panel 1 disk CL50

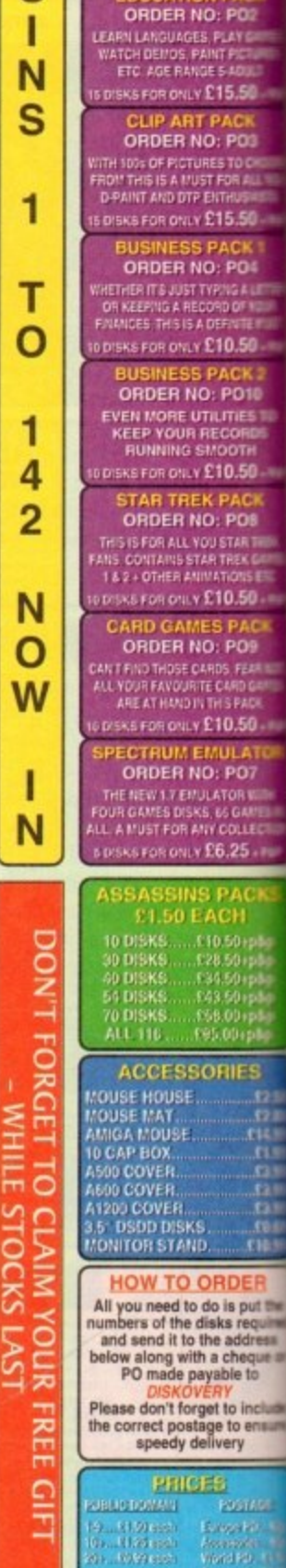

r<br>Voqealar

 $\Theta$ ,

WOT NO

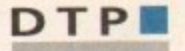

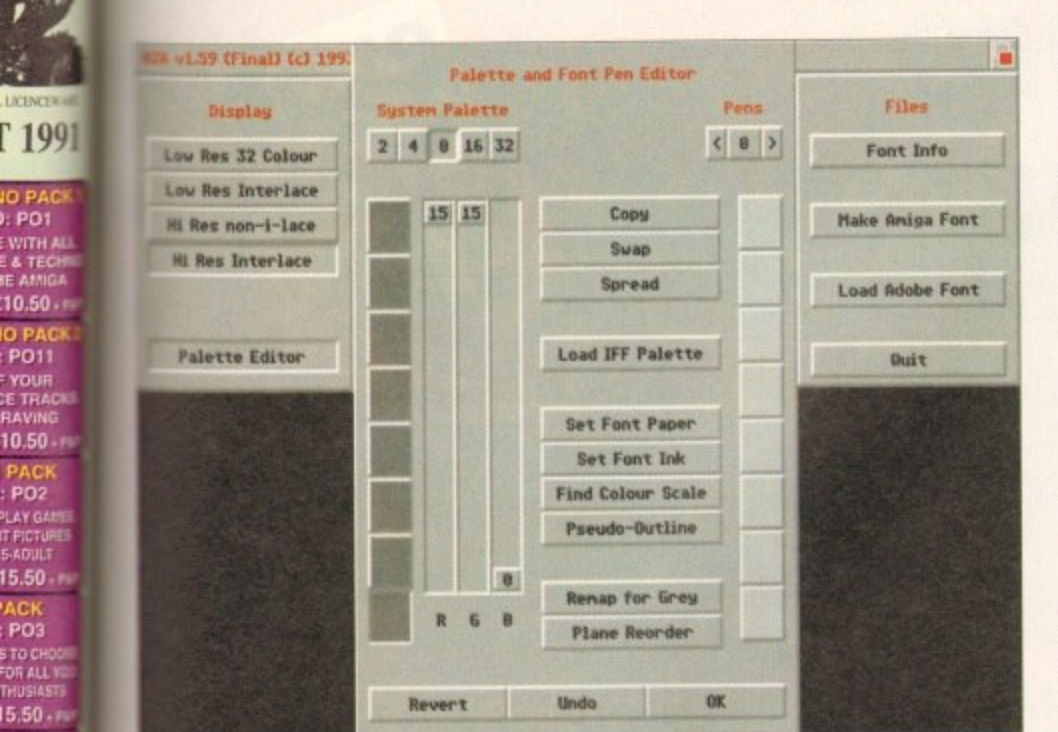

Trading

#2A's impressive pallette control in action

**PO2** 

PO<sub>3</sub>

PO<sub>4</sub>

NG A LETTI<br>D OF YOUR

 $0.50 - F1$ 

PO10<br>ITIES TO<br>CORDS

 $0.50 - c$ 

ACK<br>PO8

.<br>TAR TAEK<br>REX GAL

 $0.50...$ 

PACI<br>PO9

.<br>FEAR III

 $0.50...$ 

LATO<br>PO7

25 . FL

ES

no de la Calendaria<br>Calendaria

put the

required<br>Idress<br>eque or<br>to

ensure

**TANE** 

NO SM

Ithough a long time coming, the Amiga has at last found a reliable and friendly method of converting Adobe Type 1 fonts into colour, anti-aliased Amiga Diskfonts - otherwise known as ColorFonts.

For those not involved in Amiga art, presentation or titling such a prospect will hardly generate unbridled excitement. However for those who fit the bill such a development is well worth the wait.

OK, lets assume you're still not conwinced - after all there's a lot of reasonable quality bitmapped fonts already out there which will do a respectable job for various videographic endeavours.

However for the pro and semi-pro, productions respectable simply isn't good enough. Clients quite rightly expect the best and that's exactly what A2A offers.

Before moving on to the conversion process, it's perhaps worth clarifying why A2A conversion is so important. Basically, PostScript fonts are fine for DTP but for anything else they're next to useless as the wast majority of software simply doesn't support them.

Even notables' such as Scala, Broadcast Titler II, TVPaint and DPaint - to name but a few - will have nothing to do with Adobe fonts directly. And if such fonts are converted by normal means their silky smooth appeal is invariably destroyed by the lack of anti-aliasing.

According to the manual, approximately 25 per cent of PD Adobe Type 1's won't convert properly, as they don't adhere to the Adobe standard - but after extensive festing of PC, Mac and Amiga fonts I didn't encounter a single failure...

If you're concerned about font availability, turn to the PD section and you'll discover massive selection to suit every conceivable taste. However if you simply can't wait there's no need for panic, as two extra disks containing 52 Adobe Type 1's ship with A2A.

places

Assuming you've loaded a font, you'll be confronted with the program's split screen interface which consists of three preview windows showing the anti-aliased, Amiga and cached examples of the font. The upper half holds the main control panel.

Working from left to right, the upper panel is split into four sections with the first concentrating on display and palette controls in addition to four resolutions ranging from lo-res 32 colour, lo-res interlace, hi-res non-interlace and finally hi-res laced - each of which can be toggled between at any time

#### **SMOOTH EDGES**

When it comes to palette control you're provided with a pop-up requester full of colour wells, copy, paste and spread options alongside a variety of tools designed to simplify colour control. It's even possible to load palettes from existing graphics to further enhance anti-aliasing.

It's here where you can also specify the number of colours to be used. However it's worth stressing that the fonts generated are basically single colour creations which use the additional colours to generate smooth anti-aliased edges. In short you can forget any aspirations towards wacky gradient fills or bizarre patterns - that ain't the way it works.

In the next section, font styling is handled via point size, aspect, italics, filtering and contrast controls. Point size provides overall scaling of the font from 1 to 250 per cent. Although the feature does a perfect job of scaling any font, it's the only area in which the program falls down slightly.

Rather than adjusting the scale to a specific point size, the font is scaled as a percentage, and as a result scaling isn't point accurate. So for example, scaling up to 150 won't necessarily produce a font of 150 points - which obviously could cause problems later on in the production.

Next up comes aspect, which in simple terms means you can squash or stretch in the horizontal plain. Following that comes the italic option allowing angles in either the positive or negative up to 45 degrees.

Following this are the essential filtering options - otherwise known as anti-aliasing - which take the form of five different filters, each of which applies a different style and degree of anti-aliasing to the font.

Finally we come to contrast, which again is used to improve the anti-aliasing. Like all the other options, contrast shares in the benefits of the program's excellent interface which uses arrow gadgets for minor adjustment or pop-up mini requesters for larger

**Paul Austin** explores A2A, the very latest in font conversion from Alternative Image

slider driven alterations - and if that's not enough, you can even type in you alterations. In the next section you can toggle through the entire character set in addition to altering the position of the font in the preview windows below.

Lastly you can specify whether to send a single character or the entire set into a memory cache; not an essential feature on faster machines but ideal for improved editing and font processing on slower Amigas.

In the last section you're given the essential loading and font generation options along with assorted font information. Basically that's about it. the actual output process is very simple with the only user input being the font name and target directory. Prior to output it's also possible to specify that bold, italic, underlined and reverse flags which are used as part of the font definition, thereby enabling certain applications to generate the aforementioned variations.

However this function won't work for every package, as most programs have an individual approach to fonts. For example DPaint won't recognise any of the aforementioned flags, although the basic font you gener-**MC** ate works perfectly.

# The bottom line

I'm impressed - the program performs beautifully, the end results are excellent and the interface personifies the very best of Amiga software design. For the pro it's worth every penny and at just £50 it's well within reach of the hobbiest. A great product which I'd recommend to any serious Amiga fan.

Better still, Alternative are now offering a combination of A2A and Scroller II - their own A2A friendly video titler - for a special bargain price of £100. Great news for any videographic newcomer who wants quality output at an affordable price.

**Supplier: Alternative Image** Tel: 0533 440041 Price: £50

Pointsize ( 175 ) Font Info Low Res 32 Colour  $0123$ Low Res Interlace x aspect < 180% >  $4367$ 8911 **Nake Aniga Font** Hi Res non-i-lace **Hi Res Interlace**  $2 = 3.7$  $69$ **Set View Position** Load Adobe Font Snear **Nove to Cache** Filter **Palette Editor Duit** Contrast ( 50 Set All Caches Filter Cached **Similga** 

A quality interface combined with excellent end results

# Software Dre

Introducing some of the best public domain & shareware<br>disks available for the Amiga today. Go on...express yourself!

tion

pirls

**OW** 

All disks are compatible for<br>A500/A500+/A600/A1200, except (N)<br>which indicates not compatible for 1200

£1.00

Per disk for 15 or more disks

# **UTILITIES**

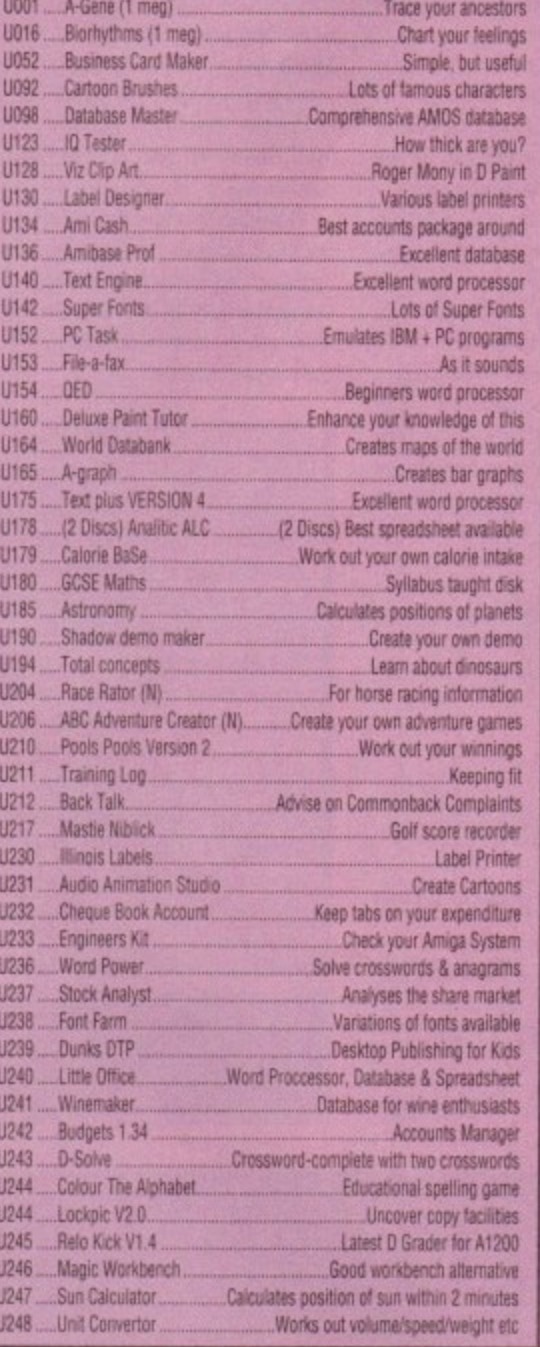

# **DEMOS**

DO

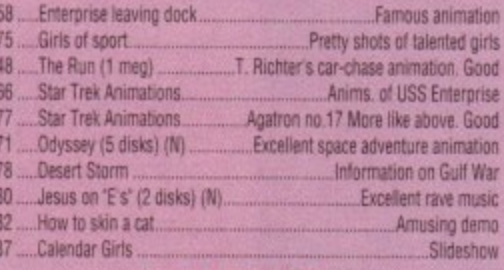

# MUSIC

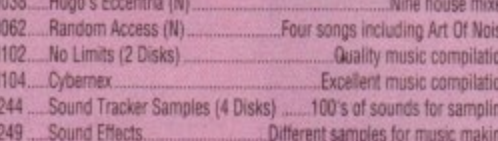

# **GAMES**

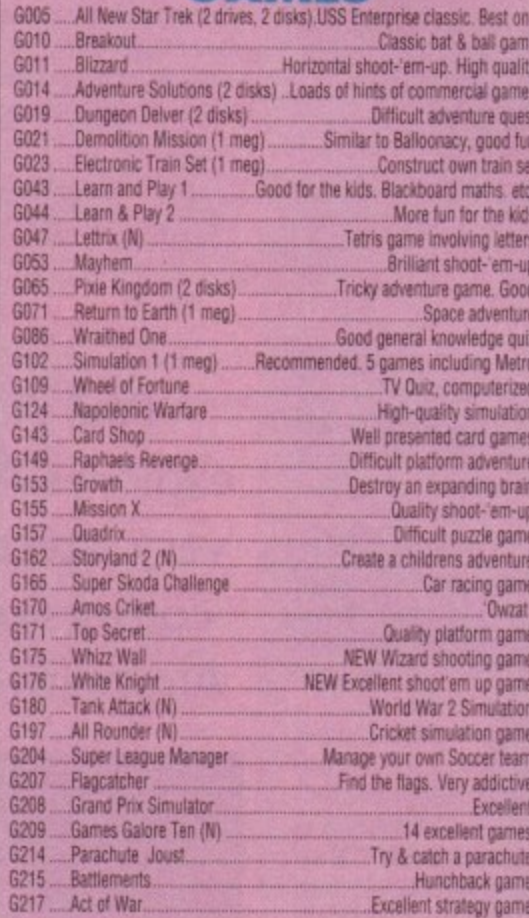

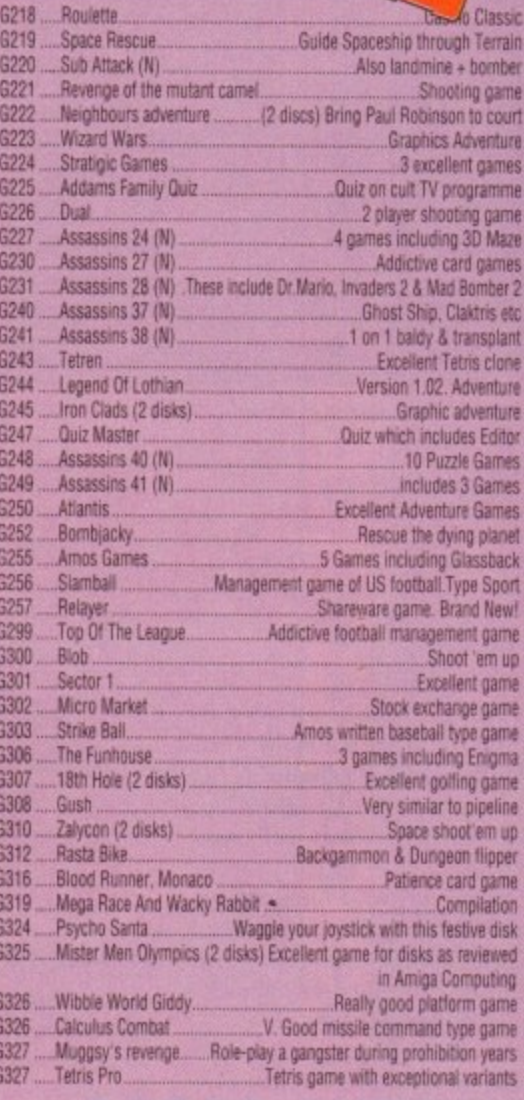

 $25$ <br>Per disk

# **A1200 ONLY**

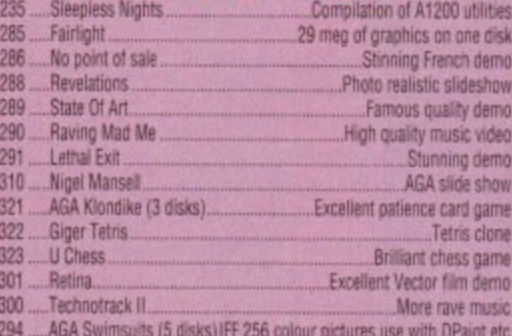

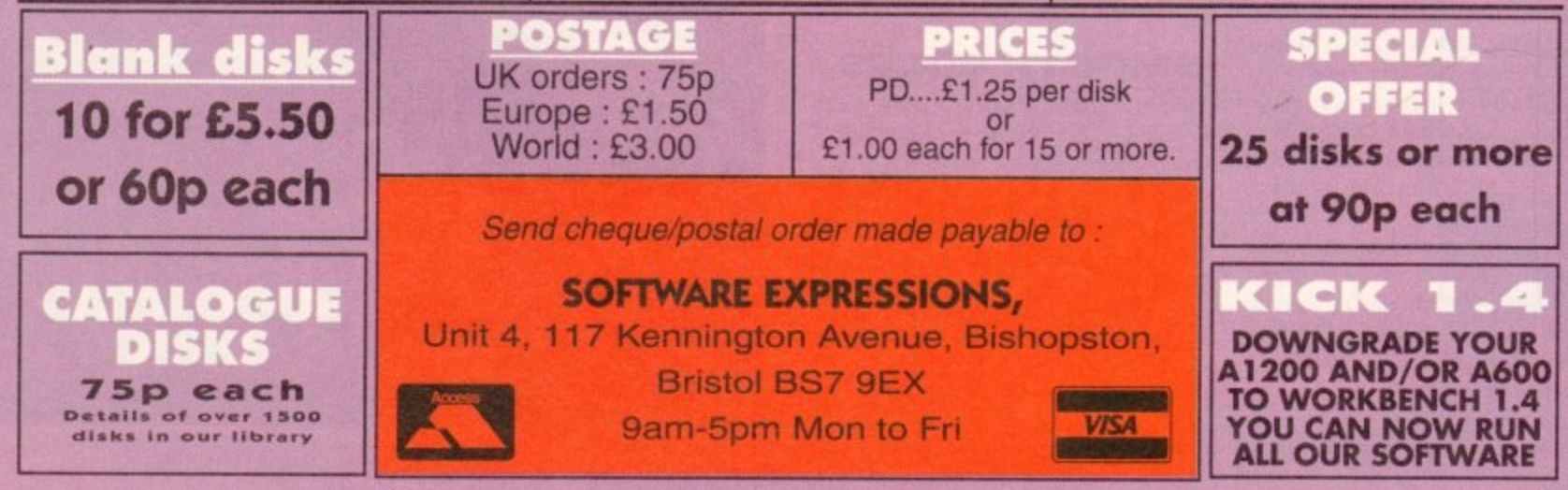

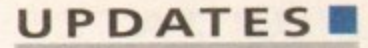

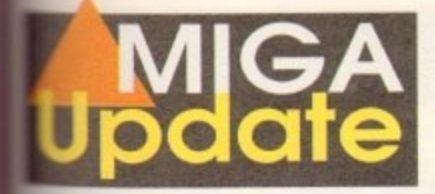

or quite some time ADPro and ImageFX have been battling it out for the image processing top Now thanks to the release of **ELECTA** v1.50, the war enters another thanks to whole host of improve-**Allents** and add-ons.

Have GVP finally weakened ADPro's sle-hold on the market? Only time tell, but rest assured that the battle the hobbiest market has never been **The closely fought.** 

The of the most notable new features **Example 2** program's ability to record macros a its built-in command line or shell dow. Once recorded, macros can be and activated whenever necessary either the aforementioned shell or The IMP - ImageFX's very own multi-**Cessor** utility.

Next comes improved palette control a whole host of additional support an third-party display devices plus spe-Amiga modes including AGA and Program's new Super Amiga modes thich I'll explain later. Third-party play options now include IV-24, Ceo Toaster, Firecracker, Retina, **NEW Vision, EGS and DCTV. Yet another** 

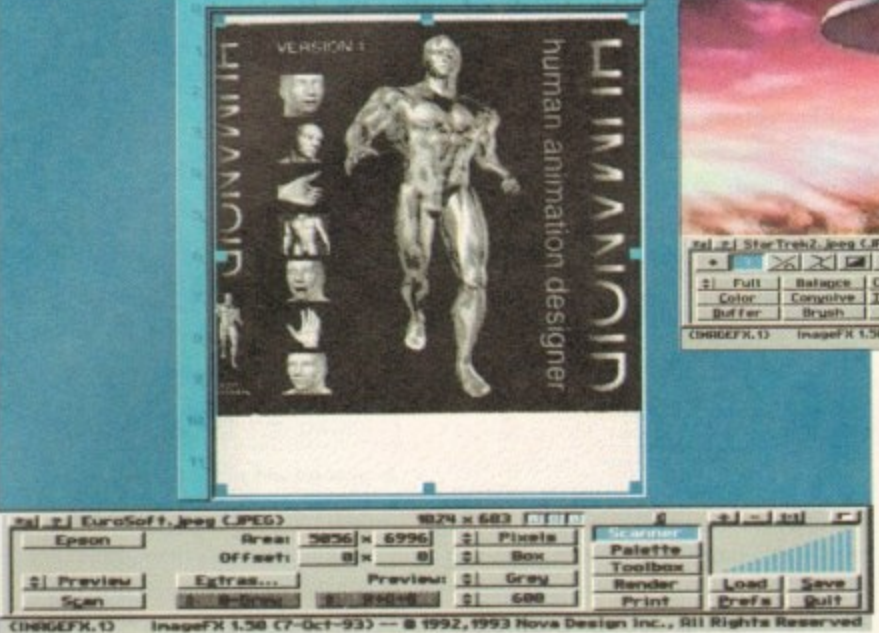

Now any scanner in the Epson range can be used by Image FX

aid to improved productivity is the program's ability to use multiple assigns within the ImageFX/Workbench environment. As a result you can now run user-defined versions from various directories.

Basically, this means that each time a

version boots it can have its own default preset for a specific operation such as scanning, frame grabbing, video production or whatever.

Pandering to professionals is also high on the agenda with pressure-sensitive support for assorted drawing tools such

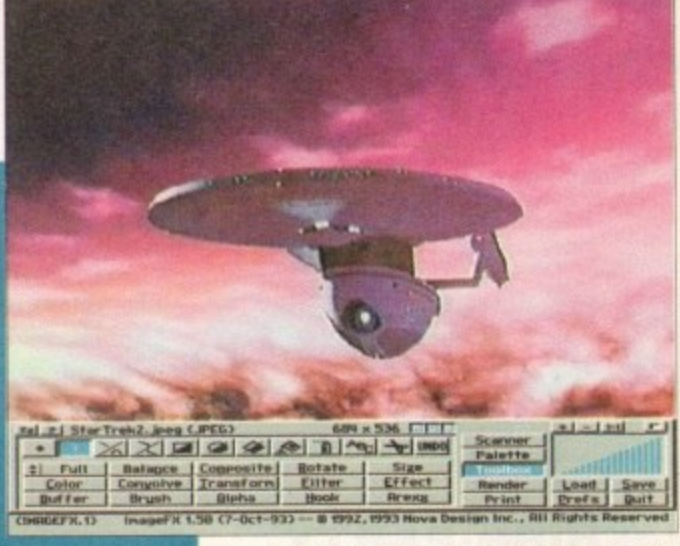

#### VLab support now as standard in version 1.50

as freehand and airbrush. However quite why a pro user would be painting within ImageFX as opposed to TVPaint, EGS or whatever else remains a mystery...

The program's preferences requester has seen some fairly major changes with a variety of new preview modes, a new quantise option - used from palette generation - plus a much improved virtual memory set-up procedure which is now simpler and more reliable.

Another important new feature is multi-level undo which enables you to back-track over an entire sequence of edits if disaster strikes - and of course,

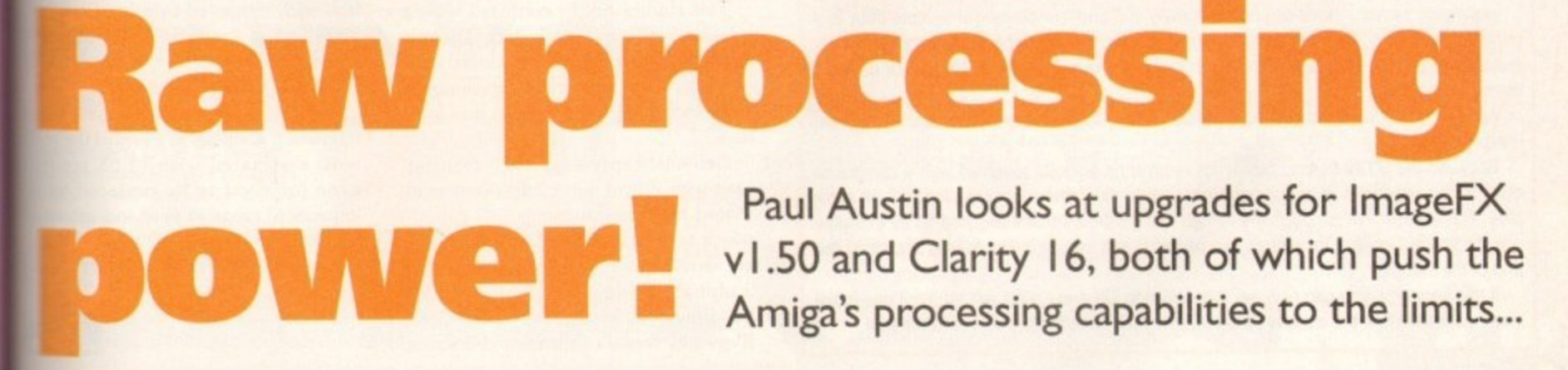

# **Clarity 16**

the last year Clarity's software has evolved quite conserably - although the hardware itself has remained the with As a result it's high time for a second look at this **Excessive and cheap introduction to 16-bit sampling.** 

Athough a true 16-bit sampler, Clarity isn't a direct-tosystem. This facility was promised as a potential stande when the product was first released but like many **Allegate** hardware add-ons it failed to appear.

Still, even without a D2D option, Clarity remains a useful stating tool capable of limited Midi applications in addito a dump and fetch facility for various sampling indoards.

In fact the lack of the promised improvements to the ware is Clarity's only real drawback. After all, how 16-bit samplers retail for just £99? Not many...

However this doesn't excuse the hyperbole and subsewent disappointment that surrounded Clarity's initial **Exase.** During this period the product's creators made a of noise about various add-ons and improvements -

none of which have materialised.

Everything from DSP support to software-based drum sequencing was just around the corner; even SMPTE timecode was on the cards alongside the aforementioned D2D recording.

As a result, many a muso invested hoping that their commitment would be mirrored by Clarity's creators. Unfortunately hardware revisions never materialised.

#### **ATTENTION**

However the software has seen a lot of attention with the latest incarnation  $- v1.5 -$  boasting an all-new Workbench 2.0 look which now thankfully opens on its own screen, thereby avoiding the horrible clutter synonymous with its predecessors.

Another major change lurks within the Fast Amiga box. The old style box with delay values has been replaced with a simpler tick system which provides much more flexibility and control over the whole Amiga range.

All of the program's horizontal sliders, such as those in the Real-time Effects window, now have a numeric value enabling much more accurate recreation of previous settings. The sample info requester is the most fundamentally changed; certain features have been repositioned to give a more logical grouping of icons. All of the Loop features have been put in their own box, and the Seek Zero feature has gone completely - in favour of various new loop editing options.

Generally the program looks much slicker, the only problem being that the manual pictures are now horribly out of date. The manual is currently being revised and should be available in its updated form by the time you read this article

Normalise no longer produces clicks and is now a very effective way of maximising the volume of a sample. Recording is now exact (previously it left some space at the end of the sample).

One Amiga channel had a nasty habit of crackle during Amiga playback during real-time effects and scope use this has been fixed. All scopes should now work on most Amigas, even fast ones and needles are now always in evidence on the VU-style meters.

Kill Samples has been added to the Project menu. It

## **•LJ P DATES**

undo can still be disabled entirely when necessary.

On the user-friendly side an option to disable verify requesters has been added - no more "do you really want to..." messages - but better still GVP have finally added an aspect lock which stops the program stretching the image to fill the preview. So what you see is what your image actually looks like...

ImageFX will now automatically default to AGA when running on Workbench3.0 machines, but in addition the aforementioned Super Amiga modes can also play a part.

#### **THIRD-PARTY**

Now any mode listed in the Amiga's display database can be used as a default preview mode, but better still third-party display devices can also be used as part of the preview repertoire. As a result DCTV and OpalVision can be used for previews in addition to the IV-24, Firecracker and HAM-E.

Frame grabbing and digitising have also seen some attention with support

for the entire Epson range of scanners in addition to the VLab digitiser. As you'd expect, the program's scan control options have been enhanced to take advantage of the additional features offered from the new hardware.

Moving on to creativity GVP assures that almost all the drawing tools have been either enhanced or improved in some way. As a result for now we'll concentrate on the newcomers.

As mentioned earlier, the palette has been improved with six new draw palettes each holding up to 256 colours each, but alas one aspect of painting within ImageFX hasn't changed, namely the actual application of colour.

Like its predecessor, the new program still insists on applying the brush stroke first followed the colour later after the operation is complete. As a result ImageFX still remains very much a second choice as a painting environment.

Until GVP realise that serious artists require real-time feedback, ImageFX will always be primarily an image processor with a paint package tacked on as an afterthought.

To be fair, the program's painting

# **1 Good news for Yamaha owners** Due to certain compatibility problems with the Yamaha SY99 keyboard, a couple of

new options have been added to the sample dump/fetch facility.

Ordinanly when receiving sample data from a keyboard under the Midi standard protocol, the individual data packets are acknowledged by the receiving machine. This allows for packets to be re-transmitted in case of error.

However, Yamaha have decided to ignore this and just pump out sample data in a continuous stream. This means that acknowledging the header and packets is not only redundant but also possibly damaging in terms of the software's ability to pick up all of the incoming data.

As a result SY99 users can now set this option to Off, whereas most users should leave it on.

Because the SY99 has no facility for recovering packets received with a checksum error, it can appear to drop packets from time to time when receiving long 16-bit samples. This means that although the Amiga has finished transmitting, the SY99's display will still show it waiting for one or two packets, and pressing Exit leaves a click at the end of the sample.

If this happens, you can now set this option to On and Clarity will transmit one initial blank packet before the sample data and then five extra blank packets at the end.

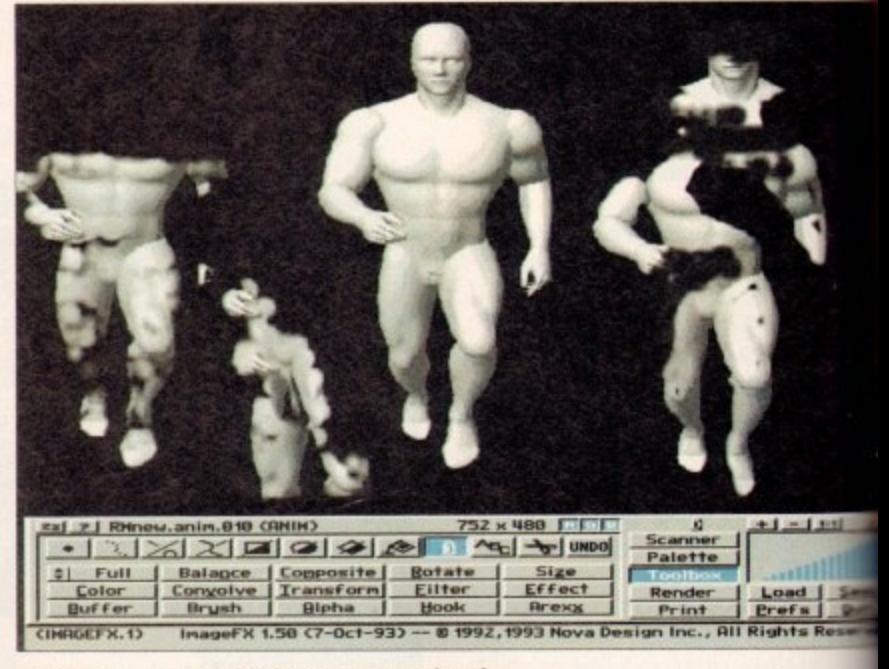

**Magical cut and paste with the new pantagraph tool** 

**l** abilities do provide some very usetul **m**age processing options within existing **o M** artwork. For example it's ideal for **P** adding special effects at particular points **O O** or within ranged/stencilled areas of the **. i** image.

**t** A pertect example of processing com**o I** bined with panting power is the pro**g o** gram's new pantograph tool which **t** enables an area of the image to be **• •** selected and then duplicated elsewhere **• I** on the screen

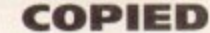

**r i** This should not be confused with a brush as the original data doesn't change; it's simply copied or cloned elsewhere by using the tool of you choice to replicate the original data in its new location.

Generally speaking, most features have seen at least minor improvement as indeed have the program's I/O options which now boast more control and variety with support for FAXX, 1MG8 and Sculpt along with much improved JPeg handling plus MacBinary TIFFs, GIFs, JPegs and Targas. Animation also scores

well with support for loading and sale both Anim5 and Anim7 in addit FLI and FLC PC formats - most monly used by AutoDeck on the PC

Magic buffers which if adopted by will enable various programs to b the same image data held within y city - in a similar manner to Hot A Only time will tell if Magic buffers u succeed where others such systems t failed. Another innovation is the arrival

have also seen some much needed e with new features comes a huge an J additional ARexx commands.<br>For the existing user ha Finally the program's printing option tion with improved printing from prels and as PostScript. And of

n upgrading is a must as many of the ems associated with v1.03 are gone for good to be replaced impressive range of new and impr features. For the existing user base I'd

For more details contact S Systems on 081-309 1111.

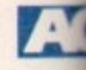

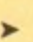

**92**

clears out all of the samples currently in memory - subject to confirmation. Another new addition is the Tidy windows facility which resizes and stacks all open sample windows in the top left comer of the screen, while Panel to Front brings the control panel to the fore when obscured by others.

Assorted keyboard short-cuts have also been added; Amiga-I brings up a sample's Info dialogue, block looping can be activated with Amiga-T while Clarity/Amiga output can be toggled via Amiga-1 and Amiga-2 keys respectively.

Finally the Save file formats function have been extended to include three and five-voice 8SVX tiles. Previously only one voice was supported. As you can see the software has come a long from its initial release and now ranks alongside the Amiga's best recording and editing systems.

In short, Clarity is perhaps the perfect budget buy for anyone with a sampling keyboard who wants to expand their horizons at the minimum expense.

For more details contact HiSoft on 0525 718181.

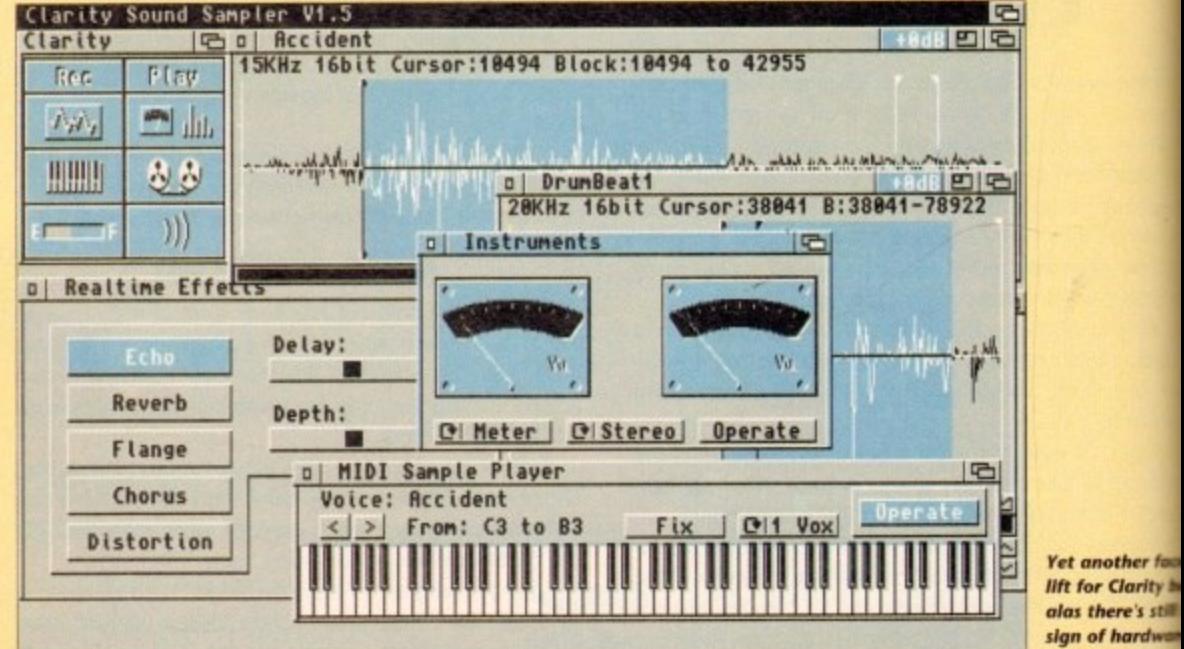

**lift for Clarity •• alas there's still sign of hardwar** add-ons

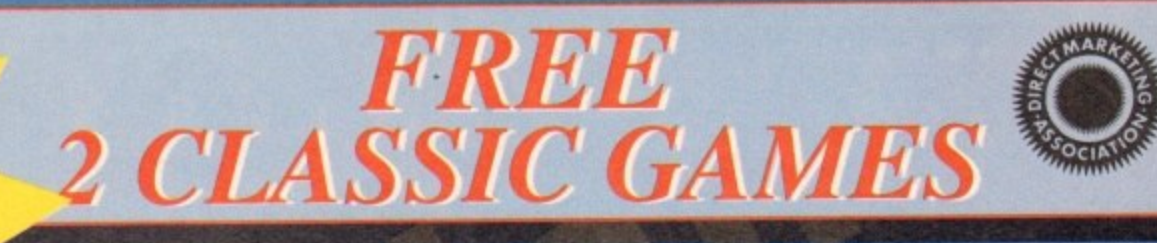

THIS MUST BE THE BEST VALUE DEAL EVER AND NOT SURPRISINGLY IT'S INDI THAT SHOWS THE WAY. THE GREAT VALUE DESKTOP DYNAMITE PACK WITH OVER £300 OF FREE SOFTWARE PLUS 2 NEW CULT GAMES PLUS A NEW LOW LOW PRICE

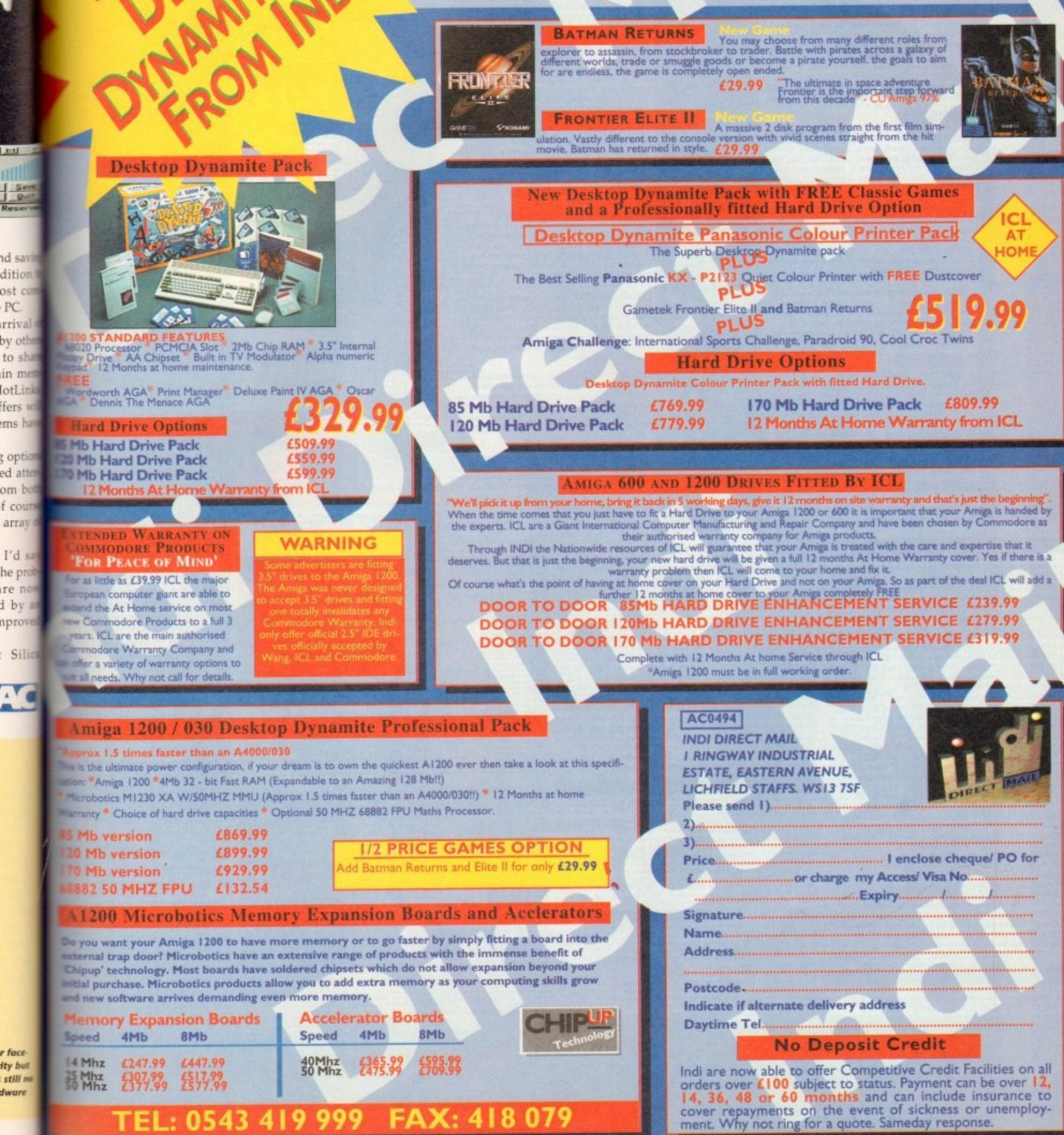

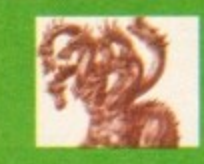

# United Public D

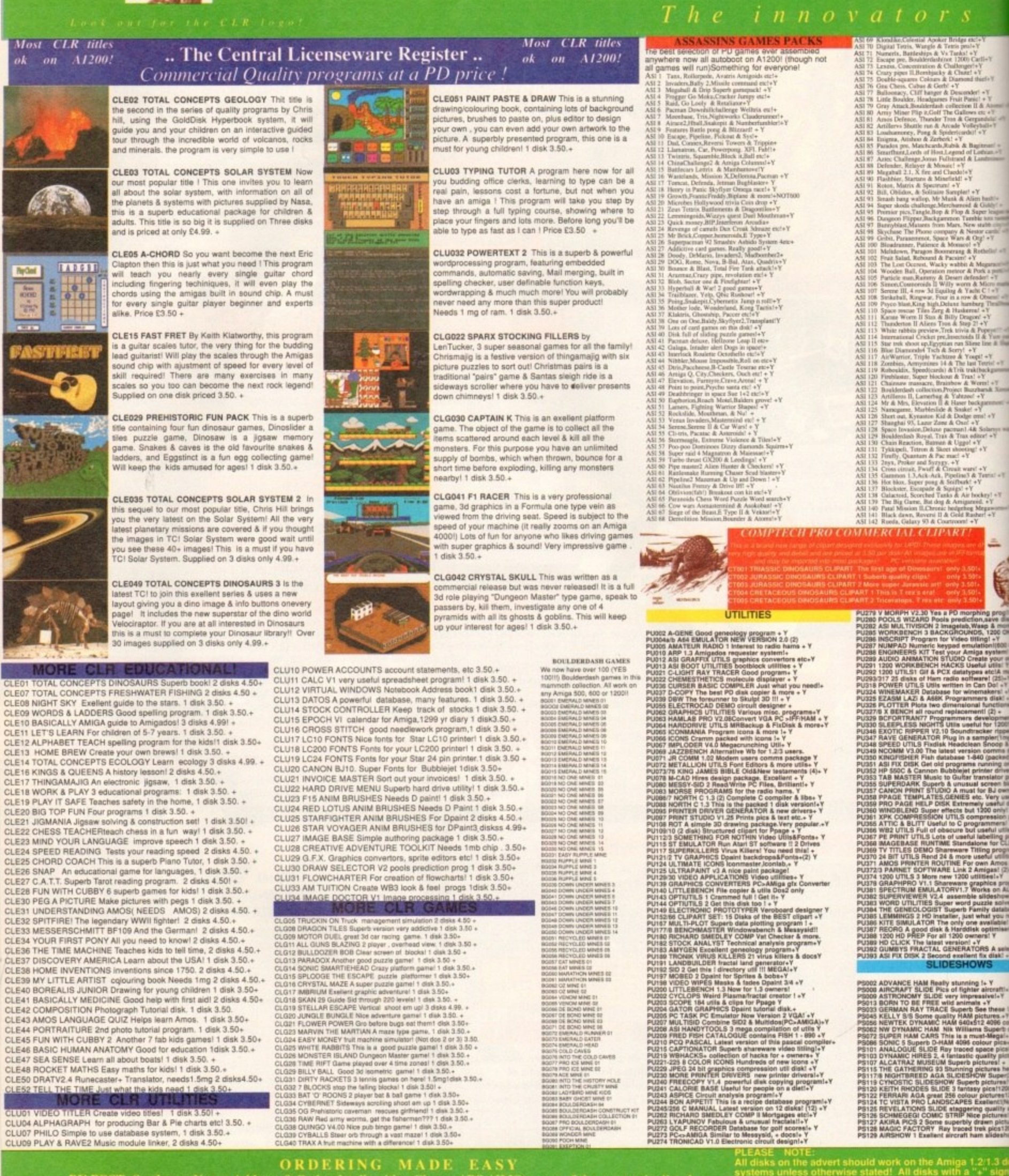

**ORDERING MADE EASY**<br>BY POST: Send your Name, Address & Order details with a Cheque / PO / IMO to any of the companies listed<br>BY PHONE: Call us with your card number, expiry date and details for a 1st class service. All ma

ain Distributors *imitators* 

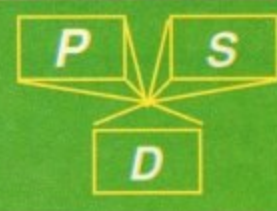

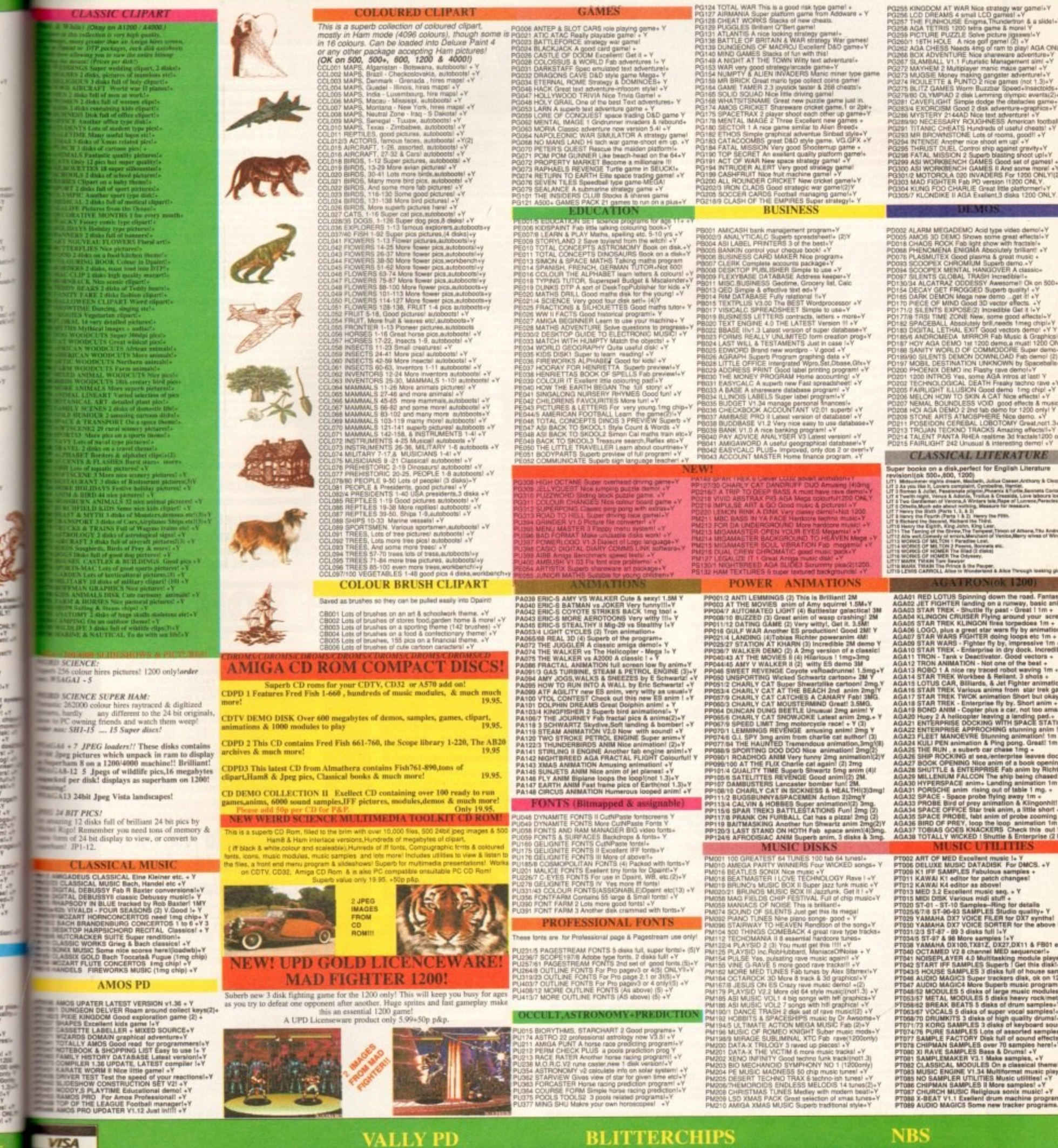

# **VISA IsterCard**

ACA3, PO BOX 15, PETERLEE<br>CO. DURHAM SR8 1NZ<br>TEL: 091 587 1195<br>FAX: 091 587 1195

**BLITTERCHIPS** 

**ACA3, CLIFF HOUSE, PRIMROSE** STREET, KEIGHLEY, BD21 4NN<br>TEL: 0535 667 469<br>FAX: 0535 667 469 ACA3, 1 CHAIN LANE, NEWPORT<br>LW. PO30 5QA<br>T E L : 0983 529 594<br>F A X : 0983 821 599

First Choice public domain

PLEASE MAKE ALL CHEQUES AND POSTAL ORDERS FIRST CHOICE P.D. ALL ORDERS DESPATCHED FIRST CLASS. PLEASE<br>
REMEMBER TO ADD P&P CHARGES.<br>
PLEASE STATE MACHINE WHEN ORDERING.<br>
PD PRICES ARE PER DISK - NOT PER TITLE.<br>
NUMBER OF DISKS (IF MORE THAN ONE) IS SHOWN<br>
IN BRACKETS.

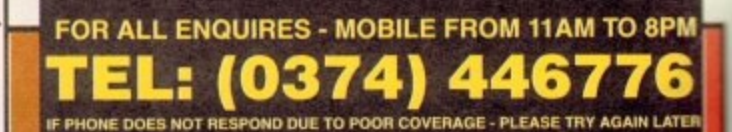

**AGA SECTION** 

A019 TO A023 - WEIRD SCIENCE - Excellent quality pictures. Is disks - a watercompart of girly pictures for the<br>A024 - FIT CHICKS - A collection of girly pictures for the<br>A025 - FREAKS BODY SHOP - A small selection of girly es. (5 disks - available separately)<br>- FIT CHICKS - A collection of girty pictures for the

pictures.<br>A030 - FERRARI PICTURES - Pictures of a new model

A036 - NIGHTBREAD - Many pictures drawn in 256

A036 - NiGHTBREAD - Many pictures drawn in 256<br>colours. (2 disks)<br>GO42 - AGA TETRIS - Controlled with the cursor keys,<br>GO42 - AGA TETRIS - Controlled with the cursor keysite<br>pame ever is now available with 256 colour graph

effects for workbench V3.0<br>U118 - MORE WORKBENCH HACKS - Guess what?<br>U255 - WB V3.0 INSTALL - If you need to install your hard

U255 - WB V3.0 INSTALL - If you need to install your nard<br>disk then you need this.<br>Light then you need this.<br>AGA owners. Includes Fast Fast Men, The Degrade;<br>Diskstart. Kill AGA V2 and Helpful hints.<br>U257 - VIEWTEK V1.03 -

Vaccine of workbench with these excellent backdrops.<br>The appearance of workbench with these excellent backdrops.<br>D181 - TEAM HOI PLANNER GROOVE - This was the<br>worlds first ever AGA megademo. With amazing sound, graphics an

**ABOVE DISKS WORK** 

**WITH A1200/A4000 ONLY.** 

**ASSASSINS** 

THE EXCELLENT VALUE

**ASSASSINS GAME COMPILATIONS** 

TO ORDER QUOTE ASI AND DISK NUMBER.

OVER 135 NOW AVAILABLE.

WHY PAY MORE THAN £3.00 FOR FONT

**EXACTLY THE SAME FROM JUST EQ.<br>FONTS AVAILABLE IN ADOBE TYPE 1 TESTED ON<br>FINAL COPY IIB + PAGESTREAM V2.1<br>AND SCALABLE FORMATS TESTED ON<br>PROFESSIONAL PAGE V3.0 + PAGESETTER V3.0.** 

F001 F002 F003 F004 F005 F006<br>F007 F008 F009 F010 F011 F012<br>F013 F014 F015 F016 F017 F018<br>F029 F021 F022 F023 F024<br>F025 F025 F024

REMEMBER TO STATE SCALABLE OR ADOBE EACH DISK CONTAINS AN AVERAGE OF 17<br>DIFFERENT FONTS, BELOW IS A RANDOM SAMPLE<br>OF FONTS FROM DISKS FD01 TO FD04.

NORMAL DISK PRICES APPLY<br>ALL 26 FONT DISKS FOR JUST £25.81

U,

 $\bullet$ 

THE ORCHARD, 139 HIGHRIDGE GREEN, **BISHOPSWORTH, BRISTOL BS13 8AB** 

# ALL DISKS COMPATIBLE WITH ALL AMIGA'S WHEN DISK K001 - DISKSTART V1.3 IS USED ON A500+/A600/A1200/A4000

UTILITIES

donts to give you more design options.<br>U153 - MULTIPLAYER - Can play<br>virtually any type of music module.

Ursal why type of music module.<br>Ursal with our product control of the style of music module.<br>The style of Microsoft Windows<br>the style of Microsoft Windows<br>Ursal Ursal Camer V2.2 - Loads of<br>cheats (over 250) for use in many

games.<br>U176 - UNDERSTANDING AMOS - A

very useful learning aid.<br>U178 - AGRAPH - Create all kinds of<br>pie charts, bar charts and line graphs.<br>U179 - CLI TUTOR - Loads of hints

and tips.<br>
und tips.<br>
Unao-DISK OPTIMISER - Speeds up<br>
loading by up to 15 times.<br>
U181 - FORMS UNLIMITED - Create<br>
your own invoices and other forms with

this neat utility.<br>U183 - MAGNUM - Create your own

editor.<br>U185 - POOLS PREDICTION - If you<br>need more help (or money) try this

Utles - Wolfvert V2.0 - Excellent Wall<br>
utility that allows you to create<br>
morph/warp animation. Requires 1MB.<br>
Utility - THE MENU DISK - If you are<br>
interested in creating your own<br>
complisions etc. then get this disk. It

packed with screen blankers.<br>U190 - THE LITTLE OFFICE - One of

the best small business programs<br>available at the moment. Very popular.<br>U191 - VOICE CLI V5.5 - This utility

U191 - VOICE CLI V5.5 - This utility<br>allows you to control CLI with speech.<br>U192 - ACCOUNT MASTER - Written<br>in Amas this is a very popular business<br>utility of excellent quality<br>units - SOFTWARE LISTER - This<br>program is des

comes on 2 disks.<br>U197 - FOOTBALL LEAGUE EDITOR<br>V1.1 - As soon as the results come in,<br>you can monitor your teams latest

U198 - GOLF SCORES V1.8 - It can record the results of every round yo<br>play, store them and give an overall

play, site mem and give an overally<br>U199 - ANTI FLICKER - An aid to stop<br>the flicker in Hi-Res mode during some

programs operations.<br>U200 - AMICASH BANKIN - If you

have a small business, this program is<br>the best of its nature and highly<br>recommended

recommended.<br>U201 - PUNT PROGRAM - Another

prediction aid for the horses.<br>U202 - MONEY MANAGEMENT -

Home accounts package capable of<br>home accounts package capable of<br>uzors - EASY CALC V1.0 - This<br>spreadsheet is designed to be both<br>very user friendly and tast. It has an<br>excelent built in help system,<br>uzors - KEYBOARD TRAI

available at present.<br>U205 - M-CAD - Computer alded

design program.<br>U206 - NO ERRORS - Hides the hard

errors on disks making all your comp<br>disks usable once again.<br>U208 - 203 UTILITIES - The most<br>utilities ever available on a single disk

in typing tut

**Best public** 

disk based magazine.<br>U184 - EDWORD - Excellent text

disk.<br>U186 - VMORPH V2.0 - Excellent

the very best public don<br>cluding DCopy, Tetracop

U001 - THE ULTIMATE BACKUP

# **GAMES**

G010 - POM POM GUNNER - Great shoot em up.<br>G011 - AIR ACE 2 - A great World War

2 shoot em up.<br>G013 - THE REVENGE - Play ED-209<br>from Robocop in this violent shoot em G015 - MEGABALL - A game that has

Formation and the second and the second excellent reviews.<br>
GD16 - SIMPSONS - Televisions<br>
where y lamily brought to the in this<br>
shoot em up construction kit game.<br>
GD20 - LAME ST-PORTS - A space<br>
invaders type game, the

n of this ga much damage as possible.<br>G025 - DRAGONS CAVE - A dungeon master style puzzle game.<br>3026 - DOWN HILL CHALLENGE -

Good ski simulater.<br>G028 - PIPELINE - Classic game but<br>too fast on A1200/A4000 due to superior processor.<br>G039 - SMURFHUNT - Plenty of gun

power in this shoot em up.<br>G040 - PARADOX - Funky puzzle game<br>G043 - WIBBLE WORLD GIDDY - A<br>superb platform game. This is one of

super painting ame. The best public domain games ever<br>the best public domain games ever<br>Pak games, then get his life best<br>version to date.<br>The painting painting of the control of the painting of the painting<br>domain of the

Budget version of allevangine<br>good graphics,<br>G050 - BOMB JACKY - The spectrum<br>classic with vastly improved graphics

and sound.<br>G055 - TEXAS CHAINSAW<br>MASSACRE - Inspired by a 1 GO55 - TEXAS CHAINSAW<br>MASSACRE - Inspired by a true story<br>GO56 - 18 HOLE GOLF - The first ever<br>public domain golf game. Great fun. (2

G057 - SPACE INVADERS 2 - A G057 - SPACE INVADENTS 2 - A<br>revised version of the diastic game.<br>G059 - AMOS CRICKET - A good<br>cricket simulater written in Amos.<br>G060 - TRON 2 - If you liked the<br>original, then you can't miss this<br>update. Faster and impro

G061 - ESCAPE - The aim of this overlent game is to run over tiles<br>pushing specific ones down to open<br>gates which allow you to reach the<br>exit. Do it within a time limit to

progress.<br>G062 - DR. MARIO - Similar to a NES<br>came of similar name but better graphics.<br>G063 - ASSAULT - This average game

involves you shooting all the<br>characters that pop up in the windows.<br>Go64 - DEATH BINGERS IN SPACE -A Xenon style shoot em up.<br>G065 - ZOMBIE APOCALYPSE

printing utility.<br>U195 - RACE V1.6 - A disk that will<br>work out the chance of a horse winning Good fun with lots of blood and guts<br>GO66 - STARIANS - Bizarre platform a race.<br>
U196 - DRAW MAP V4.1 - There are<br>
U196 - DRAW MAP V4.1 - There are<br>
Ullows you to create 2D and 3D maps.<br>
Quote U296 for 2MB version, which game<br>G067 - SUPER SKODA CHALLENGE

- A good game for up to four players<br>with track editor etc.<br>G068 - PREMIER PICKS - Very unique<br>football management game, very well presented.<br>G069 - BILLY BURGLAR - Dodge

lights to escape from prison.<br>G070 - AMIGABOY - The n game<br>Teltris is widely regarded at its best on<br>the Gameboy. It has now been<br>perfectly converted, with exact visual<br>perfectly converted, with exact visual representation.<br>G071 - ACT OF WAR - A game of

ar style to risk.<br>2 - ADAMS FAMILY QUIZ - How much do you know?<br>G073 - PARACHUTE JOUST - Guide the skydiver to the ground.<br>G074 - CARD SHARP - Various card

games.<br>G075 - JEWL - A brilliant game.<br>G076 - TOP SECRET - Sorry, can't tell

you!!!<br>Go77 - JELLY QUEST - This game by<br>David McGuire was described by<br>Amiga Power quote "It's a superior<br>brand of PD puzzle game, and its<br>looks can only be described as - dead<br>lush!" It went on to receive a 4 out of 5 star rating.<br>GO78 - VENUS INVADERS - Excellent new version of space invaders.<br>G079 - THE RIGHT WAY - A great lemmings clone.<br>G080 - SUPER PRIX - A birds-eye-view racing game.<br>G081 - PATIENCE - The best public<br>domain version of this card game.

# **UTILITIES**

U209 - UNDELETE - This utility allows<br>you to get back stuff that was<br>accidently deleted from disk.<br>U210 - JOYSTICK TESTER - A brilliant joystick testing program.<br>U211 - RED SECTOR DEMO MAKER U211 - RED SECTOR DEMO MAKER<br>
- A 2 mag version of the most popular<br>
utility ever!!! Create stunning<br>
utility ever!!! Create stunning<br>
demosimegademosimitros. The special<br>
thing is that it has been modified to<br>
the A1200.

program.<br>U213 - SYS INFO V3.11 - A disk that<br>will let you know the technical status of

diagnostic disk, speecer,<br>
unit up to the SEPAIRERS - Will allow<br>
up to try and make all your unusable<br>
disks work again.<br>
U216 - AMIGA DIAGNOSTICS - Solve<br>
U216 - AMIGA DIAGNOSTICS - Solve

- Write your own will.<br>U218 - MUSIC BASE UTILITY - Store

meanings (1972)<br>
2022) - PC TASK V2.02 - IBM PC<br>
emulater it allows you to run the<br>
majority of PC software with no<br>
additional hardware. Now supports<br>
VOA. EGA, CGA and MDA. (UV)<br>
VOA. EGA, CGA and MDA. (UV)<br>
10222 - REPA

database.<br>U229 - KIDS PAINT - An art package<br>simplified for the younger amiga

sempines<br>
U230 - STAR VIEW - This program is<br>
designed to show graphically the<br>
designed to show graphically the<br>
positions of the earth.<br>
U232 - AGUARIUM - Turns your<br>
ucrean into an eye catching fish tank.<br>
U232 - OCTAME

of the famous music package.<br>U233 - NUMPAD FOR A600 - A<br>program that makes the A600 think its

U235 - IFF BOOT - Displays a picture<br>U235 - IFF BOOT - Displays a picture<br>Willst your hard data boots up.<br>U237 - PAY ADVICE ANALYSER - A<br>very useful program for keeping track<br>of pay, tax and national insurance.<br>U238 - CANN

Uses - Lift Life Trew Leader and Treated and Treated in<br>This utility shows a world map and<br>allows you to select any country for<br>travel information. It then zooms in<br>thiormation.<br>U243 - BANNER MAKER - Create

spectacular printed banners.<br>U265 - PROTECTION - Keep<br>unwanted users from playing with your

amiga.<br>U266 - PARBENCH - Link up two<br>Amiga's and communicate with each

direct from author Nicholas Harvey<br>this excellent program has all know<br>bugs fixed. Has 36,000 word spell

# **EDUCATION**

E001 - TOTAL CONCEPTS<br>DINOSAURS - A book on disk DINOSAURS - A book on disk<br>appropriate for sensational Jurassic<br>Park movie. Get it!!!<br>E002 - SCIENCE - Excellent learning<br>aid to the difficult subject (4 disks)<br>E003 - FRACTIONS AND<br>SILHOUETTES - Good maths utility.<br>E004 -

E006 - WORLD GEOGRAPHY - Very

useful utility.<br>E007 - KIDS DISK 1 - Excellent E008 - LEARN AND PLAY 1 - For

younger amiga users, very popular<br>E009 - LEARN AND PLAY 2 - See<br>above, usually ordered as a 2 disk set.<br>E010 - GCSE MATHS - Good, written by a teacher of the subject.<br>E011 - LANGUAGE TUTOR - French Spanish, German and Italian.<br>E012 - AMIGAWORLD - This piece of<br>educational software contains details educational some<br>on every country.

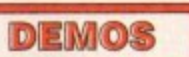

Pictures of Nelvisions wacky lamily<br>D023 - PUGGS IN SPACE - Another<br>cartoon animation from the same<br>person animation from the same<br>D025 - SAM FOX - Sildeshow<br>tamples.

samples.<br>D036 - FAST CARS - Pictures of the worlds most exotic cars.<br>D074 - MADONNA LIKE A VIRGIN -<br>Music put to naked slideshow of

D091 - SAFE SEX DEMO - Hilarious

he cast with drawn on special effects.<br>D121 - GIRLS ON FILM - Digitised animation.<br>D129 - SHOWERING GIRLS - Colour

it down the phone!!!<br>D198 - BASIC INSTINCT - Digitsed

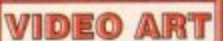

U026 - TV GRAFFIX - Loads of backdrops etc. for use with genlock.<br>Also lonts for Dpaint. (2 disks)<br>U169 - HARLEQUIN VIDEO ART 1 -<br>Excellent collection of backdrops of<br>superb quality for use with genlock.<br>U171 - HARLEQUIN FONTS 1 - Loads of excellent Hi-Res forts.<br>U172 - HARLEQUIN FONTS 2 - More<br>of the above

# **VIRUS KILLER**

The comment of Superint Countries and the research of the resonance of the resonance of the resonance of the resonance of the resonance of the resonance of the analytic matrix and with all virus activity. Separate versions

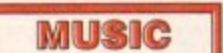

MD01 - MUSIC MODULES - A massive 10 disk collection of good<br>quality music modules. All of<br>soundtracker file type for use with RS<br>Demo maker, Notspilayer and many<br>other applications. ie with RSI

# **AachenBold AARCOVER BauhausBold** Angm **BILLBOARD Chicargo Arctic2**

AvantGarde Cartoon Architect Caslon Openface

A SMALL SELECTION OF<br>FONTS FROM SETS 1 TO 4

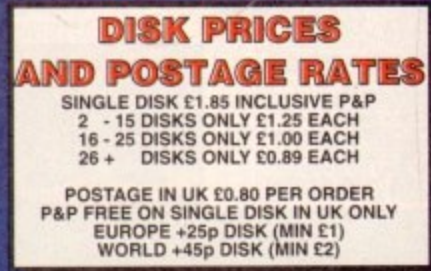

# copiers incoming<br>and XCopy<br>U013 - BUSINESS CARD MAKER - A utility that can give professional re<br>for use with any printer.<br>U021 - SYSTEM X - A telephone<br>directory on disk. It even dials the number<sup>[1]</sup><br>U136 - 600 BUSINESS LETTERS -<br>Over 600 letters of basic format rea Over 600 letters of basic format ready<br>for quick and simple modification in any word processor<br>
U139 - PRINTER DRIVERS DISK - An<br>
U139 - PRINTER DRIVERS DISK - An<br>
word profer working perfectly<br>
U140 - LABEL MAKER - Excellent<br>
UI140 - LABEL MAKER - Excellent<br>
utility allowing you to make your own<br>

will machine.<br>U214 - ENGINEERS KIT - A<br>diagnostic disk, specially suited for

diagnostics disk.<br>U217 - LAST WILL AND TESTAMENT

your record/video collection.<br>U219 - ERROR INFO - Gives you a list<br>of all amiga error codes and their

meanings.<br>U220 - PC TASK V2.02 - IBM PC

your disks into colourful, well<br>presented works of art with this

programmaric keyped.<br>
Od a numeric keyped.<br>
U234 - ADDRESS PRINT V3.1 - Very<br>
useful if you make regular postal<br>
Correspondence.<br>
U235 - IFF BOOT - Displays a picture<br>
U235 - IFF BOOT - Displays a picture

other.<br>U283 - TEXTENGINE V4.1 - Sent

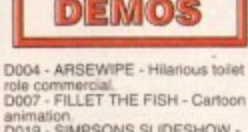

D019 - SIMPSONS SLIDESHOW -

mixed samples.<br>D114 - NEIGHBOURS SLIDESHOW<br>Very old but still amusing pictures of

D129 - 91<br>D138 - WAR SIMULATER - Samples<br>That could get you a day off school or<br>work. Sounds of sickness and war. Try

pictures from the film.<br>D199 - STRIP SLOT MACHINE

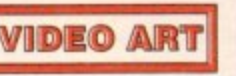

# **TUTOR,IAL•**

o, techno-fear has given way to a strong curiosity to find out what else this powerhouse can do for But on investigating the sea of Amiga cations, you find that the prices of utiliand games seem to only make them able once a month, or even once a when Mr and Mrs Santa Claus are feel**inceedingly generous.** 

The only other alternatives are to start **ing manuscript** or, more easily, take ank at the public sector for utilities and **assorted oddities that may come in I and, at the cheaper price, are While the more tempting than delving into plex** world of coding software - for **being.** 

'After checking out the regular Public **feature**, you spot a couple that show and order them. In a few days, they **be on your doormat.** 

&voting them up, you realise that there **a hard disk install option. A few clicks mouse button later, the screen doesn't** any helpful information - it seems that **are doomed to floppy disk as far as PD** is concerned, unless...

#### **INSTALLERS**

Many programs, whether commercial or domain, don't usually have hard disk **installers for the software.** This is **to either sheer laziness on the part of Exceptional programmers, or the more legitimate that making a product hard drive able tempts the grubby hands of** to download every game they can **hands** on into their hard drive for **inter illegal distribution.** 

*n*ortunately, there is a way to transfer **the mation off a floppy onto the hard drive n** personal use. First of all, make sure that **Existed floppy is inserted in the drive, For your DHO** icon and open the e. drive.

Simply drag the floppy icon and place it  $\approx$  DH0 window. The lights on the com- $\equiv$  representing both hard and floppy  $\le$  will flash on and off for a while until y has finished and all information has **Exercise and transferred.** 

arawer that has appeared in the hard g program's boot icon to see if it will load h elling you that there is no disk in DF disk drive) the done, eject the floppy and open the **Example 1** Inside, you should find the contents copied disk. Try double clicking on te time out of ten, a window will pop

l •, reset the computer and you'll prob o p -

that same problem still exists. This is simply down to the fact that the startup part of the program is telling computer that it will find the rest of the information in the floppy drive so therefore bypassing the hard disk altogether.

**'System Request**

**Notorolai**

in any drive

**Please insert volume**

**Retry Cancel 1**

**Assign**

**our** 1

**away 1**

This can be overcome in most cases by the use of the assign option. This is a typed-in command used in the Shell system (the icon is usually found under the DHO symbol).

**es 4**

In simple terms, assigning files and the like is like a diversion on the road - it tells the computer to take a different route as specified by you , the user.

Select the Shell icon and a window will open; type in:

#### ed sauser-startup

The ed stands for edit as in changing the current set-up, s stands for the directory that you wish to alter - the computer will always hunt out this particular directory whenever trying to boot a program up.

The colon is important for defining each partition - each "wall' between different directories, drawers and files so that the computer can recognise they are separate.

User-startup is the actual area in which you want to make the changes - anything in here is not automatically booted by the computer on switching on but requires the user to select and tell the computer to boot it in. On pressing Return, you'll be presented with another window representing the userstartup. Simply find a clear line and type in:

**I**

**N**

**Part 5** 

**E Adam Phillips delves into**

**M the more intricate workings**

**I of that plastic, chip-ridden**

**hulk, the Amiga I 200**

Assign ( THE NAME OF THE FLOPPY DISK):(SPACE) (THE DIRECTORY NAME WHERE THE DRAWER<br>IS):(NAME OF DRAWER)

This simple command tells the computer that the floppy disk into that program needs can be found in a specified directory in a certain drawer on the hard drive. For example - Assign Funky Fun: DHO: Funky Fun.

Once this is done, press on the box gadget in the top left-hand comer and you will be asked by the computer if you wish to save the changes you have made. Hit the Y key, then reset the machine and have a go at loading your program from the hard disk.

Unfortunately, this process doesn't always work but don't worry, I'll be back next month to take you a stage further along that twisty, windy road of Amiga Shell commands and libraries...

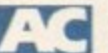

**Amiga Computing March 1994** 

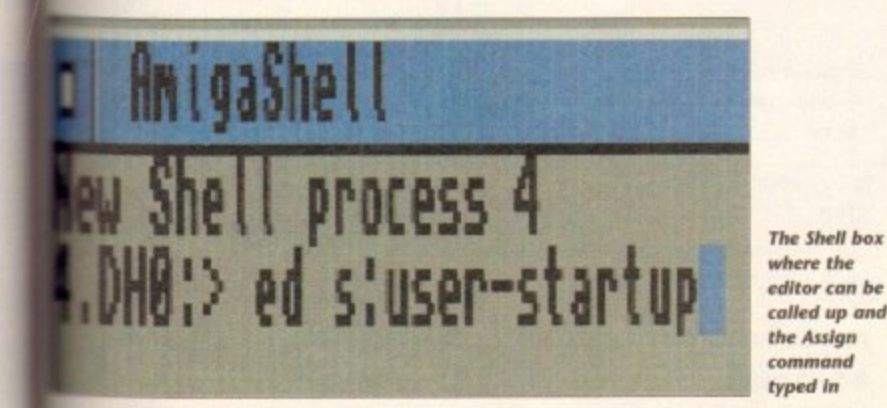

1=1 **Funky Fun, ..not**

•

1

**Without the correct Assign command, the computer becomes a tad confined**

**A drawer will appear In the hard drive window** with the floppy's **contenfi**

# **SUBSCRIPTIONS**

SENSATIONAL

# **Subscribe to the top value**

**Subscribing to Amiga Computing means you reap all the benefits of the exclusive treatment you'll receive as a subscriber, and you get to choose one of these great free gifts as well**

**So, you're wondering, what exactly is this exclusive treatment? It's a whole range of things that ensure you get your copy of Amiga Computing without any fuss or effort. As a subscriber there**

**are no worries about remembering when**

**the next issue is on sale. You can watch your favourite soap or**

**have a lie in, because you won't be scrambling down to the newsagents. You'll be content in the knowledge that you are part of the select, because your copy of Amiga Computing is reserved for you personally.**

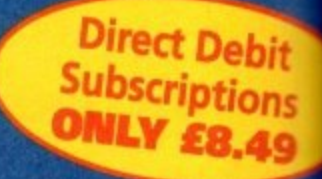

**Before the masses have even thought about their monthly expedition! the shops you'll have had your copy for a few days, delivered direct to yo, door, postage free.**

**Not only do you already know the latest news and gossip, but you've also had first pick of the bargains on offer. Subscribing by direct debit means you save money and get an extra issue each year.**

Europress Direct, FREEPOST, Ellesmere Port L65 3EA, (No stamp needed if posted in UK.)

#### **• I would like the following 12 issue subscription:**<br>New Renewal Renewal<br>
9643  $\Box$  9642 UK Subscription C39.95 9644 19645 EEC Subscription 254.95<br>9646 19647 Rest Of World Subscription 274.95 D 9647 Rest Of World Subscription £74<br>□ Canada/USA \* \$98  $\Box$  Canada/USA \* \* Canada A USA subscribers send to.' Europress (North America). Unit 14, Bysham Drive, Woodstock, Ontano, NT4 1P1, Canada Ted.' 519-539-0200. Fax:519-539-9725  $\bullet$  I wish to pay by: Cheque/Eurocheque/Postal Order payable to Europress Enterprise Ltd Credit Card Expiry Date Card No. • Deliver my magazine to: Name (Mr/Mrs/Miss/Ms) Address • Tick which free gift/special offer you want:<br>9586 – I Mastering Amiga Beginners (Ad Mastering Amiga Beginners (Add £3.95 to the cost of your subscription. If paying by direct debit please pay this by cheque or credit card 9549 **Premier Manager**<br>9576 **11** Two free issues a **T** Two free issues and a magazine binder 9584 **E** Alpha Data Mega Mouse and Logic 3 mouse mat **SUBSCRIPTION ORDER FORM Choose either a 12 issue or a quarterly subscription, which will start form the earliest possible issue**  $\bullet$  I would like a UK quarterly direct debit ongoing subscription 9648 **11** £8.49 per quarter (Complete the form below) **Quarterly Direct Debit instruction** AUTHORITY TO YOUR BANK/BUILDING SOCIETY TO PAY DIRECT DEBITS Name of bank/building society Address Your account no. Sort code Signature(s). Date Your instructions to the bank/building society: I instruct you to pay Direct Debits from my account at the request of Empress Ltd • The amounts are variable and may be debited on various dates. · No acknowledgement required  $\bullet$  I understand that Europress may change the amounts and dates only after giving ne prior nouce.  $\bullet$  I will inform the bank/building society in writing if I wish to cancel this instruction. e l ulderSIAM it try Direct Debit is pad - wh ich breaks the terms al the instruction, the bank/ building society will make a refund. ank/buikling society may decline-to accept instructions to pay Direct Debit horn some types of accounts **FOR OFFICE USE ONLY** Originator's Identification No. Ref No. 3 3 3 4 1 2

**•** Send this form to:

.

**Amiga Computing March 1994**

Postcode \_\_\_\_\_\_\_\_\_\_\_\_\_\_\_ Daytime phone no.

**98**

# **SUBSCRIPTIONS**

# **tilde to your Amiga!** Take out a subscription and you can pick a winner!

**a**

**13**

AMIGA

**Choose one of o f fi o s special offers**

**e e o** Iwo extra issues plus 13.<br>
an elegant Amiga<br>Computing magaaring binder **n r Computing magazine binder**

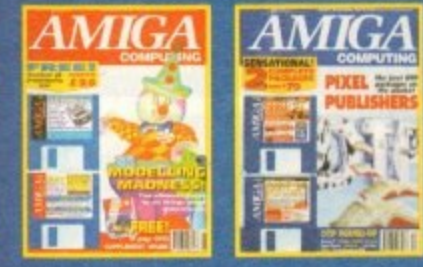

n to your

**i Subscribe to Amigo Competing and**

**f zine binder. These specially produced binders will keep your magt binder you also get two extra magazines. Your 12 issue order is s packed issues for the price of only 12. we'll send you a high quality, exclusive Amiga Computing magaazines in mint condition, providing an excellent reference point, as well as keeping them stored away neatly. As well as this useful extended up to 14 issues, at no extra cost, so you get 14 fact-**

> **SUBSCRIPTION HOTLINE Tel: 051-357 1275 Fcs,c: 051-357 2813**

# **o O Alpha Data Mega Mouse and Logic 3 Mouse Mat**

**r The well known Alpha Data Mega Mouse has ultra high 2.60dpi resolution with opte- mechanical encoder. The reliable microswitch buttons provide effortless finger-tip operation. You can have all this and a high** quality Logic 3 mouse mat absolutely free **when you subscribe.**

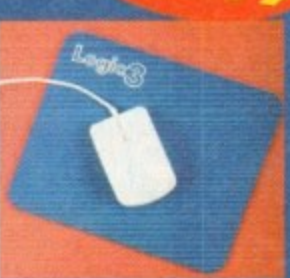

Save

# **Mastering Amiga Beginners special offer**

**For only £3.95 this book will provide you with a solid grounding, through easy to understand stepby-step explanations. The computer terminology is explained at every stage and there ore full descriptions of the software, hardware and new technologies, such as video and CD, which are available for use with your Amigo.**

**This superb book includes coverage of the Al200 and A600, Workbench familiarity, preferences, utilities, beginners AmigaD135, programming, fonts. printers, graphics, music and sound, public domain, viruses, upgrading, comms, desktop video, multimedia and much, much more.**

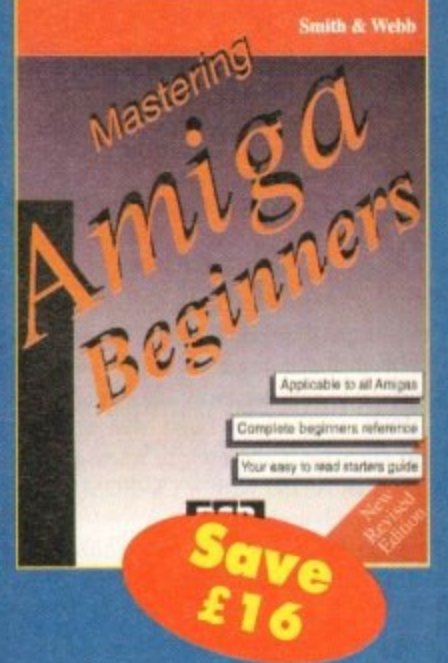

# **Premier Manager 2**

**This is the latest football management sim from Gremlin. Following on from its predecessor, Premier Manager 2 takes the whole football management scenario one stage further, and although more complex than the first version, loses none of the addictive appeal which mode it the success it was.**

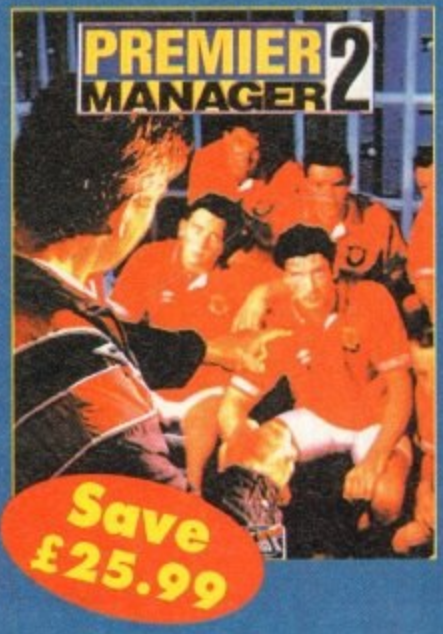

# **•PD and SHAREWARE**

PUBLIC OF

here's quite a selection of titles **this month, from games and music demos to handy utilih ties and superb animations.**

**r ing its excellent standard by proe ducing useful and entertaining ' products. Keep sending in the softs ware — the more variety and diversity Amiga PD seems to be maintain-**

**q u**

**e a**

**e**

**e**

# **Now That's What I Call Games Volumes 1&2**

#### Produced by: Multi Media Machine

#### **f** Available from: Most computer retailers £19.99 each

**i** The Amiga CD32 - the saviour of Commodore, or so they would lead us to **l** believe, Like Atari, the once big boys have **e** suffered cruelly at the invasion of the con**s** soles and at the hands of the software pirates. Kids are interested in games and don't really care much where they get them from.

Enter the Mega Drives and Super Nintendos of this world and you have a revolution of buyers on your hands with the majority opting for a single purpose machine to hammer away at a joypad on.

Then, with a huge burst of inspiration and surprise, Commodore released the CD32, an Al200 with a CD-ROM drive and no keyboard.

Backed up with promises of dozens of titles available by the time Christmas rolled around and an anticipation whipped up by the Amiga mags (including this one), things looked set to be startling success.

Well, as usual, the ideal promises and hopes have fallen to the wayside to reveal a much more realistic and therefore unfortunate situation.

While there have been a dozen or so releases, nearly every one has been a direct port over from existing software found, in some cases, on your trusty A500.

And while the games themselves may well be good in many respects, they are not the flagship products like Sonic, Mario and Starwing that the CD32 needs to help it make a real impact on the market.

Even the likes of the excellent Liberation from games maestro Tony Crowther lacks the instant "buy me now!" appeal that has sold so many consoles in the last couple of years.

With the likes of the 3D0 and Jaguar getting ever closer to the shores of

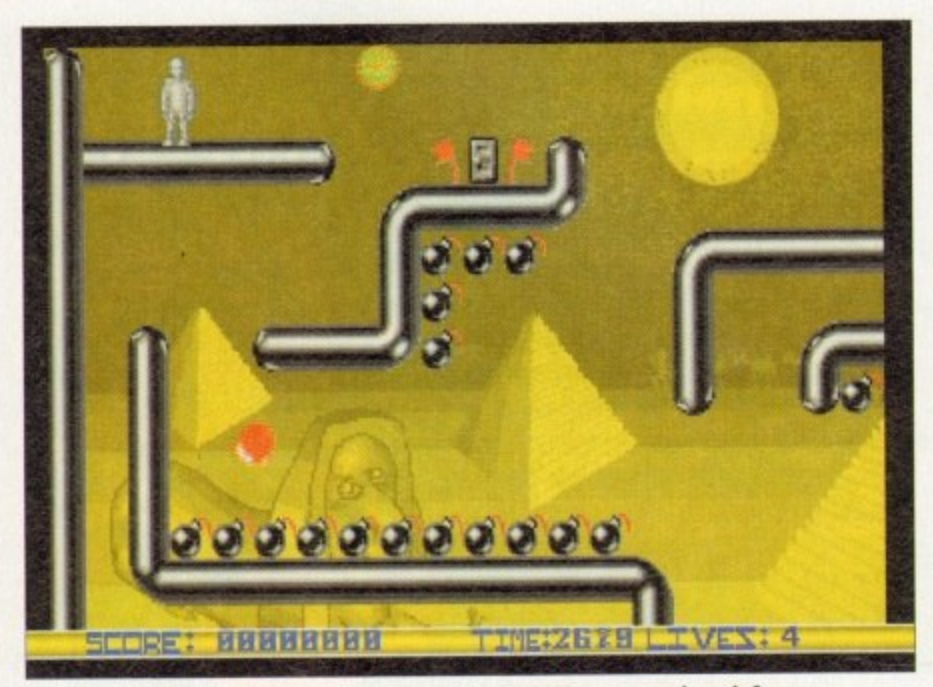

A collection of 16 bit PD games on your latest 32 bit CD ROM mega console – why?

# As the air warms and the frost thaws Adam Phillips peruses the latest PD releases with a spring-time passion

Blighty, Commodore needed to get its foot in the metaphorical door, grab a fair size of the game playing public this Christmas and reap the benefits. Unfortunately, from where I'm sitting, they've missed their golden opportunity.

Surprisingly, one of the last places you'd expect to find public domain and shareware programs is on a CD, but it's now possible to lay your hands on over 200 different titles (perhaps Commodore commissioned this to reach their software target Each volume contains 100 programs. the first disk has a selection of demos animations.

Obviously with such a huge library: offer, you're bound to find a few titles you'll enjoy playing (such as Bomb reviewed in these pages a few m back) and if you're a PDophile, this could satisfy your desires greatly.

On the down side, what's the point

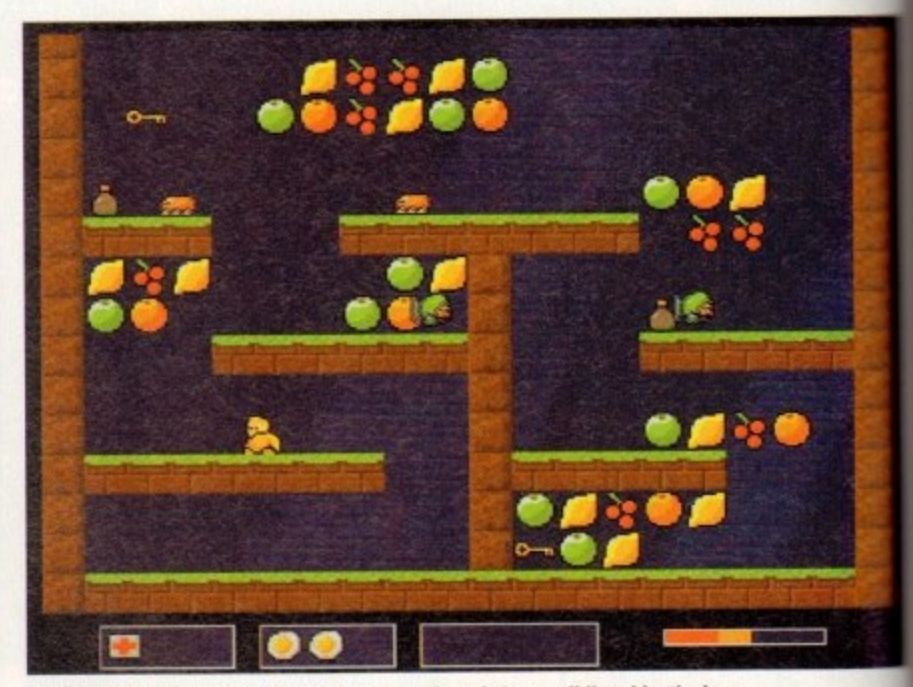

Grab the keys and move to the next screen without being annihilated by the bugs

**Programmed by: Craig Collins Programmed by: Craig ColnAvailbe from:17 BitSofware 4 Disk No. 2872**

being and the state of the state of

**lan**

**The Amiga is regarded by amateurs and professionals alike as an excellent machine for comp animation, effects and other film and video oriented**

Animation is a big favourite of the people in the office - the editor and assoc ate editor regularly hammer out short sequences on Imagine 2.9.

Imagine, if you will, my delight when this little beauty inconspicuously fell on of an envelope and straight into my disk drive and turned out to be so good.

The lengthy black and white anim tells the story of the CD wars where the Mess **CD, CD-i and CD32 meet head to head as ray-traced cars in race with a humus deity overlooking the affairs.**

**After comparing each others capabilities, this being decides the fate of eat competitor and surprise, surprise, the CD32 comes out on top leaving the otheras they morph into gravestones on the track to hell.**

**This may sound a little bizarre and tacky, but compared to the cruddy advert er television at the moment which boasts a large robot blowing up while play\*** Microcosm "cos it canna handle captan", this animation is a work of commercial **cos it art with well used, not overtly elaborate and, dare I say it, pretty well directed.**

**included are various controls for speeding up and slowing down as well as a pausing the action. On the downside, it eats up a fair size amount of memory •** 1Mb of chip RAM and at least 3Mb of fast RAM. **1Mb of chip RAM and at least 3Mb of fast RAM.**

**d** if you **cap enioyed in its full raytraced and morphed glory. Impressive and talented stuff.If you have the facilities then Mean CD Machines is well worth snapping up ma**

# PD and SHAREWARE

seeling out this kind of money for "the all mate games machine" only to be given a rething that seems to be nothing more ""let's try and keep them happy" a rketing move? I wanted to get my the in to something with some real 32-**Exames** playing meat.

Also, half of the progs on offer can only

played with a mouse or keyboard

meaning that the average punter is going

One of the most annoying features of

the packs is the need to reset the machine

theny time if starting on a new game or,

mare frustratingly, after a short anima-

Now That's What I Call Games series

thave to shovel out more money.

target ms, and nos an

5,

prary of tles the b Jack month is could

associ

fell out

e Megil

humar

of eac<br>: others

ivert on

playing

merci

well as

mory -

up and

aff.

١d.

whe a nice budget idea for computers point

**No** 

for £19.99, I'd advise saving up your sennies instead and buying Liberation ant begins to show what the CD32 is able of. Plus it's guaranteed to keep and midnight oil burning into the wee wurs and beyond for a lot longer than WICG is.

# **Quackers**

Programmed by: M.Pratt Available from: Michael Pratt

s usual, another set of particularly loathsome aliens have landed on a peaceful a anet somewhere in the universe and lave corrupted and possessed various mhabitants including King Duck and **Santa Claus.** 

It's your job as the heroic duck figure move through 20 levels split between wur worlds including Brick City,

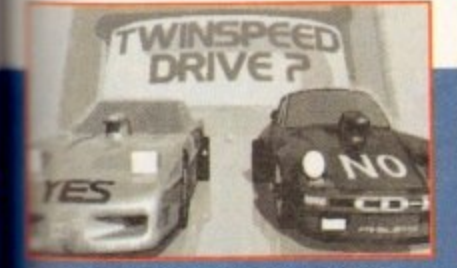

Mega CD has already bitten the dust,<br>ring the CD32 and CDi to compare statistics e camera looks on..

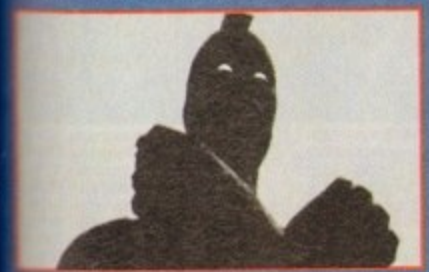

supreme being slowly twists its<br>sil and clenches its fist, deciding<br>fate of the loser...

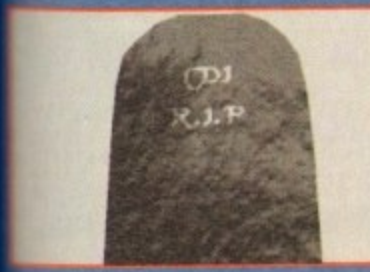

:<br>gravestone in full<br>! 3D rendered glory

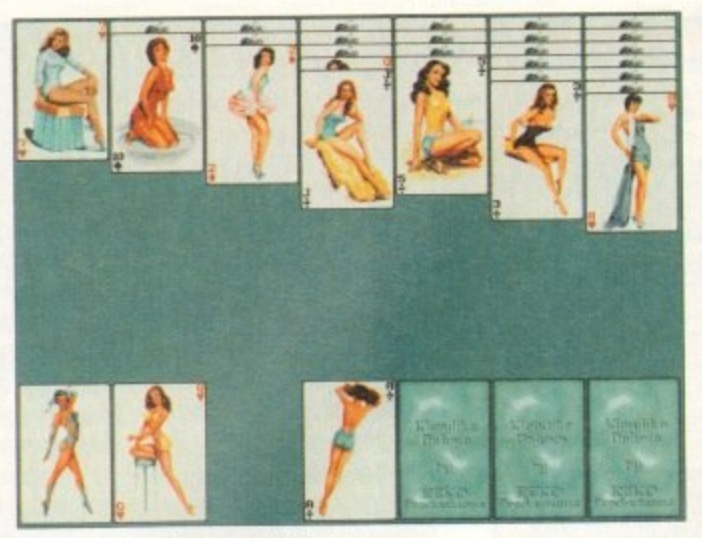

Play a classic card game with this slightly saucy version from the shores of the Netherlands

Christmas Land and Duck Land. By moving across platforms, collecting fruit and other goods, the object of each screen is to grab all the keys and make for the exit without being killed, maimed or the time running out.

Part of your lethal arsenal of weapons are fried eggs that seem to have a diverse effect on the foe. On completing each world, it's onto killing the end of level baddie which in this case, is very easy indeed and looks like a post box.

The game works relatively well but lacks the polish to make it noteworthy. There is no animation on the main sprite and it has a tendency to stutter across the screen instead of moving smoothly and seamlessly.

Quackers is by no means a bad game, requiring skill and precise timing in some places but it just looks like an idea that

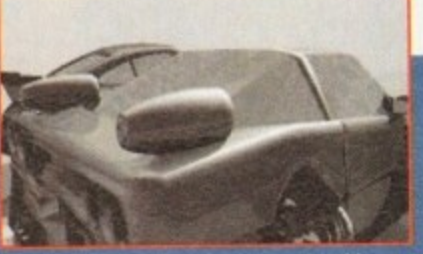

Due to the CD32s superior features, turbine<br>objects morph from the back of the car in<br>excellent computer rendering

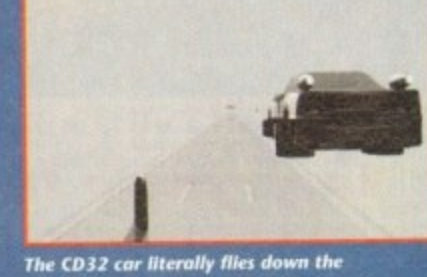

track as a gravestone of the CDI<br>motor spins on the track below

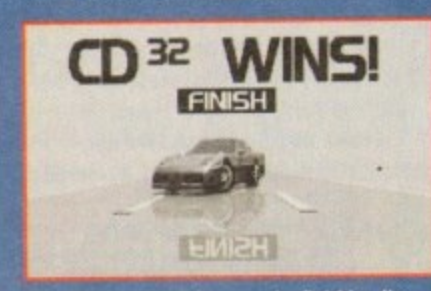

The CD32 auto glides over the finishing line<br>lands smoothly and is proclaimed winner...

| <b>ARSENAL</b>          |                        | <b>ASTON VILLA</b>        |
|-------------------------|------------------------|---------------------------|
| <b>BLACKBURN ROVERS</b> |                        | CHELSEA                   |
| <b>COVENTRY</b>         |                        | <b>EVERTON</b>            |
| <b>IPSHICH</b>          |                        | LEEDS UTD                 |
| LIVERPOOL               |                        | MANCHESTER CITY           |
| <b>MANCHESTER UTD</b>   | <b>CHANGE DIVISION</b> | <b>NEWCASTLE UTD</b>      |
| NORWICH                 |                        | <b>OLDHAM</b>             |
| QUEENS PARK RANGERS     |                        | SHEFFIELD UTD             |
| SHEFFIELD WEDNESDAY     |                        | SOUTHAMPTON               |
| SWINDON                 |                        | <b>TOTTENHAM HOTSPURS</b> |
| WEST HAM UTD            |                        | <b>WIMBLEDON</b>          |

Punch in your statistics and cross your fingers to hope for an accurate prediction...

could have been exploited more and worked much better - perhaps by including a two player option to make it even more like Team 17's excellent Qwak.

# Klondike **Deluxe AGA**

#### **Programmed by: Remy Nusteling and Koos Roodbol** Available from: Exclusive PD

This traditional card game, like many others, has now reached the chips of your local computer courtesy of the PD scene. On looking at the pictures, you may think that this is another venture into the smutty underworld of pornography.

Well, perhaps strictly it is - scantily clad women in suggestive positions - but on closer inspection the images are a hark back to the titillation days of the 50s put together with an absorbing game, providing harmless fun for the average male player (like Biff, our Gamer editor, who says he can't stop) when compared to the hardcore, explicit nature of the material accessible to most children with a computer and disk drive from the more seedy PD libraries and bulletin boards.

The game itself is an addictive and challenging title of strategy, logic and the vital ingredient, luck, where the player must put all the cards in the relevant suits whilst not trapping yourself in a no-win situation - very similar to Patience.

The presentation is of a high standard, whether or not you agree with the material on display, - solid AGA renditions of the cards are polished and professional, the only problem being a certain glitch running across the card faces once in a while.

If you're a cards fan and own either an Amiga 1200 or 4000, this is a cheap computerised version of a classic solo game.

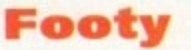

#### Programmed by: Andy Mac Available from: Virus Free PD

For those of us with a dream of winning the pools one day then Footy could help us take a step closer to making fiction become a reality. A dedicated database, this mouse-driven, user friendly program allows you to keep track of what's happening in the football league.

The user is able to enter all current information about any team. By tapping in a mass of details including home wins/ draws/ losses, goals scored and conceded as well as away info, a full picture can be drawn up for the avid footy fan.

Also included is a forecast routine which attempts to tell you who'll draw in that vital next match. Be warned though; in the author's own words: "Obviously, it is not entirely accurate or I would not be sitting here writing...

Footy receives the public sector seal of approval because if it does give you a better chance of winning then it has to be recommended.

# **The Ultimate Icon Editor**

Programmed by: John Scheib Available from: Virus Free PD Disk No 393

Last month's excellent Magic Workbench offered a large selection of different features for your Amiga from various backdrops to programs to alter the squeaks and

# **Calling all PD** libraries...

... and individuals with anything remotely worth my while having a peek at. If you want something released as PD, or you're a library with stacks of hot new stuff that you haven't seen reviewed in these pages yet, why not drop me a line with a copy, full documentation and everything clearly labelled? I promise I'll at least look at your work.

From music to education, business to utilities - anything you feel deserved your shoving onto a floppy disk, lemme at it and I'll do the rest. Address?

Adam Phillips, PD submissions, Amiga Computing Europa House, Adlington Park, Macclesfield SK10 4NP

# **PD and SHAREWARE**

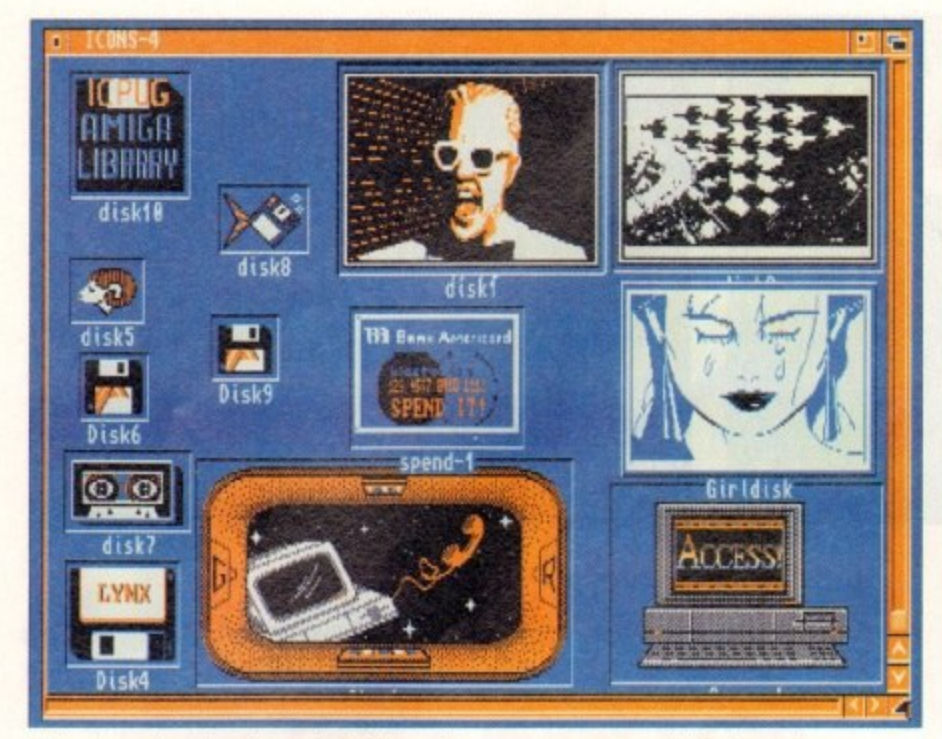

Either choose icons from the vast selection on offer or create your own with the icon editor

squawks made by your machine. Its only limiting omission, while providing the user with some very tasteful icons, was the lack of a large library of both images for icons and differing sound samples.

 $\overline{\phantom{a}}$ 

The former has been seen to now with the release of the Ultimate Icon Editor which has both a collection of dozens of icons for use as drawers, files and any other opportunity you can think of, and a drawing package for the design of your own miniature works of art.

The pictures provided range from basic disk symbols that simply invert colours when clicked on to various symbols that change when activated.

The standard of these pictures are not up to the plushness of the small amount offered by the Magic Workbench but is high enough to be attractive and effective.

It's a worthwhile purchase with useful facilities to make even the most ugly of screens start to show its true colours.

# Programmed by: **Paul Lathwell**

**Address Print** 

Available from: Paul Lathwell

Address Print is a useful program for labelling packages and other postal items. By using the simple and easy to use point'n'click interface, the user is able to create a single or an entire database of address labels to be used at home or work.

On offer are an extensive list of controls for precision printing such as label pitch, style, colour of writing, left margin size and a draft or near letter quality selector.

The package also includes a Doc Dump, a printing utility, that reduces the amount of paper required to print an Ascii file on a Epson 9-pin printer.

This is a useful and worthwhile product that could come in very handy for home users and small business owners alike.

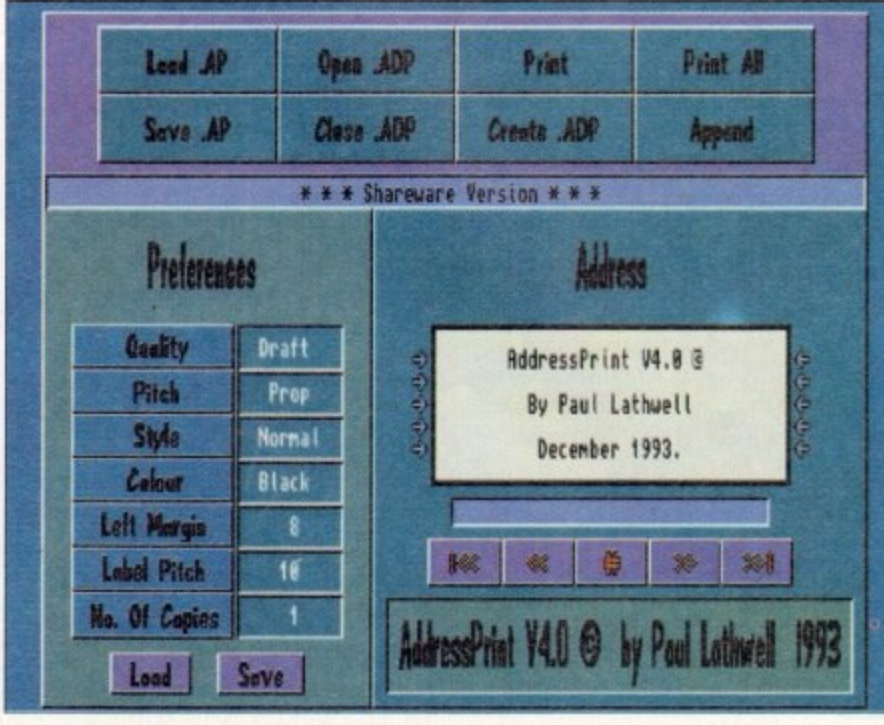

Create your address labels with this handy little utility

#### **Making Trax Volume One** Produced by: P.A.L.E. **Available from: Paul Lavin**

For those music hungry PD goers out there, this months offering from newcomer, Paul Lavin, has four tracks featuring Jean Michel Jarre-isque melodies, rave songs using samples from Yello and one called "Oy you! Shut your mouth and look at my wad", which is accompanied with a revealing image with pound and dollar signs emblazoned across it.

Also included are various rough-around-the-edges digitised pictures used as backdrops painted by every pre-pubescents dream artist, Boris Vallejo which depict women in various states of undress astride large dragons.

The samples are clear and crisp making this well worth checking out if the music is up your street.

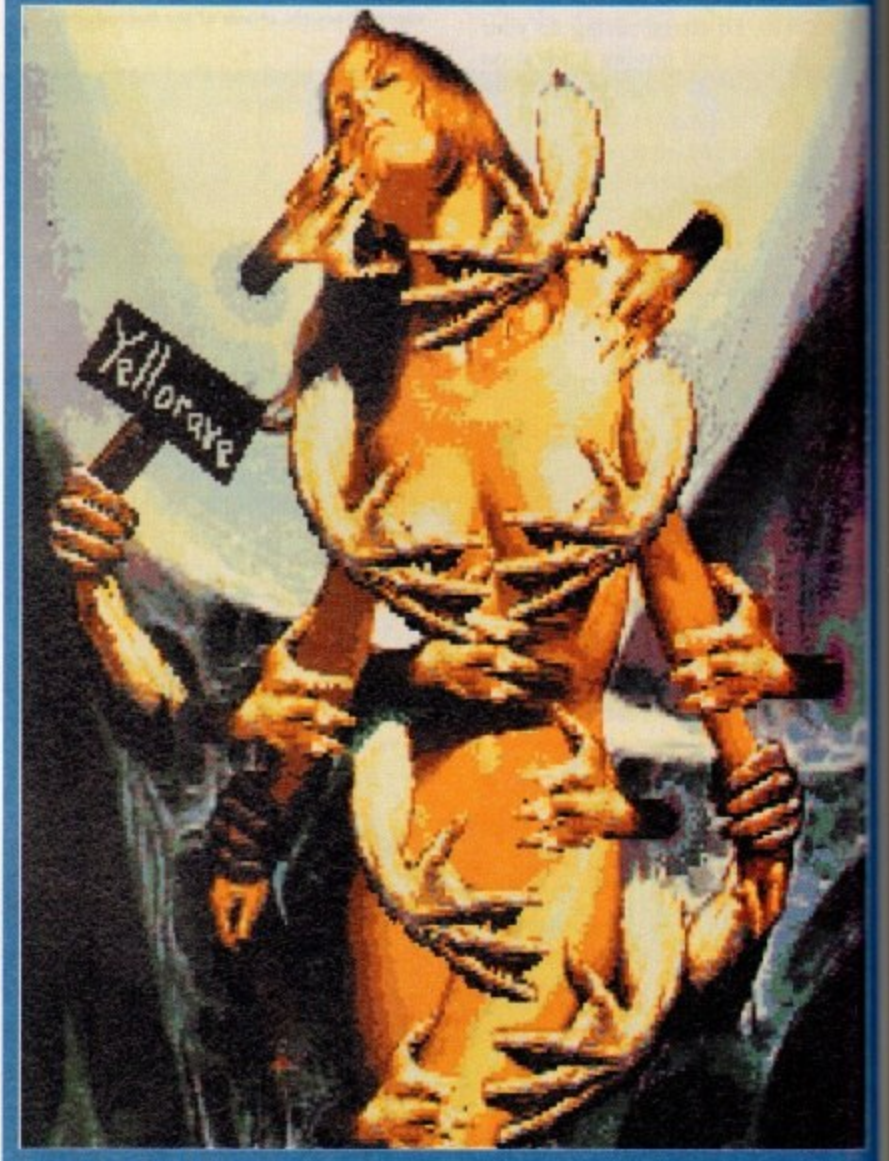

Turn on, tune in and drop out...

# Lay your hands on me

Exclusive PD, 7 Beresford Close Waterlooville PO7 5UN Tel: 0705 642409

Paul Lathwell, 3 Sweetbriar Close Gadebridge, Hemel Hempstead HP1 3PA

Paul Lavin, 59 Sealand Avenue Sealand, Deeside CH5 2HN £1.40 incl p&p

> Michael Pratt, 10 River's Road Yeovil BA21 5RJ Send blank disk and SAE

17 Bit Software, 1st Floor Offices 2/8 Market Street, Wakefield WF1 1DH Tel: 0924 366982

> Tigersoft, 94 Mure Ave Kilmarnock KA3 1TT

Virus Free PD, 31 Faringdon Road Swindon, SN1 5AR Tel: 0795 512321

# WE STAIR **QUALITY SOFTWARE: WE STOCK OVER 3000+ DISKS**

(Full Prices) Commercial

**Games.** See below for details

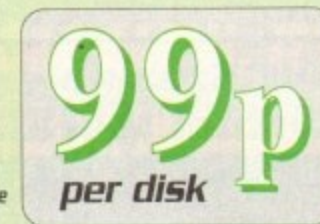

EDUCATION

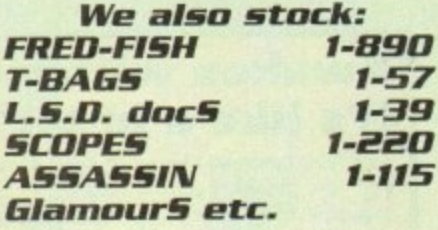

**C64 EMULATOR VS 2** 

# **GAMES**

ed as

which

if the

ıs

be

.<br>18 +Family Fun 1 (A)<br>19 +Wet Beaver Gami 7 + Jeapards (A)<br>9 +Pac-Man 87 (A) Star-Trek<sub>ng</sub> Help [A]<br>  $\rightarrow$  Help [A]<br>  $\rightarrow$  Help [A]<br>  $\rightarrow$  Help [A]<br>  $\rightarrow$  Help [A]<br>  $\rightarrow$  Help milds<br>  $\rightarrow$  Phelp milds<br>  $\rightarrow$  Phelp milds<br>  $\rightarrow$  Phelp milds<br>  $\rightarrow$  Phelp milds<br>  $\rightarrow$  Phelp milds<br>  $\rightarrow$  Phelp and<br>  $\rightarrow$  Help (A)<br>  $\rightarrow$  Phelp m 144 +5tar-Trek (A)<br>150 +Raid III (A)  $-50$  +Raid III (A)<br> $-51$  +Cavenumer (A)<br> $-54$  +Wander Land (A)<br> $-54$  +China Challenge II (A)<br> $-52$  +China Challenge II (A)<br> $-52$  +Card Games (A)<br> $-57$  +Card Games (A)<br> $-72$  +Game-Boy Tetriz<br> $-73$  +Air Ace II (A)<br> $-74$  +S 174 + Super Twintriz (A)<br>180 + Shoot Em Up (A)<br>185 + Billy the Dragon (A)<br>189 + Cesino Games (A)<br>181 - Catino Games (A) 339 + Casino Games (A)<br>330 + Tetren (A)<br>33 + Strikeball (A)<br>33 + Bubble Ghost (A)<br>33 + Bubble Ghost (A)<br>30 + Fighting Warrior (A)<br>33 + Jost It Name Quiz (A)<br>309 + Wort It Name Quiz (A)<br>410 + Fatal Mission (A)<br>11 + Battle G - Hattle Car 2 (A)<br>- 17 +22 Puzzle Games (A)<br>- 22 +5ervne II (A)<br>- 5 +Roulete (A)  $\begin{array}{lll} \textbf{15} & \textbf{+Roulet} & PQ \\ \textbf{16} & \textbf{+Airport} \\ \textbf{17} & \textbf{+Rumpy} \\ \textbf{18} & \textbf{+Tailblackzer} & \textbf{[A]} \\ \textbf{19} & \textbf{+Tailblackzer} & \textbf{[A]} \\ \textbf{10} & \textbf{+Gilblidzer} & \textbf{[A]} \\ \textbf{11} & \textbf{+Gilblidzer} & \textbf{[A]} \\ \textbf{12} & \textbf{+Gilelder} & \textbf{[A]} \\ \textbf{13} & \textbf{+Fire Figure}$ 

UTILITIES  $\begin{array}{l|ll} \textbf{U001} & \textbf{AA-GeV} & \textbf{[A]} & \textbf{U002} & \textbf{AA-GeV} & \textbf{[A]} \\ \textbf{U002} & \textbf{S} & \textbf{S} & \textbf{B} & \textbf{A} & \textbf{B} \\ \textbf{U003} & \textbf{S} & \textbf{B} & \textbf{B} & \textbf{B} & \textbf{B} & \textbf{B} \\ \textbf{U007} & \textbf{S} & \textbf{B} & \textbf{B} & \textbf{B} & \textbf{B} & \textbf{B} \\ \textbf{U007$ 

**Printed [booklet] Catalogue** with every order

# ANIMATION

ADOI Walker 1 & 2 (2) (A)<br>ADO4 +Porky Pig (A54)<br>ADO4 +Porky Pig (A54)<br>ADO5 +Fillet the Fish (A)<br>ADO5 +Fillet the Fish (A)<br>ADO5 +Fillet the Fish (A)<br>ADO6 +Fillet the Fish (A)<br>ADO6 +Fillet (B) (A54)<br>ADO6 +Tom (2) (A54)<br> $\pm$ A266 + Laitur Lycie<br>
A268 + Saturn Fig By (A)<br>
A288 + Saturn Fig By (A)<br>
A289 + Settlection (A)<br>
A299 + Unistras Anim (A)<br>
A299 + Unistras Anim (A)<br>
A299 + Lycic Art (A6A)<br>
A299 + Lycic Art (A6A)<br>
A299 + Lycic Swartz (A)<br>

# DEMOS

 $[0.001]$   $[0.001]$   $[0.001]$   $[0.001]$   $[0.001]$   $[0.001]$   $[0.001]$   $[0.001]$   $[0.002]$   $[0.002]$   $[0.002]$   $[0.002]$   $[0.002]$   $[0.002]$   $[0.002]$   $[0.002]$   $[0.002]$   $[0.003]$   $[0.003]$   $[0.003]$   $[0.003]$   $[0.003]$ 

# **18+ DEMOS**

0001 +5howering 5irl 5 (A)<br>0003 +8odytalk (2) (A)<br>0005 +Viz Calendar 1990 (A)<br>0007 +NI5HTBREED (A) DDD9 +Maria Whittaker [A]  $\begin{array}{l} 0009\text{ +} \text{Maria Wittaker (A)}\\ 0024\text{ +} \text{Subring forial Spacial (A)}\\ 0025\text{ +} \text{Nladanna Early Days}\\ 0028\text{ Kathy Lloyd}^*\\ 0028\text{ Kathy Lloyd}^*\\ 0039\text{ +} \text{Augs Markist (A)}\\ 0031\text{ +} \text{Quadrular (A)}\\ 0032\text{ +} \text{Mayfair (A)}\\ 0032\text{ +} \text{Mayfair (A)}\\ 0033\text{ +} \text{Link of Sport (A)}\\ 0049\text{ +} \text{Page 3 Girl (A)}$ 

# MUSIC

M001 +Beasty Boys (A)<br>M001 +Beasty Boys (A)<br>M003 +Nuchel Jackman (A)<br>M003 +Do The Bartman (A)<br>M020 +Laurel & Hartny (2) (A)<br>M020 +Laurel & Hardy (2) (A)<br>M020 +Laurel & Hardy (2) (A)<br>M020 +Laurel & Hardy (2) (A)<br>M020 +Secre

E001 +Kids Paint (A)<br>
E002 +Colour It (A)<br>
E003 +Colour It (A)<br>
E003 +Colour It (A)<br>
E003 +Learn & Play I<br>
E005 +Learn & Play I<br>
E005 +Spansish Translattar (A)<br>
E006 +Spansish Translattar (A)<br>
E006 +Spansish Translattar ( *ETI +Error Info [A]*<br>*ET3 +Procture & Letter [A]*<br>*ET4 +Arniga Begin Guide [A]*<br>*ET5 +World War 2 [A]* **CLIPART** 

# 

# **FONTS**

H

ı

H

П

 $\begin{array}{l} \textit{F001} \# \textit{F5} \textit{Fant} \textit{11-5} \\ \textit{F005} \# \textit{Gebase} \textit{Paint} \textit{Font} \textit{1} \\ \textit{F005} \# \textit{Debase} \textit{Paint} \textit{Font} \textit{2} \\ \textit{F007} \# \textit{Debase} \textit{Part} \textit{1} \\ \textit{F020} \# \textit{Heheat} \textit{Font} \textit{3} \\ \textit{F023} \# \textit{Computer} \textit{Eye} \textit{Font} \textit{1} \\ \textit$ 

# **SAMPLES**

**S001 Sample 51 Vol (1-50)**<br>S151 Mega Modules (1-51)<br>S151 Mega Modules (1-51)<br>S171 House Samples A<br>S172 House Samples B<br>S173 Norge Sample (3)<br>S501 S174 Norge Sample (3)<br>S201 S174 Modules (1-3)<br>S501 Instrument (1-5) I

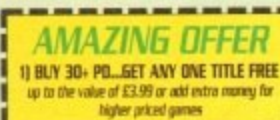

2) BUY 20+ PO... GET S2 OFF ANY TITLE (max 3) 3) BUY 10+ PO., GET \$1 OFF ANY TITLE (no max)  $\label{lem:decomp} \begin{array}{ll} \textit{More offer doesn't include posterior $a$ pairing} & \textit{facmeral} \\ \textit{facmeral} & \textit{Ganes.} & \textit{Please add $5$ for received data} \\ \textit{dabary.} & \textit{POLs } \textit{facmmerical Gauss;} \\ \textit{Note currents for } \textit{gen at } \textit{PU} \textit{in} \\ \textit{Note contrast to gives $65$ over $70, 190, 200$ if $1000$} \end{array}$ 

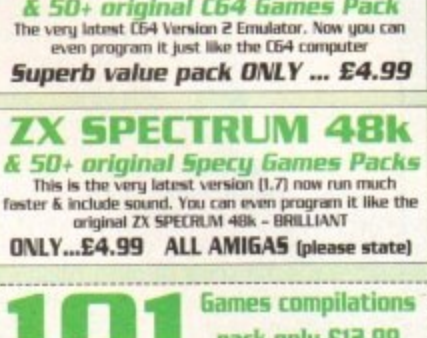

fester

**Pack only £12.99** Super values IOI of great games pack include CRAZY<br>SUE, INVADER II, TETRIZ, ELECTRIC TRAIN, MONOPOLY<br>and 96 more great games etc. Suitable for all ages & for all Amigas

30+ GAME PK 1 or 2 ONLY £3.99 each Games aresame quality as above For all ages and for all Amigas

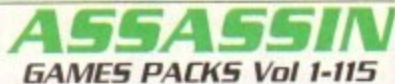

Very highly rated games compilation thats<br>reviewed in most Amiga mags. Each disk<br>contains between 2-8 very high quality<br>cantains between 2-8 very high quality<br>games. For full list of the A55A55IN game<br>please order a Catalo

ALL AMIGA (order by disk no eg. Ass93<br>for Assassin disk 93

**SPECIAL PACK...FOR ALL AMIGA MANGA ARIKA (5 disk) NEW...only £5.50**<br>Brilliant MANGA games, anim, demo (6 disk)<br>D-PAINT FONT5 Pack 1,2 or 3.only £4.95<br>15D+ quality Iff font. 4 disks per pack FS LOGO FONTS Pack 1,2 or 3 only £4.95<br>Ideal for logo headlines. 4 disks per pack PAGE STREAM FONTS (6 disks) .only £5.95 C.G. FONTS for all major DTP (7disks) ... C6.95<br>Another 7 disks of quality C.G. fonts

#### ---------------**COMMERCIAL SOFTWARE**

Note: This is not PO. Some titles below are well<br>below half price & all games are original, come in box<br>+ instructions, RRP \$19.95 or more

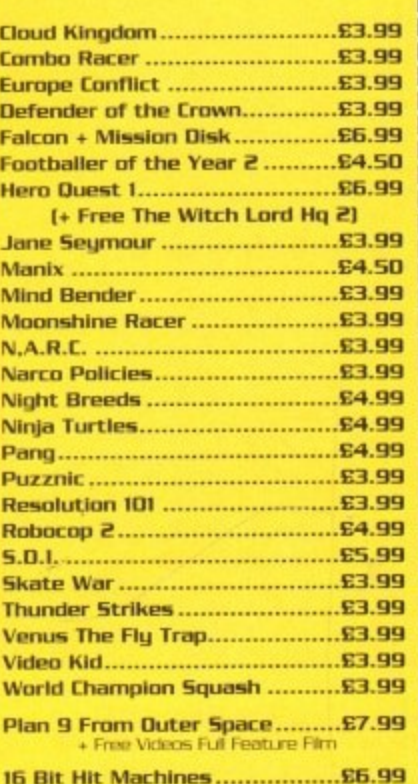

Super Cars, Skidz, Switch Blade, Alex Hamme

PLEASE ADD 50p PER ITEM FOR P&P<br>P&P FREE WITH 3 OR MORE TITLES

# **STAR TREK anim USB1 +Magnetic Pages (A)**<br>USB4 +New Super Killer (A) **Agatron Vol 1-38** ABOVE IS ONLY A SMALL LIST OF TITLES AVAILABLE – PLEASE ORDER A CATALOGUE DISK **PRICE & HOW TO ORDER COMPATIBLES NOTE**

**CUMPATIBLES WORE**<br>
1500 Plus (WB 2.0) with a (+)<br>
1600 (WB 2.0) with a (+)<br>
1600 (WB 3.0) with a (4)<br>
1600 (WB 3.0) with a (A)<br>
1700/VANSON CHECK for the top Amigas ... OK<br>
1 MEANS NO OF DISKS  $A1200$ **OVERSEAS TRADER**<br>WISH TO BECOME AN OFFICIAL FIVE STAR PO

**4500 Plus** 

**4600** 

Prices......99p per disk Please add 70p for postage per order (UK) Latest catalogue disk please add 70p (Europe add 25p per disk for P&P)<br>(Worldwide add 50p per disk P&P)

**MAKE P.O. or Cheque** payable to: FIVE STAR PD

*FIVE-STAR* (Dept AC8) 48 Nemesia Amington Tamworth **B77 4EL** 

Tel: 0827 68496 We open 7 days a week<br>& all orders same day despatch

M314 +Dick Tracy (2) (A)<br>M317 +Freddy Rapp (A)<br>M318 +Madonna Imaculate col (A)

# **Awaken within your dreams it's like a hi-tech virtual world!**

Now you can take charge of your dreams and do anything you want - and experience a fabulous dream world that can seem just as real as this one - with the astonishing Nova Dreamer.

You wear a soft sleep mask at night. and photoelectric sensors in the microelectronics sense the movement of your eyes during REM (rapid eye movement) sleep. The clever device decides that you are dreaming and gives you a cue in your dream to let you know that you are in fact dreaming.

The light or sound cue is at just the right brightness or volume to enter your dream without waking you. This is similar to your alarm clock or radio coming into your dream in the morning. By following the exercises that come with your Nova Dreamer you will recognise the cue when you're dreaming, and experience breathtaking adventure that can feel more real than reality! This is *lucid* dreaming!

If you've ever had very realistic flying dreams or out-of-body type experiences then you'll appreciate the incredible power Now it's your turn with the of this device to create these adventures astonishing Nova Dreamer! of this device to create these adventures again and at will! You can even fulfil your wildest fantasies and experience peak sexual experiences in complete safety!

**This is just like hi 'tech Virtual Reality— and it's here now!**

#### **HERE'S WHAT YOU CET:**

• Nova Dreamer micro electronics in a soft sleep mask with tiny batteries included • Built-in jack socket for future connection to your PC

• Crystal clear 20-page Instruction manual **• 90-page Course in Lucid Dreaming**

• Questionnaire and charts to complete

• Exploring the World af Lucid Dreaming book

• One year's subscription to the Lucidity **institute's 16-page quarterly newsletter NightLight** 

#### **AN this for Just E275!**

**FREE** catalogue!

**ALSO AVAILABLE:** The amazing MindLab, entirely different from the Nova Dreamer, **enables you to feel profoundly relaxed in just 25 minutes.** You simply put on the goggles and headphones. close your eyes. and the gently pulsating lights and sounds guide you down into a deep restful state. Among the 25 sessions are ones for accelerated learning, deep sleep, visualising and energy boosting. Downloads further sessions from cassette in just 15 seconds - and we give you an extra 42 sessions on tape!

Only £299. (Full info pack available on request.)

• Ring Chris or Geraldine on 0625 858885 to place your order or ask any further questions • Fax them on 0625 850551. Office hours: 8.30am to 7pm and beyond • Or till out the **coupon below, and send it to: Liferools, Dept AC3, FREEPOST SKI852,** Poynton, Stockport SK12 IFZ (no stamp needed). We endeavour to despatch your order on the day we receive it by 48-hour courier. but allow 28 days for

delivery just in case. Send for a FREE catalogue<br>with detailed descriptions of all our products.<br>New technology for Trade enquiries welcome.

a more fulfilling life

Please send me the items marked below. I understand that if I am not completely satisfied I can return my purchase within 30 days for a full refund. <sup>|</sup>

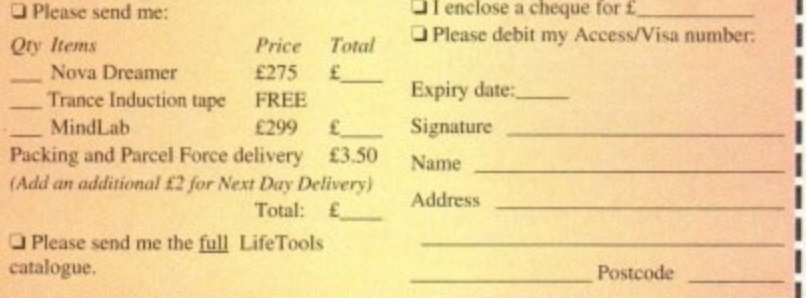

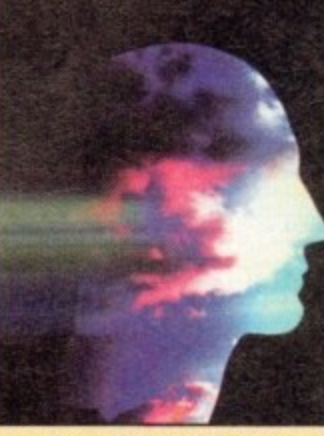

"Everything in the dream became extremely vivid. I was suddenly intensely aware of temperature, air<br>movement, smells and sounds. I had a strong sense of being in control. I leapt<br>into the air and flew. The sensation was the most exhilarating and realistic dream experience I have erer had. The feeling of exhilaration lasted all the<br>" next day.

In addition, if you order now, we will send you a **FREE** Trance **Induction tape produced by** Stephen LaBerge. the designer **of the Nova Dreamer and** author of two best-selling books on lucid dreaming.

LaBerge's hypnotic voice with background music and<br>sound effects will help you create a mindset in which lucid dreaming happens easily.

This superb tape normally retails for  $£15.95 - but you will$ **gel it free!**

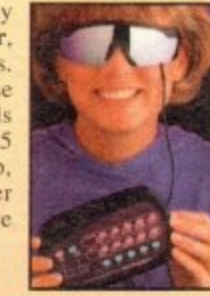

--- - - **ready to fly Fasten your seat belts and get**

,,,,,,,,,

1 1

1

SPUDD!

1

2

1 P

--9

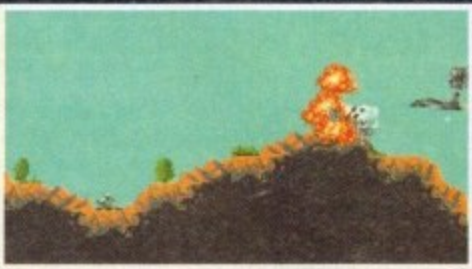

1 • **Seek out and destroy the forces of**

 $\sim$  -4

II

# **DATELINE: THE NEAR FUTURE**

### **MISSION BRIEFING:**

-

**Intelligence reports are being received that a renegade organisation, SPUDD is massing its forces ready to attempt word domination. Only an underground task force can save the day. Are you ready to become a part of that underground taskforce? Which of the 40 aircraft will you choose as you fly 100 sorties across the world against the forces of SPUDD? The civilised world anxiously awaits your decision!**

> Available for the Amiga PC version coming soon

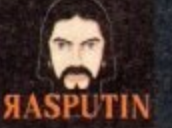

1 38/40 High Street, Green Street Green Orpington, Kent BR6 68J Tel: Int +44 (0) 699 850770 @ Rasputin Software 1993 Rasputin Software is a trading subsidiary of Power Label Limited **SHE CANNAE TAKE MUCH MORE CAP'N, IT'S... •**

# TREK Inlerpluy's "enterprising" new adventure

beams

down

**EVIEWS... SKIDMARKS . JURASSIC PARK . FANTASTIC DIZZY COOL SPOT • TORNADO • F1 • CAMPAIGN 2 • PIRATE'S GOLD THE LABYRINTH OF TIME @ AND SOME OTHER STUFF...** 

**ALSO... LATEST BUNCH OF CHEAP SEATS REVIEWED • CHEAT MODE: ADDAMS FAMILY CD32 ROUND-UP o ALL THE LATEST NEWS FROM THE WORLD OF AMIGA GAMES**

# **Baby, you can build my car!**

**II**

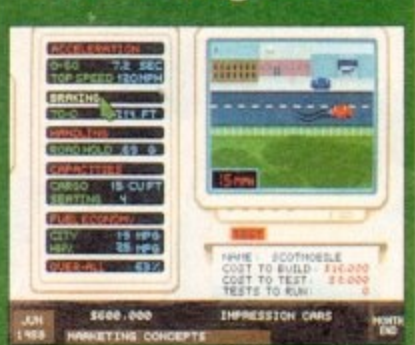

**Impressions Software, the people who brought you Air Bucks, are pleased to announced the imminent release of the ultimate automobile simulation. entitled Detroit. You can design and build the car of your dreams, take on a workforce, mass produce them and try to make your** fortune in true Henry Ford style.

**Detroit begins in 1908 and runs through to 2008. You can invest in research and technology, decide which car systems to invest in, and then at any stage design a new car using the technology available to you at that time.**

**Using simple and Intuitive mouseclicks, you can select which of each sys-**

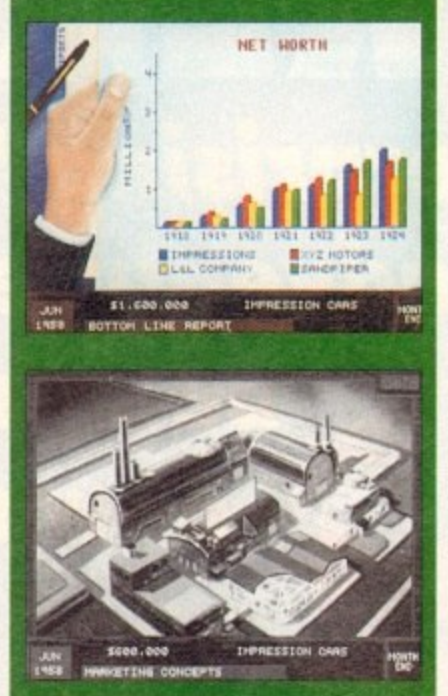

**tem you want for your car and then see it appear on the prototype in front of you. You even gel to choose what goes inside the car and what it looks like!**

**As managing director of the car company. you must decide how many factories or assembly lines to allocate to producing the model of car, and how to market it in each territory.**

**The program will enable you to choose from magazines, billboards, sponsorships. radio, television and other media to promote your range of cars.**

The simulation features many possible types of vehicles, including sports cars, sedans, wagons and even trucks. Impressions boast several other features such as unrivalled flexibility in how to **play the game and most important of all the fact that it is amazingly playable!**

**The company, famous for its excellent strategy games, say that Detroit is the biggest and best Impressions product yet. The game should be on the shop shelves sometime in February.**

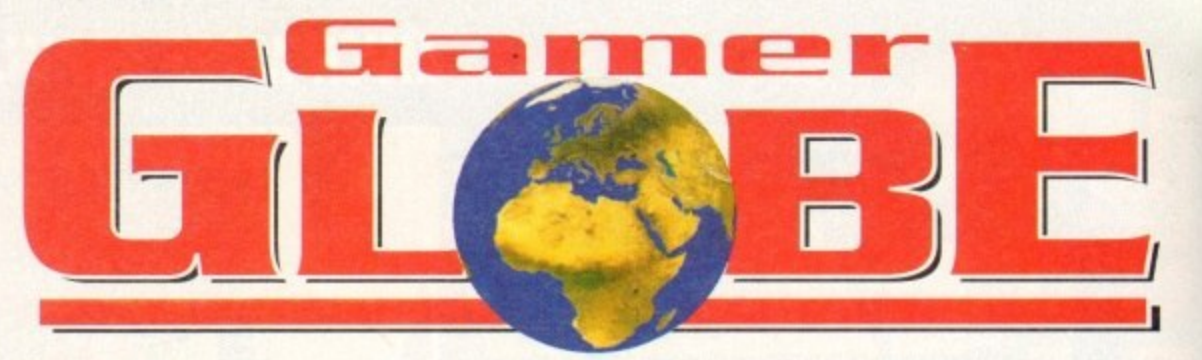

**More meaningful pieces of news about great and really quite impressive software products to arrive on the Amiga in the forthcoming months... oh yes!**

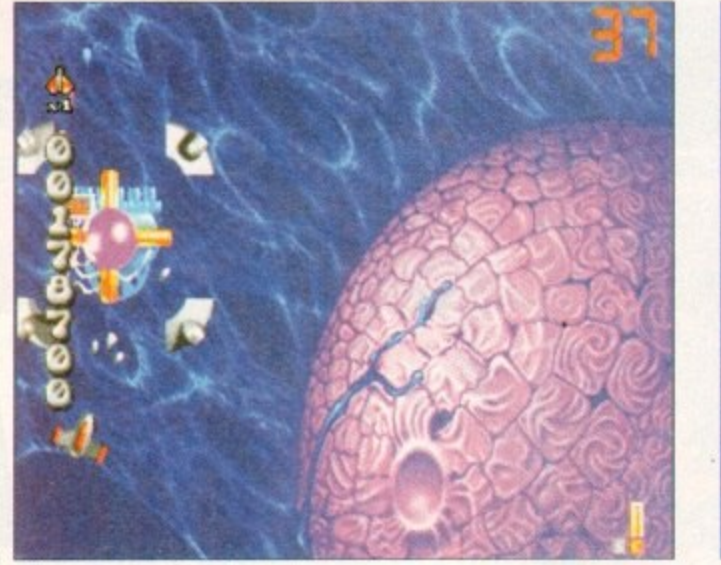

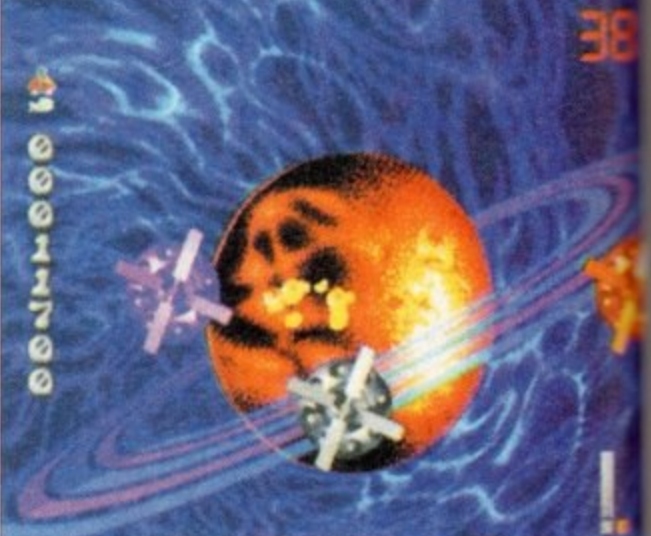

# **Super Stardust hits the A1200**

Bloodhouse are currently working on a spectacular Al 200 version of their highly acclaimed shoot-'em-up, Stardust. The game which received 92 per cent and a coveted Gamer Gold award back in our Christmas issue is a shamelessly brilliant interpretation of the old Asteroids arcode

game.<br>Bloodhouse are apparently out to prove just what the A1200 can do! It's due for release in May and will feature new enhanced 256-colour graphics, ray-troced backgrounds and enemies, stereo sound, spectacular parallax scrolling 3D tunnels and will be hard disk installable.

The boys from Helsinki also have a few more tricks up their sleeves for Super Stardust, They're keeping a bit quiet about it so far, but A1200 owners can expect startling new levels to clear, horrible new enemies to tackle and few more sur-

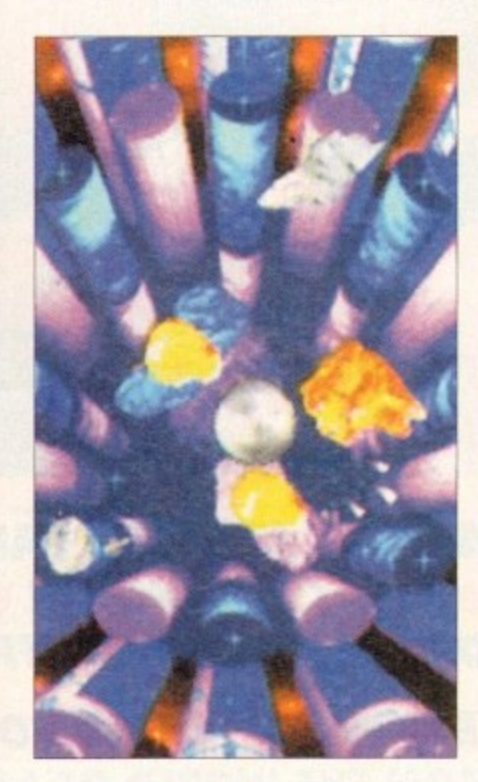

prises which we're not going to be told until nearer the release one CD32 owners don't have to despair because also coming in May version of Super Stardust which includes a new CD-level soundtrack effects and out-of-this-world graphics! Expect screenshots and mail information as we get it!

# Gremlin sequel bonanza

The next product from top software house Gremlin will be the sequel to Utopia entitled K240. You play the role of an independent who has recently established a pioneering colony at K240. an asteroid high in mineral deposits. However, as you expand your operation, a strange phenomenon starts to **occur** 

At first you dismiss the loss of your scout craft as an accident. Only when a similar Ship begins to probe your craft do you realise you're not alone! As the commander of your ore extraction colony you have several objec-<br>tives, all of which must be carefully managed<br>the heat suggestate was strategy announced the heat suggestate was strategy announced at the Amin **-** byes. all of which must be carefully managed **the best ever strategy games on the Amiga** if you are to be successful.

**The ship construction yard, just** one of the features of the K240

**futurist** First and foremost is to explore, enlarge your colony ano expand your mining operations. so can extract more ore and sell it to the Empire. Utopia 2 will feature six different alien life-forms fight against and each will utilise their own policies and attack strategies. ues and A

> **o n e o f**

The game will feature sophisticated digitised speech and atmospheric sound effects. A su **o** cinematic opening sequence will se!

scene for your asteroid strategy adventure Having played a rough demo of K240.

can report that it is looking really good Strategy and Utopia 1 fans should look of for it when it hits the shop shelves in March A preview of Gremlin's K240 is in the new issue of Gamer.

Next month we will also be taking a look Gremlin's Hero Quest 2. Subtitled the Legacy of Sorasil, Hero Quest 2 will be first in the new Hero Quest Masters series

Choose a party of intrepid adventure from eight would-be heroes. A paladin.

rat

•

**•**  $\rightarrow$  -121

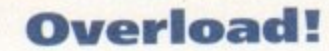

Dark Horse International is about to launch Max Overload, a fun-filled comic combining game heroes, humour and stunning fuh-colour artwork, and featuring stars from the Amiga games world including the Lemmings and Chuck Rock.

Gamers who have had trouble keeping the suicidal green-haired Lemmings alive in the Psygnosis classic will enioy the chance to sit back and let them look after themselves for a change. The rampaging rodents are brought to life is a series of manic misadventures by writer Dick Hansom and illustrator Graham Manley

Core Design's best-selling caveman Chuck Rock also finds himself making the transition from pixel to page as his beer-swilling and pizza-guzzling artics are brought to life by artist David Lyttleton and writer Cefn Ridout

Dark Horse International have beer publishing comics in the UK since May 1992, Their parent company, Dark Horse Comics, were formed in 1987 and are now among the leading independent **Communishers in the US. Previous Dark Horse Comics have included Allens, Star Wars, Robocop, Sin City and Give Me Liberty.** 

a The first issue of Max Overload containing 64 pages of full-colour gaming mayhem goes on e on February 15, priced £1.95.

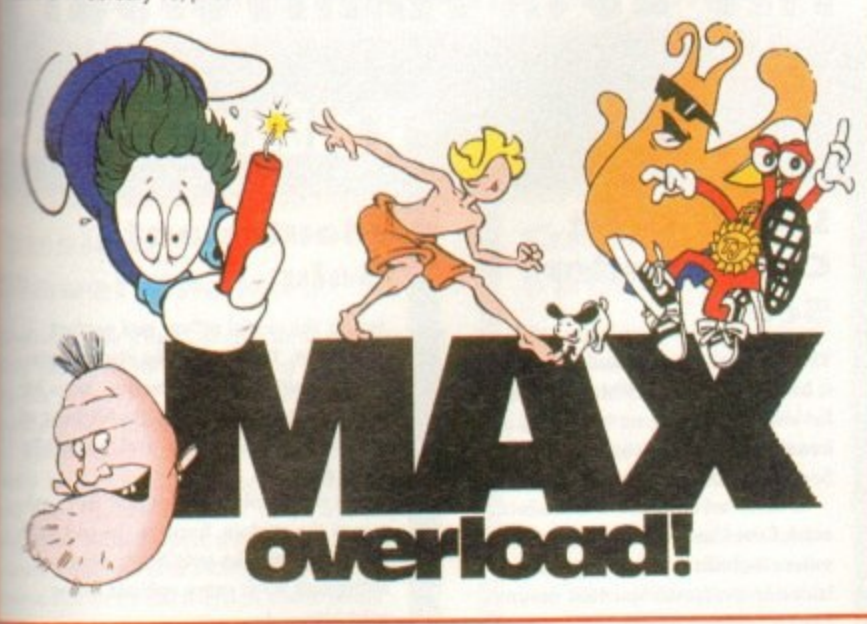

**The happy hand of adventurers head oft** 8 **on their quest** 7

d a r

n o w a m o n

t h

g

**ICI I )0CI** GUI rch. exi

**VOL**  $is$  to

pert the

it at the the

1. a

ers

**Toe can choose from eight charac.** ters in **Gremlin's forthcoming sequel**

lighter, a cleric, a mystic, a mage, a barbarian, an adventurer and a ranger are all in there, complete with their specialist skills to return the land - which is in turmoil, by the way - back to a peaceful state.

Presented in an atmospheric 3D isometric viewpoint, Legacy of Sorasil features some stunning graphics, eerie sound effects and chilling in-game tunes. It's all icon-divent, easy to learn their tures endless hours of solid gameplay. Avid adventurers will have to wait until March to get their hands on Gremlin's adventure sequel. graphics, eerie sound effects and chilling in-game tunes. It's all icon-driven, easy to learn and fea-

# NNARDS

# **Are you looking at me? Are you looking at me? Well, stop it and look at the games stuff we've got for you this month!**

# **REVIEWS • REVIEWS • REVIEWS**

**Star Trek Simon Clays boldly goes where everyone has been before,** but beware of his dodgy gags about toilets and Klingons! **109**

**Jurassic Park Ocean's biggest film licence ever hits the small screen. Is it a Jurassic classic or a pre-historic monster? 110**

**112**

115

# **Fantastic Dizzy**

**The return of the egg with attitude. Codemaster's fry up yet another helping of yolk-filled platform fun**

**Cool Spot 114 He's cool! He's spotty/ He's Cool Spot! Get out your shades and your Biactol and take a look at Virgin's hip and happening platformer**

# **Pirate's Gold 115**

**Yo ho ho me hearties, 15 men on a dead man's chest and more cliched pirate sayings in MicmProse's CD32 action/adventure, set on the seven seas**

# **Skidmarks 116**

**We're only a few weeks into 1994 and already we think that we may have found racing game of the year! Oh and there's only one cheap gag in the whole review**

#### **PI 118 Domark take to the track and rev up their engines in this multi-player, err Formula-One-'em-up. Brmm Eirmm!**

120 **The Labyrinth of Time 120 Electronic Arts' amazing 0)32 adventure arrives**

**and it's hotter than the centre of Mount Etna**

**Tornado 122 • Grab your helmet zip up your flight suit grapple with your yoke and take to the sky in Digital integration's latest flight simulator**

**Campaign 2 125 Empire return with the sequel to one the greatest war simulators ever. Simon Clays gets tanked up... again!**

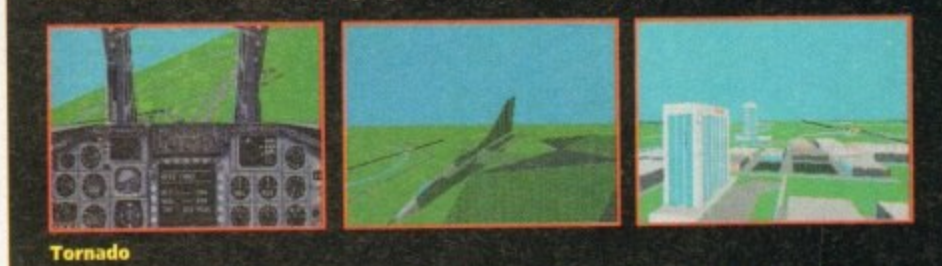

# **REGULARS @ REGULARS @ REGULARS**

#### **CD Round-up**

**Hold steady your joypad and skip along to the page where the latest bundle of re/eases for the CD32 are reviewed**

**Cheap Seats** 127 Meters 1288 and 1288 Meters 1288 and 1288 meters 1288 and 1288 meters 1288 and 1288 meters 1288 meters 1288 meters 1288 meters 1288 meters 1288 meters 1288 meters 1288 meters 1288 meters 1288 meters 1288 **More bargain budgets for all those scrooge-like garners who can't be bothered to kick-start the British economy**

# **Cheat Mode: The Addams Family 128**

**They're ooky, spooky, hilarious and, err I've forgotten the last bit, but a full set of hints on how to complete Ocean's platformer is showing in 21 pages time!**

126

127

# **Star Trek**

**W**

**aboard the Gamer shuttle croft I undertook a solemn oath, along with other red ierseys among us,** not to indulge in any Trekky-type rhetoric.

**h n S But, not five words into the opening stanza and look, Star Trek-type utterances ore splattered across the page like so many Klingons after a run in with James I Kirk.**

**a** The point is dear reader, that love it or hate it, **Star Trek is one of the most infamous programmes ever to grace the tube of a TV set.**

**r To celebrate this much maligned fact and to say happy 25th birthday to all the crew, Interplay have released Star Tick The 25111 Anniversary.**

**e k b While not the most imaginative fide to be** dreamed up by the marketing departments, it's **very direct and leaves you in no doubt at all what** it's on about.

**a say is that all the stories and missions in Star Trek** 60s. **The fint and probably most important thing to Feature the crew in their prime back in the heady 60s,**

**d s worn. Most folk quite enjoy the special effects that technology hot heralded and agree the all-new** Enterprise is kitted out with far better equipment **and decorated far more tastefully, but 25 years in space have left the crew a tad haggard and**

**e No amount of techno wizardry or plenitude of surgical trusses can reduce the paunch poor Scotty has developed, or the look in his eye that says that death is but a dilithium crystal away for the chief engineer.**

**Sulu has completely lost his ninja skills and no longer strips to the waist after turning psychotic at the Enterprise parties. McCoy pawned his medical kit because the bogs under his eyes are so huge he can keep his Tricorder in them. Aura is** now a Grandmother and can't hear a thing that **waled mess the mato waves of space, while** Soviet representative for the federation Chekov **has a speech impediment so severe that ccm't tell**

**his 'yesseh" from his ''yockke. Even the big cheese himself, James T, has hod severe problems, and during a freak transporter occklent had his hair replaced by a strip of shag pile carpet.**

**As for poor Spodc, the pioneer of the combed Forward hairdo, bet developed a personality, took on a day jcils 00 Mission Impossible, saved** up his money and bought himself a set of para**nok sexual characterisfics and now ages at the some rate as a human,**

#### **WHIZZING**

**Star Trek begins in much the scene mower as the IV show, with the Enterprise whizzing past you, while the music were all accustomed to bounces merrily along. Then, to make things even more Ain to Gene Roddenberty's creation, you get the title of the episode, or mission.**

**Once on the bridge of the Enterprise, the game unfolds and control of the main characters becomes yours. On the bridge each of these characters has specific tasks to perform. Each of these corresponds to the role the character took on in the show itself.**

**For example, Sulu is responsible for taking the Enterprise in and out of orbit, whereas his** counterpart Ensign Chekov controls the naviga-

**tion and the weapons system. However, when it comes to control of the aforementioned systems it's you who guides than and fires those lethal phasers and photon torpedoes.**

**The ship itself has all the systems that you'd expect of the Enterprise for you to lake core of,**

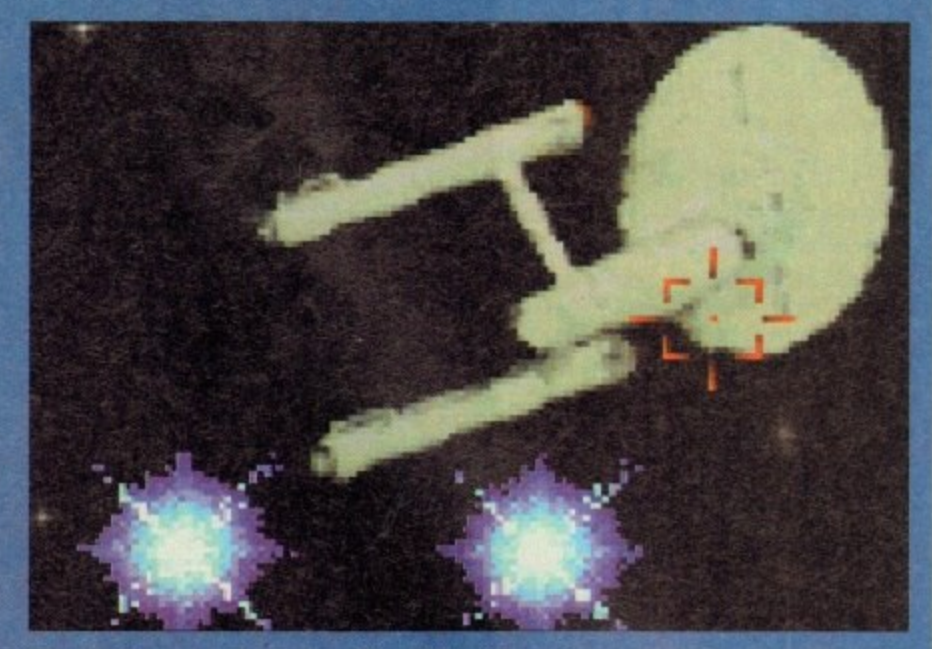

**There's Klingons on the starboard bow. Blimey, I've** got some on the seat of me pants now as well

![](_page_107_Picture_21.jpeg)

**This is the map Chekov uses to guide the Enterprise to mysterious planets. Personally I'd have bought an A to Z** 

**So, Mr Space Pirate, you have two an your specialist subiect Being by a bloke in a yellow jersey and a**

# 1J **The 15th Anniversary**

# **Lieutenant Commander Scott**

the series of the series of the series of the series of the series of the series of the series of the series of the series of the series of the series of the series of the series of the series of the series of the series o **The ultimate. grease monkey. Whether it be the precious dilithium crystals (01 which there seems to be only a handful in the universe) or a flat tyre, Scottie's your man,**

**Is afflicted with the worst Scottish accent ever and is obviously a fake unless he hails from some minute island in the North Sea that doesn't have a Scottish accent.**

# **Take it to**

# **Lieutenant** Sulu

**lu is the model officer and perfect helmsman. That is until he starts fanto sising about Bruce Lee movies. Then he** strips off to the waist, starts bitching at **the other crew menibers and eventually picks a fight.**

It's commonly believed that he's jealous of the captain, because the girl with **the clipboard who gets Jim to sign her autograph book every episode never asks him**

![](_page_107_Picture_34.jpeg)

# **Lieutenant Commander McCoy**

**McCoy is the ship's senior surgeon and a dab hand at fixing people up by waving that torchshaped thing over them This is a good thing as be has a severe drink problem and the only correct diagnoses he ever gives is that of death. Involved In a love triangle with that blonde nurse who slinks around the medical bay, and Speck.**

# **Captain Kirk**

**Wears a nice tight yellow jumper which means that he stands no chance of getting killed and is the captain of the ship Possesses some real hard stares and dips his trousers in pheromone which means that he gets the alien dolly bird every week.**
## **Star Trek**

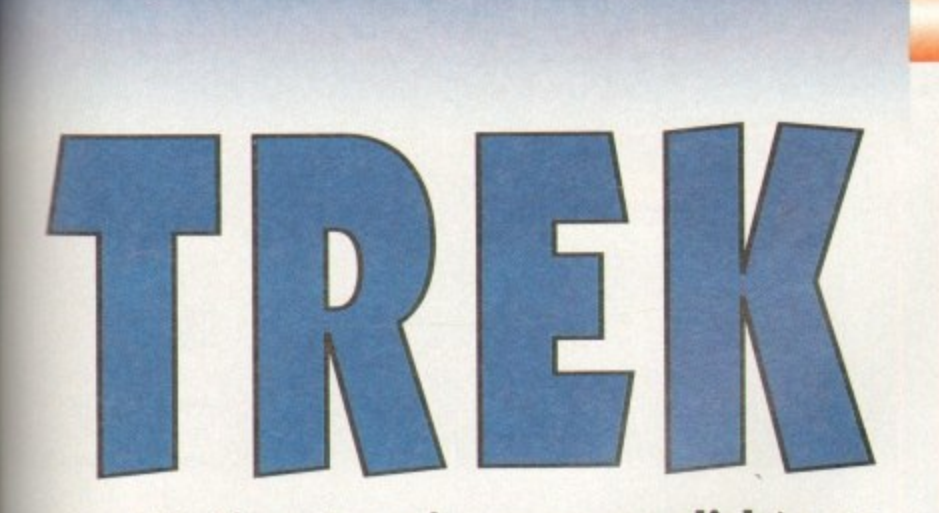

**Ws time to coin as many clichés as** where no reviewer has gone before

# to he bridge

#### Ensign **Pavel Chekov**

at

u.

**Chekov is the ship's communication officer and this says a lot for the efficiency of the ship due le the severity of his speech impediment which renders him impossible to understand,**

**Subsequently, this has made it extremely hard for him to keep his grubby Russian milts Of the tatty for five years. Loves beaming Flown to those planets which are a reflection of** some stage of earth's development in case it **tarns out to be the Parisian whorehouse wised. (you know, the one Speck couldn't see** the logic in).

#### **Commander Spock**

**Mr Logic himself is half Vulcan and half eunuch. Before becoming the brainiest man in the universe, Speck worked in a massage parlour but had to leave after rendering most of the customers unconscious. Once did a mind meld with John Major and after finding there was nothing there donated his** sense of humour to him.

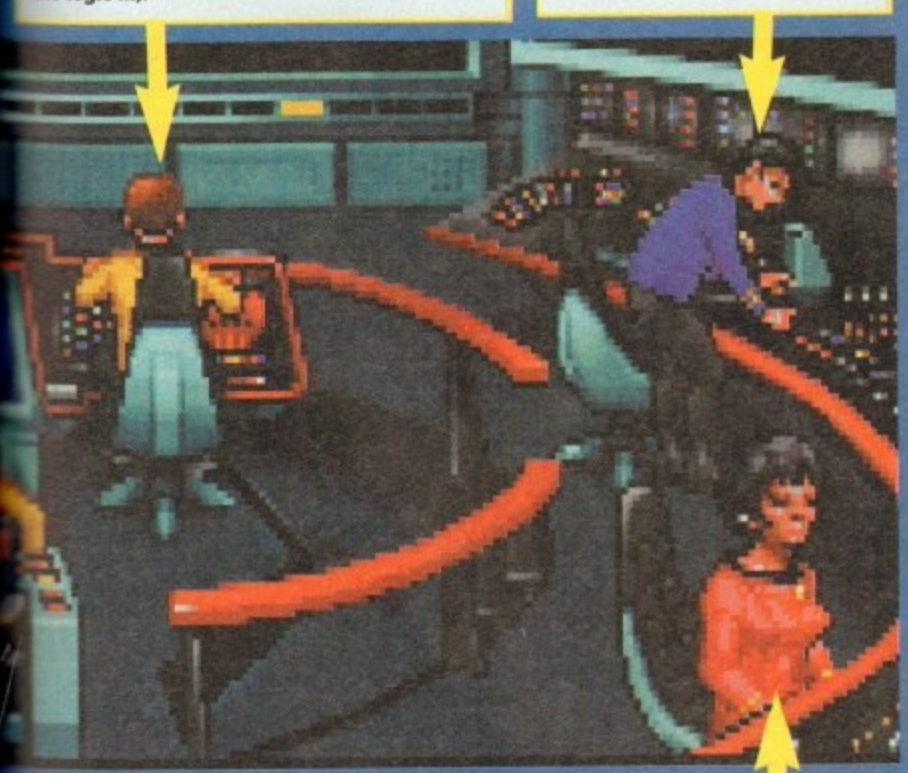

#### **Lieutenant Uhura**

**She is a native of Africa and her name means freedom. She got the job of receptionist from an agency in Cambia and has since been taken on full time. Has a great singing** voice and delights in reciting Shirley Bassey's Bond themes in the ship's recreation **area, while Speck fiddles with his lyre.**

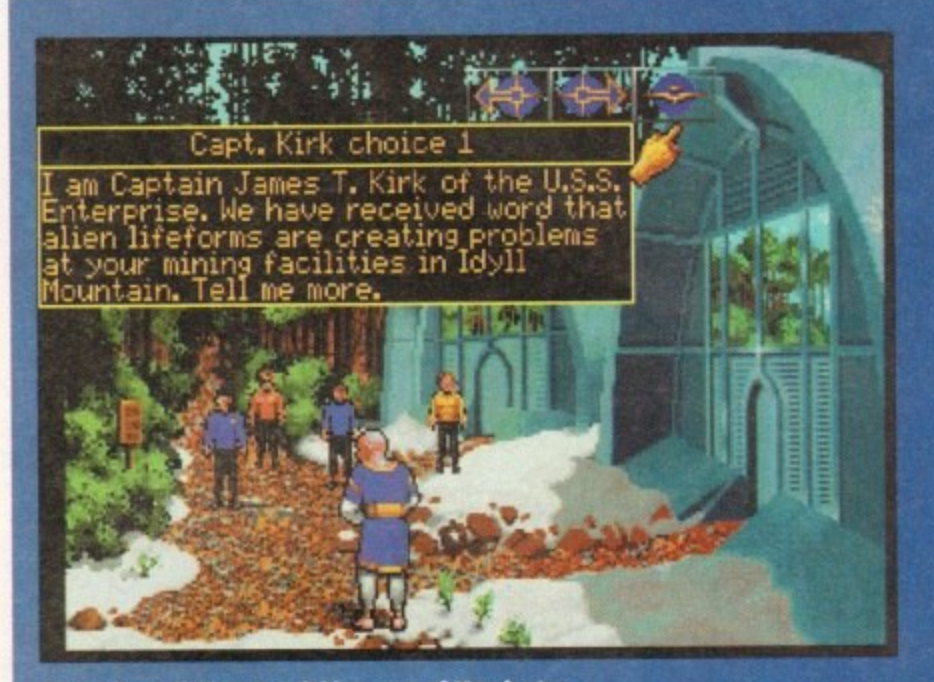

Having beamed down to a dubious area of Manchester, Jim makes small talk with a transvestite

**and these are all displayed on the bridge display.**

**It's the pessimistic Scotty who takes control of the shields and power, and when the ships engines get stressed hell gleefully scream 'the engines tonna take it cap'n!" in a Scotch Canadian accent.**

**Principally, you take on the role of Kirk who orders the other crew members to perform** tasks on his behalf. For instance, if an object **levees looking at, then no your instruction, Kirk will instruct the relevant crew member ccery out your command.**

**As for as the missions are concerned, there ore eight of them in total. They Mend a combination of control of the Enterprise to a planet or on hostile region of space with beaming down** a crew to the surface to investigate a mystery.

**Using the trusty mouse lot control, Stet Trek styles its play in much the same way os Monkey hand. This point and click system of mcwement is used in combination with a set of action icons.** 

**A dick on the right mouse button brings up a goo and head display. Moving your mouse** onto this display enlarges various parts of the<br>. **figure. This signifies which function con be utilised.**

**For instante, moving the mouse onto the** head magnifies an eye icon. One click of your<br>mouse and you are in a view mode and means **mouse and you ate in a view mode and means that alimts con be viewed and a text expkmaeon of what you are seeing is displayed**

**As Jim, your prime directive is not to destroy everything in sight, but to liaise with diplomacy by communicating. Talking is banded in much the some way as Monkey Island, with you given various options of what to say to a said character.**

**Again, like so many things in Star Trek, its graphical look is very much in the some vein as tides like Monkey Iskind Obviously this isn't a bod thing and the games design is effective**

**In the sound department, Star Trek is authentic enough and all the dicky noises and whoops that occur during the show have been sampled and used.**

**Sloe Trek has a lot of plus points to it. The missions require you to use at least a touch cri your grey matter, and they're engaging and fun because of the IV show style of represenke lion Interplay have opted hr.**

**On the downside, I kmmd that some al the** animated sequences were very jerky and quite

**embarrassing to welch. One example is a tised animation of the Enterprise orbiting a planet. This is so jerky the first time I witnessed it was going to ask Scatty to stop at the next services and have a look under\*\* bonnet.**

**The other main gripe is the control system. Something that is a very user friendly and easy to become families- with is wined by the terrible display and sluggish way in which your mouse pointer sloggers mound the semen.**

**While we're on this destruction of the** Enterprise and her beloved crew, I might as well **- mention the fort that the gone comes on eight disks. This having been said, Ws a big gome, and you canna change the krws of physics". So, you're going to need a block hole full of patience or chord drive to enjoy playing Star Trek.**

**On the whole though, Sloe Trek is on millable graphic adventure that most folk will take to, and a demise must for the myriad of Trekky freaks in red jerseys out there.**

#### **SIMON CLAYS**

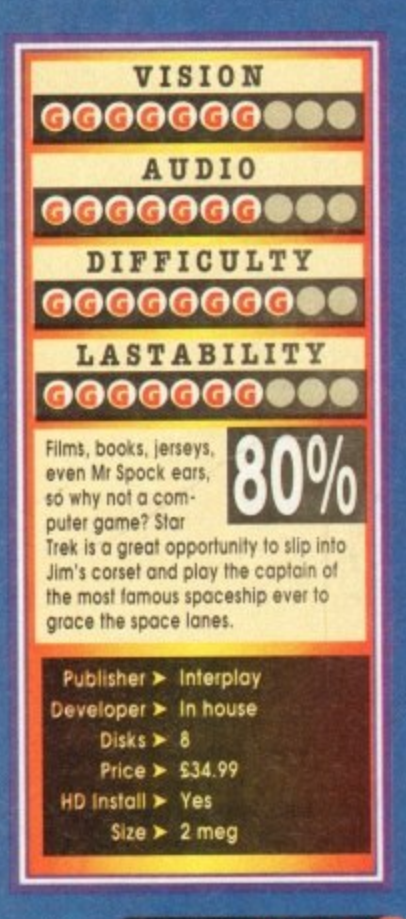

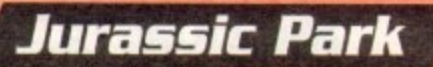

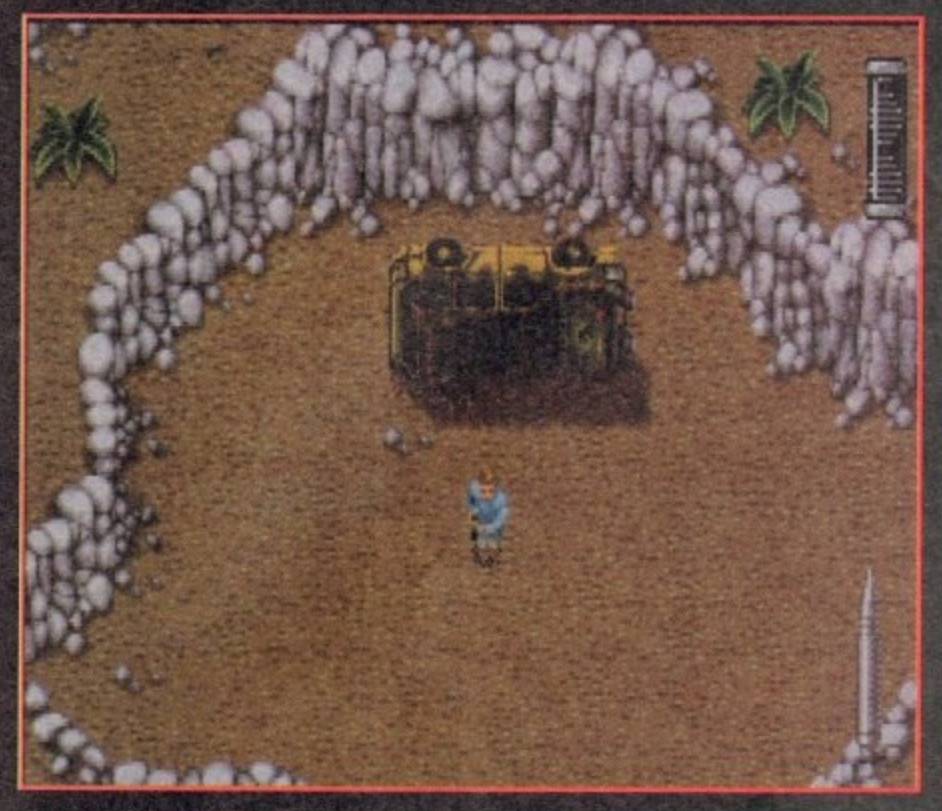

**The start of the Jurassic adventure and the Doctor finds himself all alone. Awww**

he biggest movie of all-time and I didn't **see it but I did watch the dreaded hype machine roll into action. I may have TE** missed the film, but I can tell you the **storAine, who played who cmd what dinosaurs were in it. Ws all thanks to the mass media who went 'clino' crazy for a month last year.**

**While everyone was enthusing about how good the film was. Ocean, leading software house for film Ikences, were carefully planning their Jurassic coma. Oceans Manchester offices** were constantly bustling with workers morning, **noon and night trying to finish Jurassic Park.**

**By the time they hod eventually completed their task, the Dino fever had calmed dawn, but along come Ocean with the game that every kid wanted and probably got for Christmas.**

**For those not familiar with Jurassic Pak here's 0 quick run-down of the plot. Thanks to**

**astounding bio-technkal advances, a group of scientists have brought bock to life the mast awesome creatures ever to walk the face of the** earth.<br>These beasts are not just for scientists though,

**These beasts are not just for scientists though, because multi-millionaire John Hammond has decided to turn the most incredible animal pre-**

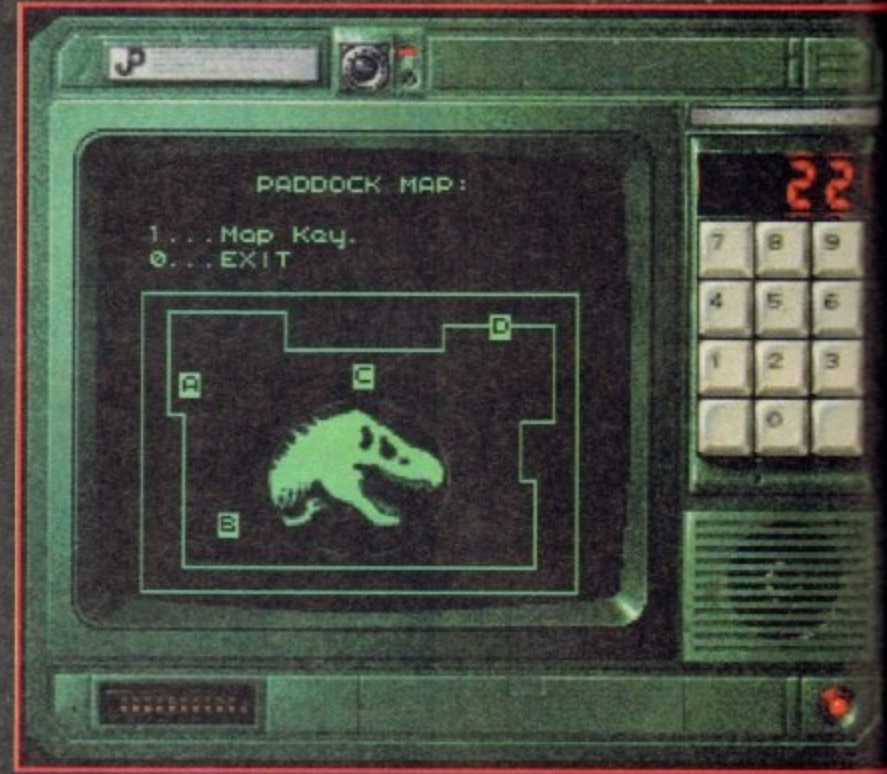

**Dotted around the park are motion sensors with terminals attached. Yea can use them to gather information and look at the map of the paddock**

**serve of oll-time into a theme park. As Dr Alan Grant, a world-renowned palaeontologist. you have been invited to examine the cloned dinosaurs, The creatures ore monitored and controlled by a huge super-computer and you have been assured that you can explore the island and see these breathtaking dinosaurs**

#### **in complete safety.**

**But something hos gone terribly wrong, 1,11 always does. Jurassic Pork's computer Repo ner, Dennis Nedry, has sabotaged the security systems. Electrified fences and motion same** are down and hundreds of fearsome prehis predators have escaped their pens and per-

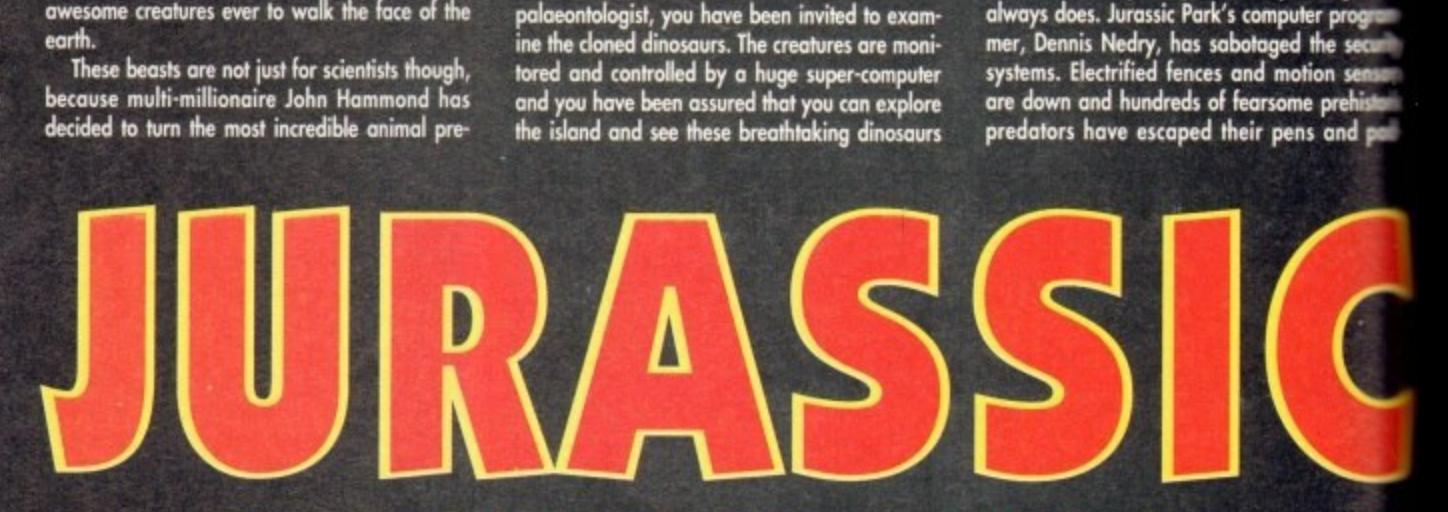

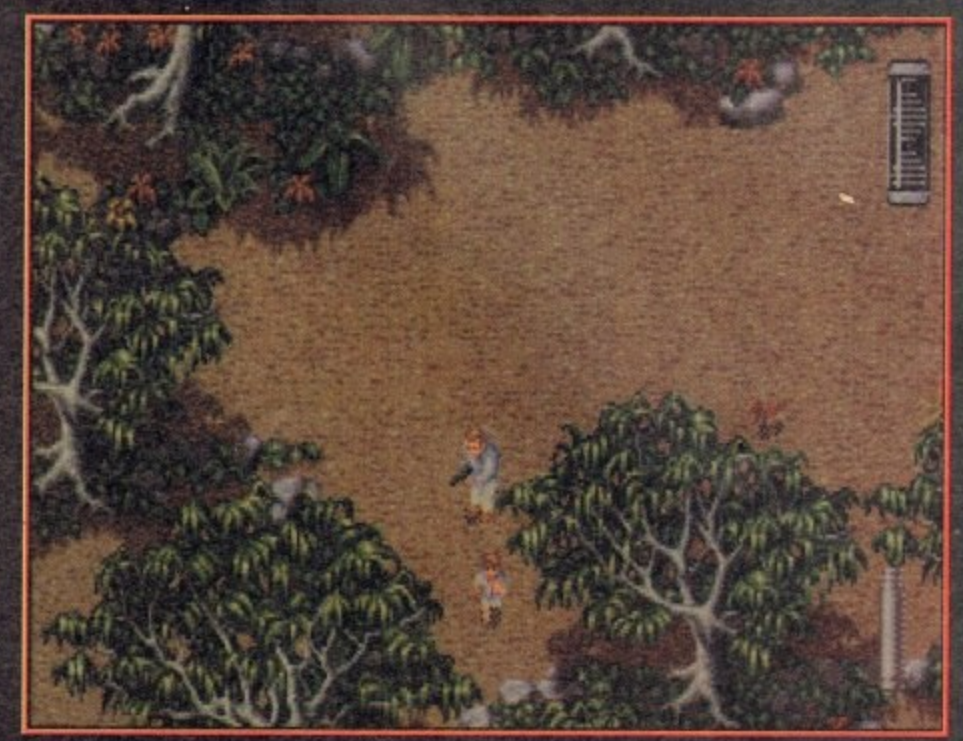

**Dr Alan stumbles upon one of the kids, now all you have to** do is find the other one and get the hell out of the park!

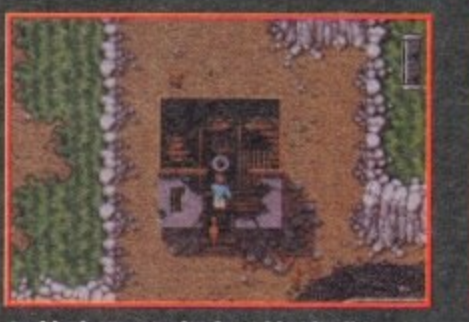

**An ideal opportunity for** humour: It's quite dirty. Shame there isn't any Toilet Duckiasaur about!

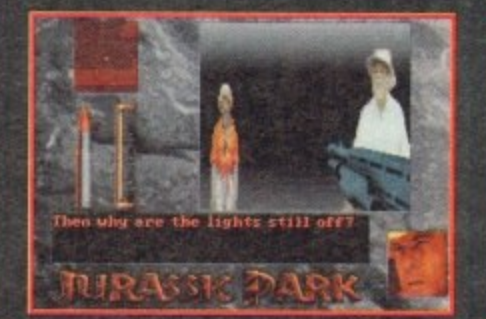

**It's Laura Dern and Dickie Attenborough. They don't look too well though!**

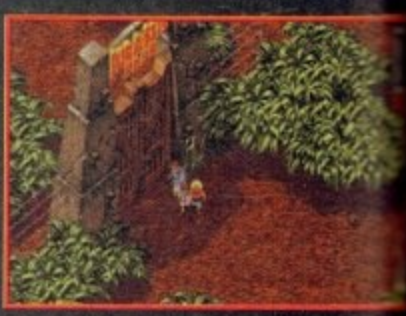

**Well Its certainly nut Eurotlisney, although from what I can gather EuroDisney is far more horrifying!**

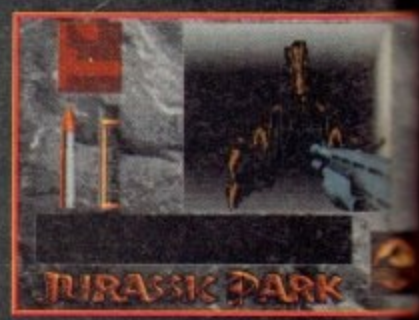

**Now that's scary! You fall foul** to yet another raptor attack

# **Jurassic Park**

#### **edis to roam free on the island.**

**ipitters and even the feared tyron- mai rex have overrun the fortified visitors aims. As Dr Alan Grant you'll need to accom-M** a number of increasingly difficult tasks **Assembly** you're free **an/getting yourself safely off the island.**

**, to attended p t there** and Lex. **them, and once found you must take them**<br> **discrete found to the visit g** centre. **lee begin the game stranded in the tyran**sumewhe **p a re, ore John Hammond's grandchildren, %end Lex. You must room around the park to incus** various dinosaur paddocks to the visi-

#### *<b>NAMPANT* **o**

progm<br>! secu **sense Sao nd piti**

ng, like

**n e o f J U r** and **a s s i c P** With hundreds of fearsome dinosaurs running **'agora around the park, Dr Alan Groot must made himself with various weapons. You start shoed only with a tazer. This basic weapon eons out a bolt of electricity which will destroy** smaller dinosaurs and stun others. You'll **oddher weapons dotted around the park.**

**r k . N As well as weapons, there are pick-ups which le found inside or outside of buildings. You Amid in these items to complete your objectives ode get out of Jurassic Park. Some of the more on pick-ups are ammunition and first-aid**

**e a r b y ihroughout the park are electronic motion mars. These are used to keep tracks of the al.sours via the computer. Connected to the aims sensors are terminals which can be used e call up information. You will also need the tertian to control pork functions, like opening phi and doors. Moa of Ocean's film licences tend to revolve**

**, esend a multi-level formal incorporating differ**

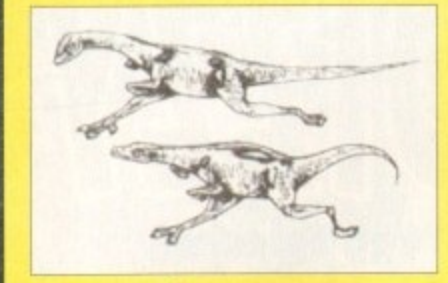

#### **Compsognathus**

Alternatively known as Compies, these small **carnivores will attack in pacts, weighing you down by their sheer numbers. The compys will also bite, their venom weakens and will ever** ally paralyse yo

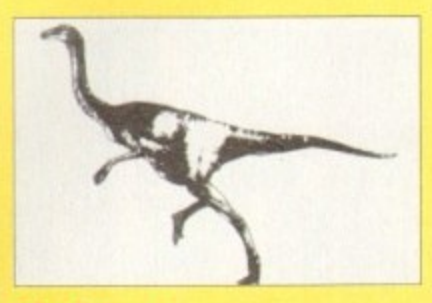

#### **Dilophosour**

Also known as the spitter, this four-foot high kan**garca-like animal seems playful and Friendly. When your guard is down, a brilliantly coloured crest fans out over its head and then tries to spit** a venomous projectile at you with speed and **occuracy which can blind and paralyse**

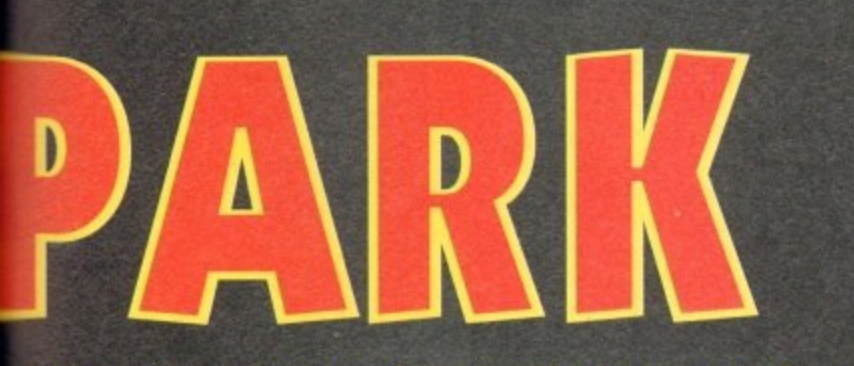

# **The biggest movie of all-time reaches classic or a monster flop?**

**al gaming elements and Jurassic Pork is no Anterent** 

**F -up. The first is viewed from above and a lot of running around while trying to John Hommond's grandchildren.**

second is a 3D maze affair done very<br>**he style of Wolfenstein on the PC.** The

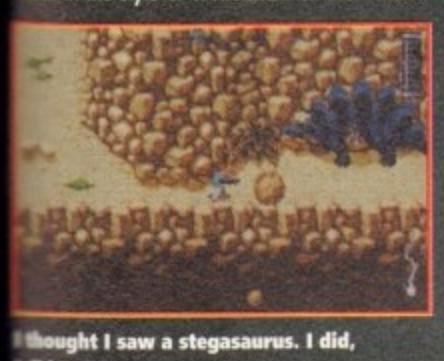

**o d 1 ! •ot I did see astesemenrus**

**3D bit is actually inside the visitors centre and you're slowly being hunted down by dewily Topton. The second section is much more canospher- k than the first thanks to the brilliant soundtrack**

**The graphics are dark and moody in this section and it really generates a spooky feeling within you. In fact, Amigo Computing staffer Adorn Phillips was so astral when he played it**

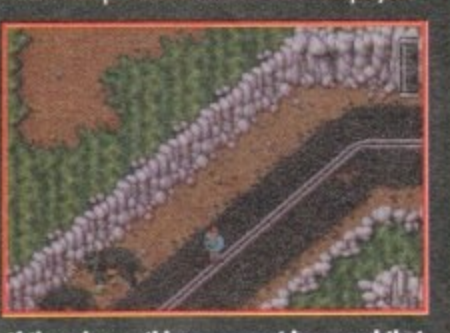

**It ewe is one thing you meet kern and that** is that you must never insult a triceratops

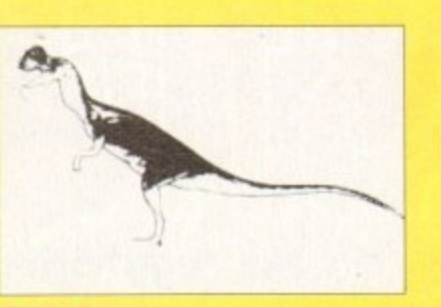

**Everybody walk the dinosaur**

#### **Gailimim**

**These mild herbivores will not attack you, but are very easily disturbed and are quick to stampede. They can run extremely fast and will run into you unless you gel out of the way**

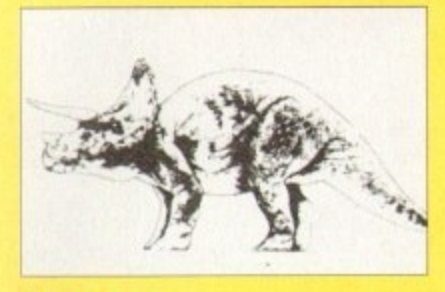

#### **Triceratops**

**The triceratops is nearly the size of on elephant It is built low down to the ground with huge stumpy legs and a massive head with three horns, the longest protruding from the middle of** its face. They are very easily startled and will **charge you**

**that when a raptor jumped out of the dark at him accompanied by a orchestral stab from hell, he literally jumped out of his seat, OK, so he got ridiculed for the best part of a week, but it just goes to prove that Jurassic Pork is very scary Indeed,**

**The first section contains some quite luscious graphics. They're highly detailed and very colourful and the dinosaurs and some of the backdrops are worth a second look. Your first go at Jurassic Park will probably be very exciting cold highly enjoyable. but as time progresses the more tedious the run around section will become.**

**Most of the dinosaurs except the really large ones ore easy to kill, but they hove a tendency to keep re-appearing and just annoy you more than anything else. Luckily once you've completed a section you ore given a code which can be typed in at a Iota dote.**

**The adventure comes on four disks and is not** hard drive instollable, so you'll spend quite a bit **of lime swapping disks. As an example when you go to use one of the terminals you have to swap disks ond this becomes very annoying indeed. Jurassic Park contains some really great**

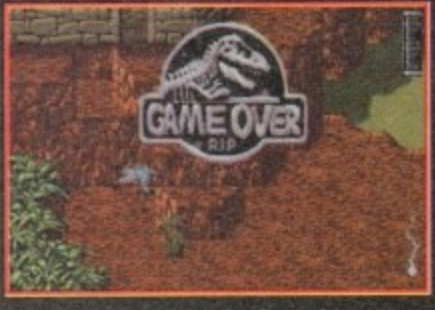

**e** over! Just one mistake and you've **become more extinct than the dinosaurs**

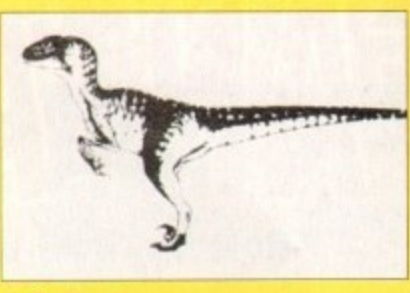

#### **Velociranto**

**Entitled raptor for short this beast stands six feet tall the most vicious dinosaur that ever lived. They hunt in pocks and will attack just for the sport of** it. They can figure out where you are, how to get **b you and even split up to head you off**

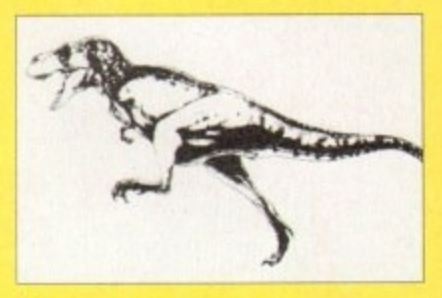

#### **Tyrannosaurus rex**

**The T-Rex is the most farms predator in history and is the classic blood-thirsty carnivore Standing 18 feet tall with a head five feet long.** the tyrannosaur has huge and powerful jaw **which can swallow a mon whole. They are capable of eating a ton of food at one time**

**graphics and looks like one of the best film** licence tie-ins to ever grace the computer screen, **but unfortunately is let down by some really bad playability. This makes the game boring in parts and gainers are easily going to lose interest with it which is a crying shame because, it could've** been a classic.

#### **JONATHAN MADDOCK**

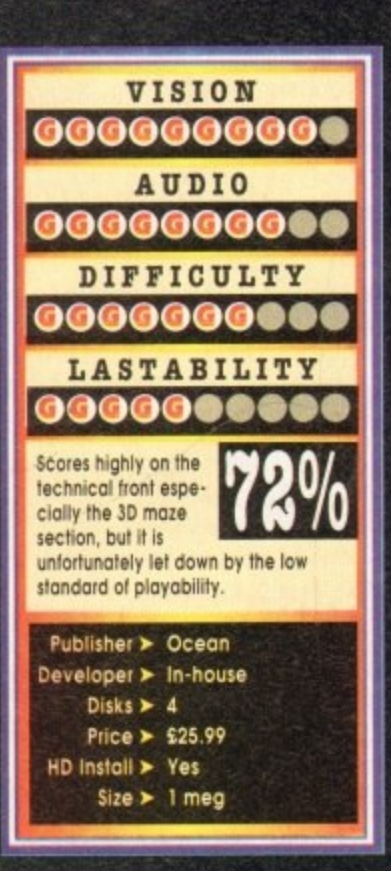

# **Fantastic Dizzy**

"Roll up, roll up. It's the 'egg'citing, 'egg'splosive, **legg'stravaganza- the return of Dizzy and this time he's 'Fantastic'. allegedly. Tina 'corny jokes' Hackett takes a scrambled look at this egg-type platformer from Codemasters**

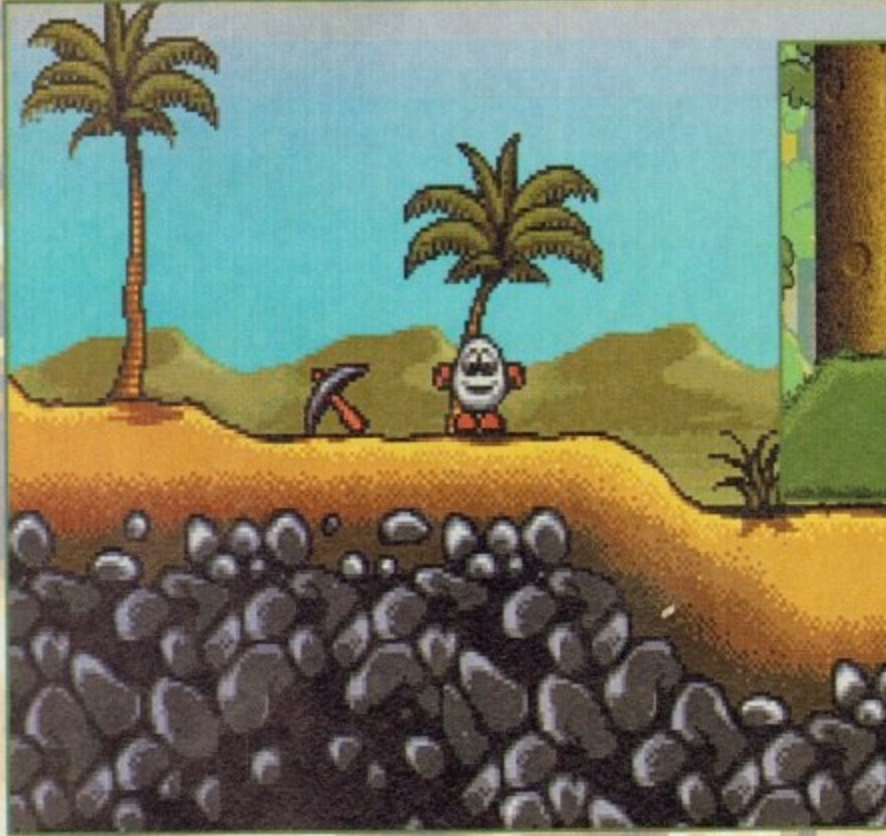

**1001 Knights or is it days? Effects time changes days into sights end nights into days**

antastic Dizzy is a puzzler/platformer whose main character is an egg (as if **you didn't already know'. OK, so there FR** is nothing wrong with the concept of **hewing a game based around eggs. I mean why not? There have been Alien Ant-looking things Snob, Blobs, and all forms of cutesy critters from dogs b Hedgehogs. But Eggs?**

**however, five minutes into the game an awful realisation hit me - I'm actually enjoying this sickeningly cute stuff. The graphics are colourful and** detailed, the sprites humorous (although not high**ly imaginotivel.and there are loads of different areas to explore.**

**This I con cope with but what storyline can there possibly be behind one egg? Well. appar**ently Daisy (Dizzy's girlfriend, who is also an **egg) has been kidnapped by the Wizard Zak who has also cast a magic spell on Dizzy's friends. Life's tough for an egg.**

**And what an original plot that one is, not unlike any other plot for a platformer whatsoev**er. Hmmm. Oh well, dodgy plot aside the game **is ocluolly quite good.**

**There ore some great puzzle elements involved. Dizzy can carry up la three objects at one time and each one will help you in soave**

March 1994

**112 And** 

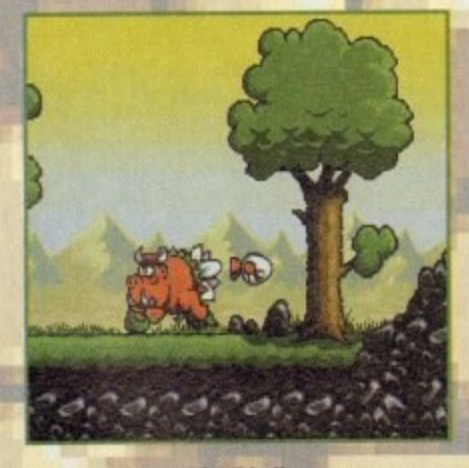

You can't beat a bit of bully but for Dizzy it's no yolk

**way, for instance you need to collect the plank of** wood to help you cross the spikes or pick up var-**IOUS keys for the elevators.**

**'What's so difficult about this? I hear you cry. Well, because you can only carry up 10 three objects you need to work out which ones you'll need to gel you around on area.**

This is where it becomes extremely frustrating

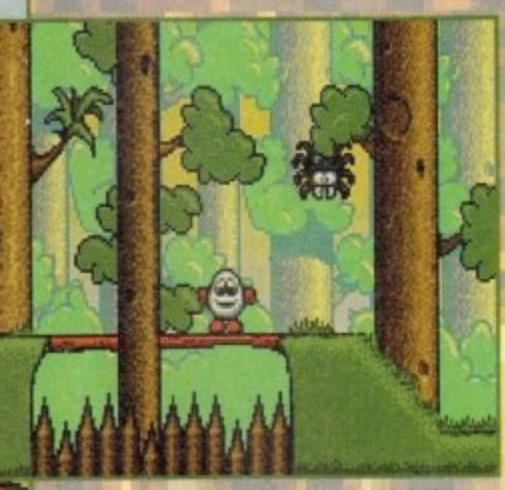

**Dizzy proves he's a good egg collect the plank el wood and ace it to cross the spikes**

and along with only having three lives, the fact **that Dizzy is not the most agile of characters and cannot get past all the buddies will drive you up the wall.**

**And this is not to mention the sub-gomes suck as the mine-carts where you hove to travel along rail tracks avoiding the green monster creations and the buffers at the end of the tracks, which oil combine to make it increasingly difficult to keep** your Tourettes Syndrome-type outbursts to

**- yourself. type some way though and the many colours involved outbursts make the game very pleasing to the eye. But t o what on earth ore those huge black borders The stunning backdrops should compensate in down the side for? And the layout of the scream, with some of the scenery in the foreground, proves irritating after a while especiolly when**

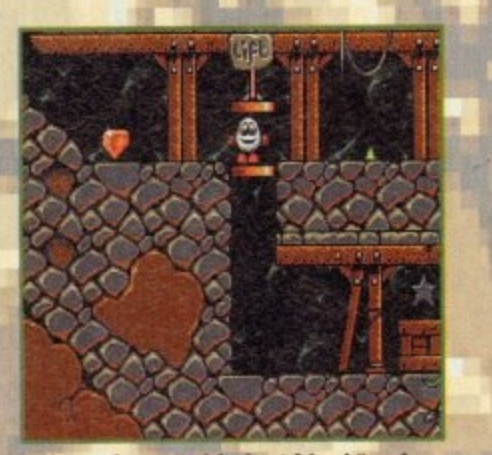

"Diamonds are a girl's best friend," and **Dizzy's by the looks of things** 

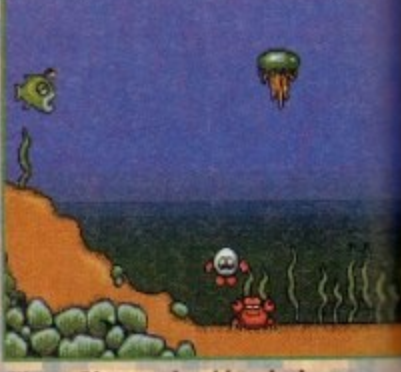

**"I'm so Dizzy my head is spinning, like a whirlpool it never ends.'** 

you stumble across some baddy hidden behind **tree.**

**Another flaw which becomes intensely c** ing is the long pause in between screens, exp **cially when jumping From one level to anothr the screen flickers if you can't quite make**

**The music used also leaves a great deal to a desired and hod me reaching for the v switch in no time at all.**

**And the worst port of all this? Well, the play is actually good fun, frustrating as on** but fun. Get me a straight jacket and send me t **a home for the mentally bewildered.**

#### **TINA HACK**

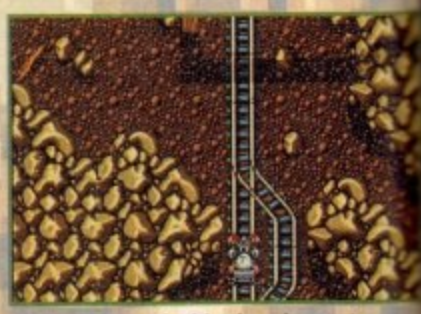

**Dizzy gets smashed in the mine-carts with a strange green creature**

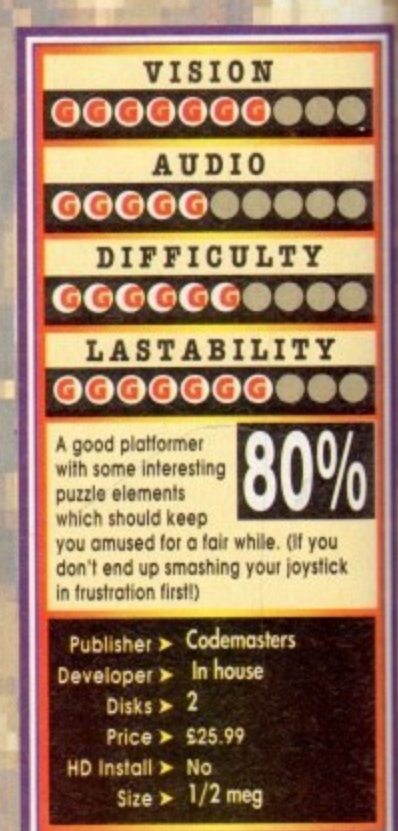

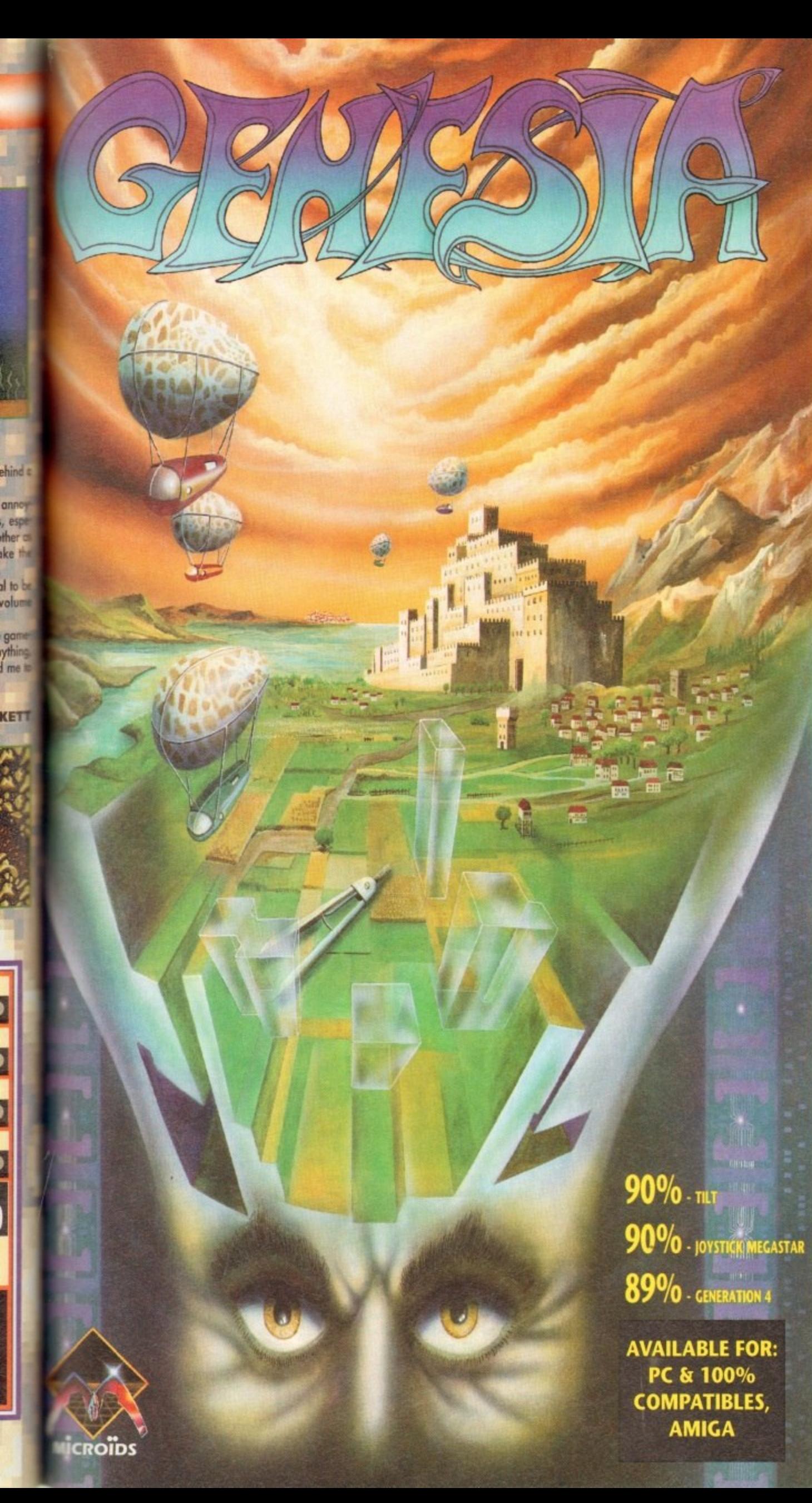

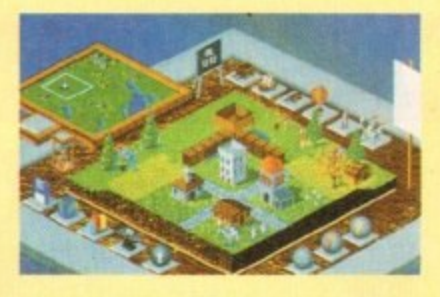

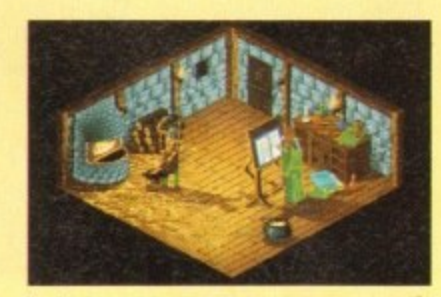

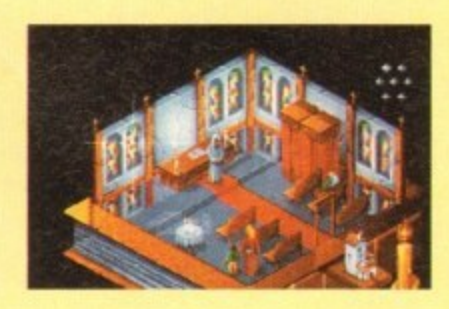

**Genesia - a game of creation and power for 1 to 3 players.**

The owner of a small land, you must expand and develop your population to become the most significant in the world of Genesia. In 5 worlds, each requiring unique strategies, you must manage everything, from food and water to employment and taxes.

Will you conquer the lands of your 2 opponents, or form an alliance with them in an attempt to recover the seven missing jewels?

Only with a strong economy, powerful army and new technology will you fulfil your ambitions.

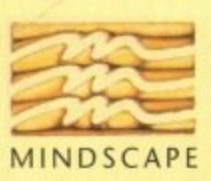

Mindscape International Ltd., Priority House, Charles Avenue, Maltings Park, Burgess Hill, West Sussex RH15 9PQ Tel: 0444 246333 Fax: 0444 248996

© 1993 Microids. All Rights Reserved.

# Cool Spot

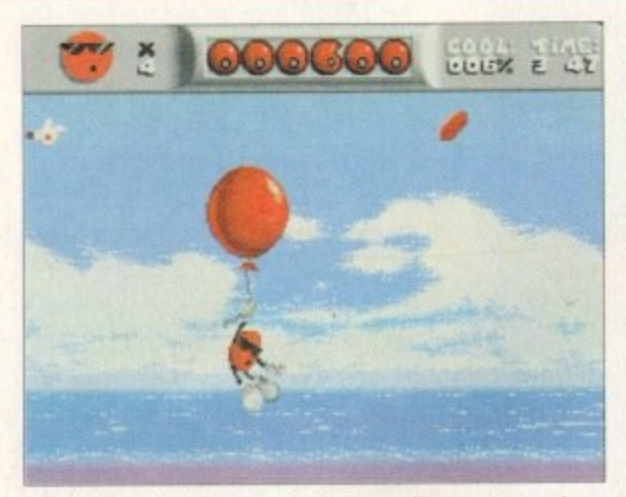

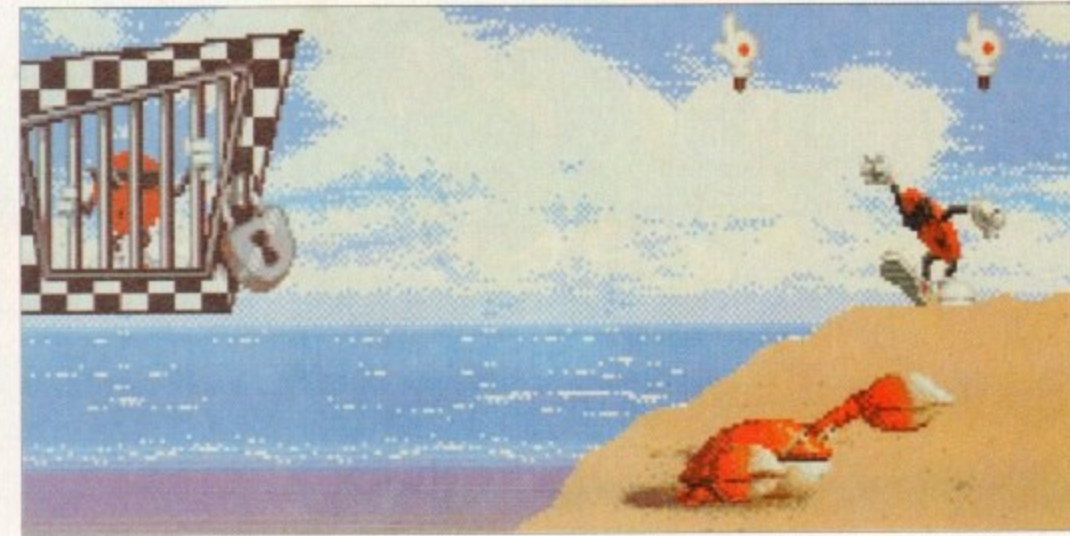

**Hurrah, your** chumi Looks a **MI crabby Oh no, my captions certainly get any**

**A helpful mode of transport I think you'll agree. A sneaky way to get lots of Strepsils, err I mean tokens**

> latformers come and go without so much as a second glance from the games-playing public. So why should Cool Spot be any different? What's

going to make this release stand out from count-<br>- All the first halfless others? Have faith, believe me – this is<br>... different.

p

t smacked by it I was too! I awaited the Amiga o smocked by it I was tool I awaited the Amiga release with baited breath. I screamed, cried, r sulked and blackmailed my way to reviewing it I And boy, it was worth the effort. First I saw the console version, and gobmean, a girl's got to do what a girl's got to do.

r adverts, foster than a Ferrari, and more playable man your mile Smoother than the guy's chin off the Gillette than your little cousin's Scalexiric, Cool Spot is

i, dot, but hey, who cares? Certainly not me guvner, OK, so the game is based around a small, red

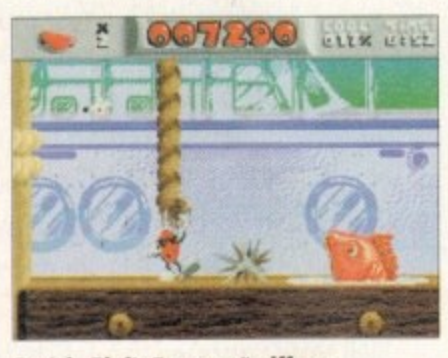

t **Captain Bird's Eye says "sniff my** codpiece" in the docks level

and the little character so well animated. and especially when playability ana me lime char<br>He fells else

swinging at his sides looking as if he hasn't a care o in the world, not looking even slightly perturbed He lolls along, huge trainers and all, arms that 011 his friends hove been kidnapped and locked in cages, and that he must rescue them. He must colect o certain

number ol red tokens which can be found around the level, before he can locate and

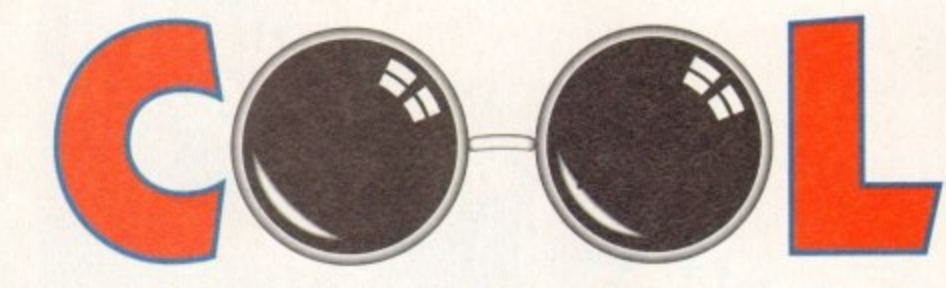

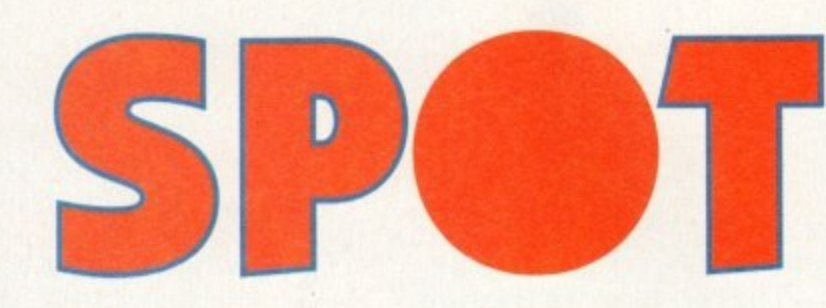

**Virgin have taken the most undesirable of undesirables - namely a facial blemish - and turned it into a computer game. Tina Hackett goes dotty over Cool Spot**

then blast open the cage containing one of his chums, thus rescuing him,

Other objects can be found and will help Cool Spot considerably such as super-cool counters worth seven normal tokens, or one-ups usually hidden behind parts of the scenery.

The scenery itself can also help. Coal Spot can get around by means of Rooting baloons, blobby bubbles and bouncy bubbles. Parts of scenery con also be moved by pushing against<br>them.<br>Cool Spot is armed with fizzy

drinks bombs which he must fire at the various enemies he will encounter throughout the many levels. Cool Spot must make his

way through beaches, where he must

avoid nipping crustaceans,

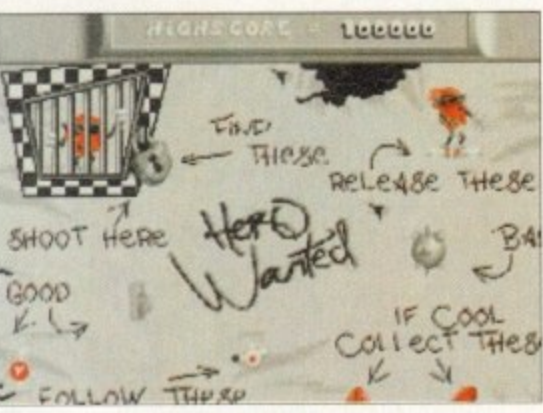

**Letter Construct to show**<br> **Property 'boxout' to show 4** all the collectibles- but hey! - no need when **• • o this sums up what you need to**

cupboard shelves, manic mice who throw cheese at him, and piers infested with dive-bombing bees<br>- to name but a few.<br>The gameplay, although not all that varied,

The gameplay, although not all that varied, remains challenging for a tair while, especially with three levels of difficulty to choose from. The platforms you need to jump from will tax even the

**Riding on the crest of a wave complete with** groovy wipe-out toon

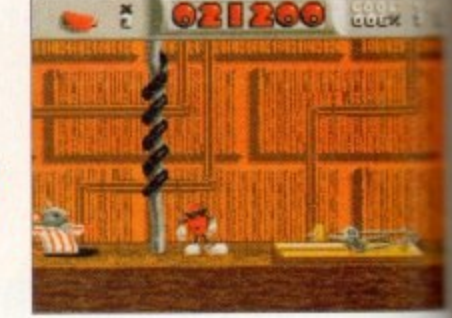

#### **Spot messes with the big cheeses. Wald , out for those traps though, they can either** propel you to new heights or.... splat!

**- splati** most co-orcinateo gamesolayer.

The exceptionally wonderful graphics and and liant sound effects will ensure that you don't<br>become bored, too. The funky/jazz/regge music will cater for all tastes and is well above some of the usual platform dross

Nice touches, such as the way Cool Sou yawns when left standing, or wipes his sungless, show the huge amount of attention to deter is, show the huge amount of attention to detail.<br>hat has been lavished on this release

Mr Cool is definitely the spot with the latplatformer addicts everywhere will lurve it one wont to have its babies.

#### **TINA HACKETT**

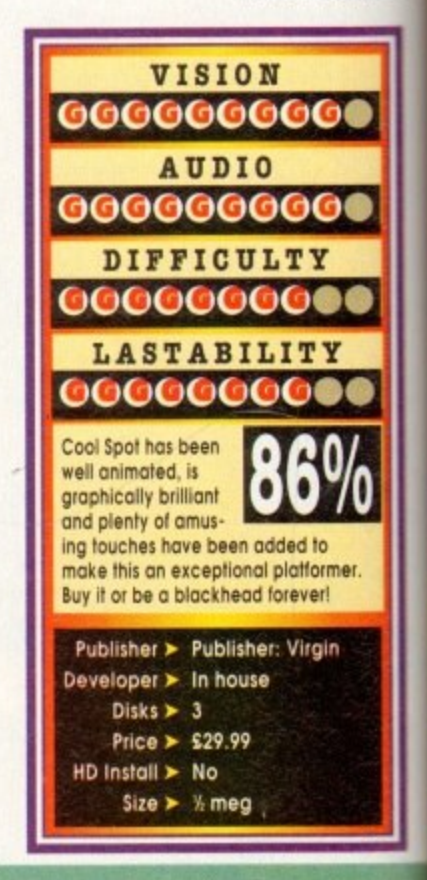

**March 1994**  $114$ 

# Pirates Gold

**am**

 $\frac{1}{2}$ •.•••• **"Yo, ho, ho and a bottle of rum", "on a dead man's chest", and other piracy-type conversational titbits • it's time for some treasure that's been**

**rediscovered on your CD32**

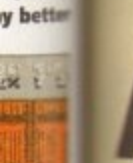

**w**

**h, one hums a hit f th , my ITS sty doe\***

**retch either ti**

**ind br** u don't reggae I above

**al Sp:-• rngla\_** det

**se let** it and

**KETT**

h, what a romantic notion. To sail the **seven seas, to explore uncharted waters, and most of all to seek your fortune by finding hidden treasure. h** only life fighting it out on the Spanish Main **Let been like it seems in Errol Flynn movies. timart tunic, nice shiny boots, a big sword and a** 

**http://princess.with a penchant for pirates.**<br>**Princed her in Scene Two when you a You meet her in Scene Two when your sloop ma'runs her fathers bullion boat. You ransack the teasel and afterwards she demands you be well a kb r cabbard** 

**o mile singing a pirate-like ditty, confident in the and with your nonn o learcinr, happy-go•lucky attitude. yg S Hming roped and pillaged your way around lathers boat, you and the crew take her leave**

**t i i** and into joining the band of miserable deck **from the first place you'd have been press-Unfortunotely, the reality of the situation was**

**No smart tunic, no shiny boots. Just a dirty lemp** sack shirt, gangrenous beard and a green **t , that follows you around everywhere.**

**o o s more chance of the beautiful senorita runung off with Captain Pugwash than your good , r Given these parameters for your apparel and al look, it cants as no surprise that the**

**Given the reality of the situation it's a good job** *a***<sub><b>**</sub> the imagination of Hollywood and computer

**s l aeltware programmers. a a element from Hollywood, large chunks of the denotes are lifted directly from the annals of t e %story. Although Pirates takes most al its romantic**

**For instance, you can choose to unbuckle your**<br>**Formulation** over a period of some 150 years, taking **u** with at the time. **IP the mantle of a Brit or a number of now EC members who we English weren't very friendly mil at the time.**

**r adventurer isn't enough to satiate your desire for if becoming a Spanish pirate, or a French**

**plundering friendly, defenceless traders, then you can don the garb of a famous explorer or one of the more infamous rogues to sail the high seas.**

**Having pondered over whether to play Captain Morgan or Francis Drake, you have the opportunity to make a few other choices that have a direct bearing on your future.**

**For example, you can adjust the difficulty level and more importantly select your special ability. This range of skills varies horn expertise with a sword through to charm with officials and more** importantly, the ladies.<br>Once you've deliberated over your options,

**it's time to cast off and head out into the blue and briny. The basic aim is to journey around various areas of the Caribbean strengthening your ship,. bolstering your band of lolly Jock tars and seeking your fortune.**

**There are various ways to achieve this mast roguish of task, each of which revolve around piracy on the high teas. You could choose to work for the governor of a particular island, following orders and reaping the rewards that being in his employ bring.**

**Alternatively, you can follow your own instinct and take to the briny in search of untold treasures and wreck havoc in the shipping lanes of the traders, purely For your own benefit.**

**However, a life on the ocean waves is also** fraught with danger for pirates. For one, there<br>are quite a few other pirate-

type people knocking around the sea lanes who've been at it **for longer then you will have** been (you can generally **assume that by the fact that they' on do a better "Ka ha Jim lad"** than you).

**Also your crew need their**

**On guard! This is the bit where you truly** unbuckle your swash **mad swing your short swords about**

**Hey, pal. Yon and me against the worfd, eh?**

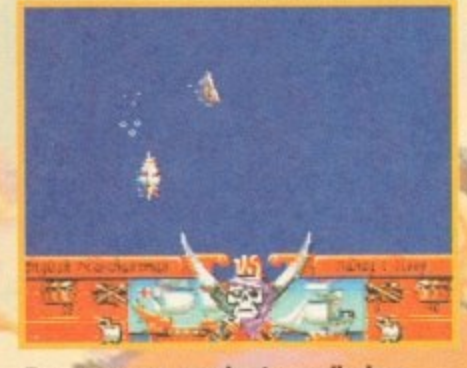

**"low, row, row your boats merrily down tbis stream, flote, what o ship capthent**

**feed, grog and plundering,: morale must be kept at a level which keeps them subdued. Failure to maintain your boys results in a mutiny, which ultimately means you ending up in a rowing boat** in just your pants with your tricorn showing.

**Keeping everybody on board smiling means landing at friendly ports to stock up on food,** booze and debauchery. It also serves as a fine **opportunity to charm the lawn's gentry and per find yourself a gossiping wife who may reveal the location of daddy's asseh.**

**All of the sailing and fighting is displayed using an overhead view. You control your ship's direction and con increase and decrease your speed using your masts and sails**

**The outcome of a battle can depend on many different things. For instance, if the wind is light then you con get (ought and stand a good chance of catching a broadside.**

However, if everything is favourable the basic **objective is to render the enemy immobile and then maraud with your greasy boarding party.**

**Once you've boarded, the play alters to a sword fight between you ond the opposing cap**tain, the winner taking the spoils.

**This updated version of MicroProse's earlier release doesn't differ too greatly apart from a really neat ray traced animated intro and a prop**er Cornish pirate-type jig soundtrack.

**Although there don't seem to be too many radical changes from the original Pirates, the**

**After you've been sailing around for weeks** on end, it's nice to do a bit of shopping

whole game seems to benefit from both the slick **accessing of a CD, and the atmospheric advantages this media grants you.**

**On the whole Pirates is a mare-than-playable foray into the folly of days of olde, when men were men and parrots were either quiet or shifed**

**Even though most of the game has been ported Isailing type joke, no?l over from the Amigo 500, Pirates it still well worth your pieces of eight.**

**SIMON CLAYS**

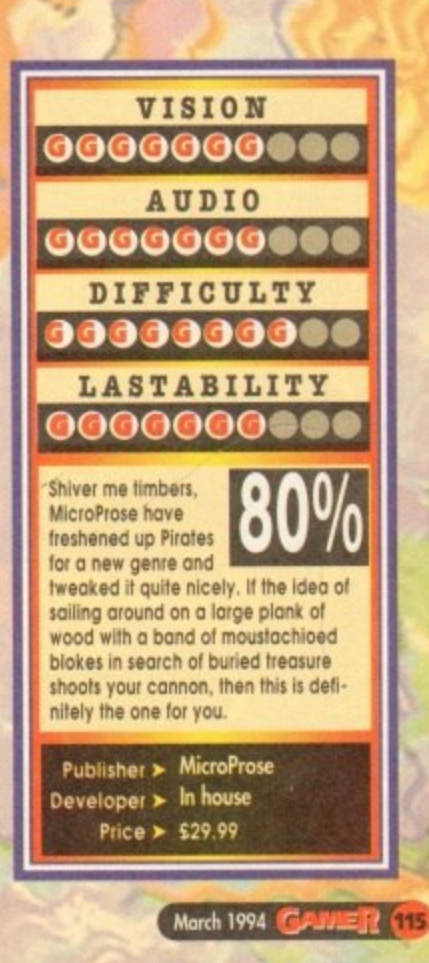

**say time with provide y b a d e n**

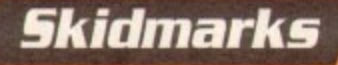

**a n o it's got a comedy Illie aid Ws one of** the most playable and addictive little numbers I've ever laid my hands on. **I don't know about you, but I absolutely lurve racing games. They bring out my competitive human spirit which is a bit of a dangerous thing** to do. I unfortunately turn into a dribbling psy-<br>**chopath who will take on everyone in the whole** 

**h r a l r world and try and toed them into submission. Me only slight problem is that if I lose I get these really bad Feelings of interne hate and hove to go and lie clown in a darkened room until I'm** calm once more. Call it bad sportsmanship, but I **can't help mrell.**

**t**

**M \* F M u This always happens when I'm playing a racer. Why? I don't know, but my psychiatrist told me to keep taking the pills and stay well away from them. Then out of the blue. Skidinaeks happened loh dead.**

**h e y My whale attitude changed literally cwernight and it's all thanks to those wonderful people at Acid Software who hove created the cure to my problem.**

**. If I win I'm happy, but now if I lose I'm still**

 $e^{\theta}$ 

rch 1994

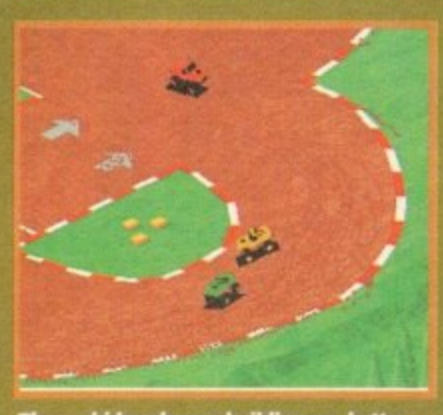

**nose sic idmawks are nosh those pants! Cheap gag I Maw but We the only one on the whole page**

**happy and it's all because Skicimorks is so much fun. I con forget about my lass instantly because no soonet have I finished one game then I've started the next race-up.**

**There is one snag in oil this, mid that is that I'm completely addicted to it now and I'm having real trouble trying to turn my computer off. You're damn lucky that you've got this review to mod. mid it's only because I left Skidmatis at home and mailable to play it in the office.**

**Skidinarks, 0 you haven't guessed from the Kreenshots On the poge, is a IOW -way so:miring** isometric race-'em-up from hell. To come up<br>with new ideas for a racer must be

**incredibly difficult, but Acid** ed a little beaut of a **game that really does shine against its competitors. Overdrive by Team II is poing as good as** 

**s** that comes close to<br> **being as good as**<br> **Skidmarks.**<br> **Compare is the set of the set of the set of the set of the set of the set of the set of the set of the set of the set of the set of the set of the set of the set** game isn't that **interesting, but**

lf **r**

**e ,**

 $\mathbf{v}$ 

**n e i t h e r**

 $\frac{N}{\sqrt{N}}$ 

**/ e •** **golly it works. The objective is to race around Pocks agoinst three other competitors either or computer-controlleth and thus try to race,**

**You receive points for the position you finish in the higher the position the higher the points and the racer with the most points after completing the 12 tracks is the champion.**

**Before you start you must select your car from four. You must decide between a Porsche, Comm, Monster Truck or Dirt Buggy and which parka/re shade of paint you want your motor in. can heartily recommend the lade or the light purple!**

**The number of different cars you can have will depend on the amount of memory in your com**puter and whether you are using the enhanced<br>AGA cars.

**The AGA cars are slightly more detailed Ilion the bog-standard ones - as an example, the AGA cars hove numbers on them. Not that useful I know, but ohm it's these little touches that turn good piece of software into a excellent one.**

**Another nice touch while were on the subject is that when the cars go around the track they leave skidmarks behind them, and the track eventually becomes chewed up.**

There are three modes of play in Skidmarks: **Practice, Match race and Championship. Practice lets the incfivichol player race the tracks without any competition. Match race is for competing in one-off races on any track, while championship** ets the player or players participate in a six-track series competing for points.

**As with most racing games, it's more satisfying competing against a friend raiser than your computer and Skidrearks is no dfienent. By linking up two Amigos with a standard null modem cable you am hove a four-player tore!**

**The two-player option is a bit restrictive though because the screen halves and unfortu**nately you see less track, but plenty of practice<br>will put that right.<br>One of the best features of Skidmarks which

**I've failed to point out until now is the standard of the graphics. Ta say that they are excellent is quite an understatement.**

**Their are 800 frames of animation for each**

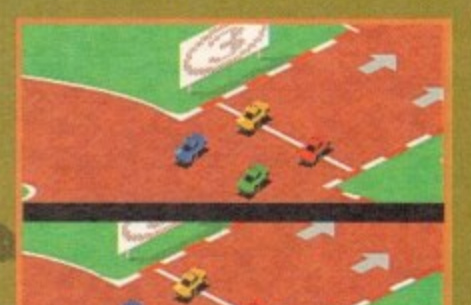

**•** The two-player **•** *view* smaller Makes**Burn rubber, slam down the accelerator, and skid like you've never skidded before in Acid Software's amazinc little racer**

> **car, all of which have been lovingly ray-trace The tracks are just as good and are we designed and no matter how long you play it • don't get tedious.**

> **The graphics and sound ore amazing, what really makes Skidmarks stand out from r rest is the fact that it is so playable. playabillty being so good this in-turn mikes** one of the most addictive little racers you **i buy.**

> With more track disks on the way from *l* Software you're almost guaranteed you'll ne **ret bored. I could go on for hours praising** ! game, but I really only need to say two word.<br>Buy it.

> > **JONATHAN MADDOC**

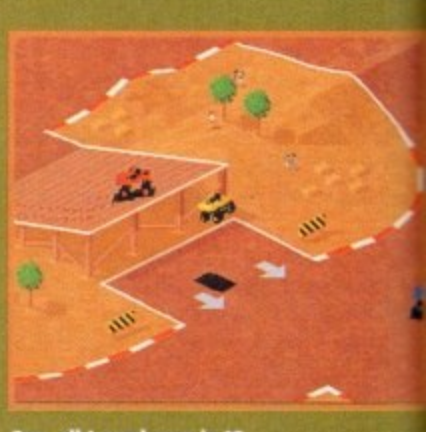

**Coo, all I need now is 16** buses to jump over!

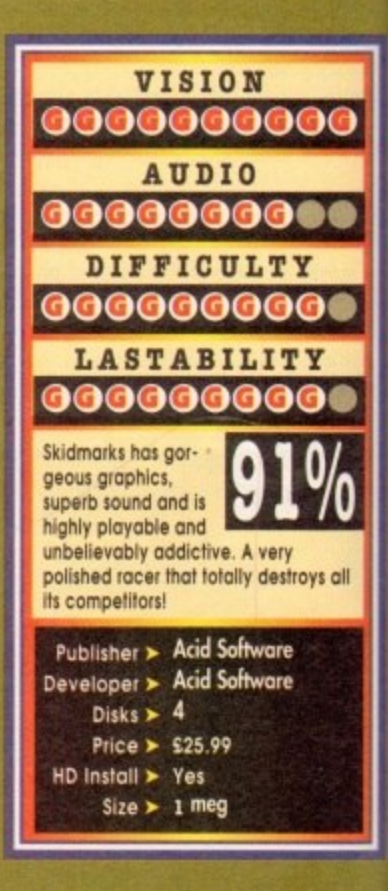

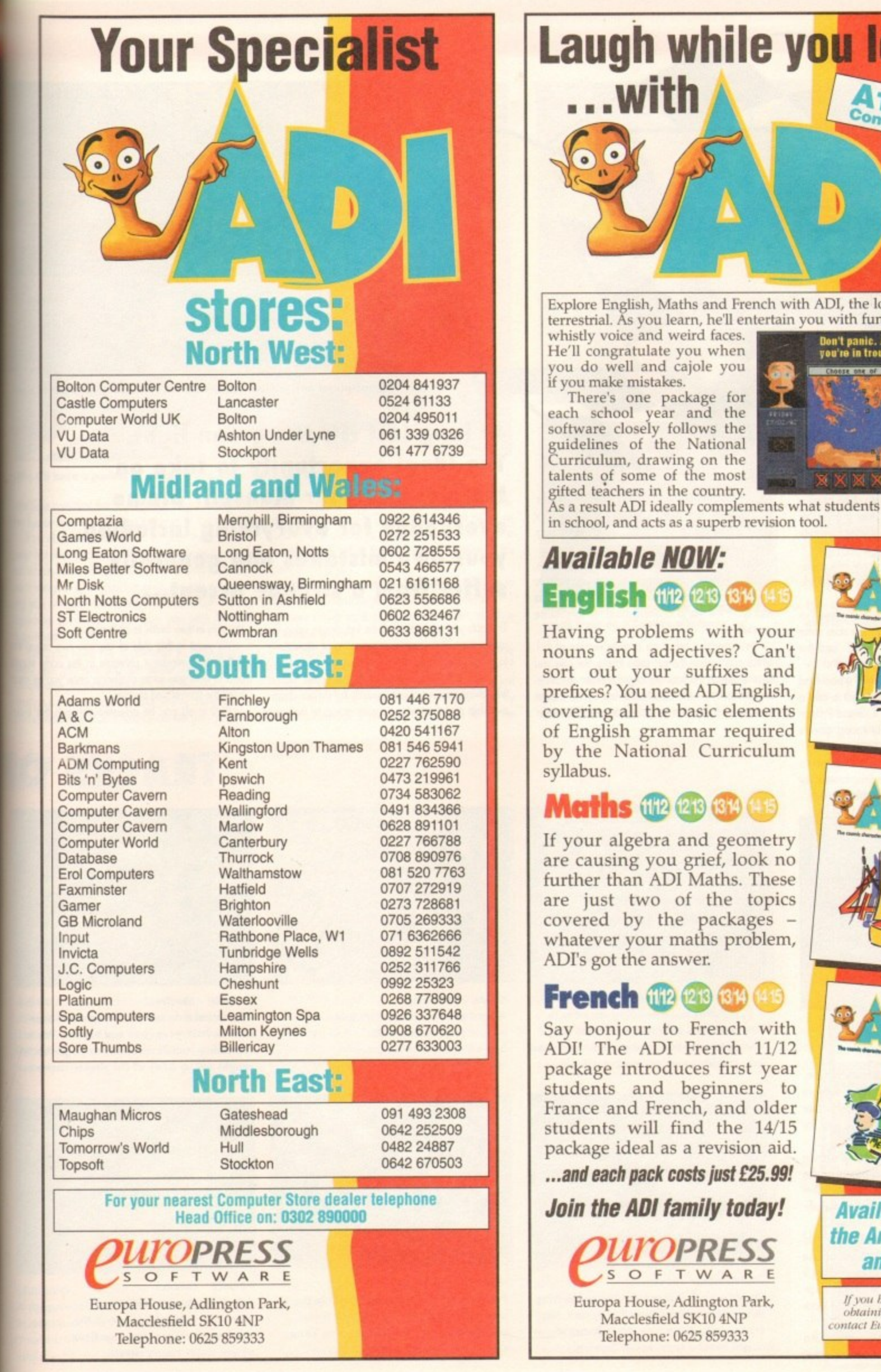

7 N

ng

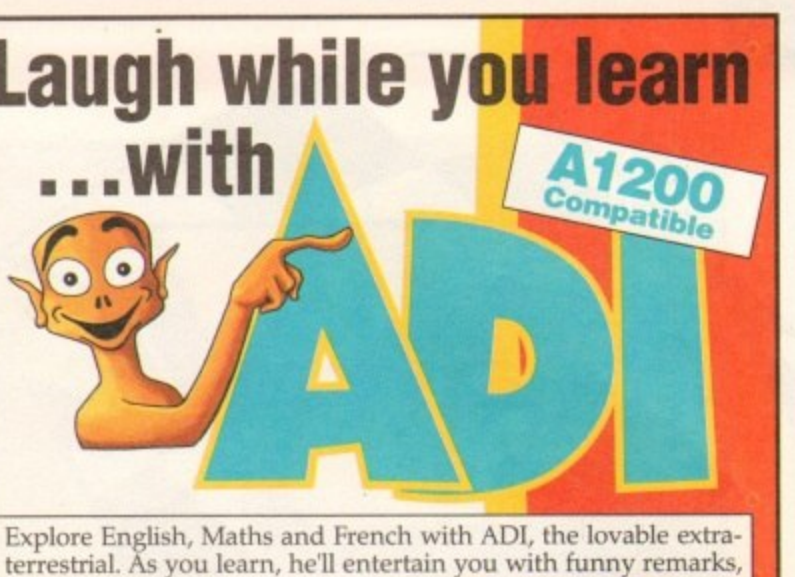

whistly voice and weird faces. He'll congratulate you when you do well and cajole you if you make mistakes.

There's one package for each school year and the software closely follows the guidelines of the National Curriculum, drawing on the talents of some of the most gifted teachers in the country.

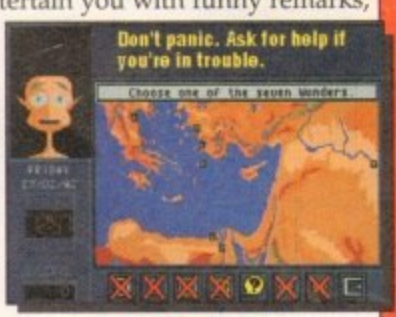

As a result ADI ideally complements what students are learning in school, and acts as a superb revision tool.

# **Available NOW: English (**

**)** syllabus.

**1** Having problems with your **42** sort out your suffixes and<br>prefixes? You need ADI English covering all the basic elements<br>of English grammar required nouns and adjectives? Can't prefixes? You need ADI English, of English grammar required by the National Curriculum **Maths (12 23 32)** 

If your algebra and geometry are causing you grief, look no further than ADI Maths. These are just two of the topics covered by the packages whatever your maths problem, ADI's got the answer.

# **French dia 28 GB**

Say bonjour to French with<br>ADI! The ADI French 11/12 package introduces first year<br>students and beginners to Say bonjour to French with package introduces first year France and French, and older students will find the 14/15 package ideal as a revision aid.

...and each pack costs just £25.99!

#### *Join the ADI family today!*

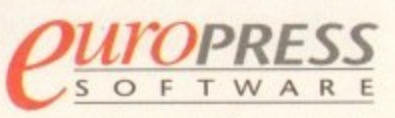

Europa House, Adlington Park, Macclesfield SK10 4NP Telephone: 0625 859333

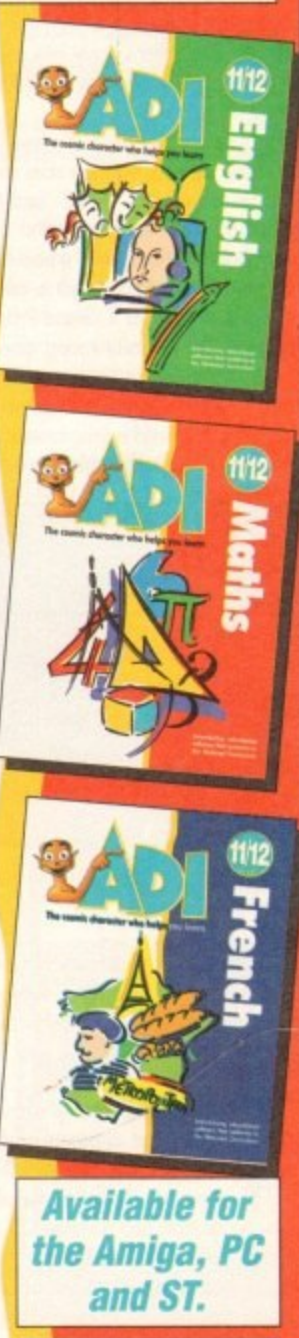

If you bave difficulty obtaining ADI please contact Europress Softwar

I's a strange old world isn't it? how many times punters, have you hod déjà vu? I'd guess probably a few times, but not as I many as yours truly, who sees replicas of the l same game ideas repeated several times a week

the racing game. After all it you make a bog-standard platformer, at least the character can look a slightly different from the last you saw. Oddly enough, the most common clone of all is

o r<br>. ings and one set of named drivers.<br>As a rule, car races are the ty But in the racing circuit, there's only one definitive set of tracks, one set of cars with the same mark-

n olwcrys reveled in and enjoyed, but there does cone g a time when a genre becomes •tyred' and the As a rule, car races are the type of game I've proverbial "exhaust" becomes exhausted.

This is not to say that there hasn't been a boot-load o of classics along the way You've only got to take a l little look at the likes of Formula 1 Grand Prix or Vroom to appreciate what a classy racing game's<br>Historia driving at

Uncannily enough, the link here is that Domark's latest offering to the games world is programmed by latest offering to the games world is programmed by<br>non other than Lankhor, the people behind Vroom. release. So with this in mind let's don our overalls, walk gingerly over to the pits and find out whether F-1 is a blow out on the first lap, or a model snogging, champagne-spurting winner.

Playwise everything begins in the Options menu, where you determine the type of race you want to run. You can decide to train on any of the 12 tracks that form the world championship, to familiarise

You can also select an arcade version of F-1 which puts you on the self same tracks, but asks you to overtake on increasingly larger number of cars to qualify for the next circuit, last but by no means least is the full blown World Championship mode

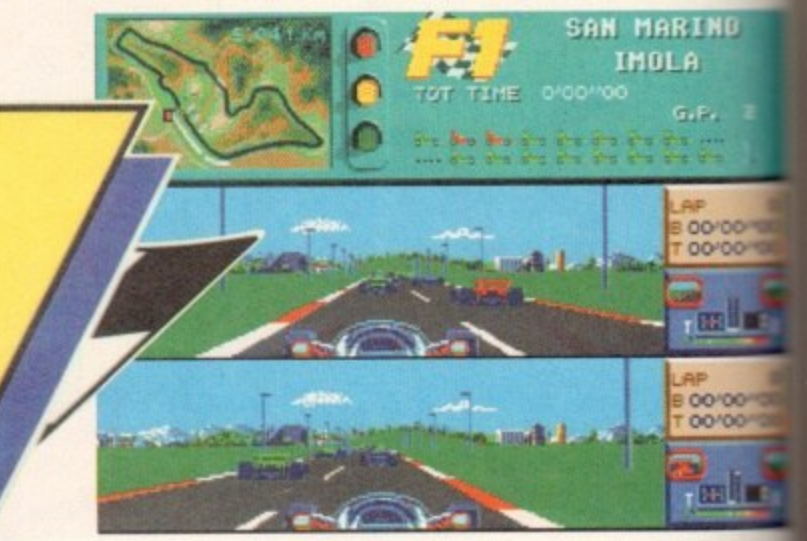

**The two-player option gives you the chance to battle It out against**

**At long last it's the green light. The ideal opportunity to take on the mantle of Mr Mansell! Blame everybody for everything including your own mistakes and generally suffer from a strange accent...**

This puts you up against all the top drivers vying for points over all the worlds top circuits, or alows you to choose on individual track to compete on.

Success, as usual means points for prizes, with o win giving you ten points towards the drivers championship and the same quantity going to the constructors in their battle to be the best.

As usual in this style of title you can adjust skill level to render it playable in the early stay and to give you some challenge once you've mered the control and courses.

Skill levels can be adjusted between the in

# **TRACKS**

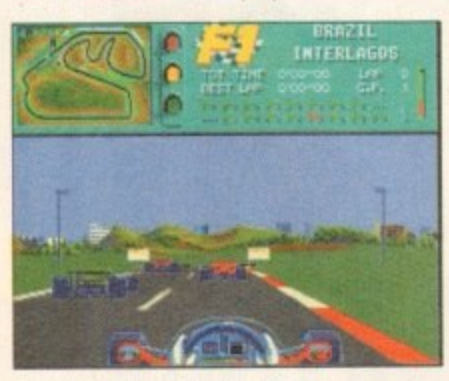

o **On yer marks, get set, oh, go** on then, wiggle that Joystick

I don't know how many of you remember Vroom, but let me tell you it was a classic. French software house Lankhor worked wonders and probably produced the fastest Formula 1 racing game ever for the Amiga.

Well, now they're back with their second offering with the full and unadulterated approval of the motor racing sports governing body, the RA. What this means is that the game can feature all the ofhcial tracks, drivers, constructors and advertisers.

Someone please correct me, but bar the odd name, everyone's used all of the above without the official recognition of their product, so I don't think it means that much. However, it's a nice touch I suppose, and will no doubt help F-1 to sell a tad more<br>easily.

That said, the proof is in the pudding and it's the play and look that will determine the success of this

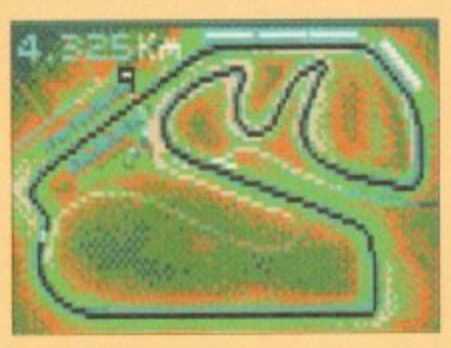

#### **BRAZIL - Interlagos**

**A demanding but rewarding circuit with two top speed straights. Spend too long having tyre changes and you'll be surprised bow quickly your opponents catch up**

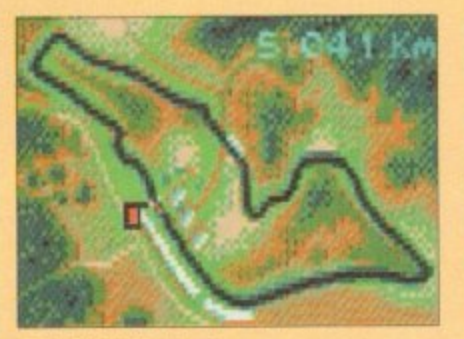

#### **SAN MARINO - Imola**

**Here's a track that will having you driving to your limit. The course is very fast, but try to remember where the chicanes are as they'll require some hectic braking.**

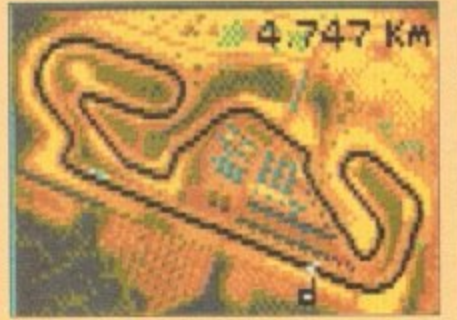

**SPAIN - Barcelona A hard course with corners that appear from nowhere. An important track to keep your eye on the map**

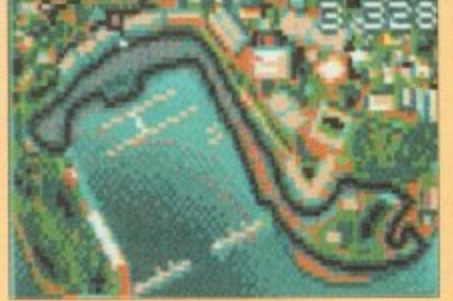

**MONOCO - Monte Carlo Probably the most famous circuit in the world. Raced on the streets, you'll find qualification as important as the race** since overtaking is really tricky.

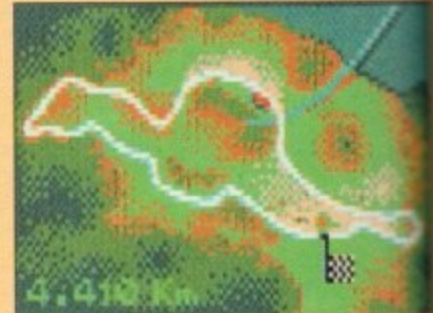

**CANADA - Montreal This Grand Prix will put tremendous pressure on both your tyres and brakes, Try to remember your braking points so you're** caught out by some of the slower corners.

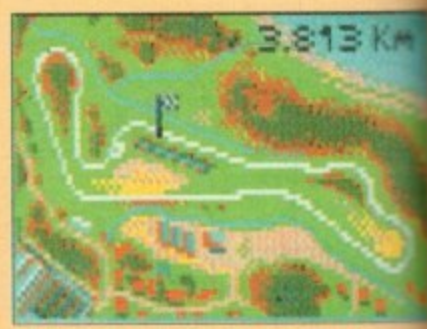

**FRANCE - Castelet Situated between Toulon and Marseille, Castelet has one of the** most spectacular chicane sections of any motor racing circuit

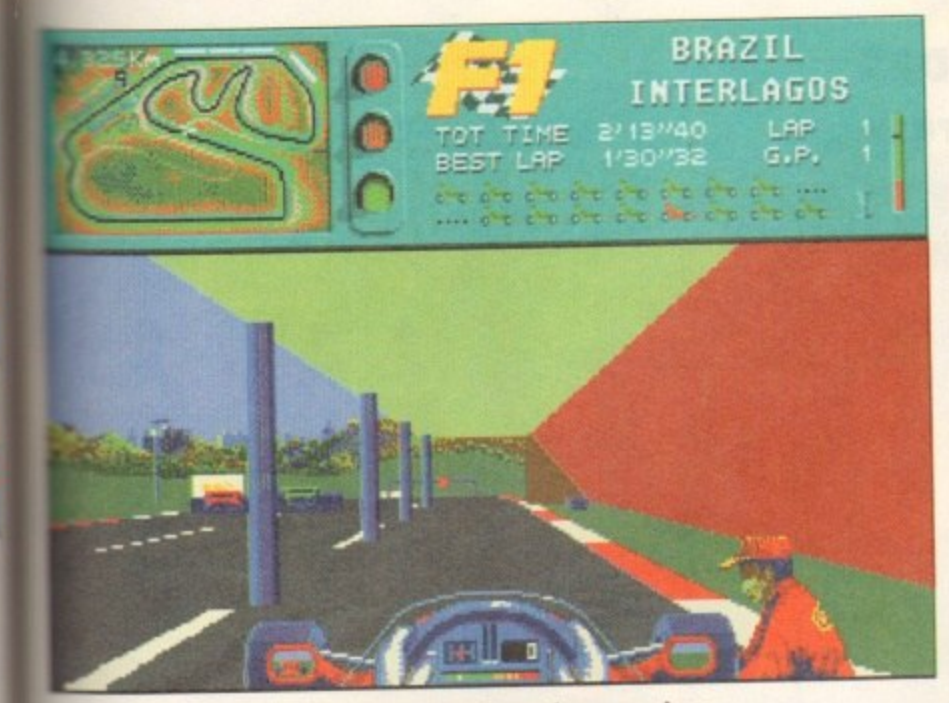

**have a packet of crisps, a box of matches and a paper, please**

**cars that the novice drives, right through to hyper-sensitive, lightning fast ones of the experts.** 

You also have the option to alter the wings of **our hot rod, and much of this depends on the track o: which you are compehng. For example, selling our wings in a low position gives you less drag givou a higher top speed, where own** stuff. **sq you a higher top speed, whereas a high setting \*votes in reverse and makes you slick like the**

**You also have the opportunity to change your Vest, the gearbox and just about everything else wrizewable. In fact, one of the only things you can't wer ge is your underwear after you've careered into w ad hoarding. Once you're on the grid you can**

**Y TEARS**

elect to qualify or go straight into the actual race. **Attempting to quality is probably the best policy as you have a chance to improve your position on the starting grid, rather than the default posihan to the rear of the grid.**

**After all the preparation work, it's finally time to lest your skill and nerve in the race. Graphically, F-I is very similar to its older brother Vroom, and has** the same feel as it.

**This is by no means abed thing as Vroorn not only looked good, but moved at a tremendous rate of**<br>knots. If you'd like proof of the speed of F-1, just select the Turbo mode and watch your car fly around the track. If you have any trouble during the

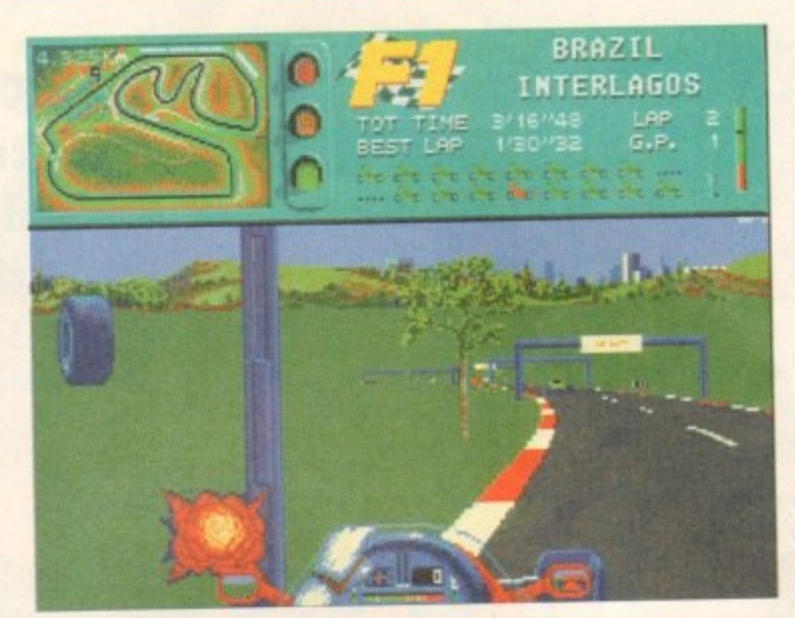

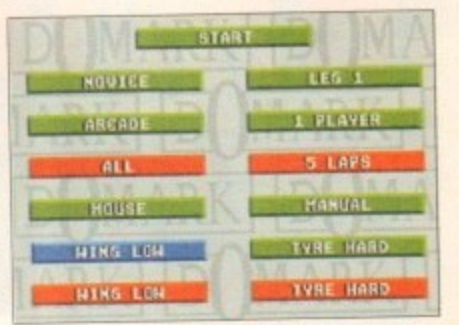

**This is the options screen which is almost as Interesting as Nigel Mansell**

**importance in the high tech world of motor racing,** you've no time to get yourself a nice munchy bar or **glance at the overpriced topes, it's straight back into the race.**

Perhaps the best option of all is the two-player **y split screen game. This allows you to race against er not only the other competitors, but also one at your**

To a large extent F-1 is very similar to its older brother Vroom with a few alterations. This said, it's **a quality product and runs extremely smoothly on the Mori In fact, I'd 90 as far as to soy that F-I could become the definitive arcade racer on the Arn iga.**

#### **SIMON GAYS**

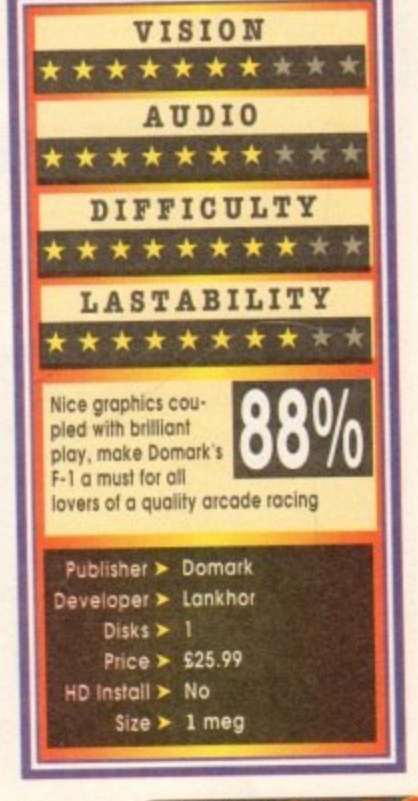

just fin stage

•It

**iresry to re** not lers.

(M

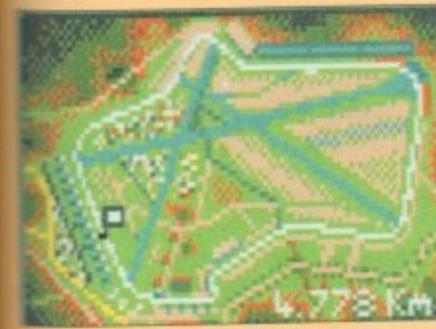

**SRITAIN - Silverstone Silverstone has been recently revised because it's just too fast. Now the cirmit is one of the most challenging around.**

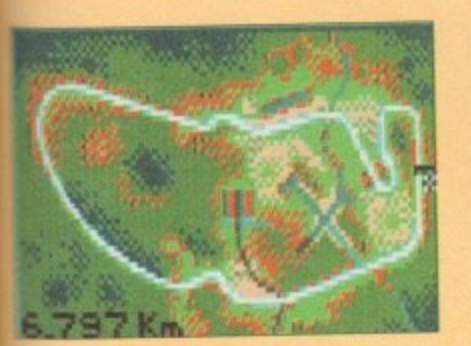

**GERMANY - Hockenheim A dangeroes forested circuit which is mainly made up of straights. four car should be aligoed to a Wow downforce setting.**

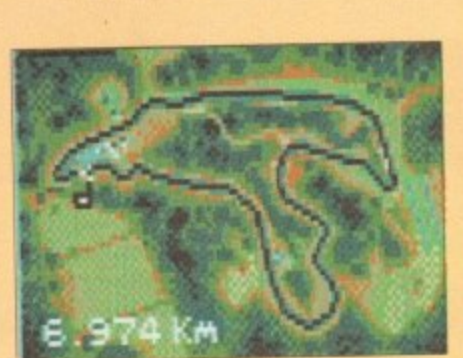

**BELGIUM - Spa A popular circuit due to the precision required to twit fast tap bases However,** contains a particularly dangerous first bend as the cars rush from the grid.

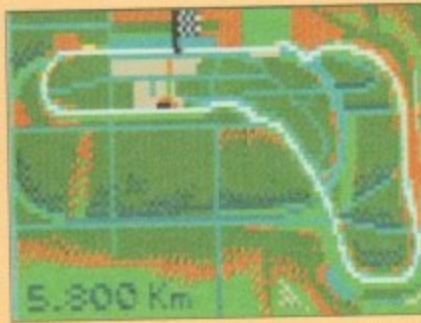

**ITALY - Monza The most incredible part of this** track is the top gear Parabolica **corner which leads onto the** start-finish straight.

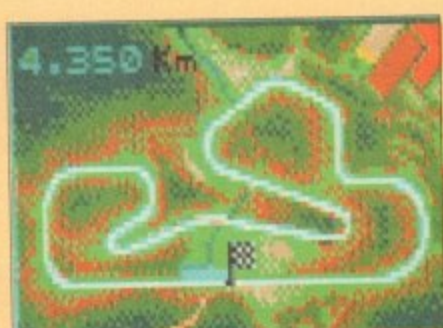

**Here's the bit of paper that Murrey Walker reads from on a Sunday afternoon** 

FORMULA I WORLD CHAMPIONSHIP

on un va un

**course of the mce then you can enter the good old** pit lane. Here you can get your mechanics to break into a sweat, changing your tyres or refuelling your **sporty motor. However, time being of the utmost**

**PORTUGAL - Estoril A circuit comprised of tong sweeping bends. Overtaking isn't too difficult as long as you are prepared to leave the racing line.**

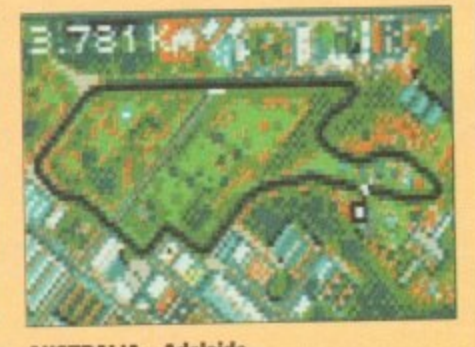

**AUSTRALIA - Adelaide A street circuit which may have you wishing you selected an auto gearbox. Setting the car Is a difficult task on this course as it contains long straights and twisty sections.**

March 1994 **(FALLER**) (119)

# Labyrinth

**1 1 11 Another purpose-built CD32** game's about to come crashing **into your shops, but only as long as you can find your way through...**

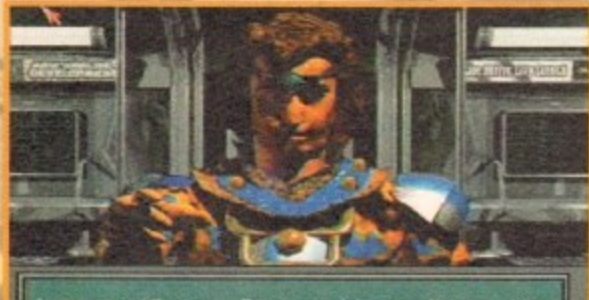

**t** am a spirit now. For ages I have dreamed in<br>the land of the dead.

ow, before you jump to all the **wrong conclusions let me reassure you. Labyrinth has nothing to do N of the film of the same name.** 

**There's no crooning thin white duke** with a pair of clip-on ears and there's no mup**pets with Frank Oz's arm stuffed up their rear portion.**

**Labyrinth of Time, to use its full titte, is like nothing ever 10 grace the pages of this mogazine** before. Converted from the PC by American pro**grammers Electronic Arts, Labyrinth is strictly for** the CD32.

**The main reason for this is the fact that the 3D images and locations you visit in this adventure title are all rendered using 256-colour ray trocing techniques. Before I go any further its got to be**

**Oh no, aoother subway beggar** after 10p for a cup of tea

said that the visual aspects of this piece of soft**wore are quite literally breathtaking\_ As for as a game goes these are the best graphics this reviewer hos ever seen on an Amiga.**

**However, being the suspicious pessimistic type. and having seen software before that has hod superb graphics but absolutely no depth or pioyability, judgement remained sceptical until a later point.**

**The story starts as you make your way home from work. This seems a very depressing point to start an adventure, but I suppose at least it doesn't start before work on a wet Monday morning.**

**Leaving your office, you heed out on your normal route home via the subway system. You go through the normal motions and slip into**

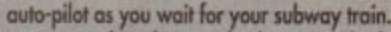

110••

**lir IF 1**

**As usual its late and when you do finally board the train you ore given over to a strange** sensation. No, it's not fair dodging or some sicko trying to molest you, it's something different **altogether.**

**The next thing that you see i s a very odd alike. Ws at this point that you'll need stronger because among this, ancient Mayan culture and ihe Wild West, the story revolves. to do some swotting on your Greek mythology,**

**But, mythology first, because the stronger is none other than that famous personality from Greek mythology Daedalus. Who? I hear you scream, Doedolus. Never heard of him?**

**Well, for those of you don't know, and I have to confess he wasn't on my Christmas card list, Daedalus is the person who constructed the maze** on Crete for King Minos.

Although he's long since dead, Daedalus is a prisoner of the king and is being forced to con-

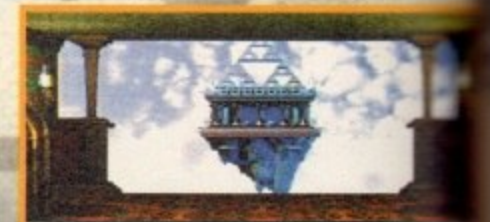

# **Ellis Andrew Young South**<br>**Ellis Alexandre Miry Gold Andrew Young The Total Andrew Young The Total Andrew Young**

**the hotel lobby. Hmm, this is unusual. wonder if I've been spiked?**

> **struct a new maze which intertwines through the very fabric of time - heavy kids?**

**Example 1980 and the hotel lobby. Hmm, this is unusual. I**<br> **Mey man. there's a pyramid at the end of**<br>
the hotel lobby. Hmm, this is unusual. I<br>
wonder if I've been spiked?<br>
struct a new maze which intertwite<br>
struct a n Daedalus goes on to tell you that King \* is the ruler in the land of the dead, and **I intention to return from the dead to nee mortals once more.**

**To achieve this unpleasant ombiiion** intends to use the labyrinth's power to react place and time in history. Unfortunately **Daedalus he is powerless to do anything** vent the naughty King from achieving this good

**This is where you come in. You must Daedalus and stop the labyrinth's completi destroying it. Well, beats the boredom** monotony of the old nine to five rut I suppose

**So, there you are in a subway train wet** exits and a massive 275 plus location **explore.**

**Labyrinth must be the most psychedelic have ever had the good fortune to see. Ner in its artistic style, but also in the mystica centres itself on and the surreal nature a locations you visit.**

**We con only speculate on the minds** programmers who conceived Laby<del>rinth</del> and ard a shrewd guess that they are arcane **nonts of the late 60s who hod that much [SD and now reside in an acid c word,**

**for example, one moment you ore through the lobby of on old 19th Century** and the next you're in a medieval maze or s and ema lounge. But all this pales into insignifica **u acid flashback or what?** when you step into the realm of the surreal man

Labyrinth uses a point-and-click technic **txplore** the **pre** a set **e s actions. For instance you can examine iexplore the locations. At the bottom of the are a set of icons which are responsible For**

In a tomb. tacing south 考白金中  $\bullet$ 

**This lovely Greco door entrance is offset by two matching effigies** 

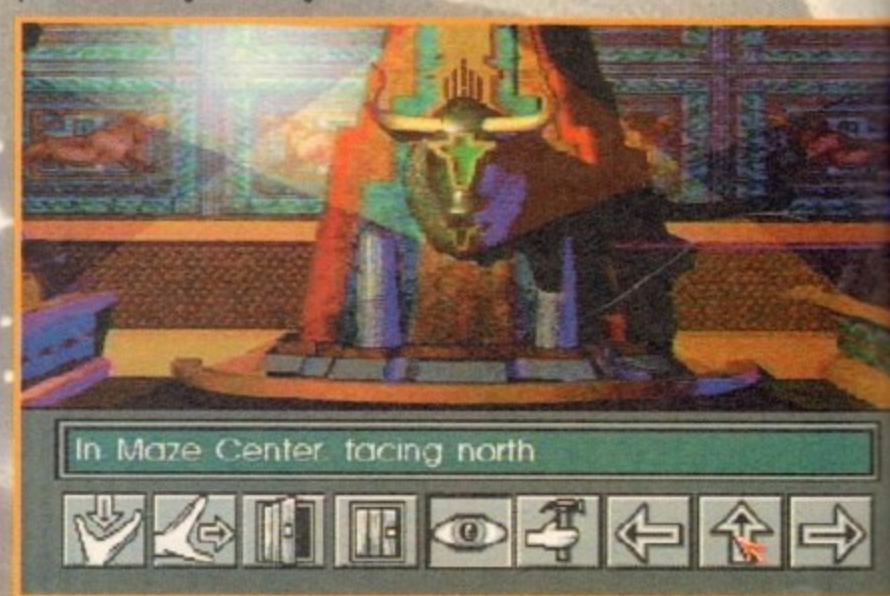

**This must be the pub I was questing for, The Bull's Head** 

# **Labyrinth**

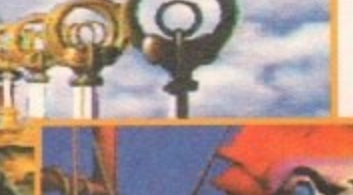

**A bridge too far, but not for my colleague Biff and myself as we successfulty completed it**

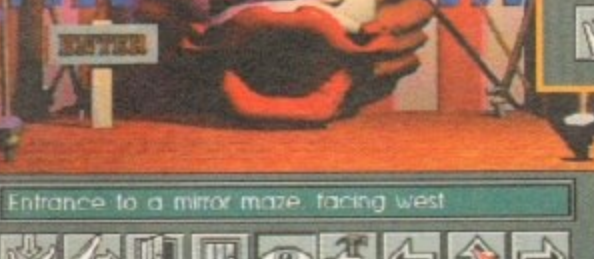

**CHIHO 4 4 个 0** 

**relief as Ronald McDonald is decapitated**

 $\exists$ 

**The world's ecology breathes a sigh of**

 $\circ$ 

El

Your map

**es it** stuff<sup></sup>

 $\Rightarrow$ 

ng Mine **it it vie** over

in Mins each a stely for **910 s goal lust** her **letion lam pose** with tw tions #

ic game Not on **Face** lot **of**

**Is of** and has **3 ne rt-** e bit to **casuz-'**

walk **Jry or a nific** ci mazz

**inique screen for y - e lie 'r**

럘

 $\overline{\phantom{0}}$ 

**open and close things and take and move things. It's reminiscent of the very old school of adventure games which rather than using a party of cliched adventures, use you as the principle**

**character and display your view on the screen. Because of he fact that Labyrinth uses you as the hero rather than a stropping band of dogooders. there are less controls and statistics to be concerned, or rather confused about.**

**I have to say at this point that I found Labyrinth totally engrossing and the most involving title that I've had the good fortune to get my** hands on. This surprises me to a certain extent as **never thought that this type of title could titillate me as much as it has.**

**One of the main reasons for this is the unusual nature of the plot and some of the bizarre Iotatioas that you have to visit. The other thing that strikes you is the fact that there is little or no violence in it at all.**

**In fact, thus far I've not encountered any nasties at all. This is quite refreshing as most adven**tures cram as many naff skeletons and dumb orcs in to them as is possible.

**One of Labyrinth's strengths is its story. At the beginning you know very little, but as you progress the plot develops in a very exciting but natural way. This is very cleverly manufactured and odds depth to the play,**

**as the titbits you uncover acts as clues to the solving of the maze,**

**Also, the puzzles are extremely odd but well thought out and hove a nice feel of surreal common-sense about them, At this point on example would be extremely convenient, but I know it would ruin the satisfaction you'll get when you** solve them for yourself - honest it's not a lame **excuse to cover up for the fact that I didn't solve any**

**. Graphically labyrirdh is ursurpassable, it just** looks the dog's conkers and it's full of nice **graphical touches. One such touch within Labyrinth is the fact that you can examine** objects by zooming in close on them, revealing **them in their Full ray-traced glory.**

**Most of the haunting nature that is captured** within Labyrinth is down to the sound track. It's **a combination of ambient lanes and the Scotty Doc musk, but it works to great effect and really helps generate that all important atmosphere** that normally is missed in most games.

**There ore also a great deal of sound effects involved, with the music Labyrinth boasts over 25Mb, even down to the sound of a toilet Hushing - don't ask.**

**The bottom line is that Labyrinth is a superb addition to the adventure genre. It has amazing stylised graphics and a level of depth and playability seldom found in computer games these days. It's great news for punters who've put**

> **1 k**

**Glancing accidentally towards the window of a bus shelter, Marvin was astonished to discover that the fractal on the well was of more interest than the mysterious mirage of his own planet reflected in the glass**

 $\odot 3$ 

facing we

۵

**Faith in Commodore and bought themselves a CD22, because this is a title which starts to truly show a little of the machine's capability.**

白金

 $\Rightarrow$ 

**If you own a CD22 I urge you to get down to your local computer emporium and buy this engrossing title, it'll have you grinning from ear to ear in no time.**

**SIMON CLAYS**

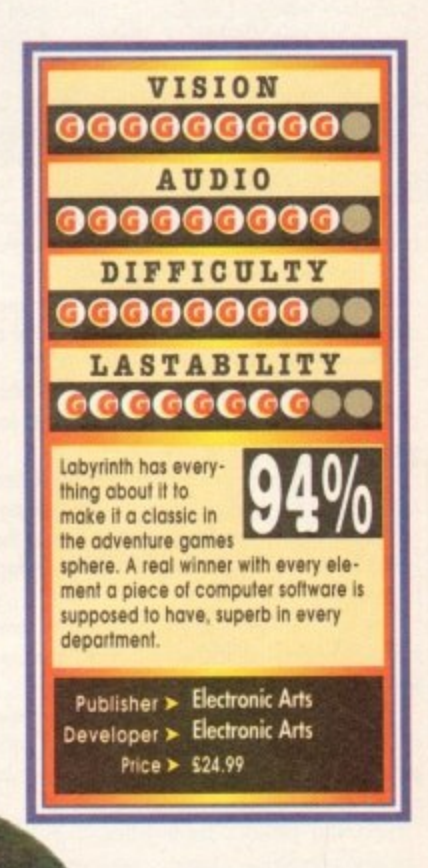

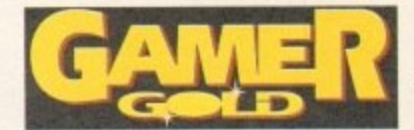

### Tornado

think it's fair to say that around the NAAFI **bars of NATO forces there's one plane that has the reputation and respect of pilots and engineers dike.**

**The Tornado, or Panavia Tornado GRA** Interdictor/Strike (IDS) and F.3 Air Defence Variant (ADV), is a plane with one hell of a reputation and quite a long name (we'll just refer to it as the Tornado).

**If you kept abreast of the war in the Gulf you'll , be more than aware of the role that the Tornado played in the first few vital days.**

**The whole of the Allied strategy depended** strongly on air supremacy. To achieve this task, the Tornado was charged with destroying all of **the Iraqi airbases.**

**As history now tells us, the Tornado was as good as its word and successfully implemented a most crucial part of the Allied offensive.**

**The reason it succeeded so effectively and with so few losses is because of its ability to By into enemy territory at high speeds, at such a low ahi. hide, and to deliver its lethd payload with soh**devastating accuracy.

**Included in Digital Integration's simulation are both of the aforementioned Tornado types. The ADV is equipped as a long-range, long endurance hvo.seat interceptor. It carries a special radar equipped for dr-to-air combat and a healthy stock of radar-guided**

**Its stable companion. the GR4, has an altogether different role, and finds itself utilised for pinpoint bombing and recce work.**

**The first thing you notice about DI's simulation is the size of the manual included in the packog• ing. Now, I'm not implying that the size of the manual improves the power of the game, in fact For from it**

**But, in Tornado's case you have a very comprehensive and user friendly piece of literature,** which is concise and informative.

**This is indeed a good thing because the makers of F•16 Combat Pilot hove come up with probably the most accurate flight simulator to appear on the Amiga.**

**Testimony to this is the fact that the mission**

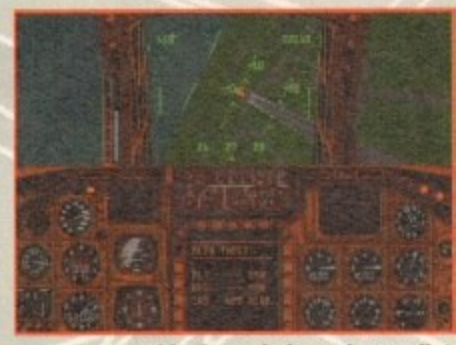

**Inside the cockpit our brave pilot** circles above the M25 in vain search **of south Mimms sorricas**

**planning system Digital Integration developed for Tornado has been authorised for service in the RAF by the Ministry of Defence.**

Obviously it's not the exact same system and **has been developed by a company specialising in computer software for the military. But, the rudiments and specifications of the system are uncannily similar.**

**Being the war correspondent for Amigo** Computing, I was given the uncertain job of fly**ing this beast. The first thing that greets you in**

**Tornado is the options screen. Here you can choose to fly a simulator, select a training mission or fly in a cane bat mission.**

**The other thing you con elect to do is alter the preferences. Most objects and landmarks**

**can have their detail Oh no, it's Rasmsond ag ain, and he's adjusted. Unfortunately riding shotgun in the cockpit even on the Al200 to achieve any speed in play**

**you have to play on the lowest detail level. Before venturing into the cockpit of the real**

McCoy (please excuse the artistic licence), it's **best to spend some time on the simulator.**

**You can select from 17 varying missions which should prepare you for real training flights. The real joy here is that there's no danger**

**of making those little mistakes and errors of judgement which inevitably change your size from a stocky six foot to a very thin two miles.**

**Once you're happy that you're conversant with the displays and instrumentation and the most dangerous thing you're likely to do is mount the kerb when you reverse your Tornado into the garage, it's into the air with you.**

**Training features a total of ten different missions for you to sink your teeth into and in all cases when you've completed them you get a nice little tick from teocher.**

**Although it's not imperative to complete all the training missions, each one gives you experience in aspects of the Tornado flight parameters and its different bombing techniques.**

After some time rehearsing manoeuvres this **pilot finally took to the air, There ore three differ.** ent warzones to fly over, each featuring a total of 14 missions each.

**Alternatively you may feel up to the challenge**

**of the campaign option which throws you into conflict in all three zones. Here there ore a total of some 24 objectives to overcome, and because it's a real scenario the missions hove to be completed sequentially.**

**As you meander**

**civet to the hangar in your lycra jumpsuit you can ponder over a few other options. For instance, you can examine your waypoints and determine the height, speed**

**and Forget objectives necessary. Also, you have the option to adjust the payload on board your Tornado, either to suit the mission type or yourself. Alternatively you can**

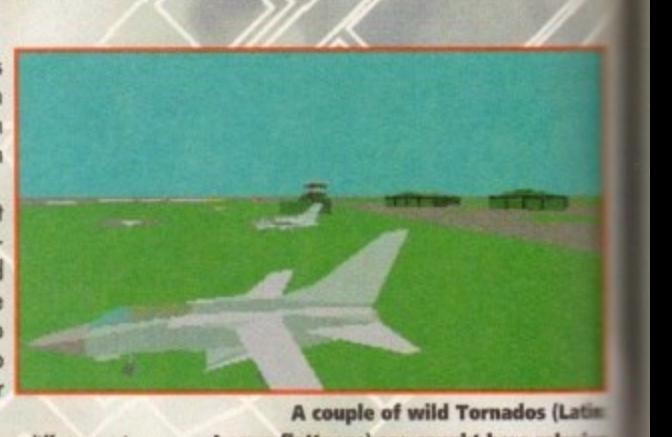

s e

i L

**She flies like a bird in the** 

**sky, she flies through the air and I wish that she was**

**mine... That's the Tornado**

**folks, not Maggie or the**

**Nimble ad, honest**

**A couple of wild Tornados (Lating Iraqus flattenus) are caught here relaxing on the grass, before embarking on complicated nesting procedoei**

**leave it all to your trusty pal the Amiga.**

**Another very nice touch in Tornado is explore mode. This feature allows you to click waypoint and then zoom into areas of the world.**

**This acts in the some manner as perhaps intelligence network, which allows you knowledge of the installations you're out** destroy and the defence systems which protection.

**As a simulator, Tornodo differs greatly to thing else you've probobly flown before. In sims you spend your time concentrating an once of your plane with firing of munitions cow ing as o second priority.**

**Tornado's have a very smart auto-piiol who** handles most of the flight for the pilot. In fact apart from checking waypoints, take-off one **landing the pilot does little else.**

**This means that in Di's sim you spend muds** your time as the navigator controlling your bord **guidance system. A typical flight might see yem** instigating the take-off, and then having sweet **your wings back to the right angle, sitting boat and enjoying the ride until you're over the torso**

Once near the drop zone you click on to Pag **bombing screen and lock on to the target. Using the target zoom facility enables you to get com**plete accuracy, then it's a question of watching

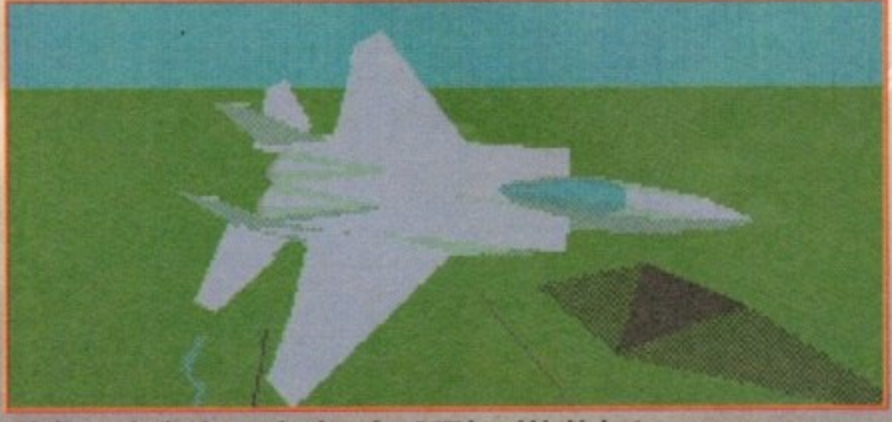

"Oh, it's an absolutely raunchy view of an F-15" he said in his best **Raymond Baxter voice. Now there's a bloke with a fetish for jets** 

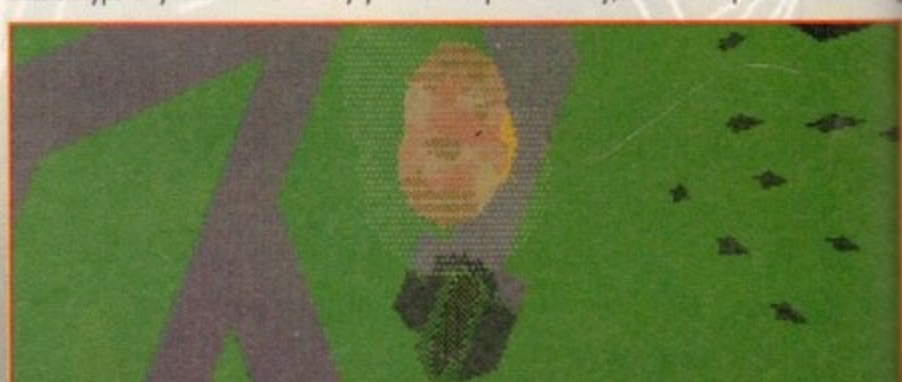

"Four thousand holes in Blackburn, Lancashire..." Crikey, I thought John Lennon was spaced out when he wrote that lyric. Now I know it was just a flight **of Tornados out on an afternoon's howhieg practice**

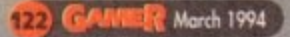

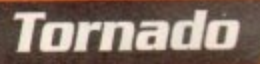

# **Lethal weapons or Top Trumps?**

**The Committee of the Committee of the Ammitian Ammitian Ammitian Ammitian Ammitian** 

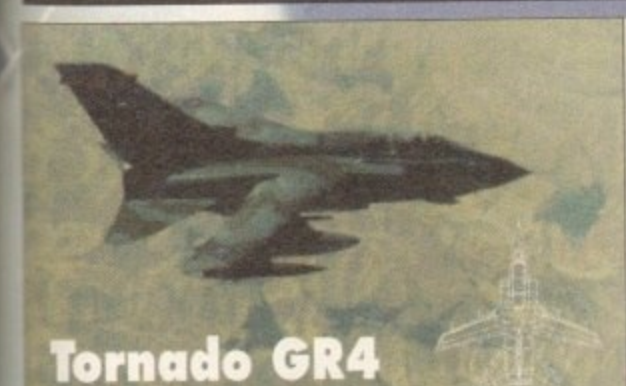

I s 1

**mine n this dove**

atim

**;\$ the ck or le 3D**

**ps aa** prior **Lit le rolect**

**a n nest** guid**cont**

vhich<br>fact. **fact, 0.1**

**ch ce icime**

**wep back r9e 1 : the - writ-Isms**

you

**hing**

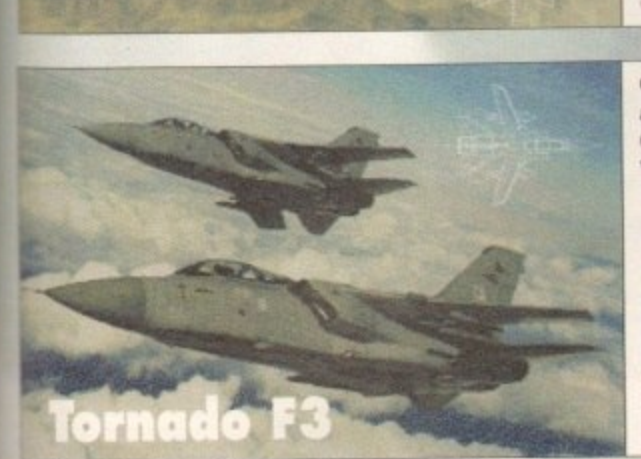

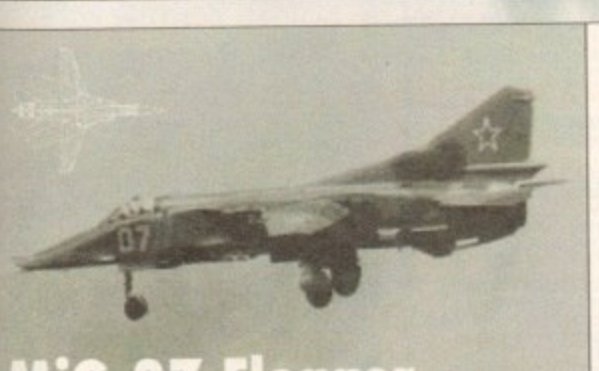

#### **Flogger p**

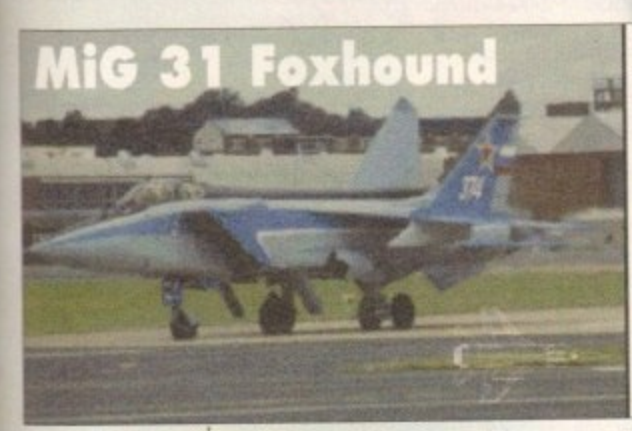

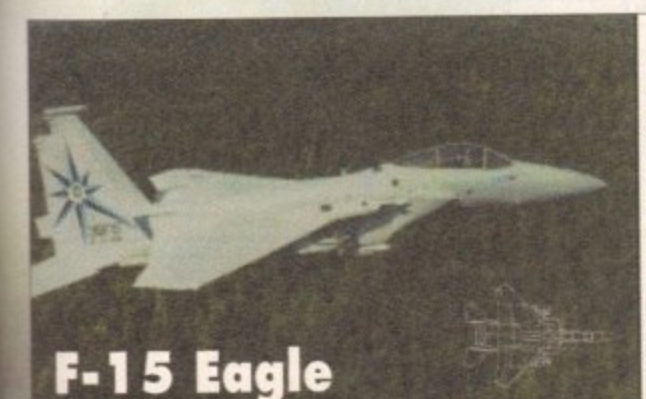

**Category: Two seat all-weather** multi-purpose combat aircraft **Origin: UK** Wing span: Fully spread: 45H 7.5in

**Fully swept: 28k 2.5in Length: 5411 10in** Height: 19ft 6in Weight: 31, 065lb Max. weapon load: 19, 840lb **Max level Right at altitude: Mach 2.2** Max. level speed sea level: Mach 1.2 **Radius of action: 750 nautical miles G limit: +7.5**

#### **Category: Two seat all-weather air defence interceptor Origin: UK**

Wing span: Fully spread: 45h 7.5in **Fully swept: 28k 2.5in Length: 61ft 3in Height: 19 6'm** Weight: 31, 970lb **Max. weapon load: 18, 74016** Max. level flight at altitude: Mach 2.2 Max. level speed sea level: Mach 1.2 **Radius of action: 1000 nautical miles G** limit: +7.5

#### **Category: Single seat ground attack a ircra ft**

**Origin: CIS Wing span: Fuity spread: 451t 10in Fully swept: 2511 6In Length. 561t lin Height 1 5k lOin** Weight: 23, 590lb **Max. weapon load: 9, 92016 Max. level night at altitude: Mach 1,77**

**Max. level speed sea level: Mack 11 Radius of action: 210 nautical miles G mit +7**

#### **Category: Two seat all-weather**

**- interceptor Origin: CIS Wing span: 45f1 1 lin Length. 70It 6.5in** Height: 18ft 4in Weight: 48, 115lb **- Max. take-off weight 90. 72516 May** 1 **1 Radius of action: 1, 135 nautical 1 miles 5 G limit +5** Max. level flight at altitude: Mach 2.4 **4 Max. level speed sea levet Mach 1.1**

**Category: single-seat air superiority fighter Origin: USA**

Wing span: 42<sup>ft</sup> 10in **Length: 6311 9in Height: 18ft 5.5in Weight: 31, 70016 Max. weapon load: 24, 50016 Max. level Right at altitude: Mach 2.5 Radius of action: 685 nautical miles G limit-. +7.3**

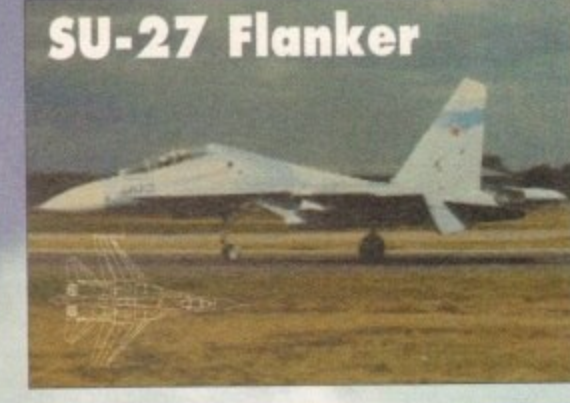

Category: single-seat<br>:ounter air-fighter **Origin: CIS** Wing span: 48fr 3in Length: 71ft 11.5in Height: 19ft 5.5in **- 1 Max. tolteoff weigit 59. 60016 9ft Max. tevel flight at altitude: Mach 5 . 2.35 Max.** level speed sea level: Mach<br>. **n Radius of action: 810 nautical** Weight: 49, 600lb **1,1 miles G limit +9**

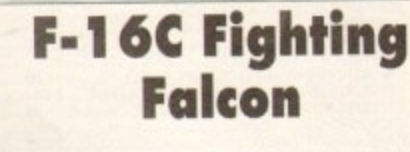

**Category: single-seat** 

**Origin: USA** 

**weak**, 476 pong<sub>in</sub>

Max. weapon load: **- 1111111ii4016 fi ghter 12, 00016** Max. level flight at altitude:<br>Mach 2.5 **Wing span: 31ft** Mach 2.5 Radius of action: 500 nauti-<br>cal miles

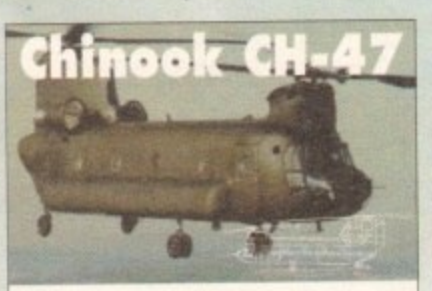

**Medium transport helicopter**<br> **Sarface-to-surface battlefield**<br> **Crigin: USA** Main Rotor Diameter: 60f<del>t</del><br>Length: 98ft 11in **- Length: 9811 1 I'm length 124 1 lin Height: 18ft 8in Diameter: 8.66in** Max. take-off weight: 54, 0001b<br>Max. level speed sea level: 163kts **Radius of action: 100 nautical miles** 

**missile launcher**<br>Origin: USA  $N$ eigh **A 8.6**

**•**

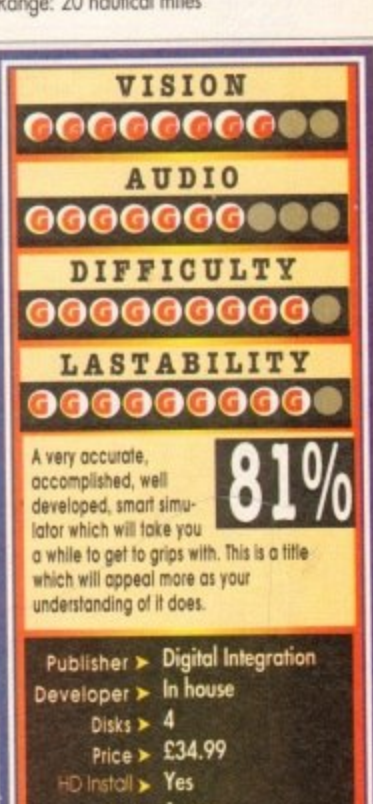

## **your munitions fall to earth.**

**Tornado is one of the most comprehensive military simulators ever to appear on the Amigo and it boosts some really impressive features.**

For exam<br>
of the ut<br>
while in<br>
every ch<br>
Allied jet<br>
Not o<br>
accurate **Ws an amazingly detailed piece of software. For example, just like in the real RAF, timing is of the utmost importance. If you are delayed** while in flight and fall behind schedule there's **every chance that you'll crash into a fellow Allied jet or at least ruin the mission objectives.**

**Not only do you get a most realistic baking, accurate simulator but you also get al the other more cosmetic touches like external and chase views.**

**On the down side, Tornado's a little slow when it comes to screen update and probably is best suited to the high-end machines.**

**This apart, Tornado is a very well accomplished title and one which will please Right fans the globe over.**

**SIMON CLAYS**

0 0 **• Size I 9 9 m e g**

2

3 4

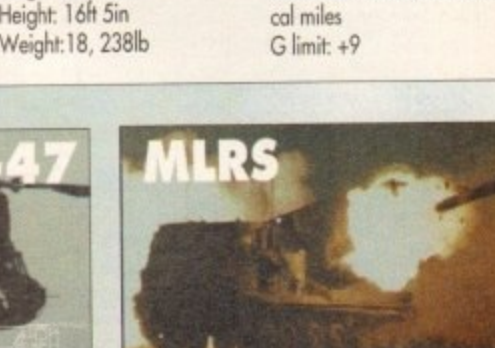

# RUBYSOFT (UK) LTD THE INTELLIGENT PERSONS CHOICE

# **RURY CHARTBUSTERS**

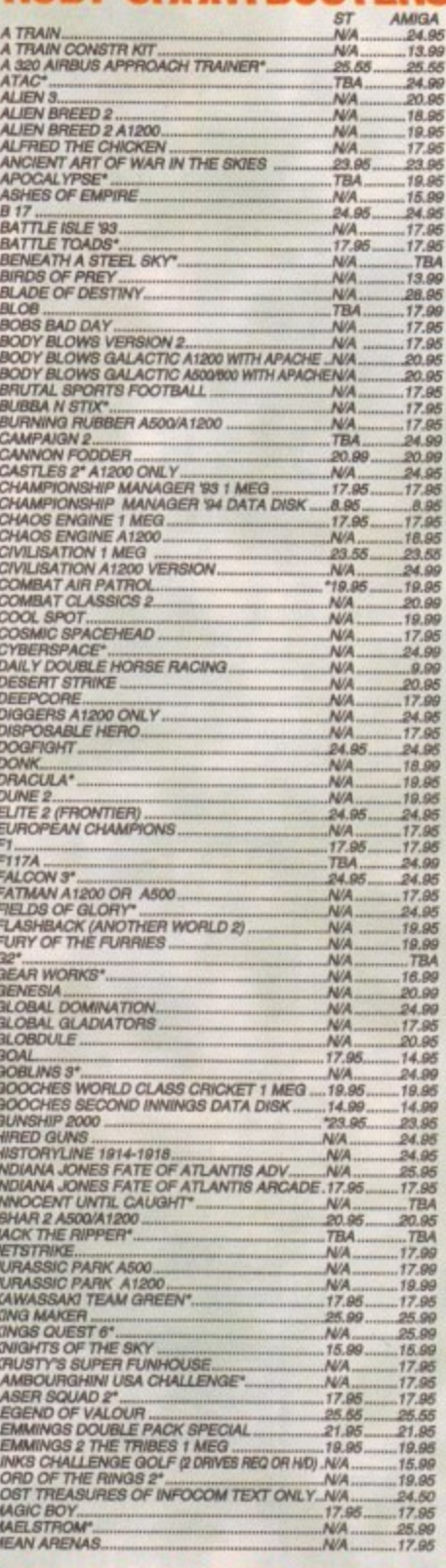

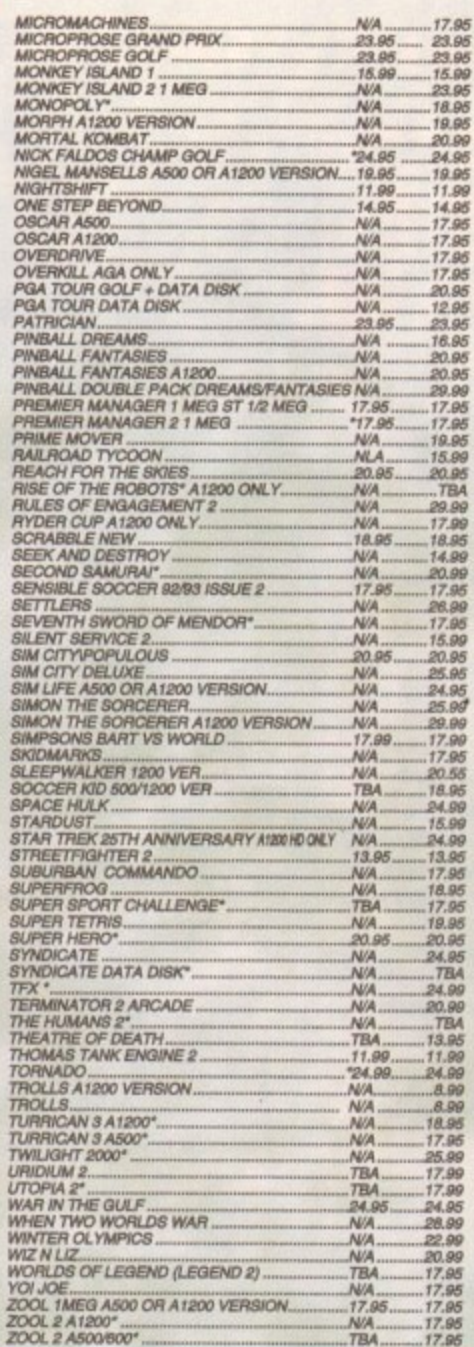

**\*PLIMAR MOTIL;** TITLES ASTERISKED MAY NOT BE RELEASED AT<br>PRESS DATE BUT WILL BE DESPATCHED WITHIN 24 HOURS OF<br>RELEASE SUBJECT TO AVAILABILITY. PLEASE TELEPHONE TO<br>CANNOT SHOW ALL TITLES AVAILABILE ALL TITLES ON BE PUT ON<br>

# PC AND SI

## **RUBY SERIOUS/EDUCATIONAL**

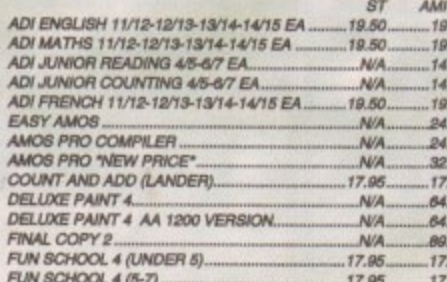

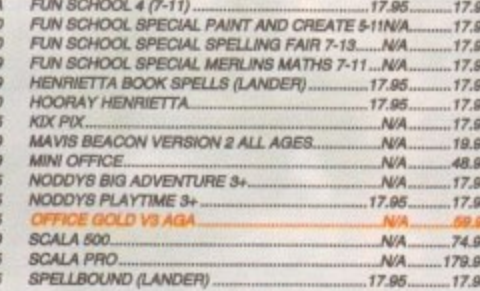

# CREDIT CARDS DEBITED ONLY ON DAY OF DESPATCH.

67开九升升九九开九九九八以以附附附附代文

Valid

**Date** 

Name.. Address.

## **ORDER FORM** Please supply me with the following for

E

**Vist** 

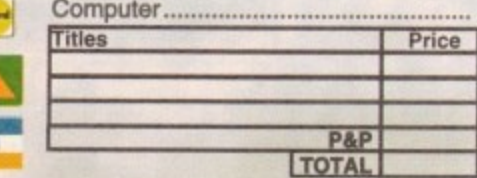

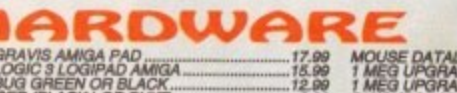

**IN E REP** 

manus company

CROMWELL RD

LILLIERD **TELEVILLE** 

**KINGSHIP** 

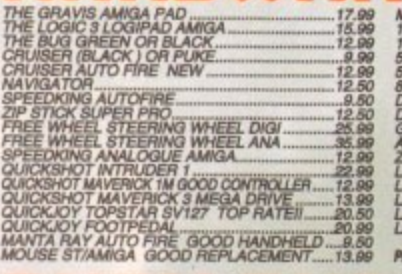

**EXECUTIVE AT** 

LILLIE KD

H

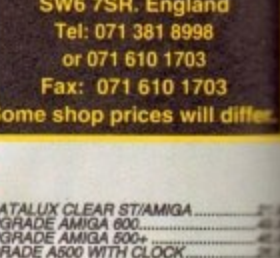

RUBYSOFT (UK) LTD. (Dept AA)<br>96 Lillie Road, London.

# 512K UPGRADE ASSO WITH CLOCK<br>SO CAPACITY DISK BOX<br>20 CAPACITY DISK BOX<br>DUST COVER AMIGA SO CLOCK<br>DUST COVER AMIGA SO OR 900 OR 1200<br>GREAT CARGATER CASE FOR LAPTOPS,<br>AROD SEGA NINTENDO ECT<br>LEAD AMIGA TO ESCART TIMIS<br>LEAD AM PLEASE NOTE 21.00 PAP ON ALL JOYSTICKS, SPEAKERS (SUI) RUBY BUD **LOOM WARRANT CONTRACT AND SPEED AND CONTRACT CONTRACT CONTRACT CONTRACT CONTRACT CONTRACT CONTRACT CONTRACT CONTRACT CONTRACT CONTRACT CONTRACT CONTRACT CONTRACT CONTRACT CONTRACT CONTRACT CONTRACT CONTRACT CONTRACT CONTR** GET **ALIEN BREED 92.** 72.99<br>11.99<br>10.99<br>6.99 5.99<br>5.99 AMA 4.99 AMA 4.99 AMA 4.99 8.99<br>8.99<br>5.99<br>5.99<br>7.99<br>7.99<br>7.99 STACKUP<br>STREETFIGHTER 2<br>STORM MASTER **JPER CARS 2**<br>JPER SPACE INVADERS THIVIAL PURSUIT<br>THIVIAL PURSUIT<br>THOLLS A1200 VET<br>UTOPIA...<br>WORLD RUGBY...<br>XENON 2...<br>ZAC MCKTACKEN... PURSUIT

**THE GREATEST**<br>PROBABLY THE BEST PACK EVERII<br>JIMMY WHITES SNOOKER, LURE OF THE<br>TEMPTRESS AND DUNE AMIGA/ST<br>VERSION SHUTTLE

TRIPLE PACK 1<br>DEUTROUS, BATTLE VALLEY AND HAMMERBOY<br>OMLY E10.89<br>AMIGA ONLY + OK<br>FIRST TIME THAT DEUTROUS HAS WORKED ON<br>THE AMIGA + II

**TRIPLE PACK 3<br>TITUS THE FOX, GHOSTBUSTERS 2 AND<br>TARGHAN<br>AMIGA ONLY £10.99 + OK** 

GREAT PRICE £22.99<br>NOW ALL TITLES WORK ON 1200 III

**TRIPLE PACK 2** HUNTER, SECONDS OUT<br>BOXING AND LANCASTER<br>ONLY E10.99 AMIGA ONLY + OK

# SPECIAL<br>"CHECK OUT GUN PRICES ON BUDGET TITLES"... OMPIL **ION SOCCER MANIA<br>FOOTBALL MANAGER 2,<br>GAZZAS SOCCER,<br>MOOTBALL MANAGER 2 WORLD CUP EDITION<br>FOOTBALL MANAGER 2 WORLD CUP EDITION<br>AMIGA 500 1:2 1:3 NOT PLUS MAY WORK ON<br>SOME MACHUNES WIITH KS 1:3<br>ONLY E10.95**

# **TRIPLE PACK 5**<br>CRAZY CARS 3, GRAND PRIX<br>MASTER AND BATTLETECH<br>AMIGA ONLY £10.99 + OK

**THE DIZZY<br>COLLECTION**<br>FAST FOOD, KWIX SNAX, FANTASY WORLD DEL-<br>TREASURE ISLAND DIZZY,<br>MAGIC LAND DIZZY,<br>FIVE GOOD GAMES ONLY ET&95<br>AMGA ONLY

**DIZZY'S EXCELLENT<br>ADVENTURES**<br>DIZZY PRINCE OF THE YOUR OUT SPELLEOUS<br>DIZZY PRINCE OF THE YOUR OUT AND NEW OUTH GO GOOD FOR THE YOUNGER ONES

ONLY ETG.98 AMPLIA ONLY<br>
STRAT GAMES<br>
CHESS, OTHELLO, GOMGKU, DRAUGHTS, GO,<br>
BACKGAMMAON,<br>
BRIDGE, RENJU, 4 IN LINE AND CHINESE CHESS<br>
OUR PRICE ONLY £20.99

DREAMLAND

ROLE PLAYING INC.<br>STORM MASTER, ISHAR AND TRANSARTICA.<br>OUR PRICE ONLY £20.99 **AWARD WINNERS II**<br>**ZOOL 1, SENSIBLE SOCCER, JIMMY WHITES**<br>+1 OTHER TBC.<br>GREAT COMP.<br>ONLY £20.99\*

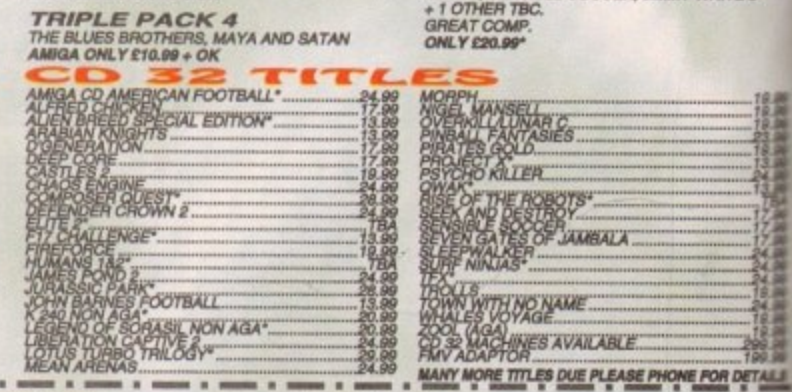

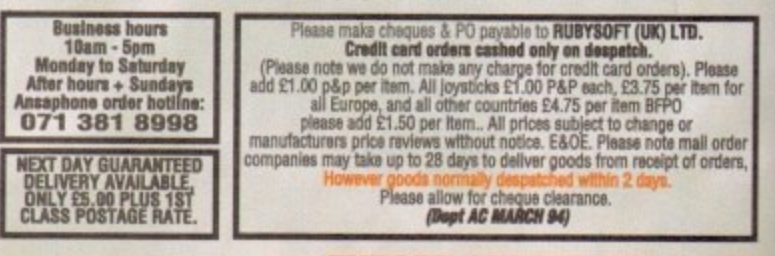

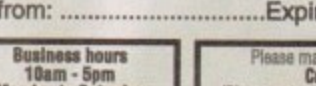

........................Postcode..............

**EXPORT ORDERS WELCOM** 

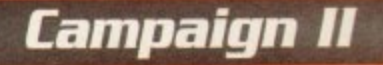

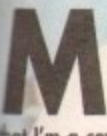

**大学 大学 大学 大学 大学 大学 大学 あいまん あいまん あいまん かんきょう かんきょう かんきょう かんきょう かんきょう かんきょう かんきょう かんきょう かんきょう かんきょう かんきょう** 

白颜

1211の6位アフロイタフルのさん。

zn.

ention the word war to me and it sends a shiver running down the bone of my slightly custard **flavoured spine. That's not to say** 

that I'm a coward, you understand.

It's just that the hought of lying pround in excruciating pain in some mudswamped field waiting for medics to relocate my arms and legs fails to exhilarate me. But, that's not being a cow ard, that's just plain tensible

I don't think I'm | "I see a red door and I want to paint it black..." Does this mean I'm in for a tour of duty? alone in this fear of bullets, missiles and

you. On a personal level the idea of enlisting into our armed services never even surfaced inside this reviewer's mind.

No amount of advertising could convince me

围

**ALL U** 

N

at all you did all day was abseil, jetsparaglide, go out ith the lads and umptuous leet temales. Whatever the reasons many of us

have for not enlisting in our particular country's armed services, it does not necessarily reflect a lack of interest in the history and strategy of warfare.

Fortunately, with the advent of the computer

or come bang up to date and employ the technology used in the Gulf War.<br>Obviously to offer 50 years of conflict the soft

ware includes all the relevant battle maps and<br>weaponry necessary to give the realism required. In fact over a 100 new 3D images have been implemented to give you such weapon systems<br>as guided missiles, lixed and mobile sited rockets  $05.9$ 

and homing missiles.

Another major implementation is the use of aerial forces. You now have the option of using a<br>full range of helicopters, which adds both to the amount of playability at your disposal and the overall strategy angle of the product.

The user interface is very similar to its older brother, and involves a main playing map and a set of icons from which you control your forces and assess the strategies.

Before you endeavour to take on the might of the Egyptian army in the Six Day War or become the Israeli commandos in the Yom Kippur War, onnihilation, success or even missing the show altagether.

Once the rival factions meet you are asked if you want to play the battle automotically or man ually. If you select to battle using manual control, then you can click through your forces until you

are riding in one of your vehicles.<br>Control can be as total or as partial as you<br>wish, with the object being to locate potential targets and destroy them. Once a friendly vehicle has been destroyed then play is switched to the next one available.

However, poor deployment could mean you are either stranded miles from any friendly units or right in the thick of enemy firepower.

Campaign 2 also includes an extensive database of military hardware and equipment, all of which is at your fingertips. This information can be used to your direct advantage when involved in conflicts, especially when engaging opposition who control superior forces.

Campaign 2 is a fairly well balanced mixture

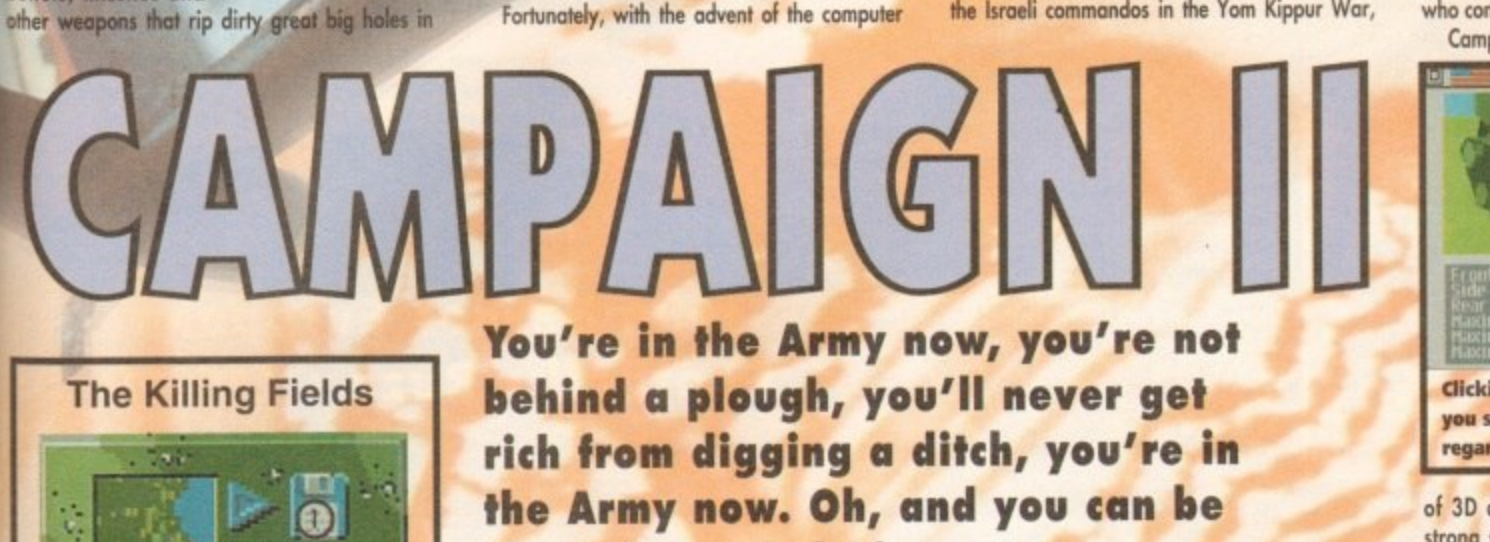

in the Navy and Air Force too.

age we can now involve ourselves in both the action and strategy of warfare from any given period of history. As computers have become more advanced and graphically capable, so the closer to reality they have become.

So, following on from the successful Campaign 1939-1945, comes the release of Campaign 2. The most immediate change, which one notices immediately, is the fact that Campaign 2 covers all the main conflicts of the last 50 years.

This is a vast improvement on the original scenarios, as now you can play general in Vietnam

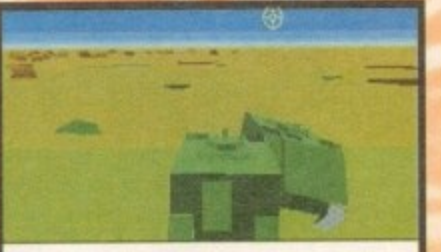

A male and female A113 personnel carrier demonstrate to great effect the problems they have with a most cumbersome **breeding** ritual

you have the opportunity to edit the map.

Here you can alter any aspect of the terrain and add or subtract other landmarks such as roads and buildings. Once all the alterations have been completed, battle can commence.

Due to such things as terrain, location and availability of forces, Campaign relies heavily on strategy. Indeed, one slight miscolculation on your part could mean the difference between

ठा

 $\overline{C}$ 

**MANY** 

147

**Aldage** 

**ANTIQUE** 

 $\circ$ 

يرقينا

ma a

**HANGO** 

**MAGES** 

This complicated structure shows the strength of your forces

 $\circ$ 

**MALE** 

**BANCA** 

**CALLS** 

**CALLED** 

 $\circ$ 

**NANTA** 

aliya

**ANISTAR** 

**SING** 

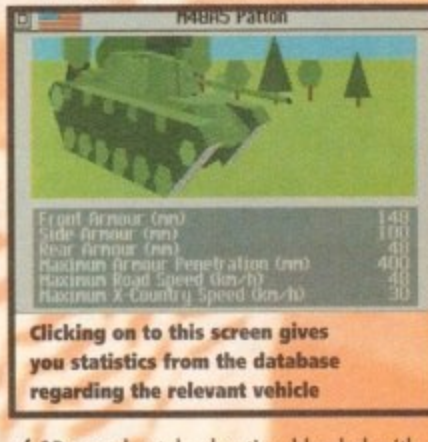

of 3D arcade style shooting blended with a strong strategy approach. While I enjoyed the battle simulations and enjoyed controlling the various tanks, I can see strategy purists being put off by the arcade elements.

However, if you're a fairly well balanced human being I envisage that there'll be more than enough of both interest and of visual stimulation to keep you occupied.

#### **SIMON CLAYS**

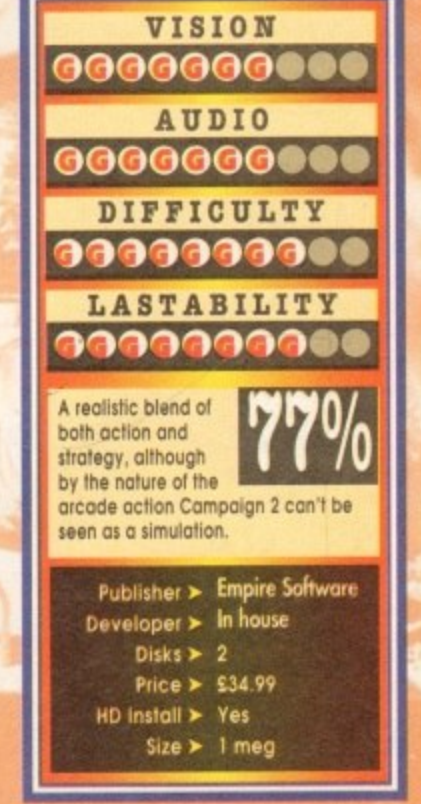

 $1. = Save Game$  $2. =$  Load Game 3. = Adjust Heights  $4. = Map Information$  $5. =$  Grass  $6.$  = Marsh 7. = Rivers & Lakes  $8. =$ Forest 9. = Villages/Suburbs  $10. = **Tour**$  $11. <sub>ii</sub>$  Cities

12. = Un-metalled Roads

щ

W

 $\boldsymbol{G}$ 

پ

6

 $\left( 0 \right)$ 

13. = Place Names 14. = Small Rivers 15. = Large Rivers  $17. =$  Borders  $18 = \text{Minefield}$ 19. = Objectives  $20. =$ Trashcan  $21. = Select Map$ Hems/Map zoom  $22.5$ sound  $23. =$  Edit Forces

16. = Metalled Roads

March 1994 GAMER 125

# **Arabian Nights . Buzz . £14.99**

Overall:

35%

Following on from the success of Soccer Kid, Arabian<br>Nights is an action-packed platform adventure. Yes, it's<br>yet another cutesy platformer, and I have to hold up my<br>hands and say that it's quite good – but more

Nights is an action performer, and I had a say that it's quite good –<br>blout that in a minute.<br>Tou play the part of a chief garde<br>er's helper who is having trouble<br>getting on with his work because<br>he is being distracted by

princess and captures her.<br>
You somehow get locked up<br>
in the palace dungeon, so not<br>
only do you have to rescue the<br>
fair princess you also have to<br>
escape to prove your innocence.<br>
What all this boils down to is a set-<br> pathon adventure of epic proportions.<br>The hero of Arabian Nights must fight against several dangers throughout the adventure including<br>beefy guards, rabid bird attacks, spikes<br>and acid baths.

To stop the game becoming<br>tedious, Krisalis have implemented a huge puzzle element into the action. This<br>sometimes involves bring-<br>ing items to people, collecting money or trading

tiems.<br>This puzzle factor does<br>make Arabian Nights<br>that little bit more satisfy-<br>ing than some of its cometriors. Bu this CD version<br>Krisalis' platformer isn't<br>much different from the

orginal.<br>The graphics have been enhanced and<br>you can choose between three different levels of<br>detail, but I couldn't really tell the difference between<br>the choices. The sound is improved thanks to the CD<br>technology and som

haven't got a decent platformer then I<br>would recommend Arabian Nights to you as a must-buy, but it<br>doesn't show off the CD32's<br>abilities to the full.

# **DULNGLUID**

**The latest bundle** of CD32 releases for your deliberation, expertly assessed by **Jonathon Maddock** 

# **John Barnes European** Football . Buzz . £14.99

**Overall:** 

550

This is the second football game to show<br>its face on Commodore's CD32, the first<br>being Sensible Soccer, John Barnes' looks,<br>can the surface, the perfect football game.<br>All the features you'd expect to see in<br>a game of this

Cup.

Cup.<br>There are fully animated substitutions<br>(where the players strip off their tracksuits)<br>and player celebrations (where the scorer<br>goes completely bonkers and runs around<br>the side of the pitch receiving adulation

from his adoring fans). The celebrations are really a sight<br>behold because in John Barnes' the scorie<br>of goals is extremely real<br>tic – but this unfort

nately is where the game The realism great, but nigh impossib to score

The oth tams are Frustrated.<br>Trustrated.<br>The some foot

with it, but those will persever that the short-tempers should steer well clear.

John Barnes' contains some amaz<br>graphics and a thumping CD soundtrack,

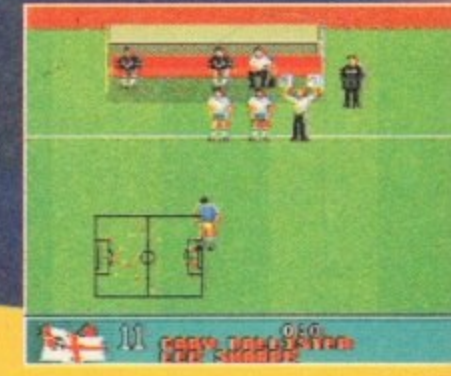

NEW CARD HE CA **LEWIS EXIST FINE IN NO CODE CO** 정화 의원이 시장이 입어야 EAST EAST **SEX SEX SEX CAN** 西洋 二次 Entered by State

# **Alfred Chicken .** Mindscape · £25.99

Here's a CD32 title that I like! OK, so it may have just<br>a converted from the 1200 and added a few graphic<br>ancements and a superb soundtrack, but hell I don't<br>e. Not all CD32 owners will like, I guess it's just a<br>e of pers

It's got a top-notch bizarre story, though! The evil<br>leka-Chickens have kidnapped Billy Egg and his broth-

leka Chickens nuclears<br>As the world's only<br>ionic beak, you play kperiments.<br>ken with a<br>wrt o<sup>f</sup> onic beak, you play the<br>fred Chicken and are which<br>fito a multitude of weil<br>has to pluck your friends<br>on the clutches of the<br>ska-Chickens.<br>Cluck your way

your way  $\frac{1}{2}$  and the mass dimensional levels facing<br> $\frac{1}{2}$  and treacherous<br>sities such as Byron<br>Snail (hmm, maybe 15<br>that evil then), Magnetic results and the Texcuse men), Mog<br>Terrasowus (do not askula<br>Beat the Meka Cashi<br>snatch the eagle

Beat the Meke Chickens,<br>hatch the eagle back and go<br>ome and arr mat's about it! Alfred<br>hicken is a bizarre little game from<br>indscape which contains a good mixture between puzzle and<br>afform action.<br>The graphics are big, bri

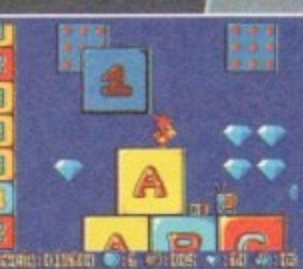

**Overall:** 

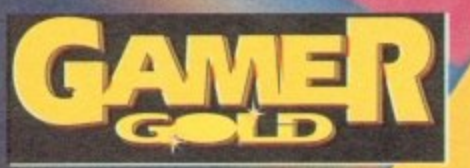

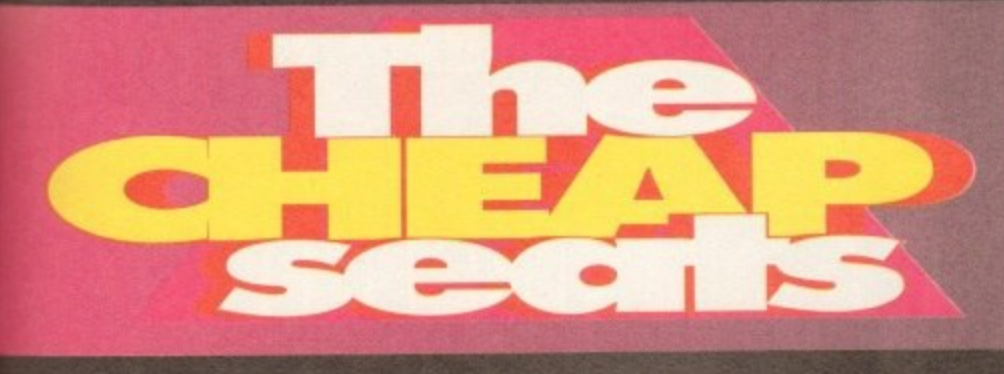

**Mad as a March hare, but in typical Cheap Seats fashion we couldn't afford one so here's our Mad as a March rabbit budget round•up from Tina**

MOM'

# **Kings Quest 1 Kixx XL • £14.99**

**Being fairly young in gaming years, to me Kings Quest I seems very basic especially by today's standards, But I'm sure there are those of you out there who remember the good al' days of RPGs, having to type in the commands for your hero, spending hours trying to find another word for "walk" because your computer is having one of his pedantic days and waiting an eternity for each screen to load when your character moves from one area to another,**

**Wel, I bet some of the more nostalgic among you are now saying "hey, I remember those old classics" - and Kings Quest 1 is difinitely one of them.**

**Whether ibis is a good thing or not remains to be seen. I mean how many Myth/Knight-type adventures do you really need? And when there are many other more spectacular examples of this genre clamouring for a place in your games collection, is E14.99 perhaps a little steep?**

**OK, so maybe you might fancy this blast from the past, so what do you get for your E14.99?**

Well, certainly not an original story line, that's for sure. The King of Daventry is on **his lost legs, and you, as his favourite Knight Sir Graham, need to retrieve three missing treasures io restore Daventry to its former glory and be rewarded with the crown\_**

**For your money you gel some reasonable graphics, and some nice effects such as birds tweeting in the background, monsters splashing in the moat and waterfalls,**

Controlling the game is relatively easy (getting your character to walk is a little strange though). Type in whatever instruction you wish your character to carry out and **the computer will either let you do this or suggest that you try something else.**

**And yes, we've all done it, boredom is looming so you try a few**

**silly commands to liven things up IOK, so you don't, I'm just a** little strange like that) but in this game you actually get a response. For instance, I tried eating the butterfly and was met with some remark about them not tasting very nice. **met with some remark about them not tasting very nice. j Hmmml Computer gornes making wise cracks I can do**

**ht critic eels ortv e fers • mWi ible core**

**for**

**by**

k

۱,

**SO**

other

**ftm:**

**Vett**

4

1 **i i**

**without. - - If you're a real RPG fan then it's worth a look. The game** and impressive adventure games around, and it can't compete **o with today's high standards.**

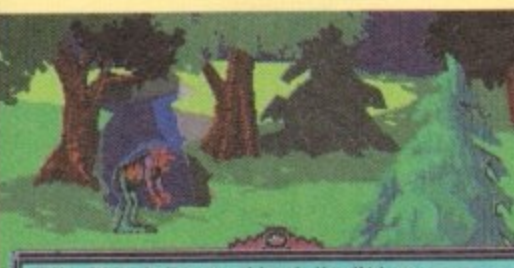

**L 1 were those cute plastic ) no wedding tackle, not And I thought trolls toys with pink heir and some mercenary little devil who charges to get post his bridge**

**13**

**(**

TROLL: "Ueil, what've ue got here? You think yer got a strike the strike the control of

**If you go down in the woods today you can be sure of a big surprise - no, it's not** what's in this guy's **tights but a sorcerer who's going to put a freeze spell on you**

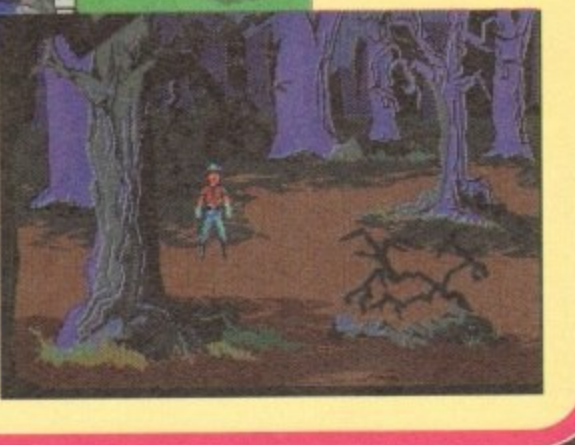

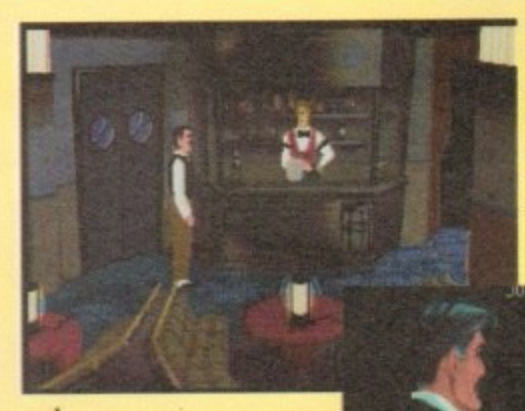

**have a pint of bitter and a packet of perk scratchings, please bar tender. By the way I don't suppose you've seen a murderer or two around here** have you?"

1

1

**"Well Manchester City are beating Leeds 5.2. prices are down on the stock market and there's a mad psychotic on hoard.'**

# **Cruise for a Corpse Kixx XL • £14.99**

If you've always wanted to try your hand at being Miss Marple, Poirot, Clueso and the **like then now is your chance. Personally, I've never hod these warped fetishes but there's no accounting for taste ond if this is your bog then Cruise for a Corpse is a must.**

**Right, setting-the-scene time: As Inspector Raoul Dusentier. you have been invited on a luxurious cruise. when all of a sudden your host drops dead. Coincidence, hey?**

**It always did seem a bit dodgy in these TV crime things that Miss Marple and company always 'just so happened' to be on the scene of these terrible murders, especially when most normal people go through a whole lifetime never even witnessing the slightest** criminal activity.

**So, in true Agatha Christie style, you need to gather as much evidence as possible and question other characters, piecing together the events and deciding who could have possibly committed this terrible crime.**

**By using a simple point 'n' click system you need to interact with your environment, establishing links with the evidence you find in many of the different areas of the ship.**

Each object found can be highlighted and will activate a list of possible actions, for example, you find a cupboard and can "search, examine or open drawer".

**Travel around the many rooms by using the map or by guiding your character to go in the direction you wish.**

**So, that's basically the game. And good it is tool The superb graphics involved plus the wonderful animated story sequence at the beginning make the game visually**

There have been some nice touches of humour added and the animation of the characters work well, especially when you get the chance to question them.

**Sound effects ore perhaps a little sparse in places but when they ore used they create the atmosphere effectively.**

**The gameplay does, however, become extremely frustrating after a while and your going to need plenty of patience to get anywhere.**

**Another unnecessarily onnoying feature is that actuol time C progresses through the game, but it seems that it only moves on whenever you pick up another clue.**

 $\frac{1}{2}$  for instance the Dining Room is ingressible earlier on **Bay, for instance, the Dining Room is inaccessible earlier on in the game but later on interesting clues can be picked up.** A good idea - but very frustrating!

 **cling** in the till All in all, though, it's an unusual and enjoyable game.

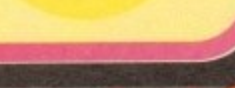

**8 Pk**

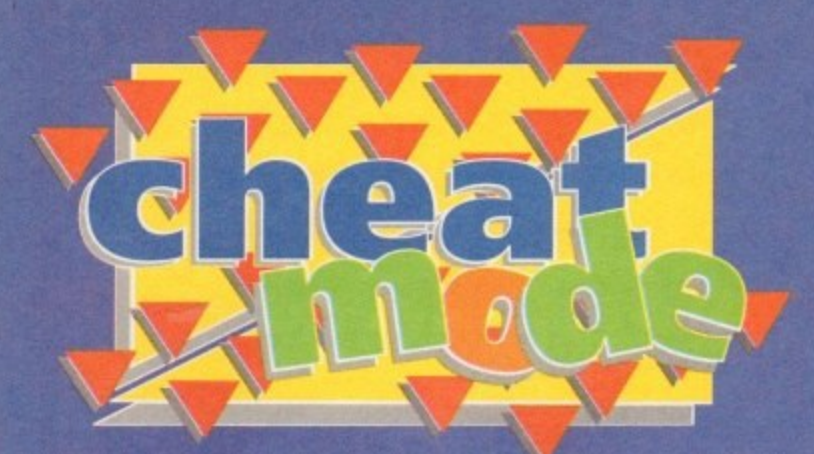

# **The Addams**

**00003780** 

**It's been re-released on budget, so here are some hints and tips for Ocean's brilliant platformer courtesy of Robert Armstrong...**

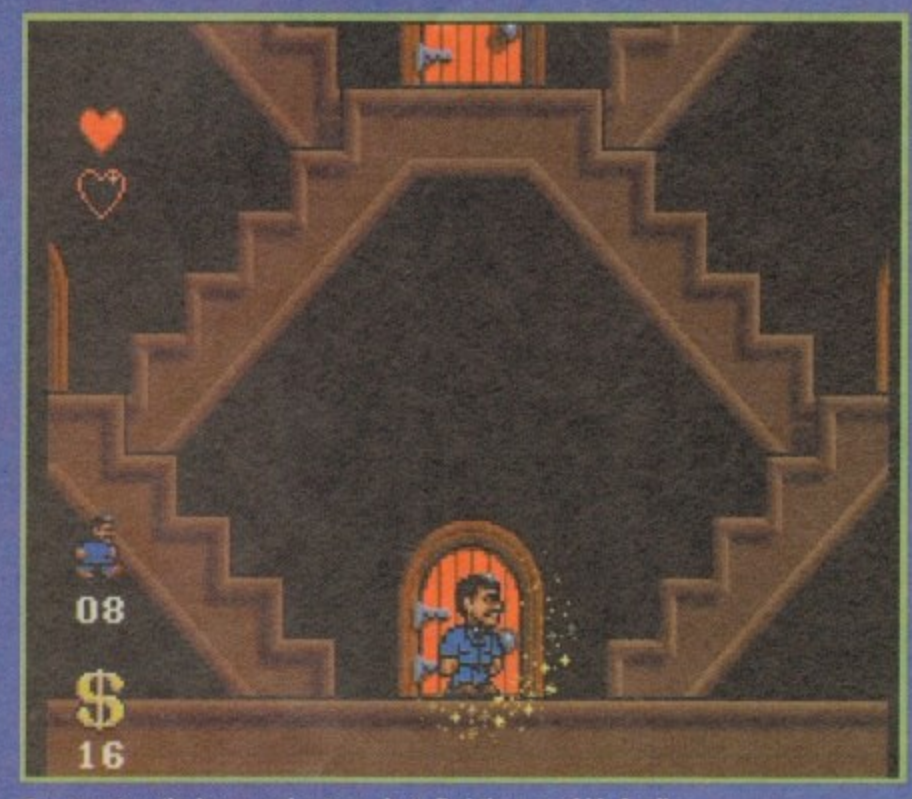

**Comez entres the house and gets ready to find the rest of his family** 

#### **The Graveyard**

**Go left and climb up the hongmon's noose. Get the fez and fly up to the top left of the screen. Colect the invincibility pill and land on the right chimney.**

**Go down the chimney oriel go down to the bottom left of the screen. Walk left and you'll**

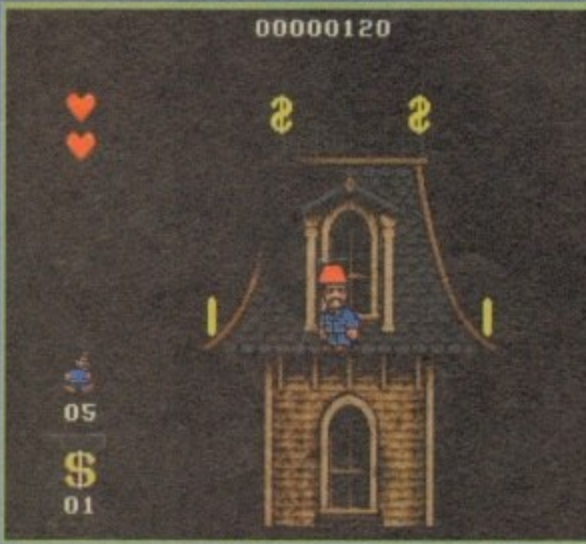

**Using Gomez's fantastic flying fez you will be able to reach new Weighs!**

enter a new room. You will come to a very high **wall. To gel over it you must jump onto the wall beside it and go one pixel to the edge.**

**Walk through the next "wall" and jump up and to the left. To get the invincibility pill, walk through the well to the right of it. keep on going and you will come to a room with three extra lives.**

**Now jump up the chimney. Pull down on the**

**Figures i**oystick and you will enter **another room. Now leave that room and jump off the roof! Walk right and go down the hole in the ground.**

**Go left and you'll fink a bonus room. Jump up and right and collect the points. The rest of the level is easy, just remember to duck under • the bats. When you reach the end go right and collect the money.**

**There is another level beyond this but ignore it, it's a waste of lives. Exit the level Now you are outside**

**Lurch tinkles the ivories as the Thing waves along in time to the music**

**again, only there's a lot more baddies. Make sure to avoid the nasty looking reel Go into the house.**

77

**Go into the bottom left room. Oimb the tree. To kill the bird you must jump on his head six times. To do this, hide at the end of a branch where you ore sole. When the bird posses beneath you jump on her quickly and go bock to where you were. Once the bird is dead helve the room.**

#### **Wednesday**

First of all the "walking helmets" can't be killed

**without you losing a heart, so avoid thee Shortly before you meet the first three spideryou should see a running shoe. Go right me walk through the wall to find a bonus room.**

the state of the state of the state of the

**Just beyond the spiders is a switch. To get • it jump onto the ledge beside the spikes, jimec** onto a flying nasty and then jump again to read **i the switch. By the way, this iodic is very latpW font the game cannot be finished without it,**

**To complete the new room you must use s ramps effectively. Walk up these to increetv your jumping power. You will come to a par where around a dozen flying nasties are flyise. over some spikes. Jump on them and when Ise**

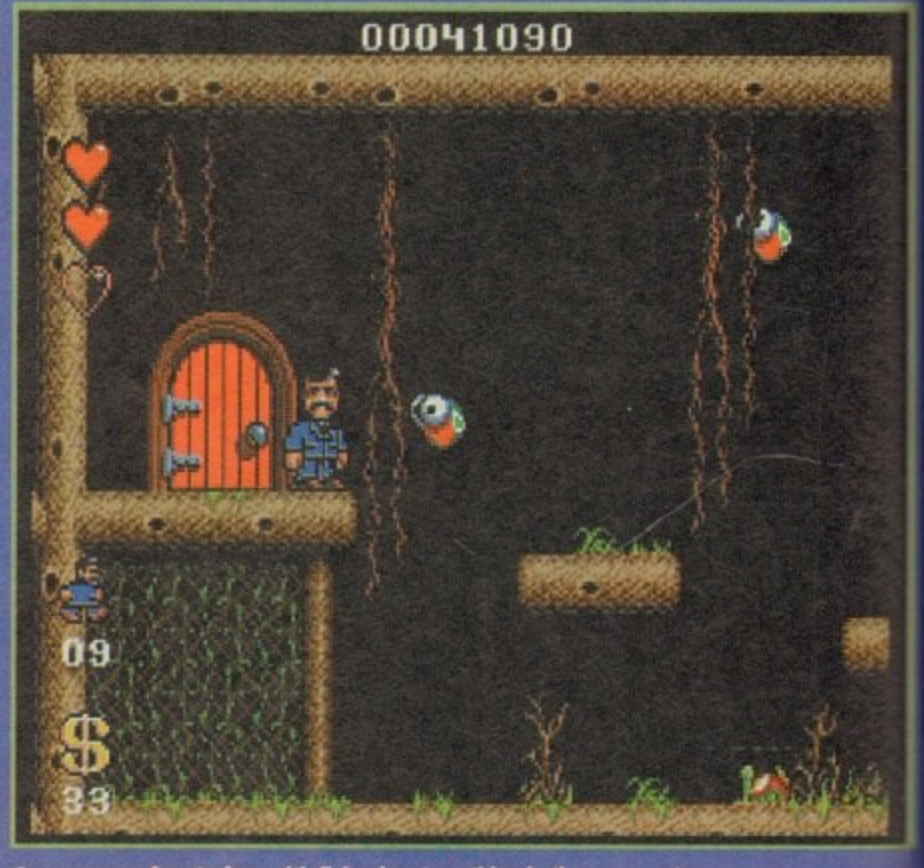

**Gomez comes face to face with flying bug type thing in the conservatory** 

**128 GAMER** March 1994

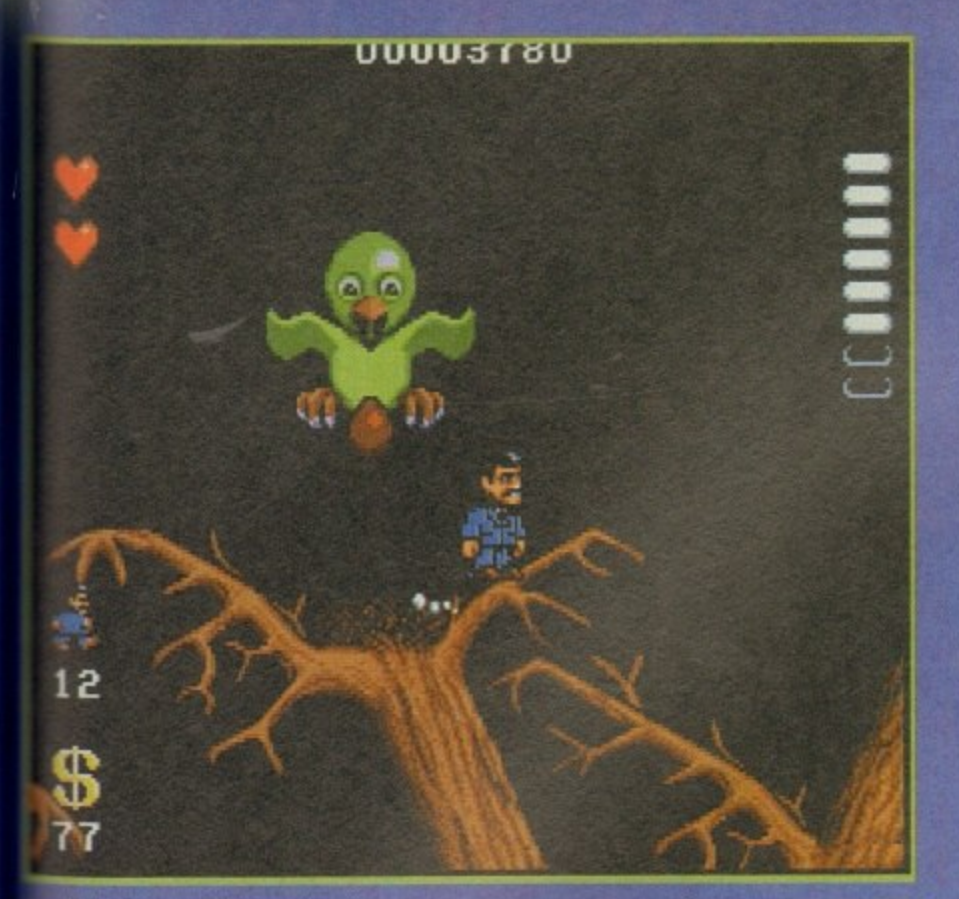

**ae all dead you can fall into the secret room meath them.** 

**When this sub level is complete you will -ter a new room. Fall down onto the spike wed you and it becomes a block. Go left and me will Rod on extra life and points. Jump up mil right for another power up and more Nies.**

**Mis level is full of spikes, so remember when thee's a spike above and below you, o short the is most effective. When this sub level is you will enter a graveyard. Watch**

**ar li rt m h Enter the little building at the end. thednesday is in here. Seer in mind the tactic I Eurifiched earlier on this level! You often have time the bubbles the fish fire as launch pads.**

**e p u There is only one very hard port to this level Ai& consists of a number of small ledges. You wd stand at the very edge of each ledge and c large jumps to succeed. Ws very frustrating -% afraid! To dodge the star-shaped guillotines**

**m p k i n s , s h leednesday is standing.. , u m u To kill the end of level boss, dodge the skulls old use the two bricks as launch pods for your ceps. Jump when the skulls leave the screen. -**

#### **t h p r Granny**

m.

MO

**od**

**to**

**mP**

the<br>ase<br>int<br>ing

**e y d r o a s s n e i s a l 'sonny is in port of the top right room. When me enter the room go left. The switch is at the airy top of the level. There ore two bonus 'ems, one is in the top right corner and other s** in the top left one. Pull down on the top of the **Nen to enter.**

**p f i d e r s o a There are bonuses to the right of the infor \*Sion box, any of the switches in this room let mu get to them. To avoid the nozzles which 000t fire you must jump just after they fire.**

**r e o h e o n The bouncing fireballs can be avoided by ogee; when they ore at their lowest point. To todge the hopping fireballs duck under them Aen they are at their highest point.**

**n y o u m w h e s r o The Hying stars travel in circles. Walk past . s e The skip stars and they can be dodged by walkeg post when they ore at their furthest paint Item you.**

**t m j Speed is important in this level many of the lowing bricks pass through lava, so you must imp on them before this happens. Always go** **Mos this bothersome egg•laylog bird vidli mop maim rewards**

**os close to a platform's edge as possible to**

**maximise your jump. When you reach granny go to the for righthood corner of the room. The boss posses by you three times. The first time, he con be hit, but on the other occasions be turns his spikes towards you. You can duck most of the fireballs, but**

**sometimes he fires a low shot which you must jump over. When he is deed you will appear on top of the oven. Walk past the level entrance and go into the deep freeze.**

**You must kill as many penguins as possible because otherwise they will follow you. You must use the tactic I mentioned earlier to get post some of the higher wok The snowmon at the end of the level can only be hit when he's in snowman Form**

**He's invincible when he becomes a snowball. Watch for the icicles; if you stand between them you will not get hurt. If you kill the snowman then you ore awarded four hearts per life.**

#### **Pugsley**

**Pugsloy is in the top room. There ore three types of very harmful nasty on this level. The ball and chains can be dodged by jumping post when they are at the furthest point away from you. The nasty who lies the disk can be killed by jumping at him when the disk hos post you.**

**Once he is dead the disk disappears** Finally the chains of disks can be dodged by<br>walking past when the chain has just past you. **Some of these chains also appear in the**

**Granny level. You must also use the cannon balls as launch pods for jumps, as in the other levels. To kill the boss you must jump on the top of his head when the discs leave the screen. Be quick though, they reappear very quickly. Duck in a** corner the rest of the time, so you can't be hit.

#### **Uncle Fester**

**Go into the top left room. Uncle Fester is here,**

**A bit of extra money lures our hero, but** will he escape that deadly spiked ball? **but the level is quite kmg. The jumping nosties** are easy to kill – just jump on them when they **cue at their lowest point**

**In the case of the flying ones, kill them when they ore a standard jump's distance** away. The same goes for the unicycle baddies **in the majority of cases, as well as for the green men. the Knights, who are unarmed, and for the men on green ducks with lances.**

**There ore also knights in this level who throw swords. Jump on them when they turn their backs to you. The suits of armour con be dodged by walking post when the mace just**

**penes you. If a jump is required, then use a low-pow- ered one, and woit until the mace is halfway through its swing. Later on you will come across Book Worms. Use the unicycle tactic on them.**

**The paperweights are best avoided, but if you must kill them use the unicycle tactic again, only this time be quick, because the weights move very fast. There ore also springpowered boddies, who follow you like the penguins.**

**Jump at them when they ore at the lowest point of their hop. You will come to a room with a train in it. The truck will kill you, as will the sharp cogs. To ovoid them look at their positioning, you can either jump over them, or duck under them.**

**If you are going to jump over them then stand on the funnel of the engine. If you Want fiSi duck, then skmd on the lowest paint of the train, and duck.**

**The witch is very hard to kill, you must jump on her when she's at the lowest point of her swoop. You also have to use Fester as a jumping point by standing on his head. When she's dead, exit the level.**

#### **Morticia**

**Go into the middle room and wait for the music to stop The wall at the right side of the room drops and you can go in the door. In the third more room go left until you reach a door.**

**This leads to a money pit ond two new doors. The left door leads to a bonus room and the right door leads to a new level All the** nasties here use a movement pattern that son **other sprite uses elsewhere in** i

#### **Addams Family finder**

- 
- **1. The room to the bottom right<br>
{Conservatory} contains Wednesday.<br>
2. The room above this (Kitchen)**
- **contains Granny 3. The top room (Games room)**
- **contains Pugsley. 4, The room to the top left 'Portrait Gallery) contains fester.**
- **S. tolorticia is in the middle room**
- **Llfit ... ... ... ... ... ... ... (Music Room). Don't forget you have to save the others first.**

**The bird uses the pattern of the green flying eye in the snowman level. The green blob moves the some as the bouncing Flame in the oven. The rolling rock moves the some as the**

**snowbals in the deep fleece. There are skulls and ball and chains Poo. There are also fish which con be killed by swimming over them and touching your feet on them. Be warned though because you move slowly in the water. There ore flyi g mouse like Faces as well, who move the same as the flying molies in the garden level.**

**To kill the end of level boss you must dodge the hammers. Stand on the right mast port of the low right ledge when you want to hide. To begin with he jumps to the right\_ To attack him jump onto the top of the pedestal arid jump down on him.**

**After your first attack, be hops once on the top of the pedestal and then jumps lathe left. From now on however he hops once on the pedestal, then down onto the ground in the middle and then to the right. He bops once more on the top of the pedestal, then On the middle wound and then to the left. When he's dead you've wont Enjoy the end sequence!**

#### **Addams Family codes**

#### 1. Pugsley = V1193

- 2. Granny = V&Z1
- 8. Wednesday = VD916
- **4 Fester VI.9KD**
- **5.3 hearts per life = & 1# IF**
- **6.4 hearts per life = ?1#KM.**

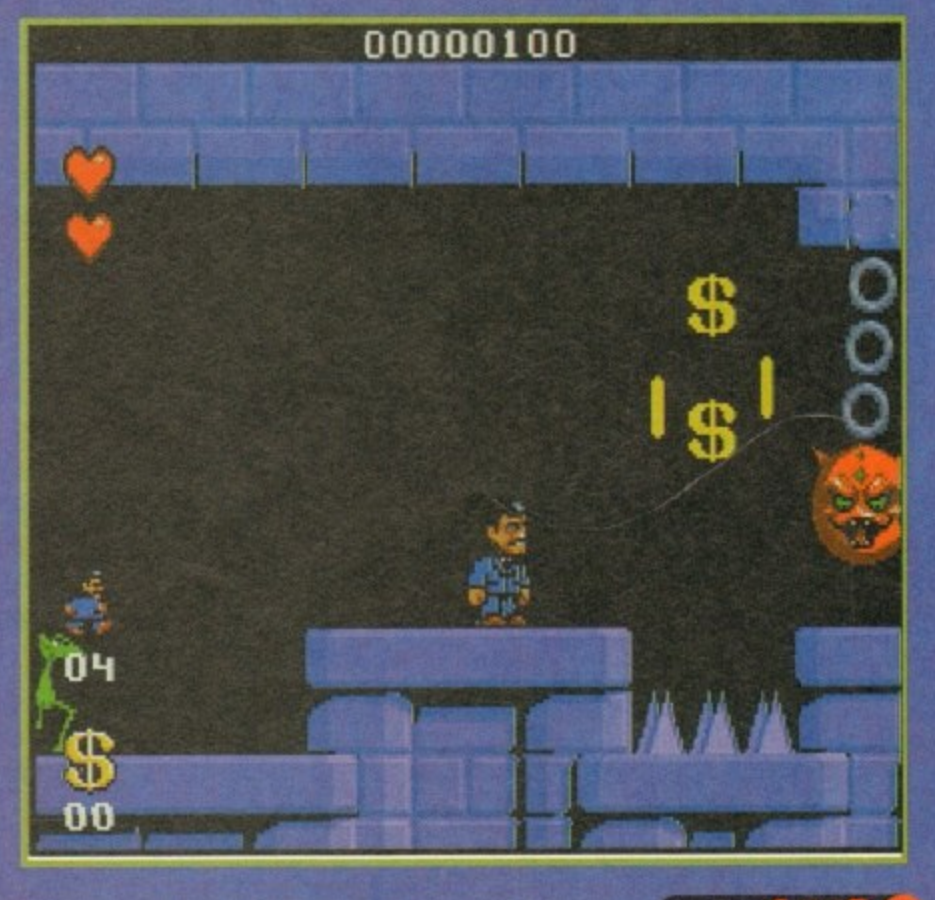

#### **AMIGA A4000/040**

The flagship of the Commodore Amigo range. Based around the 68040 processor. Comes with a Hard Drive, 2+4 RAM and WB 3.0.

 $85$  Mb version  $-E1899$ 130Mb version - £1919  $200Mb$  version  $-11939$ 250Mb version - L1979

340Mb version- £2069 426Mb version- £2149 540Mb version- £2299

#### **AMIGA 114000/030**

The same specifications as it's big brother but designed around the 68030 processor. The F14000/030 comes with a Hard Drive, 1 +1 RAM and WB 3.0.

#### (FOR 2+2 PLEASE ADD £69)

 $85$  Mb version  $E899$ 130Mb version - £969 200Mb version -L999  $250Mb$  version  $-$  £1039

340Mb version- £1099 426Mb version- £1199 540Mb version- £1299

#### **AMIGA A1200**

The A1200 sports many of the features of the A4000 series. Based around the 68020 processor with 2Mb of RAM and WB 3.0 as standard. A full range of Hard Drives ore also available for the Al200.

Basic A1200 -40Mb H.D version - £388 60Mb H.D version - £445 85Mb H.D version - £468

£289 120Mb H.D version - £494 170Mb H.D version - £528 200Mb H.D version - £548 256Mb H.D version - £578

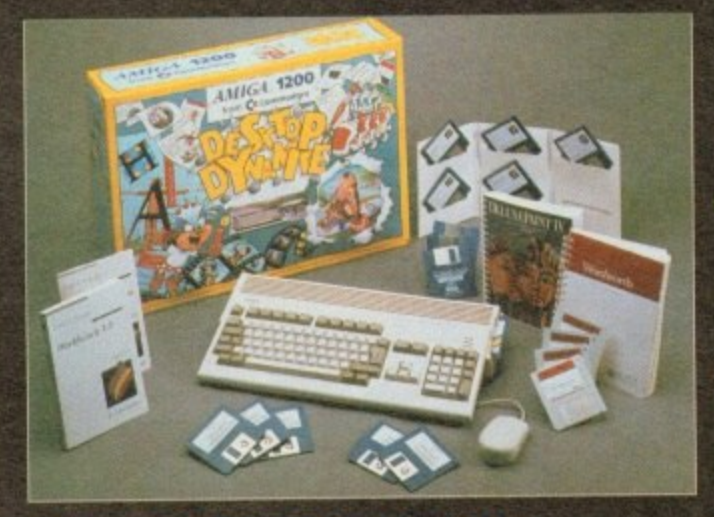

#### **DESKTOP DYNAMITE PACK**

The desktop Dynamite Pock contains 5 pieces of software written specifically for the AGA chipset. which indudes DpaintAGA, WordworthAGA, Oscar and other with a total street value of over £300. (PLEASE ADD £40 FOR DTD PACK)

#### **GRAPHICS AND VIDEO**

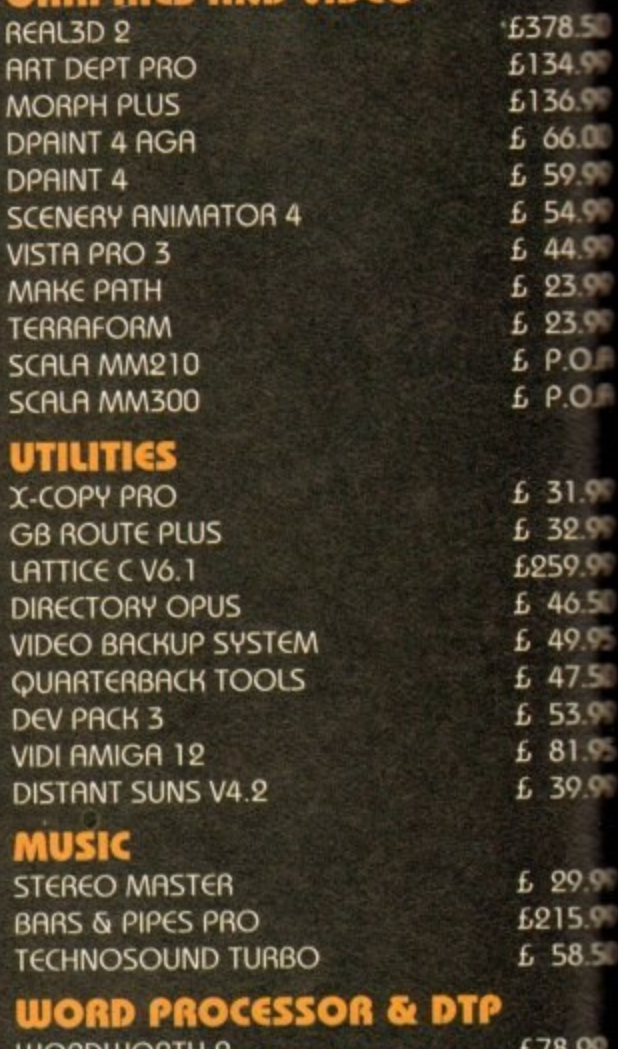

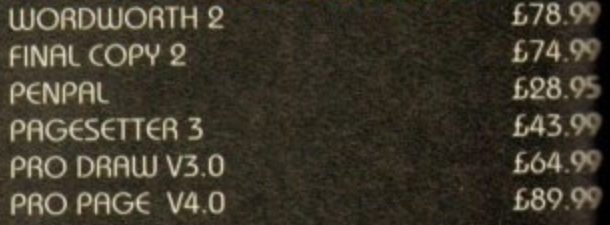

#### **GAMES**

CIVILISATION AGA L 39 CIVILISATION AGA UPGRADE (SEND YOUR DISKS AND DETAILS)

#### **PRINTERS**

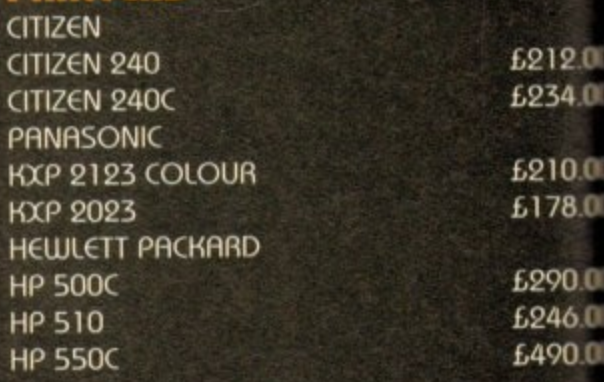

We are **ecognised in he Amiga community as one of he leading specialists in Hard Drives and Mass Data Storage.**

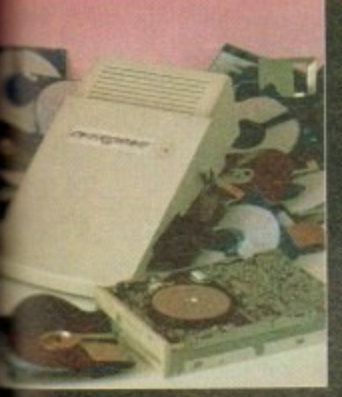

**OVERDRIVE 35**

These external hard drives come in on **ABS** box styled to match the Amiga Al200. They plug in via the PCMCIA slot ond include on external PSU so as not invalidate your Commodore warranty. Ultra fast

699

ster rates of up to 2Mb/sec. Full 1 year warly. all the software needed to mount and I gure the drive is included.

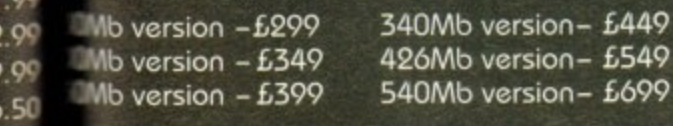

#### **200 UPGRADES**

**•99**

O.F

 $3.50$ 1.99 5.99 5.00 2.99  $4.99$  $1.99$ 5.99 5.99 O.R

.SC .9c

9C

.95

9C•

5.99  $3.50$ 

99<br>99

 $0<sup>0</sup>$ 

 $.00$  $.00$ 

 $0.00$  $00,$ 

 $0.00$  $.00$  $00($ 

#### **• SCSI/RAM BOARD**

board is user fittable via the trapdoor minion slot of the A1200. It has slots for up to b of 32bit RAM, a moths co-pro and includes a **Vinterface as standard.** 

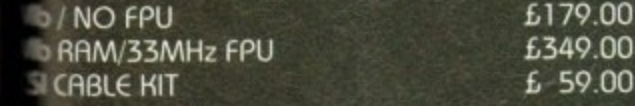

#### **•Al230 BOARD**

her quality trapdoor expansion for the 200. It features a 68030 processor as standard /has slots for a moths co-pro and up to 8Mb **i2bit RAM.** 

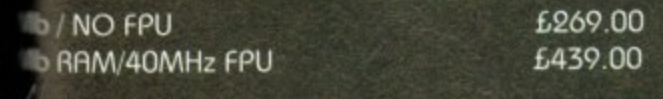

#### **• ACCESSORIES**  $00<sub>0</sub>$

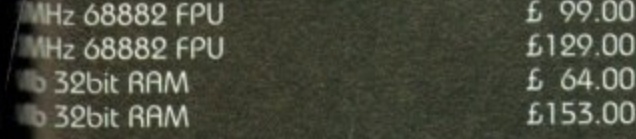

#### **RAM BOARD**

a with 0Mb RAM/68881 L 99.00<br>B with 1Mb RAM/68881 L 129.00 a with 1Mb RAM/68881 £129.00 **B** with 4Mb RAM/68881 s budget expansion boord fits via the trapdoor\_ as 2x32bit SIMM sockets for up to 8Mb of mory, a 16MHz 68881 FPU, and a battery died clock fitted as standard,

#### **IDE INTERNAL HARD DRIVE KITS**

These kits come complete with screws, instructions and oil the software necessary to prep and configure the drive.

40Mb-£139 60Mb-£119 80Mb-£179 120Mb-L279 209Mb-L399

#### **114000 UPGRADES**

#### **PHOTON (FOR A4000/030)**

This board wil transform an Amigo A4000/030 into a fully fledged 040. It features o 040 CPU module with a MMU and a built-in FPU running at 25MHz. PHOTON UPGRADE £699

#### **HELLFIRE (FOR R4000/030)**

This is a replacement CPU board for the A4000/030. It features a 50 MHz clock speed, a built in MMU and a 50 MHz 68882 FPU. Your 030 will only be 10% slower than on 040 during most operations.

HELLFIRE UPGRADE £299

#### **DKB 128**

The DKB 128 is a 0 wait state memory expansion board for the A4000 series. It has slots for up to 128Mb of 32bit RAM using SIMMS of any size. It is a true ZORRO 3 card which makes for a very fast board.

DKB BOARD (BLANK) £269 (See chips for memory)

#### **HARD DRIVES (A1200 & R4000)**

These Hard Drives con be fitted at any time by us (FOR THE Al200) or the end-user. All the necessary software is included.

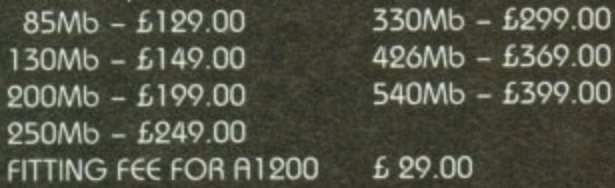

#### **CHIPS**

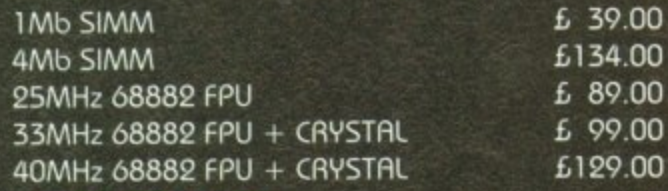

#### **CD32 CONSOLE**

This machine represents the future in home entertainment and video game ploy. A self-contained CD console which you con expand into a full CD based home computer. CD32 comes complete with two stunning AGA games. **ALL FOR JUST £279**

**We offer a full fitting, installation and advice service to anybody interested in upgrading or adding a Hard Drive to A system.**

**A full range of Amiga products are available from our mail order service at:-**

**SOFTWARE DEMON Ltd. (0736) 331039**

# **Expert views** on the latest applications

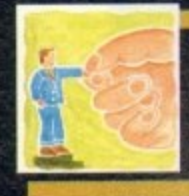

In the second part of his ARexx<br>graphics series, Alex Gian shows bow ARexx can actually be better than low-level languages

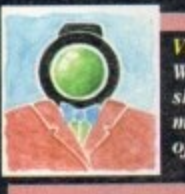

What to look out for as the rest of the sboot burtles by in the fifth instal-<br>ment of Adam Phillips's vivid retelling of the video making story

Paul Overaa takes a look at a piece of Midi diagnostic bardware guar anteed to belp Midi users avoid unnecessary fault-finding grief **Comms bead Phil South proves** by answering some of your<br>comms questions

that be can listen sometimes too

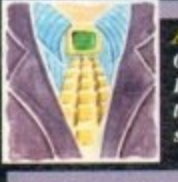

Our Amos guru Phil South looks at DIY file requesters, and examines the best way to program the file-<br>selecting little blighters

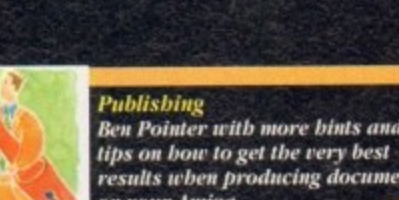

**Ben Pointer with more bints and** results when producing documents on vour Amiga

ast time we looked at various ways of using Intuition, the Amiga's Graphic User Interface, from within ARexx. In particular we looked at RexxARPLib.library v3.0, as an excellent example of a utility that brings the machine's graphic system within reach of the user, with a minimum of fuss.

To recap: Intuition's graphics facilities cannot be accessed directly from ARexx, so instead we launch a semi-independent ARexx unit (a host) which can access these features.

This unit takes care of all the drudge work involved in opening windows, handling mouse-clicks, requesters, menus and so on. Our ARexx program then uses special commands that act on the host, in order to produce the desired results.

These commands are quite similar to their corresponding Intuition functions, so programming with a graphic library like RexxARPLib.library is not too different from "real" system programming. It is however much easier, since most of the "overhead" of details is taken care of by the host.

In fact, all the programming that we do when we handle Intuition in this way is pure ARexx. There is no "real" system programming involved. The RexxARPLIb host adds an extra ARexx layer between us and the system.

This is in contrast to some libraries which allow you to make direct system calls, and are hence a little more dangerous to use. The trade-off is a small loss of flexibility and speed which should not bother most users.

Before we leave this subject I would like to dwell on a few things which may puzzle a newcomer. I assume that most of you reading this far have either already obtained a copy of RexxARPLib, or are planning to do  $SO<sub>2</sub>$ 

In any case it is a very worthwhile piece of software, and should be in the libs: drawer of all ARexx users. It should be obtainable from most PD libraries.

If you already own a book on ARexx, and you got a free disk with it, the chances are you already have it. Make sure it is v3.0, since it has more features, and earlier versions gave problems with Workbench 2.x.

I will use the "graph.rexx" example supplied as part of the distribution to illustrate. This example is good because it shows what can be done in a relatively small ARexx program, and also has lots of room for improvement.

First a comment about the line that goes "ADDRESS COMMAND runwsh..." in line 79. As you can probably guess "runwsh" is an external command, and you will not have it unless you are using Bill Hawes replacement

for the Amiga Shell, WShell. WShell is not widely used in UK, even though it is a very good program; on the other hand it is extremely popular in the USA. Bill Hawes, of course the author of ARexx.

This command is used for launching the host asynching nously, and as you will have seen from last week's code can be replaced by the following line, which does the iob.

# ADDRESS COMMAND run rx '22'x || "CALL<br>CreateHost('GRAPHHOST','GRAPHPORT')" || '22'x

It is essential to make this replacement if you want the program to work. In fact, if you ever have American ARexx ware that appears not to work, it is always a good idea check that "runwsh" is not being used.

I have been caught out by this a number of times. Now that in the above example, the code for the double quotation marks ('22'x) is specifically included. This preserves the quatation marks when the line is passed to AmigaDOS, and the actual command line that is used reads:

#### run rx "CALL CreateHost('GRAPHHOST','GRAPHPORT')"

You may already know that the last (closing) double quant

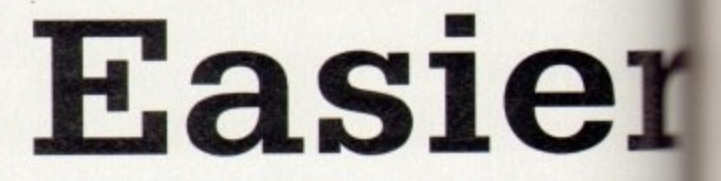

mark is optional. You can also replace lines 80-85 (which wait for the port to appear before proceeding) with the more elegant:

#### ADDRESS COMMAND 'WaitForPort GRAPHHOST'

but this is by no means essential. Then, to run the graphics program simply make sure that the "graph.rexx" file is in the directory you have assigned as REXX:, or simply in your current directory or path, and type a command like the one below at the Shell:

#### rx "CALL Graph('Name',100,-5,5,'sin(x\*x)')"

Newer users will notice that since our graphing program has the suffix \*.rexx it can be called as a macro from within another program (in other words, just as if it was an ARexx function itself).

> The next thing to notice (line 90), the two IDCMP flags which have been set This means that the window will notify our program if we try to either resize it close it. The code between lines 273-30 (especially between lines 273-287), shows how we process the loops which wait for ARexx messages.

> The functions used are found in the "rexxsupport.library". This general technique of waiting at a port for a message should be totally familiar to anyone wanting to do serious Amiga programming. We have discussed it at length a number of times already, and nearly all books on Amiga programming describe it.

> If you are programming in C or Assembler, there are several other details to attend to as well, but the ARexx version is nice and simple. You will also notice

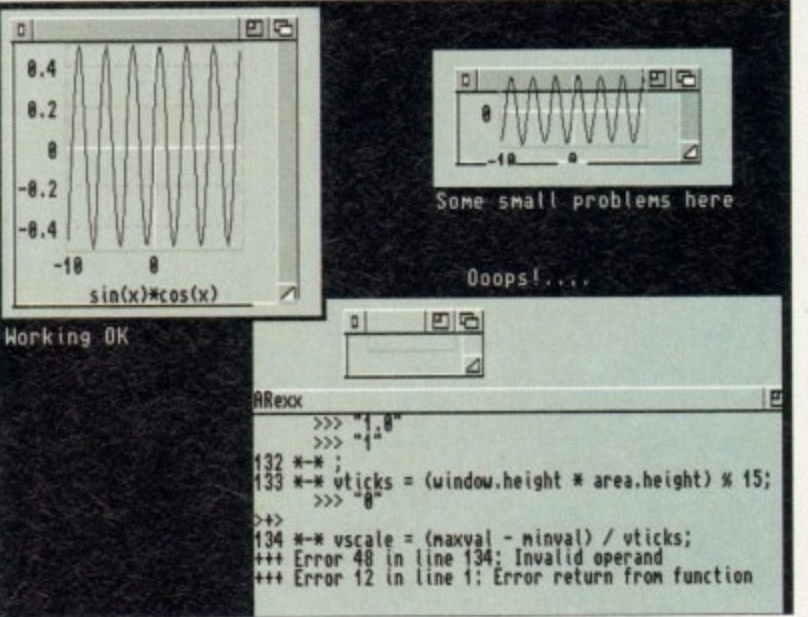

Some things to look out for...

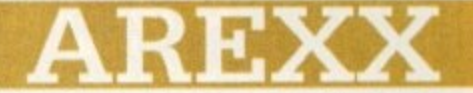

She formula to be plotted is entered as a string of characters **while** quotes. Then the program relies on ARexx's powerful **RET** instruction (line 59) to work out the individual point

This means that any function you use in your formula, must defined in ARexx. Therefore, if you want to use trigonometric Iogarithmic functions, you should make sure that you have a **I maths library (e.g., RexxMathLib.library)** installed. Since **Elibrary is usually distributed together with RexxARPLib, and by the same author, this should be no problem.** 

There are two other minor problems with this program and it iastructive to look at them. They are illustrated in the accom**ing** diagram.

Firstly, if the window is made fairly small, then the graph s over the top bar of the window. This problem is not due the system. but merely to the simplistic algorithm used for the grids.

This is not too serious in a simple demo program like this; it wuld have been cured by setting the GIMMEZEROZERO flag, but filing is not implemented in the library (if it was, it would have leen specified in line 91 along with the other flags).

Without it the window draws in all of its area, including the top bar. As it is, the problem must be compensated from within the

program (lines 127-181). Secondly, if the window is sized down to its minimum possible size, the program crashes due to a division by zero.

On Workbench 2,0+ machines this problem is more marked, because the system "zoom" gadget automatically sends the window down to this tiny size. This could be fixed by specifying a minimum size for the graph window, but unfortunately our library has no **direct way of doing this.**

**These problems are the trade**offs for using a user-friendly library like RexxARPLib. If you were using more "direct" libraries, like APIG or RxGen instead, both of the above problems could be easily corrected, - but it may be easier to make other mistakes, especially if you are new to this. You pays your money and you takes your chances...

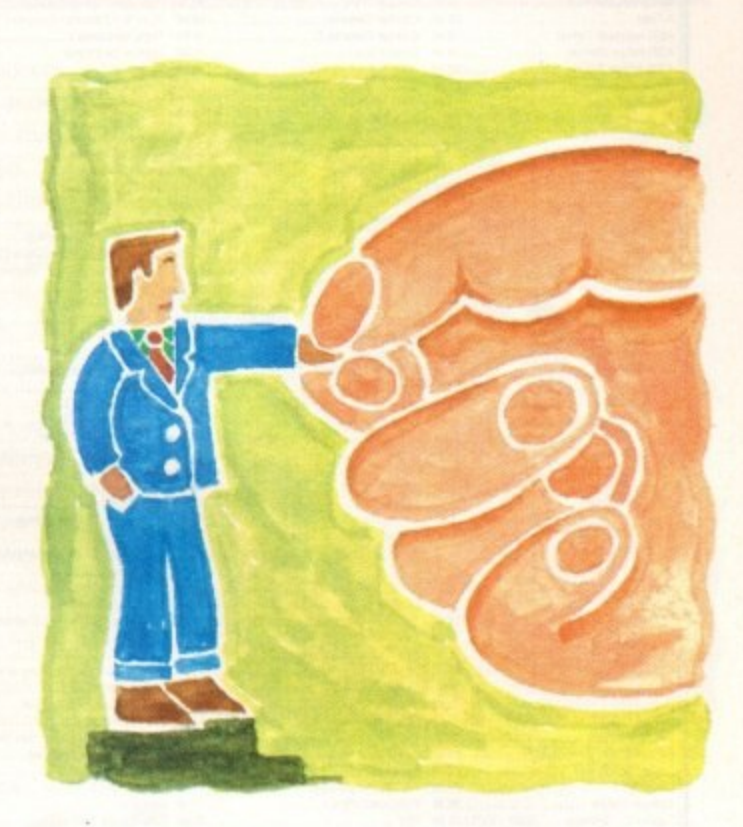

#### i k e A P **graphics still**

#### o ating independent executable **p**

**i** hope that the main article has **shown how easy it can be to implement an Intuition interface to your AFtexx scripts. For a relatively small investment in time your work can** look really professional.

**If you are creating utilities that get used by other people too, especially people less familiar with computers, you can help them avoid the CU and use a friendlier mouse and requester Interface.**

**In fact, for those special little** hacks that just need to get done. **rather than requiring attention to speed or compactness, ARexx may be better then the so-called professional languages, since it allows interactive experimentation during the design process.**

**This is the reason why ARexx became popular among developers in the first place, even before it was embraced and bundled by Commodore.**

**If you write little programs like this, it might niggle you that they still have to be launched from the Shell, especially If you are trying to stick to a Workbench environment. There are** **a number of things you can do to package your scripts in a more Workbench-friendly environment.**

**You can write a one-line AmigaDOS script that launches the program, and attach it to an icon using the IconX utility (refer to your AmigaDOS documentation). Remember that If you are trying to lose the Shell you will also lose the ability to launch a program with parameters, and the program will have to receive all parameters while it is**

**If you do not like the Inconvenience of having three separate files (the DOS script. the ARexx script and the icon file) you could use the excellent PO program. IconJ, which does the same job as IconX, but much better. and also lets you link the script and the icon into only one filet**

**IconX and IconJ still use a CLI window for output, but you can disable this by specifying the NIL: device instead of a particular window in the tool types.**

**Of course, you should only do this if your program has absolutely no text output, such as that due to the**

**SAY instruction. Should you decide to use NIL: for your output - unless you have taken special steps - error messages will be lost too.**

**If you are using a 100 per cent Intuition environment, you must make sure everything (including errors) gel handled by Intuition. For a beginner Ills probably much better to have the CLI window present too, just as a safety backup**

**Another possible avenue is the use of the freely distributable program "ExecRexx". (As you can see there is no shortage of helpful PO ARexx programs.) This utility will package your utility Into a fully executable file, just Ilk, a commercial application. This also provides a way to hide your code should you be so selfish. Of course the ARexx installation must still be present for your program to run.**

**Finally, serious programmers, who wish to produce commercial or company in-house material using ARexx but want a little extra edge on speed. should consider the heavyweight RexxPlus ARexx compiler from the Dineen Edwards group in the USA.**

**In the second part of his ARexx graphics series, Alex Gian shows how sometimes ARexx can actually be better than low-level languages**

 $(E & E)$ 

Some titles may not be released at the time of going to press. Please send cheque / PO (made out to Premier Mail Order) / Access / Visa No. and expiry date to:<br>Dept AC71, 9-10 The Capricorn Centre, Cranes Farm Road, Basild

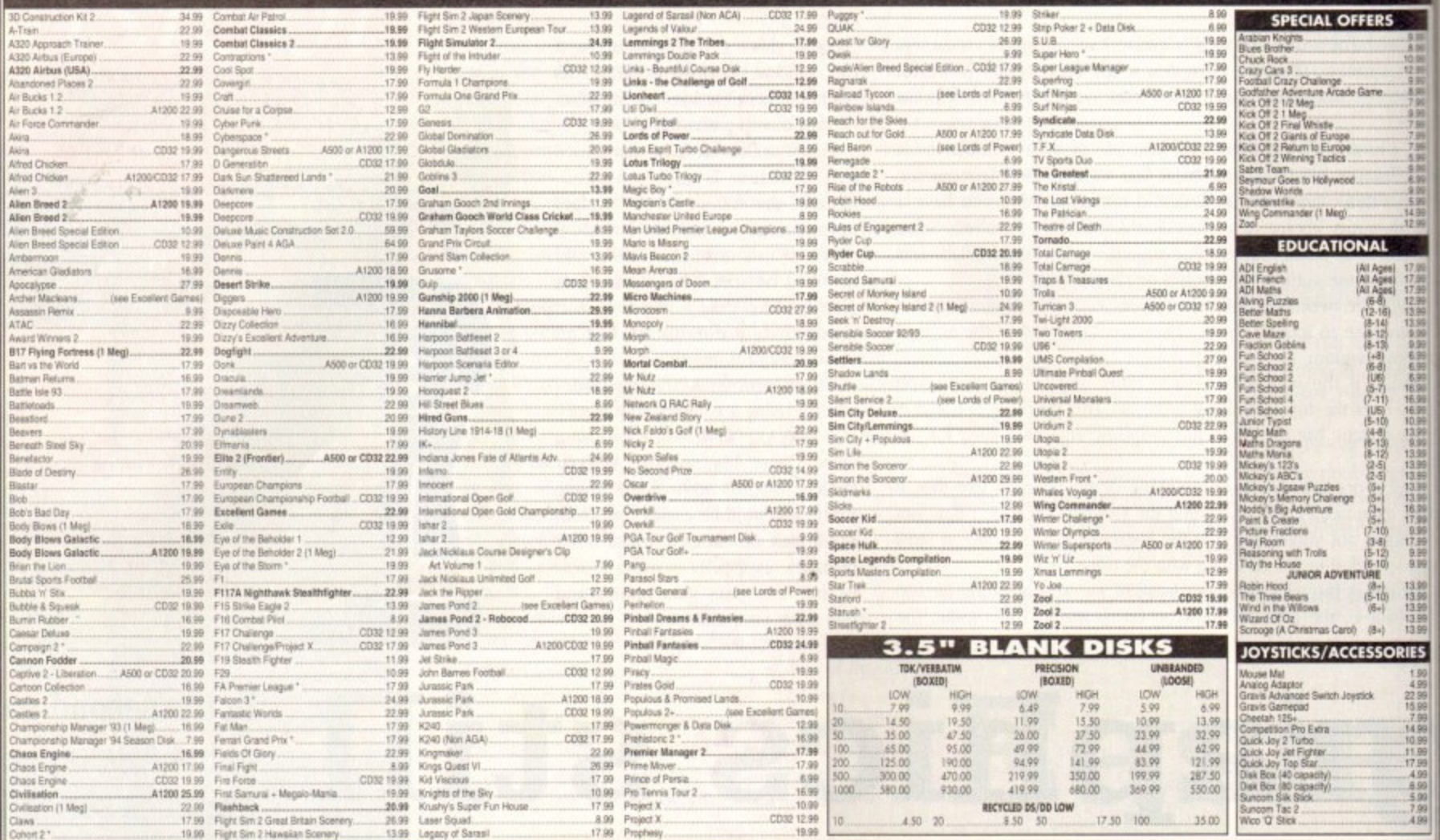

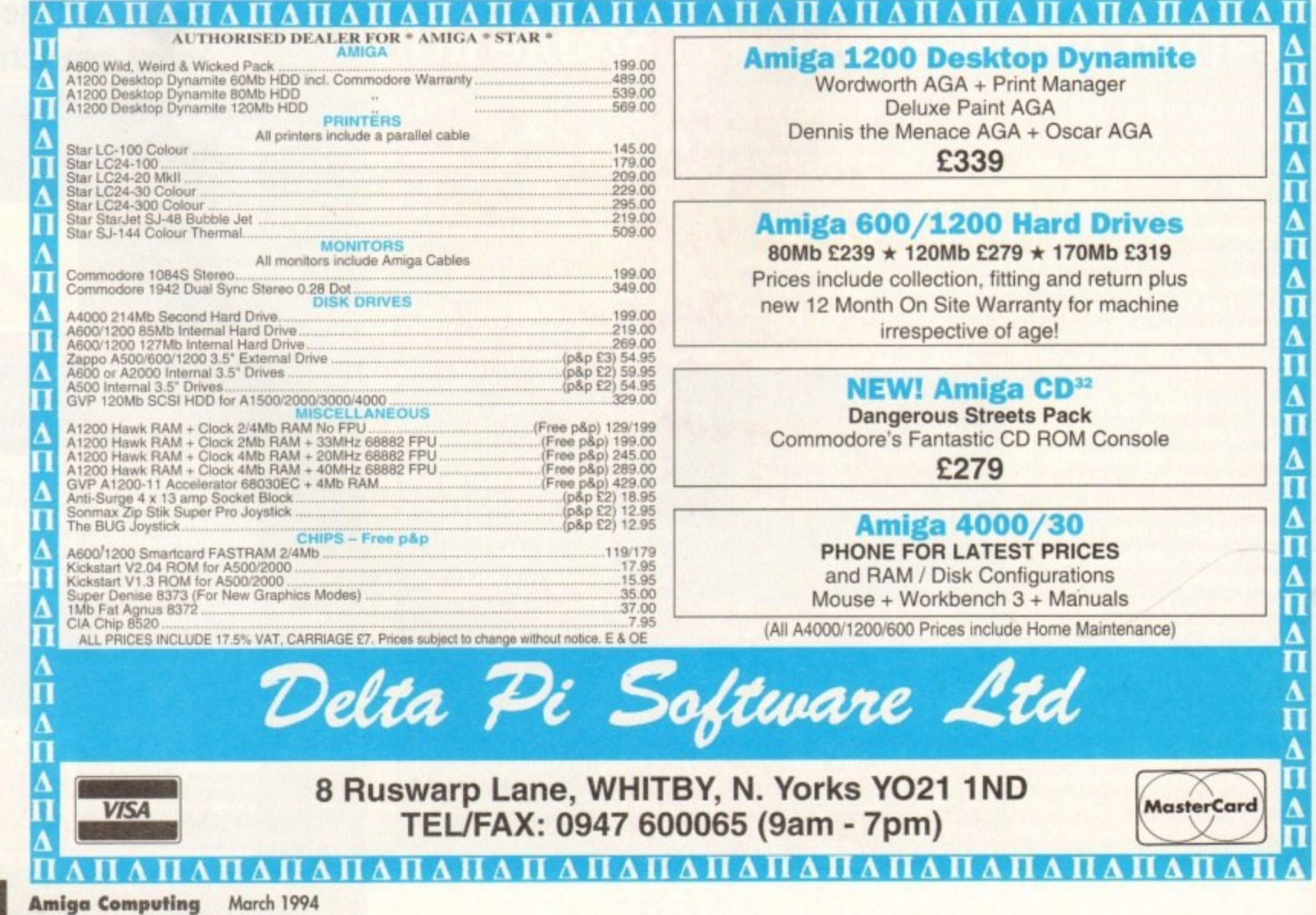

134

he first few days of shooting are going well and apart front the occasional hiccup. you're on schedule for glorious victory. Never mind that the actors burst into hysterics during one of the film's more serious and melancholy moments or that despite constant coaching, the clapper boy keeps running in and marking the shot when the tape hasn't e even rolled yet.

i wondering when you're going to be rich and famous... to watch the rushes of the day's shoot.<br>
Only a form claring foreher Yes, there's nothing quite like returning after a hard day's graft on the set and settling down into your favourite armchair and

back up to you from the glowing screen and the odd moments of convulsive camera shake as the lens operator gets his or herr Only a few glaring foreheads through lack of make•up glisten self ready for the shot half-way through the take.

to all friends and neighbours looks as if it could be a resounding success instead of a 20-minute cringe and squirm in the discomfort of a town hall chair. Indeed, at the rate you're going. the local premiere promised

keep in mind some of the classic film mess ups that can be spotted in many movies and television programmes today With the shot list decreasing rapidly every day, it's good to

t h the next because in reality, there was a two-day gap between each of them and the actors forget exactly what they were weari The prime candidate is continuity, If you're planning to shoot a large scale production for your next project then it is advised that a continuity person is used to keep track of any mistakes that could happen – clothes suddenly changing from one shot to

ing because they were too involved with the script.<br>The way to solve this logistical nightmare is an obset The way to solve this logistical nightmare is an observant per-

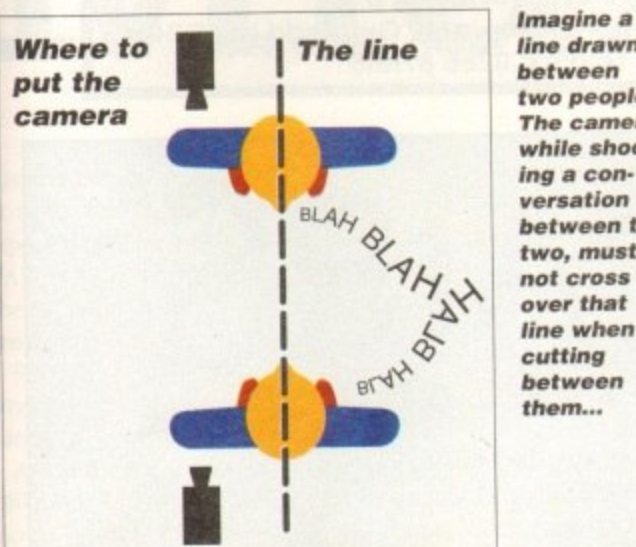

**fine drawn between two people. The camera. while shooting a conversation between the two, must not cross over that line when cutting between them.\_**

# **VIDEO**

son with notepad, pen and a Polaroid camera with plenty of film. There's nothing more accurate for practical and easy reference than a picture of the actors, location and so on.

Another problem encountered is falling behind schedule - hassles often arise from nowhere that can be related to location and other factors. Sometimes, a shot takes longer than previously planned for, or on the day you just have a better idea for shooting a scene.

Solving this dilemma involves the PA juggling the remainder of the schedule, slicing off times from different shots and the director seeing if there are any shots that can be dropped. The process of video making is about adapting and shifting within a given situation.

There are many things to learn to avoid or to do on a shoot which are learnt by getting out there and experiencing it for yourself.<br>Practice makes perfect...

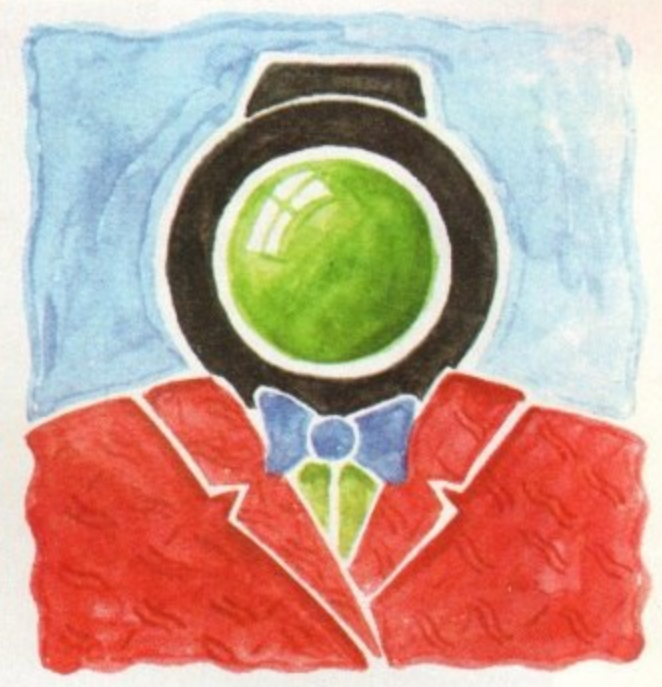

**As time** 

**goes**  $\overline{\mathbf{V}}$ 

**or what to look out for as the rest of the shoot hurtles by in the fifth instalment of Adam Phillips's vivid retelling of the videomaking story**

# **Tread carefully**

As each shooting day passes, its usual human psychology for people to become tired and a little more edgy than usual. Mistakes can be made and accidents can happen through carelessness.

Your role as the director is to keep the crew and cast motivated through encouragement, organisation, keeping the pace of the shooting schedule as swift as possible and above all by letting people have fun with what they are doing.

There is little point of being a military dictator on set because it gnaws away at people's patience especially in an amateur group - until you're told where to go and put your opinion.

Apart from the mental, physical hazards must be kept to absolute minimum - a badly placed light could topple over and smash, eating unnecessarily into your already limited budget or in worst case scenarios, left by a particularly flammable object that doesn't take too kindly to being gently cooked for a few minutes. When on location in someone else's premises, make sure that everybody treads carefully - vases and other breakables seem to beg for the accident prone elbow to shove them off the edge of the mantelpiece into oblivion.

If using Blu-Tac or other adhesive substances. don't put it on wallpaper to be ripped off half an hour later with most of a Laura Ashley design<br>attached to it. attached to it. •

Some of this may sound obvious but in the excitement of a shoot, there are times when even the professionals out there treat their locations as if they were in a dog kennel and not somebody's home\_

When using large lengths of cable trailing across the floor where cast and crew are in risk of tripping up. use gaffer tape to adhere the wires to the floor (remember to take it off gently).

Above all, remember to remain commonsensical and don't take chances that could cause risk to either person or property.

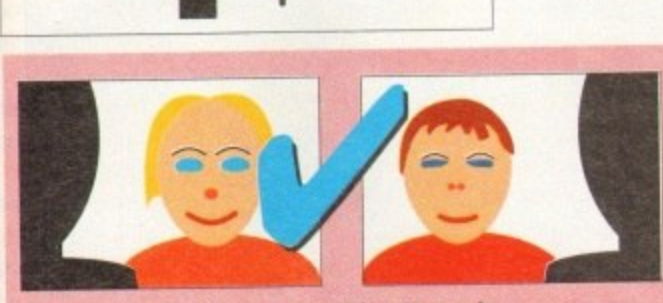

**It appears that they are talking to each other because one head is on the right of frame, the other on the left as you were standing there flicking between the two...**

y

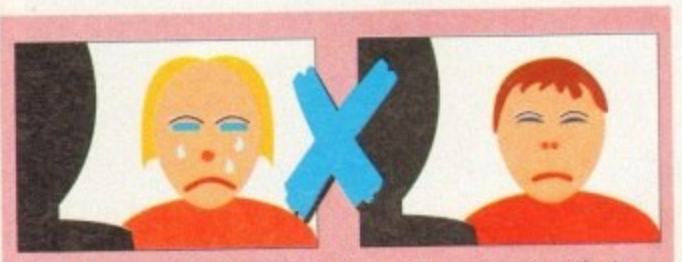

**Fhe line has been crossed and it now appears that iney are talking from the same plange the recause**<br>and perhaps to another person altogether because and perhaps to another person anogenes and **because their heads are on the same side of the frame.**

**'**

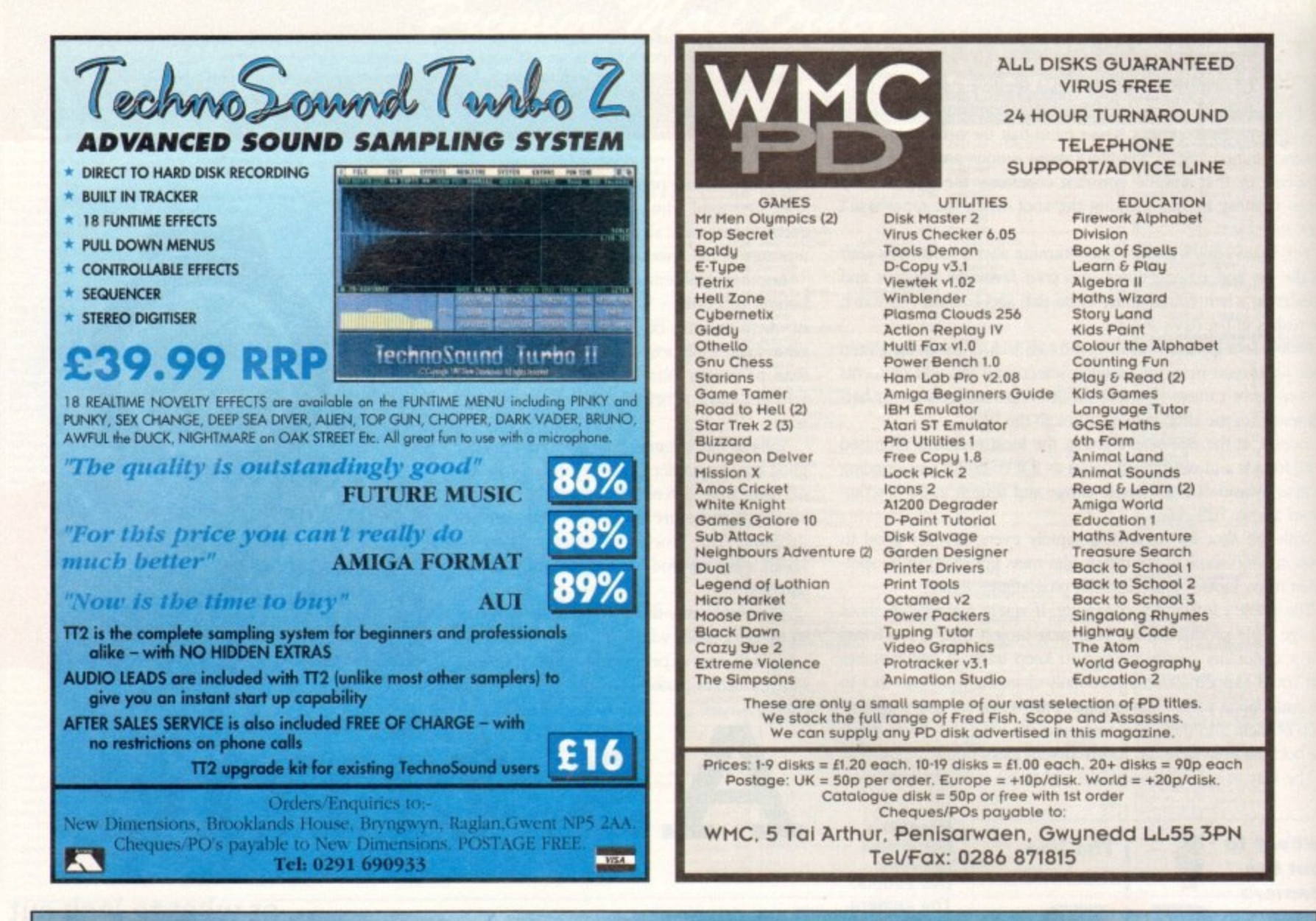

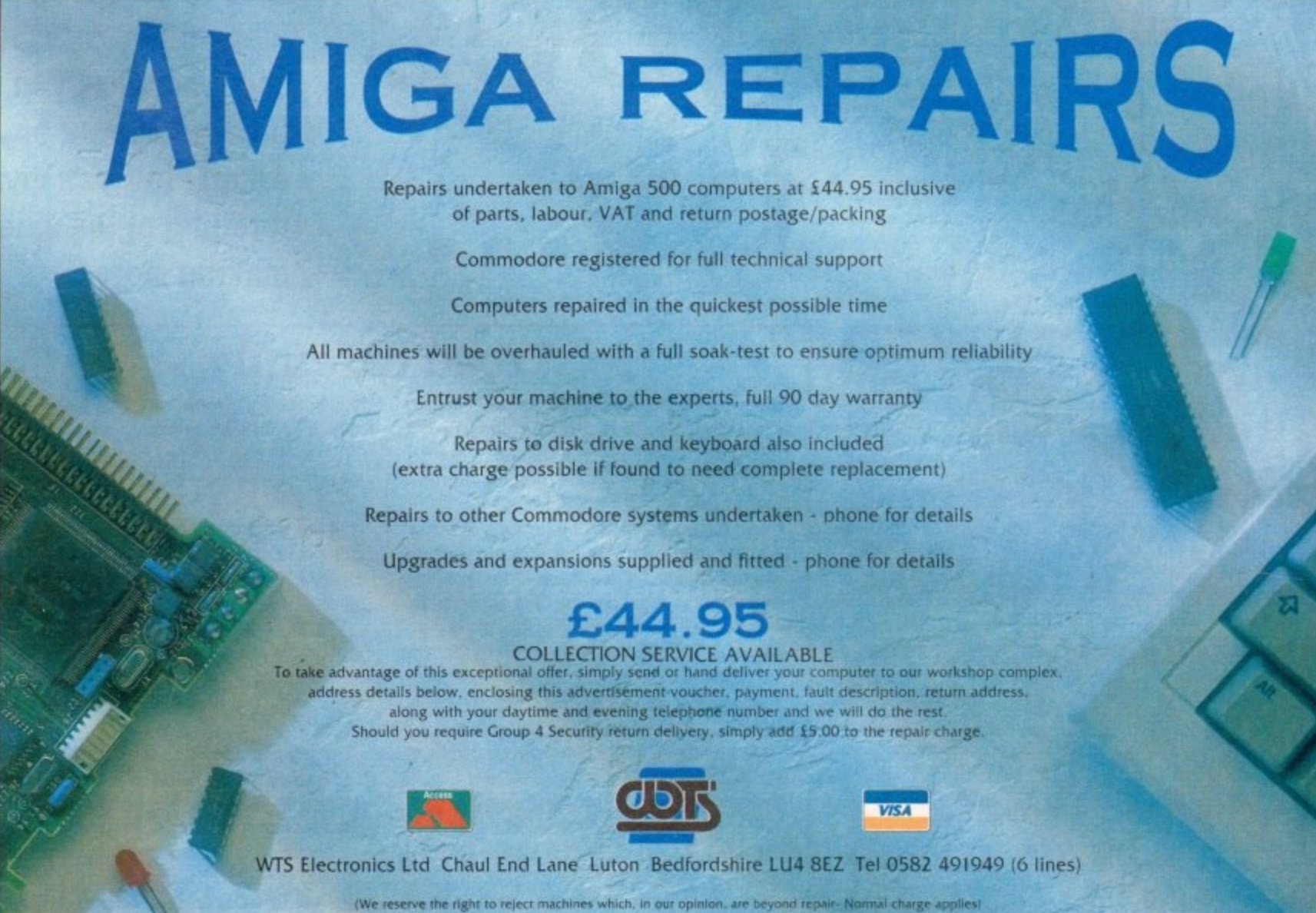

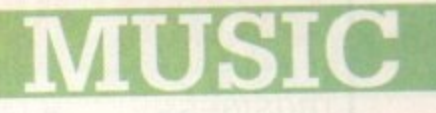

lot of new Amiga owners will have joined us over the Christmas period and there'll doubtless be quite a few - — Midi users looking for help within these pages.

This being so, I thought I'd kick off by telling you about a little dget that has proved to be immensely useful in my own Midivels. It's called the MA36 Midi Analyser and is made by a compa**iny** called St - audio mixing desks).

The MA36 is a battery powered unit which measures about 7 12 x 3cm, has an on/off switch and two Midi sockets (Midi-in and a l Midi-thm).

e tion using two sets of LED indicator lights situated on the front panel.<br>The As your Midi data passes through the unit the MA36 identifies the mcoming messages and displays the appropriate real-time inforrna-

of the message types being received while those on the right let you see what channels are being used. The indicators on the left-hand side of the display provide details

but occasionally the odd snag will arise and, particularly in the early days, it can be difficult to figure out exactly where things are going M wrong Now Midi communications in general are relatively trouble-free.

round, or use a lead that is faulty (eg broken internally). You might inadvertently connect up some leads the wrong way

to the way it has been programmed or your sequencer may be Your synth may not be sending the messages you think it is due

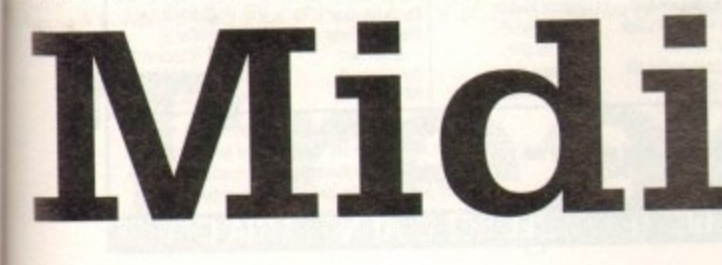

one side of your Midi interface is not working.

Experienced users will know however that it is far more likely that either the lead linking the Midi interface's Midi-out connector to the synthesizers Midi-in is faulty, or that the synth is set to a channel number which is different to the one the sequencer is transmitting its data on.

In short, your first instinct should he to check the most obvious and likely things first (including making sure that the correct Midi sockets have been used and that all connectors have been properly pushed in).

The MA36 Midi Analyser costs £32 including p&p. Details from StudioMaster on Tel: 0582-570370. Trust me - if you have more than a passing interest in Midi then this little gadget is well worth checking out. I suspect that I'll be using mine for as long as I continue working with  $M$ idi  $-$ — probably forever.

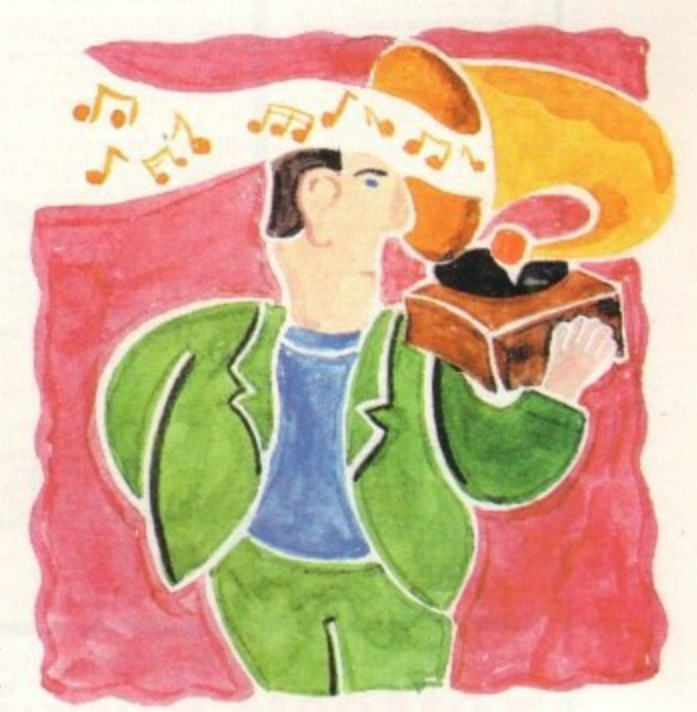

# y o **idi magic**

At times like this you want a quick way or seeing whether the expected Midi messages are being transmitted or received and the MA36 is an ideal tool for these types of operations. Best of all it is b one of those delightful little boxes that you don't need to be a ignoring certain types of messages without you being aware of it genius to use!

program running with a Midi keyboard connected to it via a Midi n interface. Supposing. for example. that you've got an Amiga sequencer

u s As various tracks have been played you've manually switched to different synth voices during each recording believing that this should generate the required program change Midi messages which

sent in the sequence data. will then be stored in your sequences.<br>On playback the synthesizer doesn't ining the sequences you find the program change events aren't pre-On playback the synthesizer doesn't change voices and on exam-

the messages arriving but not being stored in the sequence. Just unplug the lead carrying the synthesizer's Midi messages to the Is the program change data really being sent by the synth. or are Amiga, and plug in the MA36. Switch it on and manually change the synth's voice - you'll instantly see whether or not a program - Midi channel number and program change tights will flash. change message gets transmitted because the appropriate MA36

 $\frac{u}{v}$ e the default behaviour is to filter out such program change If the messages are being generated by the synth then it's obvious that your sequencer settings will need to be altered (perhaps messages).

If the messages aren't being transmitted in the first place then you'll know that it is the synth settings that have to be changed. Either way the MA36 can point you in the right direction instantaneously and needless to say that can save a lot of time and aggro because it takes the guesswork out of these types of fault-finding exercises.

As with most areas of fault finding, a bit of common sense goes a long way with Midi. If, for instance, your synthesizer seems to trige come back to the synth, then one outside possibility would be that long way with Midi. If, for instance, your synthesizer seems to trigger the sequencer when recording, but on replay nothing seem to

**Paul Overaa takes a look at a reasonably priced piece of Midi diagnostic hardware that is guaranteed to help Amiga Midi users avoid unnecessary fault-finding grief**

# What's it got?

**• Can identify Midi channel messages and mon. real-time, and sysex Midi sys messages.**

**• Independent channel indicators pr tor channel messages.**

**• Includes an error indicator that can signal the reception of badly formed, or poor quality, Midi messages.**

**• Provides active sensing and timing clock detection (useful because conventional sequencing software does not usually show whether these messages use or not).**

> **Studiehlastoes allA36 unit la a brilliant Midi fault-tinding tool**

ALL NOTES OFF NOTE OFF NOTE OF POWER **POLY PRESSURE**<br>CONTROL CL. CONTROL CHANGE<br>PROGRAM CHANGE<br>HANNUM CHANGE **PROGRAM CHANGE**<br>CHANNEL PRESOR<br>TICH ULL PRESORE **PROGRAM CHANGE**<br>PITCH WHEEL PRESSURE<br>PITCH WHEEL<br>YSTEM EVEL **PITCH WHEEL**<br>SYSTEM EXAMPLE SYSTEM EXCLUSIVE SONG POSITION SONG BOSITIC TUNE REQUEST END EXCLUSIVE TIMING CLOCK START CONTINUE  $7<sub>3</sub>$ 

Sundiomash

MIDI THRU

 $\triangleq$  MIDI IN

 $I<sub>O</sub>$ 

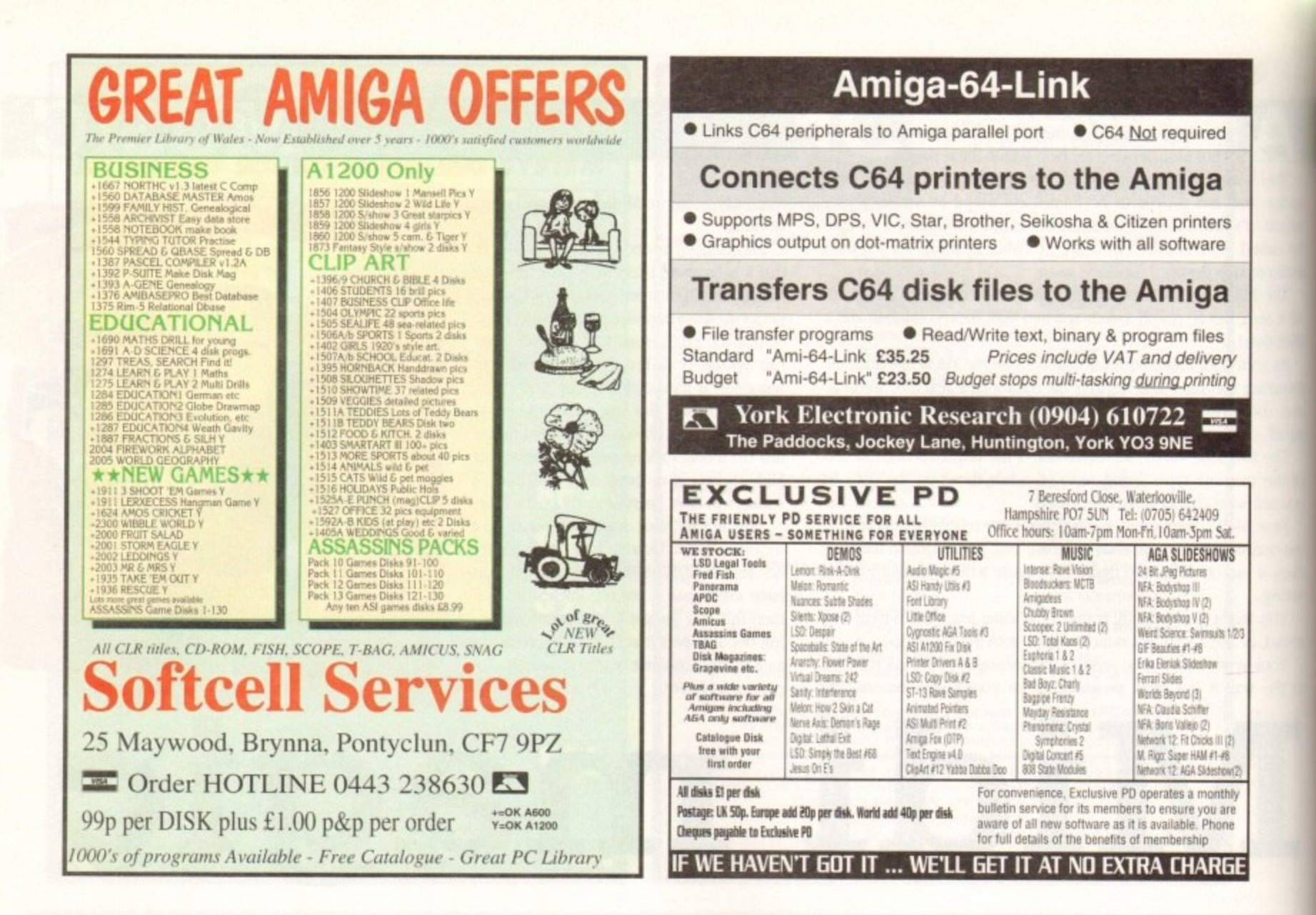

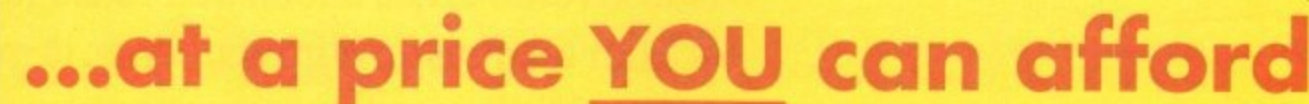

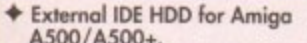

- + Internal IDE HDD for Amiga A1500/ 2000/3000/4000.
- $*$  Memory conveniently expand able to  $2/4/6/8$  Mb by using 1 Mb x 4 zips<br>on Alfa, AT-Bus 2008 & Octagon.
- + Easy instalation, just plug in and go. Auto boot, auto configure and zero wait states.

#### **B** A500

170 Mb & cable

210 Mb & cable

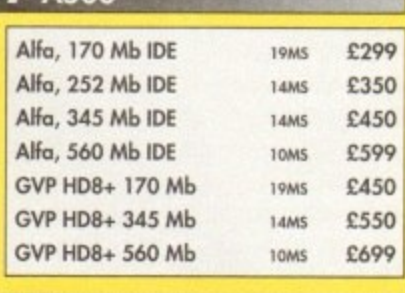

#### **1 A600/1200 2.5" DRIVES** 60 Mb & cable u £159 85 Mb & cable £195 17MS 1200 Mb & cable £229 17MS

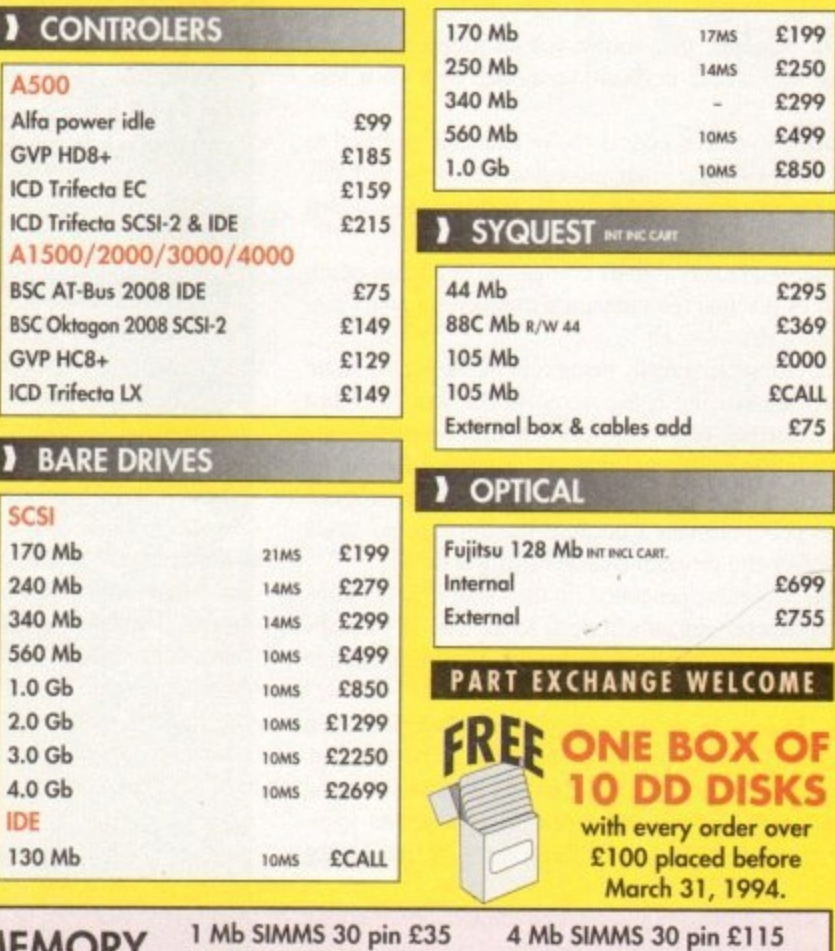

# DON'T FORGET THE MEMORY 1 Mb SIMMS 30 pin £35

 $\overline{\phantom{0}}$ 

£299

£350

4 Mb SIMMS 72 pin £150 hices subject to change due to

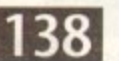

**LL 60** 

z

O

ш

ш

u.

**VISA** 

Cheques payable to Shaye PLC.

Tel: 081 880 3227

Fax: 081 880 3748

PLC, 206A High Rood, London N15 4N1

 $\sim$  CO

ybe subject to a 2%<br>on credit cards and C<br>pany cheques

**CONT** 

A

be mail has been piling up over the last few months so I thought now would be a good time to bave a quick question and answer session. Firstly many thanks to all of your ubo send email and letters in response to the column.

replied to. I try to reply to all my correspondents on email if I can, but you know bow it is. Pressure of work, blab blab... Anyway, the first letter is from H Bond of York, and be's into Radio Comms: Your comments are always read and noted, although not always

the second second second second second second second second second second second second second second second second second second second second second second second second second second second second second second second s *i* would like to as Amiga Computing, but I haven't seen anything on Radio Comms. If would like to ask a question about Radio Comms. I have just changed from the BBC to an Amiga A2000 2Mb. Now I always buy nga Compan g h Transceive for the Amiga? Or is the Amiga just a games computer? I n hope you can help but the York area is very bad for Amiga info. it's possible could you give me some into on ssiv and FAX

Wake up and smell the coffee, buddy. The York area bad for Amiga info? Is it cut off by moats? Is it a space flight away from your nearest newsagent? I think not. Where have you been since 1985?

The Amiga is a leading comms computer, and I use mine for comms all the time. In spite of the fact you just insulted everyone reading this page, Ill cut you a break.

I just happen to have a disk full of radio comms software from the Internet, and just because I'm and old softie I'll send it to you. Now don't let me ever hear such nonsense talk again.

You might also seek out an old copy of The Radio Hackers Code

# **COMMS**

pulink,co.uk", and then you're in. Now you can do directories and CD around the place as if the FUNET system was your own, except that being a huge Unix box there are up to 250 other people doing the same thing at the same time with very little slowup.

You use the GET command to pull files from FUNET and pass them to CIX, then you use SEND to send them from CIX to your Amiga. The whole process is very painless and useful

If you want to go into an Aminet sit, they have all the latest files from Fred Fish, plus all the latest graphics demos, product information and support files, everything you could wish for. Miss Chew, the world of the Internet is a big and scary place, but it is wonderful too!

 $\bullet$  Finally for this month, LJ Sanders writes to plug his BBS:

**Treading the**

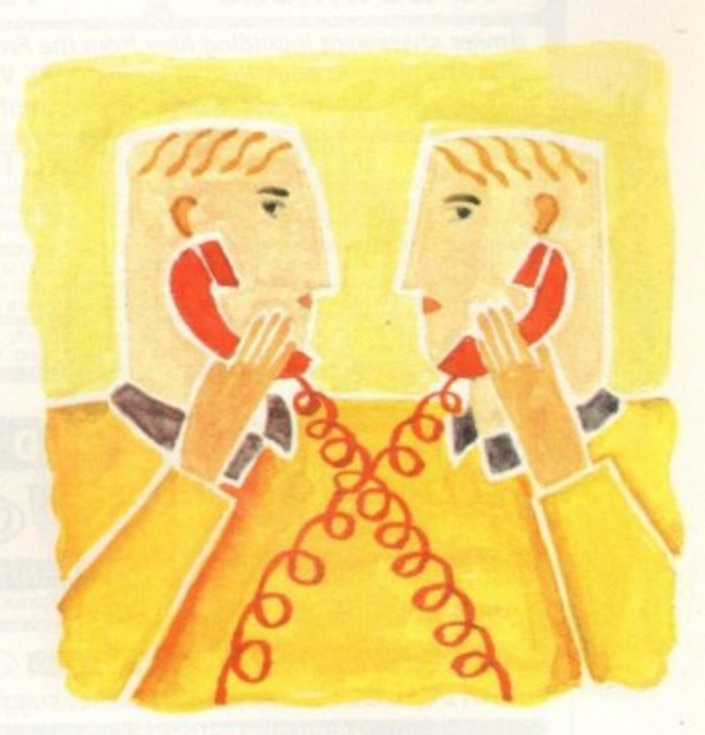

**boards**

Book by George Sassoon (published by Duckworth). It's an old book, and probably out of print, but you might be able to get it from Waterstones Book Shop (branches everywhere) through their second hand Booksearch Service.

• P Chew of Somerset emailed me to ask:

**Communication** 

"When you talk about Frp what does that mean, and how can I use it?"

FTP stands for File Transfer Protocol, and it's the way all the Unix machines on the Internet send files to each other. For example. using CIX you might log onto ftp.funet.fi, a very good Amiga FTP site in Finland.

This isn't an international call, as the lines which connect all the sites on the Internet are owned by the Information Providers and they carry the can.

All you're doing is talking to CIX like you normally would (it's very unusual to get something for nothing I think you'll agree). Once connected to FUNET you log on as "I your Net email address, which in my case is •snouty@cix.com-

#### password and the control of the control of the control of the control of the control of the control of the control of the control of the control of the control of the control of the control of the control of the control of **Moving base**

By the way. any fans of Guru-10 will tell you, one of the Amiga's most muscular BBSs is moving from its long held base in Scotland. From January 17 1994 the board will be moving to darkest Durham, and the new numbers will be:

> Guru-10 (24 hours, all speeds) Node 1 091-378 9934 Node 2 091-378 9935

Here's wishing the sysop a pleasant and hassle-tree move, and looking forward to more great stuff from this well liked bulletin board. Good news for Geordies. eh? The'll be smaller bills to dial th'Guru, ye'nah.

'The FIRS I run is called Mostly Harmless. and it's a 100 per cent Amiga•orily BBS. You won't find a single file for any other machine on it. The BBS is running on an 030/882 33MHz based A500 with 9Mb of RAM and 22Mb of on-line storage.

"The board uses a great piece of software called Xenolink. I have been running the board since January 1995 and have 224 h users! The board is also part of three larger networks. Fidonet e (2:251/41.0), Amiganet (39:134/14.0) and Pafownet (213:1020/7.0) importing over 1

e<br>S ا<br>مورچ standard, white<br>announces it in anns<br>unle "The system is running on an US Robotics 16.8K HST Dual Standard, which will be upgraded to 28.8 VFast when CITT announces it in 1994. I give all users a generous 1071 download to upload ratio, and I am strongly against pimq and similar things.

epioace rai hac allowed. The hacking, commercial software or pornography are also not a allowed. The number of Mostly Harmless is 0705 614824.

**Thanks** me an g r a n Thanks for that. This is in answer to all the people who emailed me and said they were just getting into comms and did I know 'any good numbers. This is not a phrase guaranteed to make you popular on-line, and it marks you as an annoying neophyte.

e a a look around in the Ilk sections of any board. If there are any other sysops out there that wish to write in about their experiences of p e setting up their own BBS. I'd be interested to hear about it. g Hunt around for numbers. but never ask outright as it just annoys regular users. There are plenty of lists of BBS on-line so

i i Anyone set up a BBS and packed it in for some reason? Or do e s you run a particularly successful one? Why do you think people ike your board?

**Comms head Phil South answers your comms questions**

# **Write stuff**

**Write to me Phil South, Comms Column, Amiga Computing, Europa House, Adlington Park, Macclesfield, SK10 4NP. Or how about dropping me some email on:**

**CIXsnoutyedx.compulink.co.uk Direct connection snouty@dlrcon.co.uk Compuserve 100102,1500 " •**

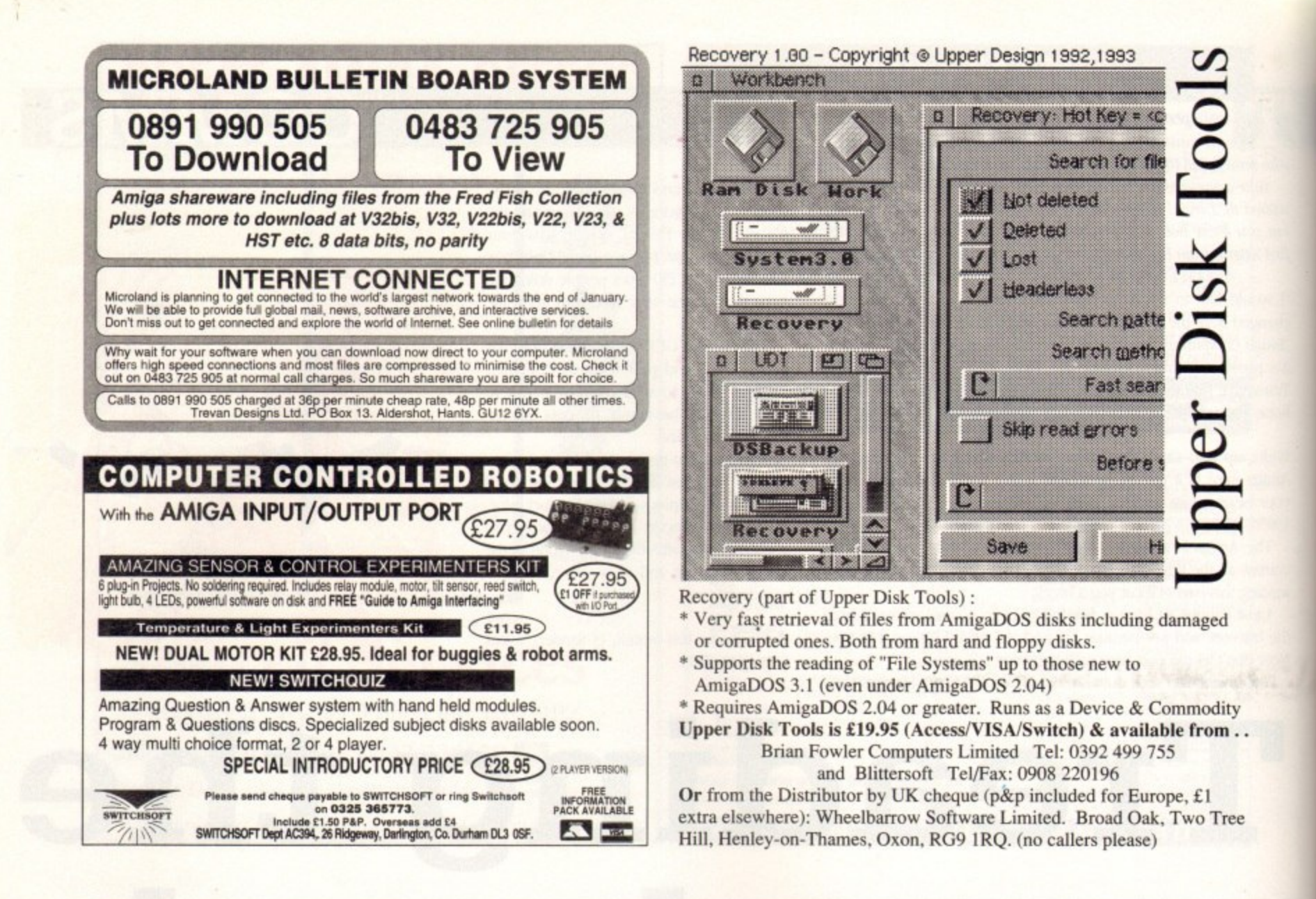

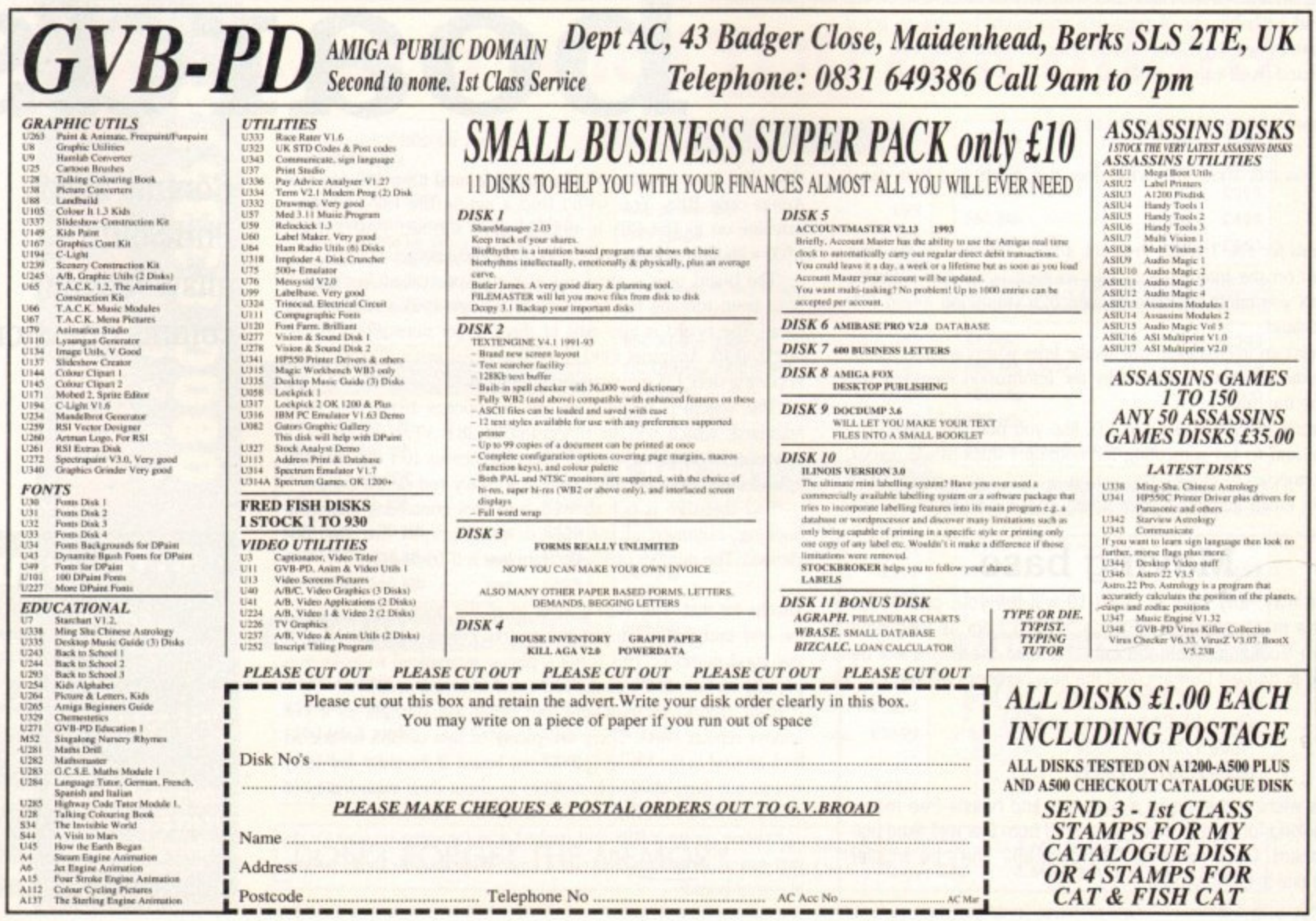

40

in the coming months I'm going to start looking into some of the Amos mail I get via AC and talk through some of the subjects that you want to talk about. The basis of this month's  $\blacksquare$  and bobs is a letter I got from Thomas Jones of Darlington, **County Durbam.** 

r i

m

m

S

l e

i t a f t e r w

d p

c k

e

"Could you please try and solve a little problem I'm having writing a program in Amos v1.35? I am trying to write a MED Module Player program but as usual I jumped straight Q nto my code and started to write without thinking.

Everything went fine until I tried to write a file requester. Try o • equester. I can't or don't know how to select a file with the l - ise. I can't get the computer to distinguish between a file module) and a directory (drawer). I have been experimenting y I

#### **Print Dir NextS("\*.\*")**

to no avail. Is it possible to make a point and click file requester in<br>Amos or will I have to use the lame standard file requester?" kmos or will I have to use the lame standard file requester?"

Well, Thomas, you've got yourself in a right old pickle there. Couldn't you have started on a less difficult problem? s  $\frac{1}{2}$ A File requesters have been done by various people, and the e best one I know of is by Len Tucker, and it's 3D too. You might get in touch with Len at Amos PD Library, and they'll sort you out In the meantime here is my thoughts on the matter.

You can store the frame and the buttons as a IFF file, but this is very memory costly, and so it would be better to draw the s k<br>can . ins using Mouse Zones and when you click on them off they go. Doing the buttons on the requester is easy. You define the but-

rec l a If you want to make your requester overlay the screen, you'll q have to open another thin screen for it, or course.

e s e pr<br>yo s your display of files in another and input in the other.<br>Boint and click is the hardest bit. The way to do Doing a directory and sorting it shouldn't present too many problems. Just put two windows inside the requester and do all

strips of the window and remember what is in each of those strips. Stick each filename in an array and when you point and click that value is loading into the load string. It's a bit hit and miss, and you'll have to have a large array, but there it is. ite<br>St y Point and click is the hardest bit. The way to do it is to zone

avoid the point and click method altogether. Simply print up a list of files on the disk in a nice sorted window, then invite the user to r type in the requested file.<br>When they do and preyt<br>an The simplest (and in code terms the smallest) way to do it is to

b y ly<br>m o mands to find it and load it. Use error checking to check if the file When they do and press Return. use the Dir and Exists file com-

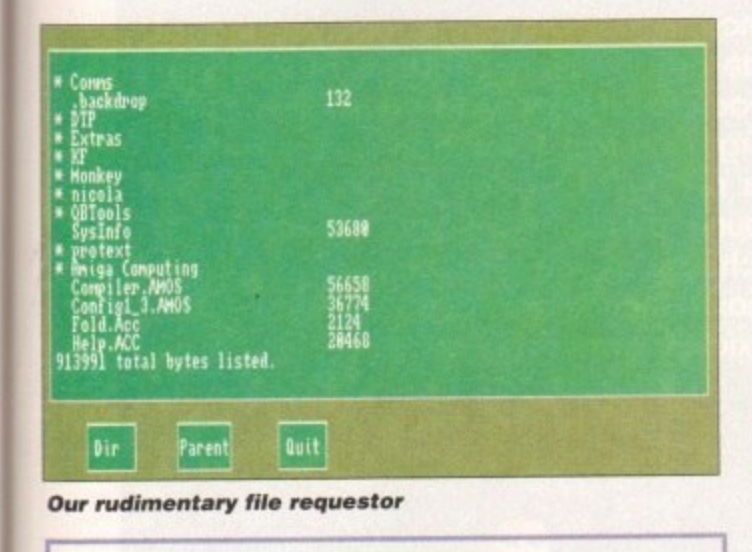

## **Write a requester**

**If this has sent you off on a useful tangent, why not show me** what you can do with Amos requesters. Can you select files with point and shoot? Or can you think of a better way? Send in your examples to the usual address.

is there on the disk. Use Parent and Dir\$ to navigate around the disk.

Relow is an example.. It doesn't do any file loading or anything like that, but it shows you how to use windows on your Amos screen. Once you have that down you can use the DOS commands and ask for key presses, just like you would in an Amos program. Use the window commands to add another thin window on the screen for your input. filenames etc.

The trick with Amos is to keep it simple. Don't try to run before you can walk and don't try to hit machine code until you know which way is bitwise.

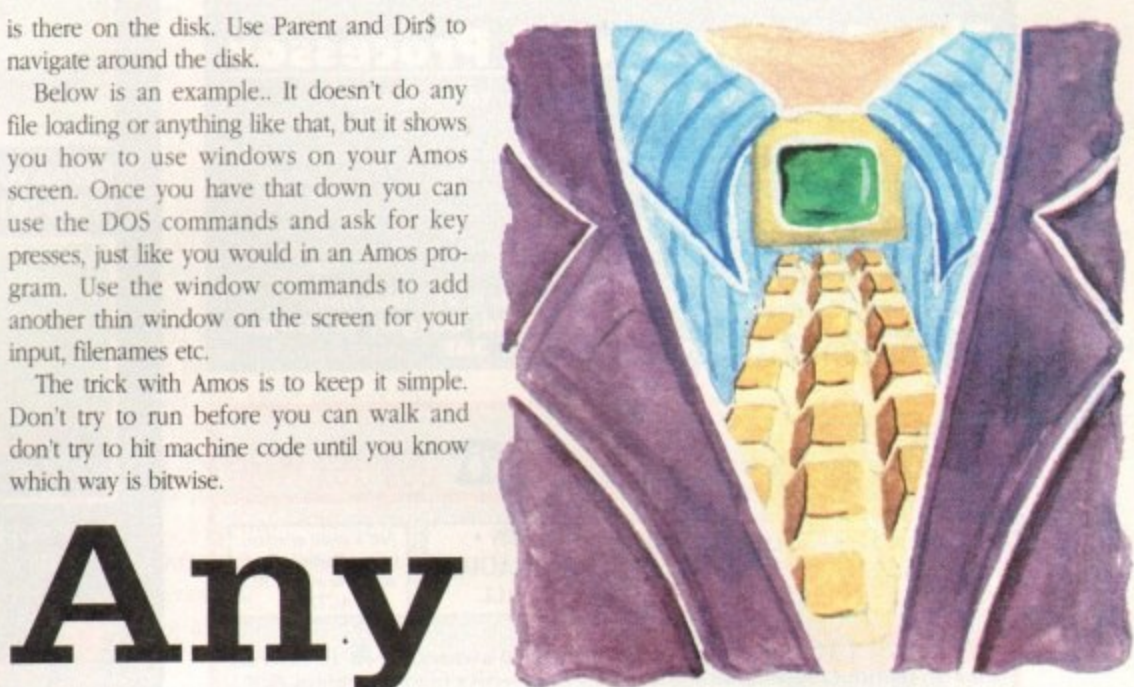

# : **requests?**<br>This month Amos<br>guru Phil South look<br>at DIV file requester

**Rem** \*\* **Ren** \*\* **\*\*** 

Screen Open 0,640,200,16, Hires **Reserve Zone 3 , Paper 12 : CLa es Ink II Oar 45,170 To 90,190 tor 130,170 To 110,190 Bar 225,170 To E70,100 Ink 2 Sas 45,110 To 90,100 poi 130,170 To 110,190 tot 225,170 To 270,190 Ink 2,11 Text 32,183, DIF Teat 132,115,"Partntm Text 233,103, WUTE Set Zone 1,45,170 Ti 90,190 Set Ione 2,150,170 To 110,190 Set Zone 5,215,170 To 270,190 Ink 11 Be 10,10 To 629,160 Ink Boa 10,10 To 629,160 Paper 11 Wind Open 1,20,20,76,17** Dir\$="Amos:" **1 fir PAIN:**<br>Curs Off **Curs Nff** If donse vel and nonse *enve*-1 **Dtr End If** If Mouse Key and Mouse Zone=2 **Parent Print : Print "Going back to parent dir..."**<br>Dir **Ind II** If Mouse Key and Mouse Ione=3 Then Goto QUIT **Rot° MAIN** QUIT: **Print "Do you want to quit? (Y/N)";**<br>Input NS **1 Input MS If WM " 1**<br>End If **;** end IT<br>If <mark>NS</mark>="n" **1 Into MAIM End I f End**

**This month Amos guru Phil South looks at DIY file requesters**

# **Write stuff**

**If you have an Amos question, then please write to Phil South. Amos Insight, Amiga Computing, Europa House, Adlington Park, Macclesfield** House, Ad<br>SK10 4NP.

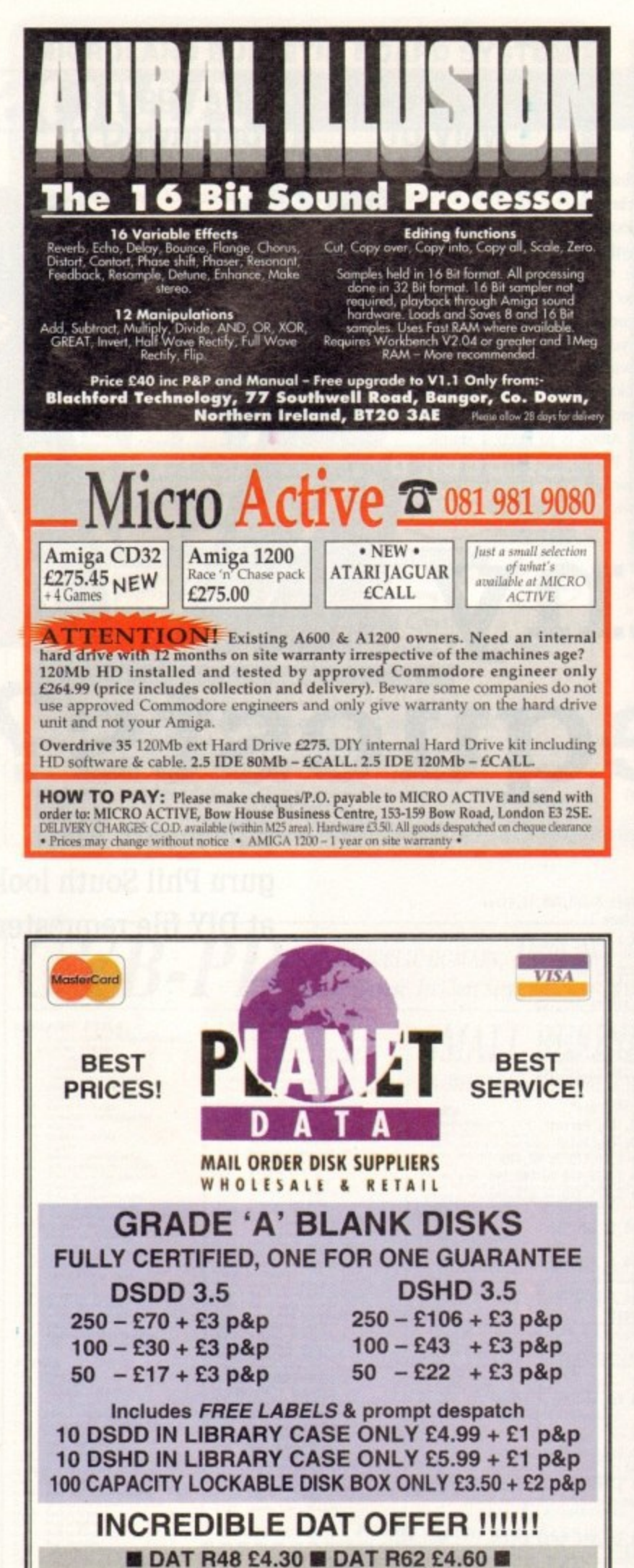

DAT R92 £5.00 DAT R122 £5.50 each + £1 p&p PHONE THE PLANET DATA QUOTELINE AND BE AMAZED HOW CHEAPLY WE CAN MEET YOUR BLANK MEDIA NEEDS PLEASE MAKE CHEQUES PAYABLE TO: **PLANET DATA** 9 High Street South, Olney, Bucks, MK46 4AA

Fasten your seat belts and get ready to fly

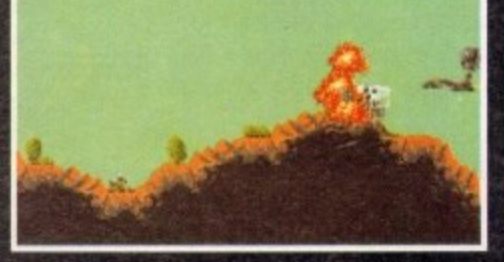

Seek out and destroy the forces of **SPUDD!** 

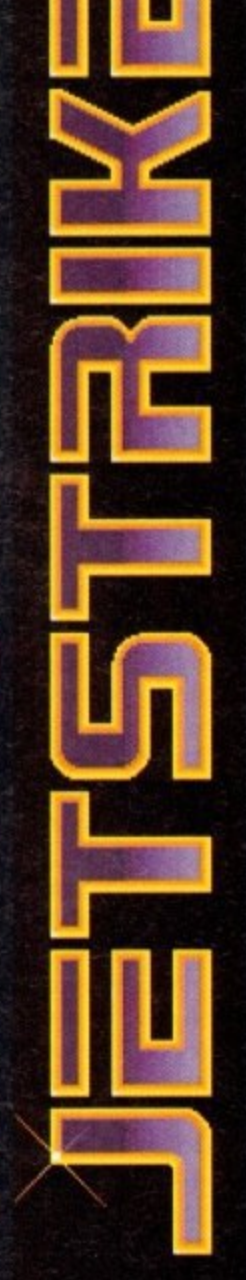

#### **DATELINE: THE NEAR FUTURE**

#### **MISSION BRIEFING:**

Intelligence reports are being received that a renegade organisation, SPUDD is massing its forces ready to attempt word domination. Only an underground task force can save the day. Are you ready to become a part of that underground taskforce? Which of the 40 aircraft will you choose as you fly 100 sorties across the world against the forces of SPUDD? The civilised world anxiously awaits your decision!

> **Available for the Amiga** PC version coming soon

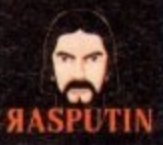

38/40 High Street, Green Street Green Orpington, Kent BR6 6BJ Tel: Int +44 (0) 689 850770

@ Rasputin Software 1993 Rasputin Software is a trading subsidiary of Power Label Limited

142

ome publishing in colour has come a long way in the last year or so. Although the Amiga has a good track record for displaying colour on the screen, the whology to transfer those colours on to paper, fabric or even m has, until recently, not been affordable.

Ink-based printers are today producing a quality of output that would have been unheard of a few years ago, quality that is and enough for many applications - coloured flyers, posters and the like. But colour can be an animal to work with, and if you are not careful it can eat you alive.

The first point that needs addressing is your Amiga itself. For publishing in colour you will need lots of memory, a fast processor at the heart of your Amiga, and a large storage device.

The reason for the hard drive and memory boost is because you can forget about printing HAM graphics, or even 256-colour ones - what you need are 24-bit graphics.

Anything less than this quality of graphic and the professional output you will be searching for will be lost. Photo-realistic graphics contain thousands upon thousands of colours, and the best Amiga file format for them is 24-bit IFF-ILBM.

The catch is that 24-bit graphics do not come in anything other than large and extra large. Sizes of 1Mb and 2Mb are common, but images many times that size are frequently encountered when working with graphics that have been scanned at a resolution of 600 or perhaps 1,200 dots per inch.

So before spending all your cash on a colour printer, make sure your Amiga is capable of dealing with the images you will be wanting to print with it.

# **LIMITATIONS**

It is also worth remembering that colour printing is not as simple as printing in black and white. Low-end colour printers have the same limitations as mono printers when it comes to printing continuous tones.

Because these printers cannot print 16.7 million true colours, the graphic will have to have a dither applied to it so that the printer can use the three or four colours it does have to simulate the colours in the graphic.

Any graphic you print will be dithered if it contains a colour that is not an exact match for the colours in the printer, so you are never going to get the same quality of graphic on paper as you see on the screen.

You know that every pixel on the (AGA) screen can be plotted in any colour from a 16.7 million colour palette, and up to 256 different colours can be on the screen at once.

But a colour printer can print only three or four colours, so if there is (say) an orange pixel in your graphic it will have to simulated on paper by the printer mixing dots of three or those four colours.

Another reason for the difference between screen output and what you see on paper is that the colours you look at on the screen are being shined at you (luminance) and every colour is

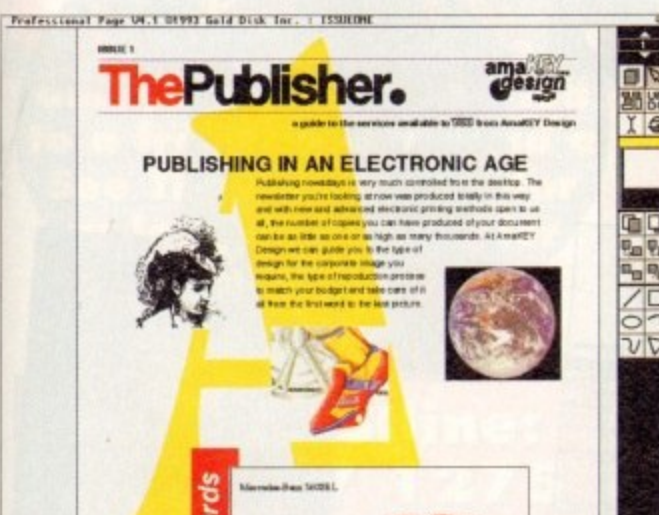

Colour pages certainly look great, but working with colour, from the design down to putting it on to paper, is a lot more complex and costly than doing the same in black and white

# PUBLISHING

composed from red and green and blue (RGB) components.

Colours in a printout are being reflected at you, and these are composed of cyan, magenta, yellow and (usually) black components (CMYK).

From screen to printer, the colours have to be converted from one system to the other, and this process is the bane of professional desktop publishers.

To improve the colour quality of your printouts you need to fine tune the "colour correction" - the process that attempts to produce on paper the same colours that you see on the screen.

To do this you need to buy some printer software, Studio if you want very fine control over colours, TurboPrint Professional if you're not that bothered but would like a little control.

Before buying a colour printer don't

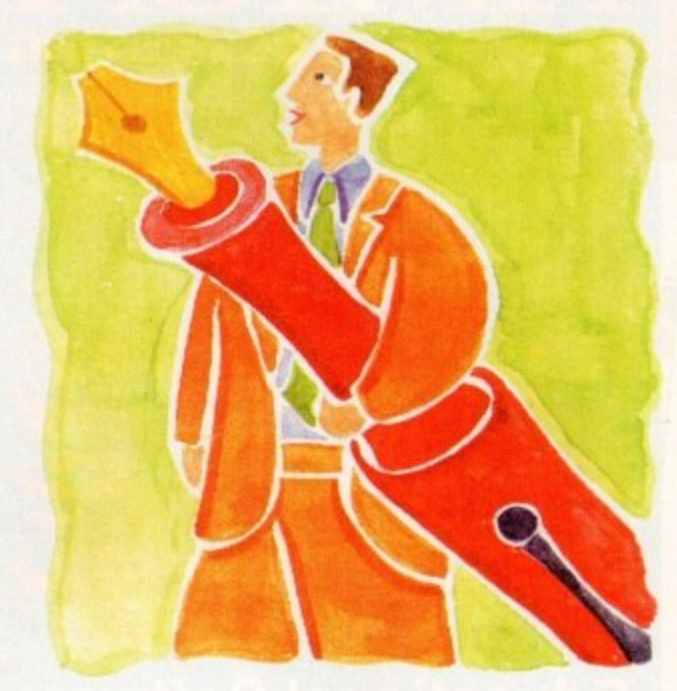

# **Coloured by** experience

forget that they have a high consumables overhead. Look into the cost of the paper it requires, the inks, ribbons or toner, and all of the other costs that you may encounter in needing software to process the colour graphics you want to print.

But the most important thing you should keep in mind is that colour printing technology has not yet reached the point where photo-realistic printouts are affordable to the home user.

You can get some very good output indeed from sub-£1,000 ink-based and thermal wax printers, but if you are looking for a colour printer that can print graphics that you cannot tell apart from a colour photograph, then you need something called a "dye sublimation" printer.

Like the pixels on your screen, every pixel (dot) a high-end dve sublimation printer prints can be a true colour, not dithered I mean, from a palette of 16.7 million colours or more. Sounds perfect, yes? But before you write that cheque, make sure you have six or seven thousand pounds in your account to cover it.

**Ben Pointer on how** to create spectacular full-colour documents with your Amiga

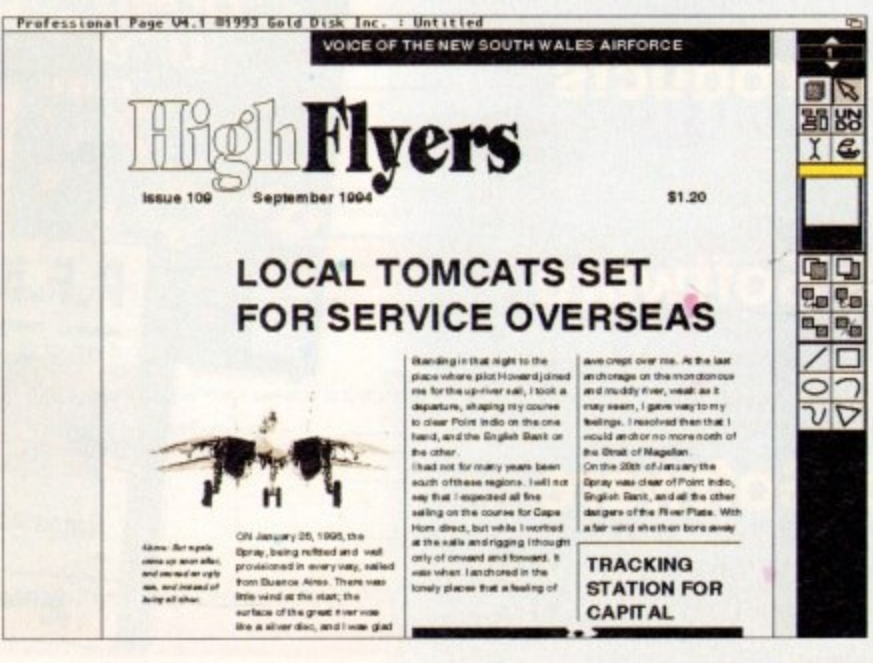

**Publishing in** black and white is relatively problem free these days, and it doesn't cost the earth to get professional quality results

# AMIG **COMPUTING READER OFFERS SPRING CLEARANCE**

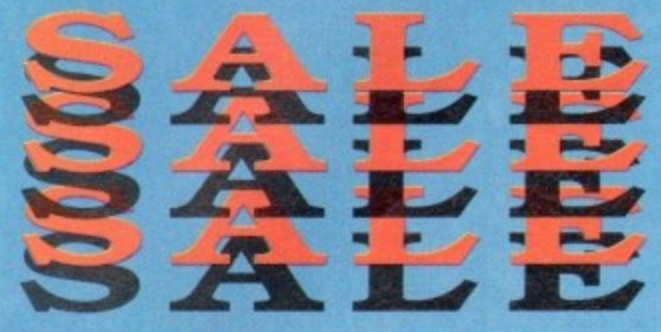

# **Educational Software**

Pric

Price<br>Price

Pric

Price<br>Price

Price<br>Price

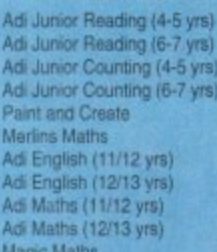

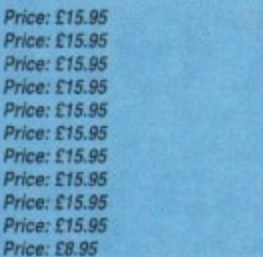

Code: 9551

Code: 9552

Code: 9553

Code: 9554 Code: 9962<br>Code: 9963<br>Code: 9515

Code: 9516 Code: 9517

Code: 9518

Code: 9577

le: 9933

le: 9507

Code: 9863

Code: 9855

Code: 9814<br>Code: 9846

Code: 9508<br>Code: 9521

Code: 9835

Code: 9504

Code: 9574

# **Low Low Book Prices**

Mastering Amigados 2 Vol 1<br>Mastering Amigados 2 Vol 2 Mastering Amiga Beginners Mastering Amiga Workbench 2<br>Mastering Amiga Assembler Mastering Amiga Amos<br>Dabhand Guide to Amigados Amiga Made Easy

Code: 9541 Price: £12.95 Code: 9542<br>Code: 9543 Price: £11.95 Price: £11.95 Code: 9544 Price: £11.95 Code: 9545<br>Code: 9546 Price: £14.95 Price: £11.95 Code: 9866 Code: 9871

# **Games Corner<br>& Accessories** Price: £1.95<br>Price: £1.95 Code: 3656<br>Code: 3658

**Price: £8.95** 

Price: £8.95

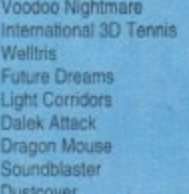

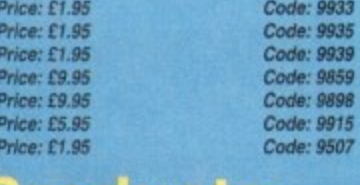

## **UGA Products** Code: 9862<br>Code: 9944<br>Code: 9813 Price: £8.95

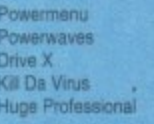

Price: £8.95 Price: £6.95 Price: £6.95 Price: £8.95

## **Music Software** Code: 9513

Pro Midi Interface Stereo Master<br>Techno Sound Turbo I Techno Sound Turbo II<br>Personal Finance Manager Plus

Price: £13.95 Price: £21.95<br>Price: £20.95 Price: £39.95 Price: £25.95

#### **Software Amos** Code: 9976

Amos Professional Amos Compiler Easy Amos Amos Professional Compiler Price: £31.95 Price: £17.95 Price: £23.95 Price: £21.95

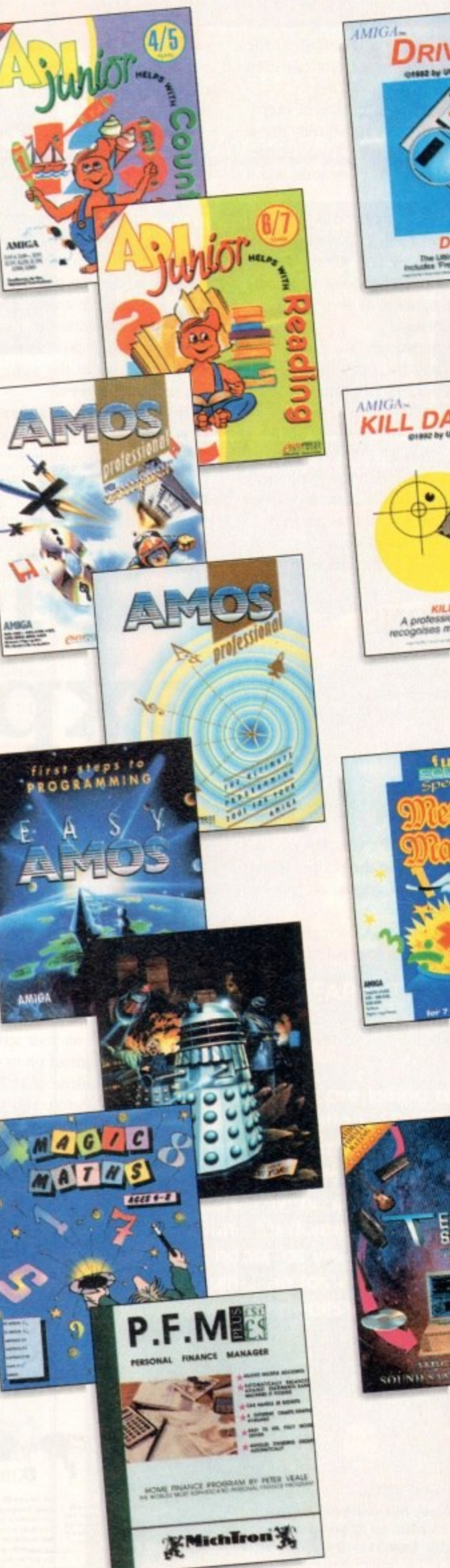

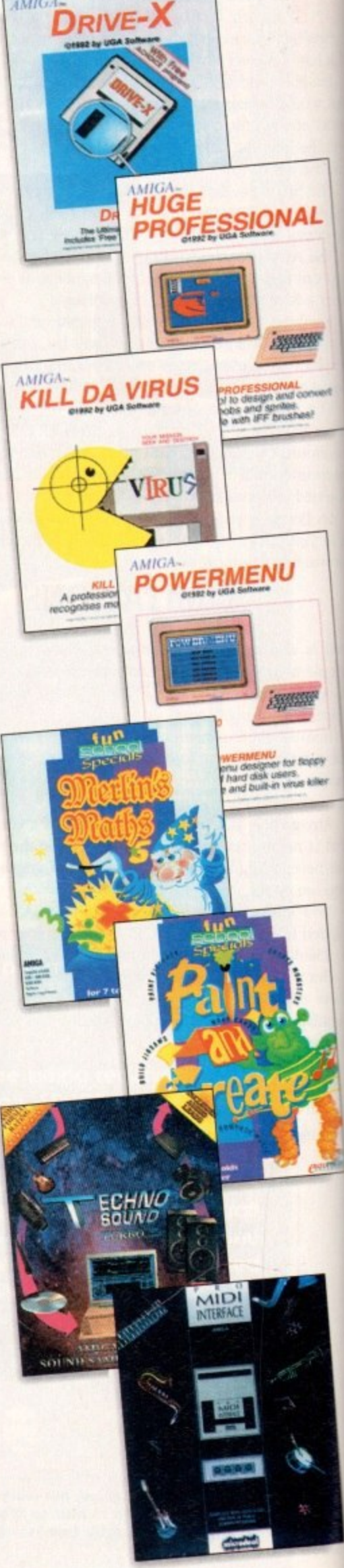
## **READER OFFERSM**

## **SPECIAL READER OFFER** ALL TITLES ONLY £16.95 EACH, SAVE £9 PER TITLE

## **Maths (Algebra)**

For children 6 to 16 years

L

**Covering many areas from Attainment** arget 3 of the National Curriculum, the Dout of 10 Maths (Algebra) package is packed with subjects, levels and activities to challenge all children from Key Stage 1 light up to Key Stage 4.

Following sequences, interpreting praphs, solving equations and numerous ther algebraic skills have never been so much fun. This is the fun way to practise and become fast and proficient with the manipulations needed for high exami-Code: 9586

## **Maths (Number)**

For children 6 to 16 years Well thought out to offer real benefits to children studying in British schools."<br> $-PC$  Plus  $(Ju)y$  33)

Educationally worthwhile and exciting to play - a rare combination." Archimedes World (December 92) "Unique in home-based programs because of the National Curriculum link."<br>- The Micro User (September 92) "Excellent for reinforcing specific mathematics knowledge." Junior Education (July 193) "The 10 out of 10 Series lives up to its

hame." - PC Home (August '93) Code: 9585

## **Maths (Statistics)**

For children 6 to 16 years

Attainment Target 5 of the National Curriculum is Data Handling - a vital area of Mathematics, 10 out of 10 Maths (Statistics) covers 36 specific topics from that subject. In this package, recording animal sightings in an animated pond or rolling dice are just two of the many challenges that children will relish as they learn about statistics. And can graph drawing be a game? It becomes arcade action as bricks and bombs are dropped on to the charts. This is a really enjoyable way to learn about statistics.

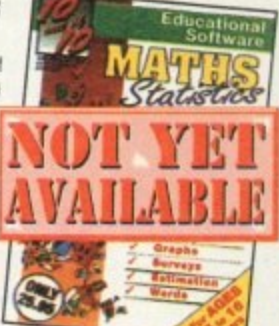

**Order any** items from the Sale Page opposite<br>and you will be entitled to a free Disk Box and a See Through Calculator as long as your order is over £5.00

## **Order Hotline:** 051-357 1275

Fax: 051-357 2813 General Enquiries: 051-357 2961

Order at any time of the day or night. Don't forget to give your name, address and credit card number

## **Junior Essentials**

For children 5 to 11 years A truly flexible package covering many topics essential for building a good education foundation. The areas covered have been

carefully chosen by a team of experts and come from several subjects and levels of the National Curriculum. The child's progress in these areas is con-<br>stantly monitored and recorded and parents or teachers can easily discover

where a child needs help. As with all 10 out of 10 series, further motivation to play the games and learn more is added in the form of High Score Tables Code: 9589

## **Early Essentials**

For children under 7 years

"Outstanding. All of the activities are not only very enjoyable but they're well thought through. It's one of the best multipurpose infant packages I've seen in a long while. If you have young kids get it for the home. If you're a teacher, hammer on the headteacher's door and beg for money to buy a copy."<br>- Archimedes World (July 93)

"At just £25.95 you'll be hard pressed to find anything which even comes close to Early Essentials

Micro Computer Mart (Sept '93) Code: 9587

## **French**

#### For children 6 to 16 years

This suite of six educational games will give fun and motivation to all children learning French. The package is designed with the Modern Languages National Curriculum firmly in mind and contains many challenges to reinforce facts stated in Attainment Targets 3 and 4.<br>10 out of 10 French is essential for children

on Key Stages 3 and 4, but the numerous parent and teacher customisation options make the software suitable for all children - however young - who are learning the French language. Code: 9590

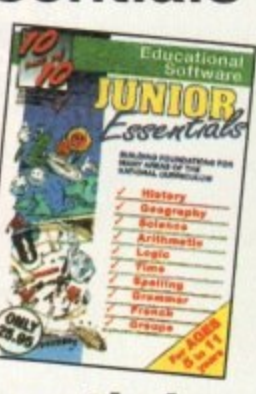

 $1876$ 

ssentials

A Gala

Childrenes An India<br>Filteriorment Folk Cay

## **Dinosaurs**

For all ages

This package is the fun way to learn the truth about dinosaurs. The six games all have superb digitised graphics to make a whole area of history - dinosaurs - come alive. If you came face to face with a tyrannosaurus would you run away? Or are you safe because it's a vegetarian and wouldn't eat you? This, together with 100s of other interesting facts, can be discovered from this enthralling package. The six games - all with single and multi-player options - are educational fun for everyone. Code: 9588

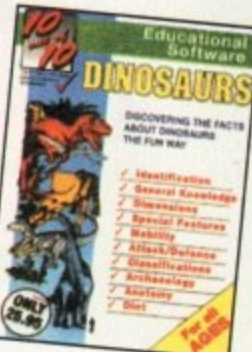

## **English**

### For children 6 to 16 years

"Everything being done is relevant to the player's education. An invaluable curriculum experience, plenty of fun, lots of variety."<br>- PC Home (November '93)

"Guaranteed to sustain the attention of even reluctant learners." - RISC User (January/February '93)<br>- RISC User (January/February '93)<br>"Most importantly, as the games are fun,

children can't help but learn.\*

Acom Computing (March '93) "Allows progression from Junior school age right up to GCSE level."<br>- Amiga User International (Sect. 23) 1231 Code: 9584

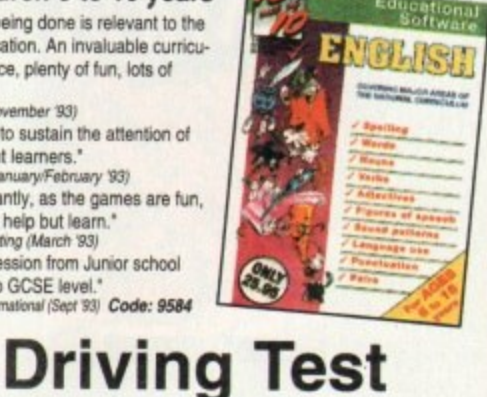

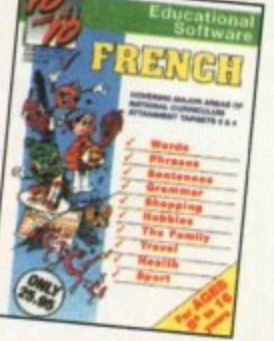

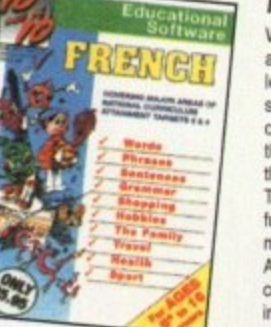

For all drivers and learners Whether you're a novice learner or an advanced expert, there's plenty you can learn from this package. There are thousands of built-in questions and you can choose whether you want to answer them directly or add to the fun by trying them within games.

The six games have been designed to be fun for all adults and include strategy, mental agility, coordination and more. And, if you think you are up to it, you can "take the test" - a challenge cover ing many areas of the Driving Test.

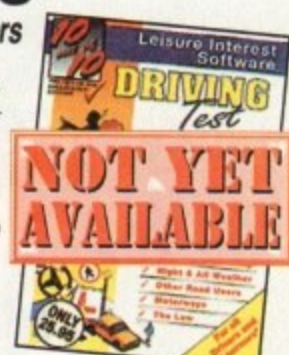

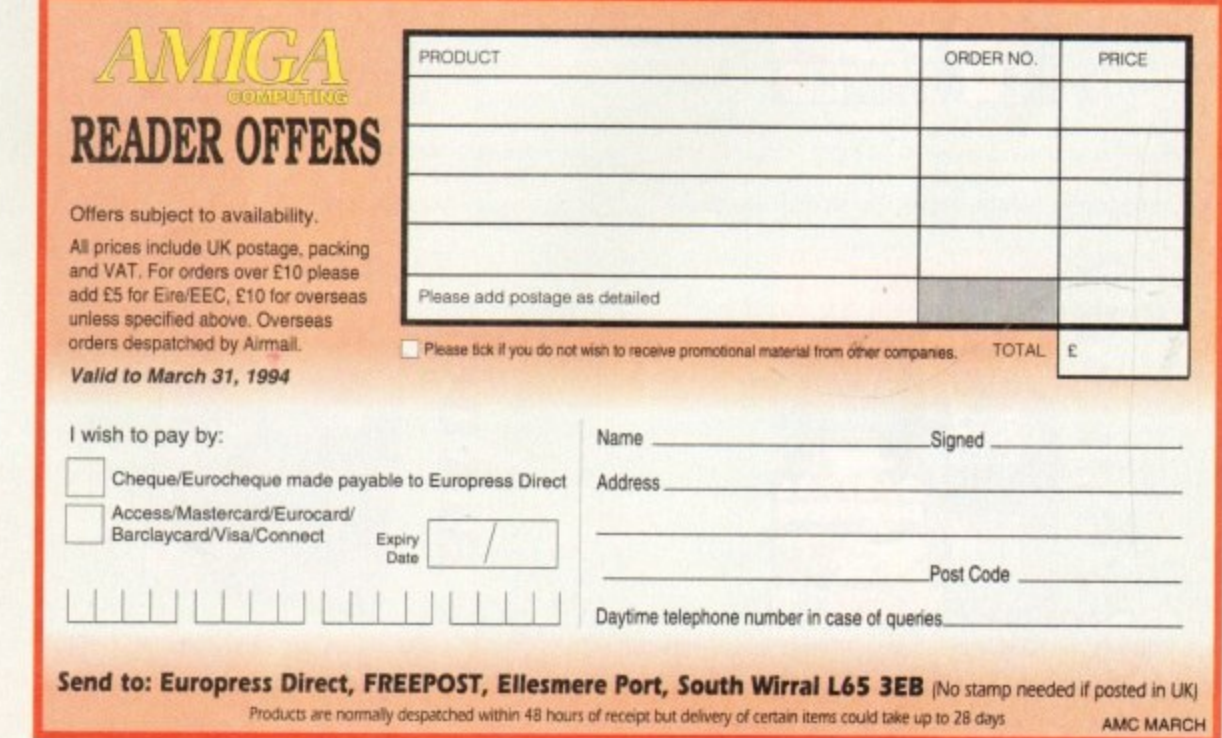

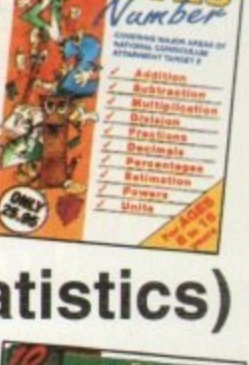

theelors

## **Bac) Issues & Binder** MPUTING  $\bullet$

**If you've missed any of these issues, now's your chance to put things right, by either buying an** individual issue or a full six months' worth. But hurry - stocks are limited! th<br>;u

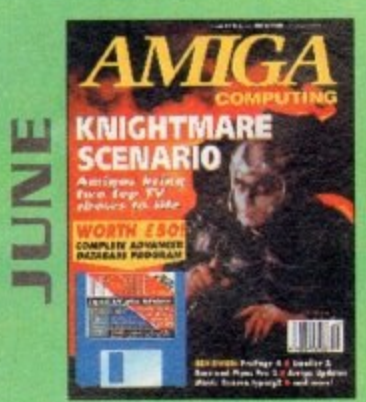

We go behind TV's role playing show - Knightmare, Guide to budget DTP software. Reviews of Big Alternative Scroller 2, ProPage 4. Bars and Pipes Pro 2 and Mavis Beacon Typing 2. ON DISK: Infofile, Scala HVT (save disabled) VALUED AT £50 **•**

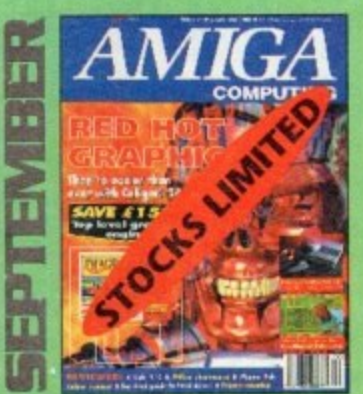

Caligari 24 reviewed. Survival guide to hard drives. Reviews of Phone Pak, VLab Y/C and Alfa Colour Hand Scanner. ON DISK: Image FX demo

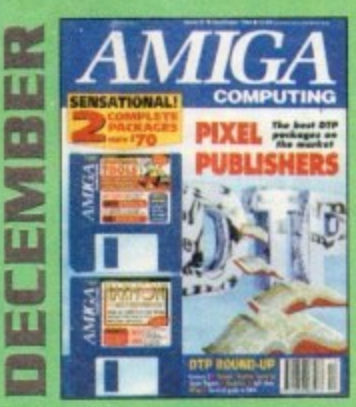

DTP round-up of the best DTP packages available. Survival guide to SIMMs, ZIPs and DRAMs. Reviews of Essence 2, Picasso 2, Hama 292 and MiniGen Pro. FREE Software encyclopaedia paperback book ON 2 DISKS: Quarterback Tools, Harmoni Midi Sequencer VALUED at £70

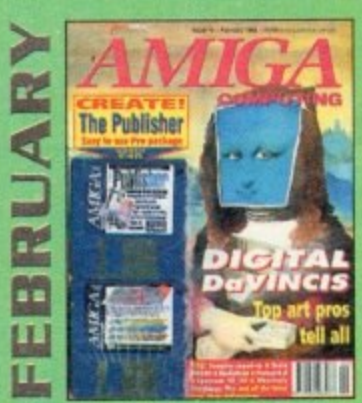

Amigas in the movies\_ Round-up of sound samplers and flight simulators. Reviews of Wavetools, I-Card, Protext v6.0, Star SJ144, TrapFax, Syndesis and Spectrum 28 ON 2 DISKS: The Publisher and MRBackup Professional VALUED at £40.

1

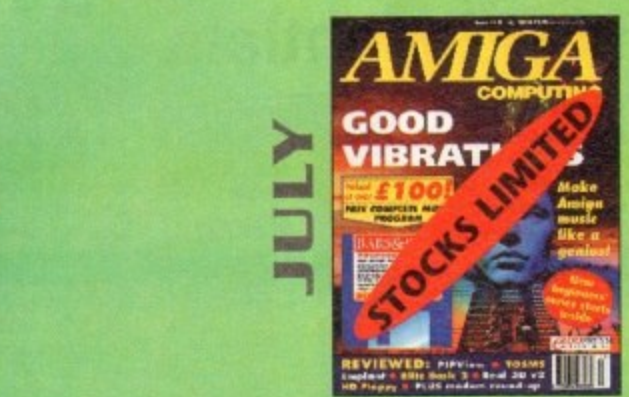

Evelyn Glennie talks about her music Reviews of Real 30 v2, Emptant, TOSMS and PIPView ON DISK Bars & Pipes Pro 2 Jr VALUED AT £100

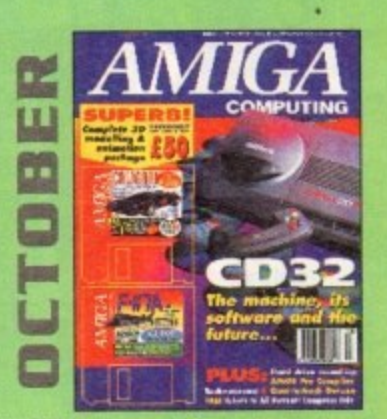

Amiga CD32 taken apart. Survival guide to modems Hard drive round-up. Reviews of DSS8+, Technosound Turbo 2, Brilliance. AMOS Pro Compiler and Quarterback Tools Deluxe. ON 2 DISKS: Caligan, 10 Out 0110 Maths demo and F117A Stealth Fighter full mission demo VALUED AT £50

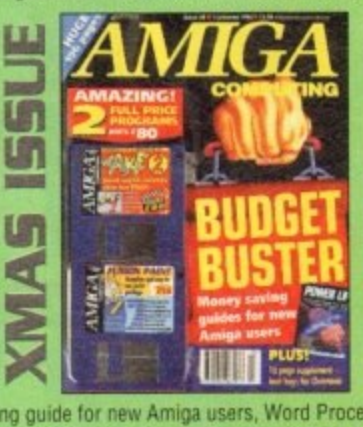

Money saving guide for new Amiga users, Word Processor round-<br>
up, RAM expansion round-up, Survival guide to floppies.<br> **AM 3 DICKS:** This primation added VALUED at S20. up, RAM expansion round-up, Survival guide to floppies.<br>ON 2 DISKS: Take Two animation editor VALUED at £80. Fusion Paint VALUED at £30. **1 i**

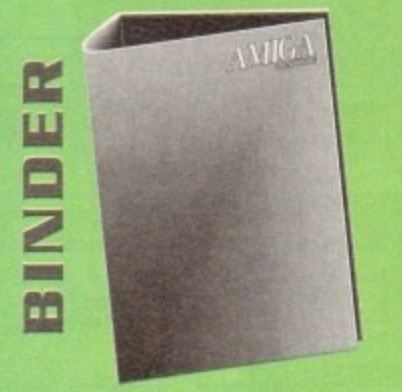

Keep all your back issues in pristine **Keep all your back issues In pristine condition with the Amiga Somporlog binder. a must for any serious Amiga user.**

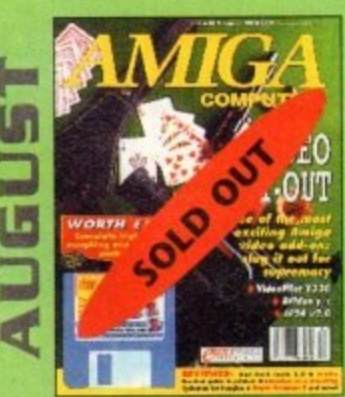

The latest three professional video add-ons reviewed - A Video Y/C. V24 v2.0 and Videopilot 330. Survival guide to printers, Reviews of Ami-Back, Ami Tools and Kid Pix. ON DISK: CineMorph jr VALUED AT £50

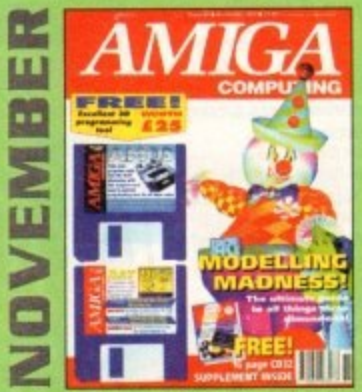

Modelling Madness, the ultimate guide to all things three dimensional. Sequencer round-up. Survival guide to scanners. E-mail for the masses. FREE 16 page CO32 supplement ON 2 DISKS: AMOS 3D, Batdog, Stickit, ARoach, Virus Checker and Akeko-AGA

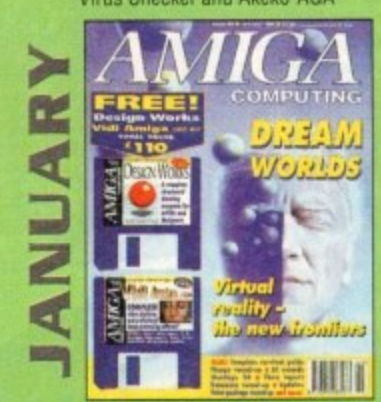

Virtual reality – the new frontiers, Samplers survival guide, Floppy round-up, AC awards, Montage 24, Show report. Database round-ur Paint package round-up. FREE 64 PAGE BOOK: All about the A1200. ON 2 DISKS: Design Works VALUED at £50, Vidi Amiga (12) RT Software

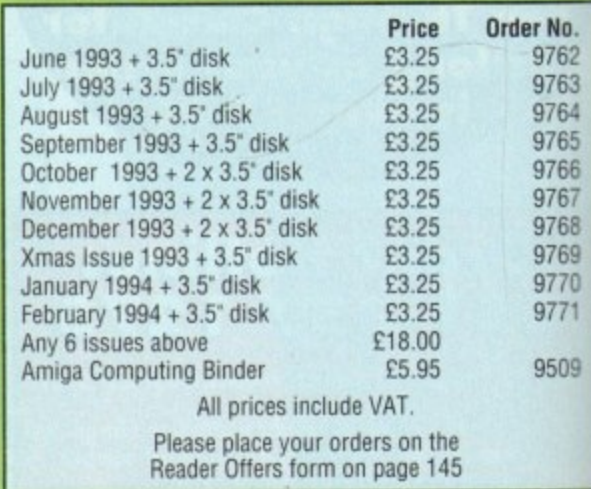

# **Best-Selling Amiga Titles at Amazing Prices.**

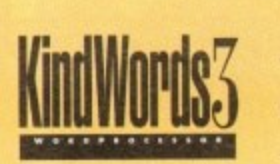

An essential requirement for the office and your home! The friendliest word processor you'll ever use. Simple

enough to have you working in minutes and yet sophis-

ticated enough to provide all the features you need for your resumés, reports, correspondence and all your writing projects. Page layout, mailing list merge and a variety of other up-to-date functions make KindWords the right choice for users of all ages.

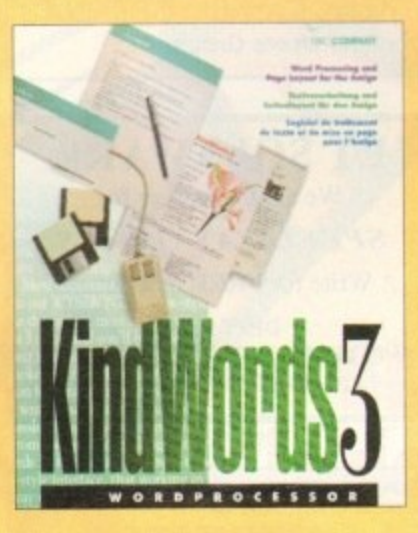

This tremendously powerful desktop publishing program offers unrivaled output. ultra-fast operation

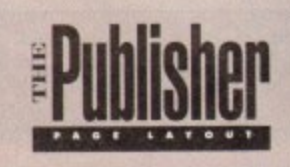

and a wide variety of superb special effects you

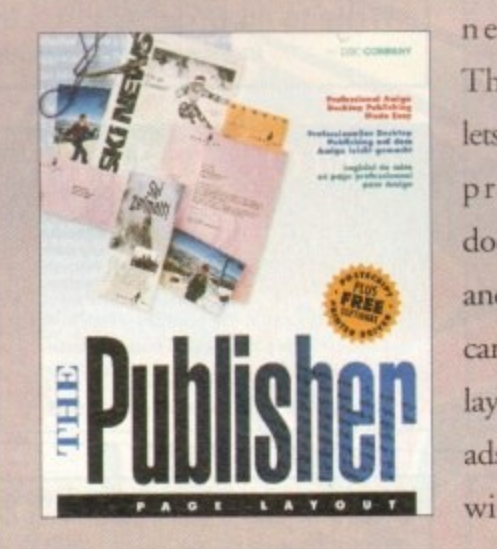

never imagined using. This publishing system lets you design and create professional-looking documentation efficiently and effortlessly. Now you can create the perfect page layouts for your leaflets. ads, newsletters or novels, with infinite ease!

This acclaimed spreadsheet, database and charting 'program lets you take control of all your number and data tasks! Tackle financial analysis, database lists and marketing

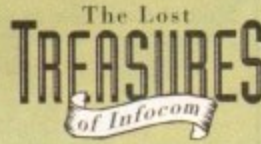

Round out your computer game library with a fortune of interactive mystery, fantasy and science fiction adventures you'll be sure to treasure in one value-packed collector's edition! Enjoy

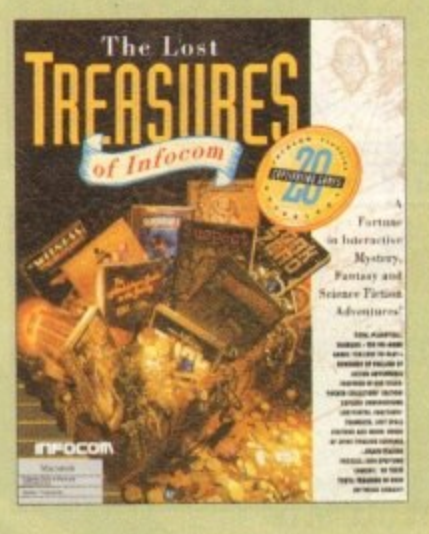

spine-tingling suspense and brain-teasing puzzles in such big-name games as Zork, Planetfall and Deadline. Dare to solve murder cases, discover lost pyramids, break mysterious curses, and rendezvous with alien vessels in your favorite Infocom adventures!

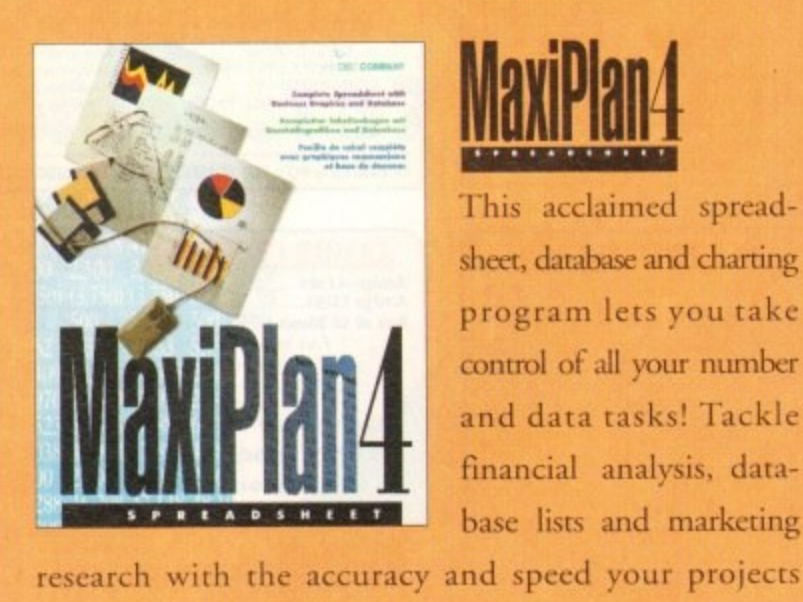

**I**reasures of Infocum

**-**

ONLY.

require.<br>and graph<br>program.<br>tedious tas require. Organize, calculate and present your data clearly and graphically with colorful charts all in one multi-use program. Save time and energy by automating repetitive or tedious tasks with our simple macros command and more!

mga prog<br>call 0295<br>**Treasi**<br>**NOW**<br>**ONLY** Now you can get four of the all-time best-selling Amiga programs for amazingly lower prices. For more information please call  $0295$   $252524$ . **P**<br>99

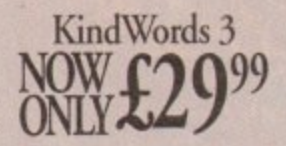

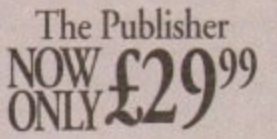

KindWords 3. MaxiPlan 4. and The Publisher are copyrights of the Disc Company

**DISC COMPANY A DIVISION OF ACTIVISION 112 b** 

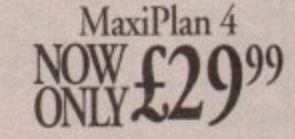

**Jk**

, **1. 1 •• •,14hr al Intixonl**

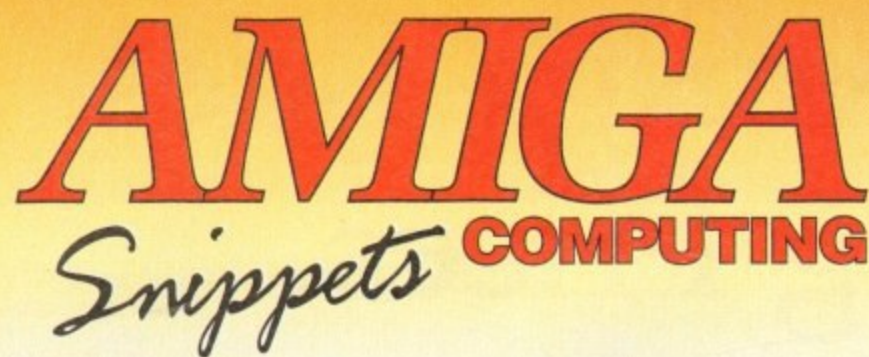

## To place an ad on this page call Barbara Newall on 0625 878888

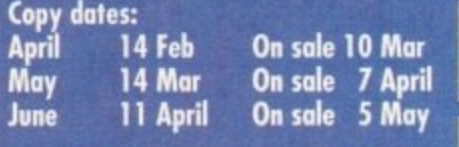

Free typesetting service provided

49.5mm x 35mm 49.5mm x 74mm 103mm x 35mm

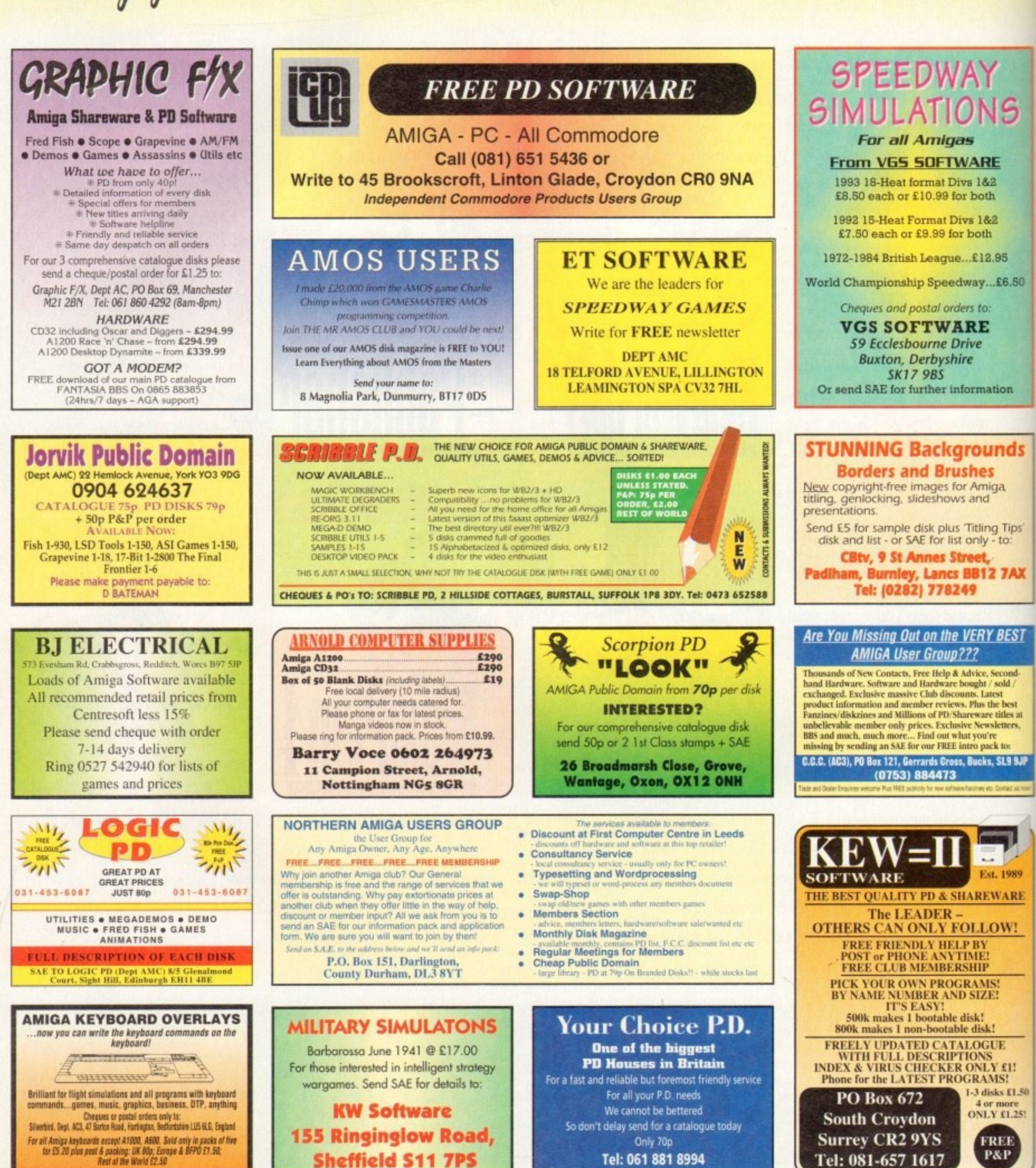

## **Shop Window..150**

trejourne

ARRAZ

Shop Window

i k

Upper Disk Tools, A1200 starter pack<br>Panasonic KX-P2123 and VideoMaster AGA

## esterday's heroes..157

A vault of video bargains

## **Classifieds..158**

New free ads for readers

## **Hard times.. 161**

The best digitisers rounded up

Classifieds

**Colour 24-pin dot matrix printer Supplier: Indi Direct Mail** Phone: 0543 419999 **Price: E209.99 Ribbons: 2 black and 4 colour for E70**

anasonic's range of dot matrix printers is as extensive as anyone's these days, but the undoubted star of the lower priced models has to be the KX-P2123. a printer claimed by its distributors to be the UK's best selling colour dot matrix model.

In today's intensely competitive market, you have to offer one or two extras to come even close to that sort of claim, and the KX-P2123 has quite a few of them.

Bundled with Wordworth 2 AGA and offering a number of features some more expensive printers cannot match, the Panasonic is flexible and advanced enough to compete on at least equal terms with the increasingly popular bubblejets which, though capable of better output. can't be put to as many tasks as a dot matrix and are generally slower,

This is one of Panasonic's Quiet printers, but the noise when printing anything other than straight text with the built-in fonts (of which there are seven) is almost as noisy as any other modern dot matrix.

Fairly quiet printing can be achieved with simple documents, particularly in draft mode, but on the whole this is one feature which was a disappointment

No other aspect of the printer's operation can be said to disappoint, however, and from easy set-up to using the extensive front panel, the user needn't sink into confusion.

An informative 200-page manual packed with easy to follow guides and more advanced information for programmers will sort out any mishaps which do arise.

The unit's width enables the user to print in the landscape orientation by simply inserting the paper side-on, and there is a bottom feed option for those using printer stands, making the

Some output **from the KX-P2123** 

unit more office-friendly. Panasonic's KX-PT10 sheet feeder can be fitted to further boost flexibility, the dot matrix's main weapon against its inkjet foes, In the spirit of further expansion, a 32k hardware RAM buffer can also be added, at which point it becomes possible to download fonts to the

printer

These will be used in the same way as the standard built-in fonts for maximum speed, and the option gives users the chance to fully customise their 24-pin pal.

Print speed is rated at a maximum of 240 characters per second (cps) while using the "micron" (15 characters per inch, or cpi) setting in draft mode. and 80cps in NLQ mode.

Neither of these speeds will mean much to the average user when he or she prints letter quality documents using different

**Panasonic's new colour printer can add a touch of sunshine to boring black-a nd-white printouts. Plus more ne releases for this month reviewed by the AC tea**

fonts, but as an indication of general speed they are accurate.

The KX-P2123 isn't the fastest printer in its price band, but it is a nifty little mover all the same and when using the more than acceptable built-in fonts, a large listing or multi-page document can appear in a fairly short time.

Media costs, as with all dot matrix printers, are much lov than those of the average bubblejet or inkjet, and Panasonic own estimates are that a black ribbon will produce three m lion Ascii characters in draft mode before expiring, the col , ribbons offering about a quarter of this output

This, of course, is no measure of how the cartridge holds out when printing graphics every day, but running costs should be acceptably low in even the most ribbon-killing conditions

A problem all dot matrix users will find with their printers is that the print area  $-$  that part of the page on which the print head can physically place a character - is necessarily limited because of the manner in which the paper is passed through the unit

Rollers and the like have to have something to hold on to and nothing can be printed in those areas. The result is that the KX-P2123 cannot print in the first or last 1.5in of the mar-

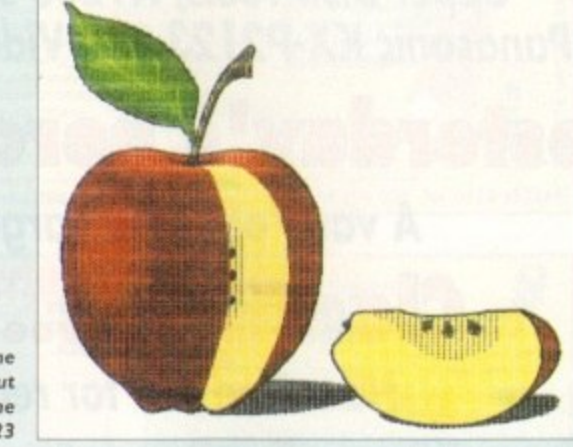

**Window** 

**Amiga Market March 1994**

Panasonic

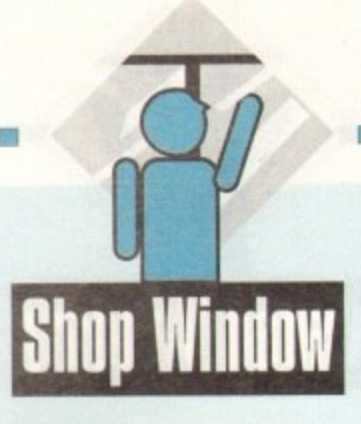

gin, and must skip about two-thirds of an inch at the top of the page and one inch at the bottom.

These figures are pretty standard for a 24-pin, and the small gap left at the top of a page means that headers should never be affected.

A plus point of the Panasonic is that it seems engineered well enough that automatic form feeds and paper alignment are not adversely affected as they sometimes are in cheaply built units.

Print quality itself is more or less what one expects from an affordable dot matrix these days Clear and sharp text output is compromised by the dreaded dot matrix banding effect when printing graphics, though the latter is of little concern to those with general correspondence requirements.

Overall, for letters, reports, large documents, and a wide variety of office purposes, the KX•P2123 is a very attractively priced workhorse capable of turning its hand to a variety of tasks.

Its flexibility (it will handle carbon copies and thickish envelopes) combined with clear 24-pin output makes it a very good choice for anyone with general needs.

**STEVIE KENNEDY** 

## **Upper Disk Tools**

ur

ch

g

ew

th

am

te. but lore -Jol

wer  $\vec{c}$ 's milour

alds bluc s. ers: the imsed

to. hat iar**Hard and floppy disk retrieval system for all Amiga. (Workbench 2+) Supplier. Wheelbarrow Software, Broad Oak. Two Tree Hill. Henley-on-Thames RG9 1R0 Price: E19.95**

Though few in number, the range of available Amiga disk recovery programs offers the user an excellent choice. Without exception. however, they all demand a certain amount of Amiga

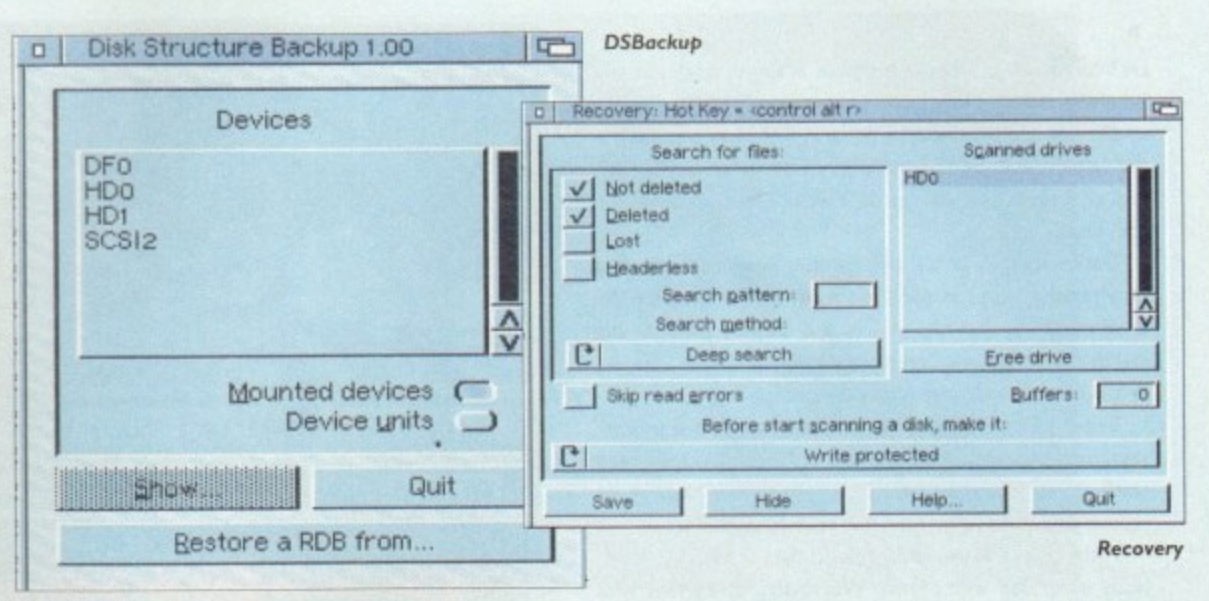

knowledge on the part of the beginner, even if this is lust an **f** appreciation of directory tree structures. Upper Disk Tools **i** (UDT) is designed as a budget package which can be used by more or less the most Inexperienced user to retrieve lost. **I** deleted, or headeriess files on any trackdisk device such as a **H** hard drive or floppy disk. **d e**

The more experienced will find the program every bit as **p** useful, but because of the way UDT is programmed it is diffi-**.** cult not to recommend it to first time hard drive owners.

Supplied on a single disk, the package comprises two programs. Recovery and D5Backup. The former carries out all scanning and retrieval tasks while the latter has the simple job of storing and restoring a hard drive's Rigid Disk Block.

Running from CLI or Workbench, Recovery offers four main scanning options such that the user can decide to search for files which have been deleted, or lost, or headerless, or even not deleted\_

A second toggle switch jumps between the fast scan and deep scan modes and another makes it possible to lock out a drive while it is being scanned.

That's it. No funky or advanced features to confuse the user, lust a straightforward, easily understood interface which so obviously does the job that the program's 50-page manual need hardly be opened.

Better still, though, is the way in which Recovery presents the files and drives it is being asked to scan. Once installed with the program's options set to the user's tastes, a drive icon with the name Recovery and the logical device name REC: pops up

## **Bubblejet ink refill**

Cheap ink refill for most types of bubblejet printer Supplier: First Computer Centre Phone: 0532 319444 Price: £8.99 per ink colour, or £26.98 (CMYK), or £6.99 (black only)

**Though bubblejet and inkjet printers have become more and more popular of late, the cost of running the beasts has always been significantly higher than dot matrix printers in the same market. Replacing the original ink cartridges using the manu**facturer's own brand can be an expensive affair, so step forward the re-inking **brigade.** ibbli f rui

**First Computer Centre's refill kit has basic common-sense in its favour and it should be a straightforward job for most users to replenish their printer's ink car-**n **tridges using this product.** k

**Supplied in large plastic syringes, the three bask ink colours (cyan, magenta, and yellow) can be bought separately or with a black ink syringe to complete the foursome.**

**In this way, users of mono models can give their printers a transfusion without extra expense, and those who use a particular ink colour more than others can buy** u **the particular colour which is running low.** r

**Refilling the cartridges can be a messy business, and a rubber glove is supplied for** , **the task. which entails the use of a long needle-like nozzle with which the user squirts ink into the wells in each cartridge. Four or more refills can be made from a** o

t

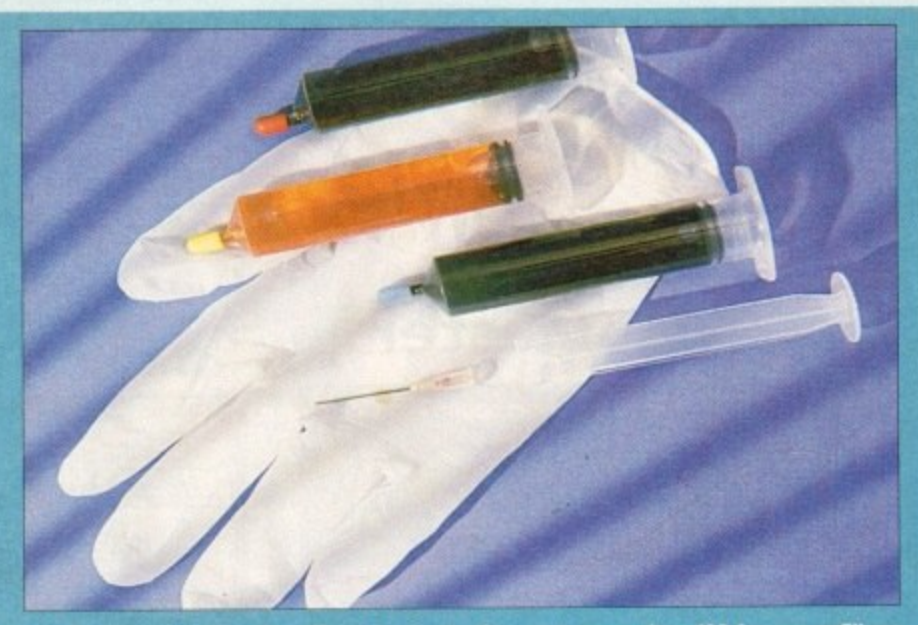

**set of syringes, and as the official products often cost more than (30 for one refill set, naming costs for your squl rty friend can be reduced by two-thirds.**

**Users with money to burn or those who are completely mechanically disinclined will probably continue to pay over the odds for brand name cartridge replacements, but the rest of us would be mad not to consider a cheap refill,**

**Oh, and it's more environmentally friendly too.**

**STEVIE KENNEDY** 

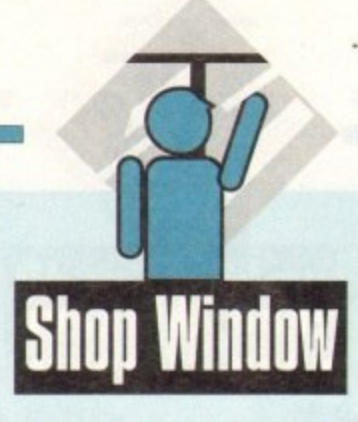

on Workbench and can be accessed in the same way as any other drive.

On opening the drive's window, any devices attached to the system (dh0:, dh1: and so on) will be shown as drawers, and as soon as the user opens one of these windows the scan begins.

During scanning, a fuel bar indicates progress so far and time remaining, and as soon as the process is complete the drive window will display all files and drawers which fit the search criteria. All the user need do now is drag the files he or she wishes to retrieve across to another disk\_

Better still. the files can be accessed using word processors, paint packages, and so on, as if they had already been retrieved so that the user can check which data is to be recovered before copying the files to another device.

In this way, the whole process of data retrieval is seamlessly integrated with normal Workbench operations with which most of us should be familiar.

lf, for example. a selection of large image files has been deleted to save space. and the user later realises one or more of them is still needed, these "deleted" files can be archived from the Recovery device or backed up using a backup utility. UDT is therefore a much more flexible and friendly alternative to some of the more complex utilities on the market,

Speed is a second factor which UDT can claim in its favour. The method whereby only unallocated blocks on a hard drive are scanned — this is the most likely places for deleted files to be found — makes scanning a 120Mb partition a matter of three or four minutes.

Deep scans take longer than the fast scan mode, but for most recovery tasks the more rapid method should do the job.

When speed of operation is allied to simplicity and the ability to retrieve files using Workbench, CU, or a directory utility such as SID, Upper Disk Tools emerges as one of the friendliest hard drive utilities ever produced, Thoroughly recommended.

**STEVIE KENNEDY**

## **AGA VideoMaster**

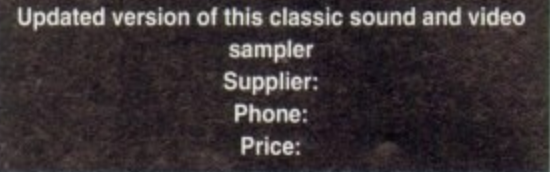

Regular readers may well recall the original VideoMaster release which brought a unique combination of real-time sequential video grabbing and sampling to the A500.

Admittedly the sequences created were only available as quarter-screen greyscales with a soundtrack which didn't exactly set new standards for Amiga sound.

However when both elements were combined the end results were pretty impressive, especially when you considered that the lowly Amiga 500 was behind the resulting ani-<br>**414 Amiga Market March 1994** 

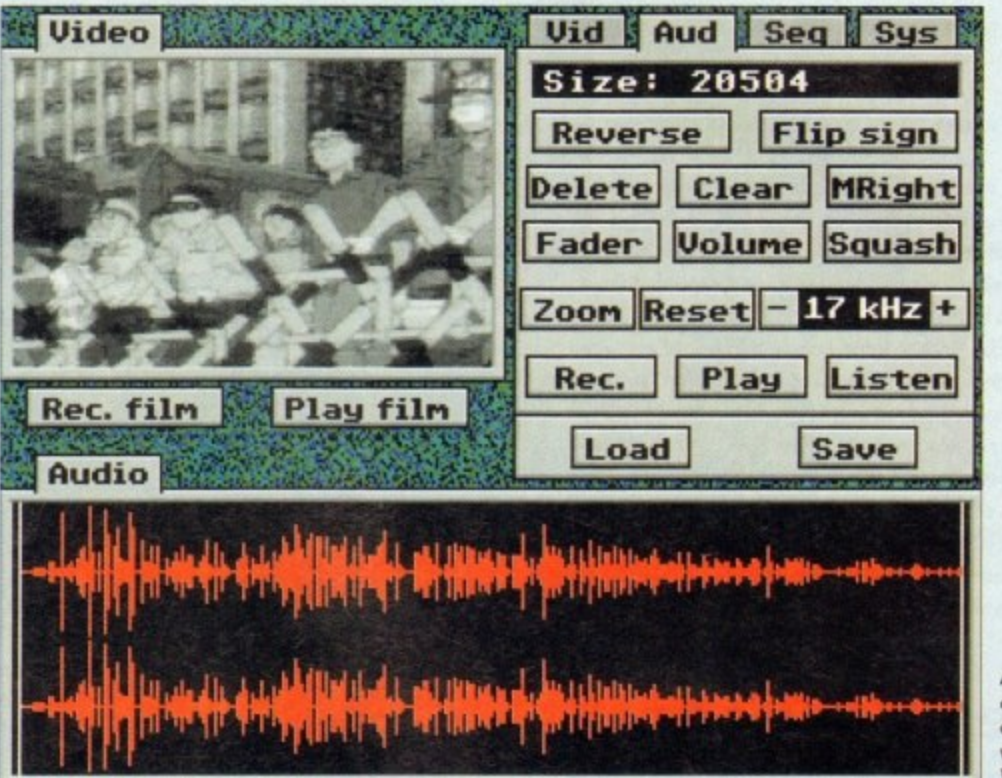

**A unique combination** of sound and **vision in VideoMaster** 

mation, Unfortunately due to the design of the hardware and of course the demise of the A500. VideoMaster was left out in the cold. As a consequence HiSoft have now released an PCMCIA version which slots directly into both the A600 and A 1200.

In addition, AGA support has also been implemented which now boasts 64 levels of grey for full frame mono images and Ham<sub>8</sub> for colour.

However it must be stressed that still frames are as far as it goes concerning AGA support and full frame images. When it comes to sequential grabbing. 16 colours is still the maximum on offer.

Assuming all the necessary connections are complete and a suitable VCR or camcorder is supplying the necessary footage, actually recording a sequence is very straightforward.

Basically you just select a sequence and hit Record, at which point images will be captured at 25 frames a second — or slower if you prefer — until either you terminate the process your RAM limit is reached.

Once safely imported you can move on to the excellent

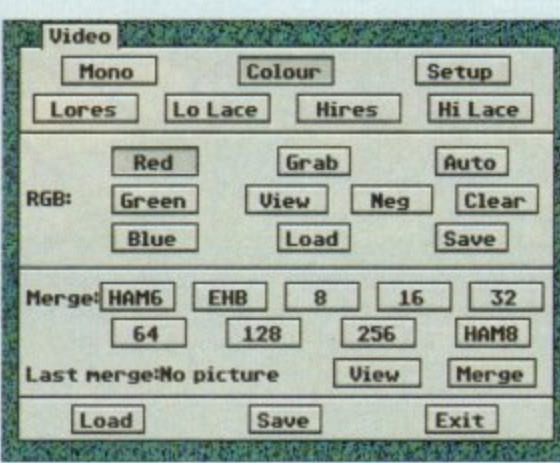

**Loads of options**

video editing tools which offer control over numerous cut, paint and insert options. It's even possible to reverse selected section and insert single frames or live sequences where necessary.

Assuming you're happy with the video sequence you call move on to the audio section and import a suitable soundtrace to accompany your imported video.

Fortunately provision has been made to define how much RAM should be available for audio and video respectively. As a result a little forward planning should ensure that enough space is available for both. Because each element is recorded semrately, synchronisation is down to you. Like video, samples enjoy

## **Amiga Al200 Beginner's Pack**

A step-by-step introduction to the workings of the Amiga 1200. its Workbench and more Supplier: Computer Manuals Ltd. Freepost, 50 James Rd, Birmingham B11 2BA Tel: 021-706 6000 **Price: £39.95** 

The A1200 Insider Guide was regarded by many read **ers and critics alike as an excellent choice for the novice to learn just about everything they needed as know to get started on their recently acquired magic.**

**With a sequel published, the series has beco incernadonal best-seller and now with the release el** The A1200 Beginner's Pack, it would seem that the suc **cess story will continue.**

**The hefty box contains the first book, the follow ix**

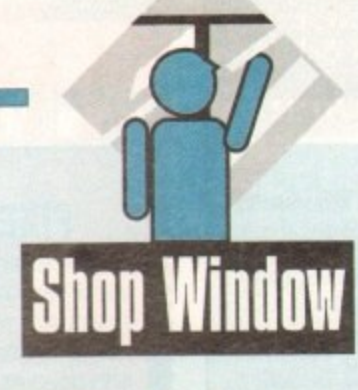

•

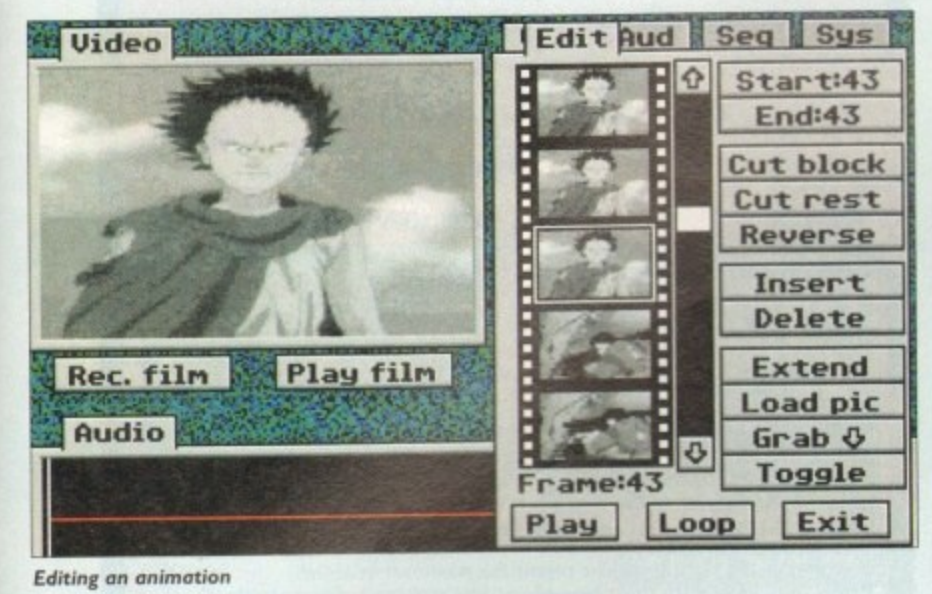

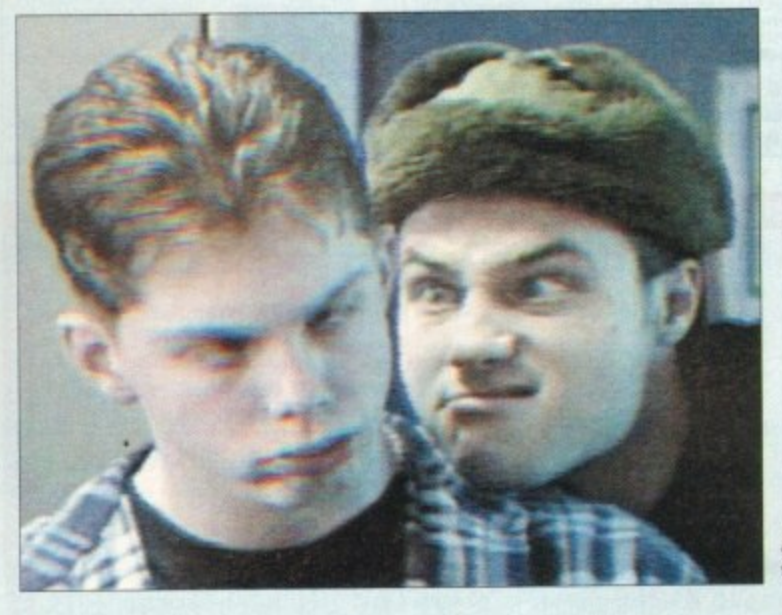

**, Iy w-v**

**Beauty and the beast—**

nte orn

can adk

uch  $\frac{3}{4}$ **e** !palor

of

ic-

up

a complete repertoire of editing tools to enable correct syncing with the video sequence. in addition it's also possible to import previously recorded samples and add them into the action where necessary.

At this stage you'll be the proud owner of what is known as a clip. Assuming you have the necessary RAM and want to take your creation even further, assorted dips can be assigned to specific keys within the program's internal video sequencer.

Thanks to the aforementioned sequencer you can append various types of clip together: even still frames can be added to form even more elaborate productions. As you'd expect, this process requires clips to be loaded from disk and then assigned to their particular key.

When your masterpiece is complete it can saved to disk and played back as a stand-alone movie\_ Better still the package also comes with a series of utilities. one of which enables the creation of an auto-booting disk which can then be shared with your friends or put into the PD.

Along with the implementation of AGA support come full colour stills. However before you snap up a seemingly unbelievable bargain it must be stressed that grabbing still images isn't as straightforward as grabbing video sequences.

Firstly it's essential that you have a VCR which has a high quality pause. Back in the old days all Amiga frame grabbing relied on first pausing the video and then applying three colour gels in succession to grab the essential RGB components.

Unfortunately VideoMaster's colour imports are a throwback to this rather archaic tradition. As a result the aforementioned red, blue and green gels come as part of the package ready to be slipped in front of the lens at the appropriate moment,

If fiddling around with sheets of coloured plastic isn't exactly your cup of tea there is an alternative in the form of a separate hardware colour splitter which removes the dreaded gels from As you've probably guessed the aforementioned splitter

the equation completely.

doesn't ship with the basic system but can be ordered direct from HiSoft. Fortunately once connected the complete system can left connected regardless of whether you're using the splitter or just grabbing sequential greyscales. As you can see the end results can be pretty impressive and easily justifies the added investment in the extra hardware.

Basically VideoMaster is ideal for any fun-loving Amiga fan who isn't desperately concerned about the ultimate in image quality. As for colour, the results can be impressive, especially **with the aid of the hardware splitter and a quality VCR.**

Add all of the above to the excellent software and VideoMaster easily warrants its reasonable asking price.

#### **PAUL AUSTIN**

**' Al200 Next Steps, a one-hour instructional video and four disks of PD and shareware software.**

**, Crammed onto these disks are a word processor, clip 'art to incorporate into your art and graphics programs, a c editor (with full instructions), a virus checker, between utilities, a distance, form and many more many more many more many more many more many more many more tures useful at each step along the path to computer enlightenment.**

**- Its recommended that you begin with the video and go from there. The 60-minute tape was produced by Australia'a leading training house and apparendy is a best** seller with the antipodeans down in the land of Ozzie.

**The show takes you through the very basics of the machine - the keyboard, what the ports are at the back and is ideal for absolute utter beginners. From there., the two presenters move onto the Workbench to show how copy and format disks among other functions.**

**those who appreciate this kind of instruction as an tive from the written text, there's a second volon its way in spring and we'll be sure to review it**

**ereas the video acts as an introduction, the books the main bulk of the learning process and for the job they set out to do, these two are as good as you can get** **at the moment - simple to understand, step-by-step tutorials and clear descriptions make for easy reading understanding.**

**Starting with the very basics of WIMP (Windo Icons, Menus and Pointers) and mouse, the books chart the readers route through to the intricacies of introducing Amiga DOS.**

**Along the way, you'll be taking a look at making music, printing documents, creating graphics, advice on which hardware you really need not just what the salesman tells you in the shop, and even video editing.**

**For all technophobes among you, The Al2** Beginner's Guide takes you by the hand and will soon **have your fears replaced with an active curiosity.**

**At t39.9S this may seem a little steep but pared to games In the same price range, but spend longer on this and there'll be a real satisfaction when you come to the end of the and realise just how much you've managed to about the A1200.** 

**Baby steps for absolute beginners and beyond** recommended.

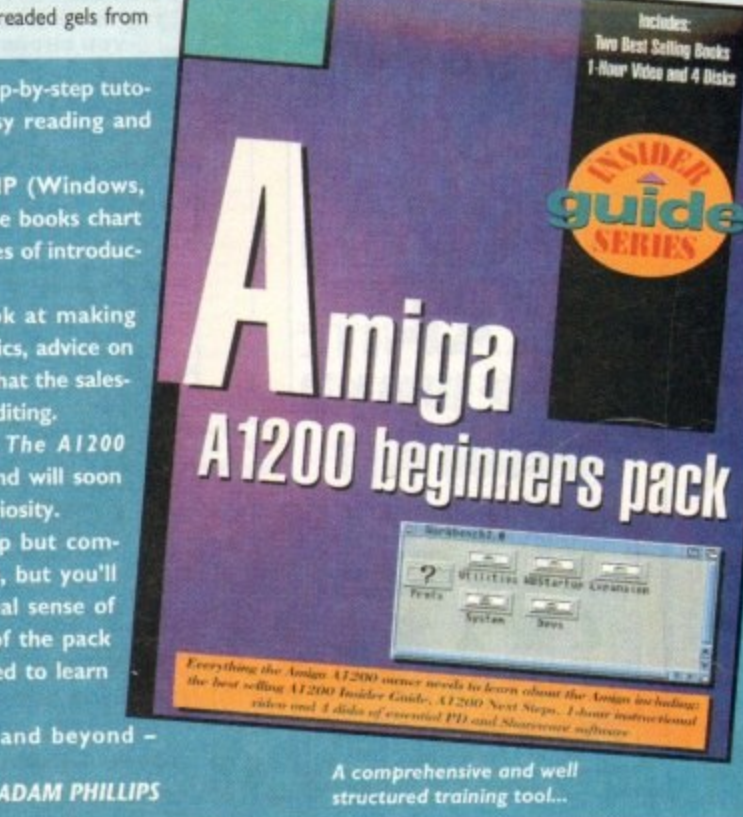

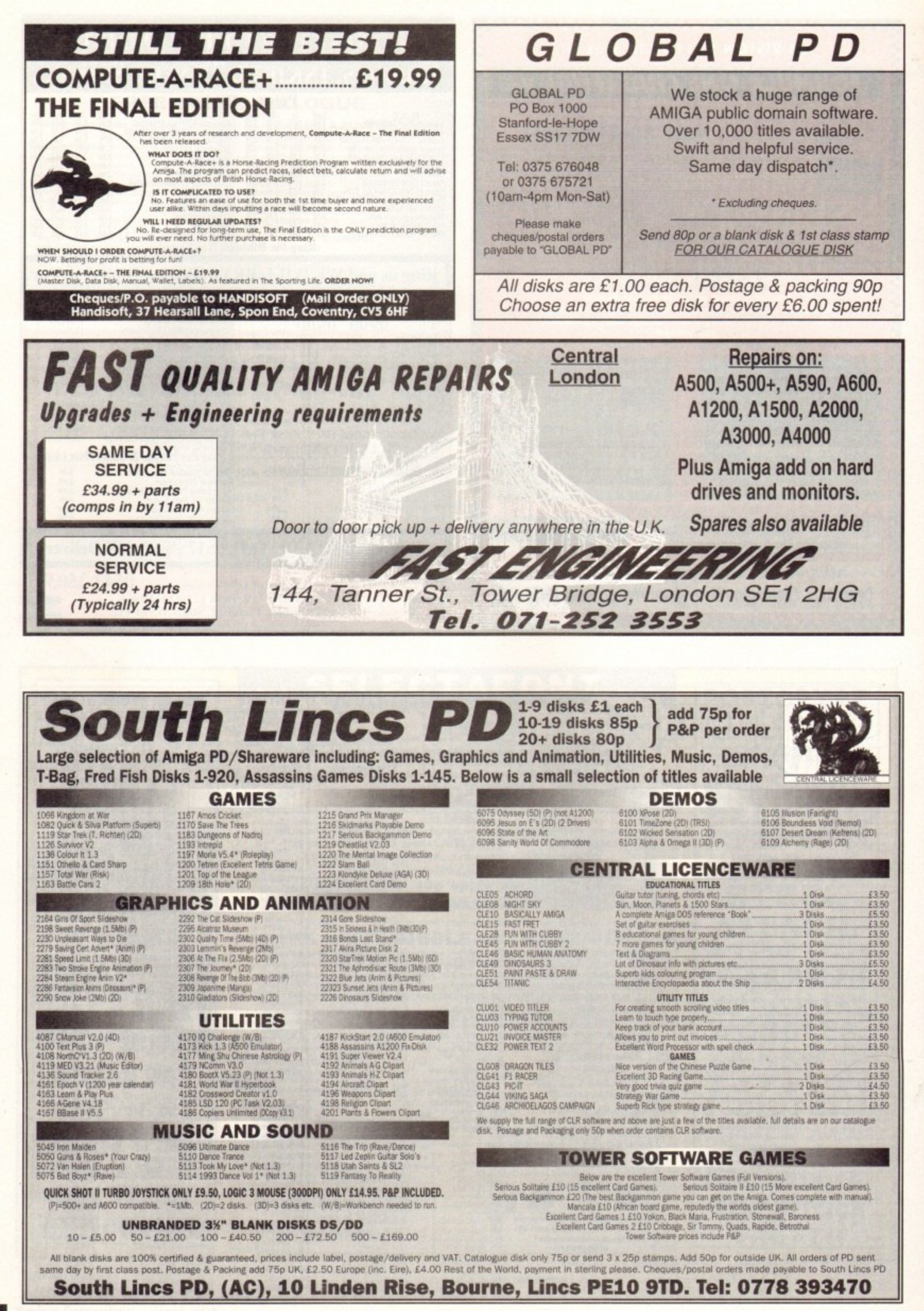

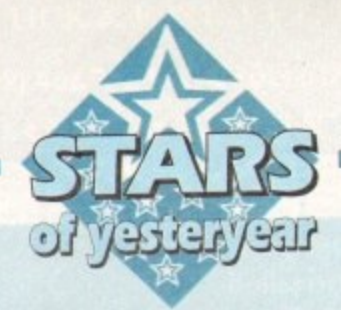

## **DCTV**

Although the Al200 and A4000 have delivered infinitely better image quality, the prospect of upgrading from an old machine isn't exactly an appealing for many of the Amiga old guard.

Aside from the obvious financial implications, many Amiga fans have invested long and hard in their existing set-ups which may well be faster, bigger and in most cases better apart from the obvious lack of AGA support.

For static art the obvious answer is a 24-bit board which will provide graphics superior that of the AGA and still save money over an entire system upgrade.

However what about animation, alter all 24 bit boards aren't exactly at their best when it comes to animation, and it's here where DCTV makes it mark.

Unlike all the other 24-bit systems, DCTV does not employ the quality offered via an RGB signal, but opts for the lesser talents of a composite signal. It's here where the compromise is made with numerous swings and roundabouts building up the overall DCTV picture - excuse the pun.

On the plus side the board's composite only output is ideal for artwork destined tor video. Numerous packages including VistaPro, Imagine, Real 3D and Lightwave all support the DCTV file format and will happily render an entire animation on demand.

Another huge advantage for the those making their first tentative and invariably expensive steps in serious Amiga art is the file size of DCTV images. Smaller files equal smaller hard drives equals less expense.

As a rule, a DCTV image is roughly a tenth of the size of an equivalent 24-bit IFF. For those with limited means and storage this alone makes DCTV an attractive option.

On the display side the system again scores well with a maximum colour range around the four million mark. Although this may seem rather lacking in comparison to the 16.7 million of a true 24-bit display, it is still far superior to

## Olou

## **This month the spotlight falls on hardware, hard copy and a recent software re-release**

that of Ham8. For example an image of  $736 \times 580$  at worst would require 426,880 colours, assuming every pixel was a separate colour, Thank God, this never happens - if it did epilepsy would probably reach epidemic proportions.

With the combination of greatly enhanced colour and its relatively minuscule file size animation is almost inevitably. DCTV attains its amazingly small tile size by emulating a hi-res 16 or eight colour image which then has a special header appended which the hardware then decodes prior to display - thereby adding the additional colour information.

This decoding process is the systems only downfall as it takes time to decode each image, as a result slowing the frame rate of the anim. This is at its most noticeable when animating with the systems four bit plane images which at best manage around 15fps. On the plus side, the alternative format of three-bit planes achieves around

## **Understanding Imagine 2**

**For longer than most Amiga tans care to recall Imagine 2 and Real 3D have been battling it out for the top spot as the Amiga's premier ray tracer.**

**Obviously with the arrival of Lightwave things have changed somewhat but Imagine still remains one of the best my tracing systems on any machine.**

**However although incredibly powerful, imagine has a notoriously steep teaming curve which often kills an enthusiasm stone dead well before even a tenth of the program's potential is revealed**

Ah yes, but surely a little extra

**time spent with the manual will** solve the problem? Unfortunately **not. in fact the more time spent with the manual the more likely you are to become demoralised and eventually give up all together.**

**With a combination of complex** software and a narrative rather **than an informative manual, it would appear Imagine 2 needs nothing short of Knight in shining armour to save it from the scrapheap.**

**Thankfully there is light at the end of the tunnel in the form of Understanding Imagine Z This is**

**not just a good reference manual. in fact it's nothing short of the Imagine 2 bible. II you've not got this classic A4 ring bound masterpiece I can guarantee you'll never discover all that imagine can offer.**

**The style is friendly, the Information invaluable and the overall structure is a lesson to any writing a manual - and better still you even get a couple of disks with examples and additional tutoffals from the author Steve Worley.**

> Score: 100% AGA: Don't be silly Average price: E20

20 fps which with carefully anim design can stretched up , to the 25 Ips of video.

Alas here lies another compromise as the missing bit plane means a drop in quality as the system works with an enhanced eight colour hi-res image producing harsher transitions within graduated regions or colour.

However even with this slight compromise DCTV animation in three bit planes is still very impressive and is widely excepted as the next best thing to still frame recording thanks to its combination of colour and anim speed.

In addition, the system comes with one of the better paint packages which includes the ability to make 24-bit frame grabs from freeze framed video in addition to builtin DCIV to Amiga conversion.

All in all, an excellent investment and ideal for anyone who wants affordable animation without a complete system upgrade.

#### **Score: 75% AGA:OK** Average price: E375

## Caligari 24

Although far from elderly, Caligari is well worth a mention purely because of the dramatic price reduction it's recently enjoyed. Initially the package retailed at a rather nerve-iangling £250 but thanks to increasing pressure Octree have<br>obviously decided to take drastic action. obviously decided to take drastic action,

As a result the package now retails at just  $299$ , which for a state-of-the-art package little more than six months old is unbelievable value.

Unlike most 3D packages, Caligari 24 is a modeller rather than a ray tracer which in practical terms means it's ideal for corporate logos, and architectural fly throughs, while lacking the photo-realistic appeal of programs like<br>Real 3D, Imagine and Lightwave. Real 3D, Imagine and lightwave.

Basically if you're in the business of creating corporate graphics and more importantly animations, it's among the best in the business thanks to a combination of fast rendering and arguably the best spline-based animation system on the market.

> **Score: 85% AGA: OK Average price: E99**

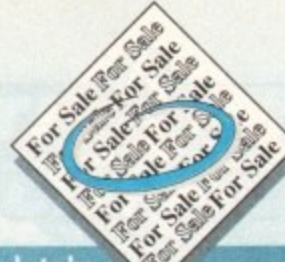

o

i

**A s long as your ad is ten words or less, it's absolutely • free! Should you want more space, you'll find unrivalled value-for-money - for instance, 25 words cost just £10. Fill in the form below and send it to us with your payments (if appli**cable) - and remember to include your telephone number!

• Wanted: Amiga 3000, must have 2 04 Roms- hard disk not essential. 8/12Mb of Barn preferred. Tel: 061•775 1125 • Amiga SOO, colour printer, 270 disks, mouse, joysticks. Perfect. 081-

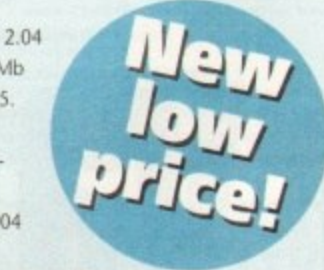

521 1367. £450. ono, • Rendale £250 S-VHS Genlock, 0904 421968,

- A/C Issue 31 onwards, offers. 081.579 5927.
- Wrestling play-by-mail game. Paul: 081 593 4670.
- Amiga 2000, two drives plus genlock and other extras. L450. drive L150. Phone 0227 263751.
- Amiga 1200 wanted, Tel 03224 36693.
- Citizen Swift 240c printer £200.
- Contacts wanted 100% reply, Paul, 2 Mersey Road, Sale Cheshire M33 6HN.

• Complete video unit. Amiga 1500, 3Mb and monitor, Editman computer editor, Panasonic F52000b, Panasonic F590 £1,850, will split, Falmouth. 0326 374256.

- Original games LS each. 081-440 2016.
- BUZZ BBS. 9pm-5am. Tel: (0924) 494690.
- CD-32 games, offers. After 6pm. 021 608 2604.
- Wanted: OpalVision Mainboard v2 O. 0403 242102.

• Amiga Al200, 1.20 HD, CM8833 MK2 monitor, 2nd disk drive, joysticks, hundreds of disks, black desk. £630 o.n.o. Tel: 0446 719188.

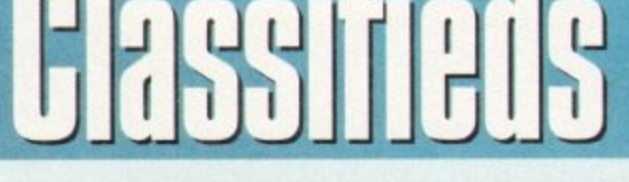

**SH** 

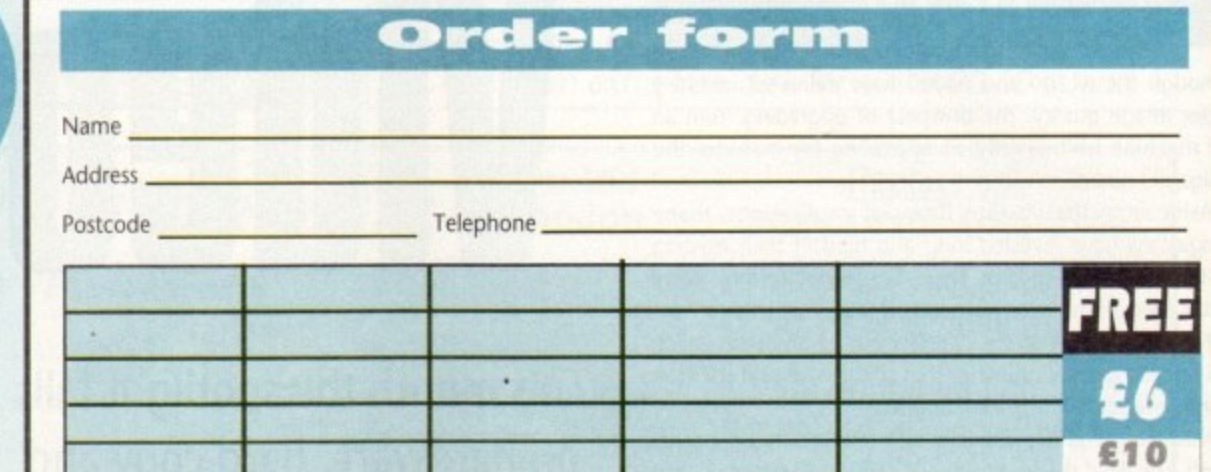

#### **Cheques should be made payable to " Amiga Computing•**

Please include my advertisement in the next available issue of Amigo Computing. I confirm that the advert is not selling illegal copies of software or hardware that do not belong to me. I permit you to publish my address/telephone number only I I have included these details within my advertisement copy. am over 18 years of age (applicants under 18 must get a parent or guardian to sign below).

Signed

Remember to include your phone number/address In the advert as well as on the form!

Send to: AC Classifieds, Europa House, Adlington Park, Macclesfield SK10 4NP

**Don't risk miss** AA **COMPUTING**

**Hand the order form below in to your local newsagent and s/he will make sure you never miss a copy!**

**To the newsagent: Amiga Computing should be available from your local wholesaler. If not, contact the Circulation Department at Europress on 0625 878888**

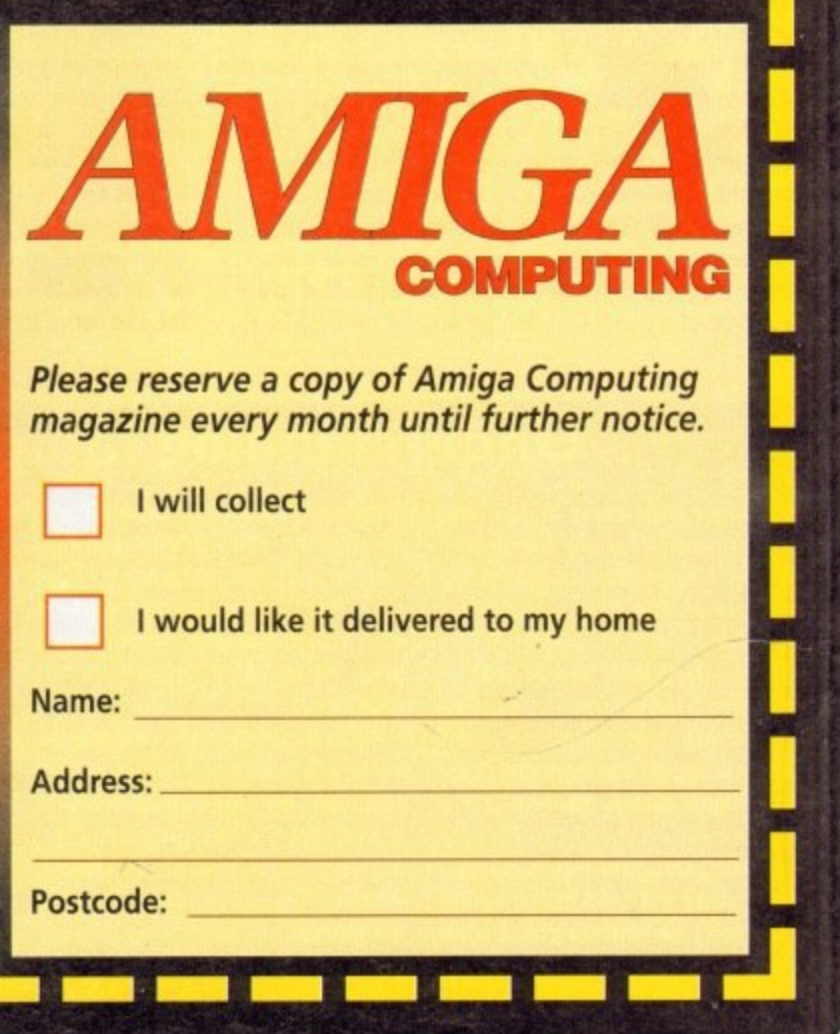

**I t**

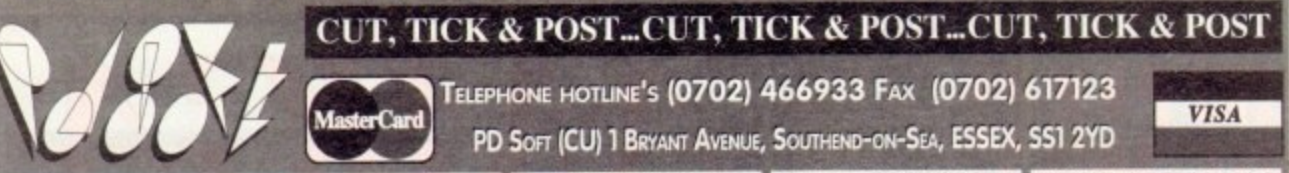

er CD-ROM d this CD<br>the CD.

 $CD4$ The Aminet CD RK<br>Ustage & Packing)<br>und files. Hundreds  $30 + 101$  P ur thousand file<br>uch as GNU u ns. Demos.<br><br/>
in all ISO 9

**Special Products!** 

The A64 Emulator ver<br>19 + (£1 Pestage & Pack) e., use it an wer<br>For nular One Challeng range & Packing)<br>on Formula One Team u own Fo<br>x play aga anager v1.05  $The U$ 

EDUCATIONAL DISKS

V792 KIDS GAMES Ge V793 AMIGA REGINAER VB25 WORLD DATA BANK v2.2 + V849 LANGUAGE TUTOR v1.0 V908 DPAINT TUTOR V927 CLI TUTOR V933 GCSEMATH VIOLS JAPANESE VIIII QUIZ OLDICURIS TOTI ODES 5 UPM VIISS BACK TO SCHOOL VII65 6th FORM EDUCATION VIMAS VISIT TO A RED PLANET **TITO COLOUR IT** 

ng book for kids and<br>**VII72 DUNGS DTP** VIIBOBACKTOSCHOOL3 VITET COLOUR THE ALPHABET

VIZI6 COLOUR CHANGES V1217 JUNIOR MATHS

VARIOUS UTILITY DISKS V16 AQUARIUM 1 V262 DUPLICATION & BACK-U

Juper, Jurbo capy, Sanily cop<br>**V277 FORTRAN-77 v1.3c** Co k run time support litrs.<br>V298 NORTHC V1.3 Cor V301 EYE OF THE BEHOLDER DE V323 ANALTICALC SPREAD SHEET V332 AMIGA PUNT WIL TY V350 BUSINESS CARD MAKER V3AA AOO BUSINESS LETTERS OV V390 DESK TOP PUBLISHING Ext V392 AMICASH BANKIN Be V394 CHEMESTETICS v2.14 Dro V401WINDOWBENCH(2)

**PRICES (Prices are Per Disk.)**<br>
isk (2.00)<br>
11-20. disks (2.30)<br>
11-20. disks (2.30)<br>
11-20. disks (2.40)<br>
11-20. disks (2.40)<br>
10/for with your first 11 disks ordered<br>
and the relies (2.81)<br>
14-50 PAD (2.80)<br>
14-50 PAD (

43.49 Each / Min 49 280 EE 94<br>CS (E2 50)

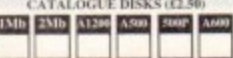

**Payment Details**  $m \Omega$  F rry 1.101<br>ad addi he charged on date of<br>could like to pre-pay in below)<br>(ii) コ |<br>ROMs at CI. cover the costs,<br>strape & Packing)<br>strape & Packing)<br>str. information ana<br>Lili  $4d$ like this<br> $99 + 161$  Po

isks are reinased.<br>.. Fred Fish 1-1000 cm 100  $CDB$ been produced so<br>double CD-ROM

wate your aging sometime.<br>^ + V424 ANTI-FUCKER Said to stop # xer in High Kes mode<br>^ + V444 PRINTER DRIVER DISK III No V479 CHESS & UTILITIES A CO . V489 AMIBASE PRO # v1.8 This i V490 MESSY SID v2.0 Rd + VS23 DICEC COMPILER (2) M 1 ^ + V536 CATALOGUES

1 ^ + V573 FILE & HD H + V575 HOME BUSINESS V583 ICON EDITOR III v2.0 + V610 GOLF SCORES v1.84 WATEROOTBALL LEAGUE VET VASS JReM EMULATOR VI.5 > V660 HOME MANAGER 3 \* + V662 DCOPY v3.1 PRO V678 DRAW MAP v4.1

Mb (2) or U IMb V263<br>V681GAMETAMERy4.590 extra hard game with a cheat.<br>V685 ASTRO ASTROLOGY v3.5 V690 WB 2/3 UTILITES C  $(2)$ V698 AGRAPHy2.00 1. V710 AREXX TUTORIAL

+ V711 LINO + V719 FREECOR

V742 ONLINE v1.4 F691 PROFESSIONAL C MANUA manuals.with over 40 chapters (a)<br>- + V759 TEXT ENGINE v4.0 Lip-date<br>- + V761 A-GENE v4.18 The mos V777 VOICE CLI v7.0 V778 RAYSHADE v4.0 is  $100$ 

V782 FORMS CH **7 & print your own torms<br>· V783 PROGRAMMING TOOLBOX** V784 AREXX + V786 PASCAL \*\* V787 PROGRAMMER TOOLS V790 ANIMATION UTLS

+ V791 DIRECTORY ULTS V794 GRINDER

A + V799 ADVENCED UTLS VB11 ELECTROCAD v1.42 & PR TOYPER Electronics drowing Program

V820 BBBBS v6.5 V821SNOOPDOSv1.5

V823 POWERPLAYER v3.4 V V827 REPAIR-IT 2: NewZap v3.3 V841MODULA-2

V842 SID v2.0150 V844 DELITRACIOR V1.3

V845 Q.M.J v5.31

**ORDERING BY POST** the boxes to the<br>halben, Hi-Lighter<br>you would like to<br>he disks. fill in y ed. CUTOUT

**COLLECTING DISKS** 

PUBLIC DOMAIN & SHAREWARE  $CDon$ at the cost you pay us is for the<br> *R* handling costs encount the<br>
unsorthere costs encount ams or the ents of the disk(s)<br>: is not FREE and like

**CODE NUMBERS** Forkbench 2.0<br>Forkbench 2.0+ Only<br>Forks with Workbench 3.0<br>Forkbench 3.0+ Only<br>In St Ariot Machines

U ^ + VIOSI EASY CALC PLUS A SE + VB58 MUSIC MAKERS A selecti VIDS4 ADVANCED UTLS 2 VIOSS PARELNON VIOS6 DEVELOPER + VIOSB 3D GRAPHICS VIOS9 GRAPHICS VIOLO CIRCUIT BOARD DESIGN + VIOST DISK UTLS

TELEPHONE HOTLINE'S (0702) 466933 FAX (0702) 617123

VB65 IMAGE PROCESSORS

WES MANDEL EXPLORER

UGV, SHEIFFIRM TEST u4.1

V888 TRONI CAD v1.0

V899 BACK-IT LIP

V901 FIM v2.2

V924 PLOT MAP

V928 THE LITTLE OFFICE

942 SCREEN BLANKERS

V943 LYAPUNOVIA V1.5 M

V946 SYSTEM OPTIWIZER

T ^+ V948 INTUITION BASED BENCH

V951 PROTECTION

V952 x-BENCH v1.0

V958 CLUB LEADUE

V962 SUPER KILLERS

V976 WB 2.0 UTLs 6 H

V979 NCOMM v3.0

V983 MEGA CHEATS v3.0c

V984 PROTRACKER v3.0a Th

**V994 THE MONEY PROG** 

000, picca memori di gro

V1002 RAMOS PRO v1.12

V1003 NICKPREFS

V1005 WB 3.0 UTLs

V1009 TURBO TEXT V1.1 E

V1013 POOLS PREDICTION

VIG17 POST V1.86 An

VIO21(AGA) SCREENS

V1025 TERM v3.4

V1040 bBASEII v1.4

VIOAS UDRAW

V1041 DIGITAIL BREAD

V1043 SUPER DARK V1.5 A S

VIOAA FANCY PRINTING B

VIDEO UTTLE TRAVELLER VI 1

V1037 (AGA) A1200 WB HACKS

int collection of Utilities & Hooks

VIO39 HARD DISK INSTALL If y

 $^{100}$ 

VIOLA OCTAMED v2.1 Music edi

V988 ZIPBENCH

 $(1/2)$ 

 $v1.3$ 

V977HDUTLs

V980 KICK v1.4

+ V947 GNUPLOT

1 4 V949 TESTS

V945 PROPAGE 3 ENHANCER

V936 LETTERS & BOILER

V875 SPACE

PD SOFT (CU) 1 BRYANT AVENUE, SOUTHEND-ON-SEA, ESSEX, SS1 2YD

V1062 DESKTOP PUB DOAS RIPPERS, STRIPPERS & BEAT!

V1067 3D OBJECTS 3 About 2 V1069 PRINTER DRIVERS 5 TO (AGA) UTLs 2

V1071 (AGA) MSM v1.8 VIOT2 (AGA) WINBLENDER v39.28 VIO73 FT-X ACCOUNTS v2.01 M

VIO74 (AGA) UTLs 3 Collecti VI077 GENEALOGIST v3.04 I

V1078 PC TASK v2.03

**/1079 KEYBOARD TRA** V1081 REPAIR-IT 3 VIOLA CROSS vš. 1 VIOS4 SPECTRUM EMULATOR VI.

VIOR7 STOCK ANALYST VI088 WB 2.0+ UTLs

OD ANDWS (AGALLITIS VIDS1 ASTRONOMY V2 1

1000 PARNET SET-UP

V1095 THE DEGRADERS on the Amago of present.<br>MING SHU CHINESE  $5900$ **ASTRO** 1 ^ + V1097 TITANIC CHEATS v1.40 VIIO2 DT UTLs VI103 TEK-ATAK MODULES

VI104 COLOURED ICONS VITOS MAJOR LEAGUE **VITOR STAR VIEW** 

 $\approx$   $(3)$ VITIO FORCASTER v2.01b **THE CHEQUE BOL** V1024 (AGA) MANDELSQUARE V1.

VIII4 PRINT LABELS POOLS WIZARD VIII7 x-BEAT PRO VII25 LEMMINGS 2 INSTALL TH

VII29 RED DRAWF TRIVIA 1 VII30 COMMUNICATE v1.2 V1133 NUMPAD v37.1 V1134 TOOLMANAGER v2.1

B icons or Windows, (2)<br>V1136 DISKSALV UTLs

**PAYMENT DETAILS** Moke C1 eques.<br>& Ban edit Cards can be used. Over sex<br>ust be Drawn on a UK Bank (No over Cleared funds only.<br>OVERSEA'S ORDERS

is ordering from outside the EEC.<br>
ninium order of 5 disks. Please<br>
of your order's total (Min £2.00<br>
r Air Mail. UPS Delivery is 5 POSTAGE & CARRIDGE

VII37 (AGA) UTLs 4 Te VI138 (AGA) UTLs 5 ( V1139 (AGA) UTLS 6 A VI140 FOOTBALL FORECAST + VII41 MANDELPLOT v2.4 VIIAA GRAPHICS VIIAS MENUMASTER

**VISA** 

+ VTI47 EASYBENCH ville Golden v.94 A GUI  $\alpha$ V1154 MAGIC MENU v1.27

+ VIIS& VIDEO TITLER VI160NOSTROMO CHEATS v1.1Th V1161 GOALKEEPER v1.0

VILLY AMPARAGE VI 31 V1164 ASI A1200 FIX DISK V1177 BETTERBENCH

V1179 FILE-O-FAX VISA AMIGA DIARY

VITES GENE VII96 DESKTOP VIDEO V1200 MAGIC WORKBENCH

**URBATOO COCHA** V1208 OCTAROCK V1209 GNU C++ COMPILER

3)<br>HING + V1213 PROGRAM

and others (3)<br>THE AREXX GUIDE V1220 TERMINUS

V1221 (AGA) BLANKER V1222 PANASONIC STUDIO

V1224 SLIPER VIRUS KILLERS Fr

V1226 AMPAATION & PAINT

V1227 GADTOOLS V1228 WB 3.0 UTLs 7

V1229 (AGA) MAIN ACTOR v1.16

 $(2)$ V1231 HD SOUND UTLS

V1235 BLACKBOARD v1.0

V1236 INVOICE PRINTER WI

Your

Ado

Post

Card

Sign

V1238 KICKSTART SAVER v2.0 V1239 SKICK PRO v3.43 V1240 SHOW STO v1.2 VI241 THE PD OFFICE V1242 RE-ORG v3.11

**PDSofts Famous 300 Font Packs in Adobe Type 1 or Scalable formats** 

Special Pack Offer for £34.99 (all 27 disks)

+ 3214 UNIV CONQ

**3235 ALIEN BASH** 

3252 BONDMINE 12

3253 OPERATION METEOR

3285 THE ENTITY VI.1

3286 AIR HOCKEY!

3287 ROAD TO HELL

3310 STARBASE 13

3370 DIGITIAL TETRE

3384 BLOAD RUNNER

id clossic gome well here!

3401 JETTY QUEST

3371 SUPER PRIX

3383 POPETE

3265 WIBBLE WORLD GIGG

+ 3283 NECESSARY ROUGHNESS /

3234 SYSTEM DEFENDER

V1243 IMAGE 2.0 OBJECT! V1247 TEXTURE MAPS

VI250 SOLDERING V1265 DYNAMIC SKIES  $k$ y (2) V1269 OCTAMED TUTOR VI270 PRO BINGO

**V1271THE DARK ROO** V1272 CDTV>CD32 ADAPTOR V1273 AMICDROM v1.7

or 2 pin

**GAME DISKS** 

1977 POM POM GUNNER S

2164 DUNGEON ON NADROJ T

**MIND GAMES 21 of** 

2220 STRATEGIC GAMES EN

2272 BLACK JACK LAB

+ 2278 CARD SHARP

+ 2432 GOLDEN OLDIES

egy come locsety base<br>+ 2411 TOTAL WAR

2447 COIND

2448 CRAZY SUE

2614 TETREN

+ 2620 DR MARIO

+ 2622 DONKEY KONG

2676 MORIA v5.4

2724 NEIGHBOURS

2802 CARD-O-RAMA

**2825 ALL ROUNDEL** 

**TESA SPACE INVAIDERS** 

2932 NUMEROLE

+ 2987 BOME

2988 BALD

3037 SSW

**3040 TETRIS** 

 $+307518HO$ 

 $4 + 3039$  ASTER

2864 FIGHTING WARRORS

+ 2738 AIR TRAFFIC CONTROL

2480 FRUIT MACHINE 2 AS

2491LEGEND OF LOTHIAN Exce

2498 AMOS CRICKET EX

+ 2280 DIPLOMACY 2Mb

1073 TETRIS ORIGINAL

1420 DTRIS

1749 SCRAMBLE

2018 JETMAN

2022 SEA LANCE

2054 ATIC ATA

2221

**3411 KINGDOMS AT WAR** + 3412 THE LAST REFUGE 3413 DARKSTAF

3414 CONQUEST & DOMINATION al that of

> 3428 CLASSIC TERIS GAME 3434 MR MEN OLYMPICS 3436 (AGA) MOTOROLA PAVAIDER

3465 ROBOULDIX 3454 (AGA) KLODIKE (3) 3619 GNU CHESS 4.0

3420 ORC ATTACK ASS121 BRAINBOW

ASS123 ARTILLERUS II ASS127 SHANGHAI 93 n of the old game categurage

ASS141 BLACKDAWN

2617 GOLDEN OLDIES 2 ASS143 INTENSE STAR TREK SELECTION + 2621 ETERNAL ROME

THAT KING ON D7 CRUSER SHIP<br>
S while possing by NCC-1844<br>
S while possing by NCC-1844<br>
AT02 MPM PATERPACES Leaves the State<br>
Lock NCC 1701-A change overselves<br>
AT23 STAR PROBLEM & BRD OF PREY<br>
AT23 THE PROBLEM S BRD OF PRE

1060 STAR TREK \*: TNG Game<br>1081 UTLTIMATE STAR TREK (2) Gr

Echter Now in English<br>2222 STAR TREK TWO TI 25015TARTREK 3420 JAGA) STAR WARS SUDES (5)<br>3453 THE NEW STAR TREK ANAM C

Carveys

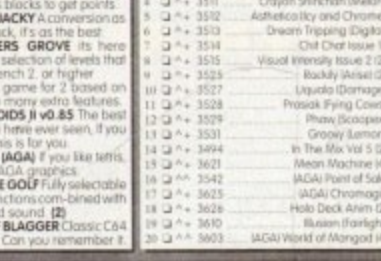

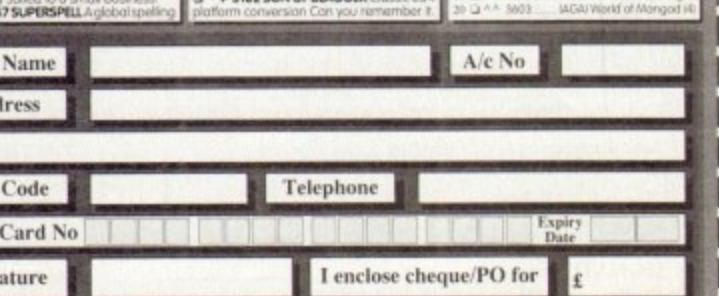

V1223 CANON STUDIO

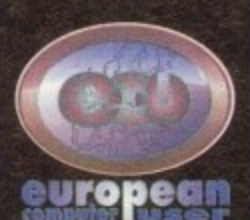

## **FREEPHONE** 0800 318576 Fax: 0480 496379

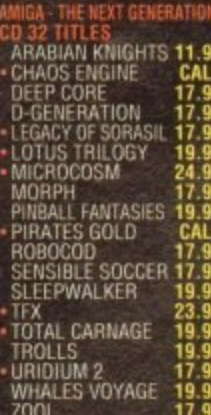

EED 2<br>S GALACTIC ENGINE ATION THE MENACE MANIA **RNO** ES POND 3<br>ISSIC PARK RPH<br>El Mansell AR<br>RKILL **LL FANTASIES** NBALL FANTASIES<br>DBOCOD<br>M LIFE<br>VON THE SORCERER<br>EEPWALKER<br>COER KID<br>COER KID<br>A TREK 25TH \* IFX<br>\* TURRICAN 3<br>\* TRANSARTICA<br>\* TROLLS<br>\* ZOOL<br>\* ZOOL 2

**MEMBER OF** 

**DIRECT MARKETING ASSOCIATION** 

**SIGNATURE:** 

 $17.99$ 

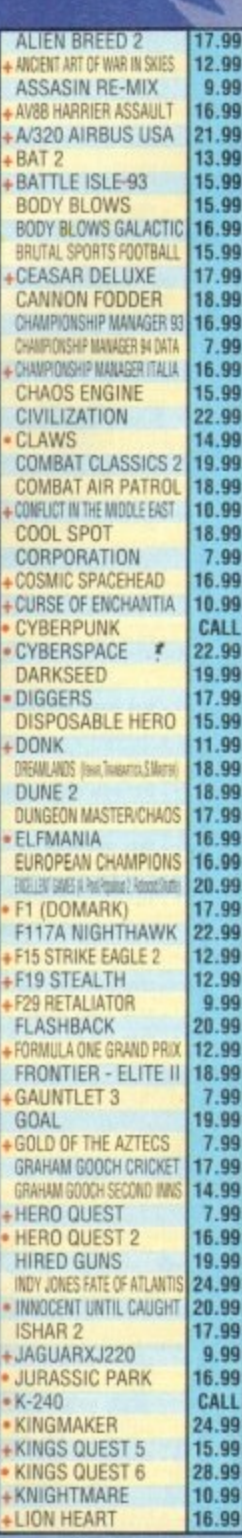

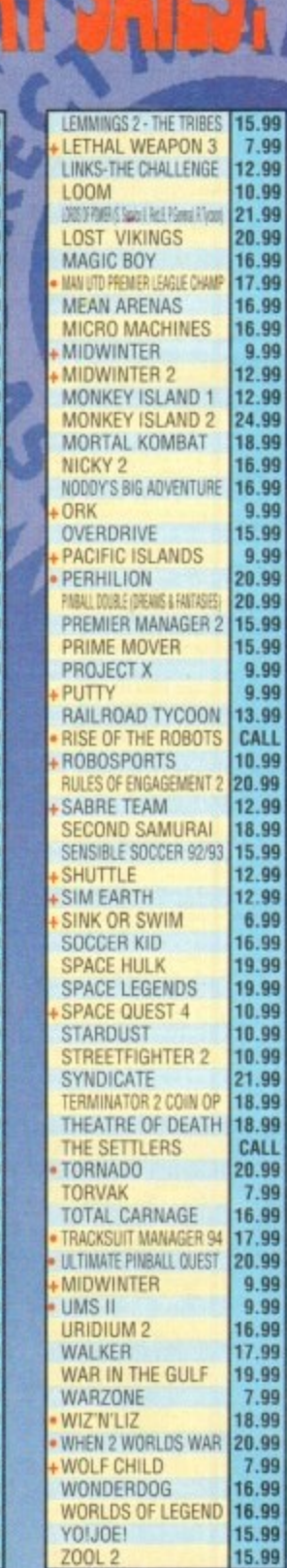

ZOOL 2<br>Prices can be subject to cha All items are subject to availability. ige. E & O E. The state state of the material class,  $E1.50$  per item 1st Class,  $E2.00$  per item 1st Class Recorded.<br>
E.C. =  $E3.00$  per item, Non-E.E.C. =  $E6.00$  per item, 1st Class Recorded.<br>
E.E.C. =  $E3.75$  per item, Swift Air No

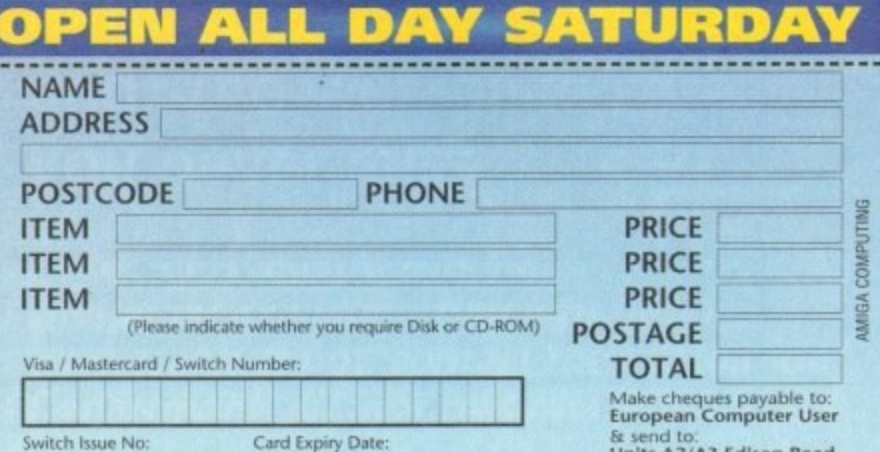

## & send to:<br>Units A2/A3 Edison Road<br>St. Ives, Huntingdon<br>CAMBS PE17 4LF

8.99

6.99

5.99

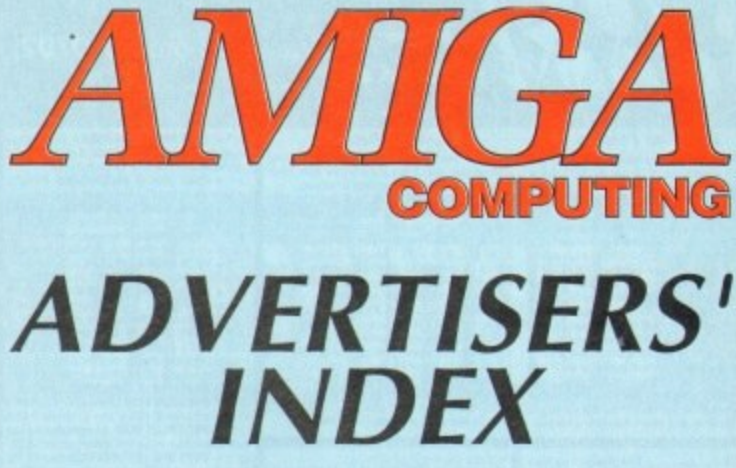

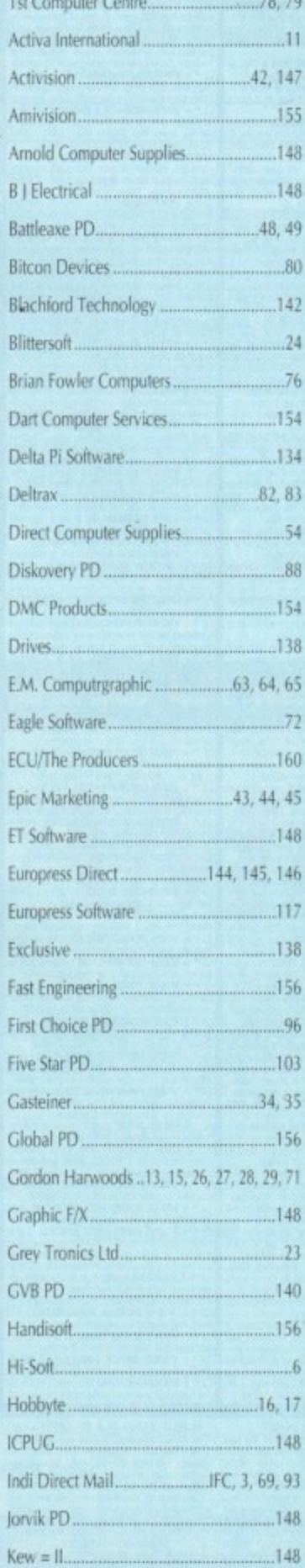

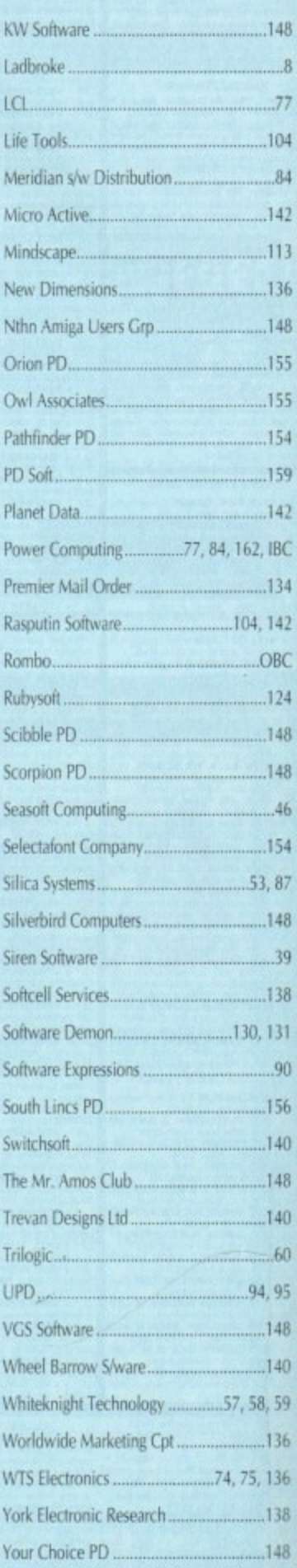

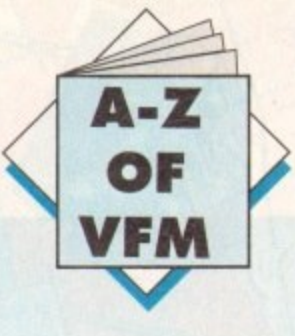

4 though there are a healthy profusion of digitisers on the market, the following selection are pretty much the best of the modern bunch offering the ability to grab video images to any machine in the Amiga range.

How<br>it's wor<br>video d<br>such as<br>Obvi How before delving into the assorted stand-alone digitisers. it's worth mentioning the alternatives, which in the case of video digitising means multimedia boards and graphics cards such as the IV24 v2, FrameMachine and of course DCTV.

Obviously the first two boards are targeted directly at the high end user base who require more than just grabbing, and have a bank balance big enough to support their aspirations.

A<br>
A<br>
of as<br>
suffe<br>
par<br>
A Although both the IV24 v2 and FrameMachine offer all kinds of additional features. it must be stressed that grabbing doesn't suffer - in fact both boards offer exceptional quality, easily on a par with that of VLabY1C.

results.<br>
required<br>
V Although DCTV isn't in the same league  $-$  due to its composite rather than RGB output - it can still provide impressive results. The only limitation is that static or paused images are required in order to grab. As a result a good VCR is essential.

## **Video Master/AGA**

round-up<br>itself the<br>pler" - o<br>Basic:<br>approach Video Master is without doubt the most unique digitiser in the round-up. In fact the program presses home the point by giving itself the title of "the integrated multimedia video & audio sampler" - otherwise known as a demo generator.

mage que<br>the two<br>absolute<br>In fac Basically this is a real fun product, which offers a unique approach to the tricky problem of importing audio and video simultaneously It hasn't been designed to set new standards for image quality - or even sound quality - but the combination of the two as a 25fps quarter-screen greyscale is great fun and an absolute doddle to do...

In fact it's amazing how much and animation can be gener-

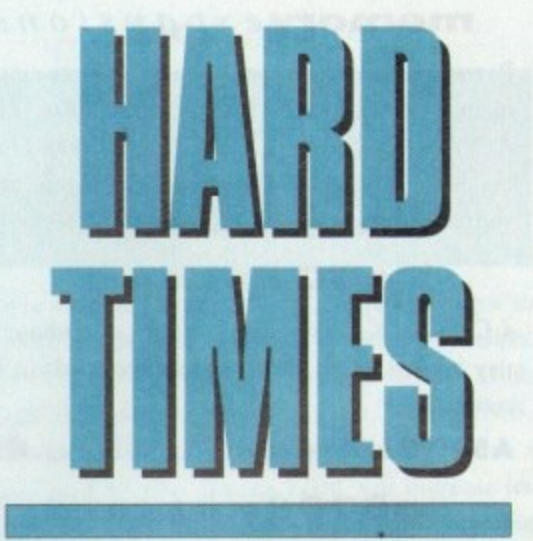

**Sit back as Hard Times explores where best to invest within the complex and competitive world of video digitising**

ated on a standard machine either direct from live video or via pre-recorded footage.

Fortunately HiSoft have spotted that there's more to life than quarter screen animation and as a result they've also added a full frame grabbing option which operates in the same manner as DCTV requiring a good quality still frame pause prior to importation.

Colour also hasn't gone unnoticed and as a consequence a good old-fashioned set of colour filters come as part of the package enabling pseudo colour grabs to be generated from a colour video source.

If fiddling about with filters isn't your cup of tea. HiSoft will happily supply an electronic colour splitter to make the process

a little less arduous. As you've probably spotted from the title, AGA is supported with 64 greyscales and 256 colours plus all the usual array of standard Amiga modes including our old friend HAM

this you coole a sellow so aloe

The system also has added appeal for the hordes of A600 and Al200 owners who now have their very own version of Video Master which plugs directly into the PCMCIA slot

Basically a great product for people who don't take their Amiga or themselves too seriously and simply want a fun product that offers a unique combination of audio, video and occasional colour.

## **Vidi 12/24 RT**

This one may well ring a few bells with the Amiga old guard who've seen the Rombo Vidi range evolve repeatedly over recent years. Now in its latest incarnation, Rombo have added real-time grabbing to the equation - hence the RT.

Like all the other packages AGA support has been adopted in both the 12 and 24-bit forms of the system. Like Video Master, the hardware connects to the Amiga parallel port but unlike VLabY/C, sequential grabbing is not supported.

Vidi in its various forms is strictly a single frame instantaneous colour system. However unlike the majority of the digitisers in the article Vidi does offer a reasonable collection of image processing tools in addition to basic frame grabbing.

The various tools are split into four distinct sections. namely grabbing. mixing. editing and the carousel animation system. Basically much of the software remains essentially the same as its predecessor with the odd AGA addition plus a few new processing features

If you're after a combination of basic image processing mixed with respectable 12 or 24-bit frame grabbing, it's well worth closer inspection.

## **VLabY/C & VLab**

**VlabY/C is arguably the best Amiga** digitiser that money can buy - depending on your system. As the name sug**gests, the board will support both a composite and WC signal,**

**However in order to use it you need a desktop Amiga such as the A2000, 3000, 4000 with a Zorro slot free for the card itself. In addition, an 030 CPU with 3Mb of RAM Is the realistic minimum for affective application - especially if you're working extensively in 24-bit**

**If you can supply all of the above, VlabY/C offers easily the most powerful, flexible and expandable grabbing environment money can buy. With** **some of the opposition offering Impressive single-frame grabbin** may seem a rather sweeping statement. **However it's only when you cons expansion that all becomes clear.**

**Firstly, an impressive range of were and hardware supports directly. •**

**Notables Include Harlequin a Retina, both of which have chose VLab as their preferred grabber add-a On the software side both ImageFX a**

Better still, VLabY/C also offers a VCR for you.<br>ique feature which enables full-frame Unfortunately both of these features **unique feature which enables full-frame Unfortunately both of these features** sequential 24-bit grabbing via its IFR

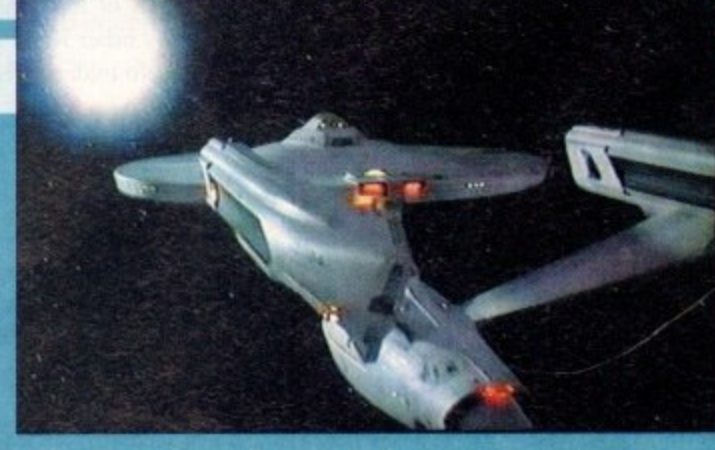

ADPro support VLab, as does TVPaint. troller which will rewind and play your<br>Better still, VLabY/C also offers a VCR for you. option. And to be totally automated you can even add the AirLink infra red con-

**State of the art Enloe**

**VLab.** however for those who don't have a desktop machine there is VLab Par which connects to the parallel port of an Amiga. This, however, isn't available in **a V/C formal and as a result can't** employ IFR or AirLink.

1110 Amiga Mrket ching and the chinese chinese chinese chinese chinese chinese chinese chinese chinese chinese

#### **power**optical

**128MB Optical Internal E779 128MB Optical External E879 128MB Optical Disk E39.95 SCSI Controller A2000 E129** 

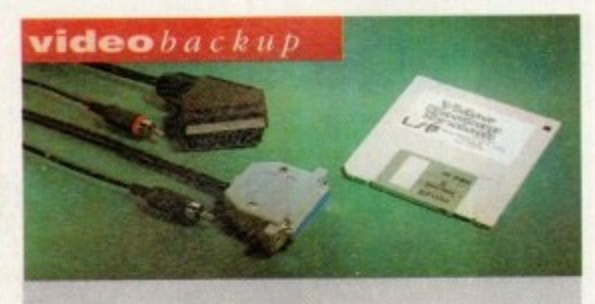

Use a VCR as a backup storage advice. 200 Amiga floppy disks fit on to a 4Hr tape which can be used for an alternative hard disk backup system. What's more you can watch T,V on your 1084s monitor. Phono version.

#### **CESO**

c

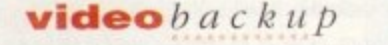

Scart socket version. Also available for the IBM PC Please specify version when ordering.

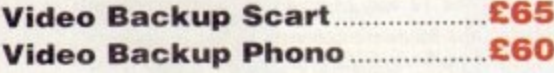

#### flopticaldrive

The Floptical stores 20MB of data on a 3.5" disk (a SCSI interface is required).

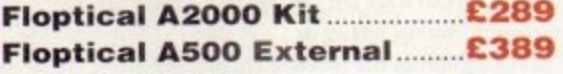

#### **syquest drive**

3.5" Removable HD from Syquest. Each cartridge stores 105MB. Syquest speed is 17ms. (A SCSI interface is required

**3.5" Syquest SCSI External..C599 3.5" Syquest SCSI Internal\_E539 3.5" 105MB Cartridge E79**

## **SCSi drives**

We can supply SCSI or IDE 3.5" drives in many sizes. (these drives come complete with a cable and installation software)

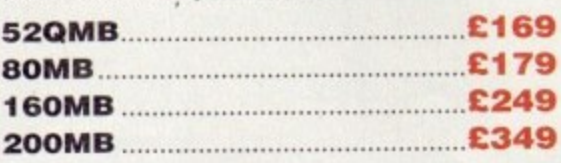

## $i$ *deinternal*

2.5" Miniature internal HD for the A600/AI 200. (these drives come complete with a cable and installation software)

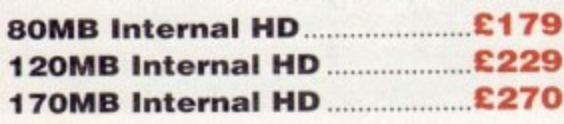

#### memory expansions

Power Computing manufacture a complete range of memory cards For the Amiga SOO. A500+, A600, Al 200, A1500, A2000, A3000 and A4000. Due to the huge range available please telephone us for your requirements and availability.

#### **a500** *memory*

4 Chip 512K RAM expansion with or without battery backed clock. Free software included. (A500+ compatible)

b **A500 Card with clock E29**

## **a 500 8 in b board** •

k e Plugs into side slot, full auto config. and full c through port Expand your Amiga from 2MB to 8MB of RAM.

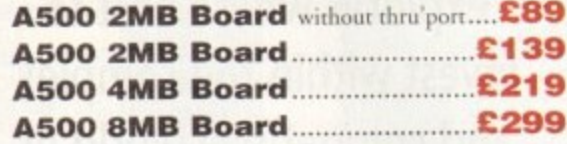

### **a2000**8mbboard

2MB to 8MB expansion for the A2000. Full auto e config., IDE interface and 12 months warranty.

#### A2000 8MB Board **E28**

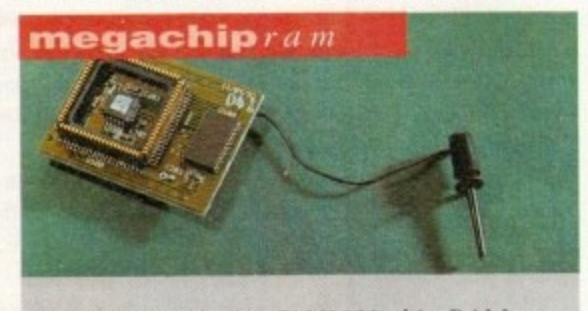

Increase your Amiga 500/2000 chip RAM to a total of 2MB. MegaChip does this by using its own 1MB of RAM and drawing extra memory from any other RAM you have installed in your Amiga. No soldering is required.

**£159**

#### autorom sharer

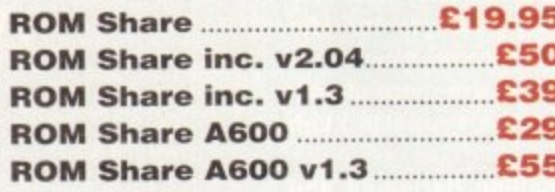

#### supra *m* o d e *m* s

Comes complete with English phone cable. RS 232 serial cable, PSU & comms software, The Amiga Format Gold winning modem.

#### **Supra Fax Modem+ El 1 9 Supra Fax Modem 32BIS ...... £229**

### powerd rives

REVIEW

All Power Computing's disk drives come with a 12 month guarantee. The PC880B is available with Blitz Amiga, Blitz and X-Copy or Cyclone compatible (this drive is only available to registered owners of X-Copy Professional). The drive comes in an aluminium case.

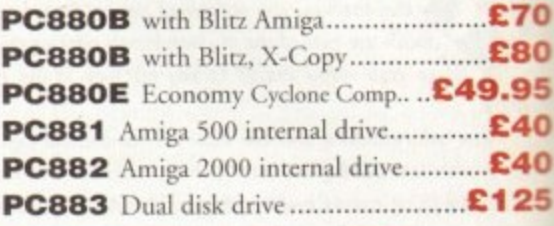

#### **newPC880B** *drive*

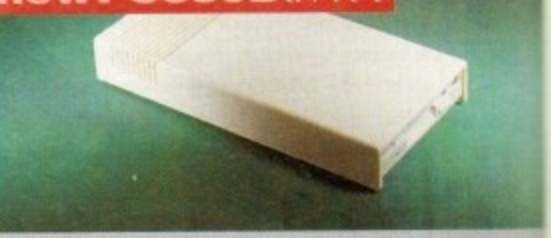

**P111 1 1** The new updated PC880B includes an aluminium **I** casing, anti-click device, virus blocker, cyclone compatible chip and the latest built-in backup hardware which allows X-Copy to copy & verify. All features are mouse operated.

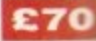

## **x l drive**

The 1.76MB Disk Drive\* can be used with any Amiga. With the 'XL Drive' you can fit a massive 1.76MB on a high density floppy disk the drive can also act as a standard 880K drive and can also read & write disks written on an Amiga 4000 internal HD drive.

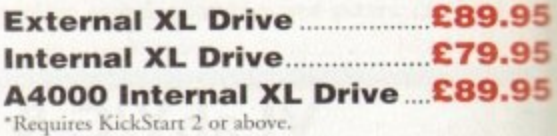

#### **- dup. pc88013upgrade**

Power Computing can now upgrade your PC880B drive from a 880K to a 1.76MB high density drive, all you need to do is check tha you have the serial number 'Sony MED17W-22' on your disk drive casing. (You'll need inscrew the casing. This does n

#### **PC880 Inter t ,arr PC880 Interface upgrade C49.95**

#### casi di P **x-backuppr**

n<br>Evropel **(Your Property)**  $\overline{a}$ l Power Computing. Extremely powerful disk back-up utility, uses latest custom chip design. Hardware designed

**X-Backup Pro E29.9** 

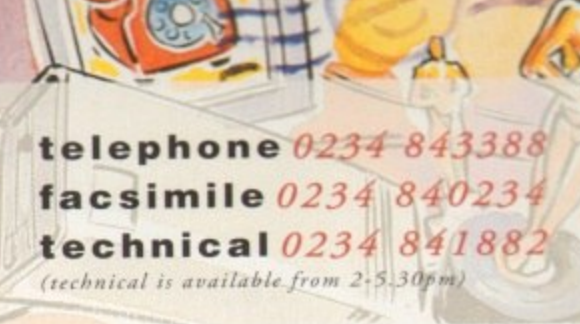

## **opsonG T- 6 5 0 0 •**

A high resolution 24-hit colour flatbed scanner from Epson. Scan up to A4 in size on this 600DPI scanner. Comes with PowerScan or ASDG wnen (ASDG is an extra £100). GT-8000 scans up to in an 00. 800DPI.

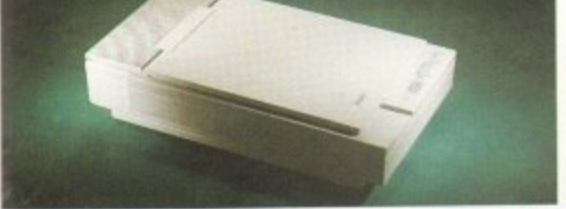

**Epson GT6500 PowerScan ...£659 Epson GT6500 ASDG E759** Epson GT8000 PowerScan£1099 **Epson GT8000 ASDG...........£1199** 

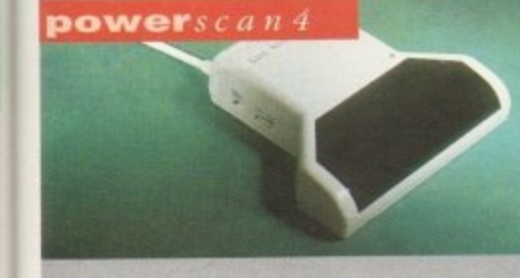

powerscanners

**PowerScanner 4 (mono).......£119** PowerScanner 4 (colour)......£239 PowerScanner 4 inc. OCR....£159 **PowerScanner 3 £99 Scanner 4 Upgrade inc. interface .. £50 Scanner 4 Upgrade software ......... £20 OCR Junior Software £49 OCR Full Version Upgrade C49** (OCR full version is only available to registered users of OCR Junior)

**powerscan I BM** For those of you who own an Amiga & IBM PC XI/AT it is now possible to use your PowerScanner for both computers. The scanner features include 256 grey-scale levels by software emulation, 100-- 400 DPI resolution, Scankit for windows. OCR software and merge function for the quick and easy joining of rwo partial images. If you already own a Powerscan you can purchase the IBM interface and

**IBM interface &software ..C49.95**

Completely re-designed powerful uscr interface, produce 256 greyscale images (on a AGA machine), scan in 64 greyscales (non AGA Amiga can only display 16), add colour to greyscale images, special effects, new support for 18-bit scanner, add text to scans, available with mono or colour scanner.

**ckup** erify. **7 0**

**niurn :Ionc**

1 a IZ ! wlT upan-

반  $CL$ bhb<sup>1</sup>

**with** I fit a **r disk. drive on an**

## **1.95 1.95 1.95**

your 3 high **k that** I 7Wieed to

#### **1.95**

ses the led by

software separately.

**Full IBM Kit available**

).,95

GT-8000

**Document Feeder £399**

## With 2MB

**Bare** 

1 **PC1202-8 68882 no FPU £159.95** 2 **PC1202-8 68882 20MHz £179.95** 0 **PC1 202-8 68882 33MHz £199.95** 0 **PC1202-8 , 68882 40MHz E225.95** Trade in your 2MB SIMMs to upgrade to 4MB or i 8MB. Telephone for details.

**PC1202-8 <b>£79.** A m **PC1202-8 - 68882 20M1-iz £99.95**

power computing ltd

Italian Ford Control Company

 $\sim$   $\sim$   $\sim$   $\sim$ 

**bit of the contract of the contract of the contract of the contract of the contract of the contract of the contract of the contract of the contract of the contract of the contract of the contract of the contract of the co** 

s

m

 $pc1202 - 8$ 

aralis de la construcción de la construcción de la construcción de la construcción de la construcción de la co

for the company of the company of the company of the company of the company of the company of the company of the company of the company of the company of the company of the company of the company of the company of the comp

2-5 .1 4

Computing the Computing Section 2014

Power Computing and DKB have joined forces to produce the ultimate Al200 32-bit memory expansion. The PC1202-8 uses the latest industry standard 32-bit - Simm technology which allows you to use 2MB, bit 4MB and 8MB modules. Simply adding either a PC1202-8 to your Amiga 1200 will increase its - processing speed by 219%, comes with real-time battery backed clock and optional FPU available.

 $\overline{\mathbf{r}}$ 

#### l With 4MB

 $\cup$ 

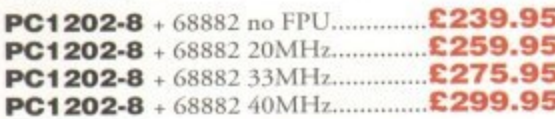

a There is no need to throw away the board if you want to upgrade from 4MB to 8MB. Its simple, just buy an extra 4MB SIMM!

## **Extra 4MB SIMM el 2000 E159.95**

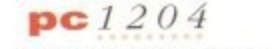

The original PC1204 4MB 32-bit memory expansion is still available, and is exceptional value. PC1204 4MB + 68882 50MHz......... £319.95

#### A4000 peripberals

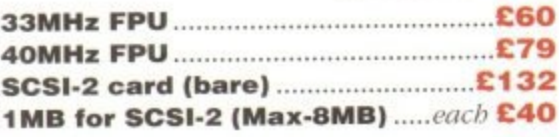

#### **miscellancousprodit cis**

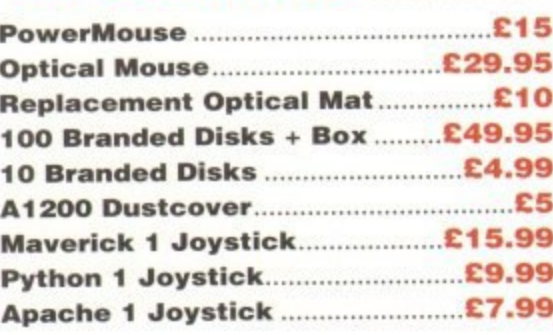

#### **dkb4 0 9**

The DKB 4091 (licensed by Commodore) SCSI Host Adaptor is a high performance board that connects up to seven SCSI devices to your Amiga. The DKB 4091 features: Full Zorro III implementation, Fast SCSI-2 Implementation, SCSI internal connector & ribbon cable, High density SCSI-2 external connector, Direct Memory Access (DMA) & hardware to install a 3.5" hard drive on the board.

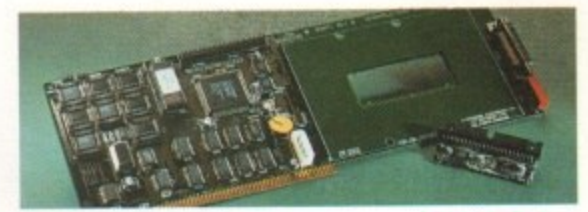

#### DKB 4091 **E399.95**

## emplantmac emulator

This Macintosh emulation board boasts to many **feamres to list all of them, for further details please contact Power, Some of the features include full colour support. stereo sound, hard drive support,** Mac. 800K & Mac/IBM 1.44MB support. Appletalk. SCSI devices, printers, scanners and CD-ROM etc.

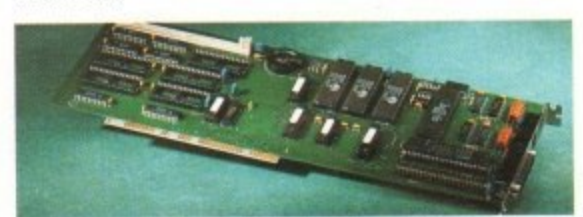

**Basic £299.95 Basic + Apple Talk E349.95 Basic + SCSI interface C349.95 Basic + Apple Talk/SCSI £399.95**

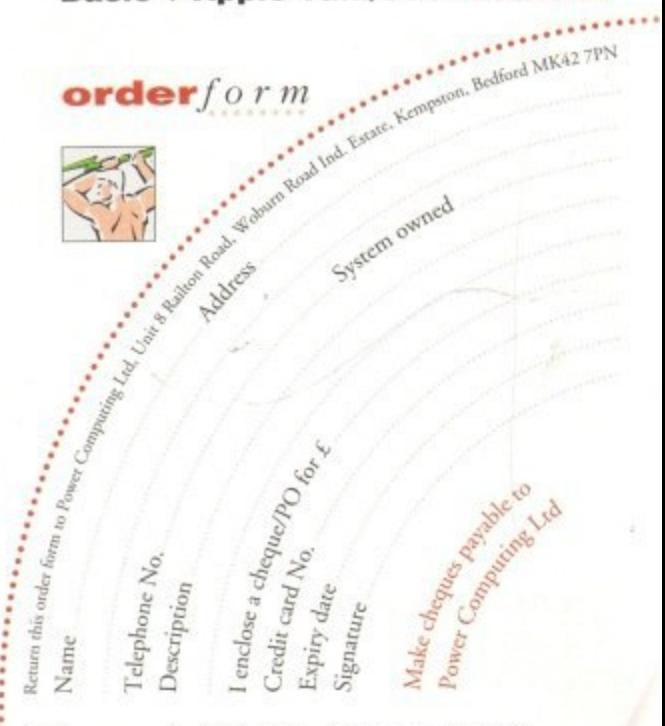

All Power Computing Ltd products come with a back to base 12 month guarantee.Prices are valid for the month of publication only. E & OE.

detivery next day 150.00 2-3 days sector community 21500 deliPeriet are mbircr to sock anzilabihty

# Luntea Real Time 24 bit Colour Digitiser

If you're looking for the ultimate in 24-bit image capture & editing, then look no further ! Vidi Amiga (24) RT offers you features and specification unmatched by any rival. And what's most important is its compatibility. Vidi Amiga (24) RT will work on all Amiga's including A500, 1200 etc.

Finally compare our pricing and I am sure you will agree that no other company can offer you so much for so little !

**SOME OF OUR FEATURES...** 

Image capture at up to full overscan video resolution in all AGA colour modes. Display images up to 1472 x 576.

**ANIMATION:** Fully featured Swipe & Play animation workstation.

**POWERFUL IMAGE PROCESSING:** Average, Balance, Blur, Brightness, Contrast, Convolve, Drop RGB, Edge Detect, Emboss, Equalize, Exposure, Flip X/Y, Gamma Correction, Negative, Quantize, Saturation, Cut & Paste.

**FILE SUPPORT:** 24-bit Amiga formats, All AGA Modes, ILBM, ANIM, BMP, PCX, & TIFF.

**COMPATIBLE WITH:** Workbench 1.3, 2.0, & 3.0. Composite, SVHS or Y.C. sources. A500, A600, A1200, A1500, A2000, A3000, A4000.

Vidi Amica the Worlds best selling Amiga Digitiser!

**These Images** represent the quality of output achievable using Vidi Amiga (24) RT

Edit

**Load Save** 

Grab

**Mix** 

**Carousel** 

**Load Save** 

**Balance** 

**Blur**<br>Brightness

Contrast

Convolve

Play View

 $|c($   $\rangle$ 

Del.

Contrast

Undo **All** 

Cut

Paste

틞

 $RII$ 

End<br>Clear

C Sequence

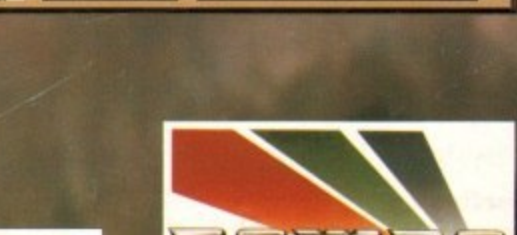

**Inage HAMS** 

Frame 1/1

**RGB** 

 $74 - Bit$ 

640×512

648×544

 $ID: 4$ 

Rombo, Kirkton Campus, Livingston, SCOTLAND, EH54 7AZ. Tel: (44) 0506 414631 Fax: (44) 0506 414634